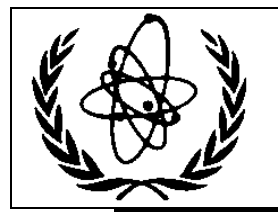

International Atomic Energy Agency **Nuclear Data Services**

DOCUMENTATION SERIES OF THE IAEA NUCLEAR DATA SECTION

\_\_\_\_\_\_\_\_\_\_\_\_\_\_\_\_\_\_\_\_\_\_\_\_\_\_\_\_\_\_\_\_\_\_\_\_\_\_\_\_\_\_\_\_\_\_\_\_\_\_

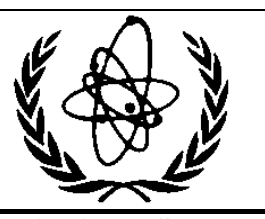

**IAEA-NDS-39** Rev. 17, 4 May 2017

## **PREPRO 2017 2017 ENDF/B Pre-processing Codes (ENDF/B-VII or Proposed VIII Tested)** Owned, Maintained and Distributed by The Nuclear Data Section International Atomic Energy Agency P.O. Box 100 A-1400, Vienna, Austria

Originally Written by Dermott E. Cullen University of California (retired) Present Address 1466 Hudson Way Livermore, CA 94550, U.S.A. Tele: 925-443-1911 E.Mail: [RedCullen1@comcast.net](mailto:RedCullen1@comcast.net) Website: [http://Reedcullen1.net/HOMEPAGE.NEW](http://reedcullen1.net/HOMEPAGE.NEW)

**Abstract:** The codes are named "the Pre-processing" codes, because they are designed to pre-process ENDF formatted data, for later, further processing for use in applications. This is a modular set of computer codes, each of which reads and writes evaluated nuclear data in the ENDF format. Each code performs one or more independent operations on the data, as described below. These codes are designed to be computer independent, and are presently operational on every type of computer from large mainframe computer to small personal computers, such as IBM-PC and MAC (OSX). The codes are available on CD-ROM from the IAEA Nuclear Data Section, free of charge upon request or can be downloaded from [http://www](http://www-nds.iaea.org/ndspub/endf/prepro/)[nds.iaea.org/ndspub/endf/prepro/](http://www-nds.iaea.org/ndspub/endf/prepro/)

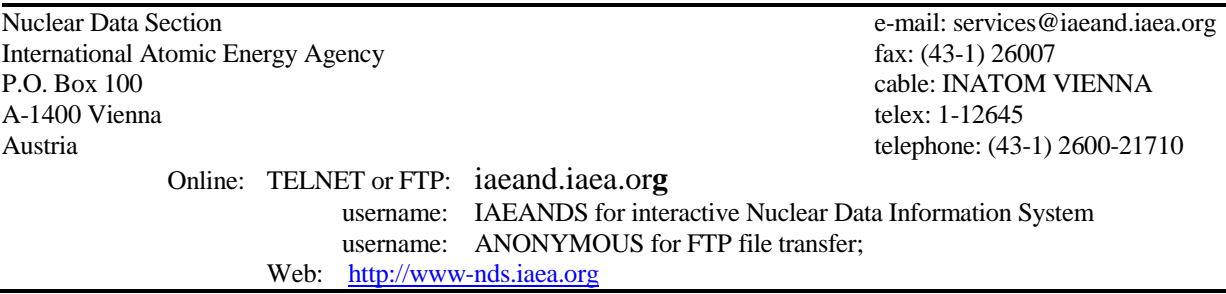

#### **Note**

The IAEA-NDS-reports should not be considered as formal publications. When a nuclear data library or code is sent out by the IAEA Nuclear Data Section, it will be accompanied by an IAEA-NDS-report which should give the user all necessary documentation on contents, format and origin of the data library or code.

IAEA-NDS-reports are updated whenever there is additional information of relevance to the users of the data library or code.

Neither the originator of the data libraries or codes nor the IAEA assume any liability for their correctness or for any damages resulting from their use.

#### **Citation guidelines**

For citations care should be taken that credit is given to the author of the data library or code and/or to the data center which issued the data library or code. The editor of the IAEA-NDS-report is usually not the author of the data library or code.

This computer code package should be cited as follows: D.E. Cullen, "PREPRO 2017: 2017 ENDF/B Pre-processing Codes", report IAEA-NDS-39, Rev. 17, May 4, 2017.

#### **Nuclear Data Section Introduction**

Here I attempt to distinguish between the ENDF **format**, and the **data in the format.** ENDF is the internationally agreed upon **format** for dissemination of evaluated nuclear data; it now been through six (6) versions, ENDF-1 through the current ENDF-6 **formats**. In contrast, the ENDF/B **data library** has now been through seven (VII) versions; the latest identified as ENDF/B-VII. Until fairly recently the **format** and **data in the format** corresponded because ENDF/B-I through ENDF/B-VI **data** were in the ENDF-1 through ENDF-6 **format**. However, for the latest ENDF/B-VII data library the formats were not changed, so that the VII **data** is in the ENDF-6 **format**.

Documentation for the current ENDF format and convention is available in ENDF-102, from the National Nuclear Data Center, Brookhaven National Laboratory <http://www.nndc.bnl.gov/csewg/docs/endf-manual.pdf>

or the Nuclear Data Section of the IAEA <http://www-nds.iaea.org/ndspub/endf/prepro/DOCUMENT/DOCUMENT.HTM>

The 2017 ENDF/B Pre-processing codes process nuclear data formatted in any version of the ENDF **formats**; ENDF-1 through ENDF-6 evaluations, i.e. all versions of the ENDF/B **data**, I through VII. These codes can be used on virtually any computer: everything from large mainframe computers, to workstations, to IBM-PC (Windows or Linux) and MAC (OSX).

These codes are available free of charge on CD\_ROM upon request from the Nuclear Data Section (see addresses on cover page) or downloaded from the Nuclear Data Section Web page

<http://www-nds.iaea.org/ndspub/endf/prepro/>

The present documentation (revision 17) completely supersedes all previous documentation of earlier versions of the ENDF/B Pre-processing data. **It is strongly recommended that you use ONLY the latest 2017 version of the PREPRO codes. Failure to heed this warning can lead to completely erroneous results**.

#### **Conditions for use of the codes**

Any comments on the use of the codes, including difficulties encountered or any suggestions should be sent to the IAEA Nuclear Data Section. If any results obtained from using these codes are used or referenced in a publication, a copy of the publication should be sent to the IAEA Nuclear Data Section.

#### **Dedication**

Regardless of whose name appears on the cover of this report, much of the work involved in maintaining, testing and distributing the previous and current versions of the PREPRO codes, was done by **Kevin McLaughlin** (NDS, IAEA, Vienna). For over 30 years Kevin has played an invaluable role in updating and testing the PREPRO codes. After all of these years I am sorry to have to report that Kevin has now retired. I think I can speak for all present and past members of the Nuclear Data Section and nuclear data community in saying that Kevin will be greatly missed both as a co-worker and as a good friend.

#### **Acknowledgement**

Today's PREPRO 2017 codes represent the efforts of many more people than just the author. First I must acknowledge the contributions of those who prepared the PREPRO 2017 package for release. I thank **Jean Christophe Sublet** (NDS,IAEA), for preparing MAC (OSX) executables and testing the MAC (OSX) executables, and **Andrej Trkov** (NDS,IAEA) and **Bojan Zefran** (IJS, Slovenia), for preparing executables and testing the LINUX executables. I must express special thanks to **Arjan Koning** (NDS, IAEA) for testing all of the codes using many different compilers, and for doing a truly amazing job finding incredibly subtle faults, which because of his efforts have now all been corrected. I also thank **Andrej Trkov** (Nuclear Data Section, IAEA, Vienna), who are now in charge of PREPRO at IAEA, and prepared the final PREPRO 2017 package for release on the NDS website.

I thank Bob MacFarlane (LANL), for the decades of cooperation and coordination between NJOY and PREPRO that we have shared; together we recognized that our codes are far too complicated to allow us to assume that hard work and good intentions are enough to make them accurate and cooperation benefitted both of us and our codes – **only by code comparisons can we be confident of our results**. Now that Bob has retired I will greatest miss this cooperative effort and Bob's keen insight.

I gratefully acknowledge the contribution of **S. Ganesan** (BARC, India), **Andrej Trkov** (NDS, IAEA) and **Jean Christophe Sublet** (NDS, IAEA) in continuing to propose interesting and useful extensions to these codes; keep those great ideas coming guys I also acknowledge **Janice Arwood** (RSICC, Oak Ridge) and Mark Baird (RSICC, Oak Ridge), for their review of the documentation and testing of codes prior to their distribution through RSIC. I am sorry to announce that **Jennie Manneschmidt**, who worked on these codes at RSICC for so many years, and if my memory serves me right is the one who thought up the name PREPRO, has now retired; she will be greatly missed by the entire computer code and nuclear data communities.

#### **Table of Contents**

#### History and Terminology

#### **Features of 2017 Version**

What is New Recommended Accuracy WARNING About File Formats Running Time All ENDF Formats and Procedures Consistent Handling of All ENDF Formatted Data Computer Independence MAC OSX Executables Bigger, Faster, Improved Accuracy On-Line Reports Execution Timing

#### **Features of All Versions**

Code Documentation Data Documentation Obtaining the Codes Your Feedback is IMPORTANT!!!

#### **Implementing the Codes**

What Computers do the codes run on? The Most Up-to-Date Installation Instructions Register as a User

#### **Use of Codes**

Read the Output Reports Standard and Variable Filenames Brief Description Detailed Description Verifying Implementation Use of the Codes in Combination

#### **Details of Compiling and Loading Codes**

Parts of the Codes Compiling/Loading Graphics Codes Postscript Output Files On Screen Graphics

#### **Comments from Codes**

ACTIVATE CONVERT COMPLOT DICTIN ENDF2C EVALPLOT FIXUP GROUPIE LEGEND LINEAR MERGER MIXER RECENT RELABEL SIGMA1 SIXPAK **SPECTRA** VIRGIN

## **History and Terminology**

Originally the Evaluated Nuclear Data File (ENDF) was divided into two different **formats**: **ENDF/A** which was designed to contain partial evaluations that might later be incorporated into complete evaluations, and **ENDF/B** which was designed to contain complete evaluations for use in applications. Originally these were physically two completely different formats, but circa 1970, when I worked at the NNDC, Brookhaven, I realized that two different formats were not needed, so we abandoned the ENDF/A format and adopted the ENDF/B format for both partial (A) and complete (B) evaluations; this is what we today call the **ENDF format**. Here I distinguish between the format, such as the current **ENDF-6 format**, and the data in the format, such as the current **ENDF/B-VII data**.

I try to distinguish between the **ENDF-6 format**, and **the ENDF/B data** that is coded into this format. The **ENDF-6** format is now used universally to store evaluated nuclear data: in the United Stated the data is referred to as **ENDF/B-VII**, in Western Europe, **JEFF**, in Japan, **JENDL**, in China, **CENDL**, in Russia, **BROND**, etc. Here I will not be concerned with the differences between the **contents** of these data libraries. My only concern will be with the common **ENDF-6 format**, that all of these data libraries use. The PREPRO codes are designed to process evaluated data in any version of the ENDF format. The **ENDF format** has now been through six major versions, with the current format defined as **ENDF-6**. In contrast the United States **ENDF/B data library** has now been through seven major versions, with the current data library defined by **ENDF/B-VII**.

#### **Features of 2017 Version**

## **What is New**

Compared to earlier versions of these codes the 2017 version has the following features,

**Codes Modernized:** The codes have ALL been modernized and updated to make them even more compatible for use on ANY COMPUTER. All of the codes are now designed to be 100% compatible for use on 32 or 64 bit computers. All of the codes have been further optimized and improved; in most cases the improvements are based on feedback from code users; this feedback is most appreciated and benefits all of us, by insuring that the codes are as compatible as possible with our needs.

**The 2017 versions are bigger and faster than preceding versions**, in line with the ever increasing size and speed of our computers. This will allow you to treat much larger and more complex problems in a reasonable amount of time. It has also led to improved precision of the tabulated cross sections, particularly for very narrow resonances. Code Modernization (described above) allows the codes to be further sped up by using very aggressive optimization.

**PREPRO uses 9 or 10 digit precision for all ENDF output.** For example consider: 9 digits: 12324.56789, versus 7 digits: 1.234567+3. Here in we can see that the 9 digit output is a hundred times more precise compared to the 7 digit output. This is very important for narrow milli-eV wide resonances in the keV or today even in the MeV energy range. Below I show the difference between PREPRO 2017 output data using 9 or 10 digits of accuracy compared to STANEF using 7 digits. For this narrow resonance the differences are very dramatic, with PREPRO showing a smooth resonance shape and STANEF showing a Ziggurat (i.e., a stepped pyramid). The differences seen here are solely due to the precision each code uses to output data in the ENDF format, resulting in differences up to over a factor of 2, i.e., not 2%, a factor of 2, over 100% differences.

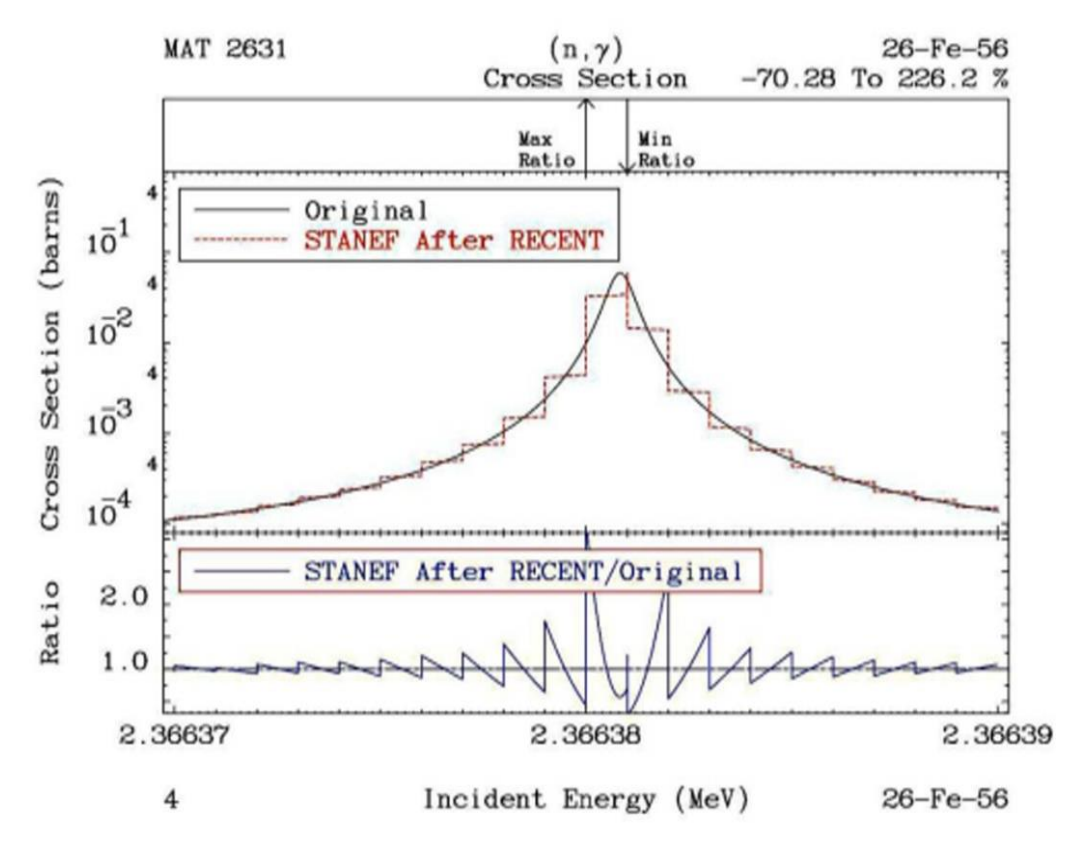

**FORTRAN, C and C++ Compatible ENDF results:** I have added the ENDF2C code to PREPRO, to insure that ALL PREPRO output in the ENDF format are completely FORTRAN, C and C++ compatible. As of today (January 2017) evaluated data even from major code centers are still not completely FORTRAN, C and C++ compatible. Therefore when I begin pre-processing any evaluation the first PREPRO code I run is ENDF2C to insure that ALL ENDF formatted output in subsequent codes are completely compatible. This is a very important step: it would be such a shame if after all of the effort invested to produce accurate results it cannot be accurately read and used by application codes. If as recommended you ALWAYS use ENDF2C first you will be able to avoid this problem. To maintain 100% ENDF-6 compatible PREPRO2017 also uses the current ENDF convention that sequence numbers start at 1 for each section (MAT/MF/MT), instead of the older convention starting at 1 for each material (MAT).

**Before ENDF2C 1.002000+3 1.996800+0 0 0 0 0 128 3 1 125 0.000000+0 0.000000+0 0 0 1 149 128 3 1 126 149 2 128 3 1 127 1.000000-5 3.420300+0 1.000000-4 3.403000+0 2.530000-2 3.395510+0 128 3 1 128 1.000000+2 3.395010+0 1.000000+3 3.394900+0 2.000000+3 3.394800+0 128 3 1 129 3.000000+3 3.394400+0 4.000000+3 3.389400+0 5.000000+3 3.385000+0 128 3 1 130 1.000000+4 3.367000+0 2.000000+4 3.342000+0 3.000000+4 3.321000+0 128 3 1 131 4.000000+4 3.302000+0 5.000002+4 3.285000+0 6.000002+4 3.270000+0 128 3 1 132 After ENDF2C 1002.00000 1.99680000 0 0 0 0 128 3 1 1 0.0 0.0 0 0 1 149 128 3 1 2 149 2 128 3 1 3 1.00000E-5 3.42030000 1.00000E-4 3.40300000 .025300000 3.39551000 128 3 1 4 100.000000 3.39501000 1000.00000 3.39490000 2000.00000 3.39480000 128 3 1 5 3000.00000 3.39440000 4000.00000 3.38940000 5000.00000 3.38500000 128 3 1 6 10000.0000 3.36700000 20000.0000 3.34200000 30000.0000 3.32100000 128 3 1 7 40000.0000 3.30200000 50000.0200 3.28500000 60000.0200 3.27000000 128 3 1 8**

**Improved BEST Input Parameters**, based on extensive use of the earlier versions of the PREPRO codes. Of particular note is decreasing the minimum cross section from  $10^{-10}$  to  $10^{-30}$  barns to be linearized (tabulated data below the minimum are copied, ignoring the ENDF interpolation code). This has a rather dramatic effect, particularly on (neutron, charged particle) reactions, which often have long, slowly decreasing tails toward the reaction threshold. Here the cross section can be quite small, but extend over a large energy range, so there might be an integral effect; in the below plot interpolated values differ by up to a factor of 1 million – let me repeat that: a factor of 1 million. Since this extension has only a minor effect on the overall size of the pre-processed ENDF data it is now accurately included.

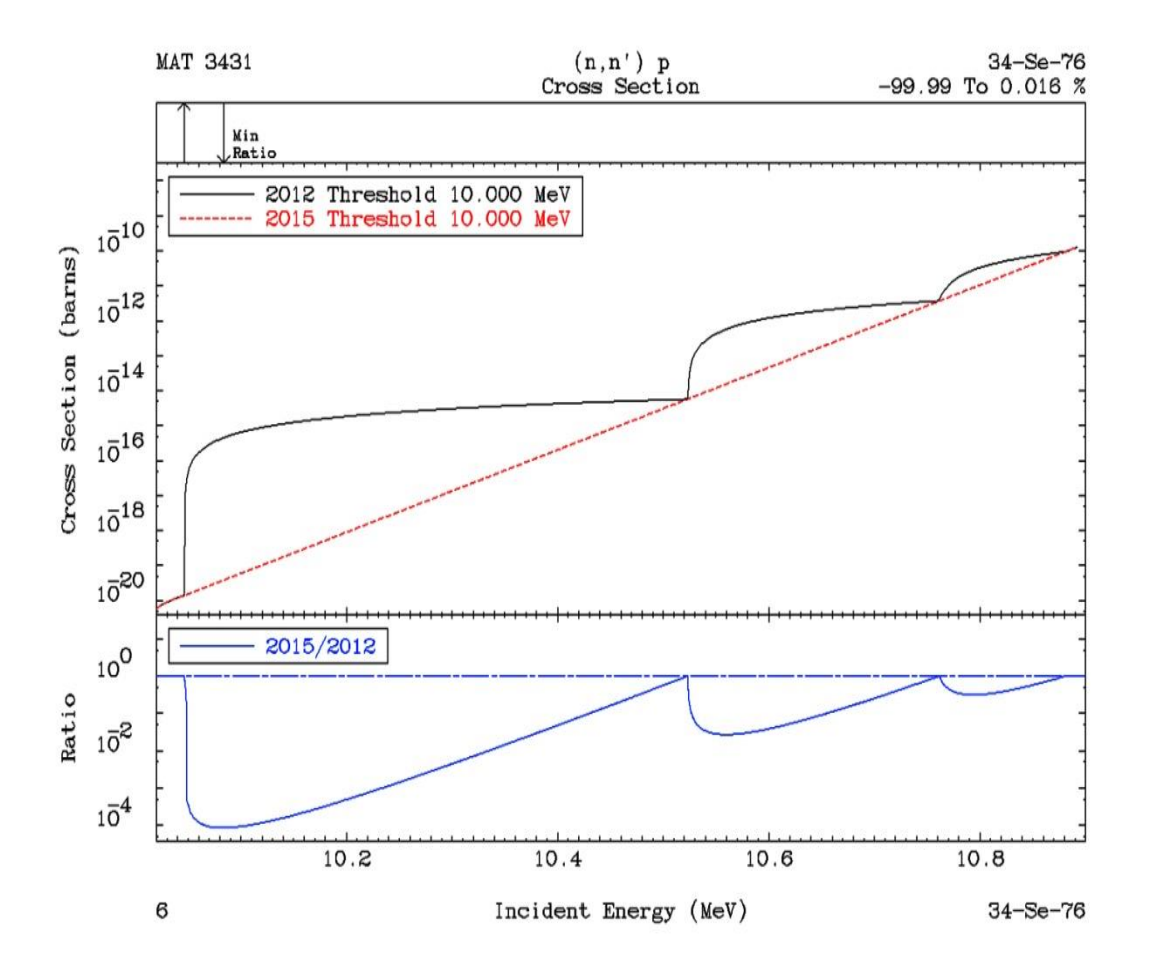

**Doppler Broadening High Energy Cutoff:** Today many modern evaluations extend to very high energies well above the traditional ENDF 20 MeV high energy limit. In these cases the theoretical models used for the evaluations change at or near 20 MeV, which can cause an abrupt change (a non-physical discontinuity) in cross sections. To compensate for the "intent" of the evaluators, PREPRO Doppler broadening now only extends up to 10 MeV. This has the effect of making the "discontinuities" in the cross section at or near 20 MeV, temperature independent, which I judge to be the "intent" of the evaluators.

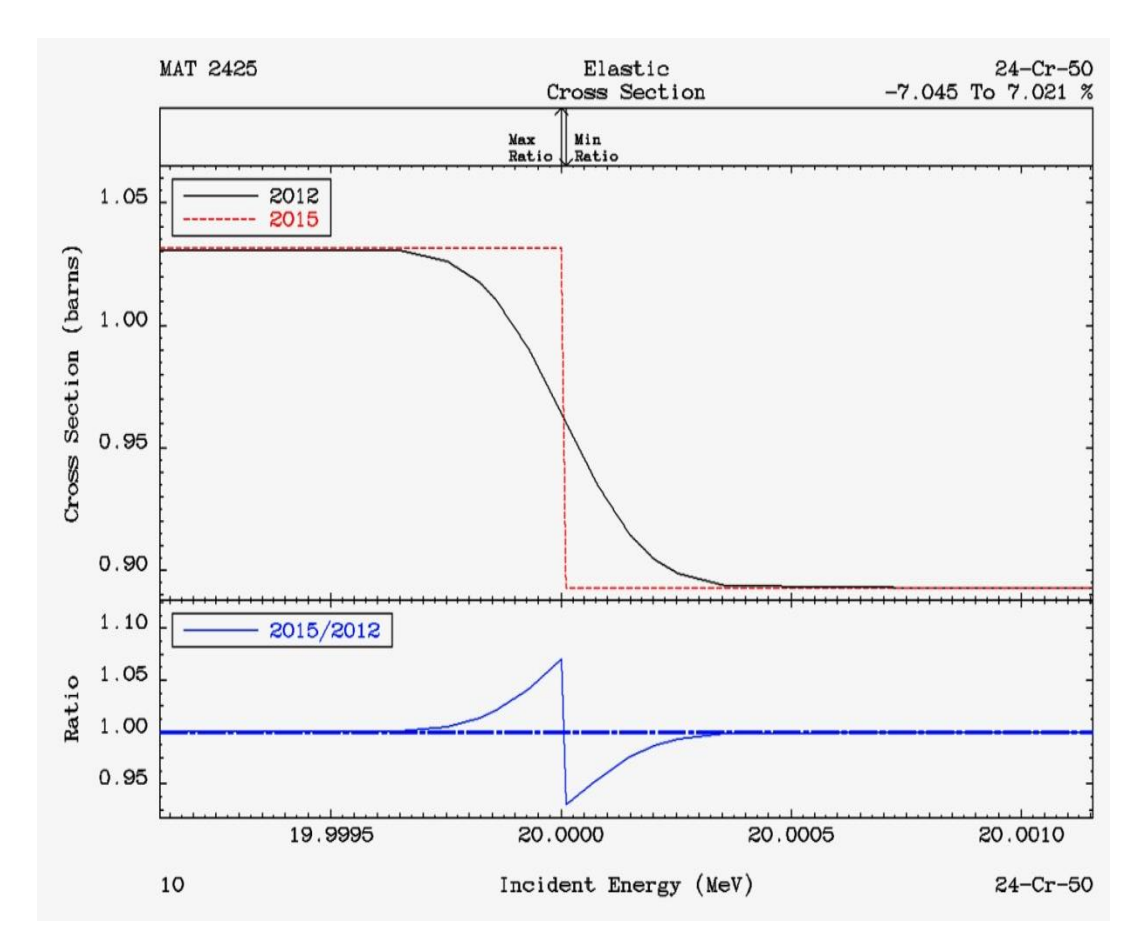

**ENDF/B Tested:** All of ENDF/B-VII, version 0 and 1, as well as all ENDF/B-VIII Proposed, evaluations have been processed to high precision at many temperatures to create **POINT2009** (VII.0) and **POINT2015** (VII.1) data, and the results are now available on-line at,

<http://www-nds.iaea.org/point2009/pt2009.htm>

<http://www.nndc.bnl.gov/POINT2017/POINT2017/htm>"

**ENDF2C** is a new code for PREPRO 2017, to insure that ALL PREPRO output in the ENDF format are completely FORTRAN, C and C++ compatible. As of today (April 2017) evaluated data even from major code centers are still not completely FORTRAN, C and C++ compatible. Therefore when I begin pre-processing any evaluation the first PREPRO code I run is ENDF2C to insure that ALL ENDF formatted output in subsequent codes are completely compatible. This is a very important step: it would be such a shame if after all of the effort invested to produce accurate results it cannot be accurately read and used by application codes.

**SPECTRA** was a new code for PREPRO 2010, which starting from models and tabulated data, linearizes and tabulates neutron emission spectra (MF=5); it is similar to and is an extension of the LINEAR code that performs a similar function for cross sections (MF=3). It has been extended for 2017.

**RECENT** for 2017 is extended to handle multiple resolved resonance energy ranges for the general Reich-Moore (LRF=7) resolved resonance formalism. The other resolved formalisms calculate and output total, elastic, capture and fission cross sections. The general Reich-Moore allows many more output channels; RECENT 2017 has been further extended and allows up to 10 output channels, and outputs cross sections are all of these channels in the ENDF format. The extension to multiple LRF=7 resonance regions makes PREPRO capable of handling all current and planned evaluations.

**SIGMA1** for 2017 have been updated for improved low energy treatment, as well as improved accuracy and consistency throughout. For 2017 Doppler broadening is now restricted to an upper limit of 10 MeV, i.e., all tabulated cross sections at energies higher than this are assumed to be temperature independent and are copied exactly as read from the ENDF input to the ENDF output.

**SIXPAK** and **ACTIVATE** have been extended to handle newer data that can now be coded using MF=3, 6, 9, and 10 formats.

**BEST INPUT** is provided separately for all codes. As distributed PREPRO includes a series of test cases to quickly run each code to insure it is operating correctly. The input for these test runs are designed to allow adequate testing in a reasonable amount of time; as such this input may not correspond to what we recommend for your production work. **What we recommend you use** for each code for your actual applications is provided in a separate directory. **After you have tested the codes it is recommended that you use the BEST INPUT, which is distributed with PREPRO 2017. This BEST** input will guarantee that PREPRO results will be generated to high accuracy needed for use in applications.

**LINKING and TRACKING** sequences of codes, has now been simplified by having each code identify itself when it starts and when it finishes correctly in its output report (.LST files), and if it does not finish correctly each code will identify the problem that caused it to terminate and print an ERROR message rather than the code name. This allows user to automate and run long sequences of codes and still easily monitor performance. For example, to create the POINT2009 (VII.0) and POINT2015 (VII.1) data libraries only required me to run one non-interactive batch file to process hundreds of evaluations, requiring thousands of code executions (each evaluation was processed using a series of codes). Using this approach, what used to take months to accomplish can now be done in a day.

**MORE COMPLETE** packages are included for each type of computer; in particular the graphics codes EVALPLOT and COMPLOT are now included so that users can quickly view nuclear data on their computer screen and/or produce Postscript files for later use, i.e., as in reports. Interactive graphics are a powerful tool that allows us to quickly check the enormous amount of data currently included in modern nuclear data libraries.

## **Recommended Accuracy**

**There is almost no cross section for any material, at any energy and temperature that we know to better than an uncertainty of about 1%**. With the PREPRO codes we try to introduce an additional ERROR due to processing that is much less than the basic UNCERTAINTY in the cross section data itself. This is done in an attempt to insure that the final combined uncertainty is essentially equivalent to only the UNCERTAINTY in the basic data itself, i.e., **our data processing introduced no significant additional uncertainty.**

We therefore recommend that integral **cross sections** be processed using an allowable uncertainty of 0.1%, and in the thermal, low energy range 0.01%; we use the latter because the thermal range is better known (at least in an integral sense), and has few if any resonances, so that the cross sections are smoothly varying and can be very accurately represented using a relatively small number of tabulated data points.

Angular and energy distributions are less well known and normalized. We therefore recommend that these be reconstructed to within an accuracy of 1%.

You, the PREPRO code user need not memorize there recommendations, because these criteria are included in the **BEST INPUT** supplied with PREPRO 2017. **All you need remember is to use the BEST INPUT.**

## **WARNING About File Formats**

We have made every effort to insure that the files for each computer are in the correct native format for that computer. But you should be WARNED that some files may be actually ONLY in IBM-PC (DOS) format. If you successfully verify the installation on your computer, you can be confident that the files are in the correct format for use on your computer.

If you have an installation problem, it may be due to file formats. This may cause problems if you attempt to use them in this form on other types of computers. The major difference between files is how the end of each line is defined. The characters: carriage return (CR) and/or Line Feed (LF) are used at the end of line. For example,

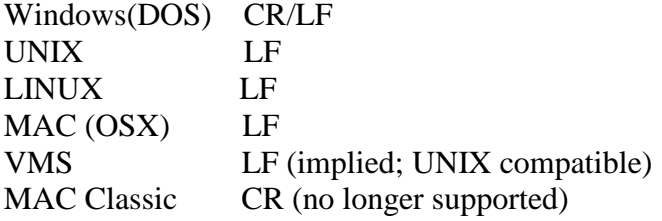

For PREPRO 2017 CD we supply both DOS and UNIX compatibles files; this combination will work on all of the computers that we supply packages for: Windows, LINUX (UNIX) and MAC (OSX).

**Failure to insure files are in the correct format can lead to unreliable results**. Fortunately, converting files from DOS to other formats for use on other types of computers is usually simple and straightforward. For example,

1) On UNIX type computers (today this includes LINUX and MAC), you can use **dos2UNIX** to convert files and **chmod** if a file is to be executed, e.g.,

dos2UNIX sun.mak SUN.MAK chmod 777 SUN.MAK

2) On other types of computers, you need merely use a word processing code to edit the file – check the end of each file and delete any blank lines that you may find; generally when you then close the file it will be saved in the local format for use on your computer.

## **Running Time**

It wasn't too many years ago that in order to process major ENDF/B evaluations we needed super, million dollar computers, and even then it could take days to process a large evaluation, such as U-238.

Need I say it: **those days are gone forever**. Today even small personal computers can be used to quickly process any ENDF evaluations. For example, on an IBM-PC, a \$ 300 computer, I can process U-238 in the time it takes me to go and get a cup of coffee - and with the next generation, it will require even less time.

So I am not going to list typical running times for the codes, for two reasons: 1) the running times have now become trivial, and 2) by the time you get a copy of this report any times I quote here will be outdated by the availability of newer, faster, and cheaper computers.

Bottom line: **running time is no longer a major concern in processing ENDF data**, and even small personal computers are now powerful enough to be used to process all ENDF evaluations. This has allowed us to change our focus to producing much more reliable results, to high precision, e.g., 9 or 10 digit floating point output numbers in the ENDF format.

## **All ENDF Formats and Procedures**

These codes can automatically determine the ENDF format version that each evaluation is coded in (ENDF-1 through ENDF-6 format), and use the appropriate procedures. It should be particularly noted, that these codes now handle all ENDF formats and procedures through ENDF-6, and they have been tested with all of the newest ENDF/B-VII.1 evaluations as well as all Proposed ENDF/B-VIII evaluations.

**WARNING**: The 2017 codes include extensions to handle all current ENDF formats and procedures, and corrections to problems that existed in earlier versions of these codes**. As such the 2017 codes completely supersede all earlier versions and it is strongly recommended that all users of these codes only use the 2017 version of these codes. Failure to heed this warning can lead to completely erroneous results.**

# **Consistent Handling of All ENDF Formatted Data**

All of the PREPRO codes now use exactly the same routines to handle all ENDF formatted input and output. This has resulted in a completely consistent interpretation of all ENDF formatted data by all of the codes, and has also allowed the precision of the ENDF output to be consistently extended in all codes. For 2017 if you follow the recommended procedures, and first use ENDF2C, the ENDF output will be completely consistent for input into  $C$  and  $C++$  codes, while still maintaining the accuracy of the data.

# **Optional Input Parameters**

All of the codes now allow input parameter files and ALL input parameters to be optional; all input parameters now have built-in default values. Of particular note is that allowable uncertainties are now optional input. This allows us to select what we consider the best choices, based on the most recent advances in the speed and size of computer, and we can change these default values built into the codes, without you having to be aware of these changes or you having to change your input parameters.

## **Computer Independence**

The only computer dependence in the 2017 codes is to define running time. Routines to define running time are supplied for most types of computers, and instructions are provided in this report to help you define a timing routine for any other type of computer.

## **32 versus 64 bit Computers**

All of the codes are now designed to be 100% compatible for use on 32 or 64 bit computers. Executables are provided for,

1) **32 bit Windows** – these will execute on 32 and 64 bit Window systems. So far I have not found any significant speed difference between 32 and 64 bit executables, and both give exactly the same answers.

2) **64 bit MAC** – MAC computers have been 64 bit for many years, so today we deem it only necessary to supply 64 bit executables.

3) **32 and 64 bit LINUX** – executables are **not** completely interchangeable between 32 and 64 systems using LINUX, so we provide both; choose whichever meets your needs.

# **MAC OSX Executables**

Earlier versions of PREPRO supplied executables for MAC OS9. The current PREPRO supplies executable for MAC OSX (there are no executables for OS9 included). Under OSX the codes run much faster than under OS9. Under OSX the codes appear to the user very similar to how they appear on a UNIX or LINUX computer.

# **Bigger, Faster, Improved Accuracy**

In line with the enormous increase in computer sizes during the last few years, the 2017 versions are **bigger**, allowing more complicated problems to be run much more efficiently, and in general allowing each problem to be run much **faster**.

All of the codes now use double precision throughout, resulting in **improved accuracy**. Compared to the earlier versions that used a mixture of single and double precision, with modern compilers and hardware, using double precision throughout has also contributed to making the codes **faster**.

## **On-Line Reports**

All of the codes now include an on-line report to your screen (except for the graphics codes, that use the screen), and a report to an output file; the on-line report allows users to monitor the progress of each code as it executes. Earlier versions of some codes had no on-line report; as far as what the user saw, the code started and ran to conclusion without printing anything on-line. This made it impossible to monitor the progress of each code, and for long running problems often resulted in users terminating the codes before they completed execution, because it appeared that the codes weren't doing anything.

# **Execution Timing**

The codes now include a timer, to print execution time at the end of processing each evaluation (MAT), and at the end of execution.

## **Features of All Versions**

## **Code Documentation**

These codes are designed to be self-documenting, in the sense that the latest documentation for each code is included as comments at the beginning of each code. Printed documentation, such as this report, is periodically published and consists mostly of a copy of the comment lines from the beginning of each code.

The user should be aware that the comment lines within the codes are continually updated to reflect the most recent status of the codes and these comments within the codes should always be considered to be the most recent documentation for the codes and may supersede published documentation, such as this document. **Therefore users are advised to always read the documentation within the actual code that is being used.**

# **Data Documentation**

It is essential that the pedigree of the evaluated data you use in your applications be documented. This is the purpose of the comment lines at the beginning of each ENDF/B evaluation. The PREPRO codes are designed to supplement the evaluator supplied comments by documenting any operations that they perform on ENDF/B data, that changes the evaluated data in any way. If one of these codes produces ENDF/B formatted output which in any way effects the actual evaluated data, what the code did is documented by adding additional comment lines at the end of the comment lines at the beginning of each evaluation, defining the code and input parameters that it used. The sequence of all such comments completely documents all of the operations that have been performed on the data. **Code users are advised that it is very important to leave this documentation directly inside each evaluation, i.e., please do not modify the PREPRO codes or the evaluations to remove this documentation. WARNING: It is VERY IMPORTANT that you know the PEDIGREE of the data you are using, which is EXACTLY what these PREPRO added comments are designed to do for you.** 

# **Obtaining the Codes**

These codes are available free of charge on CD ROM upon request from the Nuclear Data Section (see addresses on cover page) or downloaded from the Nuclear Data Section Web page

<http://www-nds.iaea.org/ndspub/endf/prepro/>

# **Your Feedback is IMPORTANT!!!**

We are trying to develop a set of codes that are as computer independent as possible. In this effort your feedback is IMPORTANT!!! It is impossible for us to test these codes on all available computer/compiler combinations. Therefore your experience, on your specific computer/compiler can help us to improve the computer independence of these codes. It is also in your best interest to share your experience with us, since it will insure that future versions of these codes are as compatible as possible to meet your needs.

Please send all feedback via e. mail at,

<mailto:services@iaeand.iaea.org>

# **Implementing the Codes**

#### **What Computers do the codes run on?**

The codes are designed to run on virtually any computer. The exceptions to this rule are the interactive graphics codes **complot** and **evalplot**, which are designed to produce on-screen graphics on UNIX workstations, IBM-PC, MAC (OSX), LINUX 32 and 64 bit), i.e., not mainframe computers. However, even these codes can be used in their non-interactive mode, named **comhard** and **evalhard** (note the names to indicate **hard**copy output), to produce Postscript formatted files that can be printed on any Postscript printer or viewed on many computer screens.

For use on IBM-PC running Windows (DOS) or Linux (32 or 64 bit), and on MAC (OSX), the distribution includes executables, ready to use immediately. For use on a variety of UNIX, LINUX and MAC based computers, the distribution includes a batch file for each type of computer, to compile and load all programs. For other types of computers, see the section below on, Details of Compiling and Loading **Codes** 

## **The Most Up-to-Date Installation Instructions**

The most up-to-date installation instructions, documentation, and the codes, can be downloaded from the website,

<http://www-nds.iaea.org/ndspub/endf/prepro/>

Read the text and then select "Download Codes" or "Download Documentation"

We try to maintain these installation instructions as up-to-date as possible, based on user feedback. So if you have any problems or suggestions regarding installation please e.mail them to the Nuclear Data Section at,

<mailto:services@iaeand.iaea.org>

## **Register as a User**

We try to maintain these codes and data as up-to-date as possible. So if you are using any of these codes it is important that you tell us about this, so that the Nuclear Data Section can put your name on the distribution list to inform you about the latest updates. This is a FREE!!! service which is provided to users of these codes. We have tried to make this as easy as possible for you - PLEASE take a moment to e.mail to [mailto:services@iaeand.iaea.org,](mailto:services@iaeand.iaea.org) and tell what codes you are using, and what type of computer(s) you are using - it's as simple as that.

# **Use of Codes**

**Read the Output Reports**

**MOST IMPORTANT! You cannot use these codes like a black box and assume that everything is perfect. Don't make the mistake of assuming that all ENDF/B data is perfect, or that these codes are perfect. It's up to you, the code user, to check and be sure that the data output by these codes is accurate and can be used in applications. If you don't, you are wasting your time, and will produce inaccurate results in your applications.**

You can do this by reading the output reports produced by each code. These output reports will generally be quite small. They are intended to be used by you to quickly scan through them and look for **WARNING** or **ERROR** messages - these indicate problems with the ENDF/B data that you should check before using the data in any applications. You need not read each output report in detail; it is sufficient to merely search for the words **WARNING** or **ERROR** – these will always accompany important messages.

Checking these output reports doesn't take very much time, but failing to check them can cause you to waste an awful lot of YOUR time and can cause you headaches later, if you try to use data that a code has clearly indicated to be bad. If there are errors in the ENDF/B data, you are clearly in a "garbage in, garbage out" situation as far as the result you calculate in your subsequent applications. **Caveat Emptor!**

## **Standard and Variable Filenames**

Currently all input files and input parameters are optional, and have built-in default values.

All of the codes have standard, built-in, filenames that they will use by default, unless input parameters explicitly define other filenames.

The default filenames have been defined to make it easy for you to remember, and to be compatible with as many operating systems as possible, e.g., DOS, that may only allow short filenames, and UNIX, that allows longer filenames. The default filenames are all of the form NAME.EXT, where NAME identifies a program name, and EXT identifies the type of file. All default filenames use **ONLY** upper case characters. The basic filenames include,

1) **???.INP** - The **INP**ut parameters for each code, where ??? is the name of the code. For example, the input parameters for **RECENT** are in a file named **RECENT.INP**. This name cannot be changed by input. Currently these input files are optional; if they are not present default values are used for all input parameters.

2) **???.LST** - The output **L**i**ST**ing from each code, where ??? is the name of the code. For example, the output listing from **RECENT** is in a file named **RECENT.LST**. This name cannot be changed by input.

3) **???.IN** - ENDF formatted data to be read (**IN**put) be each code, where ??? is the name of the code. For example, the ENDF/B data read by **RECENT** are in a file named **RECENT.IN**. This name can be changed by input.

4) **???.OUT** - ENDF formatted data written (**OUT**put) be each code, where ??? is the name of the code. For example, the ENDF/B data written by **RECENT** are in a file named **RECENT.OUT**. This name can be changed by input.

The above simple filename conventions will allow you to easily remember for each code, where the input parameters and output report are located, as well as where the ENDF/B data that is read and written by the code are located.

By input you can change the filenames of the ENDF formatted data files; data read and/or written – the exception being **ENDF2C** which uses fixed names for the ENDF input and output filenames = ENDFB.IN and ENDFB.OUT, and thus avoids the need for any input parameters.

If you input blank filenames the codes will use the default names (described above).

If you input anything else, the code will use the filenames you have defined. Variable filenames for each code can be up to 72 characters long. This allows you to specify directory structures, so that you can store your ENDF/B data in some rational way within a directory file structure.

For example if you store all of the ENDF/B-VII data files in a directory named ENDFB7, the following input filename used with **linear** will read a file named za092238 on an IBM-PC,

## \ENDFB7\ORIGINAL\za092238

or on a UNIX workstation,

## /ENDFB7/ORIGINAL/za092238

**Warning** - generally on UNIX workstations you will have to include the complete path to files. For example, the path to my files on my workstation may be /home/pd11/cullen, in which case my filename should be,

## /home/pd11/cullen/ENDFB7/ORIGINAL/za092238

The ability to directly reference file structures is a very powerful facility that you should not overlook in organizing your ENDF/B data.

# **Brief Description (in the recommended order to use)**

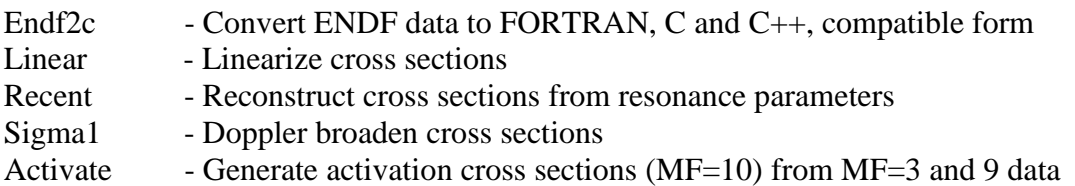

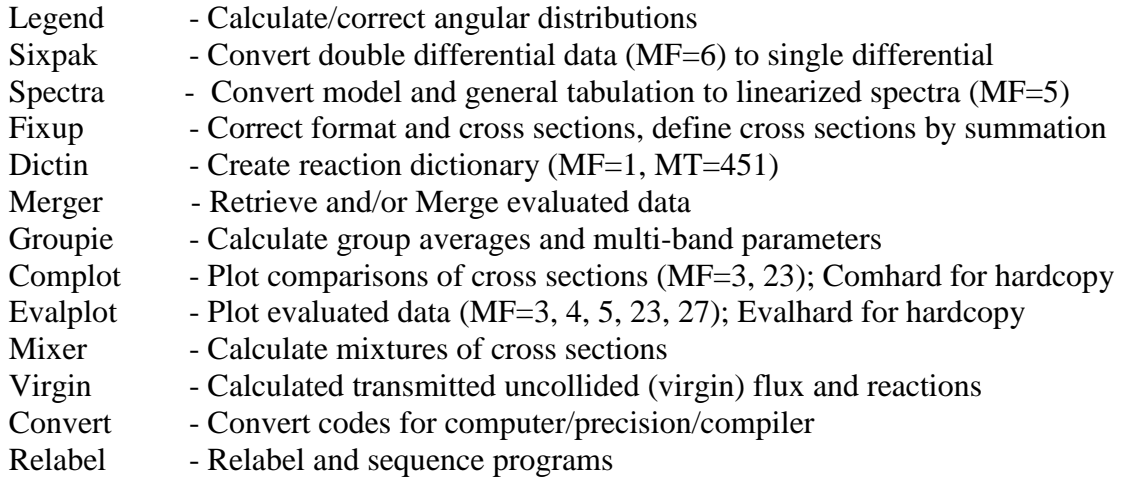

# **Detailed Description**

The codes can be used to: 1) extensively check and correct evaluated data prior to using them in applications, particularly using graphics, 2) pre-process the data into a form that will make subsequent use of the data much easier, e.g., a processing code can avoid having to start from an original evaluation, and instead start processing PREPRO output where the data has been linearized, resonance contribution added, and cross sections Doppler broaden.

The normal sequence in which the codes are used is described below. **WARNING**  this is the recommended sequence of codes that you should run to produce **LEGAL** ENDF formatted data that conforms to **ALL** ENDF formats and conventions. Note in particular that if you do not run **ENDF2C** first the ENDF data will not be in FORTRAN, C and C++ compatible format, and if you do not run **FIXUP** and **DICTIN** at the end of this sequence the resulting ENDF data **WILL NOT** conform to all ENDF formats and conventions, and may cause problem if you subsequently try to use the data.

1) **ENDF2C -** is a new code for PREPRO 2017, that is designed to insure that ALL PREPRO output in the ENDF format are completely FORTRAN, C and C++ compatible. As of today (January 2017) evaluated data even from major code centers are still not completely FORTRAN, C and C++ compatible. Therefore when I begin pre-processing any evaluation the first PREPRO code I run is ENDF2C to insure that ALL ENDF formatted output in subsequent codes are completely compatible. This is a very important step: it would be such a shame if after all of the effort invested to produce accurate results it cannot be accurately read and used by application codes.

2) **LINEAR** - Linearize cross sections. ENDF format allows cross sections to be represented as tables of data points using a number of different interpolation laws between tabulated points; in order to obtain accurate results it is important to interpret the data using these interpolation laws. The interpolation laws are very useful during evaluation, but can present problems when they are used in applications. The subsequent use of the data can be greatly simplified and the accuracy of results improved by first linearizing all of the cross sections, i.e., replace the original tabulated data points and interpolation law by a new table where one can use linearly interpolation between tabulated points to within any required accuracy; the accuracy we use today is much, much smaller than the inherent uncertainly in today's ENDF evaluated data, so we do not add any additional significant uncertainly.

3) **RECENT** - Add the contribution of resonances to the cross sections. ENDF format allows cross sections to be represented as a contribution of resonance parameters and tabulated background corrections. This code will add the resonance contribution to the background cross sections in order to define the cross sections as linearly interpolable tables at 0 Kelvin (cold). Therefore subsequent codes need only deal with tabulated, linearly interpolable, 0 Kelvin cross sections.

4) **SIGMA1** - Doppler broaden cross sections to any temperature of interest for use in applications. As in the case of LINEAR and RECENT all cross sections read and written by this code are tabulated, linearly interpolable. All subsequent codes need not explicitly consider temperature effects and need only deal with tabulated, linearly interpolable cross sections at a given temperature.

5) **ACTIVATE** – Combine neutron interaction cross sections (MF=3) and multipliers (MF=9) to create activation cross sections (MF=10). LINEAR and GROUPIE have been updated to process multipliers (MF=9) and activation cross sections (MF=10). The sequence of codes LINEAR, ACTIVATE, and GROUPIE allow you to produce group averaged activation cross sections.

6) **LEGEND** - Convert tabulated distributions and Legendre coefficients to linearly interpolable tables (similar to what **LINEAR** does for cross sections). Check all angular distributions and Legendre coefficients, in particular check for negative angular distributions and if found, optionally correct the distributions to make them positive. Note, negative angular distributions can lead to numerical instabilities and unreliable results if they are used in applications.

7) **SIXPAK** - ENDF-6 format introduced double differential data (MF=6) into the ENDF/B system for the first time. If your application codes have not yet been updated to handle double differential data, you can use **SIXPAK** to obtain single differential (MF=4 and 5) approximations to double differential data. Earlier versions of SIXPAK only output results for outgoing (emitted) neutrons and photons, however currently SIXPAK will output angular distributions for discrete charged particle levels. **Recently SIXPAK was extended to also create MF/MT=9/5 output from the yields of MF/MT=6/5, which can be used as input to ACTIVATE to define activation cross sections.**

8) **SPECTRA** – Linearize and tabulate neutron emission spectra (MF=5). ENDF format allows neutron spectra to be represented as nuclear models or tables of data points using a number of different interpolation laws between tabulated points; in order to obtain accurate results it is important to interpret the data using these interpolation laws. The nuclear models and tables with interpolation laws are very useful during evaluation, but can present problems when they are used in applications. The subsequent use of the data can be greatly simplified and the accuracy of results improved by first linearizing all of the spectra, i.e., replace the original nuclear model or tabulated data points and interpolation law by a new table where one can use linearly interpolation between tabulated points to within any required accuracy.

9) **FIXUP** - Define all cross sections to be consistently exactly equal to the sum of their parts, make format corrections, and a number of other tests and corrections to the data, **BEFORE the data is actually used in applications**. It is extremely important for use in applications to guarantee that the cross sections are exactly consistent. For example, the total cross section MUST to defined as equal to the sum of its parts at all energies that appear in one or more of the contributing parts. In addition it should be mentioned that the total will be equal to the sum of its parts at all energies (not just the energies at which the total is tabulated), **only if all of the cross sections are linearly interpolable**; this illustrates the importance of the steps described above in processing data through each of these codes. Note, if FIXUP's option to output all cross sections on a uniform energy grid is used, the FIXUP output is compatible for use as **NJOY** input.

10) **DICTIN** - Update the section index in MF=1, MT=451. This step need only be run if the subsequent codes that use the data refer to this index. If you are unsure whether or not this is the case, it is always best to include this step, since relative to the other codes described above this step requires very little running time.

After this sequence of codes has been run the results will be evaluated data that has been carefully checked for consistency and has been reduced to a form that can be used more easily and reliably in subsequent applications.

In addition to the codes mentioned above, this PREPRO package includes a number of useful utility codes including,

1) **MERGER** - Retrieve and/or combine evaluated data. This code can be used to create a single file of data in the ENDF format from a number of different files, each of which is in the ENDF format. It can also be used to retrieve specific evaluated data from a larger ENDF/B library in order to simplify and optimize the subsequent use of the data in applications, e.g., if you have an entire ENDF/B library, but will only be using five evaluations for your applications, you can first use this code to create a mini-library containing only the five evaluations that you need for your application.

2) **GROUPIE** - Calculates self-shielded, multigroup cross sections and multiband parameters. This code can be used as a simple and very economical means of obtaining multigroup cross sections, in the ENDF format, which can be used in many applications where only multigroup cross sections are required, e.g., dosimetry. For comparing data using **COMPLOT** this code can be used to reduce evaluations that have many resonances, to a form in which integral differences through the resonance region can be more easily seen.

3) **COMPLOT** – Plot a comparison of cross sections from two different evaluations. This code can be used to compare cross sections, for each reaction, to define exactly how two evaluations differ. This can be extremely important if one has already used a given evaluation in applications and wishes to quickly and inexpensively determine whether or not a newer evaluation can be expected to produce significantly different results when used in your applications. It is also an excellent and simple means of documenting the differences between two evaluations, e.g., what's the difference between the ENDF/B-VI, Release 4 and 5, U-235 cross sections? See the above comments under **GROUPIE** for suggestions concerning comparing evaluations that have many resonances. This code can be used as a simple means of visually checking all of these cross section data types and is often very useful to help understand the results obtained when data is used in applications. In addition, the graphic Postscript output can serve as a part of the documentation for evaluations. Two versions of exactly the same code are provided: **complot** to produce on-screen graphics, and **comhard** to produce Postscript, hardcopy, output.

4) **EVALPLOT** - Plot cross sections (MF=3), angular distributions (MF=4), Legendre coefficients (MF=4) and/or energy distributions (MF=5), for neutron interaction data, neutron induced photon production data, and photon interaction data. This code can be used as a simple means of visually checking all of these data types and is often very useful to help understand the results obtained when data is used in applications. In addition, the graphic Postscript output can serve as a part of the documentation for evaluations. Two versions of exactly the same code are provided: **evalplot** to produce on-screen graphics, and **evalhard** to produce Postscript, hardcopy, output.

5) **MIXER** - Can be used to define the cross sections for a combination of materials, e.g., stainless steel. This code can be used in combination with **COMPLOT** to see which energy ranges are important for each material and each constituent of a material. This code can also be used to define the correct total cross section for use in transmission calculations (see, **VIRGIN**), as well as in self-shielding calculations (see, **GROUPIE**), in order to avoid the approximations normally incoherent in the Bonderenko method of self-shielding. Since ENDF/B-VI and VII have moved in the direction of representing separate isotopes for each element, this code is particularly useful if your applications only require a natural mixture of isotopes, e.g., use MIXER to combine isotopes into the natural element, such as natural Fe from its isotopes.

6) **VIRGIN** - Can be used to perform exact uncollided (virgin) transmission calculations (exact, assuming the tabulated, linearly interpolable cross sections are exact - no other approximations are used). By using the data that has been prepared by a combination of **LINEAR, RECENT, SIGMA1, MIXER,** etc., this code can be used to simulate transmission through any given material, or layers of different materials, at any given temperature. The results include both transmitted flux and reaction rates (as measured in self-indication measurements) vs. material thickness. The results can be obtained either on a continuous energy basis, or they can be binned (energy integrated) to simulate any given experimental resolution.

In addition there are two utility codes that operate on the codes, rather than on ENDF/B data.

1) **RELABEL** - Is a file maintenance code used to maintain all of the codes in this package. This code will normally not be used by users, unless they plan to modify the PREPRO codes. Users should be WARNING that I (D.E.Cullen) extensively use RELABEL to maintain my codes based on my very conservative use of FORTRAN, but it is not intended for general use = **CAVEAT EMPTOR!!!!**

2) **CONVERT** - Format and optimize codes for use at any given computer installation. This code is no longer required by the PREPRO, since the codes are now completely computer independent. It is still included in this package only because users have found it useful for other purposes. Generally this code was used only once to format all of the codes prior to their first use on any given computer.

# **Verifying Implementation**

This distribution comes with a file named VERIFY (or verify), which is designed to run the codes, one after another, with the final two steps being to run EVALPLOT and COMPLOT, so that you can see the final results. VERIFY is a simple text file; its contents are shown below,

endf2c linear recent sigma1 activate legend fixup dictin groupie mixer virgin evalplot complot

When executed as a batch file, this will run the codes in the order indicated. The distributed input parameters have been defined so that each code reads the ENDF formatted data file produced by the preceding code, and writes the ENDF formatted data file that will be read by the following code.

To verify implementation immediately after you have installed the codes, DO NOT change any input parameters for ANY codes, and execute VERIFY.BAT. It will take between 5 minutes and an hour (depending on the speed of your computer), to run all of the codes. When you get to the final two graphics codes, EVALPLOT and COMPLOT, you can be assured that all of the codes have run successfully.

COMPLOT will compare the cross sections calculated by you on your computer to a standard set of results distributed with PREPRO 2017. In both cases cross sections are calculated by each code to within an accuracy of 1 %. Therefore when COMPLOT compares the results you may find differences of about 1 %; up to 2%. This difference is o.k., and merely indicates the differences due to precision to which the cross sections have been calculated. Subsequently, for use in your applications you can feel free to modify the input parameters for each code to meet the precision that you require, e.g. I recommend you subsequently use the BEST input for each code.

WARNING – for UNIX users - some UNIX systems now include **diction** as a system command. In order to avoid this conflict, in PREPRO 2017 the code previously named **diction** has been renamed **dictin**.

#### **Use of the Codes in Combination**

Almost any computer will allow you to submit a batch job, in which case you can perform any number of operations one after the other, as is done in the above verification. These computers can utilize this facility to run any number of these codes in combination, minimize the total amount of disk space used, and most important, optimize the use of YOUR time.

In order to run any number of codes one after the other, all you need is the facility to: 1) start a program, 2) rename a file, 3) delete a file, if you want to minimize disk space.

For example, if I want to run the sequence of codes**, ENDF2C**, **LINEAR, RECENT, SIGMA1, ACTIVATE, LEGEND, FIXUP** and **DICTIN** and only keep the original data read by **ENDF2C** and the final results output by **DICTIN**, I can use the standard ENDF filenames for the data read and written by each code, and submit the following batch file on an IBM-PC,

endf2c rename ENDFB.OUT LINEAR.IN linear rename LINEAR.OUT RECENT.IN recent delete RECENT.IN rename RECENT.OUT SIGMA1.IN sigma1 delete SIGMA1.IN rename SIGMA1.OUT ACTIVTE.IN activate delete ACTIVATE.IN rename ACTIVATE.OUT LEGEND.IN legend delete LEGEND.IN rename LEGEND.OUT FIXUP.IN fixup delete FIXUP.IN rename FIXUP.OUT DICTIN.IN dictin delete DICTIN.IN

Note, when each code finishes the above batch deck renames the ENDF formatted data output by the code to the filename of the ENDF formatted data input to the next code. When the next code finishes, the ENDF formatted data input to it is deleted (we no longer need it), and the cycle starts for the next code. More efficiently you could have defined ENDF input and output file names in the input parameter files for each code to link them together, e.g., instead of copying LINEAR.OUT to RECENT.IN, you could have defined the input file to RECENT to be named LINEAR.OUT.

The result will be the original data read by **ENDF2C** is still in the file named **ENDFB.IN**, and the final result is in the file named **DICTIN.OUT**. All other intermediate files have been deleted.

On any other system, such as UNIX, the names **delete** and **rename** may be different, but the basic idea remains the same.

An alternative to the above approach is to use the facility of the codes to read and write files from any file structure. For example, assume I have a directory named ENDFB7, and within this directory I have three sub-directories: ORIGINAL, TMP, and K300 (data Doppler broadened to 300 Kelvin). What I can do is first copy a file from ENDFB7/ORIGINAL to ENDFB.IN, the standard **ENDF2C** ENDF input data file (ENDF2C is the only PREPRO code that uses fixed ENDF input and output filenames), define input parameters to **LINEAR, RECENT, SIGMA1, ACTIVATE, LEGEND** and **FIXUP** to produce ENDF output in ENDFB7/TMP, and have each code read the output from the preceding code. Finally I can define **DICTIN** input parameters to write the ENDF output into ENDFB7/K300, with its final filename. In this case if I do not worry about deleting the intermediate files, the batch input need only be the names of the codes to run, i.e.,

endf2c linear recent sigma1 activate legend fixup dictin

Using a batch approach can save you a great deal of YOUR precious time. You don't have to sit there and babysit your terminal in order to start each code as the preceding one finishes. You can use batch jobs to combine code executions, and go off to work (or play) until the sequence of codes finishes. If you then want to be sure that everything ran correctly, you can read the output reports from each code, i.e., see the **???.LST** from each code, e.g., for RECENT see RECENT.LST – **it is HIGHLY Recommended that you always read these OUTPUT REPORT files.**

# **Details of Compiling and Loading Codes**

For use on IBM-PC running Windows or Linux (32 or 64 bit), and on MAC (OSX), the distribution includes executables, ready to immediately use. For use on a variety of UNIX, LINUX and MAC based computers, the distribution includes a batch file for each type of computer, to compile and load all programs, and to then clean up by deleting everything not required to execute the programs. Only for other types of computers need you be concerned with the details concerning compiling and loading the codes, which are described here.

## **Parts of the Codes**

The codes have now been divided into a number of parts that should be combined when compiling and loading; see, example compile/load instructions below. The parts are,

1) The basic code

2) Include files to define code storage

3) Routines to allow all codes to now uniformly treat all ENDF formatted input and output (**endfio.f**)

4) Routines to allow scratch files to be defined either with or without file names, **scratcha.f** = with file name **scratchb.f** = without file name

Most compilers/computers allow scratch files to be defined without scratch file names, so use either **scratcha.f** or **scratchb.f**. However, some compilers/system combinations get confused when there are multiple scratch files without file names, e.g., Lahey on IBM-PC (use **scratcha.f**), and some compilers do not allow scratch files with file names, e.g., ABSOFT on IBM-PC and MAC (OSX) (use **scratchb.f**).

4) A timer, to define the execution time for each code. The standard timer routine (**timer.f**) distributed with the codes uses the standard UNIX routine **ETIME**; on some computers you will have to consult the on-line manual to see how to link to **ETIME**, e.g., HP.

If you are not using a UNIX based computer, you will have to supply your own timing routine. It is recommended that you use the distributed version of **timer.f**, and add a function **ETIME**, that defines the execution time on your computer - see, the timing routines included for a variety of UNIX computers

If you do define a non-standard timer, try to define EXECUTION - NOT WALL CLOCK time - on some computers this isn't possible, e.g., IBM-PC running DOS in which case use whatever you can.

If you can't figure out how to define running time, or you don't want the codes to print running time, instead of using the distributed **timer.f**, define and use the following dummy routine,

If you do define a non-standard timer, PLEASE send us a copy, identifying what computer/compiler you are using - over a period of time we intend to build up a library of timer routines for as many different computers as possible - which we will then distribute with the codes  $=$  future versions will be more compatible to meet YOUR needs.

5) A graphics interface, for complot and evalplot.

## **Compiling/Loading**

This section applies to all of the codes, except the graphics codes, **complot** and **evalplot**; see, below under graphics codes. Below is an example of how to compile/load the codes on a UNIX based computer. For this example I illustrate how to create sixteen (16) executables on a SUN workstation; timing routines are provided for most types of computers. Note,

1) No special libraries are used by these codes, so that compile/load instructions are very simple.

2) How the pieces are combined.

3) Use the HIGHEST LEVEL OPTIMIZATION available on your computer - this can make a BIG difference in running time.

4) sun.f is the timing routine to use on a SUN workstation. Similar timing routines are provided for most types of computers.

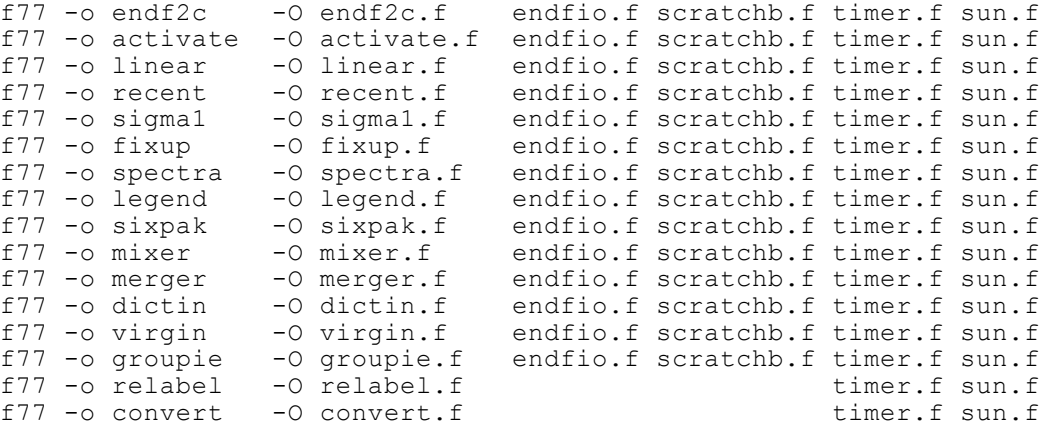

# **Graphics Codes**

The graphics codes - **complot** and **evalplot** - can be used to produce either,

- 1) Postscript output files for printed hardcopy, using executables named **comhard** and **evalhard**. For 2017 2 variations are included: **comhard** create a separate file for each plot and **comhard1** create a single file containing all of the plots. Similarly for **evalhard** and **evalhard1**.
- 2) On screen graphics, using executables named **complot** and **evalplot**.

The 3 executables, **complot**, **comhard** and **comhard1**, are exactly the same code, loaded with different graphics interfaces; all executables use the same input and output files, **COMPLOT.INP** and **COMPLOT.LST**. Similarly, the 3 executables, **evalplot**, **evalhard and evalhard1**, are exactly the same code, loaded with different graphics interfaces; both executables use the same input and output files, **EVALPLOT.INP** and **EVALPLOT.LST**.

## **Postscript Output Files**

The Postscript graphics interface should be completely computer independent, and as such should run on any computer.

It will create a series of output files - none of which are sent to your printer during execution of the code.

Output for each plot is saved on disk, so when the code ends all of the plot files will still be on disk, and you can then send them to your printer, and/or, save them for later use.

**WARNING** - the codes always use the same file names, **PLOT0001.ps, PLOT0002.ps**, etc. So that repeatedly running a code will overwrite any files that you previously created. If you want to save files, moved them or rename them before running a code again.

To use this method to create these Postscript files use **hardsave.f or hardsave1.f** with the codes.

For Postscript graphics, no special libraries are used, and an example of how to compile/load the codes on a UNIX based computer is shown below - this is very similar to the compile instructions shown above, with the addition of hardsave.f,

f77 -o comhard -O complot.f endfio.f scratchb.f timer.f hardsave.f sun.f f77 -o evalhard -O evalplot.f endfio.f scratchb.f timer.f hardsave.f sun.f

Note, that here the executables are given the names for the hardcopy versions of the codes, **comhard** and **evalhard**.

#### **On Screen Graphics**

For on screen graphics the codes are loaded with **screen.f**, in contrast to the hardcopy version of the codes, described above, for Postscript graphics that are loaded with **hardsave.f**.

Example Makefiles are included for a variety of UNIX, LINUX and MAC systems.

On screen graphics is VERY computer dependent, so on UNIX computers you may have to modify the UNIX Makefile - this should only involve finding out where the X11 graphics library is on your computer, and setting the correct path in the Makefile.

If you do have to modify the Makefile, please send me a copy of the modified file, identifying your computer/compiler, so that we can build up a library of Makefiles to be distributed with the codes; this will make future versions as compatible as possible with your needs.

The codes are distributed with graphics interfaces for,

1) UNIX, LINUX, MAC (OSX), and openVMS systems, using the X11 graphics library (**screen.f**, **nodash.c, dash.c**)

2) If you are using any other system, you will have to supply your own graphics interface - see, **screen.f** for a description of the simple interface used by these codes.

## **Interacting with Graphics**

When you are using **evalplot** there is no true on-screen interaction with the plots. If you wish to view different data over different energy ranges your only option is to change your input parameters in the file **EVALPLOT.INP**.

When you are using **complot** you can interact with the on-screen plots. Once a plot is displayed on your screen if you would like to see a portion of the energy range of the plot in greater detail, you can do this by using your mouse to zoom in by indicating the lower and upper energy limits of the energy range you would like to see. As soon as you select the energy range, the next zoomed plot will appear on your screen, with the same data as on the previous plot, but only over the energy range that you have selected. WARNING – **complot** only generates plots when the two evaluations differ by more than the allowable uncertainty you define by input in the file **COMPLOT.INP**. This also applies when you interact with the plots. Therefore, if you use your mouse to select an energy range over which the two evaluations do not differ by more than your allowable uncertainty a zoomed plot will not be produced, but the results of the comparison will be reported in the output file COMPLOT.LST, and **complot** will proceed to its next comparison.

## **Comments from Codes**

These codes are designed to be self-documenting, in the sense that the most up-todate documentation is included as comments at the beginning of each code. Periodically documentation, such as this report, is published. But the user is warned that the comments in the codes are continuously updated and it is these comments within the codes that should be considered to be the most up-to-date documentation, and the user should read these comments before, and while, using these codes.

The following section contains a listing of the comments from the codes as of the publication date of this report. The comments are listed for each code alphabetically according to the name of the code, including,

ACTIVATE COMPLOT CONVERT DICTIN ENDF2C EVALPLOT FIXUP GROUPIE LEGEND LINEAR **MERGER** MIXER RECENT RELABEL SIGMA1 SIXPAK **SPECTRA** VIRGIN

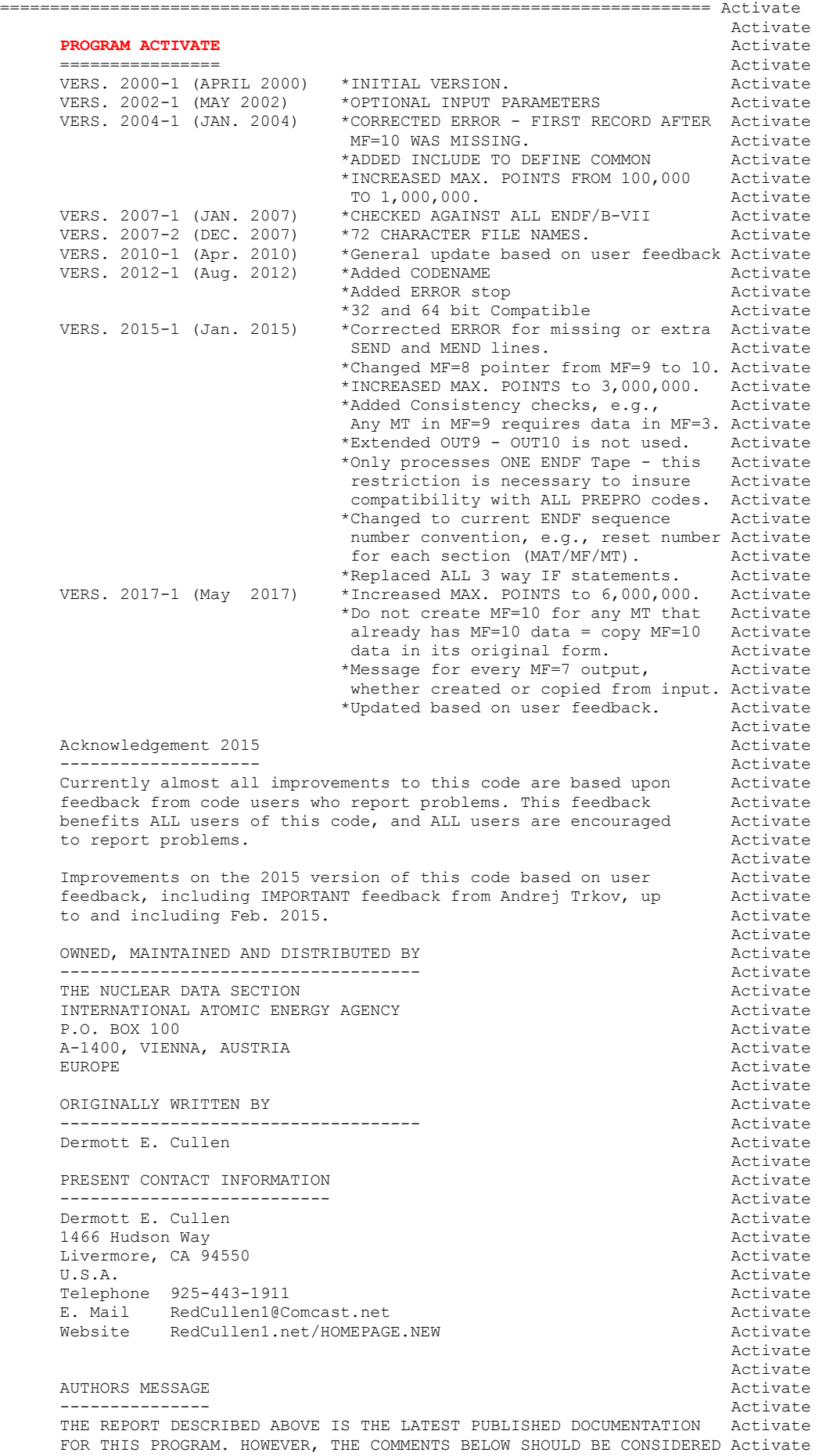

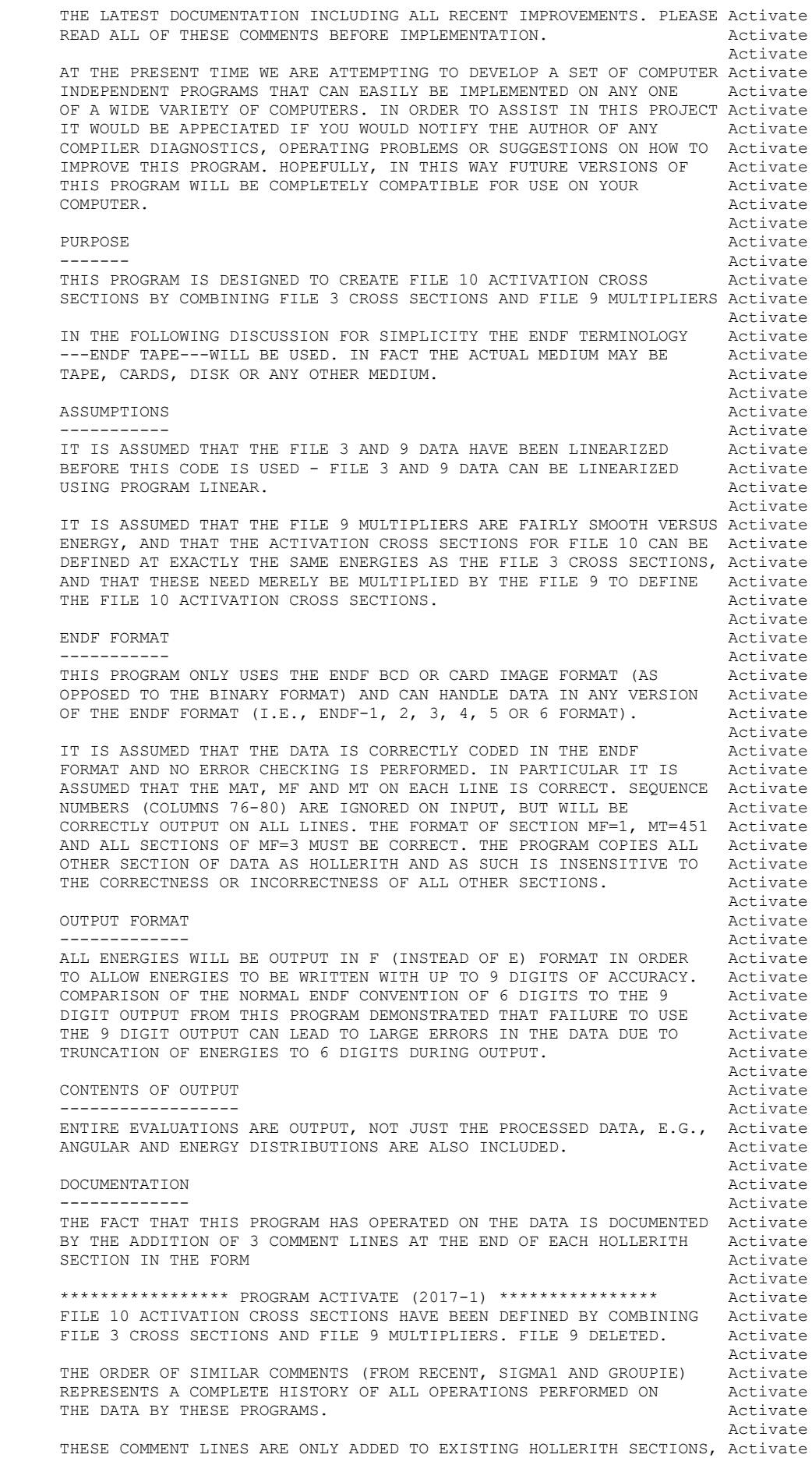

```
 I.E., THIS PROGRAM WILL NOT CREATE A HOLLERITH SECTION. THE FORMAT Activate
       OF THE HOLLERITH SECTION IN ENDF-5 DIFFERS FROM THE THAT OF Activate<br>EARLIER VERSIONS OF ENDF. BY READING AN EXISTING MF=1. MT=451 Activate
       EARLIER VERSIONS OF ENDF. BY READING AN EXISTING MF=1, MT=451 Activate<br>IT IS POSSIBLE FOR THIS PROGRAM TO DETERMINE WHICH VERSION OF Activate
       IT IS POSSIBLE FOR THIS PROGRAM TO DETERMINE WHICH VERSION OF
       THE ENDF FORMAT THE DATA IS IN. WITHOUT HAVING A SECTION OF Activate
        MF=1, MT=451 PRESENT IT IS IMPOSSIBLE FOR THIS PROGRAM TO Activate
       DETERMINE WHICH VERSION OF THE ENDF FORMAT THE DATA IS IN, AND Activate
       AS SUCH IT IS IMPOSSIBLE FOR THE PROGRAM TO DETERMINE WHAT FORMAT Activate<br>SHOULD BE USED TO CREATE A HOLLERITH SECTION.
       SHOULD BE USED TO CREATE A HOLLERITH SECTION.
Activate the contract of the contract of the contract of the contract of the contract of the contract of the contract of the contract of the contract of the contract of the contract of the contract of the contract of the c
       REACTION INDEX and the contract of the contract of the contract of the contract of the contract of the contract of the contract of the contract of the contract of the contract of the contract of the contract of the contrac
 -------------- Activate
       THIS PROGRAM DOES NOT USE THE REACTION INDEX WHICH IS GIVEN IN Activate<br>SECTION ME=1. MT=451 OF EACH EVALUATION. (Activate
       SECTION MF=1, MT=451 OF EACH EVALUATION.
Activate the contract of the contract of the contract of the contract of the contract of the contract of the contract of the contract of the contract of the contract of the contract of the contract of the contract of the c
        THIS PROGRAM DOES NOT UPDATE THE REACTION INDEX IN MF=1, MT=451. Activate
        THIS CONVENTION HAS BEEN ADOPTED BECAUSE MOST USERS DO NOT Activate
        REQUIRE A CORRECT REACTION INDEX FOR THEIR APPLICATIONS AND IT WAS Activate
        NOT CONSIDERED WORTHWHILE TO INCLUDE THE OVERHEAD OF CONSTRUCTING Activate
        A CORRECT REACTION INDEX IN THIS PROGRAM. HOWEVER, IF YOU REQUIRE Activate
       A REACTION INDEX FOR YOUR APPLICATIONS, AFTER RUNNING THIS PROGRAM Activate<br>YOU MAY USE PROGRAM DICTIN TO CREATE A CORRECT REACTION INDEX. Activate
       YOU MAY USE PROGRAM DICTIN TO CREATE A CORRECT REACTION INDEX.
Activate the contract of the contract of the contract of the contract of the contract of the contract of the contract of the contract of the contract of the contract of the contract of the contract of the contract of the c
SECTION SIZE and the set of the set of the set of the set of the set of the set of the set of the set of the set of the set of the set of the set of the set of the set of the set of the set of the set of the set of the set
 ------------ Activate
 SECTIONS OF MF=9 MULTIPLIERS ARE LIMITED TO A MAXIMUM OF 3,000,000 Activate
       ENERGY POINTS. Activate and the settlement of the settlement of the settlement of the settlement of the settlement of the settlement of the settlement of the settlement of the settlement of the settlement of the settlement
Activate the contract of the contract of the contract of the contract of the contract of the contract of the contract of the contract of the contract of the contract of the contract of the contract of the contract of the c
       THERE IS NO LIMIT ON THE NUMBER OF ENERGY POINTS IN MF=3 AND 10 Activate
        TABLES = THIS DATA IS READ AS CHARACTERS, ONE LINE AT A TIME. Activate
Activate and the state of the state of the state of the state of the state of the state of the state of the state of the state of the state of the state of the state of the state of the state of the state of the state of t
       SELECTION OF DATA Activate and the second service of the service of the service of the service of the service of the service of the service of the service of the service of the service of the service of the service of the 
 ----------------- Activate
       THE PROGRAM PROCESSES ALL ENDF DATA ON ONE ENDF TAPE. Activate
Activate the contract of the contract of the contract of the contract of the contract of the contract of the contract of the contract of the contract of the contract of the contract of the contract of the contract of the c
       2015 - IT NOW ONLY DOES ONE ENDF TAPE. The matrix of the contract activate
Activate and the state of the state of the state of the state of the state of the state of the state of the state of the state of the state of the state of the state of the state of the state of the state of the state of t
       PROGRAM OPERATION Activate
        ----------------- Activate
PASS #1 Activate Activate Activate Activate Activate Activate Activate Activate
 ------- Activate
       THE ENTIRE MAT IS COPIED TO A SCRATCH FILE IN THE ENDF ASCII Activate
        FORMAT AND WHILE COPYING IT TO SCRATCH MF=3, 9, AND 10 ARE ALSO Activate
        COPIED TO SEPERATE SCRATCH FILES, I.E., THERE ARE A TOTAL OF 4 Activate
        SCRATCH FILES - SEE THEIR DEFINITIONS BELOW. Activate
Activate and the state of the state of the state of the state of the state of the state of the state of the state of the state of the state of the state of the state of the state of the state of the state of the state of t
PASS #2 Activate Activate Activate Activate Activate Activate Activate Activate
 ------- Activate
        IF NO MF=9 MULTIPLIERS ARE FOUND DURING PASS #1, THE ENTIRE MAT Activate
        IS COPIED FROM SCRATCH TO THE OUTPUT FILE, WITHOUT ANY CHECKS. Activate
Activate and the state of the state of the state of the state of the state of the state of the state of the state of the state of the state of the state of the state of the state of the state of the state of the state of t
        IF MF=9 MULTIPLIERS ARE FOUND THEY ARE USED WITH MF=3 CROSS Activate
       SECTIONS TO CREATE MF=10 ACTIVATION CROSS SECTIONS. Activate
Activate and the state of the state of the state of the state of the state of the state of the state of the state of the state of the state of the state of the state of the state of the state of the state of the state of t
        FOR ANY SECTION OF MF=10 DATA FOR WHICH NO MF=9 MULTIPLIERS ARE Activate
       FOUND, THE ORIGINAL MF=10 IS OUTPUT. THE SALE RESERVE TO Activate
Activate and the state of the state of the state of the state of the state of the state of the state of the state of the state of the state of the state of the state of the state of the state of the state of the state of t
        FOR CONSISTENCY ALL MF=9 MULTIPLIERS ARE DELETED, I.E., THEY ARE Activate
        NOT INCLUDED IN THE OUTPUT. Activate
Activate and the state of the state of the state of the state of the state of the state of the state of the state of the state of the state of the state of the state of the state of the state of the state of the state of t
       KEEP EVALUATED DATA POINTS AND ACTIVATED ACTIVATED AND ACTIVATED ACTIVATED ACTIVATED ACTIVATED ACTIVATED ACTIVATED AT A SECOND ACTIVATED AT A SECOND ACTIVATED AT A SECOND ACTIVATED AT A SECOND ACTIVATED AT A SECOND AT A SE
        -------------------------- Activate
        THE FILE 10 OUTPUT WILL BE AT EXACTLY THE SAME ENERGY POINTS AS Activate
        THE FILE 3 CROSS SECTIONS USED TO DEFINE THE FILE 10 ACTIVATION Activate
        CROSS SECTIONS. Activate
Activate and the state of the state of the state of the state of the state of the state of the state of the state of the state of the state of the state of the state of the state of the state of the state of the state of t
       INPUT FILES Activate
 ----------- Activate
       UNIT DESCRIPTION Activate
 ---- ----------- Activate
           2 INPUT LINES (BCD - 80 CHARACTERS/RECORD) Activate
           10 ORIGINAL ENDF DATA (BCD - 80 CHARACTERS/RECORD) Activate
Activate and the state of the state of the state of the state of the state of the state of the state of the state of the state of the state of the state of the state of the state of the state of the state of the state of t
       OUTPUT FILES Activate
 ------------ Activate
       UNIT DESCRIPTION Activate
 ---- ----------- Activate
```
#### **PREPRO 2017**

 3 OUTPUT REPORT (BCD - 120 CHARACTERS/RECORD) Activate 11 FINAL ENDF DATA (BCD - 80 CHARACTERS/RECORD)  $\overrightarrow{Activate}$ <br>Activate Activate the contract of the contract of the contract of the contract of the contract of the contract of the contract of the contract of the contract of the contract of the contract of the contract of the contract of the c SCRATCH FILES Activate ------------- Activate UNIT DESCRIPTION **Activate** Activate Activate Activate ---- ----------- Activate 12 SCRATCH FILE FOR ALL MAT (BCD - 80 CHARACTERS/RECORD) Activate<br>14 SCRATCH FILE FOR MF=3 DATA (BCD - 80 CHARACTERS/RECORD) Activate 14 SCRATCH FILE FOR MF=3 DATA (BCD - 80 CHARACTERS/RECORD) 15 SCRATCH FILE FOR MF=9 DATA (BCD - 80 CHARACTERS/RECORD) Activate 16 SCRATCH FILE FOR MF=10 DATA (BCD - 80 CHARACTERS/RECORD) Activate the contract of the contract of the contract of the contract of the contract of the contract of the contract of the contract of the contract of the contract of the contract of the contract of the contract of the c OPTIONAL STANDARD FILE NAMES (SEE SUBROUTINE FILEIO)  $\overline{2}$  Activate ---------------------------------------------------- Activate UNIT FILE NAME<br>
---- ----------<br>
Activate ---- ---------- Activate 2 ACTIVATE.INP<br>3 ACTIVATE.I.ST ACTIVATE.LST Activate Activate Activate Activate 10 ENDFB.IN Activate 11 ENDFB.OUT Activate and the set of the set of the set of the set of the set of the set of the set of the set of the set of the set of the set of the set of the set of the set of the set of the set of the set of the set o 12 (SCRATCH) <br>14 (SCRATCH) <br>20 Machinese Activate 14 (SCRATCH) and the contract of the contract of the contract of the contract of the contract of the contract of the contract of the contract of the contract of the contract of the contract of the contract of the contract 15 (SCRATCH) and the settlement of the settlement of the settlement of the settlement of the settlement of the settlement of the settlement of the settlement of the settlement of the settlement of the settlement of the set Activate the contract of the contract of the contract of the contract of the contract of the contract of the contract of the contract of the contract of the contract of the contract of the contract of the contract of the c INPUT PARAMETERS Activate and the settlement of the settlement of the settlement of the settlement of the settlement of the settlement of the settlement of the settlement of the settlement of the settlement of the settleme ---------------- Activate Activate the contract of the contract of the contract of the contract of the contract of the contract of the contract of the contract of the contract of the contract of the contract of the contract of the contract of the c LINE COLS. DESCRIPTION **Activate**  ---- ----- ----------- Activate 1 1-72 ENDF INPUT DATA FILENAME **Activate** Activate (STANDARD OPTION = ENDFB.IN) Activate 2 1-72 ENDF OUTPUT DATA FILENAME (STANDARD OPTION = ENDFB.OUT) Activate Activate and the state of the state of the state of the state of the state of the state of the state of the state of the state of the state of the state of the state of the state of the state of the state of the state of t ONE PAIR OF INPUT LINES MAY BE USED, TO PROCESS ANY ENDF TAPE. Activate Activate the contract of the contract of the contract of the contract of the contract of the contract of the contract of the contract of the contract of the contract of the contract of the contract of the contract of the c 2015 - NOW ONLY DOES ONE ENDE TAPE. Activate and the set of the set of the set of the set of the set of the set of the set of the set of the set of the set of the set of the set of the set of the set of the set of the set of the set of the set of the set of EXAMPLE INPUT NO. 1 Activate ------------------- Activate PROCESS ENDF TAPE NAMED ACTIVATE. IN AND NAME THE OUTPUT FILE Activate ACTIVATE.OUT. Activate Activate and the set of the set of the set of the set of the set of the set of the set of the set of the set of the set of the set of the set of the set of the set of the set of the set of the set of the set of the set of IN THIS CASE THE FOLLOWING 2 INPUT LINES ARE REQUIRED Activate Activate and the state of the state of the state of the state of the state of the state of the state of the state of the state of the state of the state of the state of the state of the state of the state of the state of t ACTIVATE.IN Activate and the set of the set of the set of the set of the set of the set of the set of the set of the set of the set of the set of the set of the set of the set of the set of the set of the set of the set of ACTIVATE.OUT Activate Activate Activate Activate Activate and the state of the state of the state of the state of the state of the state of the state of the state of the state of the state of the state of the state of the state of the state of the state of the state of t EXAMPLE INPUT NO. 2 Activate ------------------- Activate SAME AS THE ABOVE CASE, EXCEPT THAT IN THIS CASE THE ORIGINAL Activate TAPE IS IN A DIRECTORY NAMED \ENDFB6\ORIGINAL, AND THE Activate RESULTS WILL BE WRITTEN INTO A DIRECTORY NAMED \ENDFB6\ACTIVATE. Activate Activate and the set of the set of the set of the set of the set of the set of the set of the set of the set of the set of the set of the set of the set of the set of the set of the set of the set of the set of the set of IN THIS CASE THE FOLLOWING 6 INPUT LINES ARE REQUIRED Activate Activate and the set of the set of the set of the set of the set of the set of the set of the set of the set of the set of the set of the set of the set of the set of the set of the set of the set of the set of the set of \ENDFB6\ORIGINAL\ACTIVATE.IN Activate \ENDFB6\ACTIVATE\ACTIVATE.OUT Activate Activate and the state of the state of the state of the state of the state of the state of the state of the state of the state of the state of the state of the state of the state of the state of the state of the state of t EXAMPLE INPUT NO. 3 Activate ------------------- Activate IF THERE IS NO ACTIVATE. INP FILE, OR THE FILENAMES ARE BLANK Activate THIS CODE WILL USE THE DEFAULT NAMES, THIS CODE WILL USE THE DEFAULT NAMES, Activate and the state of the state of the state of the state of the state of the state of the state of the state of the state of the state of the state of the state of the state of the state of the state of the state of t ENDFB.IN Activate ENDFB.OUT Activate Activate and the set of the set of the set of the set of the set of the set of the set of the set of the set of the set of the set of the set of the set of the set of the set of the set of the set of the set of the set of ======================================================================= Activate

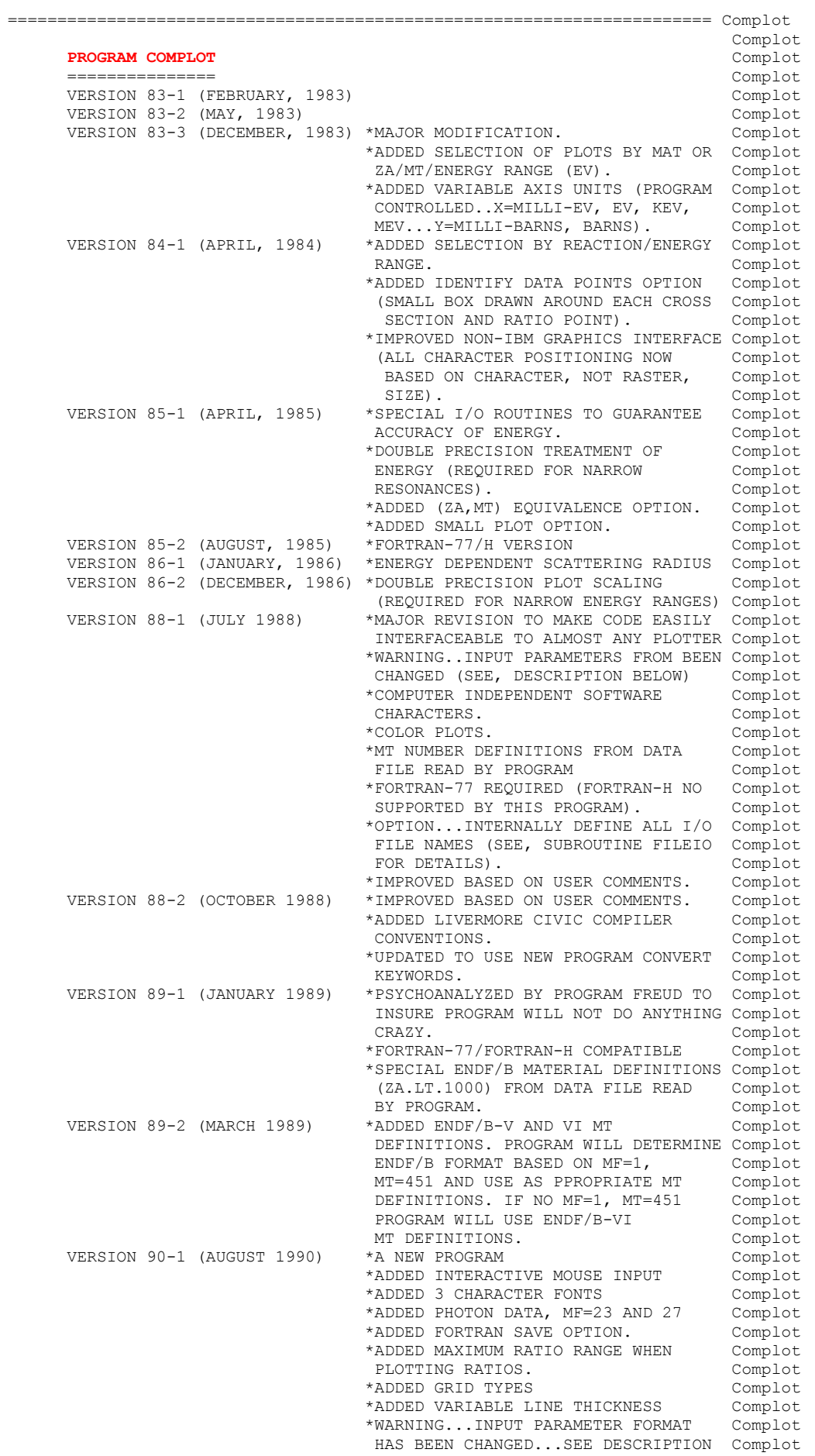

# **PREPRO 2017**

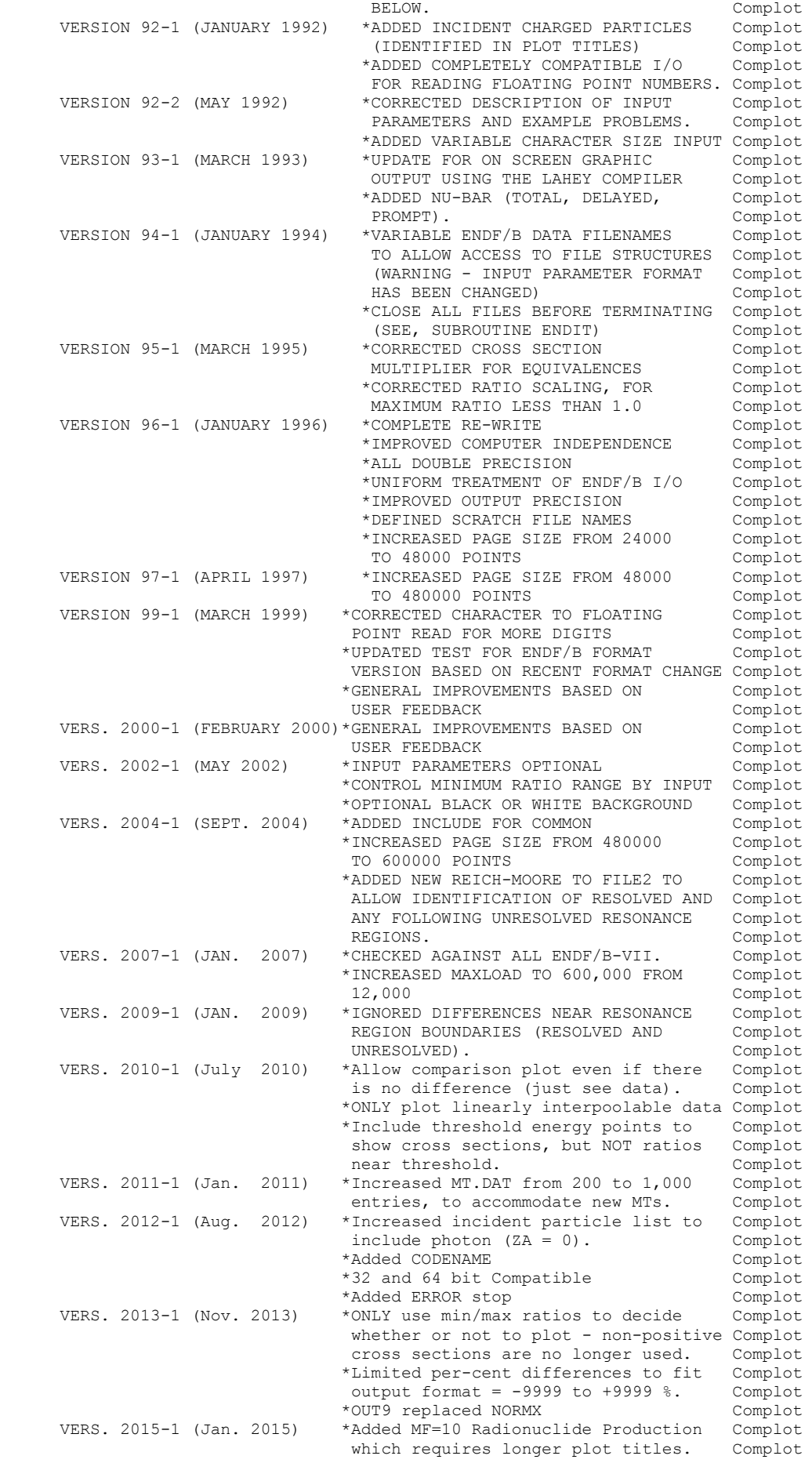
```
 *Restricted character size multiplier Complot 
                                to 0.5 to 1.5 to accommodate longer Complot<br>plot titles. Complot
                                plot titles. Complot<br>Replaced ALL 3 way if statements. Complot
     *Replaced ALL 3 way if statements. Complot<br>VERS. 2015-2 (Mar. 2015) *Corrected tables for X and Y axis Complot
                               *Corrected tables for X and Y axis
                                 labels = see change search for 2015-2 Complot 
     VERS. 2015-3 (Oct. 2015) *Allow multiple LRF=7 regions plus
                                unreslved region - earlier assumed Complot<br>LRF=7 never used unrsesolved. Complot
     LRF=7 never used unrsesolved.<br>VERS. 2017-1 (May 2017) *For MF=2 use MT=151 to define
                               *For MF=2 use MT=151 to define Complot<br>Unresolved Resonance Region (URR). Complot
                               Unresolved Resonance Region (URR). Complot<br>Ignore NJOY MT=152 and 153. Complot
                               Ignore NJOY MT=152 and 153.
                                *All floating input parameters changed Complot 
                                 to character input + IN9 conversion. Complot 
                                *Added MF=4 Legendre Coefficient Complot 
                                Comparison: f1 through f6
                                *Doubled in core storage to 1,200,000. Complot 
                               *Replaced Q MeV by MT= at top of plots Complot 
                                 (Q value in ENDF is now only defined Complot 
                                  in MF=3, making it difficult for all Complot
                                 other MF now treated by this code) Complot<br>Initial Linear X scaling for MF=1 Complot
                               *Initial Linear X scaling for MF=1
                                 (nu-bar) and MF=4 (Legendre) = Complot 
                                this can be turned OFF by ZOOM Complot<br>Inless energy range is requested = Complot
                                + Unless energy range is requested = Complot 
                                allows MF=1 and 4 default Linear X Complot<br>scaling to be turned off by input Complot
                                scaling to be turned off by input
                                parameters, i.e., by COMHARD Complot
                                *Zoom lower energy limit restricted Complot 
                                 1.0d-5 eV - to lower zoom of linear Complot 
 energy plots (otherwise cannot find Complot 
                                actual lower limit on plot). Complot 
Complot Complot
      2015-2 Acknowledgment Complot 
 ===================== Complot 
     I thank Chuck Whitmer (TerraPower, WA) for reporting the errors Complot that led to the 2015-2 Improvements in this code. Complot
     that led to the 2015-2 Improvements in this code.
 Complot 
     I thank Jean-Christophe Sublet (UKAEA) for contributing MAC Complot executables and Bojan Zefran (IJS, Slovenia) for contributing Complot
     executables and Bojan Zefran (IJS, Slovenia) for contributing
      LINUX (32 or 63 bit) executables. And most of all I must thank Complot 
      Andrej Trkov (NDS, IAEA) for overseeing the entire PREPRO project Complot 
     at IAEA, Vienna. This was a truly International team who worked Complot together to produce PREPRO 2015-2. Complot
     together to produce PREPRO 2015-2.<br>Complot
 Complot 
      OWNED, MAINTAINED AND DISTRIBUTED BY Complot 
            ------------------------------------ Complot 
     THE NUCLEAR DATA SECTION COMPLOTERS AGENCY COMPLOTERS AND COMPLOTERS ON THE SAME COMPLOTERS AGENCY COMPLOTERS ON THE SAME OF SAME SECTION AND THE SAME OF SAME OF SAME OF SAME OF SAME OF SAME OF SAME OF SAME OF SAME OF SAME
     INTERNATIONAL ATOMIC ENERGY AGENCY Example 2 complot P.O. BOX 100
     P.O. BOX 100 Complot and the complot of the complot of the complot of the complot of the complot of the complot of the complot of the complot of the complot of the complot of the complot of the complot of the complot of th
     A-1400, VIENNA, AUSTRIA
 EUROPE Complot 
 Complot 
      ORIGINALLY WRITTEN BY Complot 
      ------------------------------------ Complot 
     Dermott E. Cullen Complot Complot Complot Complot Complot Complot Complot Complot Complot Complot Complot Complot Complot Complot Complot Complot Complot Complot Complot Complot Complot Complot Complot Complot Complot Comp
 Complot 
     PRESENT CONTACT INFORMATION Complot
       --------------------------- Complot 
      Dermott E. Cullen Complot 
     1466 Hudson Way
      Livermore, CA 94550 Complot 
 U.S.A. Complot 
      Telephone 925-443-1911 Complot 
E. Mail RedCullen1@Comcast.net Complot Complot
Website RedCullen1.net/HOMEPAGE.NEW COMPLOTE Complot
 Complot 
      AUTHORS MESSAGE Complot 
       --------------- Complot 
      THE COMMENTS BELOW SHOULD BE CONSIDERED THE LATEST DOCUMENTATION Complot 
      ALL RECENT IMPROVEMENTS. PLEASE READ ALL OF THESE COMMENTS BEFORE, Complot 
      PARTICULARLY THE COMMENTS CONCERNING MACHINE DEPENDENT CODING. Complot 
 Complot 
      AT THE PRESENT TIME WE ARE ATTEMPTING TO DEVELOP A SET OF COMPUTER Complot 
      INDEPENDENT PROGRAMS THAT CAN EASILY BE IMPLEMENTED ON ANY ONE Complot 
      OF A WIDE VARIETY OF COMPUTERS. IN ORDER TO ASSIST IN THIS PROJECT Complot
      IT WOULD BE APPECIATED IF YOU WOULD NOTIFY THE AUTHOR OF ANY Complot
```
 COMPILER DIAGNOSTICS, OPERATING PROBLEMS OR SUGGESTIONS ON HOW TO Complot IMPROVE THIS PROGRAM. HOPEFULLY, IN THIS WAY FUTURE VERSIONS OF Complot THIS PROGRAM WILL BE COMPLETELY COMPATIBLE FOR USE ON YOUR Complot COMPUTER. Complot Complot PURPOSE COMPLETE COMPLETE COMPLETE COMPLETE COMPLETE COMPLETE COMPLETE COMPLETE COMPLETE COMPLETE COMPLETE COMPLETE ------- Complot COMPARE ENDF/B FORMATTED DATA FROM TWO SEPARATE INPUT TAPES. Complot REACTIONS ARE CONSIDERED TO BE COMPARABLE IF THEY HAVE THE SAME Complot REACTIONS ARE CONSIDERED TO BE COMPARABLE IF THEY HAVE THE SAME (ZA, MF, MT). RESULTS ARE PRESENTED IN GRAPHICAL FORM. Complot Complot **Complot** Complot IN THE FOLLOWING FOR SIMPLICITY THE ENDF/B TERMINOLOGY--ENDF/B Complot TAPE--WILL BE USED. IN FACT THE ACTUAL MEDIUM MAY BE TAPE, CARDS, Complot TAPE--WILL BE USED. IN FACT THE ACTUAL MEDIUM MAY BE TAPE, CARDS, Complot DISK OR ANY OTHER MEDIUM. DISK OR ANY OTHER MEDIUM. The complot of the complot of the complot of the complot of the complot of the complot of the complot of the complot of the complot of the complot of the complot of the complot of the complot of t **Complot** Complot ON WHAT COMPUTERS WILL THE PROGRAM RUN COMPLOTED COMPLOTED COMPLOTED COMPLOTED COMPLOTED COMPLOTED COMPLOTED COMPLOTED COMPLOTED COMPLOTED COMPLOTED COMPLOTED COMPLOTED COMPLOTED COMPLOTED COMPLOTED COMPLOTED COMPLOTED COM ------------------------------------------------------------------ Complot THE PROGRAM HAS BEEN IMPLEMENTED ON A VARIETY OF COMPUTERS FROM Complot CRAY AND IBM MAINFRAME TO SUN WORKSTATIONS TO AN IBM-AT PC. THE Complot CRAY AND IBM MAINFRAME TO SUN WORKSTATIONS TO AN IBM-AT PC. THE PROGRAM IS SMALL ENOUGH TO RUN ON VIRTUALLY ANY COMPUTER. Complot Complot Complot THE PROGRAM USES A SIMPLE CALCOMP LIKE GRAPHICS INTERFACE Complot (DESCRIBED BELOW) AND ALLOWS THE USER SPECIFY THE PHYSICAL SIZE Complot OF THE PLOTTER BEING USED, BY INPUT PARAMETERS. USING THESE Complot CONVENTIONS THIS PROGRAM CAN BE EASILY INTERFACED TO VIRTUALLY Complot CONVENTIONS THIS PROGRAM CAN BE EASILY INTERFACED TO VIRTUALLY Complot<br>ANY PLOTTER. Complot ANY PLOTTER. Complot that the complot of the complot of the complot of the complot of the complot of the complot of the complot of the complot of the complot of the complot of the complot of the complot of the complot of t **Complot** Complot FOR SPECIAL CONSIDERATIONS SEE THE SECTIONS BELOW ON, Complot (1) COMPUTER DEPENDENT CODING Complot (2) PLOTTER/GRAPHICS TERMINAL INTERFACE Complot Complot GRAPHICS INTERFACE Complot ------------------------------------------------------------------ Complot THIS PROGRAM USES A SIMPLE CALCOMP LIKE GRAPHICS INTERFACE WHICH Complot REQUIRES ONLY 3 SUBROUTINES...PLOTS, PLOT AND PEN (DESCRIBED IN Complot DETAIL BELOW). ALL CHARACTERS AND SYMBOLS ARE DRAWN USING TABLES Complot OF PEN STROKES (SUPPLIED WITH THIS PROGRAM). USING THIS METHOD Complot THE PROGRAM SHOULD BE SIMPLE TO INTERFACE TO VIRTUALLY ANY PLOTTER Complot OR GRAPHICS TERMINAL AND THE APPEARANCE AND LAYOUT OF THE PLOTS Complot SHOULD BE INDEPENDENT OF WHICH PLOTTER IS USED. (Complot SHOULD BE INDEPENDENT OF WHICH PLOTTER IS USED. **Complot** Complot 2015 PLOTTER DIMENSIONS Complot ================================================================== Complot PLOTTER DIMENSIONS ARE IN INCHES - NOT CM, MM, OR CUBITS. Complot<br>THIS IS DONE FOR HISTORICAL REASONS AND HOPEFULLY THIS WILL Complot THIS IS DONE FOR HISTORICAL REASONS AND HOPEFULLY THIS WILL NOT INCONVENIENCE ANYONE - IN PRACTICE I HAVE USED EXACTLY THE Complot SAME DIMENSION =  $X = 0$  to 12.5 and  $Y = 0$  to 10 FOR DECADES Complot TO PRODUCE BOTH ON-SCREEN AND HARDCOPY POSTSCRIPT PLOTS. Complot Complot I STRONGLY SUGGEST THAT YOU NOT CHANGE THESE DIMENSIONS UNLESS Complot YOU MUST = BASED ON THE PLOT SIZE YOU OBTAIN WHEN YOU FIRST RUN THIS CODE. Complot Complot PROGRAM IDENTIFICATION Complot ---------------------- Complot AS DISTRIBUTED THE FIRST FRAME OF PLOTTED OUTPUT WILL DOCUMENT Complot<br>THE PROGRAM NAME, VERSION AND INSTALLATION. THIS INFORMATION IS Complot THE PROGRAM NAME, VERSION AND INSTALLATION. THIS INFORMATION IS STORED AS DATA IN THE ARRAY VERSES NEAR THE BEGINNING OF Complot SUBROUTINE FRAME1. IF YOU WISH TO CUSTOMIZE THE OUTPUT TO IDENTIFY Complot YOUR INSTALLATION CHANGE THE LAST TWO LINES OF THE ARRAY (VERSES). Complot Complot ENDF/B FORMAT Complot ------------- Complot THIS PROGRAM ONLY USES THE ENDF/B BCD OR CARD IMAGE FORMAT (AS Complot OPPOSED TO THE BINARY FORMAT) AND CAN HANDLE DATA IN ANY VERSION Complot OF THE ENDF/B FORMAT (I.E., ENDF/B-I, II,III, IV, V OR VI FORMAT). Complot Complot BOTH SETS OF EVALUATED DATA MUST BE IN THE ENDF/B FORMAT. ONLY Complot SECTIONS OF FILE 2 (RESONANCE PARAMETERS) AND FILES 3, 23 AND 27 Complot SECTIONS OF FILE 2 (RESONANCE PARAMETERS) AND FILES 3, 23 AND 27 (TABULATED DATA) WILL BE READ AND ALL OTHER SECTIONS WILL BE Complot SKIPPED. IN FILE 2 THE ONLY IMPORTANT INFORMATION IS THE ENERGY Complot LIMITS OF THE RESOLVED AND UNRESOLVED RESONANCE REGION WHICH IS Complot LOCATED IN THE SAME FIELDS IN ALL VERSIONS OF THE ENDF/B FORMAT. Complot SIMILARLY THE FORMAT OF FILES 3, 23 AND 27 IS THE SAME IN ALL Complot VERSIONS OF ENDF/B. THEREFORE THIS PROGRAM CAN BE USED WITH DATA Complot IN ANY ENDF/B FORMAT (I.E. ENDF/B-I, II, III, IV, V OR VI). Complot Complot

```
CROSS SECTION INTERPOLATION COMPLOTERY COMPLOTERY COMPLOTERY COMPLOTERY COMPLOTERY COMPLOTERY COMPLOTERY COMPLOTERY COMPLOTERY COMPLOTERY COMPLOTERY COMPLOTERY COMPLOTERY COMPLOTERY COMPLOTERY COMPLOTERY COMPLOTERY COMPLOT
 --------------------------- Complot 
 CROSS SECTIONS MUST BE IN EITHER HISTOGRAM (I.E., INTERPOLATION Complot 
     LAW 1) OR LINEARLY INTERPOLABLE (I.E. INTERPOLATION LAW 2) FORM. Complot<br>IF THEY ARE NOT A WARNING MESSAGE WILL BE PRINTED AND EXECUTION Complot
     IF THEY ARE NOT A WARNING MESSAGE WILL BE PRINTED AND EXECUTION
     WILL BE TERMINATED. SEE INSTRUCTIONS BELOW ON HOW TO CONVERT Complot
     DATA TO HISTOGRAM OR LINEARLY INTERPOLABLE FORM. \Box Complot
Complot Complot
     REACTION INDEX Complot
 -------------- Complot 
      THIS PROGRAM DOES NOT USE THE REACTION INDEX WHICH IS GIVEN IN Complot 
     SECTION MF=1, MT=451 OF EACH EVALUATION. The complot complot complot
 Complot 
     SECTION SIZE Complot Complot Complot Complot Complot Complot Complot Complot Complot Complot Complot Complot Complot Complot Complot Complot Complot Complot Complot Complot Complot Complot Complot Complot Complot Complot C
 ------------ Complot 
      SINCE THIS PROGRAM USES A LOGICAL PAGING SYSTEM THERE IS NO LIMIT Complot 
      TO THE NUMBER OF POINTS IN ANY SECTION, E.G., THE TOTAL CROSS Complot 
      SECTION MAY BE REPRESENTED BY 200,000 DATA POINTS. Complot 
 Complot 
     DATA SELECTION Complot that the complot of the complot of the complot of the complot of the complot of the complot of the complot of the complot of the complot of the complot of the complot of the complot of the complot of
 -------------- Complot 
      THE USER MAY SPECIFYING THE DATA TO BE COMPARED BY INPUTTING UP Complot 
      TO 100 MAT/MT/ENERGY OR ZA/MT/ENERGY RANGES. IF THE UPPER LIMIT Complot 
     OF THE MAT OR ZA RANGE IS LESS THAN THE LOWER LIMIT IT WILL BE SET Complot<br>FOUAL TO THE LOWER LIMIT (I.E. THIS INDICATE ONLY COMPARE ONE Complot
     EQUAL TO THE LOWER LIMIT (I.E. THIS INDICATE ONLY COMPARE ONE Complot<br>MAT OR ZA). IF THE UPPER LIMIT IS STILL ZERO IT WILL BE SET TO Complot
     MAT OR ZA). IF THE UPPER LIMIT IS STILL ZERO IT WILL BE SET TO Complot<br>9999 (NO LIMIT). IF THE UPPER MF OR MT LIMIT IS ZERO IT WILL BE Complot
     9999 (NO LIMIT). IF THE UPPER MF OR MT LIMIT IS ZERO IT WILL BE
      SET TO 99 OR 999, RESPECTIVELY (NO LIMIT). IF THE UPPER ENERGY Complot 
      LIMIT IS ZERO IT WILL BE SET TO A LARGE NUMBER (NO LIMIT). Complot 
Complot Complot
     THE LIST OF RANGES MUST BE TERMINATED BY A BLANK LINE (I.E. ZERO Complot LOWER AND UPPER MAT/MF/MT OR ZA/MF/MT LIMITS).
     LOWER AND UPPER MAT/MF/MT OR ZA/MF/MT LIMITS).
Complot Complot
      IF THE FIRST RANGE LINE IS BLANK THIS LINE WILL TERMINATE THE Complot 
      LIST OF REQUESTS (I.E. A SECOND BLANK LINE NEED NOT BE INPUT) Complot 
      AND ALL PHYSICALLY COMPARABLE DATA WILL BE PLOTTED. Complot 
 Complot 
     WHICH REACTIONS WILL BE PLOTTED COMPLOT
        ------------------------------- Complot 
     THOSE REACTIONS WITH THE SAME (ZA, MF, MT) WILL BE COMPARED, BUT
      ONLY THOSE DATA WHICH DIFFER BY A USER SPECIFIED ALLOWABLE Complot 
     DIFFERENCE WILL BE PLOTTED. IN ORDER TO FORCE ALL COMPARABLE Complot REACTIONS TO BE PLOTTED THE USER NEED ONLY SPECIFY AN ALLOWABLE Complot
     REACTIONS TO BE PLOTTED THE USER NEED ONLY SPECIFY AN ALLOWABLE Complot DIFFERENCE OF ZERO.
     DIFFERENCE OF ZERO. <br>
Complot Complot
 Complot 
      EQUIVALENT REACTIONS Complot 
 -------------------- Complot 
     IN ORDER TO COMPARE REACTIONS WHICH HAVE DIFFERENT ZA, MF OR MT Complot THE USER IS ALLOWED TO SPECIFY AN EOUIVALENCE LIST OF UP TO Complot
     THE USER IS ALLOWED TO SPECIFY AN EOUIVALENCE LIST OF UP TO
     100 (ZA, MF, MT) COMBINATIONS ON THE MASTER FILE WHICH ARE TO BE Complot EQUATED TO DIFFERENT (ZA, MF, MT) ON THE SECOND FILE. THIS OPTION Complot
     EQUATED TO DIFFERENT (ZA, MF, MT) ON THE SECOND FILE. THIS OPTION
      MAY BE USED TO COMPARE SIMILAR REACTIONS FROM DIFFERENT MATERIALS Complot 
      (E.G. IRON AND NICKEL INELASTIC SCATTERING) OR DIFFERENT REACTIONS Complot 
      FROM THE SAME OR DIFFERENT MATERIALS (E.G. U-235 CAPTURE AND Complot 
     FISSION - IN WHICH CASE THE RATIO WILL BE THE CAPTURE TO FISSION Complot RATIO) OR THE SAME REACTION IN DIFFERENT VERSIONS OF THE ENDF/B Complot
     RATIO) OR THE SAME REACTION IN DIFFERENT VERSIONS OF THE ENDF/B Complot FORMAT WHICH MAY BE ASSIGNED DIFFERENT MT NUMBERS, E.G., THE Complot
     FORMAT WHICH MAY BE ASSIGNED DIFFERENT MT NUMBERS, E.G., THE
      PHOTOELECTRIC CROSS SECTION IS MT=602 IN ENDF/B-V AND EARLIER Complot 
      VERSIONS OF ENDF/B, BUT IS MT=522 IN ENDF/B-VI. Complot 
 Complot 
      IN THESE EQUIVALENCE LISTS A ZERO FIELD IMPLIES ALL. FOR EXAMPLE, Complot 
      TO EQUATE MT=522 FROM ONE FILE TO MT=602 ON THE OTHER, FOR ALL Complot 
      MATERIALS, ONE NEED ONLY SPECIFY ZA=0, MF=23, MT=522 EQUIVALENT Complot 
     TO ZA=0, MF=23 AND MT=602.
 Complot 
      PLOT FORMATS Complot 
 ------------ Complot 
     THE TWO CROSS SECTIONS ARE CONSIDERED TO BE A STANDARD (THE FIRST Complot CROSS SECTION) AND A CROSS SECTION TO BE COMPARED TO THE STANDARD Complot
     CROSS SECTION) AND A CROSS SECTION TO BE COMPARED TO THE STANDARD
      (THE SECOND CROSS SECTION). THE OUTPUT FROM THIS PROGRAM IS A Complot 
      SERIES OF PLOTS. EACH PLOT WILL CONTAIN THE STANDARD CROSS SECTION Complot 
      AND IN ADDITION THE USER MAY SPECIFY THAT EACH PLOT ALSO CONTAIN Complot 
     THE SECOND CROSS SECTION AND/OR THE RATIO OF THE SECOND CROSS Complot
     SECTION TO THE FIRST CROSS SECTION. THE SECTION COMPLOTED SECTION COMPLETED SECTION.
 Complot 
      THE USER MAY SELECT ONE OF THE FOLLOWING FIVE PLOT FORMATS (THE Complot 
      NUMBER PRECEDING THE OPTION IS THE VALUE OF THE PLOT MODE SELECTOR Complot
```
THAT THE USER SHOULD SPECIFY AS INPUT ON THE FIRST LINE). Complot Complot **Complot** Complot (0) THE STANDARD CROSS SECTION (I.E. FIRST EVALUATION) AND THE Complot RATIO OF THE SECOND EVALUATION TO THE FIRST EVALUATION. THE Complot DATA WILL BE PRESENETED AS TWO SUB-PLOTS PER PLOT WITH THE Complot DATA WILL BE PRESENETED AS TWO SUB-PLOTS PER PLOT WITH THE STANDARD CROSS SECTION IN THE UPPER HALF OF THE PLOT AND THE Complot RATIO IN THE LOWER HALF OF THE PLOT. THE RESERVE THE STATE OF  $\mathbb{R}$  Complot **Complot** Complot (1) THE STANDARD CROSS SECTION (I.E. FIRST EVALUATION) AND THE Complot SECOND EVALUATION. THE DATA WILL BE PRESENTED AS TWO SUB-PLOTS Complot PER PLOT WITH THE STANDARD CROSS SECTION ON THE UPPER HALF Complot OF THE PLOT AND THE SECOND CROSS SECTION IN THE LOWER HALF OF Complot OF THE PLOT AND THE SECOND CROSS SECTION IN THE LOWER HALF OF Complot<br>THE PLOT. Complot THE PLOT. THE PLOT SERVICE SERVICE SERVICE SERVICE SERVICE SERVICE SERVICE SERVICE SERVICE SERVICE SERVICE SERVICE SERVICE SERVICE SERVICE SERVICE SERVICE SERVICE SERVICE SERVICE SERVICE SERVICE SERVICE SERVICE SERVICE SER **Complot** Complot (2) THE STANDARD CROSS SECTION (I.E. FIRST EVALUATION) AND THE Complot SECOND EVALUATION. THE DATA WILL BE PRESENTED AS ONE PLOT Complot CONTAINING BOTH THE STANDARD AND SECOND CROSS SECTION. THE Complot STANDARD CROSS SECTION WILL BE PRESENTED AS A SOLID LINE AND Complot STANDARD CROSS SECTION WILL BE PRESENTED AS A SOLID LINE AND THE SECOND CROSS SECTION WILL BE PRESENTED AS A DASHED LINE. Complot Complot (3) THE STANDARD CROSS SECTION, SECOND CROSS SECTION AND RATIO OF Complot THE SECOND CROSS SECTION TO THE FIRST CROSS SECTION. THE DATA Complot THE SECOND CROSS SECTION TO THE FIRST CROSS SECTION. THE DATA WILL BE PRESENTED AS THREE SUB-PLOTS PER PLOT WITH THE Complot STANDARD CROSS SECTION IN THE UPPER THIRD OF THE PLOT, THE Complot SECOND CROSS SECTION IN THE MIDDLE THIRD AND THE RATIO OF THE Complot SECOND CROSS SECTION IN THE MIDDLE THIRD AND THE RATIO OF THE Complot TWO IN THE LOWER THIRD OF THE PLOT (RECOMMENDED OPTION). Complot TWO IN THE LOWER THIRD OF THE PLOT (RECOMMENDED OPTION). Complot Complot **Complot** Complot (4) THE STANDARD CROSS SECTION, SECOND CROSS SECTION AND RATIO OF Complot THE SECOND CROSS SECTION TO THE FIRST CROSS SECTION. THE DATA Complot WILL BE PRESENTED AS TWO SUB-PLOTS PER PLOT WITH THE STANDARD Complot AND SECOND CROSS SECTION ON THE SAME SUB-PLOT IN THE UPPER Complot TWO THIRDS OF THE PLOT AND THE RATIO OF THE TWO IN THE LOWER Complot THIRD OF THE PLOT. THE STANDARD CROSS SECTION WILL BE Complot PRESENTED AS A SOLID LINE AND THE SECOND CROSS SECTION WILL BE Complot PRESENTED AS A DASHED LINE. Complot **Complot** Complot ADDITIONAL PLOT FEATURES Complot ------------------------ Complot IN ADDITION TO THE CROSS SECTIONS AND/OR RATIO THE FOLLOWING Complot<br>INFORMATIONS WILL BE INCLUDED ON EACH PLOT. Complot INFORMATIONS WILL BE INCLUDED ON EACH PLOT. **Complot** Complot (1) AN IDENTIFICATION FOR EACH SET OF CROSS SECTIONS (UP TO 30 Complot CHARACTERS FOR EACH SET). Complot Complot Complot Complot (2) THE MAXIMUM NEGATIVE AND POSITIVE PER-CENT DIFFERENCE BETWEEN Complot THE TWO CROSS SECTIONS. THE TWO COMPLOT **Complot** Complot (3) ARROWS INDICATING THE ENERGY AT WHICH THE MAXIMUM DIFFERENCES Complot (MINIMUM AND MAXIMUM RATIO) OCCUR. (MINIMUM AND MAXIMUM RATIO) OCCUR. Complot (4) THE ENERGY LIMITS OF THE RESOLVED AND UNRESOLVED RESONANCE Complot REGION (IF THEY FALL WITHIN THE ENERGY LIMITS OF THE PLOT). Complot **Complot** RATIO DATA NAMELE AND THE SERVICE OF STATE OF STATE OF STATE OF STATE OF STATE OF STATE OF STATE OF STATE OF S ---------- Complot IF RATIO OUTPUT IS REQUESTED THE RATIO WILL BE DEFINED AT EACH Complot<br>ENERGY THAT APPEARS IN EITHER EVALUATION. BETWEEN THESE ENERGIES Complot ENERGY THAT APPEARS IN EITHER EVALUATION. BETWEEN THESE ENERGIES THE RATIO WILL BE PLOTTED ASSUMING LINEAR DEPENDENCE BETWEEN Complot TABULATED VALUES. FOR HISTOGRAM OR LINEARLY INTERPOLABLE CROSS Complot SECTIONS THIS REPRESENTATION WILL POINT OUT ALL EXTREMA OF THE Complot RATIO, BUT NOT NECESSARILY THE ENERGY DEPENDENCE BETWEEN TABULATED Complot VALUES. VALUES. Complot Complot IF THE EVALUATED DATA IS NOT IN EITHER HISTOGRAM OR LINRARLY Complot INTERPOLABLE FORM THE RATIO MAY NOT EVEN FIND ALL EXTREMA. FOR Complot EXAMPLE, IF ONE EVALUATION IS LINEARLY INTERPOLABLE AND THE Complot EXAMPLE, IF ONE EVALUATION IS LINEARLY INTERPOLABLE AND THE Complot OTHER NON-LINEAR, BUT BOTH AGREE AT ALL TABULATED ENERGIES THE Complot OTHER NON-LINEAR, BUT BOTH AGREE AT ALL TABULATED ENERGIES THE RATIO WILL APPEAR TO BE EQUAL TO UNITY AT ALL ENERGIES, BUT IN Complot FACT THE CROSS SECTION BETWEEN TABULATED ENERGIES MAY BE QUITE Complot FACT THE CROSS SECTION BETWEEN TABULATED ENERGIES MAY BE QUITE DIFFERENT USING LINEAR VS. NON-LINEAR INTERPOLATION. FOR THIS Complot REASON ONLY LINEARLY INTERPOLABLE OR HISTOGRAM DATA IS ALLOWED Complot REASON ONLY LINEARLY INTERPOLABLE OR HISTOGRAM DATA IS ALLOWED Complot AS INPUT TO THIS PROGRAM. AS INPUT TO THIS PROGRAM. Complot LINEAR INTERPOLABLE Complot ------------------- Complot ALL CROSS SECTIONS MAY BE CONVERTED TO LINEARLY INTERPOLABLE FORM Complot BE USING PROGRAM LINEAR (UCRL-50400, VOL. 17, PART A). Complot

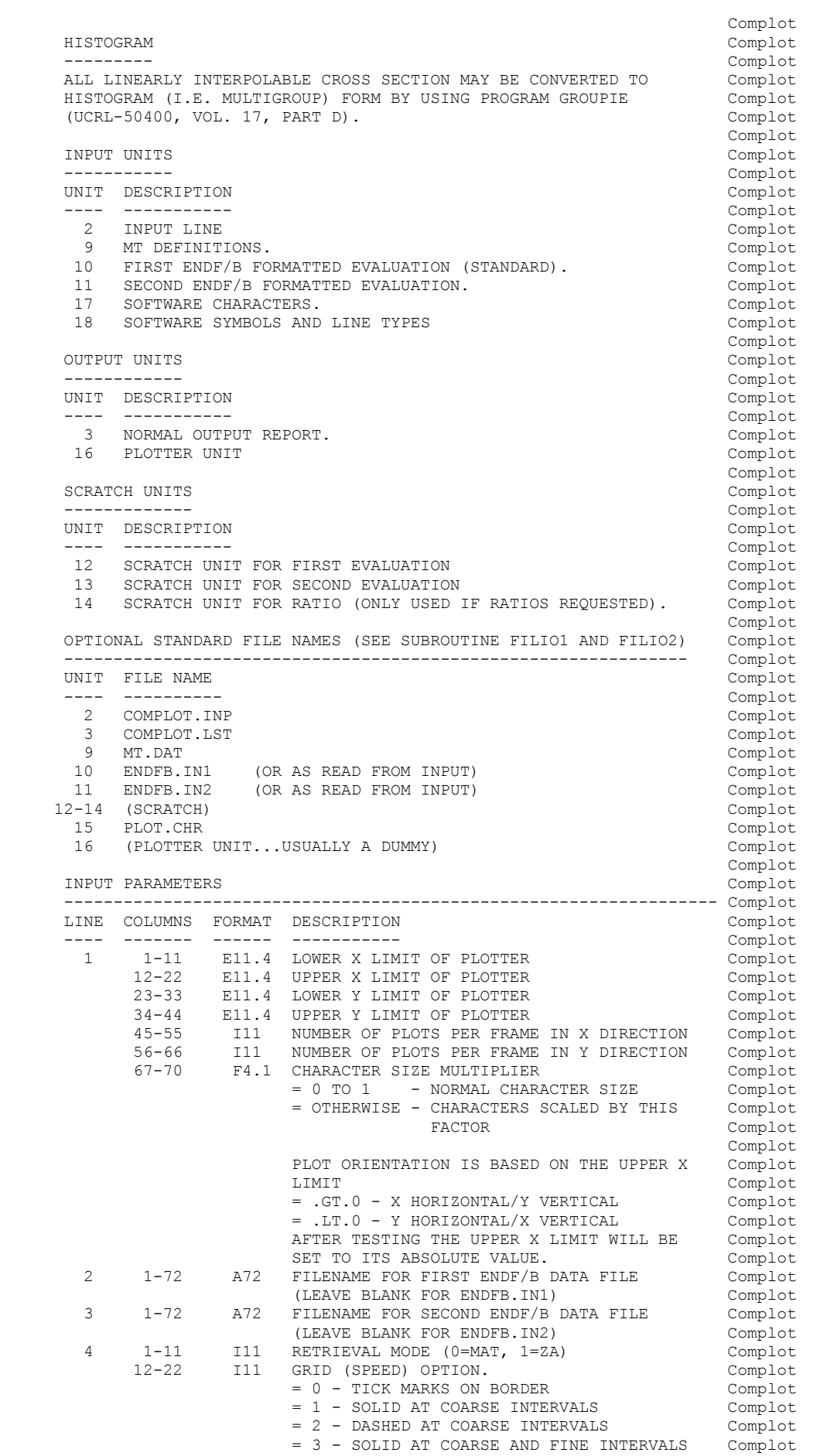

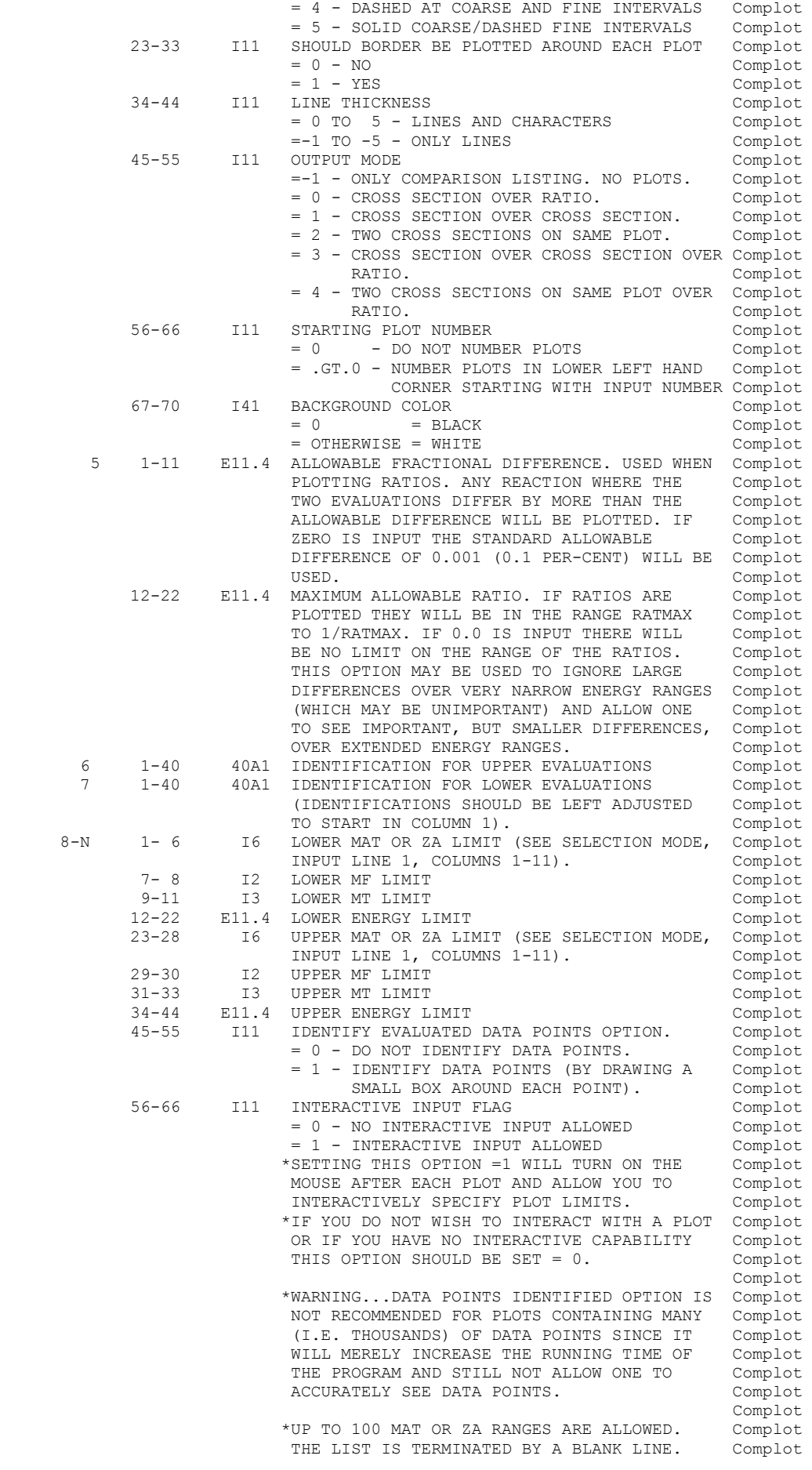

IF THE UPPER LIMIT IS LESS THAN THE LOWER Complot<br>LIMIT IT WILL BE SET EQUAL TO THE LOWER Complot LIMIT IT WILL BE SET EQUAL TO THE LOWER Complot LIMIT. IF THE FIRST RANGE LINE IS BLANK Complot<br>ALL DATA WILL BE RETRIEVED. IF THE UPPER Complot ALL DATA WILL BE RETRIEVED. IF THE UPPER Complot MT LIMIT IS ZERO IT WILL BE SET EQUAL TO Complot MT LIMIT IS ZERO IT WILL BE SET EQUAL TO Complot<br>999 (NO LIMIT). IF THE UPPER ENERGY LIMIT Complot 999 (NO LIMIT). IF THE UPPER ENERGY LIMIT IS ZERO IT WILL BE INTREPRETED TO MEAN NO Complot<br>LIMIT. IF THE FIRST RANGE LINE SPECIFIES Complot LIMIT. IF THE FIRST RANGE LINE SPECIFIES Complot ZERO LOWER AND UPPER MAT OR ZA RANGE IT Complot ZERO LOWER AND UPPER MAT OR ZA RANGE IT Complot WILL TERMINATE THE LIST BE RANGE LINES Complot<br>(A SECOND BLANK LINE NEED NOT BE INPUT) Complot (A SECOND BLANK LINE NEED NOT BE INPUT) AND THE ENTIRE RANGE OF MATS WILL BE Complot COMPARED FOR THE SPECIFIED MT AND ENERGY Complot COMPARED FOR THE SPECIFIED MT AND ENERGY RANGES. Complot<br>Complot **Complot** Complot N+1-M EQUIVALENCES Complot 1-6 I6 MASTER ZA. Complot Complot Complot Complot Complot Complot Complot Complot Complot Complot Complot Complot Complot Complot Complot Complot Complot Complot Complot Complot Complot Complot Complot Complot Complot Comp 7- 8 I2 MASTER MF. Complot Complot Complot Complot Complot Complot Complot Complot Complot Complot Complot Complot Complot Complot Complot Complot Complot Complot Complot Complot Complot Complot Complot Complot Complot Com 9-11 I3 MASTER MT. Complot 12-17 16 EQUIVALENT ZA FROM SECOND FILE. Complot 18-19 12 EQUIVALENT MF FROM SECOND FILE. Complot 18-19 12 EQUIVALENT MF FROM SECOND FILE. Complot 20-22 13 EQUIVALENT MT FROM SECOND FILE. Complot 20-22 I3 EQUIVALENT MT FROM SECOND FILE.<br>23-33 E11.4 MULTIPLICATION FACTOR. ANY EQUA E11.4 MULTIPLICATION FACTOR. ANY EQUATED ZA, MF, Complot MT DATA WILL BE MULTIPLIED BY THIS FACTOR. Complot<br>THIS OPTION MAY BE USED TO RE-NORMALIZE. Complot \*THIS OPTION MAY BE USED TO RE-NORMALIZE Complot THE SECOND CROSS SECTION OR IF COMPARING Complot<br>ONE CONSTITUENT OF A MIXTURE TO THE MIXED Complot ONE CONSTITUENT OF A MIXTURE TO THE MIXED Complot CROSS SECTION THIS MAY BE USED TO CONVERT Complot CROSS SECTION THIS MAY BE USED TO CONVERT THE SECOND CROSS SECTION TO BARNS PER MIXED Complot ATOM BY USING A MULTIPLICATION FACTOR WHICH Complot IS EQUAL TO THE NUMBER OF ATOMS OF THE ONE Complot IS EQUAL TO THE NUMBER OF ATOMS OF THE ONE CONSTITUENT PER ATOM OF THE MIXTURE. Complot = 0.0 - ON INPUT WILL BE INTERPRETED AS 1.0 Complot (WITH THIS CONVENTION THE USER NEED ONLY Complot (WITH THIS CONVENTION THE USER NEED ONLY INPUT MULTIPLICATION FACTORS IF THEY ARE Complot<br>NOT 1.0). Complot NOT 1.0). Complot<br>FILE TO 100 MAT OR ZA EQUIVALENCES ARE Complot  $*$ UP TO 100 MAT OR ZA EQUIVALENCES ARE ALLOWED. Complot \*THE LIST IS TERMINATED BY A BLANK LINE. Complot<br>\*A ZERO INPUT FIELD IMPLIES ALL. TO EOUATE Complot \*A ZERO INPUT FIELD IMPLIES ALL. TO EQUATE Complot A GIVEN MT NUMBER TO ANOTHER MT NUMBER YOU NEED MERELY SPECIFY ZA=0 ON INPUT. Complot \*NOTE, IN ALL CASES THE TITLE AT TOP OF PLOT Complot WILL ONLY INDENTIFY MASTER (ZA, MF, MT). THE Complot<br>USER INPUT TITLES MUST BE USED TO IDENTIFY Complot USER INPUT TITLES MUST BE USED TO IDENTIFY THE SECOND REACTION (SEE, EXAMPLE INPUT 4 Complot BELOW). Complot Complot that the complot of the complot of the complot of the complot of the complot of the complot of the complot of the complot of the complot of the complot of the complot of the complot of the complot o **Complot** EXAMPLE DEFINITION OF PLOTTER  $\hfill\texttt{Complot}$  ----------------------------- Complot 2015 - WARNING - THE FOLLOWING DESCRIPTION IS OUT-OF-DATE. TODAY THE DIMENSIONS OF THE PLOTTER ARE IN INCHES.  $\footnotesize \begin{array}{ccc} \text{Complex} & \text{Complex} \\ \text{Complex} & \text{Complex} \end{array}$ **Complot**  THE FIRST INPUT LINE DEFINES THE DIMENSIONS OF THE PLOTTER BEING Complot USED IN ANY UNITS (INCHES, CENTIMETERS, MILLIMETERS, ANYTHING) Complot<br>WHICH APPLY TO THE PLOTTER. IN ADDITION THE FIRST LINE DEFINES Complot WHICH APPLY TO THE PLOTTER. IN ADDITION THE FIRST LINE DEFINES Complot<br>HOW MANY PLOTS SHOULD APPEAR ON EACH FRAME. THE PLOTTING AREA Complot HOW MANY PLOTS SHOULD APPEAR ON EACH FRAME. THE PLOTTING AREA Complot DEFINED ON THE FIRST INPUT LINE MAY BE SUBDIVIDED INTO ANY NUMBER Complot DEFINED ON THE FIRST INPUT LINE MAY BE SUBDIVIDED INTO ANY NUMBER OF PLOTS IN THE X AND Y DIRECTION. FOR EXAMPLE, TO PRODUCE A Complot SERIES OF FRAMES EACH CONTAINING 3 PLOTS IN THE X DIRECTION AND Complot 2 PLOTS IN THE Y DIRECTION (6 PLOTS PER FRAME) COLUMN 45-55 OF Complot 2 PLOTS IN THE Y DIRECTION (6 PLOTS PER FRAME) COLUMN 45-55 OF Complot THE FIRST INPUT LINE SHOULD BE 3 AND COLUMNS 56-66 SHOULD BE 2. Complot THE FIRST INPUT LINE SHOULD BE 3 AND COLUMNS 56-66 SHOULD BE 2. Complot IF THE LOCAL PLOTTER USES DIMENSIONS OF INCHES IN ORDER TO OBTAIN Complot 10 X 10 INCH FRAMES WITH 3 X 2 PLOTS PER FRAME THE FIRST INPUT Complot<br>LINE SHOULD BE, Complot LINE SHOULD BE, Complot Complot Complot Complot Complot Complot Complot Complot Complot Complot Complot  $\mathcal{L}$  Complot 0.0 10.0 0.0 10.0 3 2 Complot Complot IF THE LOCAL PLOTTER USES DIMENSION OF MILLIMETERS THE SAME Complot PHYSICAL SIZE PLOT MAY BE OBTAINED IF THE FIRST INPUT LINE IS, Complot PHYSICAL SIZE PLOT MAY BE OBTAINED IF THE FIRST INPUT LINE IS, Complot 0.0 254.0 0.0 254.0 3 2 Complot Complot FOR SIMPLICITY THE FOLLOWING EXAMPLE INPUTS WILL NOT DISCUSS THE Complot PHYSICAL DIMENSIONS OF THE PLOTTER AND THE FIRST INPUT LINE WILL Complot IN ALL CASES INDICATE 10 X 10 INCH PLOTS WITH ONLY 1 PLOT PER Complot

FRAME. Complot **Complot** Complot IN THE FOLLOWING EXAMPLES IN ALL CASES THESE OPTIONS WILL BE USED, Complot 1) DASHED GRID - COLUMNS 12-22 OF SECOND INPUT LINE = 1 Complot 2) NO BORDER - COLUMNS 23-33 OF SECOND INPUT LINE = 0 Complot  $-$  COLUMNS 23-33 OF SECOND INPUT LINE = 0 Complot  $-$  COLUMNS 34-44 OF SECOND INPUT LINE = -2 Complot 3) LINE THICKNESS - COLUMNS  $34-44$  OF SECOND INPUT LINE = -2<br>4) OUTPUT MODE - COLUMNS  $45-55$  OF SECOND INPUT LINE = 3 - COLUMNS 45-55 OF SECOND INPUT LINE = 3 Complot<br>( - COLUMNS 56-66 OF SECOND INPUT LINE = 1 Complot 5) FIRST PLOT NUMBER - COLUMNS 56-66 OF SECOND INPUT LINE = 1 Complot **Complot** Complot EXAMPLE INPUT 1 Complot Complot Complot Complot Complot Complot Complot Complot Complot Complot Complot Complot Complot Complot Complot Complot Complot Complot Complot Complot Complot Complot Complot Complot Complot Complo --------------- Complot RETRIEVE MATS 1023, 1056 AND 1065 THROUGH 1072, MT = 1 AND 2 Complot (TOTAL AND ELASTIC) FROM THE FIRST INPUT FILE AND COMPARE TO Complot<br>ANY SECTION FROM THE SECOND FILE THAT HAS THE SAME ZA/MF/MT. ONLY Complot ANY SECTION FROM THE SECOND FILE THAT HAS THE SAME ZA/MF/MT. ONLY Complot<br>COMPARE DATA OVER THE ENERGY RANGE 0.1 EV TO 1 KEV. IDENTIFY Complot COMPARE DATA OVER THE ENERGY RANGE 0.1 EV TO 1 KEV. IDENTIFY Complot<br>THE TWO SETS OF DATA AS ENDF/B-V AND ENDF/B-IV, RESPECTIVELY. Complot THE TWO SETS OF DATA AS ENDF/B-V AND ENDF/B-IV, RESPECTIVELY. ONLY PLOT THOSE REACTIONS WHICH DIFFER AT ONE OR MORE ENERGIES Complot BY MORE THAN 1 PER-CENT (NOTE, 1 PER-CENT = 0.01 AS INPUT Complot BY MORE THAN 1 PER-CENT (NOTE, 1 PER-CENT = 0.01 AS INPUT Complot FRACTION). NO EQUIVALENT REACTIONS ARE SPECIFIED. FILERNAMES Complot FRACTION). NO EQUIVALENT REACTIONS ARE SPECIFIED. FILERNAMES ARE STANDARD (THSE CAN EITHER BE EXPLICITLY INCLUDED, OR SIMPLY Complot LEFT BLANK). (Complot LEFT BLANK). Complot the complot of the complot of the complot of the complot of the complot of the complot of the complot of the complot of the complot of the complot of the complot of the complot of the complot of the co **Complot** Complot THE FOLLOWING 12 INPUT LINES ARE REQUIRED. Complot Complot Complot 0.0 10.0 0.0 10.0 3 2 Complot ENDFB. IN1 Complot ENDFB.IN1 Complot ENDFB.IN2 Complot 0 1 0 -2 3 1 Complot 0 1 0 -2 3 1 Complot 0.01 0.0 Complot ENDF/B-V DATA (STANDARD) Complot Complot Complot Complot Complot Complot Complot Complot Complot Complot Complot ENDF/B-IV DATA Complot  $\begin{array}{cccccccccccc} 1023 & 3 & 1 & 0.1 & & & & 3 & 2 & 1000.0 & & & & & & 0 \\ 1056 & 3 & 1 & 0.1 & & & & 3 & 2 & 1000.0 & & & & & & & 0 \end{array}$  1056 3 1 0.1 3 2 1000.0 0 Complot 1072 3 2 1000.0 (TERMINATES REQUEST LIST) Complot (TERMINATES EQUIVALENCE LIST) Complot Complot EXAMPLE INPUT 2 Complot --------------- Complot TO USE ALL OF THE SAME OPTIONS AS SPECIFIED IN EXAMPLE INPUT 1, Complot EXCEPT TO RETRIEVE U-235, U-238 AND PU-239 THROUGH PU-242 THE Complot FOLLOWING 12 INPUT LINES ARE REQUIRED. Complot Complot Complot 0.0 10.0 0.0 10.0 3 2 Complot ENDFB.IN1 Complot ENDFB.IN2 Complot 1 1 0 -2 3 1 Complot 0.01 0.0 Complot ENDF/B-V DATA (STANDARD) Complot ENDF/B-IV DATA Complot the Complot of the Complot Complot Complot Complot Complot Complot Complot Complot Complot Complot Complot Complot Complot Complot Complot Complot Complot Complot Complot Complot Complot Complot Comp  $92235$  3 1 0.1<br> $92238$  3 1 0.1 92238 3 1 0.1 3 2 1000.0 0 Complot 94239 3 1 0.1 94242 3 2 1000.0 0 Complot Complot (TERMINATES REOUEST LIST) Complot (TERMINATES REQUEST LIST) (TERMINATES EQUIVALENCE LIST) Complot EXAMPLE INPUT 3 Complot Complot Complot Complot Complot Complot Complot Complot Complot Complot Complot Complot --------------- Complot TO USE ALL OF THE SAME OPTIONS AS SPECIFIED IN EXAMPLE INPUT 1, Complot EXCEPT TO RETRIEVE AND COMPARE ALL MATS THE FOLLOWING 10 INPUT Complot LINES ARE REQUIRED. Complot Complot 0.0 10.0 0.0 10.0 3 2 Complot<br>ENDFB. IN1 Complot ENDFB.IN1 Complot ENDFB.IN2 Complot 0 1 0 -2 3 1 Complot 0 1 0 -2 3 1 Complot 0.01 0.0 Complot ENDF/B-V DATA (STANDARD) Complot ENDF/B-IV DATA Complot 999999999 0.0 (TERMINATES REQUEST LIST) Complot (TERMINATES EQUIVALENCE LIST) Complot .<br>NOTE, ZERO LOWER AND UPPER Complot MAT LIMITS INDICATES NO LIMIT. Complot Complot EXAMPLE INPUT 4 Complot --------------- Complot RETRIEVE U-235 AND EQUATE THE FISSION CROSS SECTION (MT=18) ON Complot

THE MASTER FILE TO CAPTURE (MT=102) ON THE SECOND FILE. PLOT Complot<br>THE CAPTURE, FISSION AND CAPTURE TO FISSION RATIO OVER THE ENERGY Complot THE CAPTURE, FISSION AND CAPTURE TO FISSION RATIO OVER THE ENERGY Complot RANGE 0.0253 EV TO 1 KEV. THE FOLLOWING 11 INPUT LINES ARE Complot REQUIRED. Complot REQUIRED.  $\Box$  Complot 0.0 10.0 0.0 10.0 3 2 Complot ENDFB.IN1 Complot ENDFB.IN2 Complot 1 1 0 -2 3 1 Complot 0.01 0.0 Complot FISSION Complot CAPTURE Complot 92235 3 18 0.0253 92235 3 18 1000.0 0 Complot (TERMINATES REQUEST LIST) Complot (TERMINATES REQUEST LIST) Complot<br>(MULTIPLICATION OF 1.0 INFERRED) Complot (MULTIPLICATION OF 1.0 INFERRED) Complot<br>(TERMINATES EOUIVALENCE LIST) Complot (TERMINATES EQUIVALENCE LIST) **Complot** Complot EXAMPLE INPUT 5 Complot Complot Complot Complot Complot Complot Complot Complot Complot Complot Complot Complot --------------- Complot IN DIFFERENT VERSIONS OF THE ENDF/B FORMAT DIFFERENT MT NUMBERS Complot ARE ASSIGNED TO THE SAME REACTION. FOR EXAMPLE, IN ENDF/B-V AND Complot ARE ASSIGNED TO THE SAME REACTION. FOR EXAMPLE, IN ENDF/B-V AND Complot EARLIER VERSIONS OF ENDF/B THE PHOTOELECTRIC CROSS SECTION IS Complot EARLIER VERSIONS OF ENDF/B THE PHOTOELECTRIC CROSS SECTION IS Complot<br>MT=602, WHILE IN ENDF/B-VI IT IS MT=522. IN ORDER TO COMPARE Complot MT=602, WHILE IN ENDF/B-VI IT IS MT=522. IN ORDER TO COMPARE ASSUMING THAT THE MASTER IS ENDF/B-VI AND THE OTHER ENDF/B FILE Complot<br>IS ENDF/B-V (OR EARLIER) YOU MAY EQUATE MT=522 TO 602. Complot IS ENDF/B-V (OR EARLIER) YOU MAY EQUATE MT=522 TO 602. Complot Complot WHEN COMPARING PHOTOELECTRIC CROSS SECTIONS WE EXPECT THERE TO BE Complot LARGE DIFFERENCES NEAR EDGES, SINCE IT IS UNLIKELY THAT TWO Complot INDEPENDENT EVALUATIONS USE EXACTLY THE SAME EDGE ENERGIES. FROM Complot A PRACTICAL VIEWPOINT THESE DIFFERENCES ARE NOT IMPORTANT IF THEY Complot ONLY OCCUR OVER NARROW ENERGY RANGES NEAR ENERGIES. HOWEVER THESE Complot ONLY OCCUR OVER NARROW ENERGY RANGES NEAR ENERGIES. HOWEVER THESE Complot LARGE DIFFERENCES MAY MAKE IT DIFFICULT TO SEE DIFFERENCES OVER OTHER ENERGY RANGES, WHICH MAY BE IMPORTANT. IN ORDER TO BE ABLE Complot TO SEE IMPORTANT DIFFERENCES IN THE FOLLOWING COMPARISON WE WILL CONSTRAIN THE PLOTTED RATIO TO THE RANGE ABOUT 0.9 TO 1.1 IN Complot ORDER TO BE ABLE TO SEE DIFFERENCES OF UP TO 10 PER-CENT. WE WILL Complot ORDER TO BE ABLE TO SEE DIFFERENCES OF UP TO 10 PER-CENT. WE WILL DO THIS BY SPECIFYING A MAXIMUM RATIO OF 1.1, WHICH WILL IN TURN Complot DEFINE A MINIMUM RATIO OF 1/1.1, OR ABOUT 0.9. Complot Complot IN ORDER TO COMPARE THE PHOTOELECTRIC CROSS SECTION FOR ALL Complot MATERIALS THE FOLLOWING 11 INPUT LINES ARE REQUIRED. Complot MATERIALS THE FOLLOWING 11 INPUT LINES ARE REQUIRED. **Complot** Complot 0.0 10.0 0.0 10.0 3 2 Complot ENDFB.IN1 Complot ENDFB.IN2 ENDFB.IN2  $\begin{array}{ccc} 0 & 1 & 0 & -2 \end{array}$  3 0 1 0 -2 3 1 Complot  $0.01$   $1.1$  Complot ENDF/B-VI Complot ENDF/B-V Complot 023522 999923522 0 Complot (TERMINATES REQUEST LIST) Complot 023522 023602 (MULTIPLICATION OF 1.0 INFERRED) Complot (TERMINATES EQUIVALENCE LIST) Complot Complot EXAMPLE INPUT 6 Complot Complot Complot Complot Complot Complot Complot Complot Complot Complot Complot Complot ---------------<br>THE SAME EXAMPLE AS ABOVE, EXCEPT THAT DIFFERENT FILENAMES WILL Complot THE SAME EXAMPLE AS ABOVE, EXCEPT THAT DIFFERENT FILENAMES WILL BE USED TO READ THE DATA FROM A FILE TREE STRUCTURE. THE FOLLOWING Complot 11 INPUT LINES ARE REQUIRED. 11 INPUT LINES ARE REQUIRED. Complot 0.0 10.0 0.0 10.0 3 2 Complot /Evaluated/ENDFB6/PHOTON.IN Complot /Evaluated/ENDFB5/PHOTON.IN Complot 0 1 0 -2 3 1 Complot 0.01 1.1 Complot ENDF/B-VI Complot ENDF/B-V Complot 023522 999923522 0 Complot (TERMINATES REQUEST LIST) Complot (TERMINATES REQUEST LIST) Complot (MULTIPLICATION OF 1.0 INFERRED) Complot (MULTIPLICATION OF 1.0 INFERRED) Complot<br>(TERMINATES EOUIVALENCE LIST) Complot (TERMINATES EQUIVALENCE LIST) Complot EXAMPLE INPUT 7 Complot --------------- Complot THE OUTPUT FOR ALL OF THE ABOVE EXAMPLES ARE ORIENTED WITH X Complot HORIZONTAL AND Y VERTICAL. TO CHANGE THE ORIENTATION OF THE PLOTS Complot YOU NEED MERELY SPECIFY A NEGATIVE UPPER X LIMIT OF THE SIZE OF Complot

THE PLOTS ON THE FIRST INPUT LINE. THE SECOND Complot Complot **Complot** Complot THE FOLLOWING EXAMPLE IS EXACTLY THE SAME AS THE ABOVE EXAMPLE, Complot EXCEPT THAT THE ORIENTATION OF THE PLOTS HAS BEEN CHANGED. THE Complot FOLLOWING 11 INPUT LINES ARE REQUIRED. FOLLOWING 11 INPUT LINES ARE REQUIRED. Complot 0.0 -10.0 0.0 10.0 3 2 Complot /Evaluated/ENDFB6/PHOTON.IN Complot /Evaluated/ENDFB5/PHOTON.IN Complot 0 1 0 -2 3 1 Complot  $0.01$   $1.1$  Complot ENDF/B-VI Complot ENDF/B-V Complot 023522 999923522 999923522 0<br>Complot (TERMINATES REQUEST LIST) Complot (TERMINATES REQUEST LIST)<br>O23522 023602 (MULTIPLICATION OF 1.0 IN 023522 023602 (MULTIPLICATION OF 1.0 INFERRED) Complot (TERMINATES EQUIVALENCE LIST) Complot Complot ===== PLOTTER/GRAPHICS TERMINAL INTERFACE ============================= Complot **Complot**  NON-INTERACTIVE Complot ------------------------------------------------------------------ Complot THIS PROGRAM USES A SIMPLE CALCOMP LIKE INTERFACE INVOLVING Complot Complot ONLY 5 SUBROUTINES, Complot Complot Complot **Complot**  STARPLOT - INITIALIZE PLOTTER Complot NEXTPLOT - CLEAR SCREEN FOR NEXT PLOT<br>ENDPLOTS - TERMINATE PLOTTING - TERMINATE PLOTTING  $\sim$ **Complot** Complot PLOT(X,Y,IPEN) - DRAW OR MOVE FROM LAST LOCATION TO (X,Y), Complot<br>END OF CURRENT PLOT OR END OF PLOTTING. Complot END OF CURRENT PLOT OR END OF PLOTTING. Complot IPEN = 2 - DRAW Complot = 3 - MOVE Complot Complot PEN(IPEN) - SELECT COLOR. Complot IPEN- COLOR = 1 TO N (N = ANY POSITIVE INTEGER) Complot Complot BOXCOLOR(X,Y,IFILL,IBORDER) - FILL A RECTANGLE WITH COLOR Complot X, Y = DEFINE THE CORNERS OF THE BOX Complot IFILL  $=$  COLOR TO FILL BOX WITH  $\sim$  Complot IBORDER = COLOR OF BORDER OF BOX Complot **Complot** Complot INTERACTIVE Complot ------------------------------------------------------------------ Complot THIS PROGRAM INCLUDES AN INTERACTIVE INTERFACE FOR USE WITH A Complot MOUSE. THE INTERFACE INVOLVES 2 SUBROUTINE, Complot **Complot** Complot INTERACT(MYACTION) - WHETHER OR NOT INTERACTION Complot  $= 0 - NO$  (RETURNED BY INTERACT) Complot<br> $= 1 - YES$  (RETURNED BY INTERACT) Complot = 1 - YES (RETURNED BY INTERACT) Complot Complot MOUSEY(IWAY,XI,YI,IWAY1,IWAY2) - READ POSITION OF MOUSE Complot<br>IWAY = 0 - NO INPUT Complot  $IWAY = 0 - NO INPUT$  = 1 - LEFT BUTTON Complot = 2 - MIDDLE BUTTON Complot<br>= 3 - RIGHT BUTTON Complot = 3 - RIGHT BUTTON Complot<br>= 4 - KEYBOARD INPUT Complot = 4 - KEYBOARD INPUT Complot XI = X POSITION IN LOCAL UNITS YI = Y POSITION IN LOCAL UNITS Complot<br>
IWAY1 = MINIMUM ALLOWARLE IWAY Complot = MINIMUM ALLOWABLE IWAY Complot<br>= MAXIMUM ALLOWABLE IWAY Complot  $IWAY2 = MAXIMUM ALLOWABLE *IWAY*$  Complot AS USED BY THIS PROGRAM IWAY1 = 1 Complot  $IWAY2 = 4$  Complot KEYBOARD INPUT (IWAY=4) MEANS NO ZOOMED PLOT REQUESTED. Complot MOUSE INPUT (IWAY=1 TO 3) MEANS A ZOOMED PLOT IS REQUESTED. Complot MOUSE INPUT (IWAY=1 TO 3) MEANS A ZOOMED PLOT IS REQUESTED. MOUSEY WILL BE CALLED ONCE TO SEE IF A ZOOMED PLOT IS REQUESTED. Complot IF IT IS XI WILL BE USED TO DEFINE ONE X (E.G., ENERGY) LIMIT OF Complot THE ZOOMED PLOT. MOUSEY WILL THEN BE CALLED A SECOND TIME TO Complot THE ZOOMED PLOT. MOUSEY WILL THEN BE CALLED A SECOND TIME TO DEFINE A SECOND XI TO DEFINE THE OTHER X LIMIT OF THE ZOOMED Complot PLOT. PLOT. Complot Complot IF YOU DO NOT WANT INTERACTION YOU SHOULD INCLUDE THE FOLLOWING Complot SUBROUTINES IN YOUR GRAPHIC INTERFACE, the complot complot Complot SUBROUTINE INTERACT(MYACTION) Complot MYACTION=0 Complot

```
RETURN Complot
 END Complot
    SUBROUTINE MOUSEY(IWAY, XI, YI, IWAY1, IWAY2) Complot IWAY = 4 Complot
 IWAY=4 Complot 
 XI=0.0 Complot 
 YI=0.0 Complot 
RETURN Complot
END Complot
Complot Complot
     ALTERNATIVE INTERACTIVE Complot 
     ------------------------------------------------------------------ Complot 
    IF YOU DO NOT HAVE A MOUSE BUT WOULD STILL LIKE TO INTERACTIVE Complot<br>INPUT YOU CAN REPLACE SUBROUTINE ACTION IN THIS PROGRAM. Complot
     INPUT YOU CAN REPLACE SUBROUTINE ACTION IN THIS PROGRAM. Complot 
Complot Complot
 AS DISTRIBUTED SUBROUTINE ACTION USES A MOUSE TO DEFINE LOWER Complot 
    AND UPPER ENERGY (OR X) LIMITS WHICH ARE USED TO PRODUCE THE Complot
     NEXT PLOT. A CALL TO ACTION IS OF THE FORM, Complot 
 Complot 
    CALL ACTION(KACTV, XACT1, XACT2) Complot
 Complot 
             \begin{array}{lllll} \texttt{KACTV} & = & 0 & -\texttt{NO} & \texttt{INTERCITIVE} & \texttt{INPUT} & \texttt{Complot} \\ & = & 1 & -\texttt{INTERCITIVE} & \texttt{INPUT} & \texttt{Complot} & \texttt{Complot} \end{array}= 1 - INTERACTIVE INPUT<br>XACT1 = LOWER ENERGY LIMIT= LOWER ENERGY LIMIT
             XACT2 = UPPER ENERGY LIMIT<br>
Complot<br>
Complot
 Complot 
    IF THERE IS NO INTERACTIVE INPUT THE PROGRAM WILL PROCEED TO THE Complot<br>NEXT PLOT REOUESTED BY NON-INTERACTIVE INPUT. (Complot
    NEXT PLOT REQUESTED BY NON-INTERACTIVE INPUT.
Complot Complot
     IF THERE IS INTERACTIVE INPUT THE PROGRAM WILL USE XACT1 AND Complot 
    XACT2 TO DEFINE THE ENERGY LIMITS OF THE NEXT PLOT USING THE Complot SAME DATA AS APPEARED ON THE LAST PLOT. AS WITH NON-INTERACTIVE Complot
    SAME DATA AS APPEARED ON THE LAST PLOT. AS WITH NON-INTERACTIVE
     INPUT, IF YOU SELECT AN ENERGY RANGE WHERE THE MAXIMUM DIFFERENCE Complot 
    IS LESS THAN THAT SPECIFIED BY INPUT NO PLOT WILL BE PRODUCED Complot<br>AND THE CODE WILL PROCEED TO THE NEXT PLOT REQUESTED BY Complot
    AND THE CODE WILL PROCEED TO THE NEXT PLOT REQUESTED BY
     NON-INTERACTIVE INPUT. Complot 
Complot Complot
 YOU CAN REPLACE SUBROUTINE ACTION FOLLOWING THE ABOVE CONVENTIONS Complot 
     TO ALLOW INTERACTION VIA DIRECT READ OF X LIMITS, LIGHTPEN OR Complot 
    WHATEVER FACILITIES YOU HAVE AVAILABLE. Complot Complot
 Complot 
     INTERFACING Complot 
        ------------------------------------------------------------------ Complot 
    IN ORDER TO INTERFACE THIS PROGRAM FOR USE ON ANY PLOTTER WHICH Complot DOES NOT USE THE ABOVE CONVENTIONS IT IS MERELY NECESSARY FOR THE Complot
    DOES NOT USE THE ABOVE CONVENTIONS IT IS MERELY NECESSARY FOR THE Complot<br>THE USER TO WRITE 5 SUBROUTINES DESCRIBED ABOVE AND TO THEN CALL Complot
    THE USER TO WRITE 5 SUBROUTINES DESCRIBED ABOVE AND TO THEN CALL
    THE LOCAL EQUIVALENT ROUTINES. Complot Complot Complot
Complot Complot
 COLOR PLOTS Complot 
 ------------------------------------------------------------------ Complot 
     TO SELECT PLOTTING COLORS SUBROUTINE PEN (DESCRIBED ABOVE) IS USED Complot 
     TO SELECT ONE OF THE AVAILABLE COLORS. WHEN RUNNING ON A MAINFRAME Complot 
     USING AN IBM GRAPHICS TERMINAL OR ON AN IBM-PC USING A HEWLETT- Complot 
    PACKARD PLOTTER THE GRAPHICS INTERFACE (DESCRIBED ABOVE) WILL Complot PRODUCE COLOR PLOTS.
    PRODUCE COLOR PLOTS.
 Complot 
     BLACK AND WHITE PLOTS Complot 
      ------------------------------------------------------------------ Complot 
     WHEN PRODUCING BLACK AND WHITE HARDCOPY ON A MAINFRAME THE USER Complot 
     SHOULD ADD A DUMMY SUBROUTINE PEN TO THE END OF THE PROGRAM TO Complot 
     IGNORE ATTEMPTS TO CHANGE COLOR. ADD THE FOLLOWING SUBROUTINE, Complot 
 Complot
     SUBROUTINE PEN(IPEN) Complot 
RETURN COMPLOTE AND RETURN COMPLOTE AND RETURN COMPLOTE AND RETURN COMPLOTE AND RETURN COMPLOTE AND RETURN COMPLOTE
END Complot
 Complot 
     CHARACTER SET Complot 
     ------------------------------------------------------------------ Complot 
     THIS PROGRAM USES COMPUTER AND PLOTTER DEVICE INDEPENDENT SOFTWARE Complot 
     CHARACTERS. THIS PROGRAM COMES WITH A FILE THAT DEFINES THE PEN Complot 
     STROKES REQUIRED TO DRAW ALL CHARACTERS ON AN IBM KEYBOARD (UPPER Complot 
     AND LOWER CASE CHARACTERS, NUMBERS, ETC.) PLUS AN ALTERNATE SET OF Complot 
     ALL UPPER AND LOWER CASE GREEK CHARACTERS AND ADDITIONAL SPECIAL Complot 
SYMBOLS. Complot
 Complot 
     THE SOFTWARE CHARACTER TABLE CONTAINS X AND Y AND PEN POSITIONS TO Complot 
     DRAW EACH CHARACTER. IF YOU WISH TO DRAW ANY ADDITIONAL CHARACTERS Complot 
     OR TO MODIFY THE FONT OF THE EXISTING CHARACTERS YOU NEED ONLY Complot
```
MODIFY THIS TABLE. Complot Complot **Complot** Complot CONTROL CHARACTERS Complot ------------------------------------------------------------------ Complot IN THE SOFTWARE CHARACTER TABLE ALL CHARACTERS TO BE PLOTTED WILL Complot HAVE PEN POSITION = 2 (DRAW) OR = 3 (MOVE). IN ADDITION THE TABLE Complot CURRENTLY CONTAINS 4 CONTROL CHARACTERS, Complot **Complot** Complot PEN POSITION = 0 Complot ---------------- Complot SHIFT THE NEXT PRINTED CHARACTER BY X AND Y. 3 CONTROL CHARACTERS Complot<br>ARE PRESENTLY INCLUDED IN THE SOFTWARE CHARACTER TABLE TO ALLOW Complot ARE PRESENTLY INCLUDED IN THE SOFTWARE CHARACTER TABLE TO ALLOW Complot SHIFTING.  $\Box$ **Complot** Complot { = SHIFT UP (FOR SUPERSCRIPTS..............X= 0.0, Y= 0.5) Complot  $} = SHIFT$  DOWN (FOR SUBSCRIPTS................ $X = 0.0$ ,  $Y = -0.5$ ) Complot  $=$  SHIFT LEFT 1 CHARACTER (FOR BACKSPACE... $X=-1.0$ ,  $Y= 0.0$ ) Complot Complot PEN POSITION =-1 Complot ---------------- Complot SELECT THE NEXT PRINTED CHARACTER FROM THE ALTERNATE CHARACTER Complot SET. AT PRESENT THIS CONTROL CHARACTER IS, SET. AT PRESENT THIS CONTROL CHARACTER IS, **Complot** Complot ] = SWITCH TO ALTERNATE CHARACTER SET <br>Complot Complot THESE 4 CONTROL CHARACTERS ARE ONLY DEFINED BY THE VALUE OF THE Complot<br>PEN POSITION IN THE SOFTWARE CHARACTER TABLE (I.E., THEY ARE NOT Complot PEN POSITION IN THE SOFTWARE CHARACTER TABLE (I.E., THEY ARE NOT HARD WIRED INTO THIS PROGRAM). AS SUCH BY MODIFYING THE SOFTWARE Complot CHARACTER TABLE THE USER HAS THE OPTION OF DEFINING ANY CONTROL Complot CHARACTERS TO MEET SPECIFIC NEEDS. The complot of the complot of the complot of the complot of the complot of the complot of the complot of the complot of the complot of the complot of the complot of the complot of the com Complot THESE CHARACTERS MAY BE USED IN CHARACTER STRINGS TO PRODUCE Complot SPECIAL EFFECTS. FOR EXAMPLE, TO PLOT SUBSCRIPT 5, B, SUPERSCRIPT Complot 10 USE THE STRING, 10 USE THE STRING, **Complot** Complot  ${}_{3}5B\{1\}$  Complot Complot TO PLOT B, SUBSCRIPT 5 AND SUPERSCRIPT 10 WITH THE 5 DIRECTLY Complot BELOW THE 1 OF THE 10 WE CAN USE THE BACKSPACE CHARACTER TO Complot POSITION THE 1 DIRECTLY ABOVE THE 5 USING THE STRING, Complot POSITION THE 1 DIRECTLY ABOVE THE 5 USING THE STRING, **Complot** Complot  $B$ }5\{1{0 Complot Complot TO PLOT UPPER CASE GREEK GAMMA FOLLOWED BY THE WORD TOTAL (I.E., Complot RESONANCE TOTAL WIDTH) USE THE STRING. Complot Complot ]G TOTAL Complot **Complot**  NOTE, WHEN THESE CONTROL CHARACTERS ARE USED THEY ONLY EFFECT THE Complot NEXT 1 PRINTED CHARACTER (SEE, ABOVE EXAMPLE OF PLOTTING SUPER- Complot SCRIPT 10 WHERE THE SHIFT UP CONTROL CHARACTER WAS USED BEFORE THE Complot 1 AND THEN AGAIN BEFORE THE 0 AND THE BACKSPACE AND SHIFT UP Complot CONTROL CHARACTERS WERE USED IN COMBINATION). Complot Complot IF THESE 4 CONTROL CHARACTERS ARE NOT AVAILABLE ON YOUR COMPUTER Complot YOU CAN MODIFY THE SOFTWARE CHARACTER TABLE TO USE ANY OTHER 4 Complot CHARACTERS THAT YOU DO NOT NORMALLY USE IN CHARACTER STRINGS (FOR Complot CHARACTERS THAT YOU DO NOT NORMALLY USE IN CHARACTER STRINGS (FOR DETAILS SEE THE SOFTWARE CHARACTER TABLE). Complot **Complot**  STANDARD/ALTERNATE CHARACTER SETS Complot ------------------------------------------------------------------ Complot THE SOFTWARE CHARACTER TABLE CONTAINS 2 SETS OF CHARACTERS WHICH Complot ARE A STANDARD SET (ALL CHARACTERS ON AN IBM KEYBOARD) AND AN Complot ALTERNATE SET (UPPER AND LOWER CASE GREEK CHARACTERS AND SPECIAL Complot CHARACTERS). TO DRAW A CHARACTER FROM THE ALTERNATE CHARACTER SET Complot PUT A RIGHT BRACKET CHARACTER (]) BEFORE A CHARACTER (SEE THE Complot ABOVE EXAMPLE AND THE SOFTWARE CHARACTER TABLE FOR DETAILS). THIS Complot CONTROL CHARACTER WILL ONLY EFFECT THE NEXT 1 PLOTTED CHARACTER. Complot Complot SUB AND SUPER SCRIPTS Complot ------------------------------------------------------------------ Complot TO DRAW SUBSCRIPT PRECEED A CHARACTER BY }. TO DRAW SUPERSCRIPT Complot PRECEED A CHARACTER BY { (SEE THE ABOVE EXAMPLE AND THE SOFTWARE Complot CHARACTER TABLE FOR DETAILS). THESE CONTROL CHARACTER WILL ONLY Complot EFFECT THE NEXT 1 PLOTTED CHARACTER. Complot Complot BACKSPACING Complot

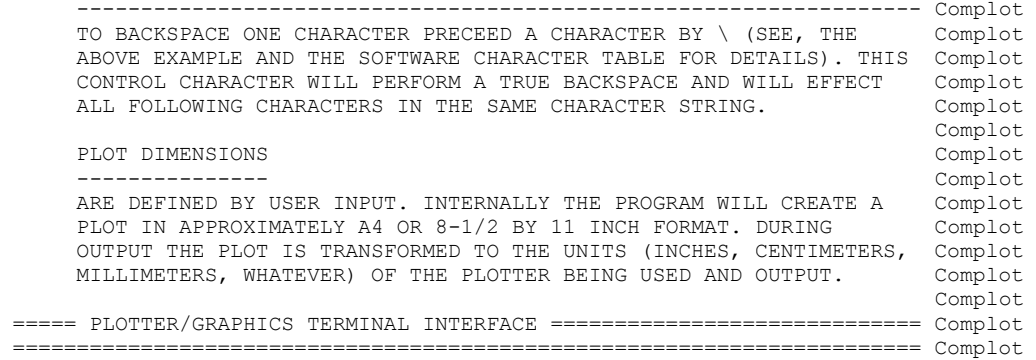

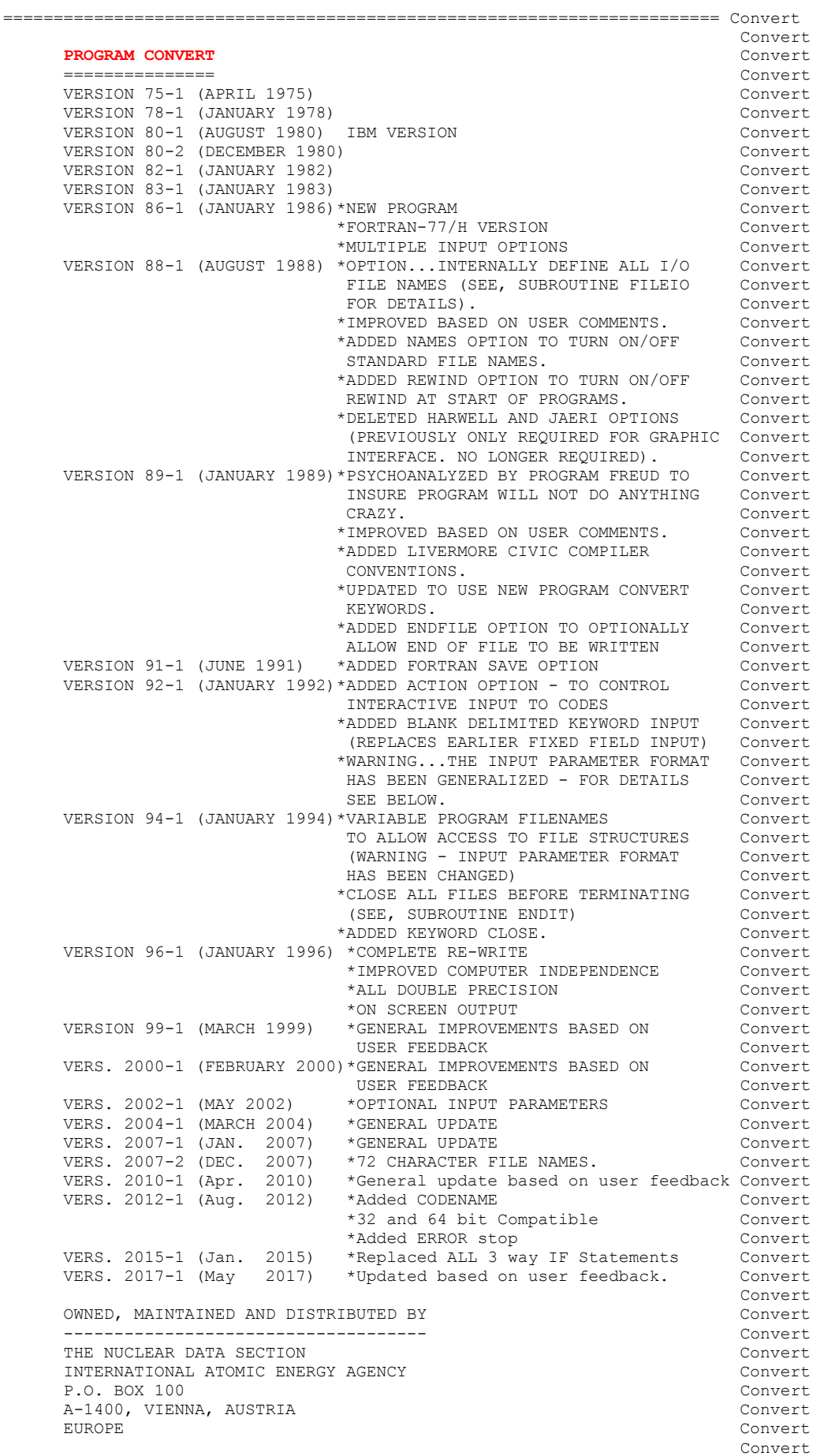

 ORIGINALLY WRITTEN BY Convert ------------------------------------ Convert Dermott E. Cullen Convert Convert Convert Convert Convert Convert Convert Convert Convert Convert Convert Convert Convert Convert Convert Convert Convert Convert Convert Convert Convert Convert Convert Convert Convert Conv **Convert** Convert Convert Convert Convert Convert Convert Convert Convert Convert Convert Convert Convert Convert Convert Convert Convert Convert Convert Convert Convert Convert Convert Convert Convert Convert Convert Conv PRESENT CONTACT INFORMATION **CONTACT INFORMATION**  --------------------------- Convert Dermott E. Cullen Convert 1466 Hudson Way **Convert**<br>
Livermore, CA 94550 **Convert** Livermore, CA 94550 U.S.A. Convert Convert Convert Convert Convert Convert Convert Convert Convert Convert Convert Convert Convert Convert Convert Convert Convert Convert Convert Convert Convert Convert Convert Convert Convert Convert Convert Telephone 925-443-1911 Convert E. Mail RedCullen1@Comcast.net<br>
Website RedCullen1.net/HOMEPAGE.NOW Convert RedCullen1.net/HOMEPAGE.NOW Convert<br>Convert **Convert** Convert Convert Convert Convert Convert Convert Convert Convert Convert Convert Convert Convert Convert Convert Convert Convert Convert Convert Convert Convert Convert Convert Convert Convert Convert Convert Conv AUTHORS MESSAGE CONVert --------------- Convert THE COMMENTS BELOW SHOULD BE CONSIDERED THE LATEST DOCUMENATION Convert FOR THIS PROGRAM INCLUDING ALL RECENT IMPROVEMENTS. PLEASE READ Convert ALL OF THESE COMMENTS BEFORE IMPLEMENTATION, PARTICULARLY THE Convert COMMENTS CONCERNING COMPUTER DEPENDENT CODING. Convert **Convert** Convert Convert Convert Convert Convert Convert Convert Convert Convert Convert Convert Convert Convert Convert Convert Convert Convert Convert Convert Convert Convert Convert Convert Convert Convert Convert Conv AT THE PRESENT TIME WE ARE ATTEMPTING TO DEVELOP A SET OF COMPUTER Convert INDEPENDENT PROGRAMS THAT CAN EASILY BE IMPLEMENTED ON ANY ONE Convert OF A WIDE VARIETY OF COMPUTERS. IN ORDER TO ASSIST IN THIS PROJECT Convert IT WOULD BE APPECIATED IF YOU WOULD NOTIFY THE AUTHOR OF ANY Convert COMPILER DIAGNOSTICS, OPERATING PROBLEMS OR SUGGESTIONS ON HOW TO Convert IMPROVE THIS PROGRAM. IN PARTICULAR IF YOUR FORTRAN COMPILER, OR Convert COMPUTER HAS A SET OF REQUIREMENTS THAT ARE DIFFERENT FROM THOSE Convert OF CDC, CRAY OR IBM PLEASE NOTIFY THE AUTHOR AND THIS PROGRAM WILL Convert BE MODIFIED TO CONSIDER YOUR COMPUTER SEPERATELY. HOWEVER, IN Convert BE MODIFIED TO CONSIDER YOUR COMPUTER SEPERATELY. HOWEVER, IN ORDER TO PREVENT A PROLIFERATION OF CODING IT IS IMPERATIVE THAT Convert YOU IDENTIFY EXACTLY HOW YOUR FORTRAN COMPILER OR COMPUTER DIFFERS Convert FROM THOSE ALREADY CONSIDERED BY THIS PROGRAM. HOPEFULLY, IN THIS Convert WAY FUTURE VERSIONS OF THIS PROGRAM WILL BE COMPLETELY COMPATIBLE Convert FOR USE ON YOUR COMPUTER. **Convert** Convert Convert Convert Convert Convert Convert Convert Convert Convert Convert Convert Convert Convert Convert Convert Convert Convert Convert Convert Convert Convert Convert Convert Convert Convert Convert Conv PURPOSE CONVERT CONVERT CONVERT CONVERT CONVERT CONVERT CONVERT CONVERT CONVERT CONVERT CONVERT CONVERT CONVERT CONVERT CONVERT CONVERT CONVERT CONVERT CONVERT CONVERT CONVERT CONVERT CONVERT CONVERT CONVERT CONVERT CONVER ------- Convert THIS PROGRAM IS DESIGNED TO AUTOMATICALLY CONVERT FORTRAN PROGRAMS Convert FOR USE ON ANY ONE OF A VARIETY OF, The convert of the convert (1) COMPUTERS Convert (2) COMPILERS Convert (3) PRECISIONS (SINGLE OR DOUBLE PRECISION) Convert (4) INSTALLATIONS Convert (5) STANDARD OR NON-STANDARD FILE NAMES Convert **Convert** Convert Convert Convert Convert Convert Convert Convert Convert Convert Convert Convert Convert Convert Convert Convert Convert Convert Convert Convert Convert Convert Convert Convert Convert Convert Convert Conv FORTRAN CODING CONVENTIONS Convert -------------------------- Convert THIS PROGRAM MAY BE USED TO CONVERT ANY PROGRAM WHICH USES THE Convert FOLLOWING CONVENTIONS. Convert **Convert** Convert Convert Convert Convert Convert Convert Convert Convert Convert Convert Convert Convert Convert Convert Convert Convert Convert Convert Convert Convert Convert Convert Convert Convert Convert Convert Conv ALL FORTRAN STATEMENTS THAT DEPEND ON ANY COMBINATION OF COMPUTER, Convert COMPILER, PRECISION AND/OR INSTALLATION AND STANDARD FILE NAMES Convert SHOULD BE PRECEDED AND FOLLOWED BY A COMMENT LINE THAT CONTAINS, Convert **Convert** Convert Convert Convert Convert Convert Convert Convert Convert Convert Convert Convert Convert Convert Convert Convert Convert Convert Convert Convert Convert Convert Convert Convert Convert Convert Convert Conv C\*\*\*\*\* DOUBLE \*\*\*\*\*\* ACTIVATE DOUBLE PRECISION (DEFAULT) Convert C\*\*\*\*\* SINGLE \*\*\*\*\*\* ACTIVATE SINGLE PRECISION Convert C\*\*\*\*\* CHARACTER \*\*\* TREAT CHARACTER ARRAYS AS CHARACTERS(DEFAULT) Convert C\*\*\*\*\* INTEGER \*\*\*\*\* TREAT CHARACTER ARRAYS AS INTEGERS Convert C\*\*\*\*\* STOP \*\*\*\*\*\*\*\* ACTIVATE STOP TO TERMINATE PROGRAM Convert C\*\*\*\*\* EXIT \*\*\*\*\*\*\*\* ACTIVATE EXIT TO TERMINATE PROGRAM Convert C\*\*\*\*\* PROGRAM \*\*\*\*\* ACTIVATE PROGRAM LINE AND CONTINUATIONS Convert C\*\*\*\*\* NAMES \*\*\*\*\*\*\* ACTIVATE STANDARD FILENAMES CONVERT C\*\*\*\*\* REWIND \*\*\*\*\*\* ACTIVATE REWIND FILES AT START OF PROGRAM Convert C\*\*\*\*\* ENDFILE \*\*\*\*\* ACTIVATE ENDFILE AT END OF PROGRAM Convert C\*\*\*\*\* CIVIC \*\*\*\*\*\*\* ACTIVATE LIVERMORE CIVIC COMPILER CONVENTIONS Convert C\*\*\*\*\* NOID \*\*\*\*\*\*\*\* REMOVE LINE ID IN COLUMNS 73-80 (73-80=BLANK) Convert C\*\*\*\*\* SAVE \*\*\*\*\*\*\*\* SAVE VARIABLES BETWEEN SUBROUTINE CALLS Convert C\*\*\*\*\* ACTION \*\*\*\*\*\* ACTIVATE INTERACTIVE INPUT TO CODES Convert C\*\*\*\*\* CLOSE \*\*\*\*\*\*\* ACTIVATE CLOSE ALL FILES BEFORE TERMINATING Convert **Convert** Convert Convert Convert Convert Convert Convert Convert Convert Convert Convert Convert Convert Convert Convert Convert Convert Convert Convert Convert Convert Convert Convert Convert Convert Convert Convert Conv IF THE USER DOES NOT SELECT, Convert (1) DOUBLE OR SINGLE - THE PROGRAM WILL ACTIVATE DOUBLE Convert (2) CHARACTER OR INTEGER - THE PROGRAM WILL ACTIVATE CHARACTER Convert (3) STOP OR EXIT - THE PROGRAM WILL ACTIVATE STOP Convert **Convert** Convert Convert Convert Convert Convert Convert Convert Convert Convert Convert Convert Convert Convert Convert Convert Convert Convert Convert Convert Convert Convert Convert Convert Convert Convert Convert Conv IF THE USER SELECTS, Convert

 (1) DOUBLE AND SINGLE - THE PROGRAM WILL ACTIVATE DOUBLE Convert (2) CHARACTER AND INTEGER - THE PROGRAM WILL ACTIVATE CHARACTER Convert - THE PROGRAM WILL ACTIVATE STOP Convert<br>Convert **Convert** Convert Convert Convert Convert Convert Convert Convert Convert Convert Convert Convert Convert Convert Convert Convert Convert Convert Convert Convert Convert Convert Convert Convert Convert Convert Convert Conv IF THE USER DOES NOT SELECT PROGRAM, NAMES, REWIND, ENDFILE, Convert CIVIC, NOID, SAVE OR ACTION THESE OPTIONS WILL BE TURNED OFF. Convert **Convert** Convert Convert Convert Convert Convert Convert Convert Convert Convert Convert Convert Convert Convert Convert Convert Convert Convert Convert Convert Convert Convert Convert Convert Convert Convert Convert Conv WHERE CODING IS COMPUTER OR COMPILER DEPENDENT CODING WILL BE Convert PRESENT FOR ALL POSSIBLE OPTIONS. THIS PROGRAM WILL ALLOW THE Convert THE USER TO CONVERT PROGRAMS FOR USE WITH ANY COMBINATION OF Convert<br>OPTIONS, FOR EXAMPLES OF HOW THIS CONVENTION IS USED SEE THE Convert OPTIONS. FOR EXAMPLES OF HOW THIS CONVENTION IS USED SEE THE LISTING OF THIS PROGRAM AND THE COMMENTS BELOW ON COMPUTER CONVert<br>DEPENDENT CODING. (Convert DEPENDENT CODING. CONVERT CODING. **Convert** Convert Convert Convert Convert Convert Convert Convert Convert Convert Convert Convert Convert Convert Convert Convert Convert Convert Convert Convert Convert Convert Convert Convert Convert Convert Convert Conv INPUT LINES CONVERT CONVERT CONVERT CONVERT CONVERT CONVERT CONVERT CONVERT CONVERT CONVERT CONVERT CONVERT CO ----------- Convert LINE COLS. DESCRIPTION Convert ---- ----- -------------------------------------- Convert 1 1-72 BLANK DELIMITED KEYWORDS Convert 2 1-60 ENDF/B INPUT DATA FILENAME (STANDARD OPTION = ENDFB.IN) (STANDARD OPTION = ENDFB.IN) Convert<br>3 1-60 ENDF/B OUTPUT DATA FILENAME 3 1-60 ENDF/B OUTPUT DATA FILENAME Convert (STANDARD OPTION = ENDFB.OUT) Convert **Convert** Convert Convert Convert Convert Convert Convert Convert Convert Convert Convert Convert Convert Convert Convert Convert Convert Convert Convert Convert Convert Convert Convert Convert Convert Convert Convert Conv \*THE FIRST INPUT LINE IS 72 CHARACTERS.<br>\*KEYWORDS MAY BE LOCATED ANYWHERE WITHIN THESE 72 CHARACTERS Convert \*KEYWORDS MAY BE LOCATED ANYWHERE WITHIN THESE 72 CHARACTERS \*THERE MAY BE ANY NUMBER OF KEYWORDS INPUT<br>\*EACH KEYWORD MUST BE BLANK DELIMITED, E.G., DOUBLE CHARACTER Convert \*EACH KEYWORD MUST BE BLANK DELIMITED, E.G., DOUBLE CHARACTER IS LEGAL INPUT - DOUBLECHARACTER IS NOT LEGAL INPUT. Convert \*THERE MUST BE ONE OR MORE BLANKS BETWEEN KEYWORDS Convert **Convert** Convert Convert Convert Convert Convert Convert Convert Convert Convert Convert Convert Convert Convert Convert Convert Convert Convert Convert Convert Convert Convert Convert Convert Convert Convert Convert Conv \*NOTE, THIS NEW INPUT PARAMETER FORMAT (VERSION 92-1) IS COMPLETELY Convert COMPATIBLE WITH THE OLDER FIXED FIELD FORMAT. SO THAT IF YOU HAVE Convert INPUT THAT YOU HAVE USED IN THE PAST YOU CAN CONTINUE TO USE IT. Convert **Convert** Convert Convert Convert Convert Convert Convert Convert Convert Convert Convert Convert Convert Convert Convert Convert Convert Convert Convert Convert Convert Convert Convert Convert Convert Convert Convert Conv LEGAL KEYWORDS INCLUDE, Convert **Convert** Convert Convert Convert Convert Convert Convert Convert Convert Convert Convert Convert Convert Convert Convert Convert Convert Convert Convert Convert Convert Convert Convert Convert Convert Convert Convert Conv DOUBLE ACTIVATE DOUBLE PRECISION (DEFAULT) Convert SINGLE ACTIVATE SINGLE PRECISION CONVERT CONVERT CHARACTER TREAT CHARACTER ARRAYS AS CHARACTERS(DEFAULT) Convert INTEGER TREAT CHARACTER ARRAYS AS INTEGERS Convert PROGRAM ACTIVATE PROGRAM LINE AND CONTINUATIONS Convert NAMES ACTIVATE STANDARD FILENAMES Convert ACTIVATE REWIND FILES AT START OF PROGRAM Convert ENDFILE ACTIVATE ENDFILE AT END OF PROGRAM Convert CIVIC ACTIVATE LIVERMORE CIVIC COMPILER CONVENTIONS Convert NOID REMOVE LINE ID IN COLUMNS 73-80 (73-80=BLANK) Convert SAVE SAVE VARIABLES BETWEEN SUBROUTINE CALLS CONVETT CONVERT ACTIVATE INTERACTIVE INPUT FOR CODES ACTION ACTIVATE INTERACTIVE INPUT FOR CODES Convert CLOSE ACTIVATE CLOSE ALL FILES BEFORE TERMINATING Convert **Convert** Convert Convert Convert Convert Convert Convert Convert Convert Convert Convert Convert Convert Convert Convert Convert Convert Convert Convert Convert Convert Convert Convert Convert Convert Convert Convert Conv EXAMPLE INPUT NO. 1 CONVERT CONVERT CONVERT CONVERT CONVERT CONVERT CONVERT CONVERT CONVERT CONVERT CONVERT CONVERT CONVERT CONVERT CONVERT CONVERT CONVERT CONVERT CONVERT CONVERT CONVERT CONVERT CONVERT CONVERT CONVERT CO ------------------- Convert TO USE A PROGRAM IN SINGLE PRECISION, USE THE STANDARD FILE NAMES, Convert REWIND ALL UNITS AT THE START OF THE PROGRAM AND TREAT CHARACTER Convert ARRAYS AS CHARACTER (FORTRAN-77 CONVENTION). Convert **Convert** Convert Convert Convert Convert Convert Convert Convert Convert Convert Convert Convert Convert Convert Convert Convert Convert Convert Convert Convert Convert Convert Convert Convert Convert Convert Convert Conv READ \PREPRO93\RECENT\RECENT.OLD AND CONVERT WRITE \PREPRO93\RECENT\RECENT.NEW Convert **Convert** Convert Convert Convert Convert Convert Convert Convert Convert Convert Convert Convert Convert Convert Convert Convert Convert Convert Convert Convert Convert Convert Convert Convert Convert Convert Convert Conv THE FOLLOWING 3 INPUT LINES ARE REQUIRED, THE ROULD CONVETT **Convert** Convert Convert Convert Convert Convert Convert Convert Convert Convert Convert Convert Convert Convert Convert Convert Convert Convert Convert Convert Convert Convert Convert Convert Convert Convert Convert Conv SINGLE NAMES REWIND CHARACTER CONVERT CONVERT \PREPRO93\RECENT\RECENT.OLD Convert \PREPRO93\RECENT\RECENT.NEW Convert **Convert** Convert Convert Convert Convert Convert Convert Convert Convert Convert Convert Convert Convert Convert Convert Convert Convert Convert Convert Convert Convert Convert Convert Convert Convert Convert Convert Conv NOTE, SINCE CHARACTER IS THE STANDARD OPTION THE KEYWORD CHARACTER Convert NEED NOT APPEAR ON THE ABOVE INPUT LINE. Convert **Convert** Convert Convert Convert Convert Convert Convert Convert Convert Convert Convert Convert Convert Convert Convert Convert Convert Convert Convert Convert Convert Convert Convert Convert Convert Convert Convert Conv EXAMPLE INPUT NO. 2 Convert ------------------- Convert TO USE A PROGRAM IN DOUBLE PRECISION AND TREAT ALL CHARACTER Convert ARRAYS AS INTEGER (FORTRAN-H CONVENTION). Convert **Convert** Convert Convert Convert Convert Convert Convert Convert Convert Convert Convert Convert Convert Convert Convert Convert Convert Convert Convert Convert Convert Convert Convert Convert Convert Convert Convert Conv USE THE STANDARD FILENAMES TO READ = CONVERT.IN AND WRITE = Convert CONVERT.OUT (THIS CAN BE DONE BY LEAVING THE SECOND AND THIRD Convert INPUT LINES BLANK). Convert

**Convert** Convert Convert Convert Convert Convert Convert Convert Convert Convert Convert Convert Convert Convert Convert Convert Convert Convert Convert Convert Convert Convert Convert Convert Convert Convert Convert Conv THE FOLLOWING 3 INPUT LINES ARE REQUIRED,<br>Convert **Convert** Convert Convert Convert Convert Convert Convert Convert Convert Convert Convert Convert Convert Convert Convert Convert Convert Convert Convert Convert Convert Convert Convert Convert Convert Convert Convert Conv DOUBLE INTEGER Convert (NOTE, THIS IS A BLANK LINE) Convert (NOTE, THIS IS A BLANK LINE) Convert **Convert** Convert Convert Convert Convert Convert Convert Convert Convert Convert Convert Convert Convert Convert Convert Convert Convert Convert Convert Convert Convert Convert Convert Convert Convert Convert Convert Conv NOTE, SINCE DOUBLE IS THE STANDARD OPTION THE KEYWORD DOUBLE Convert NEED NOT APPEAR ON THE ABOVE INPUT LINE. Convert **Convert** Convert Convert Convert Convert Convert Convert Convert Convert Convert Convert Convert Convert Convert Convert Convert Convert Convert Convert Convert Convert Convert Convert Convert Convert Convert Convert Conv EXAMPLE INPUT NO. 3 Convert ------------------- Convert TO ACTIVATE THE PROGRAM LINE, USE DOUBLE PRECISION AND TREAT ALL CONVETT<br>CHARACTER ARRAYS AS CHARACTER. CHARACTER ARRAYS AS CHARACTER. **Convert** Convert Convert Convert Convert Convert Convert Convert Convert Convert Convert Convert Convert Convert Convert Convert Convert Convert Convert Convert Convert Convert Convert Convert Convert Convert Convert Conv Convert READ \PREPRO93\RECENT\RECENT.OLD AND CONVert WRITE THE STANDARD FILENAME = CONVERT.OUT (LEAVE THE THIRD INPUT Convert LINE BLANK). Convert **Convert** Convert Convert Convert Convert Convert Convert Convert Convert Convert Convert Convert Convert Convert Convert Convert Convert Convert Convert Convert Convert Convert Convert Convert Convert Convert Convert Conv THE FOLLOWING 3 INPUT LINES ARE REQUIRED,<br>Convert **Convert** Convert Convert Convert Convert Convert Convert Convert Convert Convert Convert Convert Convert Convert Convert Convert Convert Convert Convert Convert Convert Convert Convert Convert Convert Convert Convert Conv PROGRAM CONVERT CONVERT CONVERT CONVERT CONVERT CONVERT CONVERT CONVERT CONVERT CONVERT CONVERT CONVERT CONVERT \PREPRO93\RECENT\RECENT.OLD Convert (NOTE, THIS IS A BLANK LINE) (NOTE, THIS IS A BLANK LINE) **Convert** Convert Convert Convert Convert Convert Convert Convert Convert Convert Convert Convert Convert Convert Convert Convert Convert Convert Convert Convert Convert Convert Convert Convert Convert Convert Convert Conv NOTE, SINCE DOUBLE, CHARACTER AND EXIT ARE THE STANDARD OPTIONS Convert THEY NEED NOT APPEAR ON THE ABOVE INPUT LINE AND IN THIS EXAMPLE Convert HAVE BEEN OMITTED. Convert **Convert** Convert Convert Convert Convert Convert Convert Convert Convert Convert Convert Convert Convert Convert Convert Convert Convert Convert Convert Convert Convert Convert Convert Convert Convert Convert Convert Conv WARNING CONVERT CONVERT CONVERT CONVERT CONVERT CONVERT CONVERT CONVERT CONVERT CONVERT CONVERT CONVERT CONVERT CONVERT CONVERT CONVERT CONVERT CONVERT CONVERT CONVERT CONVERT CONVERT CONVERT CONVERT CONVERT CONVERT CONVER ------- Convert (1) THE PROGRAM WILL ALWAYS ACTIVATE DOUBLE OR SINGLE, CHARACTER Convert OR INTEGER (AS DESCRIBED ABOVE). Convert **Convert** Convert Convert Convert Convert Convert Convert Convert Convert Convert Convert Convert Convert Convert Convert Convert Convert Convert Convert Convert Convert Convert Convert Convert Convert Convert Convert Conv (2) CODING IN THE PROGRAM FOR ANY KEYWORDS THAT ARE NOT ACTIVATED Convert WILL BE CONVERTED TO COMMENT LINES AND AS SUCH WILL EFFECTIVELY Convert DISAPPEAR FROM THE PROGRAM. THEREFORE IF THE KEYWORDS PROGRAM, Convert NAMES, REWIND, ENDFILE, CIVIC OR NOID ARE NOT INPUT BY THE USER Convert THESE OPTIONS WILL BE TURNED OFF AND ANY CODING USING THESE Convert KEYWORDS WILL EFFECTIVELY DISAPPEAR FROM THE PROGRAM. Convert **Convert** Convert Convert Convert Convert Convert Convert Convert Convert Convert Convert Convert Convert Convert Convert Convert Convert Convert Convert Convert Convert Convert Convert Convert Convert Convert Convert Conv (3) THE SERIES OF CODES THAT ARE DESIGNED TO BE AUTOMATICALLY Convert TRANSLATED BY THIS PROGRAM REQUIRE THAT ALL CALCULATIONS BE Convert PERFORMED IN DOUBLE PRECISION ON SHORT WORD LENGTH COMPUTERS Convert (E.G., IBM COMPUTERS). THIS PROGRAM WILL ALLOW YOU TO SPECIFY Convert EITHER DOUBLE OR SINGLE PRECISION. HOWEVER, IF YOU SPECIFY Convert SINGLE PRECISION THIS PROGRAM WILL PRINT A WARNING MESSAGE THAT Convert THE CONVERTED PROGRAM SHOULD ONLY BE USED ON LONG WORD LENGTH Convert COMPUTERS (E.G., CDC COMPUTERS). Convert **Convert** Convert Convert Convert Convert Convert Convert Convert Convert Convert Convert Convert Convert Convert Convert Convert Convert Convert Convert Convert Convert Convert Convert Convert Convert Convert Convert Conv PROGRAM OPERATION **CONVERTION**  ----------------- Convert THE PROGRAM WILL SEARCH FOR COMMENT LINES THAT START WITH C\*\* Convert IN COLUMNS 1-3 FOLLOWED BY ANY ONE OF THE ALLOWED KEYWORDS Convert IF THE KEYWORD IS THE SAME AS ONE OF THE KEYWORDS INPUT BY Convert THE USER ALL LINES UP TO THE NEXT LINE WITH C\*\* IN COLUMNS 1-3 Convert FOLLOWED BY THE SAME KEYWORD WILL BE SET ACTIVE BY SETTING COLUMN Convert 1 TO BLANK. IF THE KEYWORDS DIFFERS FROM THAT INPUT BY THE USER Convert ALL LINES UP TO THE NEXT LINE WITH C\*\* IN COLUMNS 1-3 FOLLOWED BY Convert THE SAME KEYWORD WILL BE SET INACTIVE BY SETTING COLUMN 1 TO C. Convert **Convert** Convert Convert Convert Convert Convert Convert Convert Convert Convert Convert Convert Convert Convert Convert Convert Convert Convert Convert Convert Convert Convert Convert Convert Convert Convert Convert Conv KEYWORDS MAY NOT BE NESTED (I.E., THIS PROGRAM WILL ONLY OPERATE Convert PROPERLY IF KEYWORDS APPEAR IN PAIRS. ONCE A LINE IS FOUND THAT Convert CONTAINS A KEYWORD, THE NEXT LINE THAT CONTAINS A KEYWORD MUST Convert CONTAIN THE SAME KEYWORD). Convert **Convert** Convert Convert Convert Convert Convert Convert Convert Convert Convert Convert Convert Convert Convert Convert Convert Convert Convert Convert Convert Convert Convert Convert Convert Convert Convert Convert Conv PROGRAM LINE CONVERT CONVERT CONVERT CONVERT CONVERT CONVERT CONVERT CONVERT CONVERT CONVERT CONVERT CONVERT CONVERT CONVERT CONVERT CONVERT CONVERT CONVERT CONVERT CONVERT CONVERT CONVERT CONVERT CONVERT CONVERT CONVERT C ------------ Convert THE FORTRAN FILE MAY START WITH A PROGRAM LINE AND CONTINUATIONS. Convert FOR USE ON CDC-7600 OR CRAY-1 COMPUTERS THIS PROGRAM CAN ACTIVATE Convert THE PROGRAM LINE AND CONTINUATION LINES. FOR USE ON OTHER TYPES OF Convert COMPUTERS THIS PROGRAM WILL AUTOMATICALLY DE-ACTIVATE THE PROGRAM Convert LINE AND CONTINUATION LINES. THIS CONVENTIONS HAS BEEN INTRODUCED Convert BECAUSE SOME CDC-7600 COMPILERS CONSIDER IT AN ERROR IF THE FIRST Convert LINE IS NOT A PROGRAM LINE. PRECEEDING COMMENT LINES ARE NOT Convert ALLOWED. THEREFORE THE NORMAL CONVENTION, DESCRIBED ABOVE, OF Convert

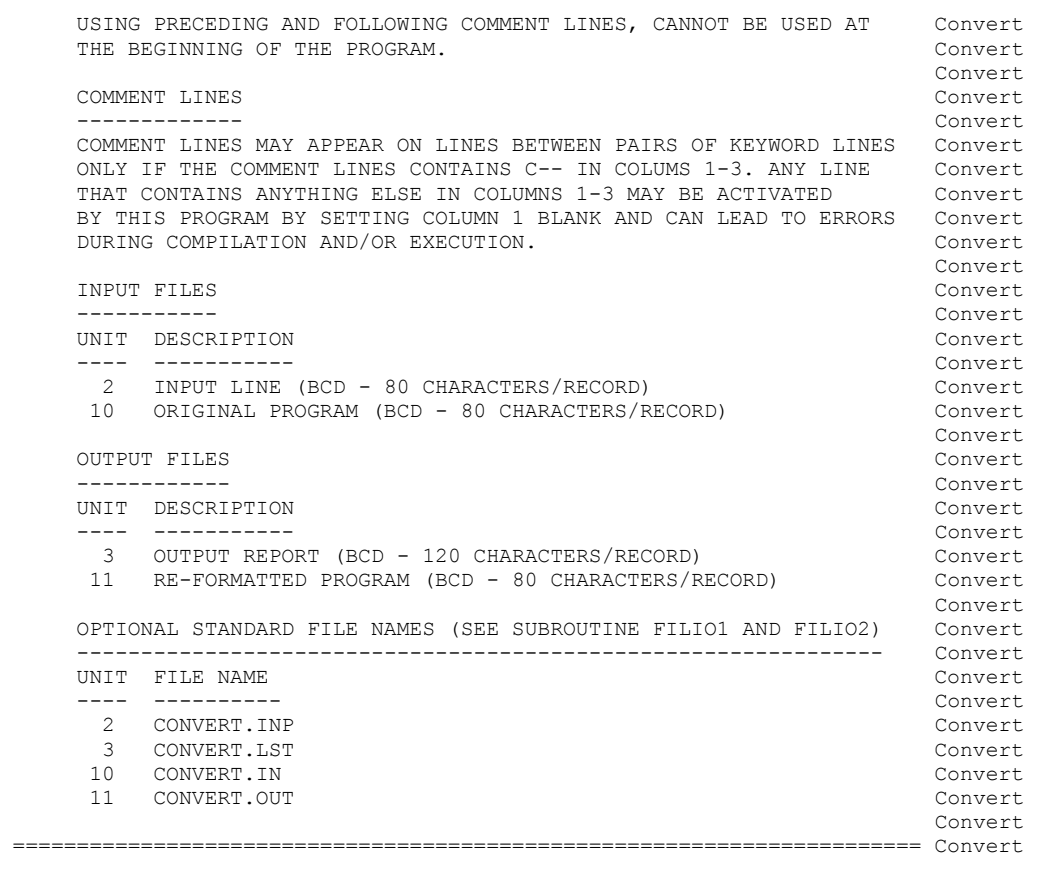

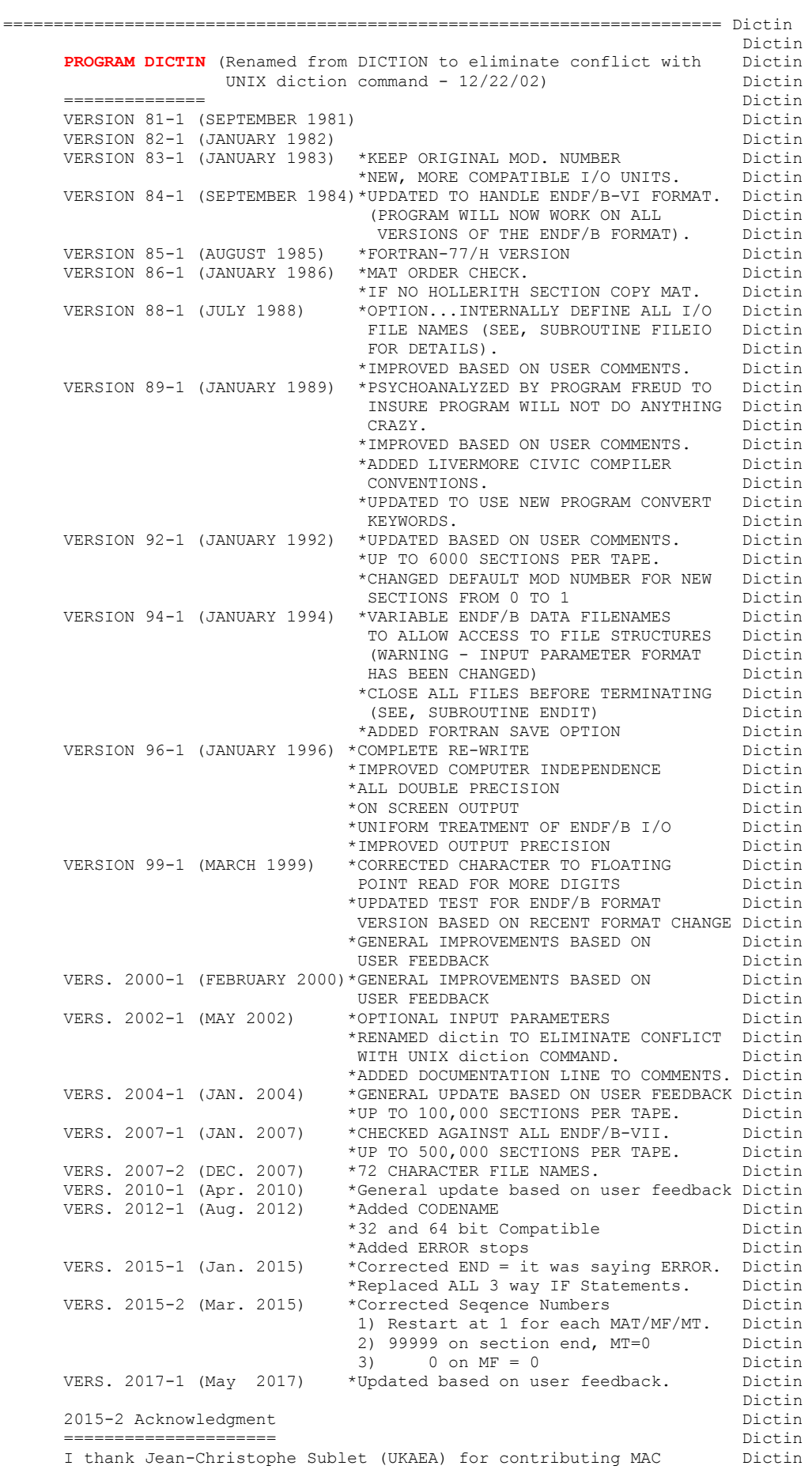

executables and Bojan Zefran (IJS, Slovenia) for contributing Dictin LINUX (32 or 64 bit) executables. And most of all I must thank Dictin Andrej Trkov (NDS, IAEA) for overseeing the entire PREPRO project Dictin<br>at IAEA, Vienna. This was a truly International team who worked Dictin at IAEA, Vienna. This was a truly International team who worked together to produce PREPRO 2015-2. Dictin **Dictin** OWNED, MAINTAINED AND DISTRIBUTED BY Dictin ------------------------------------ Dictin THE NUCLEAR DATA SECTION INTERNATIONAL ATOMIC ENERGY AGENCY<br>P.O. ROX 100<br>Dictin  $P.0.$  BOX 100 A-1400, VIENNA, AUSTRIA Dictin EUROPE Dictin EUROPE EUROPE Dictin **Dictin** Dictin ORIGINALLY WRITTEN BY Dictin ------------------------------------ Dictin Dermott E. Cullen Dictin dicting the contract of the contract of the contract of the contract of the contract of the contract of the contract of the contract of the contract of the contract of the contract of the contract of the contract of the co PRESENT CONTACT INFORMATION Dictin --------------------------- Dictin Dermott E. Cullen Dictin and Dictin Dictin Dictin Dictin Dictin Dictin Dictin Dictin Dictin Dictin Dictin Dictin Dictin Dictin Dictin Dictin Dictin Dictin Dictin Dictin Dictin Dictin Dictin Dictin Dictin Dictin Dictin Dict 1466 Hudson Way Livermore, CA 94550 Dictin U.S.A. Dictin Telephone 925-443-1911<br>
E. Mail RedCullen1@Comcast.net Dictin RedCullen1@Comcast.net Website RedCullen1.net/HOMEPAGE.NEW Dictin **Dictin** Dictin AUTHORS MESSAGE Dictines and the set of the set of the set of the set of the set of the set of the set of the set of the set of the set of the set of the set of the set of the set of the set of the set of the set of the se --------------- Dictin THE COMMENTS BELOW SHOULD BE CONSIDERED THE LATEST DOCUMENATION Dictin FOR THIS PROGRAM INCLUDING ALL RECENT IMPROVEMENTS. PLEASE READ Dictin ALL OF THESE COMMENTS BEFORE IMPLEMENTATION. Dictin diction of the contract of the contract of the contract of the contract of the contract of the contract of the contract of the contract of the contract of the contract of the contract of the contract of the contract of the AT THE PRESENT TIME WE ARE ATTEMPTING TO DEVELOP A SET OF COMPUTER Dictin INDEPENDENT PROGRAMS THAT CAN EASILY BE IMPLEMENTED ON ANY ONE Dictin OF A WIDE VARIETY OF COMPUTERS. IN ORDER TO ASSIST IN THIS PROJECT Dictin IT WOULD BE APPECIATED IF YOU WOULD NOTIFY THE AUTHOR OF ANY Dictin COMPILER DIAGNOSTICS, OPERATING PROBLEMS OR SUGGESTIONS ON HOW TO Dictin IMPROVE THIS PROGRAM. HOPEFULLY, IN THIS WAY FUTURE VERSIONS OF Dictin THIS PROGRAM WILL BE COMPLETELY COMPATIBLE FOR USE ON YOUR Dictin COMPUTER. Dictin dicting the contract of the contract of the contract of the contract of the contract of the contract of the contract of the contract of the contract of the contract of the contract of the contract of the contract of the co PURPOSE **Dictines and Dictional PURPOSE**  ------- Dictin THIS PROGRAM IS DESIGNED TO CREATE A REACTION INDEX FOR EACH Dictin MATERIAL ON AN ENDF/B FORMATTED TAPE AND TO INSERT THIS REACTION Dictin INDEX IN FILE 1, SECTION 451 OF EACH MATERIAL. Dictin dicting the contract of the contract of the contract of the contract of the contract of the contract of the contract of the contract of the contract of the contract of the contract of the contract of the contract of the co IN THE DESCRIPTION THAT FOLLOWS FOR SIMPLICITY THE ENDF/B Dictin TERMINOLOGY---ENDF/B TAPE---WILL BE USED. IN FACT THE ACTUAL Dictin MEDIUM MAY BE TAPE, CARDS, DISK, OR ANY OTHER MEDIUM. Dictin diction of the contract of the contract of the contract of the contract of the contract of the contract of the contract of the contract of the contract of the contract of the contract of the contract of the contract of the ENDF/B FORMAT Dictin ------------- Dictin THIS PROGRAM ONLY USES THE ENDF/B BCD OR CARD IMAGE FORMAT (AS Dictin OPPOSED TO THE BINARY FORMAT) AND CAN HANDLE DATA IN ANY VERSION Dictin OF THE ENDF/B FORMAT (I.E., ENDF/B-I, II,III, IV, V OR VI FORMAT). Dictin diction of the contract of the contract of the contract of the contract of the contract of the contract of the contract of the contract of the contract of the contract of the contract of the contract of the contract of the THIS PROGRAM WILL AUTOMATICALLY DETERMINE WHICH VERSION OF THE Dictin ENDF/B FORMAT EACH MAT IS IN AND WILL THEN PROPERLY REPLACE THE Dictin REACTION INDEX FOR EACH MAT. DIFFERENT MATS ON THE SAME TAPE MAY Dictin EVEN BE IN DIFFERENT VERSIONS OF THE ENDF/B FORMAT. Dictin diction of the contract of the contract of the contract of the contract of the contract of the contract of the contract of the contract of the contract of the contract of the contract of the contract of the contract of the IT IS ASSUMED THAT THE DATA IS CORRECTLY CODED IN THE ENDF/B Dictin FORMAT AND NO ERROR CHECKING IS PERFORMED. IN PARTICULAR IT IS Dictin ASSUMED THAT THE MAT, MF AND MT ON EACH LINE IS CORRECT. SEQUENCE Dictin NUMBERS (COLUMNS 76-80) NEED NOT BE PRESENT ON INPUT, BUT WILL BE Dictin CORRECTLY OUTPUT ON ALL LINES. Dictin dicting the contract of the contract of the contract of the contract of the contract of the contract of the contract of the contract of the contract of the contract of the contract of the contract of the contract of the co ENDF/B FORMAT VERSION Dictin --------------------- Dictin THE ENDF/B FORMAT CAN BE DETERMINED FROM THE SECOND LINE OF Dictin THE HOLLERITH SECTION (MF=1, MT=451). Dictin ENDF/B-IV = N1 - LINE COUNT (POSITIVE) Dictin  $ENDFB/-V = N1 = N2 = 0$ ENDF/B-VI = N1 = 0, N2= VERSION NUMBER (6 OR MORE) Dictin

```
Dictin
SECTION SIZE Dictines and the set of the set of the set of the set of the set of the set of the set of the set of the set of the set of the set of the set of the set of the set of the set of the set of the set of the set o
 ------------ Dictin 
 SINCE THIS PROGRAM ONLY READS THE DATA ONE LINE AT A TIME THERE Dictin 
      IS NO LIMIT TO THE SIZE OF ANY GIVEN SECTION, E.G. THE TOTAL Dictin 
      CROSS SECTION MAY BE DESCRIBED BY 200,000 DATA POINTS. Dictin 
Dictin
     NUMBER OF SECTIONS PER TAPE Dictin and the property of the property of the property of the property of the property of the property of the property of the property of the property of the property of the property of the pro
 --------------------------- Dictin 
 IT IS ASSUMED THAT THE ENDF/B TAPE CONTAINS 100,000 OR FEWER Dictin 
      SECTIONS = 100,000 OR FEWER MAT,MF,MT COMBINATIONS. IF THIS LIMIT Dictin 
      IS EXCEEDED THIS PROGRAM WILL TERMINATE EXECUTION. IF NEED BE THIS Dictin 
     LIMIT CAN EASILY BE CHANGED BY CHANGING THE DIMENSION STATEMENT  Dictin<br>BELOW AND RE-DEFINING THE VARIABLE MAXTAB IN THE BELOW DATA  Dictin
     BELOW AND RE-DEFINING THE VARIABLE MAXTAB IN THE BELOW DATA
     STATEMENT. ALTERNATIVELY THE ENDF/B TAPE MAY BE DIVIDED INTO A Dictin<br>NIIMBER SMALLER TAPES EACH CONTAINING 100.000 OR FEWER SECTIONS Dictin
     NUMBER SMALLER TAPES EACH CONTAINING 100,000 OR FEWER SECTIONS.
      EACH ENDF/B TAPE CAN THEN RUN THROUGH THIS PROGRAM AND THE OUTPUT Dictin 
     FOR EACH ENDF/B TAPE CAN THEN BE RE-COMBINED (I.E., MERGED BACK Dictin
TOGETHER). Dictin
diction of the contract of the contract of the contract of the contract of the contract of the contract of the contract of the contract of the contract of the contract of the contract of the contract of the contract of the
     HOLLERITH SECTION Dictin and the second of the second second second second second second second second second second second second second second second second second second second second second second second second second 
 ----------------- Dictin 
      IF ANY MATERIAL DOES NOT INITIALLY CONATIN A SECTION MF=1, MT=451 Dictin 
      A WARNING MESSAGE WILL BE PRINTED AND THE MATERIAL WILL BE COPIED. Dictin 
diction of the contract of the contract of the contract of the contract of the contract of the contract of the contract of the contract of the contract of the contract of the contract of the contract of the contract of the
      IF ANY MATERIAL INITIALLY CONTAINS A SECTION MF=1, MT=451 A NEW Dictin 
      REACTION INDEX WILL BE CREATED AND INSERTED. THE INITIAL SECTION Dictin 
      MF=1, MT=451 MAY OR MAY NOT CONTAIN A REACTION INDEX. Dictin 
Dictin Dictin
      IF THE MATERIAL INITIALLY CONTAINS A REACTION INDEX IT WILL BE Dictin 
      USED TO DEFINE THE MOD NUMBER FOR CORRESPONDING SECTIONS IN THE Dictin 
      NEW REACTION INDEX (I.E. IF A SECTION FROM THE ORIGINAL REACTION Dictin 
      INDEX HAS THE SAME MF/MT NUMBERS AS A SECTION IN THE NEW REACTION Dictin 
      INDEX THE MOD NUMBER FROM THE ORIGINAL REACTION INDEX WILL BE USED Dictin 
      IN THE NEW REACTION INDEX). OTHERWISE THE MOD NUMBER IN THE NEW Dictin 
     REACTION INDEX WILL BE SET EQUAL TO ZERO. Dictin
dicting the contract of the contract of the contract of the contract of the contract of the contract of the contract of the contract of the contract of the contract of the contract of the contract of the contract of the co
     PROGRAM OPERATION Dictines
        ----------------- Dictin 
     THE ENTIRE ENDF/B TAPE IS FIRST READ AND A DICTIONARY ENTRY IS Dictin
      CREATED FOR EACH SECTION OF THE TAPE. THE ENDF/B TAPE IS THEN Dictin 
      REWOUND AND READ A SECOND TIME. DURING THIS SECOND PASS THE Dictin 
     DICTIONARY OF EACH MAT IS REPLACED. THIS VERSION OF DICTIN DICtin DOES NOT USE SCRATCH FILES AND IS MORE EFFICIENT THAN EARLIER Dictin
     DOES NOT USE SCRATCH FILES AND IS MORE EFFICIENT THAN EARLIER
     VERSIONS OF DICTIN. Dictin
diction of the contract of the contract of the contract of the contract of the contract of the contract of the contract of the contract of the contract of the contract of the contract of the contract of the contract of the
 INPUT LINES Dictin 
----------- Dictin
        LINE COLS. DESCRIPTION Dictin 
         ---- ----- ------------------------------ Dictin 
           1 1-60 ENDF/B INPUT DATA FILENAME Dictin 
                       (STANDARD OPTION = ENDFB.IN) Dictin 
           2 1-60 ENDF/B OUTPUT DATA FILENAME
                       (STANDARD OPTION = ENDFB.OUT) Dictin 
dicting the contract of the contract of the contract of the contract of the contract of the contract of the contract of the contract of the contract of the contract of the contract of the contract of the contract of the co
     EXAMPLE INPUT NO. 1 Dictin
 ------------------- Dictin 
      READ \ENDFB6\K300\ENDFB.IN AND WRITE \ENDFB\K300\ENDFB.OUT. THE Dictin 
     FOLLOWING 2 INPUT LINES ARE REOUIRED, THE RESERVING STATE REDUCED ASSESSMENT RELATIONSHIPS AND RELATIONSHIPS OF DICTION
Dictin Dictin
  \ENDFB6\K300\ENDFB.IN Dictin 
   \ENDFB6\K300\ENDFB.OUT Dictin 
dicting the contract of the contract of the contract of the contract of the contract of the contract of the contract of the contract of the contract of the contract of the contract of the contract of the contract of the co
     EXAMPLE INPUT NO. 2 Dictin
 ------------------- Dictin 
      USE THE DEFAULT FILENAMES TO READ ENDFB.IN AND WRITE ENDFB.OUT. Dictin 
      2 BLANK INPUT LINES ARE REQUIRED Dictin 
dicting the contract of the contract of the contract of the contract of the contract of the contract of the contract of the contract of the contract of the contract of the contract of the contract of the contract of the co
      INPUT FILES Dictin 
---------- Dictin
      UNIT DESCRIPTION Dictin 
 ---- ----------- Dictin 
         2 INPUT PARAMETERS (BCD - 80 CHARACTERS/RECORD) Dictin 
        10 ORIGINAL TAPE OF ENDF/B DATA (BCD - 80 CHARACTERS/RECORD) Dictin 
dicting the contract of the contract of the contract of the contract of the contract of the contract of the contract of the contract of the contract of the contract of the contract of the contract of the contract of the co
     OUTPUT FILES Districts Districts Districts Districts Districts Districts Districts
 ------------ Dictin
```
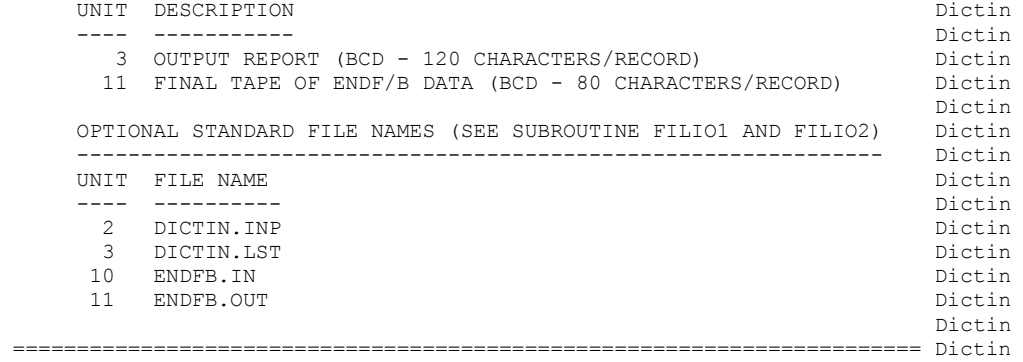

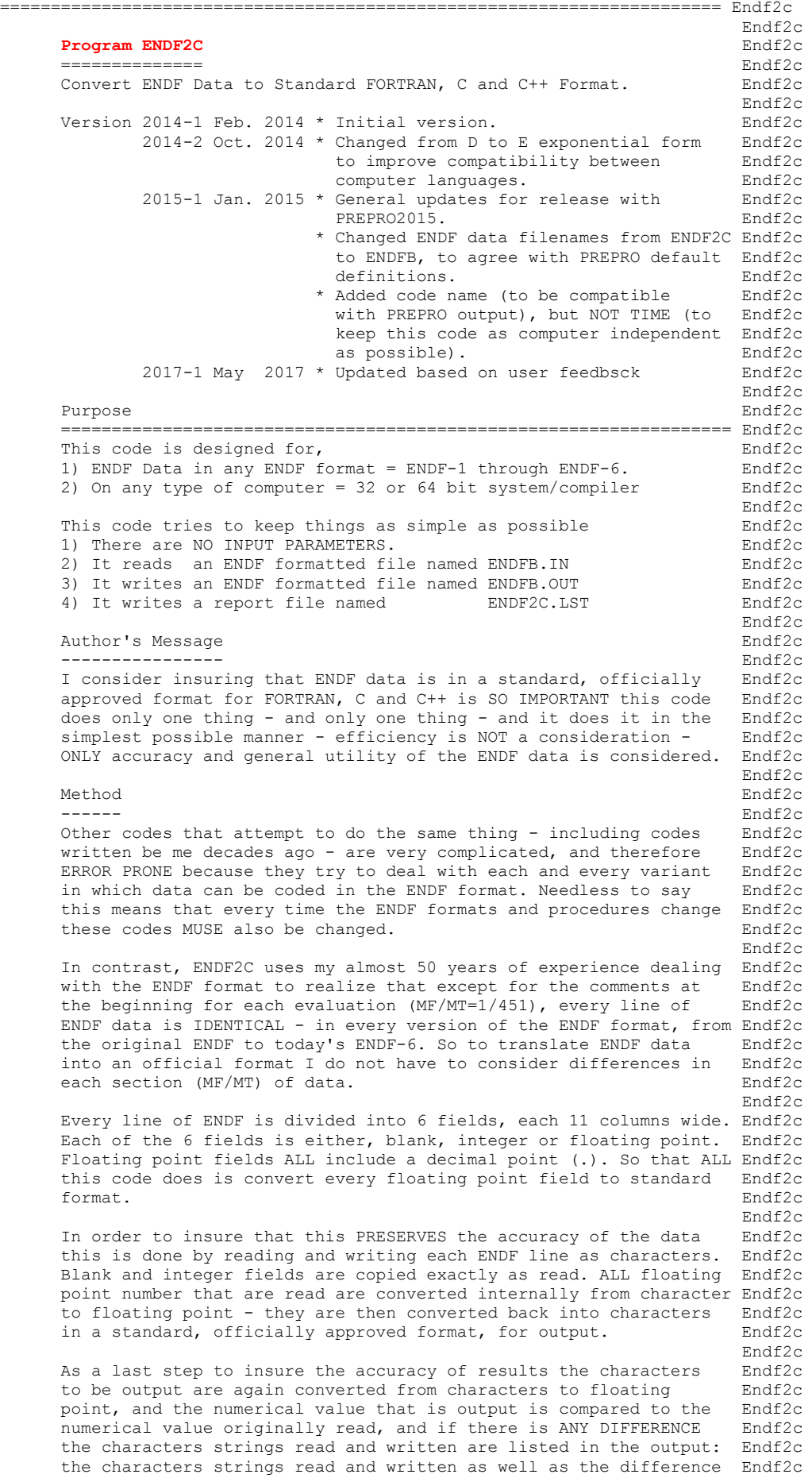

```
is listed in the output report (ENDF2C.LST) and on the screen. Endf2c<br>Endf2c
end the contract of the contract of the contract of the contract of the contract of the contract of the contract of the contract of the contract of the contract of the contract of the contract of the contract of the contra
        Running Time Endf2c 
 ------------ Endf2c 
 It takes only seconds to translate an ENDF formatted evaluation, Endf2c 
        so running time need not be a consideration. Concentrate on Endf2c 
       keeping it simple and reliable - that should be your focus. Endf2c<br>Endf2c
end the contract of the contract of the contract of the contract of the contract of the contract of the contract of the contract of the contract of the contract of the contract of the contract of the contract of the contra
        Documentation Endf2c 
 ------------- Endf2c 
        ALL of my codes that process ENDF data and change it in ANY WAY Endf2c 
       document what they have done by adding comment lines at the end Endf2c<br>of the comment section (MF/MT=1/451) of each evaluation. This Endf2c
       of the comment section (MF/MT=1/451) of each evaluation. This
        allows data users to determine the pedigree of the data they are Endf2c 
       using, by reading these comments. This code documents what is has Endf2c<br>done by adding the following 2 comment lines
       done by adding the following 2 comment lines.
end the contract of the contract of the contract of the contract of the contract of the contract of the contract of the contract of the contract of the contract of the contract of the contract of the contract of the contra
 ***************** Program ENDF2C (Version 2017-1) *************** Endf2c 
       Convert ENDF Data to Standard FORTRAN, C and C++ Format Endf2c
end the contract of the contract of the contract of the contract of the contract of the contract of the contract of the contract of the contract of the contract of the contract of the contract of the contract of the contra
       WARNING - This documentation is IMPORTANT to data users and it Endf2c<br>should not be deleted. [15]
       should not be deleted. <br>Endf2c = Endf2c = Endf2c = Endf2c = Endf2c = Endf2c = Endf2c = Endf2c = Endf2c = Endf2c = Endf2c = Endf2c = Endf2c = Endf2c = Endf2c = Endf2c = Endf2c = Endf2c = Endf2c = Endf2c = Endf2c = Endf2c = 
end the contract of the contract of the contract of the contract of the contract of the contract of the contract of the contract of the contract of the contract of the contract of the contract of the contract of the contra
 Written by Endf2c 
           ------------------------------------ Endf2c 
       Dermott E. Cullen<br>
University of California (retired)<br>
Endf2c
       University of California (retired)
 -----Present Home Address---------------------------------------------- Endf2c 
       Dermott E. Cullen and the control of the control of the Endf2c endf2c endf2c endf2c endf2c endf2c endf2c endf2c endf2c endf2c endf2c endf2c endf2c endf2c endf2c endf2c endf2c endf2c endf2c endf2c endf2c endf2c endf2c endf2
        1466 Hudson Way Endf2c 
       Livermore, CA 94550 Endf2c ending the state of the state of the state of the state of the state of the state of the state of the state of the state of the state of the state of the state of the state of the state of the st
 U.S.A. Endf2c 
Telephone 925-443-1911 Endf2c
E. Mail RedCullen1@Comcast.net Endf2c
 Website RedCullen1.net/HOMEPAGE.NEW Endf2c 
end the contract of the contract of the contract of the contract of the contract of the contract of the contract of the contract of the contract of the contract of the contract of the contract of the contract of the contra
```
======================================================================= Endf2c

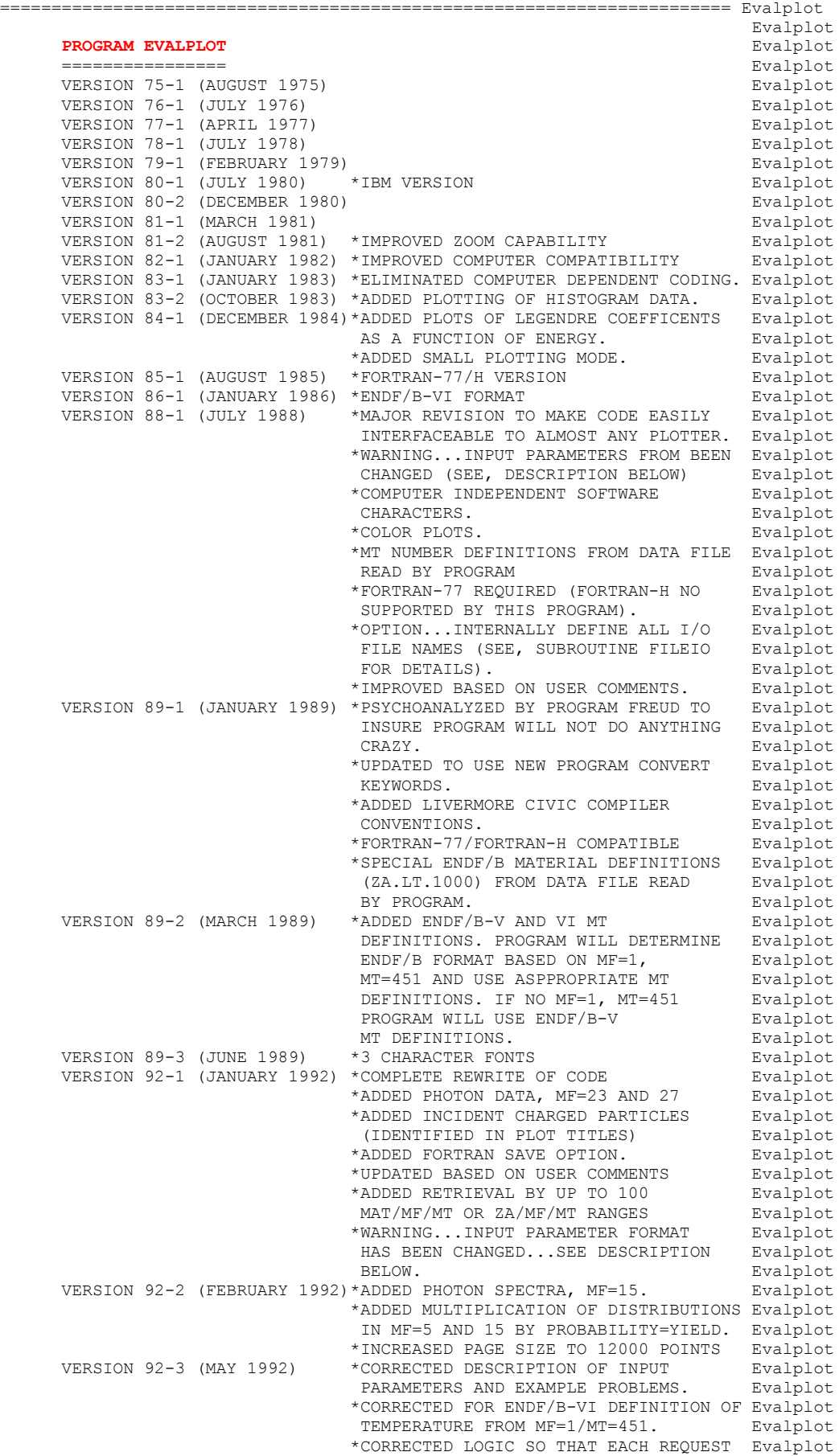

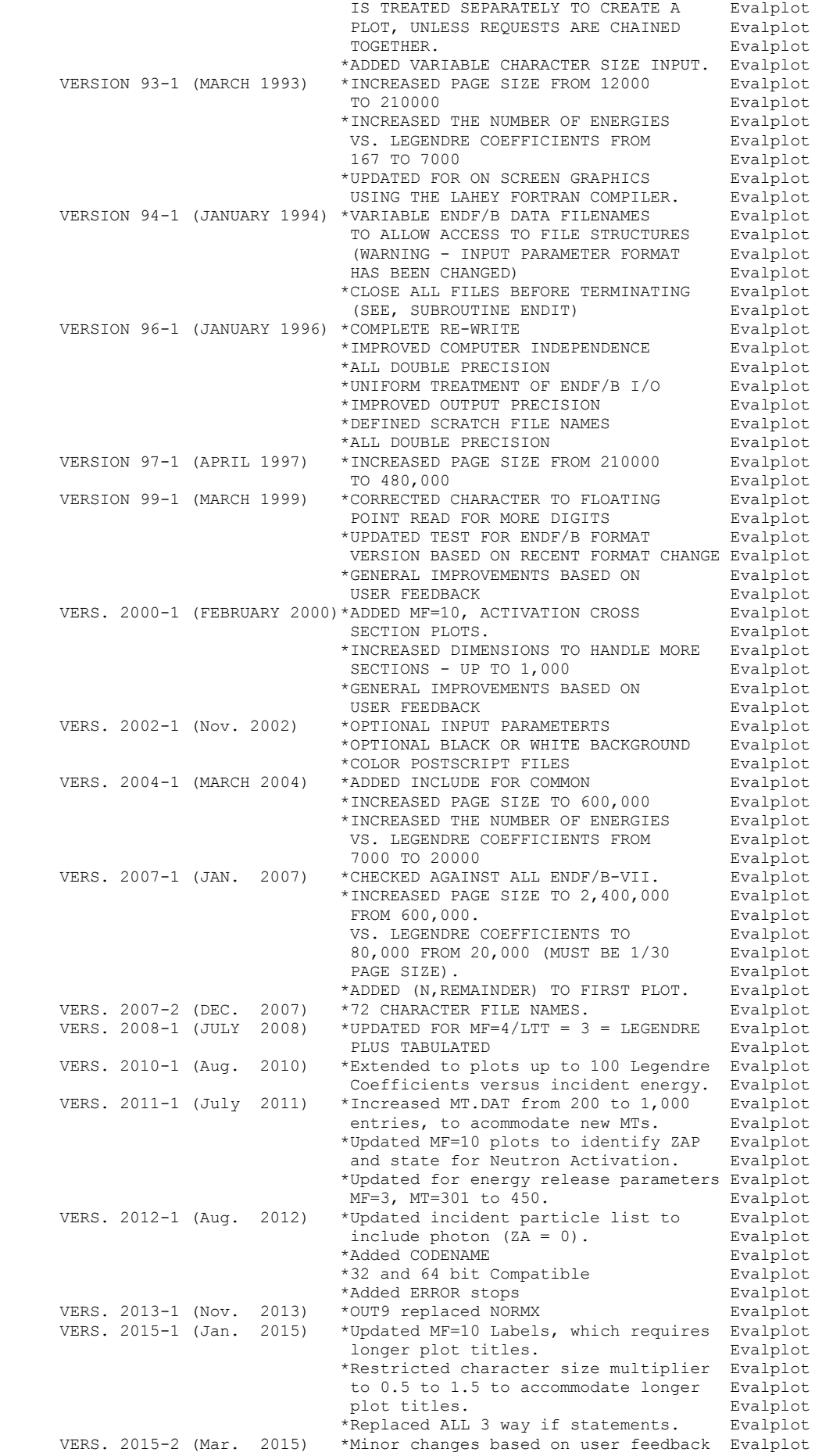

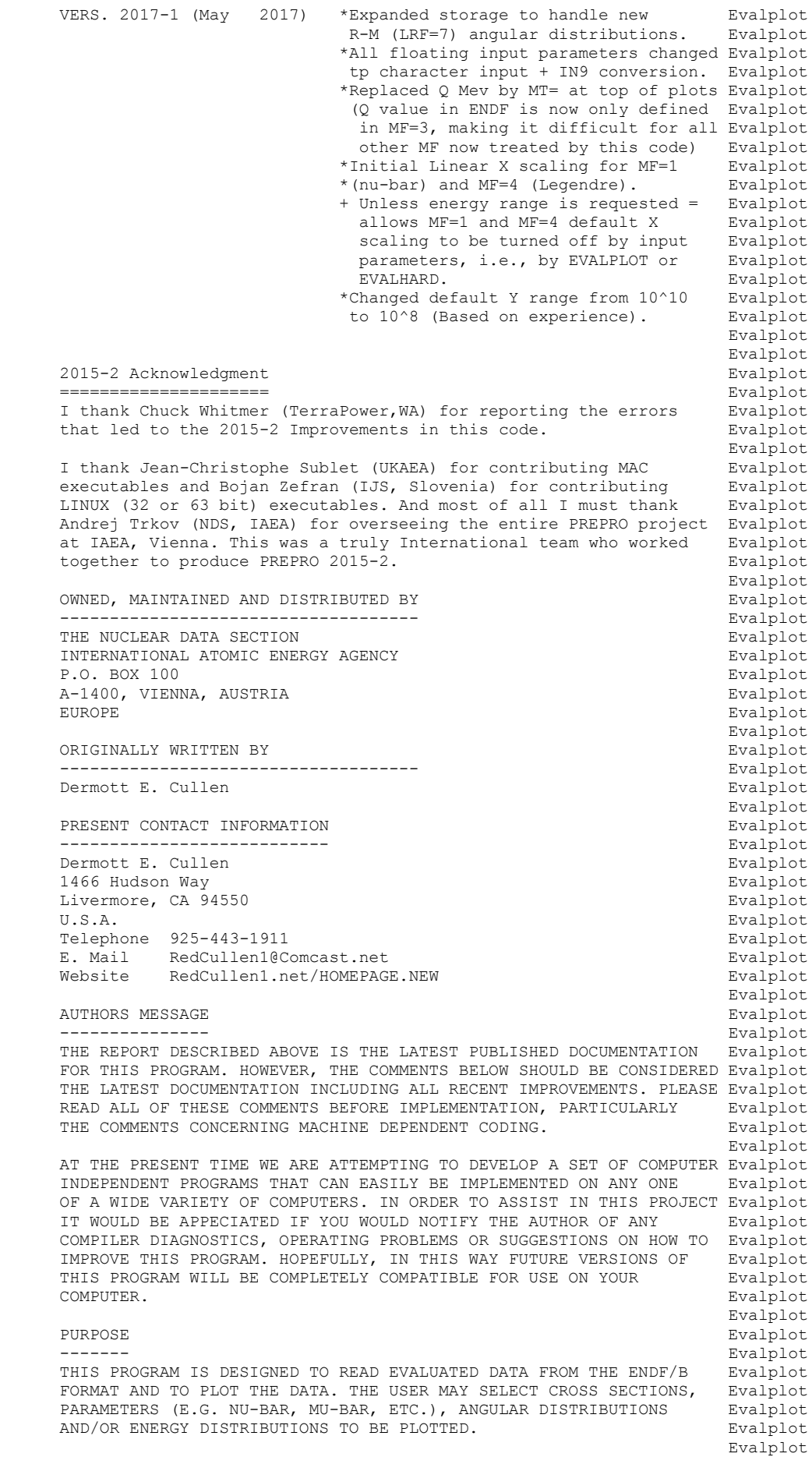

 IN THE FOLLOWING FOR SIMPLICITY THE ENDF/B TERMINOLOGY--ENDF/B Evalplot TAPE--WILL BE USED. IN FACT THE ACTUAL MEDIUM MAY BE TAPE, CARDS, Evalplot<br>DISK OR ANY OTHER MEDIUM. DISK OR ANY OTHER MEDIUM.<br>Evalplot examples to the control of the control of the control of the control of the control of the control of the control of the control of the control of the control of the control of the control of the control of the control of ON WHAT COMPUTERS WILL THE PROGRAM RUN **EVALUATION** Evalplot ------------------------------------------------------------------ Evalplot THE PROGRAM HAS BEEN IMPLEMENTED ON A WIDE VARIETY OF COMPUTERS Evalplot FROM THE ONE EXTREME OF LARGE MAINFRAME CRAY AND IBM COMPUTERS Evalplot TO THE OTHER EXTREME OF SUN TERMINALS AND IBM PERSONAL COMPUTERS. Evalplot THE PROGRAM IS DESIGNED TO RUN ON VIRTUALLY ANY COMPUTER. FOR Evalplot SPECIAL CONSIDERATIONS SEE THE SECTIONS BELOW ON. SPECIAL CONSIDERATIONS SEE THE SECTIONS BELOW ON, (1) COMPUTER DEPENDENT CODING<br>
(2) PLOTTER/GRAPHICS TERMINAL INTERFACE<br>
Evalplot (2) PLOTTER/GRAPHICS TERMINAL INTERFACE **Evalplot** Evalplot examples to the state of the state of the state of the state of the state of the state of the state of the state of the state of the state of the state of the state of the state of the state of the state of the state of th 2015 PLOTTER DIMENSIONS Evalplot ================================================================== Evalplot PLOTTER DIMENSIONS ARE IN INCHES - NOT CM, MM, OR CUBITS. Evalplot THIS IS DONE FOR HISTORICAL REASONS AND HOPEFULLY THIS WILL Evalplot NOT INCONVENIENCE ANYONE - IN PRACTICE I HAVE USED EXACTLY THE Evalplot SAME DIMENSION =  $X = 0$  to 12.5 and  $Y = 0$  to 10 FOR DECADES Evalplot TO PRODUCE BOTH ON-SCREEN AND HARDCOPY POSTSCRIPT PLOTS.<br>Evalplot examples to the state of the state of the state of the state of the state of the state of the state of the state of the state of the state of the state of the state of the state of the state of the state of the state of th I STRONGLY SUGGEST THAT YOU NOT CHANGE THESE DIMENSIONS UNLESS Evalplot YOU MUST = BASED ON THE PLOT SIZE YOU OBTAIN WHEN YOU FIRST RUN Evalplot<br>THIS CODE. THIS CODE. **Example 2** and the set of the set of the set of the set of the set of the set of the set of the set of the set of the set of the set of the set of the set of the set of the set of the set of the set of the set examples to the control of the control of the control of the control of the control of the control of the control of the control of the control of the control of the control of the control of the control of the control of GRAPHICS INTERFACE **Evalplot**  ------------------------------------------------------------------ Evalplot THIS PROGRAM USES A SIMPLE CALCOMP LIKE GRAPHICS INTERFACE WHICH Evalplot REQUIRES ONLY 3 SUBROUTINES...PLOTS, PLOT AND PEN (DESCRIBED IN Evalplot<br>DETAIL BELOW). ALL CHARACTERS AND SYMBOLS ARE DRAWN USING TABLES Evalplot DETAIL BELOW). ALL CHARACTERS AND SYMBOLS ARE DRAWN USING TABLES OF PEN STROKES (SUPPLIED WITH THIS PROGRAM). USING THIS METHOD Evalplot THE PROGRAM SHOULD BE SIMPLE TO INTERFACE TO VIRTUALLY ANY PLOTTER Evalplot OR GRAPHICS TERMINAL AND THE APPEARANCE AND LAYOUT OF THE PLOTS Evalplot SHOULD BE INDEPENDENT OF WHICH PLOTTER IS USED. The state of the evalplot examples to the state of the state of the state of the state of the state of the state of the state of the state of the state of the state of the state of the state of the state of the state of the state of the state of th PROGRAM IDENTIFICATION Evalplot ---------------------- Evalplot AS DISTRIBUTED THE FIRST FRAME OF PLOTTED OUTPUT WILL DOCUMENT Evalplot<br>THE PROGRAM NAME, VERSION AND INSTALLATION. THIS INFORMATION IS Evalplot THE PROGRAM NAME, VERSION AND INSTALLATION. THIS INFORMATION IS STORED AS DATA IN THE ARRAY VERSES NEAR THE BEGINNING OF Evalplot SUBROUTINE FRAME1. IF YOU WISH TO CUSTOMIZE THE OUTPUT TO IDENTIFY Evalplot YOUR INSTALLATION CHANGE THE LAST TWO LINES OF THE ARRAY VERSES. Evalplot examples to the control of the control of the control of the control of the control of the control of the control of the control of the control of the control of the control of the control of the control of the control of SIZE OF PLOTS SIZE OF PLOTS ------------- Evalplot THE PROGRAM HAS A BUILT-IN DEFAULT SIZE TO MAKE EACH PLOT 13.50 Evalplot BY 10.24 INCHES. THIS SIZE WAS SELECTED ASSUMING THAT THE Evalplot RESOLUTION OF THE PLOTTER IS 1024 RASTER POINTS PER INCH. THE Evalplot USER MAY CHANGE THE SIZE OF THE PLOT BY SPECIFYING ANY REQUIRED Evalplot SIZE ON THE FIRST INPUT LINE. IN PARTICULAR FOR USE ON ANY PLOTTER Evalplot THAT USES CENTIMETERS INSTEAD OF INCHES THE USER MAY MERELY Fralplot SPECIFY THE REQUIRED SIZE OF THE PLOT IN CENTIMETERS (E.G., TO Evalplot OBTAIN A 13.50 BY 10.24 INCH PLOT, THE USER NEED ONLY SPECIFY Evalplot 34.3 BY 26 ON THE FIRST INPUT LINE...ASSUMING 2.54 CENTIMETERS PER Evalplot INCH, OR 343 BY 260 FOR MILLIMETERS..ASSUMING 25.4 MILLIMETERS Evalplot<br>Evalplot PER INCH). Evalplot examples to the control of the control of the control of the control of the control of the control of the control of the control of the control of the control of the control of the control of the control of the control of CHARACTER SIZE **Evalplot**  -------------- Evalplot THE PLOT HAS A BUILT-IN CHARACTER SIZE WHICH HAS BEEN DEFINED FOR Evalplot COMPATIBILITY WITH THE BUILT-IN PLOT SIZE. IF THE USER SPECIFIES Evalplot BY INPUT A DIFFERENT PLOT SIZE, THE PROGRAM WILL AUOTMATICALLY Evalplot SCALE THE SIZE OF ALL CHARACTERS BY THE RATIO OF THE Y SIZE OF THE Evalplot PLOT SPECIFIED BY THE USER TO THE BUILT-IN Y SIZE OF PLOTS (E.G., Evalplot FOR PLOTS WHICH ARE ONLY 5.12 HIGH (Y DIRECTION) ALL CHARACTERS Evalplot WILL BE SCALED TO BE ONLY 1/2 THE CHARACTER SIZE ON PLOTS WHICH Evalplot ARE 10.24 HIGH (10.24 = THE BUILT-IN SIZE). NOTE, CHANGES IN THE Evalplot X SIZE OF THE PLOT WILL NOT HAVE ANY EFFECT ON THE CHARACTER SIZE Evalplot (E.G., FOR A LONG PLOT, 30 BY 10.24 THE CHARACTER SIZE WILL BE THE Evalplot THE SAME AS ON A 13.50 BY 10.24 PLOT). Evaluated the state of  $E$ examples to the control of the control of the control of the control of the control of the control of the control of the control of the control of the control of the control of the control of the control of the control of PLOT PER FRAME Evalplot and the set of the set of the set of the set of the set of the set of the set of the set of the set of the set of the set of the set of the set of the set of the set of the set of the set of the set Evalplot BY INPUT THE USER CAN SPECIFY NOT ONLY THE ACTUAL SIZE OF THE Evalplot LOCAL PLOTTER, BUT ALSO HOW MANY PLOTS SHOULD APPEAR ON EACH Evalplot FRAME. THIS IS DONE BY SPECIFYING THE LAYOUT OF A FRAME IN TERMS Evalplot

OF THE NUMBER OF PLOTS IN THE X AND Y DIRECTION. FOR EXAMPLE BY Evalplot<br>SPECIEVING THAT EACH FRAME BE DIVIDED INTO 3 PLOTS IN THE X SPECIFYING THAT EACH FRAME BE DIVIDED INTO 3 PLOTS IN THE X DIRECTION AND 2 PLOTS IN THE Y DIRECTION, EACH FRAME WILL CONTAIN Evalplot UP TO 6 PLOTS (3 X 2). INTERNALLY EACH PLOT WILL BE GENERATED TO Evalplot STANDARD A4 SIZE, AS DESCRIBED ABOVE, AND THEN ON OUTPUT SCALED TO THE NUMBER OF PLOTS PER FRAME SPECIFIED BY THE USER INPUT. Evalplot examples to the state of the state of the state of the state of the state of the state of the state of the state of the state of the state of the state of the state of the state of the state of the state of the state of th ENDF/B FORMAT Evalplot ------------- Evalplot THIS PROGRAM ONLY USES THE ENDF/B BCD OR CARD IMAGE FORMAT (AS Evalplot OPPOSED TO THE BINARY FORMAT) AND CAN HANDLE DATA IN ANY VERSION Evalplot OF THE ENDF/B FORMAT (I.E., ENDF/B-I, II,III, IV, V OR VI FORMAT). Evalplot<br>Evalplot examples to the control of the control of the control of the control of the control of the control of the control of the control of the control of the control of the control of the control of the control of the control of IT IS ASSUMED THAT THE DATA IS CORRECTLY CODED IN THE ENDF/B Evalplot<br>FORMAT AND NO ERROR CHECKING IS PERFORMED. IN PARTICULAR IT IS Fivalplot FORMAT AND NO ERROR CHECKING IS PERFORMED. IN PARTICULAR IT IS ASSUMED THAT THE MAT, MF AND MT ON EACH LINE IS CORRECT. SEQUENCE Evalplot NUMBERS (COLUMNS 76-80) ARE IGNORED. FORMAT OF SECTION MT=452, 455 Evalplot OF MF=1, AND ALL SECTIONS OF MF=3, 4 AND 5 MUST BE CORRECT. ALL Evalplot OTHER SECTION OF DATA ARE SKIPPED AND AS SUCH THE OPERATION OF Evalplot THIS PROGRAM IS INSENSITIVE TO THE CORRECTNESS OR INCORRECTNESS Evalplot OF ALL OTHER SECTIONS. OF ALL OTHER SECTIONS. The contraction of the contraction of the contraction of the contraction of the contraction of the contraction of the contraction of the contraction of the contraction of the contraction of the contr examples to the state of the state of the state of the state of the state of the state of the state of the state of the state of the state of the state of the state of the state of the state of the state of the state of th INTERPOLATION LAW Evalplot ----------------- Evalplot EACH TABLE OF DATA MAY USE EITHER COMPLETELY HISTOGRAM OR Bvalplot<br>COMPLETELY LINEAR INTERPOLATION LAW (THE TWO INTERPOLATION LAWS Evalplot COMPLETELY LINEAR INTERPOLATION LAW (THE TWO INTERPOLATION LAWS Evalplot CANNOT BE MIXED TOGETHER IN ONE TABLE). EITHER OF THESE TWO REPRESENTATIONS WILL BE STORED IN CORE IN LINEARLY INTERPOLABLE Evalplot FORM. IF THIS PROGRAM FINDS ANY DATA THAT USES ANY OTHER Evalplot INTERPOLATION LAW IT WILL PRINT AN ERROR MESSAGE AND PLOT THE Evalplot TABLE AS IF IT WERE LINEARLY INTERPOLABLE. THE ONLY ERROR THAT Evalplot TABLE AS IF IT WERE LINEARLY INTERPOLABLE. THE ONLY ERROR THAT WILL RESULT IN THE PLOT WILL BE IN THE CURVE FOLLOWED BETWEEN Evalplot TABULATED POINTS. PROGRAM LINEAR (UCRL-50400, VOL. 17, PART A) Evalplot MAY BE USED TO CONVERT CROSS SECTIONS TO LINEARLY INTERPOLABLE FORM. PROGRAM LEGEND CAN BE USED FOR ANGULAR DISTRIBUTIONS AND Evalplot PROGRAM ENERGY CAN BE USED FOR SECONDARY ENERGY DISTRIBUTIONS. Evalplot examples to the control of the control of the control of the control of the control of the control of the control of the control of the control of the control of the control of the control of the control of the control of REACTION INDEX Evalplot -------------- Evalplot THIS PROGRAM DOES NOT USE THE REACTION INDEX WHICH IS GIVEN IN Evalplot SECTION MF=1, MT=451 OF EACH EVALUATION. The contract of the evalplot examples to the state of the state of the state of the state of the state of the state of the state of the state of the state of the state of the state of the state of the state of the state of the state of the state of th PAGE SIZE Evalplot --------- Evalplot ONLY ONE PAGE OF DATA = 600000 DATA POINTS - IS KEPT IN CORE AT Evalplot ANY GIVEN TIME. IF THERE IS MORE THAN THIS MANY POINTS THEY WILL Evalplot BE KEPT ON A SCRATCH FILE AND LOADED INTO CORE AS NEEDED. Evalplot examples to the control of the control of the control of the control of the control of the control of the control of the control of the control of the control of the control of the control of the control of the control of TO CHANGE THE PAGE SIZE, The Same of the Second Second Evalplot examples to the control of the control of the control of the control of the control of the control of the control of the control of the control of the control of the control of the control of the control of the control of 1) CHANGE 600000 TO THE NEW PAGE SIZE **Examples** Evalplot 2) CHANGE 1200000 TO TWO TIMES THE NEW PAGE SIZE Evalplot examples to the control of the control of the control of the control of the control of the control of the control of the control of the control of the control of the control of the control of the control of the control of SECTION SIZE **Evalplot**  ------------ Evalplot SINCE THIS PROGRAM USES A LOGICAL PAGING SYSTEM THERE IS NO LIMIT Evalplot<br>TO THE NUMBER OF POINTS IN ANY SECTION, E.G., THE TOTAL CROSS Evalplot TO THE NUMBER OF POINTS IN ANY SECTION, E.G., THE TOTAL CROSS SECTION MAY BE REPRESENTED BY 200,000 DATA POINTS. Evalplot examples to the control of the control of the control of the control of the control of the control of the control of the control of the control of the control of the control of the control of the control of the control of THE ONLY EXCEPTION TO THIS RULE IS THAT EACH TABLE OF DATA WHICH Evalplot USES A HISTOGRAM INTERPOLATION LAW CANNOT EXCEED HALF THE SIZE Evalplot OF THE IN CORE PAGE (PRESENTLY 600000/2=300000) WHICH IS ADEQUATE Evalplot FOR ALMOST ALL HISTOGRAM (E.G. MULTIGROUP) REPRESENTATIONS OF Evalplot A SINGLE TABLE (E.G. REACTION). Evalplot examples to the control of the control of the control of the control of the control of the control of the control of the control of the control of the control of the control of the control of the control of the control of WHAT DATA CAN BE PLOTTED SANDWALL SERVICES SERVICES AND REVALPLOT ------------------------ Evalplot THIS CODE CAN PLOT VIRTUALLY ANY NEUTRON OR PHOTON CROSS SECTIONS Evalplot (MF=3 OR 23) AND ANY TABULATED ANGULAR OR ENERGY DISTRIBUTIONS OR Evalplot (MF=3 OR 23) AND ANY TABULATED ANGULAR OR ENERGY DISTRIBUTIONS OR LEGENDRE COEFFICIENTS. WHAT IS ACTUALLY PLOTTED DEPENDS ON WHAT Evalplot DATA IS SELECTED BY THE USER. THE SECOND SECOND SECOND BY THE USER. examples to the control of the control of the control of the control of the control of the control of the control of the control of the control of the control of the control of the control of the control of the control of SELECTION OF DATA Evaluation of the set of the set of the set of the set of the set of the set of the set of the set of the set of the set of the set of the set of the set of the set of the set of the set of the set of the Evalplot DATA TO BE PLOTTED IS SPECIFIED BY INPUTTING UP TO 100 MAT/MF/MT Evalplot RANGES OR UP TO 100 ZA/MF/MT RANGES. IN ADDITION FOR EACH RANGE Evalplot THE USER MAY SPECIFY AN X RANGE (USUALLY ENERGY) AND THE TYPE OF Evalplot

```
DATA TO BE PLOTTED (SEE: THE DESCRIPTION OF TYPES, BELOW). Evalplot
examples to the state of the state of the state of the state of the state of the state of the state of the state of the state of the state of the state of the state of the state of the state of the state of the state of th
       THE X RANGE FOR MF = 1, 3, 23 AND 27 AND MF = 4 LEGENDRE Evalplot COEFFICIENTS WILL BE USED AS THE X LIMITS OF THE PLOTS, E.G., Evalplot
       COEFFICIENTS WILL BE USED AS THE X LIMITS OF THE PLOTS, E.G., Bvalplot<br>PLOT ENERGY DEPENDENT CROSS SECTIONS BETWEEN 1 AND 20 MEV. Bvalplot
       PLOT ENERGY DEPENDENT CROSS SECTIONS BETWEEN 1 AND 20 MEV.
examples to the state of the state of the state of the state of the state of the state of the state of the state of the state of the state of the state of the state of the state of the state of the state of the state of th
        THE X RANGE FOR MF = 4 AND 5 WILL BE USED TO ONLY SELECT ANGULAR Evalplot
       AND ENERGY DISTRIBUTION FOR WHICH THE INCIDENT NEUTRON ENERGY Byalplot<br>IS IN THE X RANGE. E.G., ONLY PLOT ANGULAR DISTRIBUTIONS WHERE Byalplot
       IS IN THE X RANGE. E.G., ONLY PLOT ANGULAR DISTRIBUTIONS WHERE Evalplot<br>THE INCIDENT NEUTRON ENERGY IS 1 TO 20 MEV. THE INCIDENT NEUTRON
       THE INCIDENT NEUTRON ENERGY IS 1 TO 20 MEV. THE INCIDENT NEUTRON ENERGY IS 1 TO 20 MEV.
examples to the state of the state of the state of the state of the state of the state of the state of the state of the state of the state of the state of the state of the state of the state of the state of the state of th
        INTERACTIVE VS. BATCH MODE Evalplot
 -------------------------- Evalplot
 VERSION 92-1 AND LATER VERSIONS OF THIS CODE ONLY USE A BATCH Evalplot
       MODE WHERE ALL REQUESTS ARE READ AND PROCESSED. EARLIER VERSIONS Evalplot<br>OF THIS CODE HAD BOTH AN INTERACTIVE MODE (WHERE REQUESTS WHERE Evalplot
       OF THIS CODE HAD BOTH AN INTERACTIVE MODE (WHERE REQUESTS WHERE
        READ AND EXECUTED ONE AT A TIME) AND A BATCH MODE. INTERACTIVE Evalplot
        MODE HAS BEEN DROPPED AND WILL NOT TO REINTRODUCED UNLESS THE Evalplot
        AUTHOR IS INFORMED BY USERS THAT THEY WERE USING THE INTERACTIVE Evalplot
MODE. Superior in the contract of the contract of the contract of the contract of the contract of the contract of the contract of the contract of the contract of the contract of the contract of the contract of the contract
examples to the control of the control of the control of the control of the control of the control of the control of the control of the control of the control of the control of the control of the control of the control of 
       PLOT LAYOUT SUBSETION CONTROL EVALUATE SUBSETION CONTROL EVALUATE SUBSETION CONTROL EVALUATE SUBSETION CONTROL EVALUATE SUBSETION CONTROL EVALUATE SUBSETION CONTROL EVALUATE SUBSETION CONTROL ENTRE SUBSETION CONTROL ENTRE 
 ----------- Evalplot
        VERSION 92-1 AND LATER VERSIONS OF THIS CODE WILL PLOT ALL Evalplot
       CURVES ON A SINGLE PLOT. EARLIER VERSIONS OF THIS CODE ALLOWED Evalplot<br>THE OPTION TO HAVE,
       THE OPTION TO HAVE,<br>
MULTIPLE PLOTS - INDIVIDUAL SCALING<br>
Evalplot
       MULTIPLE PLOTS - INDIVIDUAL SCALING
       MULTIPLE PLOTS - COMMON SCALING EVALUATION
       SINGLE PLOT Evalplot
        MULTILE PLOTS PER PLOT HAVE BEEN DROPPED AND WILL NOT BE Evalplot
        REINTRODUCED UNLESS IT IS DEMONSTRATED TO THE AUTHOR THAT THEY Evalplot
       ARE OF PRACTICAL USE IN SOME APPLICATION. THE SET OF PRACTICAL USE IN SOME APPLICATION.
examples to the state of the state of the state of the state of the state of the state of the state of the state of the state of the state of the state of the state of the state of the state of the state of the state of th
       PROCESSING OF DATA Evaluation of the set of the set of the set of the set of the set of the set of the set of the set of the set of the set of the set of the set of the set of the set of the set of the set of the set of th
 ------------------ Evalplot
        IN THE CASE OF NEUTRON AND PHOTON CROSS SECTIONS (MF=3 OR 23) Evalplot
        AND PARAMETERS (MF=1 OR 27) ALL DATA IN A FILE (MF) IS READ Evalplot
        GROUPED TOGETHER BY TYPE (AS EXPLAINED BELOW) AND PLOTTED. Evalplot
examples to the control of the control of the control of the control of the control of the control of the control of the control of the control of the control of the control of the control of the control of the control of 
        IN THE CASE OF ANGULAR AND ENERGY DISTRIBUTIONS (MF=4 OR 5) ONLY Evalplot
        ONE SECTION OF DATA AT A TIME IS READ AND PLOTTED. Evalplot
examples to the state of the state of the state of the state of the state of the state of the state of the state of the state of the state of the state of the state of the state of the state of the state of the state of th
        TYPES OF DATA (MF=1, 3, 23 AND 27 ONLY) Evalplot
 --------------------------------------- Evalplot
        THESE DATA ARE DIVIDED INTO UP TO 20 TYPES AND EACH TYPE OF Evalplot
        DATA IS GROUPED TOGETHER AND PLOTTED (IF THE DATA IS ACTUALLY Evalplot
PRESENT). Evalplot
examples to the control of the control of the control of the control of the control of the control of the control of the control of the control of the control of the control of the control of the control of the control of 
        WHAT TYPE OF DATA IS ACTUALLY PLOTTED CAN BE CONTROLLED BY USER Evalplot
        INPUT EITHER BASED ON SELECTED MAT/MF/MT OR ZA/MF/MT RANGES OR Evalplot
        BY EXPLICITLY SELECTING ONLY ONE TYPE OF DATA IS TO BE PLOTTED Evalplot
         (SEE THE DESCRIPTION OF INPUT BELOW). Evalplot
examples to the control of the control of the control of the control of the control of the control of the control of the control of the control of the control of the control of the control of the control of the control of 
       SIMPLE REQUESTS EVALUATION CONTINUES AND LOCAL CONTINUES. THE STATISTICS IS A RED OF THE STATISTICS OF THE STATISTICS OF THE STATISTICS OF THE STATISTICS OF THE STATISTICS OF THE STATISTICS OF THE STATISTICS OF THE STATIST
         --------------- Evalplot
       GENERALLY EACH MAT/MF/MT OR ZA/MF/MT REQUESTED IS TREATED Evalplot Evalplot<br>SEPERATELY AND THE SPECIFIED DATA IS GROUPED BY TYPE AND PLOTTED. Evalplot
       SEPERATELY AND THE SPECIFIED DATA IS GROUPED BY TYPE AND PLOTTED.
       FOR EXAMPLE, THE USER MAY SPECIFY USING ONE REQUEST THAT ALL Evalplot
        TYPES OF DATA BE PLOTTED OVER THE ENTIRE ENERGY RANGE AND USE Evalplot
        A SECOND REQUEST TO SPECIFY THAT ONE PARTICULAR TYPE OF DATA Evalplot
       BE PLOTTED OVER A SPECIFIC ENERGY RANGE. The set of the set of the set of the set of the set of the set of the set of the set of the set of the set of the set of the set of the set of the set of the set of the set of the s
examples to the control of the control of the control of the control of the control of the control of the control of the control of the control of the control of the control of the control of the control of the control of 
       CHAINED REQUESTS Example 2012
         ---------------- Evalplot
        REQUESTS MAY ALSO BE CHAINED TOGETHER (SEE, THE DESCRIPTION OF Evalplot
        INPUT BELOW), WHERE A NUMBER OF REQUESTS MAY BE USED TO SELECT Evalplot
        DATA, BUT ONLY THE LAST REQUEST IN A CHAIN WILL CAUSE ALL SELECTED Evalplot
        DATA TO BE PLOTTED. CHAINED REQUESTED ARE INDICATED ON INPUT BY Evalplot
        A SERIES OF REQUESTS FOR DATA TYPE = -1, EXCEPT FOR THE LAST Evalplot
        REQUEST OF THE CHAIN, WHICH MUST SPECIFY A TYPE DATA = 0 (ALL) Evalplot
        OR A POSITIVE NUMBER. UNLIKE SIMPLE REQUESTS, WHERE EACH WILL Evalplot
       PRODUCE ONE OR MORE PLOTS, WITH CHAINED REQUESTS THE ENTIRE Evalplot
        SERIES OF CHAINED REQUESTS WILL BE TREATED AS A SINGLE REQUEST Evalplot
       AND WILL PRODUCE ONE OR MORE PLOTS. The contract of the evalplot
examples to the control of the control of the control of the control of the control of the control of the control of the control of the control of the control of the control of the control of the control of the control of 
       FOR EXAMPLE, DATA TYPE = 1 WILL NORMALLY INCLUDE, Evalplot
        MT = 1 - TOTAL Evalplot
```
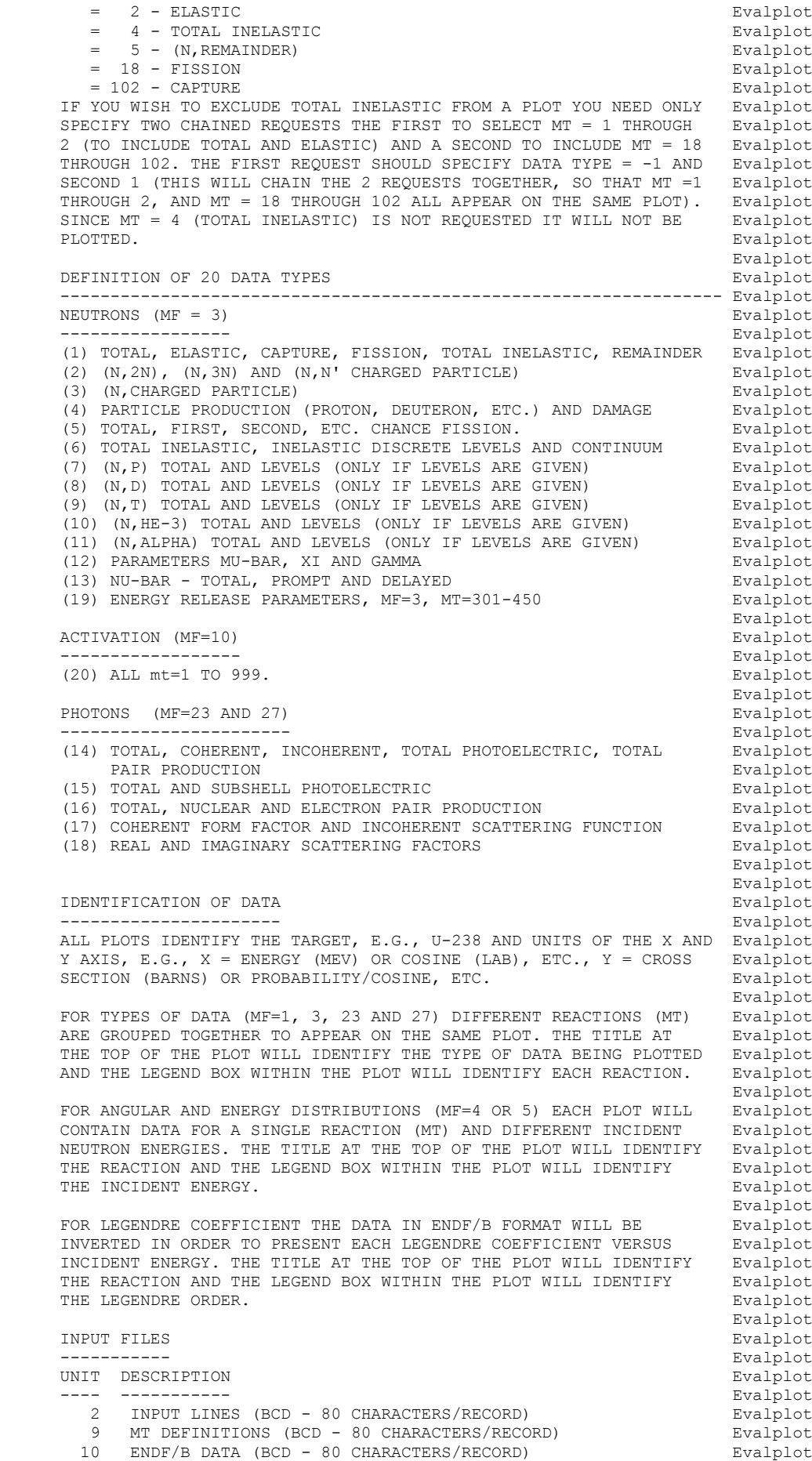

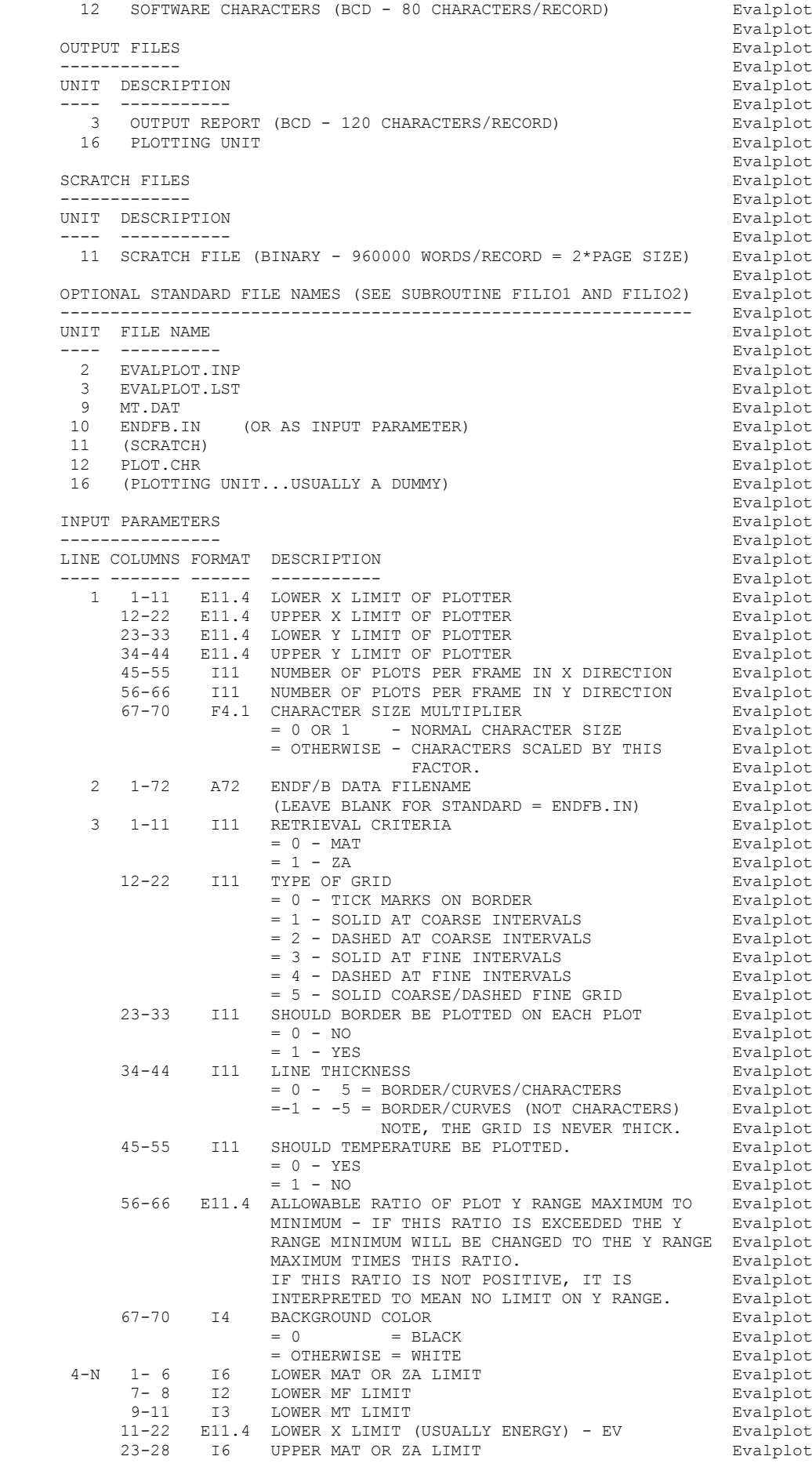

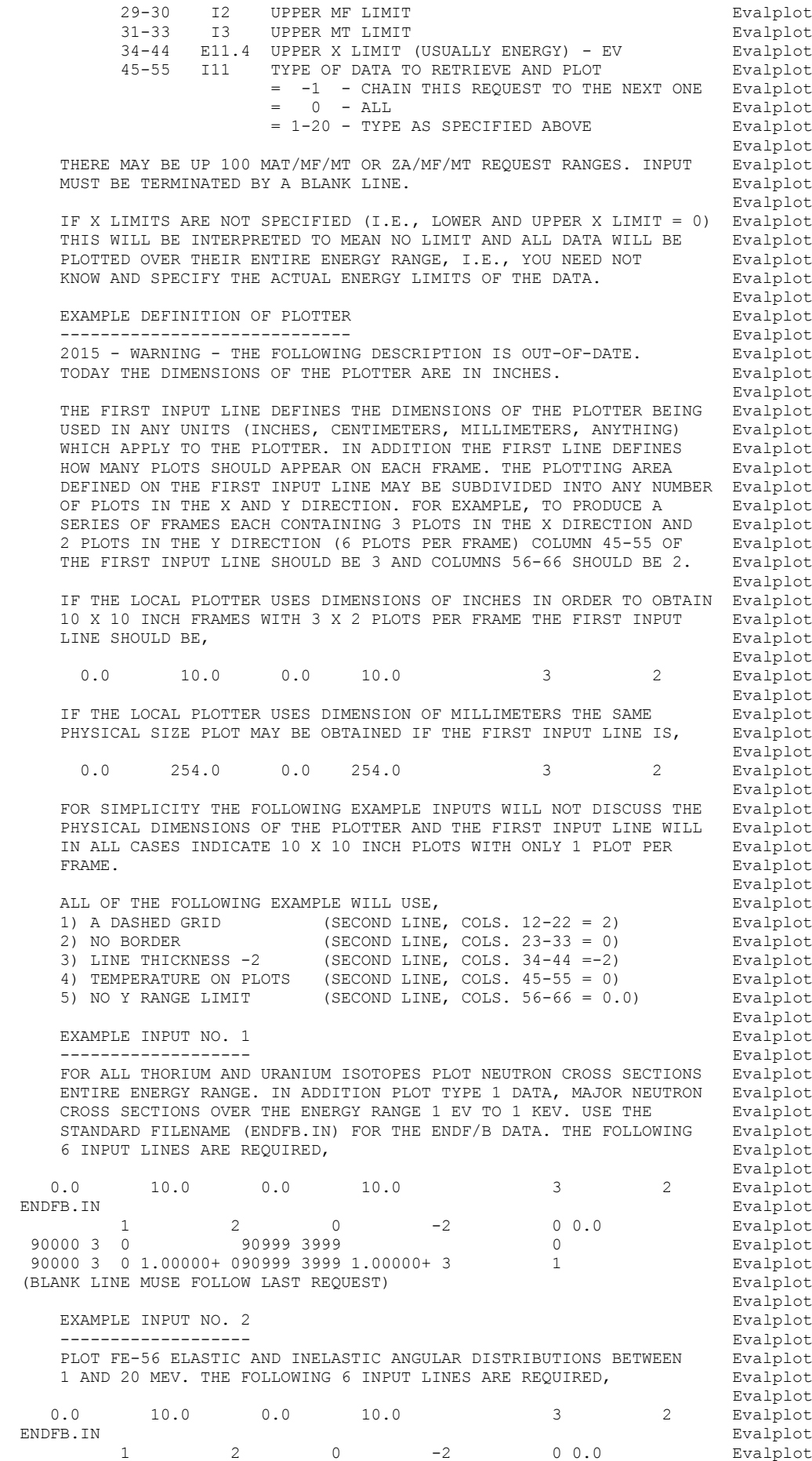

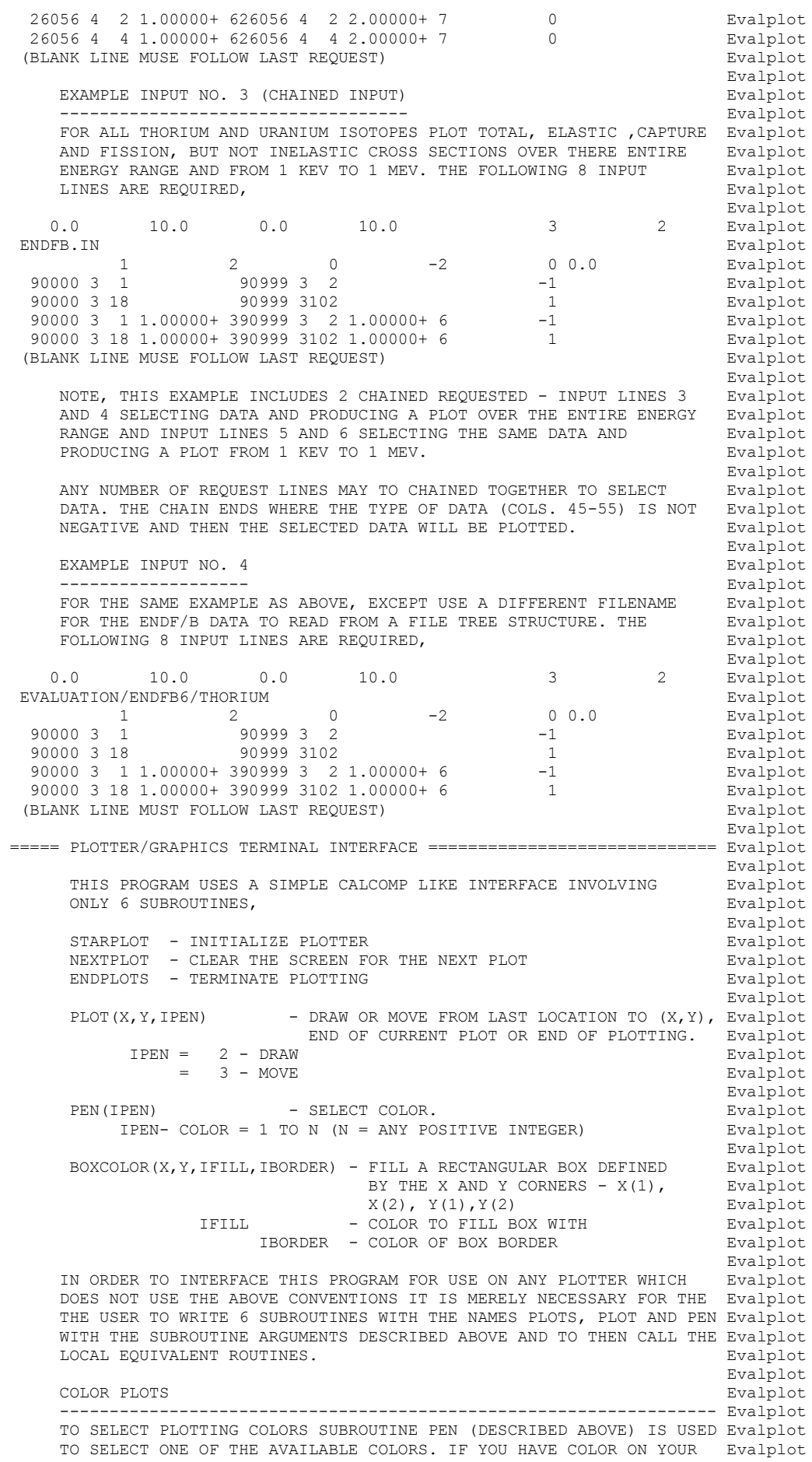

```
PLOTTER YOU SHOULD PROVIDE A SUBROUTINE PEN TO SELECT COLORS. Evalplot
examples to the state of the state of the state of the state of the state of the state of the state of the state of the state of the state of the state of the state of the state of the state of the state of the state of th
       BLACK AND WHITE PLOTS EVALUATION
          ------------------------------------------------------------------ Evalplot
        WHEN PRODUCING BLACK AND WHITE PLOTS SUBROUTINE PEN NEED MERELY Evalplot
       BE A DUMMY SUBROUTINE TO IGNORE ANY ATTEMPT TO CHANGE COLORS, Evalplot
examples to the contract of the contract of the contract of the contract of the contract of the contract of the contract of the contract of the contract of the contract of the contract of the contract of the contract of th
       SUBROUTINE PEN(IPEN)<br>RETURN Evalplot
RETURN EVALUE EXPLORER EN EN ENGLAND EN EVALUE EN EN EVALUE EN EN ENGLAND EN EVALUE EN ENGLAND EN ENGLAND EN E
 END Evalplot
examples to the state of the state of the state of the state of the state of the state of the state of the state of the state of the state of the state of the state of the state of the state of the state of the state of th
       SIMILAR BOXCOLOR CAN BE A DUMMY FUNCTION CONSUMING THE STATE REVALPHOND Evalplot
examples to the control of the control of the control of the control of the control of the control of the control of the control of the control of the control of the control of the control of the control of the control of 
       SUBROUTINE BOXCOLOR(X,Y,IFILL,IBORDER) Evalplot<br>RETURN Evalplot
RETURN EVALUE EXPLORER EN EN ENGLAND EN EVALUE EN EN EVALUE EN EN ENGLAND EN EVALUE EN ENGLAND EN ENGLAND EN E
 END Evalplot
examples to the state of the state of the state of the state of the state of the state of the state of the state of the state of the state of the state of the state of the state of the state of the state of the state of th
CHARACTER SET Example 2 and the control of the control of the control of the control of the control of the control of the control of the control of the control of the control of the control of the control of the control 
 ------------------------------------------------------------------ Evalplot
        THIS PROGRAM USES COMPUTER AND PLOTTER DEVICE INDEPENDENT SOFTWARE Evalplot
        CHARACTERS. THIS PROGRAM COMES WITH A FILE THAT DEFINES THE PEN Evalplot
        STROKES REQUIRED TO DRAW ALL CHARACTERS ON AN IBM KEYBOARD (UPPER Evalplot
        AND LOWER CASE CHARACTERS, NUMBERS, ETC.) PLUS AN ALTERNATE SET OF Evalplot
        ALL UPPER AND LOWER CASE GREEK CHARACTERS AND ADDITIONAL SPECIAL Evalplot
SYMBOLS. Evalplot the state of the state of the state of the state of the state of the state of the state of the state of the state of the state of the state of the state of the state of the state of the state of the state
examples to the control of the control of the control of the control of the control of the control of the control of the control of the control of the control of the control of the control of the control of the control of 
 THE SOFTWARE CHARACTER TABLE CONTAINS X AND Y AND PEN POSITIONS TO Evalplot
        DRAW EACH CHARACTER. IF YOU WISH TO DRAW ANY ADDITIONAL CHARACTERS Evalplot
        OR TO MODIFY THE FONT OF THE EXISTING CHARACTERS YOU NEED ONLY Evalplot
        MODIFY THIS TABLE. Evalplot
examples to the control of the control of the control of the control of the control of the control of the control of the control of the control of the control of the control of the control of the control of the control of 
        ADDITIONAL FONTS Evalplot
 ---------------- Evalplot
        THIS PROGRAM COMES WITH 3 COMPLETE SETS OF THE SAME CHARACTERS Evalplot
        USING DIFFERENT FONTS. FOR SPEED IN PLOTTING IT IS RECOMMENDED Evalplot
        THAT YOU USE THE SIMPLEX FONT. FOR FINISHED PLOTS SUITABLE FOR Evalplot
        PUBLICATION, BUT REQUIRING MORE TIME TO GENERATE A PLOT, IT IS Evalplot
        RECOMMENDED THAT YOU USE THE DUPLEX OR COMPLEX FONT - YOU CAN Evalplot
       EXPERIMENT WITH ANY OF THE 3 FONTS TO DETERMINE WHICH BEST MEETS Evalplot<br>Follot
       YOUR NEEDS.
examples to the state of the state of the state of the state of the state of the state of the state of the state of the state of the state of the state of the state of the state of the state of the state of the state of th
        TO USE ANY ONE OF THE FONTS MERELY BY SURE THAT IT IS DEFINED AS Evalplot
       UNIT 12 FOR INPUT (IF USING STANDARD FILENAMES IT SHOULD BE BValplot NAMED PLOT.CHR). SO THAT SWITCHING FONTS CAN BE SIMPLY DONE Evalplot
       NAMED PLOT.CHR). SO THAT SWITCHING FONTS CAN BE SIMPLY DONE Bvalplot<br>MERELY BY COPYING THE FONT THAT YOU WANT TO THE UNIT 12 THAT Bvalplot
       MERELY BY COPYING THE FONT THAT YOU WANT TO THE UNIT 12 THAT
       YOU ARE USING FOR INPUT.<br>Evalplot Evalplot
examples to the state of the state of the state of the state of the state of the state of the state of the state of the state of the state of the state of the state of the state of the state of the state of the state of th
 CONTROL CHARACTERS Evalplot
 ------------------------------------------------------------------ Evalplot
        IN THE SOFTWARE CHARACTER TABLE ALL CHARACTERS TO BE PLOTTED WILL Evalplot
        HAVE PEN POSITION = 2 (DRAW) OR = 3 (MOVE). IN ADDITION THE TABLE Evalplot
        CURRENTLY CONTAINS 4 CONTROL CHARACTERS, Evalplot
examples to the control of the control of the control of the control of the control of the control of the control of the control of the control of the control of the control of the control of the control of the control of 
       PEN POSITION = 0
          ---------------- Evalplot
       SHIFT THE NEXT PRINTED CHARACTER BY X AND Y. 3 CONTROL CHARACTERS Evalplot<br>ARE PRESENTLY INCLUDED IN THE SOFTWARE CHARACTER TABLE TO ALLOW Evalplot
       ARE PRESENTLY INCLUDED IN THE SOFTWARE CHARACTER TABLE TO ALLOW
SHIFTING. Evalplot the state of the state of the state of the state of the state of the state of the state of the state of the state of the state of the state of the state of the state of the state of the state of the stat
examples to the control of the control of the control of the control of the control of the control of the control of the control of the control of the control of the control of the control of the control of the control of 
            = SHIFT UP (FOR SUPERSCRIPTS................... X = 0.0, Y = 0.5) Evalplot
            = SHIFT DOWN (FOR SUBSCRIPTS................... X = 0.0, Y = -0.5) Evalplot
            = SHIFT LEFT 1 CHARACTER (FOR BACKSPACE...X=-1.0, Y= 0.0) Evalplot
examples to the control of the control of the control of the control of the control of the control of the control of the control of the control of the control of the control of the control of the control of the control of 
       PEN POSITION =-1 Evalplot
 ---------------- Evalplot
        SELECT THE NEXT PRINTED CHARACTER FROM THE ALTERNATE CHARACTER Evalplot
       SET. AT PRESENT THIS CONTROL CHARACTER IS, The example of the evalplot
examples to the control of the control of the control of the control of the control of the control of the control of the control of the control of the control of the control of the control of the control of the control of 
        | = SWITCH TO ALTERNATE CHARACTER SET | Evalplot
examples to the control of the control of the control of the control of the control of the control of the control of the control of the control of the control of the control of the control of the control of the control of 
        THESE 4 CONTROL CHARACTERS ARE ONLY DEFINED BY THE VALUE OF THE Evalplot
       PEN POSITION IN THE SOFTWARE CHARACTER TABLE (I.E., THEY ARE NOT Evalplot
        HARD WIRED INTO THIS PROGRAM). AS SUCH BY MODIFYING THE SOFTWARE Evalplot
        CHARACTER TABLE THE USER HAS THE OPTION OF DEFINING ANY CONTROL Evalplot
       CHARACTERS TO MEET SPECIFIC NEEDS. THE SECOND SECOND DEVALUED Evalplot
examples to the control of the control of the control of the control of the control of the control of the control of the control of the control of the control of the control of the control of the control of the control of 
       THESE CHARACTERS MAY BE USED IN CHARACTER STRINGS TO PRODUCE Evalplot
```

```
 SPECIAL EFFECTS. FOR EXAMPLE, TO PLOT SUBSCRIPT 5, B, SUPERSCRIPT Evalplot
        10 USE THE STRING, Evalplot Evalplot Evalplot Evalplot Evalplot Eexamples to the state of the state of the state of the state of the state of the state of the state of the state of the state of the state of the state of the state of the state of the state of the state of the state of th
{}_{5B}{1{0 Evalplot Evalplot
examples to the control of the control of the control of the control of the control of the control of the control of the control of the control of the control of the control of the control of the control of the control of 
        TO PLOT B, SUBSCRIPT 5 AND SUPERSCRIPT 10 WITH THE 5 DIRECTLY Evalplot
       BELOW THE 1 OF THE 10 WE CAN USE THE BACKSPACE CHARACTER TO Evalplot
        POSITION THE 1 DIRECTLY ABOVE THE 5 USING THE STRING, Evalplot
examples to the state of the state of the state of the state of the state of the state of the state of the state of the state of the state of the state of the state of the state of the state of the state of the state of th
B}5\{1{0 Evalplot
examples to the state of the state of the state of the state of the state of the state of the state of the state of the state of the state of the state of the state of the state of the state of the state of the state of th
       TO PLOT UPPER CASE GREEK GAMMA FOLLOWED BY THE WORD TOTAL (I.E., Evalplot RESONANCE TOTAL WIDTH) USE THE STRING.
       RESONANCE TOTAL WIDTH) USE THE STRING.<br>Evalplot
examples to the state of the state of the state of the state of the state of the state of the state of the state of the state of the state of the state of the state of the state of the state of the state of the state of th
 |G TOTAL Evalplot
examples to the state of the state of the state of the state of the state of the state of the state of the state of the state of the state of the state of the state of the state of the state of the state of the state of th
        NOTE, WHEN THESE CONTROL CHARACTERS ARE USED THEY ONLY EFFECT THE Evalplot
         NEXT 1 PRINTED CHARACTER (SEE, ABOVE EXAMPLE OF PLOTTING SUPER- Evalplot
        SCRIPT 10 WHERE THE SHIFT UP CONTROL CHARACTER WAS USED BEFORE THE Evalplot
        1 AND THEN AGAIN BEFORE THE 0 AND THE BACKSPACE AND SHIFT UP Evalplot CONTROL CHARACTERS WERE USED IN COMBINATION).
        CONTROL CHARACTERS WERE USED IN COMBINATION). The model of the state of the control of the control of the control of the control of the control of the control of the control of the control of the control of the control of 
examples to the state of the state of the state of the state of the state of the state of the state of the state of the state of the state of the state of the state of the state of the state of the state of the state of th
         IF THESE 4 CONTROL CHARACTERS ARE NOT AVAILABLE ON YOUR COMPUTER Evalplot
       YOU CAN MODIFY THE SOFTWARE CHARACTER TABLE TO USE ANY OTHER 4 Evalplot
        CHARACTERS THAT YOU DO NOT NORMALLY USE IN CHARACTER STRINGS (FOR Evalplot<br>DETAILS SEE THE SOFTWARE CHARACTER TABLE).
        DETAILS SEE THE SOFTWARE CHARACTER TABLE). The manufacturer of the state of the state of the state of the state of the state of the state of the state of the state of the state of the state of the state of the state of the
examples to the state of the state of the state of the state of the state of the state of the state of the state of the state of the state of the state of the state of the state of the state of the state of the state of th
       STANDARD/ALTERNATE CHARACTER SETS Example 1 and the state of the state of the state of the state of the state of the state of the state of the state of the state of the state of the state of the state of the state of the
                     ------------------------------------------------------------------ Evalplot
       THE SOFTWARE CHARACTER TABLE CONTAINS 2 SETS OF CHARACTERS WHICH Evalplot<br>ARE A STANDARD SET (ALL CHARACTERS ON AN IBM KEYBOARD) AND AN Evalplot
        ARE A STANDARD SET (ALL CHARACTERS ON AN IBM KEYBOARD) AND AN
         ALTERNATE SET (UPPER AND LOWER CASE GREEK CHARACTERS AND SPECIAL Evalplot
         CHARACTERS). TO DRAW A CHARACTER FROM THE ALTERNATE CHARACTER SET Evalplot
         PUT A RIGHT BRACKET CHARACTER (|) BEFORE A CHARACTER (SEE THE Evalplot
         ABOVE EXAMPLE AND THE SOFTWARE CHARACTER TABLE FOR DETAILS). THIS Evalplot
         CONTROL CHARACTER WILL ONLY EFFECT THE NEXT 1 PLOTTED CHARACTER. Evalplot
examples to the control of the control of the control of the control of the control of the control of the control of the control of the control of the control of the control of the control of the control of the control of 
       SUB AND SUPER SCRIPTS Evalplot
          ------------------------------------------------------------------ Evalplot
        TO DRAW SUBSCRIPT PRECEED A CHARACTER BY }. TO DRAW SUPERSCRIPT
         PRECEED A CHARACTER BY { (SEE THE ABOVE EXAMPLE AND THE SOFTWARE Evalplot
        CHARACTER TABLE FOR DETAILS). THESE CONTROL CHARACTER WILL ONLY Evalplot
       EFFECT THE NEXT 1 PLOTTED CHARACTER. THE STATISTIC STATISTIC SERIES OF REVALD LOCAL EVALUATION
examples to the control of the control of the control of the control of the control of the control of the control of the control of the control of the control of the control of the control of the control of the control of 
       BACKSPACING Evalplot
                  ------------------------------------------------------------------ Evalplot
        TO BACKSPACE ONE CHARACTER PRECEED A CHARACTER BY \setminus (SEE, THE
        ABOVE EXAMPLE AND THE SOFTWARE CHARACTER TABLE FOR DETAILS). THIS Evalplot CONTROL CHARACTER WILL PERFORM A TRUE BACKSPACE AND WILL EFFECT Evalplot
        CONTROL CHARACTER WILL PERFORM A TRUE BACKSPACE AND WILL EFFECT
       ALL FOLLOWING CHARACTERS IN THE SAME CHARACTER STRING. E Evalplot
                                                                                                        Evalplot
        PLOT DIMENSIONS Evalplot
 --------------- Evalplot
         ARE DEFINED BY USER INPUT. INTERNALLY THE PROGRAM WILL CREATE A Evalplot
        PLOT IN APPROXIMATELY A4 OR 8-1/2 BY 11 INCH FORMAT. DURING Evalplot
        OUTPUT THE PLOT IS TRANSFORMED TO THE UNITS (INCHES, CENTIMETERS, Evalplot<br>MILLIMETERS, WHATEVER) OF THE PLOTTER BEING USED AND OUTPUT. Evalplot
        MILLIMETERS, WHATEVER) OF THE PLOTTER BEING USED AND OUTPUT.
examples to the control of the control of the control of the control of the control of the control of the control of the control of the control of the control of the control of the control of the control of the control of 
 ===== PLOTTER/GRAPHICS TERMINAL INTERFACE ============================= Evalplot
======================================================================= Evalplot
```
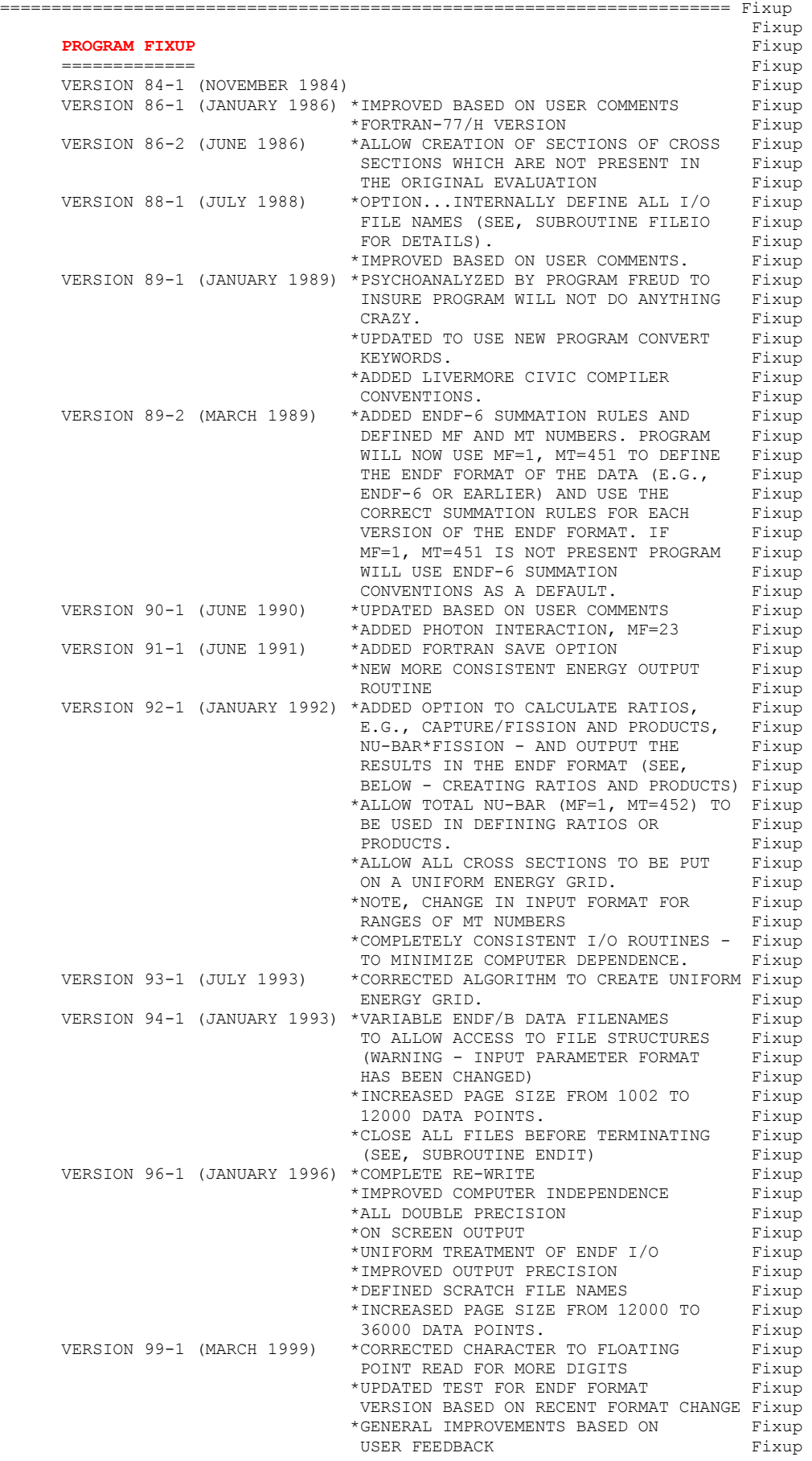

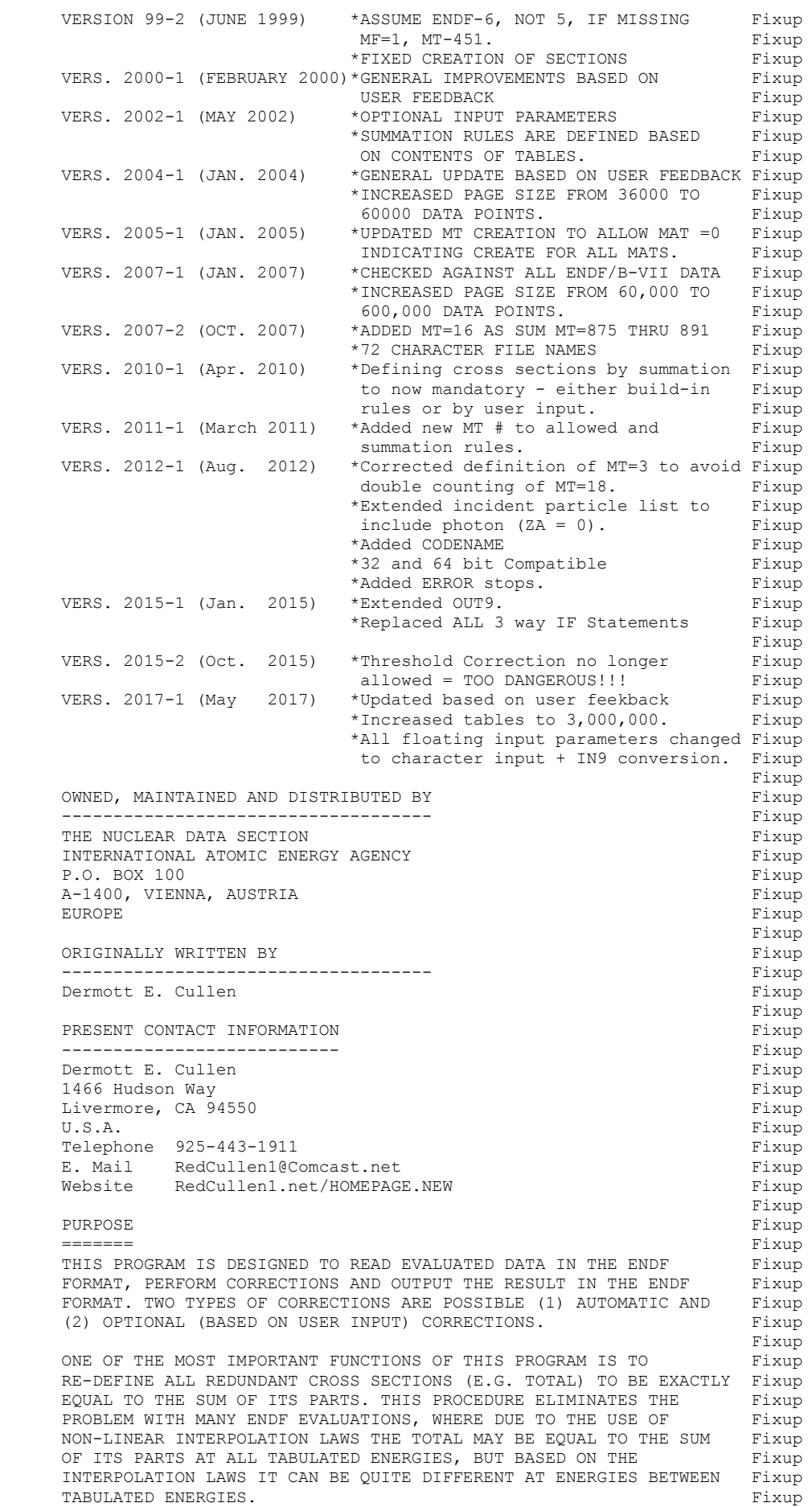

```
Fixup and the state of the state of the state of the state of the state of the state of the state of the state of the state of the state of the state of the state of the state of the state of the state of the state of the 
        AUTOMATIC CHECKS/CORRECTIONS Fixup 
 ============================ Fixup 
 (1) CHECK THAT MAT/MF/MT DOES NOT CHANGE UNLESS A MEND/FEND/SEND Fixup 
             LINE IS READ. IF MAT/MF/MT CHANGES A WARNING MESSAGE IS Fixup 
             PRINTED BUT NO CORRECTIVE ACTION IS TAKEN. Fixup 
        (2) ALL LINES WITHIN A GIVEN MAT WILL BE SEQUENTIALLY NUMBERED Fixup 
ON OUTPUT. The set of the set of the set of the set of the set of the set of the set of the set of the set of the set of the set of the set of the set of the set of the set of the set of the set of the set of the set of th
Fixup and the state of the state of the state of the state of the state of the state of the state of the state of the state of the state of the state of the state of the state of the state of the state of the state of the 
       OPTIONAL CHECKS/CORRECTIONS Fixup
            =================
       THE FOLLOWING NUMBERS CORRESPOND TO THE INPUT DATA OPTION COLUMNS Fixup<br>(SEE THE DESCRIPTION OF THE INPUT BELOW) Fixup
       (SEE THE DESCRIPTION OF THE INPUT BELOW) (SEE THE PIXUP)
Fixup and the state of the state of the state of the state of the state of the state of the state of the state of the state of the state of the state of the state of the state of the state of the state of the state of the 
       (1) CORRECT ZA AND AWR IN ALL SECTIONS. CHECK TO INSURE THAT THE Fixup<br>C1 AND C2 VALUES (ZA AND AWR) ARE THE SAME IN ALL SECTIONS. Fixup
            C1 AND C2 VALUES (ZA AND AWR) ARE THE SAME IN ALL SECTIONS.
            THE C1 AND C2 OF THE FIRST SECTION READ ARE ASSUMED TO BE Fixup
             CORRECT AND ARE USED FOR COMPARISON. IF THE C1 AND/OR C2 OF Fixup 
            THE FIRST SECTION ARE NOT POSITIVE AN ERROR MESSAGE IS OUTPUT Fixup<br>AND THE MATERIAL IS COPIED WITHOUT CHANGE.
            AND THE MATERIAL IS COPIED WITHOUT CHANGE.
            NOTE....TO CHANGE THE ZA AND/OR AWR OF ANY MATERIAL IT IS Fixup<br>MERELY NECESSARY TO CHANGE THE ZA AND/OR AWR IN THE FIRST Fixup
            MERELY NECESSARY TO CHANGE THE ZA AND/OR AWR IN THE FIRST
             SECTION OF THE MATERIAL AND USE THIS OPTION TO AUTOMATICALLY Fixup 
            CHANGE ALL OTHER SECTIONS. <br>CORRECT CROSS SECTION (MF=3) THRESHOLDS. THE Q-VALUE AND AWR Fixup
       (2) CORRECT CROSS SECTION (MF=3) THRESHOLDS. THE Q-VALUE AND AWR Fixup ARE USED TO DERIVE THE REACTION THRESHOLD USING THE RELATION, Fixup
            ARE USED TO DERIVE THE REACTION THRESHOLD USING THE RELATION,
Fixup and the state of the state of the state of the state of the state of the state of the state of the state of the state of the state of the state of the state of the state of the state of the state of the state of the 
            E-THRESHOLD = -(Q-VALUE) * (AWRE+1.0)/AWRE Fixup
Fixup and the state of the state of the state of the state of the state of the state of the state of the state of the state of the state of the state of the state of the state of the state of the state of the state of the 
             IF THE THRESHOLD IS POSITIVE THE CROSS SECTION IS CHECKED TO Fixup 
             INSURE THAT THE FIRST TABULATED POINT IS AT THE THRESHOLD AND Fixup 
            HAS A ZERO CROSS SECTION. IF NOT, THE CROSS SECTION WILL BE Fixup<br>CHANGED. Fixup
CHANGED. The contract of the contract of the contract of the contract of the contract of the contract of the contract of the contract of the contract of the contract of the contract of the contract of the contract of the c
             (A) IF THE FIRST TABULATED POINT IS ABOVE THE THRESHOLD AND Fixup 
                  HAS A ZERO CROSS SECTION, THE POINT IS DELETED AND A POINT Fixup 
                  IS INSERTED AT THE THRESHOLD. Fixup 
            (B) IF THE FIRST TABULATED POINT IS ABOVE THE THRESHOLD AND Fixup<br>HAS A NON-ZERO CROSS SECTION, A POINT WITH ZERO CROSS Fixup
                 HAS A NON-ZERO CROSS SECTION, A POINT WITH ZERO CROSS
                 SECTION IS INSERTED AT THE THRESHOLD. Fixup
             (C) IF THE FIRST TABULATED POINT IS BELOW THE THRESHOLD AND Fixup 
                 HAS A NON-ZERO CROSS SECTION, ALL POINTS BELOW THE Fixup
                  THRESHOLD ARE DELETED AND A POINT WITH ZERO CROSS SECTION Fixup 
                  IS INSERTED AT THE THRESHOLD. Fixup 
        (3) EXTEND ALL CROSS SECTIONS (MF=3) TO 20 MEV. IF THE TABULATED Fixup 
            CROSS SECTION ENDS BELOW 20 MEV IT WILL BE EXTENDED TO 20 MEV Fixup<br>AS ETTHER ZERO (IMOPS(3)=1) OR CONSTANT (IMOPS(3)=2) EQUAL Fixup
            AS EITHER ZERO (IMOPS(3)=1) OR CONSTANT (IMOPS(3)=2) EQUAL
             TO THE LAST TABULATED VALUE. Fixup 
        (4) ALLOW REACTION (MF=3, ANY MT) DELETION. ALL SPECIFIED Fixup 
             REACTIONS WILL BE DELETED WHEN THE DATA IS READ FROM THE Fixup 
             INPUT ENDF DATA FILE AND WILL NOT BE IN THE OUTPUT ENDF Fixup 
             DATA FILE. WARNING DELETED REACTIONS MAY NOT BE USED TO DEFINE Fixup 
             ANY RECONSTRUCTED REACTIONS (I.E. REACTIONS DEFINED BY SUMMING Fixup 
             OTHER REACTIONS). SINCE DELETED REACTIONS ARE DELETED DURING Fixup 
             READING IT IS AS IF THEY NEVER EXISTED AND IF ANY DELETED Fixup 
            REACTION IS REQUIRED LATER TO DEFINE ANY SUM AN ERROR WILL Fixup
             RESULT. THE USER MAY SPECIFY THAT THE DELETION RULES ARE TO BE Fixup 
             READ FROM INPUT (IMOPS(4)=1) OR THAT THE BUILT IN SUMMATION Fixup 
            RULES ARE TO BE USED (MOPS(4)=2). AT THE PRESENT TIME THE Fixup
             BUILT-IN DELETION RULES ARE THAT NO SECTIONS SHOULD BE DELETED Fixup 
             (THE USER MAY OVERRIDE THIS CONVENTION BY INPUT). Fixup 
        (5) ALLOW REACTION (MF=3, ANY MT) RECONSTRUCTION BY SUMMING OTHER Fixup 
            REACTIONS. IN ORDER TO OPTIMIZE THE RUNNING TIME OF THIS Fixup
            PROGRAM CARE SHOULD BE EXERCISED TO MINIMIZE THE NUMBER OF Fixup
             TIMES THAT EACH CONTRIBUTING CROSS SECTION MUST BE USED. Fixup 
             THE USED MAY SPECIFY THAT THE SUMMATION RULES ARE TO BE READ Fixup 
             AS INPUT (IMOPS(5)=1) OR THAT THE BUILT IN SUMMATION RULES Fixup 
            ARE TO BE USED (IMOPS(5)=2). THE BUILT IN SUMMATION RULES ARE Fixup<br>DESIGNED TO USE ENDF CONVENTIONS AND TO MINIMIZE THE NUMBER Fixup
            DESIGNED TO USE ENDF CONVENTIONS AND TO MINIMIZE THE NUMBER
            OF TIMES THAT EACH CROSS SECTION IS USED. The state of the state of the state of the state of the state of the state of the state of the state of the state of the state of the state of the state of the state of the state o
        (6) INSURE THAT ALL CROSS SECTIONS ARE NON-NEGATIVE (I.E. ARE Fixup 
             ZERO OR POSITIVE). DURING READING ALL NEGATIVE CROSS SECTIONS Fixup 
            WILL BE SET EOUAL TO ZERO AND TREATED AS SUCH DURING ALL Fixup
            SUBSEQUENT SUMMATIONS AND ENDF OUTPUT.
             NOTE...THIS OPTION SHOULD NEVER BE USED WITH DATA CONTAINING Fixup 
             BACKGROUND CROSS SECTIONS WHICH MAY BE NEGATIVE. ONLY AFTER Fixup 
            THE RESONANCE CONTRIBUTION HAS BEEN ADDED TO THE BACKGROUND Fixup
             TO DEFINE THE ACTUAL CROSS SECTION IS IT VALID TO ELIMINATE Fixup
```
 NEGATIVE CROSS SECTIONS. Fixup NOTE...THIS OPTION MAY BE USED TO DELETE NEGATIVE ELASTIC Fixup<br>CROSS SECTIONS THAT MAY RESULT FROM RECONSTRUCTING CROSS Fixup CROSS SECTIONS THAT MAY RESULT FROM RECONSTRUCTING CROSS Fixup<br>SECTIONS FROM SINGLE LEVEL BREIT-WIGNER PARAMETERS. IF THE Fixup SECTIONS FROM SINGLE LEVEL BREIT-WIGNER PARAMETERS. IF THE TOTAL CROSS SECTION IS THEN RECONSTRUCTED USING THE CORRECTED Fixup ELASTIC CROSS SECTION THE TOTAL WILL BE POSITIVE DUE TO THE Fixup CONTRIBUTIONS OF CAPTURE AND FISSION (THUS AVOIDING NUMERICAL Fixup INSTABILITY PROBLEMS DURING SELF-SHIELDING CALCULATIONS). Fixup (7) WITHIN EACH SECTION OF CROSS SECTIONS DELETE ENERGIES THAT Fixup ARE NOT IN ASCENDING ENERGY ORDER (ENERGY REPETITION IS O.K.) Fixup<br>WITHIN EACH SECTION OF CROSS SECTIONS ELIMINATE DUPLICATE Fixup (8) WITHIN EACH SECTION OF CROSS SECTIONS ELIMINATE DUPLICATE POINTS (SUCCESSIVE POINTS WITH THE SAME ENERGY-CROSS SECTION). Fixup<br>TEST THAT ALL SECTIONS ARE IN ASCENDING MAT/MF/MT ORDER. Fixup (9) TEST THAT ALL SECTIONS ARE IN ASCENDING MAT/MF/MT ORDER. Fixup<br>IF NOT. NO CORRECTIVE ACTION WILL BE TAKEN. ONLY AN ERROR Fixup IF NOT, NO CORRECTIVE ACTION WILL BE TAKEN, ONLY AN ERROR MESSAGE WILL BE OUTPUT.<br>CHECK ME/MT FOR EACH SECTION TO INSURE THAT THEY ARE DEFINED Fixup (10) CHECK ME/MT FOR EACH SECTION TO INSURE THAT THEY ARE DEFINED IN THE ENDF FORMAR MANUAL. IF THEY ARE NOT DEFINED AN ERROR Fixup MESSAGE IS PRINTED, BUT NO CORRECTIVE ACTION IS TAKEN. Fixup (11) ALLOW SECTIONS WHICH ARE NOT PRESENT IN THE ORIGINAL (INPUT) Fixup<br>FVALUATION TO BE CREATED. NORMALLY THIS PROGRAM WILL ONLY Fixup EVALUATION TO BE CREATED. NORMALLY THIS PROGRAM WILL ONLY RECONSTRUCT AND OUTPUT SECTIONS IF THE SECTION IS PRESENT Fixup IN THE ORIGINAL EVALUATION. THIS PROCEDURE IS FOLLOWED BECAUSE Fixup NORMALLY THE PROGRAM DOES NOT KNOW HOW TO DEFINE THE CONTENTS Fixup OF THE FIRST TWO LINES OF THE SECTION (E.G., Q-VALUE, Fixup Fixup<br>TEMPERATURE, INITIAL AND FINAL STATES). THIS OPTION MAY BE Fixup TEMPERATURE, INITIAL AND FINAL STATES). THIS OPTION MAY BE Fixup<br>USED TO ALLOW THE PROGRAM TO READ AND SAVE A TABLE DEFINING Fixup USED TO ALLOW THE PROGRAM TO READ AND SAVE A TABLE DEFINING THE CONTENTS OF THE FIRST TWO LINES OF EACH SECTION TO BE Fixup<br>CREATED. Fixup CREATED. The contract of the contract of the contract of the contract of the contract of the contract of the contract of the contract of the contract of the contract of the contract of the contract of the contract of the c NOTE...IF A SECTION IS PRESENT ANY COMMAND TO CREATE IT WILL Fixup BE IGNORED. THE SERVICE SERVICE SERVICE SERVICE SERVICE SERVICE SERVICE SERVICE SERVICE SERVICE SERVICE SERVICE SERVICE SERVICE SERVICE SERVICE SERVICE SERVICE SERVICE SERVICE SERVICE SERVICE SERVICE SERVICE SERVICE SERVIC (12)ALLOW ENERGY POINTS TO BE INSERTED. THE PROGRAM CAN READ UP Fixup TO 50, ENERGIES, MAT, MT AND USE LINEAR INTERPOLATION TO Fixup<br>TNSERT ENERGY POINTS INTO TABLES AS THEY ARE READ, E.G., Fixup INSERT ENERGY POINTS INTO TABLES AS THEY ARE READ, E.G., INSERT AN ENERGY POINT AT THERMAL ENERGY (0.0253 EV). IF Fixup AN MAT AND/OR MT IS ZERO THIS IMPLIES = ALL - INSERT THE Fixup ENERGY IN ALL TABLES. Fixup (13) PUT ALLOW CROSS SECTIONS ON A UNIFORM ENERGY GRID = EACH Fixup<br>SECTION (MT) OF CROSS SECTIONS WILL INCLUDE ALL ENERGIES Fixup SECTION (MT) OF CROSS SECTIONS WILL INCLUDE ALL ENERGIES WHICH APPEAR IN AT LEAST ONE SECTION OF DATA. PARAMETERS Fixup (MT=251 THROUGH 255) ARE NOT INCLUDED IN THE UNIFORM ENERGY Fixup GRID. Fixup (14)DELETE SECTION IF CROSS SECTION = 0 AT ALL ENERGIES. THIS Fixup SOUNDS LIKE AN ABSURD OPTION, BUT IS REQUIRED BECAUSE SUCH Fixup<br>SECTIONS EXIST IN ENDF/B-VI DATA. Fixup SECTIONS EXIST IN ENDF/B-VI DATA. Fixup and the state of the state of the state of the state of the state of the state of the state of the state of the state of the state of the state of the state of the state of the state of the state of the state of the CREATING RATIOS AND PRODUCTS **Fixup**  ============================ Fixup IN ORDER TO CREATE RATIOS AND PRODUCTS = NEW MT NUMBERS, YOU MUST Fixup DO TWO THINGS, Fixup Fixup and the state of the state of the state of the state of the state of the state of the state of the state of the state of the state of the state of the state of the state of the state of the state of the state of the 1) DEFINE EACH NEW MT NUMBER AS A RATIO OR PRODUCT OF TWO MT Fixup NUMBERS. Fixup Fixup and the state of the state of the state of the state of the state of the state of the state of the state of the state of the state of the state of the state of the state of the state of the state of the state of the 2) USE THE CREATE MT NUMBER OPTION AND INPUT THE FIRST TWO LINES Fixup<br>OF THE SECTION OF THE SECTION Fixup and the state of the state of the state of the state of the state of the state of the state of the state of the state of the state of the state of the state of the state of the state of the state of the state of the WARNING - UNLESS YOU DO BOTH OF THESE YOU WILL NOT OBTAIN OUTPUT Fixup IN THE ENDF FORMAT. THE SERVICE SERVICE SERVICE SERVICE SERVICE SERVICE SERVICE SERVICE SERVICE SERVICE SERVICE SERVICE SERVICE SERVICE SERVICE SERVICE SERVICE SERVICE SERVICE SERVICE SERVICE SERVICE SERVICE SERVICE SERVIC Fixup and the state of the state of the state of the state of the state of the state of the state of the state of the state of the state of the state of the state of the state of the state of the state of the state of the TWO SPECIAL MT NUMBERS HAVE BEEN DEFINED BY CSEWG INVOLVING Fixup RATIOS AND PRODUCTS, The state of the state of the state of the state of the state of the state of the state of the state of the state of the state of the state of the state of the state of the state of the state of the st Fixup and the state of the state of the state of the state of the state of the state of the state of the state of the state of the state of the state of the state of the state of the state of the state of the state of the ALPHA (MT=254)= CAPTURE (MT=102)/FISSION (MT=18) Fixup Fixup and the state of the state of the state of the state of the state of the state of the state of the state of the state of the state of the state of the state of the state of the state of the state of the state of the ETA (MT=255) = NU-BAR (MT=452)\*FISSION (MT=18)/ABSORPTION (MT=27) Fixup Fixup and the state of the state of the state of the state of the state of the state of the state of the state of the state of the state of the state of the state of the state of the state of the state of the state of the ABSORPTION  $(MT=27)$  = FISSION  $(MT=18)$  + SUM  $(MT=102$  THROUGH 116) Fixup Fixup and the state of the state of the state of the state of the state of the state of the state of the state of the state of the state of the state of the state of the state of the state of the state of the state of the AS YET THERE IS NO STANDARD DEFINITION OF MT NUMBERS FOR RATIO Fixup OR PRODUCT DATA. YOU ARE FREE TO USE ANY MT NUMBERS NORMALLY NOT Fixup USED IN THE ENDF. HOWEVER, IT WILL THEN BE YOUR RESPONSIBILITY Fixup TO PROPERLY INTERPRET THE RESULTS, I.E., NOBODY ELSE WILL HAVE Fixup ANY IDEA HOW TO INTERPRET A TABLE OF DATA ASSOCIATED WITH THE MT Fixup NUMBERS YOU HAVE USED. Fixup Fixup and the state of the state of the state of the state of the state of the state of the state of the state of the state of the state of the state of the state of the state of the state of the state of the state of the THIS PROGRAM CAN BE ONLY DIRECTLY DEFINE RATIOS AND PRODUCTS Fixup USING TWO MT NUMBERS = BINARY OPERATIONS, E.G., DEFINE THE CAPTURE Fixup

```
 TO FISSION RATIO, OR DEFINE THE PRODUCT NU-BAR*FISSION. Fixup 
Fixup and the state of the state of the state of the state of the state of the state of the state of the state of the state of the state of the state of the state of the state of the state of the state of the state of the 
       THIS PROGRAM CANNOT DIRECTLY DEFINE RATIO OR PRODUCT OF A SUM OF Fixup SECTIONS TO THE SUM OF ANOTHER SET OF SECTIONS. HOWEVER, THIS CAN Fixup
       SECTIONS TO THE SUM OF ANOTHER SET OF SECTIONS. HOWEVER, THIS CAN
       BE DONE INDIRECTLY BY FIRST DEFINING A DUMMY MT NUMBER (ANY MT Fixup
       NUMBER NOT NORMALLY USED IN ENDF) TO BE A SUM OF SECTIONS AND Fixup A SECOND DUMMY MT NUMBER TO BE A SECOND SUM OF SECTIONS. YOU CAN Fixup
       A SECOND DUMMY MT NUMBER TO BE A SECOND SUM OF SECTIONS. YOU CAN
       THEN DEFINE RATIO OR PRODUCT YOU REQUIRE TO BE THE RATIO OF THESE Fixup<br>TWO DUMMY MT NUMBERS.
       TWO DUMMY MT NUMBERS.
 Fixup 
       FOR EXAMPLE, TO DEFINE ETA, The state of the state of the state of the state of the state of the state of the state of the state of the state of the state of the state of the state of the state of the state of the state of
       1) FIRST DEFINE (MT=27) = (MT=27) + (SUM OF MT=102 THROUGH 116) Fixup<br>2) NEXT DEFINE (MT=333) = (MT=452)*(MT=18) Fixup
       2) NEXT DEFINE (MT=333) = (MT=452) * (MT=18) Fixup<br>3) LAST DEFINE (MT=255) = (MT=333) / (MT=27) Fixup
       3) LAST DEFINE (MT=255) = (MT=333)/(MT=27)
       DO NOT FORGET TO TURN ON THE CREATE SECTION OPTION (ON THE FIRST Fixup<br>TNPUT LINE) AND INPUT THE FIRST TWO LINES OF SECTION MT=255 - Fixup
       INPUT LINE) AND INPUT THE FIRST TWO LINES OF SECTION MT=255 -
        OTHERWISE YOU WILL NOT GET ANY ENDF FORMATTED OUTPUT. Fixup 
 Fixup 
 THE ONLY SPECIAL CONVENTIONS USED BY THIS PROGRAM IN CALCULATING Fixup 
       RATIOS ARE WHEN THE DENOMINATOR OF THE RATIO IS ZERO. IN THIS Fixup
       CASE IF THE NUMERATOR IS ALSO ZERO THE RATIO IS DEFINED TO BE ONE. Fixup<br>IN THIS CASE IF THE NUMERATOR IS NOT ZERO THE RATIO IS DEFINED Fixup
       IN THIS CASE IF THE NUMERATOR IS NOT ZERO THE RATIO IS DEFINED TO BE ZERO.
TO BE ZERO. THE SERIES OF THE SERIES OF THE SERIES OF THE SERIES OF THE SERIES OF THE SERIES OF THE SERIES OF THE SERIES OF THE SERIES OF THE SERIES OF THE SERIES OF THE SERIES OF THE SERIES OF THE SERIES OF THE SERIES OF 
 Fixup 
ENDF FORMAT FIXUP FIXUP
 =========== Fixup 
       THIS PROGRAM MAY BE USED WITH DATA IN ANY VERSION OF THE ENDF Fixup<br>FORMAT (I.E. ENDF-1, 2, 3, 4, 5 OR 6 FORMAT). SINCE A Fixup
       FORMAT (I.E. ENDF-1, 2, 3, 4, 5 OR 6 FORMAT). SINCE A
        PAGING SYSTEM IS USED STORE CROSS SECTION TABLES ON SCRATCH FILES Fixup 
       THERE IS NO LIMIT TO THE SIZE OF TABLES (E.G. THE TOTAL CROSS Fixup SECTION MAY BE REPRESENTED BY 200,000 TABULATED POINTS).
       SECTION MAY BE REPRESENTED BY 200,000 TABULATED POINTS).
Fixup and the state of the state of the state of the state of the state of the state of the state of the state of the state of the state of the state of the state of the state of the state of the state of the state of the 
WARNING Fixup
 ======= Fixup 
        (1) FOR EACH SECTION OF CROSS SECTIONS (I.E. EACH MT, MF=3) IN Fixup 
             THE ORIGINAL EVALUATION (I.E. ENDF/B DATA READ) ONE SECTION Fixup 
            OF DATA WILL BE OUTPUT, UNLESS THE SECTION HAS BEEN DELETED. Fixup<br>THIS INCLUDES ANY SECTIONS WHICH ARE NOT PRESENT IN THE Fixup
            THIS INCLUDES ANY SECTIONS WHICH ARE NOT PRESENT IN THE
             ORIGINAL EVALUATION, BUT THE USER INDICATES (BY INPUT) SHOULD Fixup 
            BE CREATED. The state of the state of the state of the state of the state of the state of the state of the state of the state of the state of the state of the state of the state of the state of the state of the state of th
Fixup and the state of the state of the state of the state of the state of the state of the state of the state of the state of the state of the state of the state of the state of the state of the state of the state of the 
            THE PROGRAM WILL NOT OUTPUT ANY SECTION RECONSTRUCTED BY Fixup
            SUMMATION UNLESS THE CORRESPONDING SECTION (MT NUMBER) IS Fixup<br>PRESENT IN THE ORIGINAL EVALUATION OR USER INPUT INDICATES Fixup
            PRESENT IN THE ORIGINAL EVALUATION OR USER INPUT INDICATES
            SHOULD BE CREATED AND OUTPUT. THIS IS (A) BECAUSE THE Fixup
            PROGRAM CANNOT DEFINE THE PARAMETERS TO APPEAR ON THE FIRST Fixup TWO LINES OF THE SECTION, (B) TO AVOID OUTPUTTING TOO MUCH Fixup
            TWO LINES OF THE SECTION, (B) TO AVOID OUTPUTTING TOO MUCH
            DATA WHICH THE USER MAY NOT BE INTERESTED IN. Fixup
Fixup and the state of the state of the state of the state of the state of the state of the state of the state of the state of the state of the state of the state of the state of the state of the state of the state of the 
        (2) FOR ANY SECTIONS THAT DO NOT APPEAR IN THE ORIGINAL DATA THE Fixup 
             USER MAY SPECIFY THAT THEY BE DEFINED BY SUMMATION. ANY SUCH Fixup 
             SECTION MAY BE USED BE DEFINE SUBSEQUENT SUMS, BUT THE SECTION Fixup 
             ITSELF WILL NOT BE OUTPUT (E.G. GENERALLY MT=27 AND 101 ARE Fixup 
            NOT PRESENT IN EVALUATIONS. HOWEVER, THE BUILT-IN SUMMATION Fixup<br>RIILES OF THIS PROGRAM USES THE ENDE SUMMATION RULES TO Fixup
            RULES OF THIS PROGRAM USES THE ENDF SUMMATION RULES TO
            DEFINE MT=27 AND 101, WHICH IN TURN ARE USED TO DEFINE THE Fixup NON-ELASTIC CROSS SECTION, MT=3. SECTIONS MT=27 AND 101 ARE Fixup
            NON-ELASTIC CROSS SECTION, MT=3. SECTIONS MT=27 AND 101 ARE
             NOT OUTPUT). Fixup 
Fixup and the state of the state of the state of the state of the state of the state of the state of the state of the state of the state of the state of the state of the state of the state of the state of the state of the 
 (3) ALL DATA IN FILE 3 AND 23 MUST BE LINEARLY INTERPOLABLE. IF Fixup 
            THE DATA IS NOT LINEARLY INTERPOLABLE THIS PROGRAM WILL Fixup
            TERMINATE. Fixup
Fixup and the state of the state of the state of the state of the state of the state of the state of the state of the state of the state of the state of the state of the state of the state of the state of the state of the 
       PROGRAM OPERATION FIXUP SUPERSET IN THE SERVICE OF THE SERVICE OF THE SERVICE OF THE SERVICE OF THE SERVICE OF THE SERVICE OF THE SERVICE OF THE SERVICE OF THE SERVICE OF THE SERVICE OF THE SERVICE OF THE SERVICE OF THE SE
 ================= Fixup 
       ALL MAT NUMBER ON AN ENDF TAPE ARE PROCESSED. EACH MAT IS Fixup
        TREATED SEPARATELY. WITHIN EACH MAT, EACH SECTION BEFORE MF=3 Fixup 
        IS READ, CHECKED/CORRECTED (BASED ON INPUT OPTIONS) AND OUTPUT. Fixup 
       WHEN MF=3 IS LOCATED ALL CROSS SECTIONS ARE READ, SECTIONS TO BE Fixup
        DELETED ARE DELETED, SECTIONS WHICH ARE NOT PRESENTED AND USER Fixup 
        INPUT INDICATES SHOULD BE CREATED ARE CREATE, SECTIONS TO BE KEPT Fixup 
        ARE CHECKED/CORRECTED (BASED ON INPUT OPTIONS) AND WRITTEN TO A Fixup 
       SCRATCH FILE. NEXT, IF THE USER SPECIFIES THAT THEY SHOULD, Fixup
       SECTIONS ARE RECONSTRUCTED. FINALLY ALL CROSS SECTIONS (OLD AND Fixup
        NEW) ARE OUTPUT. WITHIN THE SAME MAT, EACH SECTION AFTER MF=3 IS Fixup 
        READ, CHECKED/CORRECTED (BASED ON INPUT OPTIONS) AND OUTPUT. Fixup
```
Fixup and the state of the state of the state of the state of the state of the state of the state of the state of the state of the state of the state of the state of the state of the state of the state of the state of the

 $MF=3$  Fixup ==== Fixup THE TREATMENT OF THE CROSS SECTIONS REQUIRES UP TO 4 PASSES FOR Fixup CROSS SECTIONS. IN THE PROGRAM THEY CORRESPOND TO SUBROUTINES Fixup PASS1, PASS2, PASS3 AND PASS4. THE ORIGINAL AND FINAL ENDF DATA Fixup FILES, 5 SCRATCH FILES AND 3 IN CORE ARRAYS ARE USED. OPERATIONS Fixup PERFORMED DURING EACH PASS ARE, The extended of the state of the state of the state of the state of the state of the state of the state of the state of the state of the state of the state of the state of the state of the s Fixup and the state of the state of the state of the state of the state of the state of the state of the state of the state of the state of the state of the state of the state of the state of the state of the state of the PASS1 Fixup ===== Fixup READ ALL CROSS SECTIONS FROM ITAPE. DELETED ANY SECTIONS. CREATE Fixup ANY SECTIONS. CHECK/CORRECT THEM AND WRITE THEM TO SCRATCH FILE. Fixup DATA IS READ INTO ARRAY A, TRANSFERRED TO ARRAY C (AFTER EDITING) Fixup DATA IS READ INTO ARRAY A, TRANSFERRED TO ARRAY C (AFTER EDITING) Fixup<br>AND OUTPUT TO ISCRC FROM ARRAY C. AND OUTPUT TO ISCRC FROM ARRAY C.<br>
TTAPE - UNIT ORIGINAL ENDE DATA IS READ FROM. ITAPE - UNIT ORIGINAL ENDF DATA IS READ FROM.<br>ISCRC - SCRATCH UNIT THAT EDITED DATA IS WRITTEN ON. Fixup - SCRATCH UNIT THAT EDITED DATA IS WRITTEN ON. TABA - ARRAY INTO WHICH ORIGINAL DATA IS READ. FORD TARAY THAT TO WHICH EDITED DATA IS TRANSFERRED TO AND - ARRAY INTO WHICH EDITED DATA IS TRANSFERRED TO AND Fixup FROM WHICH IT IS WRITTEN TO ISCRC.<br>Fixup Fixup and the state of the state of the state of the state of the state of the state of the state of the state of the state of the state of the state of the state of the state of the state of the state of the state of the PASS2 Fixup ===== Fixup IF A UNIFORM ENERGY GRID IS REQUESTED IT IS CREATED DURING THIS Fixup PASS. FIRST ALL OF THE CROSS SECTIONS FROM PASS1 ARE READ AND A Fixup<br>INIFORM ENERGY GRID IS CREATED = ALL ENERGIES THAT ARE INCLUDED Fixup UNIFORM ENERGY GRID IS CREATED = ALL ENERGIES THAT ARE INCLUDED Fixup<br>IN AT LEAST ONE SECTION (MT) OF CROSS SECTIONS. Fixup IN AT LEAST ONE SECTION (MT) OF CROSS SECTIONS. ISCRA - SCRATCH UNIT CONTAINING UNIFORM ENERGY GRID. Fixup Fixup Fixup ISCRB - SCRATCH UNIT CONTAINING UNIFORM ENERGY GRID. ISCRC - SCRATCH UNIT THAT EDITED DATA IS READ FROM. Fixup TABA - ARRAY CONTAINING UNIFORM ENERGY GRID. Fixup<br>TABB - ARRAY CONTAINING UNIFORM ENERGY GRID. Fixup - ARRAY CONTAINING UNIFORM ENERGY GRID. The state of the state of the state of the state of the state of the state of the state of the state of the state of the state of the state of the state of the state of the state of TABC - ARRAY CONTAINING EDITED DATA.<br>Fixup Fixup and the state of the state of the state of the state of the state of the state of the state of the state of the state of the state of the state of the state of the state of the state of the state of the state of the THE UNIFORM ENERGY GRID ENDS UP ON ISCRB. NEXT EACH SECTION OF Fixup CROSS SECTIONS FROM PASS1 IS READ FROM ISCRC, INTERPOLATED TO Fixup THE UNIFORM ENERGY GRID AND OUTPUT TO ISCRA. FINALLY ISCRA AND Fixup ISCRC ARE SWITCH, SO THAT AT THE END OF THIS PASS THE DATA WILL Fixup<br>AGAIN BE ON ISCRC (EXACTIY AS AT THE END OF PASS1), WITH UPDATED Fixup AGAIN BE ON ISCRC (EXACTLY AS AT THE END OF PASS1), WITH UPDATED POINT COUNTS. The set of the set of the set of the set of the set of the set of the set of the set of the set of the set of the set of the set of the set of the set of the set of the set of the set of the set of the set of ISCRA - SCRATCH UNIT THAT UNIFORM ENERGY GRID DATA IS WRITTEN ON. Fixup ISCRB - SCRATCH UNIT CONTAINING UNIFORM ENERGY GRID. Fixup ISCRC - SCRATCH UNIT THAT EDITED DATA IS READ FROM. Fixup TABA - ARRAY CONTAINING UNIFORM ENERGY GRID DATA. Fixup Fixup - ARRAY CONTAINING UNIFORM ENERGY GRID. TABB - ARRAY CONTAINING UNIFORM ENERGY GRID.<br>TABC - ARRAY CONTAINING EDITED DATA. - ARRAY CONTAINING EDITED DATA. The state of the state of the state of the state of the state of the state of the state of the state of the state of the state of the state of the state of the state of the state of the stat Fixup and the state of the state of the state of the state of the state of the state of the state of the state of the state of the state of the state of the state of the state of the state of the state of the state of the PASS3 Fixup ===== Fixup SUMMATION CROSS SECTIONS ARE DEFINED BY READING DATA FROM ISCRC Fixup AND MERGING THEM ONTO ISCRA. THE FIRST SECTION THAT CONTRIBUTES Fixup TO A SUM IS MERELY COPIED FROM C TO A. IF MORE SECTIONS WILL Fixup CONTRIBUTE TO THE SUM THE DATA IN A IS TRANSFERRED TO B, A Fixup SECTION OF DATA FROM C IS ADDED TO THE DATA IN B AND STORED IN Fixup A. THE CYLE OF ADDED C AND B TO A, FOLLOWED BY MOVING A TO B Fixup<br>IS CONTINUED UNTIL ALL CONTRIBUTING SECTIONS HAVE BEEN ADDED. Fixup IS CONTINUED UNTIL ALL CONTRIBUTING SECTIONS HAVE BEEN ADDED. THE SUM IS THEN COPIED FROM A TO D. IF NEWLY CONSTRUCTED SECTION Fixup<br>IS REOUIRED FOR ANY LATER SUMMUATIONS IT IS ALSO COPIED TO E. Fixup IS REQUIRED FOR ANY LATER SUMMUATIONS IT IS ALSO COPIED TO E. THE CYCLE OF ADDED SECTIONS FROM C AND B TO A IS REPEATED FOR Fixup EACH REQUIRED SUMMATION REACTION. IN ADDITION TO SECTIONS FROM Fixup<br>C. AFTER THE FIRST SUMMATION SECTIONS MAY ALSO BE ADDED TO A Fixup C, AFTER THE FIRST SUMMATION SECTIONS MAY ALSO BE ADDED TO A FROM E (THE CONTRIBUTION OF NEW RECONSTRUCTED CROSS SECTIONS). Fixup WHEN ALL REQUIRED SECTIONS HAVE BEEN RECONSTRUCTED THE NEW Fixup SECTIONS WILL BE ON E AND THE ORIGINAL SECTIONS ON C. Fixup ISCRC - SCRATCH FILE FROM WHICH ORIGINAL DATA IS READ. Fixup ISCRA - SCRATCH FILE ONTO WHICH SUM FOR ONE SECTION IS WRITTEN. Fixup ISCRD - SCRATCH FILE ONTO WHICH ALL SUM CROSS SECTIONS ARE ISCRD - SCRATCH FILE ONTO WHICH ALL SUM CROSS SECTIONS ARE WRITTEN. WRITTEN. THE EXAMPLE OF THE EXAMPLE OF THE EXAMPLE OF THE EXAMPLE OF THE EXAMPLE OF THE EXAMPLE OF THE EXAMPLE OF THE EXAMPLE OF THE EXAMPLE OF THE EXAMPLE OF THE EXAMPLE OF THE EXAMPLE OF THE EXAMPLE OF THE EXAMPLE OF THE ISCRE - SCRATCH FILE ONTO WHICH ALL SUM CROSS SECTIONS WHICH Fixup ARE REQUIRED FOR LATER SUMS ARE WRITTEN. The rixup ISCRB - UTILITY SCRATCH FILE USED TO CREATE SUM CROSS SECTIONS. Fixup TABA - ARRAY INTO WHICH SUMS ARE WRITTEN.<br>TABR - ARRAY INTO WHICH PARTIAL SUMS ARE WRITTEN FIXUP FIXUP - ARRAY INTO WHICH PARTIAL SUMS ARE WRITTEN. Fixup TABC - ARRAY INTO WHICH ORIGINAL DATA IS READ. Fixup Fixup and the state of the state of the state of the state of the state of the state of the state of the state of the state of the state of the state of the state of the state of the state of the state of the state of the PASS4 Fixup ===== Fixup CROSS SECTIONS ARE READ FROM ISCRC (ORIGINAL) AND ISCRD (NEW) Fixup

AND ARE WRITTEN IN THE ENDF FORMAT ON OTAPE. THE BEGINNING OF Fixup EACH SECTION OF ORIGINAL DATA IS READ FROM ISCRC (TO DEFINE Fixup SECTION HEADER INFORMATION). IF THIS MT HAS NOT BEEN RECOSTRUCTED Fixup<br>ON ISCRD THE ORIGINAL SECTION IS OUTPUT. IF THE SECTION HAS BEEN Fixup ON ISCRD THE ORIGINAL SECTION IS OUTPUT. IF THE SECTION HAS BEEN Fixup<br>RECONSTRUCTED THE ORIGINAL SECTION IS SKIPPED AND THE NEW SECTION Fixup RECONSTRUCTED THE ORIGINAL SECTION IS SKIPPED AND THE NEW SECTION IS OUTPUT. The set of the set of the set of the set of the set of the set of the set of the set of the set of the set of the set of the set of the set of the set of the set of the set of the set of the set of the set of th OTAPE - OUTPUT DATA IN THE ENDF FORMAT. Fixup ISCRC - SCRATCH FILE FROM WHICH ORIGINAL DATA IS READ. Fixup Fixup reader of the Fixup Fixup ISCRD - SCRATCH FILE FROM WHICH NEW DATA IS READ.<br>TABC - ARRAY INTO WHICH CROSS SECTIONS ARE READ F - ARRAY INTO WHICH CROSS SECTIONS ARE READ FROM SCRATCH Fixup<br>AND WRITTEN TO OTAPE AND WRITTEN TO OTAPE Fixup I/O FILE DEFINITIONS Fixup Fixup Fixup Fixup Fixup Fixup Fixup Fixup Fixup Fixup Fixup Fixup Fixup Fixup Fixup ==================== Fixup UNIT DESCRIPTION Fixup ==== =========== Fixup 2 INPUT PARAMETERS.<br>3 OUTPUT REPORT. OUTPUT REPORT. The set of the set of the set of the set of the set of the set of the set of the set of the set of the set of the set of the set of the set of the set of the set of the set of the set of the set of the set o 10 ORIGINAL DATA IN THE ENDF FORMAT. Fixup 11 FINAL DATA IN THE ENDF FORMAT.<br>12 SCRATCH FILE FINE 12 SCRATCH FILE<br>14 SCRATCH FILE FIXUP Fixup SCRATCH FILE 15 SCRATCH FILE **Fixup** 16 SCRATCH FILE FIXUP SCRATCH FILE FIXUP SCRATCH FILE 17 SCRATCH FILE Fixup SCRATCH FILE Fixup Fixup and the state of the state of the state of the state of the state of the state of the state of the state of the state of the state of the state of the state of the state of the state of the state of the state of the OPTIONAL STANDARD FILE NAMES (SEE SUBROUTINE FILIO1 AND FILIO2) Fixup =============================================================== Fixup UNIT FILE NAME FORMAT ==== ========== ====== Fixup 2 FIXUP.INP BCD<br>3 FIXUP.LST BCD 3 FIXUP.LST BCD 5 Fixup 10 ENDFB.IN BCD Fixup 11 ENDFB.OUT BCD **Fixup**  12-17 (SCRATCH) BINARY Fixup Fixup and the state of the state of the state of the state of the state of the state of the state of the state of the state of the state of the state of the state of the state of the state of the state of the state of the INPUT LINES Fixup =========== Fixup LINE COLUMNS FORMAT DESCRIPTION Fixup ==== ======= ====== =========== Fixup 1 1-14 14I1 INPUT OPTIONS AS DESCRIBED ABOVE. Fixup EACH COLUMN OF THE INPUT LINE CONTROLS Fixup ONE OF THE TESTS/CORRECTIONS DESCRIBED Fixup<br>ABOVE. TESTS/CORRECTION 1-14 (NOT ALL Fixup ABOVE. TESTS/CORRECTION 1-14 (NOT ALL IMPLEMENTED YET) CORRESPOND TO COLUMNS Fixup 1-14 OF THIS INPUT LINE AND ARE TREATED Fixup<br>AS FOLLOWS, Fixup AS FOLLOWS, = 0 - DO NOT PERFORM TEST/CORRECTION. Fixup<br>= 1 - PERFORM TEST/CORRECTION. Fixup  $= 1$  - PERFORM TEST/CORRECTION. FOR MT EXCLUSION FROM THRESHOLD TESTS Fixup (COLUMN 2), DELETION (COLUMN 4), OR Fixup SUMMATION (COLUMN 5) THE INPUT OPTION Fixup MAY BE, the set of the set of the set of the set of the set of the set of the set of the set of the set of the set of the set of the set of the set of the set of the set of the set of the set of the set of the set of the s = 1 - READ RULES FROM INPUT Fixup = 2 - USE BUILT-IN RULES Fixup 2 1-72 A72 ENDF INPUT DATA FILENAME<br>(STANDARD OPTION = ENDFB.IN) Fixup (STANDARD OPTION = ENDFB.IN)<br>3 1-72 A72 ENDF OUTPUT DATA FILENAME ENDF OUTPUT DATA FILENAME FIXUP (STANDARD OPTION = ENDFB.OUT) Fixup 4-M 1-5 FREE CHARACTER  $(S, D, T, R, \star)$  FOLLOWED BY BLANK OR Fixup FORM MT NUMBER FORM MT NUMBER Fixup - THE ALLOWED CHARACTERS ARE, Fixup - S OR BLANK = SUM (OR DIFFERENCES) Fixup - D = DELETE Fixup - T = NO THRESHOLD ENERGY CORRECTIONS Fixup<br>- R = RATIO Fixup  $-R = RATIO$ - \* = PRODUCT Fixup 6-72 FREE UP TO 10 LOWER AND UPPER MT RANGES WHICH Fixup FORM WILL BE USED TO DEFINE THE RECONSTRUCTED Fixup CROSS SECTION OR TO DEFINE MT RANGES WHICH Fixup ARE EXCLUDED FROM THRESHOLD TESTS. Fixup Fixup and the state of the state of the state of the state of the state of the state of the state of the state of the state of the state of the state of the state of the state of the state of the state of the state of the EACH MT NUMBER IS DEFINED BY A CONTINUOUS Fixup STRING OF DIGITS, POSSIBILITY PRECEEDED BY Fixup A - (MINUS SIGN). EACH MT NUMBER MUST BE Fixup BLANK OR OTHERWISE (NOT A DIGIT) DELIMITED. Fixup Fixup and the state of the state of the state of the state of the state of the state of the state of the state of the state of the state of the state of the state of the state of the state of the state of the state of the

```
 COLUMNS 6-72 MAY CONTAIN STRINGS OF DIGITS Fixup 
                                   THE FIRST DIGIT STRING OF EACH PAIR MAY BE Fixup<br>PRECEEDED BY A - (MINUS SIGN).
                                   PRECEEDED BY A - (MINUS SIGN). Fixup
 Fixup 
                                    EACH LINE WILL BE INTERPRETED AS FOLLOWS, Fixup 
Fixup and the state of the state of the state of the state of the state of the state of the state of the state of the state of the state of the state of the state of the state of the state of the state of the state of the 
                                   *SUMMATION (OR DIFFERENCES) Fixup 
 -------------------------- Fixup 
                                   COLUMNS 1-5 = S OR BLANK FOLLOWED BY THE Fixup 
                                   MT NUMBER TO BE DEFINED BY SUMMATION Fixup<br>Fixup
Fixup and the state of the state of the state of the state of the state of the state of the state of the state of the state of the state of the state of the state of the state of the state of the state of the state of the 
                                    COLUMNS 6-72 = UP TO 10 MT RANGE (PAIRS OF Fixup 
                                   MT NUMBERS) TO BE USED TO DEFINED THE SUM. Fixup<br>TF THE FIRST MT NUMBER OF A PAIR IS
                                   IF THE FIRST MT NUMBER OF A PAIR IS
                                   NEGATIVE THE RANGE OF MT NUMBERS IS Fixup<br>SURTRACTED - AT LEAST ONE RANGE MUST BE Fixup
                                   SUBTRACFED - AT I.EAST ONE RANGE MUST BFSPECIFIED. Fixup
 Fixup 
*DELETIONS Fixup
 --------- Fixup 
                                   COLUMNS 1-5 = D FOLLOWED BY BLANKS Fixup
Fixup and the state of the state of the state of the state of the state of the state of the state of the state of the state of the state of the state of the state of the state of the state of the state of the state of the 
                                    COLUMNS 6-72 CONTAIN UP TO 10 MT RANGE Fixup 
                                   (PAIRS OF MT NUMBERS), EACH RANGE DEFINING Fixup<br>A RANGE OF MT NUMBERS TO BE DELETED - AT Fixup
                                   A RANGE OF MT NUMBERS TO BE DELETED - AT Fixup<br>LEAST ONE RANGE MUST BE SPECIFIED. Fixup
                                   LEAST ONE RANGE MUST BE SPECIFIED.
Fixup and the state of the state of the state of the state of the state of the state of the state of the state of the state of the state of the state of the state of the state of the state of the state of the state of the 
                                  *EXCLUSION FROM THRESHOLD TESTS Fixup
                                     ------------------------------ Fixup 
                                   COLUMNS 1=5 = T FOLLOWED BY BLANKS Fixup<br>Fixup
Fixup and the state of the state of the state of the state of the state of the state of the state of the state of the state of the state of the state of the state of the state of the state of the state of the state of the 
                                    COLUMNS 6-72 CONTAIN UP TO 10 MT RANGE Fixup 
                                    (PAIRS OF MT NUMBERS), EACH RANGE DEFINING Fixup 
                                   A RANGE OF MT NUMBERS WHOSE THRESHOLD Fixup
                                    ENERGY WILL NOT BE CHECKED - AT LEAST ONE Fixup 
                                   RANGE MUST BE SPECIFIED. Fixup
Fixup and the state of the state of the state of the state of the state of the state of the state of the state of the state of the state of the state of the state of the state of the state of the state of the state of the 
 *RATIO Fixup 
enter the contract of the contract of the contract of the contract of the contract of the contract of the contract of the contract of the contract of the contract of the contract of the contract of the contract of the cont
                                   COLUMNS 1-5 = R FOLLOWED BY THE MT NUMBER Fixup 
                                   TO BE DEFINED BY A RATIO TO BE TIXUP
Fixup and the state of the state of the state of the state of the state of the state of the state of the state of the state of the state of the state of the state of the state of the state of the state of the state of the 
                                   COLUMNS 6-72 CONTAINS 2 MT NUMBERS TO BE Fixup<br>USED TO DEFINE THE RATIO.
                                   USED TO DEFINE THE RATIO.
Fixup and the state of the state of the state of the state of the state of the state of the state of the state of the state of the state of the state of the state of the state of the state of the state of the state of the 
*PRODUCT * ----- Fixup 
                                   COLUMNS 1-5 = * FOLLOWED BY THE MT NUMBER Fixup
                                   TO BE DEFINED BY A PRODUCT Fixup
Fixup and the state of the state of the state of the state of the state of the state of the state of the state of the state of the state of the state of the state of the state of the state of the state of the state of the 
                                    COLUMNS 6-72 CONTAINS 2 MT NUMBERS TO BE Fixup 
                                   USED TO DEFINE THE PRODUCT. Fixup
Fixup and the state of the state of the state of the state of the state of the state of the state of the state of the state of the state of the state of the state of the state of the state of the state of the state of the 
                                   CONVENTIONS Fixup
                                    ----------- Fixup 
                                   *UP TO 20 DELETIONS AND 20 SUMMATIONS OR Fixup 
                                   RATIOS OR PRODUCTS MAY BE SPECIFIED.
                                   *ONLY 1 EXCLUSION FROM THRESHOLD TESTS Fixup 
                                   MAY BE SPECIFIED (THE 1 LINE MAY CONTAIN Fixup<br>IIP TO 10 MT RANGES TO EXCLUDE FROM TESTS). Fixup
                                   UP TO 10 MT RANGES TO EXCLUDE FROM TESTS).
                                   *INPUT IS TERMINATED BY INPUTTNG 0 OR Fixup 
                                   BLANK IN COLUMNS 1-72 (I.E. THE LAST Fixup
                                   INPUT LINE MUST BE BLANK). Fixup
                                  *THE UPPER LIMIT OF EACH RANGE MUST BE AT Fixup
                                   LEAST AS BIG AS THE LOWER LIMIT (IN Fixup
                                   ABSOLUTE VALUE). Fixup
                                   *FOR RECONSTRUCTION POSITIVE MT RANGES WILL Fixup 
                                    BE ADDED TO THE SUM AND NEGATIVE MT RANGES Fixup 
                                   WILL BE SUBTRACTED. Fixup
                                  *IF INPUT OPTION 2 (FIRST INPUT LINE) IS Fixup
                                    0 THRESHOLD EXCLUSION IS NOT ALLOWED. Fixup 
                                   *IF INPUT OPTION 4 (FIRST INPUT LINE) IS Fixup 
                                   0 DELETIONS ARE NOT ALLOWED. Fixup
                                   *IF INPUT OPTION 5 (FIRST INPUT LINE) IS Fixup 
                                    0 SUMMATIONS AND RATIOS ARE NOT ALLOWED. Fixup 
       N-K IF THE USER SPECIFIES THAT SECTIONS WHICH Fixup 
                                    ARE NOT PRESENT IN THE ORIGINAL EVALUATION Fixup
```
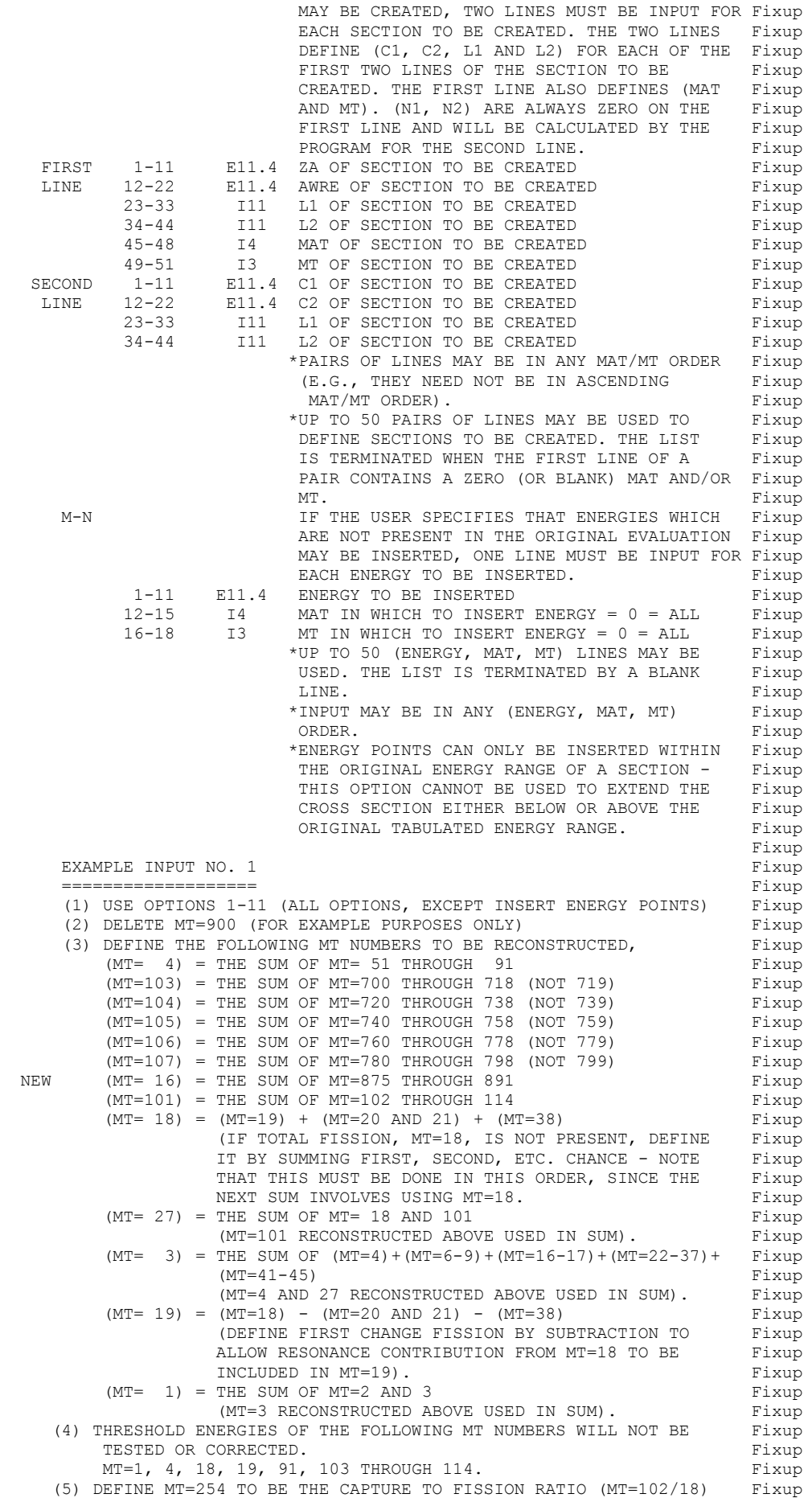

```
 (6) CREATE MAT=1300/MT=254 - NOTE, THIS IS NECESSARY IN ORDER TO Fixup 
          HAVE THE CAPTURE TO FISSION RATIO OUTPUT IN THE ENDF FORMAT Fixup
Fixup and the state of the state of the state of the state of the state of the state of the state of the state of the state of the state of the state of the state of the state of the state of the state of the state of the 
NOTE, ON THE FOLLOWING INPUT LINES THE CHARACTERS = ( ) + , HAVE Fixup
      BEEN USED ONLY TO MAKE THE INPUT MORE READABLE - THESE CHARACTERS Fixup
      WILL BE SKIPPED BY THE PROGRAM IN READING INPUT - THE RESULTS Fixup<br>WOULD BE THE SAME IF THESE CHARACTERS WERE OMITTED, AS LONG AS Fixup
      WOULD BE THE SAME IF THESE CHARACTERS WERE OMITTED, AS LONG AS
       ALL OF THE MT NUMBERS ARE DELIMITED, I.E., THERE IS AT LEAST ONE Fixup 
      NON-DIGITAL CHARACTER BETWEEN MT NUMBERS. NOTE, THAT - (MINUS Fixup
      SIGN) IS IMPORTANT AND IS USED DURING INPUT TO DEFINE MT RANGES Fixup<br>WHICH SHOULD BE SUBTRACTED, E., G., SEE THE DEFINITION OF MT=19. Fixup
      WHICH SHOULD BE SUBTRACTED, E., G., SEE THE DEFINITION OF MT=19. Fixup
 Fixup 
      READ FILE /ENDFB6/K300/LEAD.IN AND WRITE /ENDFB6/K300/LEAD.OUT Fixup
Fixup and the state of the state of the state of the state of the state of the state of the state of the state of the state of the state of the state of the state of the state of the state of the state of the state of the 
THE FOLLOWING 21 INPUT LINES ARE REQUIRED. THE FOLLOWING 21 INPUT LINES ARE REQUIRED.
Fixup and the state of the state of the state of the state of the state of the state of the state of the state of the state of the state of the state of the state of the state of the state of the state of the state of the 
       11111111111 Fixup 
        /ENDFB6/K300/LEAD.IN Fixup 
        /ENDFB6/K300/LEAD.OUT Fixup 
D900 Fixup
          4 = (51, 91) Fixup<br>
3 = (700, 718) Fixup
       103= (700, 718)
        104=(720,738) Fixup 
       105=(740,758) Fixup<br>
106=(760,778) Fixup
       106=(760,778) Fixup<br>
107=(780,798) Fixup
       107 = (780, 798)16=(875,891) Fixup<br>
101=(102.114) Fixup
       101= (102,114) 18=( 19, 19)+( 20, 21)+( 38, 38) Fixup 
          27=( 18, 18)+(101,101) Fixup 
 3=( 4, 4)+( 6, 9)+( 16, 17)+( 22, 37)+( 41, 45) Fixup 
19=( 18, 18) - ( 20, 21) - ( 38, 38) Fixup
1=(2, 3) Fixup
 T ( 1, 1)+( 4, 4)+( 18, 18)+( 91, 91)+(103,114) Fixup 
      R254=(102/ 18) Fixup
                      (BLANK LINE TO TERMINATE SUMMATION/DELETION RULES) Fixup 
       2.00400+ 3 0.00000+ 0<br>0.00000+ 0.00000+ 0 0 0 0 0 0 Fixup
       0.00000+0.0.00000+0 0 0 0
                      (BLANK LINE TO TERMINATE SECTION CREATION RULES) Fixup 
Fixup and the state of the state of the state of the state of the state of the state of the state of the state of the state of the state of the state of the state of the state of the state of the state of the state of the 
       NOTE, THE DELETION AND THRESHOLD EXCLUSION LINES MAY APPEAR IN Fixup 
       IN ANY ORDER. HOWEVER, SUMMATION AND RATIO RULES MUST APPEAR IN Fixup 
      THE ORDER IN WHICH YOU WANT THEM TO BE EXECUTED - E.G., THE Fixup<br>ABOVE INPUT WILL FIRST RECONSTRUCT MT=4, WHICH CAN THEN BE USED Fixup
      ABOVE INPUT WILL FIRST RECONSTRUCT MT=4, WHICH CAN THEN BE USED
      TO CONTRIBUTE TO THE FOLLOWING SUM TO DEFINE MT=3, WHICH IN TURN Fixup<br>CAN THEN BE USED TO CONTRIBUTE TO THE FOLLOWING SUM TO DEFINE Fixup
      CAN THEN BE USED TO CONTRIBUTE TO THE FOLLOWING SUM TO DEFINE
      MT=1. IF THE ORDER OF THE INPUT LINES IS CHANGED SUCH THAT MT=3 Fixup
      IS RECONSTRUCTED BEFORE MT=4, THE ORIGINAL MT=4 WILL BE USED IN Fixup<br>THE SUMMATION TO DEFINE MT=3. THE SAME RULES APPLY TO CALCULATING Fixup
      THE SUMMATION TO DEFINE MT=3. THE SAME RULES APPLY TO CALCULATING
      RATIOS, IF EITHER THE NUMERATOR OR DENOMINATOR IS TO BE DEFINED Fixup
      BY SUMMATION, THIS SHOULD BE DONE BEFORE DEFINING THE RATIO BY Fixup
       INPUT PARAMETERS. Fixup 
Fixup and the state of the state of the state of the state of the state of the state of the state of the state of the state of the state of the state of the state of the state of the state of the state of the state of the 
       EXAMPLE INPUT NO. 2 Fixup 
 =================== Fixup 
        (1) USE OPTIONS 1-11 (ALL OPTIONS, EXCEPT INSERT ENERGY POINTS) Fixup 
        (2) USE BUILT-IN TABLES FOR SUMMATION/DELETION/THRESHOLD EXCLUSION Fixup 
            (THIS ONLY REQUIRES COLUMNS 2, 4 AND 5 TO BE SET =2 ON THE Fixup 
           FIRST INPUT LINE. THE BUILT-IN RULES EXACTLY CORRESPOND TO Fixup
            THE INPUT ABOVE UNDER EXAMPLE NO. 1, EXCEPT THAT NO MT NUMBERS Fixup 
           WILL BE DELETED. The set of the set of the set of the set of the set of the set of the set of the set of the set of the set of the set of the set of the set of the set of the set of the set of the set of the set of the set
       (3) IF NOT PRESENT, CREATE MAT=1300/MT=1 Fixup
Fixup and the state of the state of the state of the state of the state of the state of the state of the state of the state of the state of the state of the state of the state of the state of the state of the state of the 
       USE THE STANDARD FILE NAMES ENDFB.IN AND ENDFB.OUT (THIS CAN BE Fixup 
      DONE BY LEAVING THE SECOND AND THIRD INPUT LINES BLANK). Fixup
Fixup and the state of the state of the state of the state of the state of the state of the state of the state of the state of the state of the state of the state of the state of the state of the state of the state of the 
      THE FOLLOWING 6 INPUT LINES ARE REOUIRED. THE FOLLOWING 6 INPUT LINES ARE REOUIRED.
Fixup and the state of the state of the state of the state of the state of the state of the state of the state of the state of the state of the state of the state of the state of the state of the state of the state of the 
      12122111111 Fixup
Fixup and the state of the state of the state of the state of the state of the state of the state of the state of the state of the state of the state of the state of the state of the state of the state of the state of the 
Fixup and the state of the state of the state of the state of the state of the state of the state of the state of the state of the state of the state of the state of the state of the state of the state of the state of the 
       2.00400+ 3 0.00000+ 0 0 01300 1 Fixup
       0.00000+ 0 0.00000+ 0 0 0 0 pixup
                      (BLANK LINE TO TERMINATE SECTION CREATION RULES) Fixup 
Fixup and the state of the state of the state of the state of the state of the state of the state of the state of the state of the state of the state of the state of the state of the state of the state of the state of the 
      EXAMPLE INPUT NO. 3 Fixup
        =================== Fixup
```

```
 (1) USE OPTIONS 1-10 (ALL OPTIONS PRESENTLY IMPLEMENTED, EXCEPT Fixup 
             DO NOT ALLOW SECTION CREATION AND INSERT ENERGY POINTS). Fixup 
        (2) USE BUILT-IN TABLES FOR SUMMATION/DELETION/THRESHOLD EXCLUSION Fixup<br>(THIS ONLY REOUIRES COLUMNS 2, 4 AND 5 TO BE SET =2 ON THE Fixup
             (THIS ONLY REQUIRES COLUMNS 2, 4 AND 5 TO BE SET = 2 ON THE
            FIRST INPUT LINE. THE BUILT-IN RULES EXACTLY CORRESPOND TO Fixup
            THE INPUT ABOVE UNDER EXAMPLE NO. 1, EXCEPT THAT NO MT NUMBERS Fixup WILL BE DELETED.
            WILL BE DELETED.
        (3) DO NOT CREATE ANY SECTIONS. Fixup<br>Fixup
Fixup and the state of the state of the state of the state of the state of the state of the state of the state of the state of the state of the state of the state of the state of the state of the state of the state of the 
READ FILE /ENDFB6/K300/LEAD.IN AND WRITE /ENDFB6/K300/LEAD.OUT Fixup
Fixup and the state of the state of the state of the state of the state of the state of the state of the state of the state of the state of the state of the state of the state of the state of the state of the state of the 
       THE FOLLOWING 3 INPUT LINES ARE REQUIRED.<br>Fixup
 Fixup 
1212211111  Fixup
       /ENDFB6/K300/LEAD.IN<br>/FNDFB6/K300/LEAD.OUT<br>Fixup
       /ENDFB6/K300/LEAD.OUT
Fixup and the state of the state of the state of the state of the state of the state of the state of the state of the state of the state of the state of the state of the state of the state of the state of the state of the 
       EXAMPLE INPUT NO. 4 Fixup
 =================== Fixup 
       SAME AS EXAMPLE NO. 3, ABOVE, EXCEPT INSERT AN ENERGY POINT AT Fixup
       THERMAL FOR ALL REACTIONS WHICH SPAN THE THERMAL ENERGY RANGE. Fixup<br>Fixup
Fixup and the state of the state of the state of the state of the state of the state of the state of the state of the state of the state of the state of the state of the state of the state of the state of the state of the 
        USE THE STANDARD FILE NAMES ENDFB.IN AND ENDFB.OUT (THIS CAN BE Fixup 
       DONE BY LEAVING THE SECOND AND THIRD INPUT LINES BLANK). Fixup
Fixup and the state of the state of the state of the state of the state of the state of the state of the state of the state of the state of the state of the state of the state of the state of the state of the state of the 
       THE FOLLOWING 5 INPUT LINES ARE REQUIRED. The state of the state of the state of the state of the state of the state of the state of the state of the state of the state of the state of the state of the state of the state o
Fixup and the state of the state of the state of the state of the state of the state of the state of the state of the state of the state of the state of the state of the state of the state of the state of the state of the 
        121221111101 Fixup 
Fixup and the state of the state of the state of the state of the state of the state of the state of the state of the state of the state of the state of the state of the state of the state of the state of the state of the 
                                                                                                  Fixup 
         2.53000- 2 0 0 Fixup 
                          (BLANK LINE TO TERMINATE ENERGY INSERTS) Fixup 
Fixup and the state of the state of the state of the state of the state of the state of the state of the state of the state of the state of the state of the state of the state of the state of the state of the state of the 
WARNING Fixup
 ======= Fixup 
        ALTHOUGH THIS PROGRAM IS DESIGNED TO ALLOW REACTIONS TO BE DEFINED Fixup 
        BY ADDING OR SUBTRACTING REACTIONS THE USER SHOULD ALWAYS TRY TO Fixup 
        DEFINE REACTIONS BY SUMMING TO AVOID NEGATIVE CROSS SECTIONS. FOR Fixup 
       EXAMPLE, IT IS POSSIBLE TO CALCULATE MT=3 AND DEFINE MT=1 AS THE Fixup
        SUM OF MT=2 AND 3 (THE RECOMMENDED APPROACH AS USED IN THE ABOVE Fixup 
        INPUT). ALTERATIVELY IT IS POSSIBLE TO CALCULATE MT=1 AND DEFINE Fixup 
       MT=3 AS MT=1 MINUS MT=2 (THIS APPROACH IS NOT RECOMMENDED).
Fixup and the state of the state of the state of the state of the state of the state of the state of the state of the state of the state of the state of the state of the state of the state of the state of the state of the 
THE ONLY BUILT-IN SUMMATION RULE THAT USES SUBTRACTION IS THE Fixup
       CALCULATION OF THE FIRST CHANGE FISSION (MT=19) AS THE TOTAL Fixup
       FISSION (MT=18) MINUS THE SECOND, THIRD AND FOURTH CHANGE FISSION Fixup (MT=20, 21, 38). THIS HAS BEEN DONE TO ALLOW THE RESONANCE FIXUP
        (MT=20, 21, 38). THIS HAS BEEN DONE TO ALLOW THE RESONANCE
       CONTRIBUTION, CALCULATED BY MANY CODES AND INCLUDED IN MT=18, Fixup TO BE CONSISTENTLY INCLUDED IN THE FIRST CHANCE FISSION.
       TO BE CONSISTENTLY INCLUDED IN THE FIRST CHANCE FISSION.
Fixup and the state of the state of the state of the state of the state of the state of the state of the state of the state of the state of the state of the state of the state of the state of the state of the state of the
```
======================================================================= Fixup

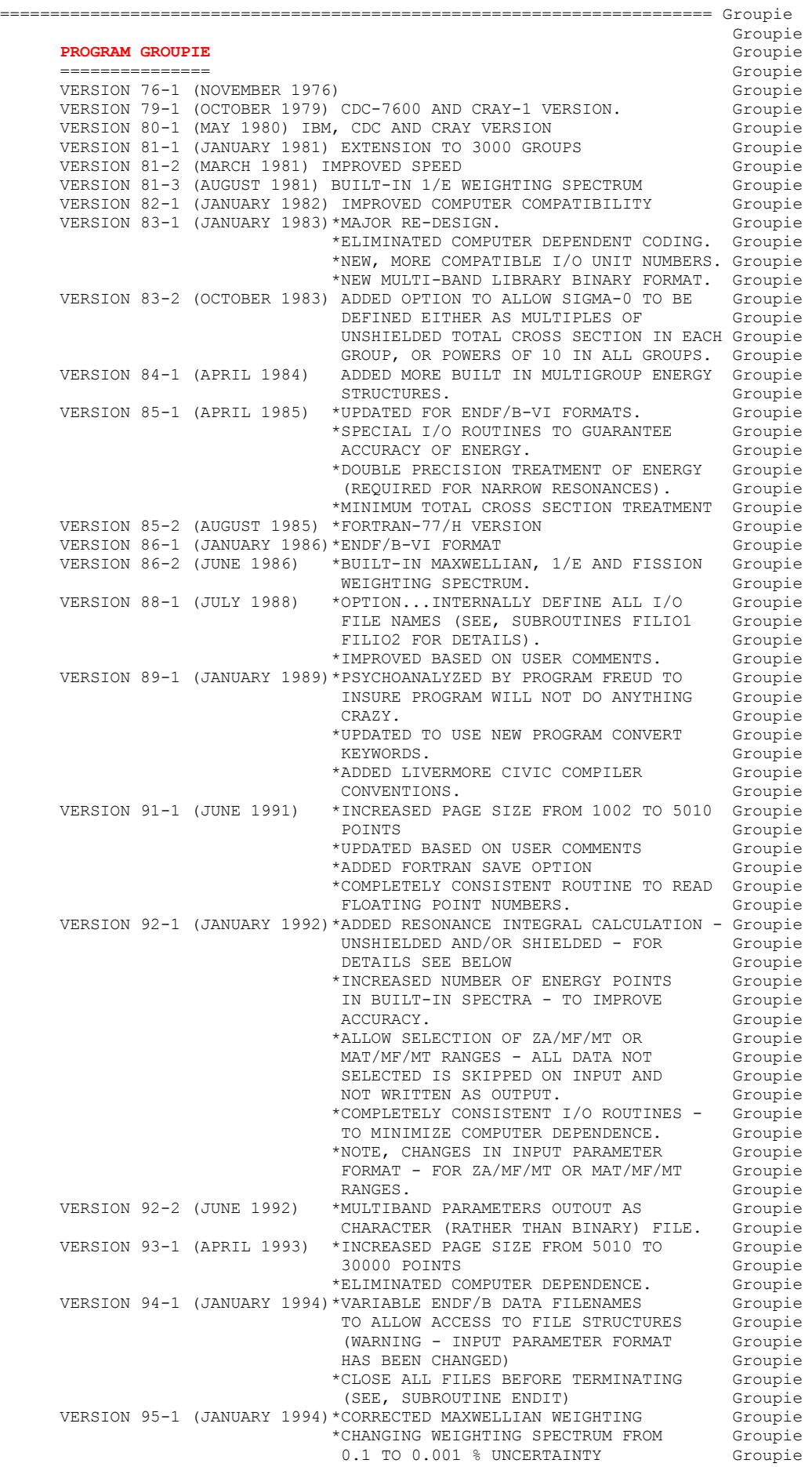

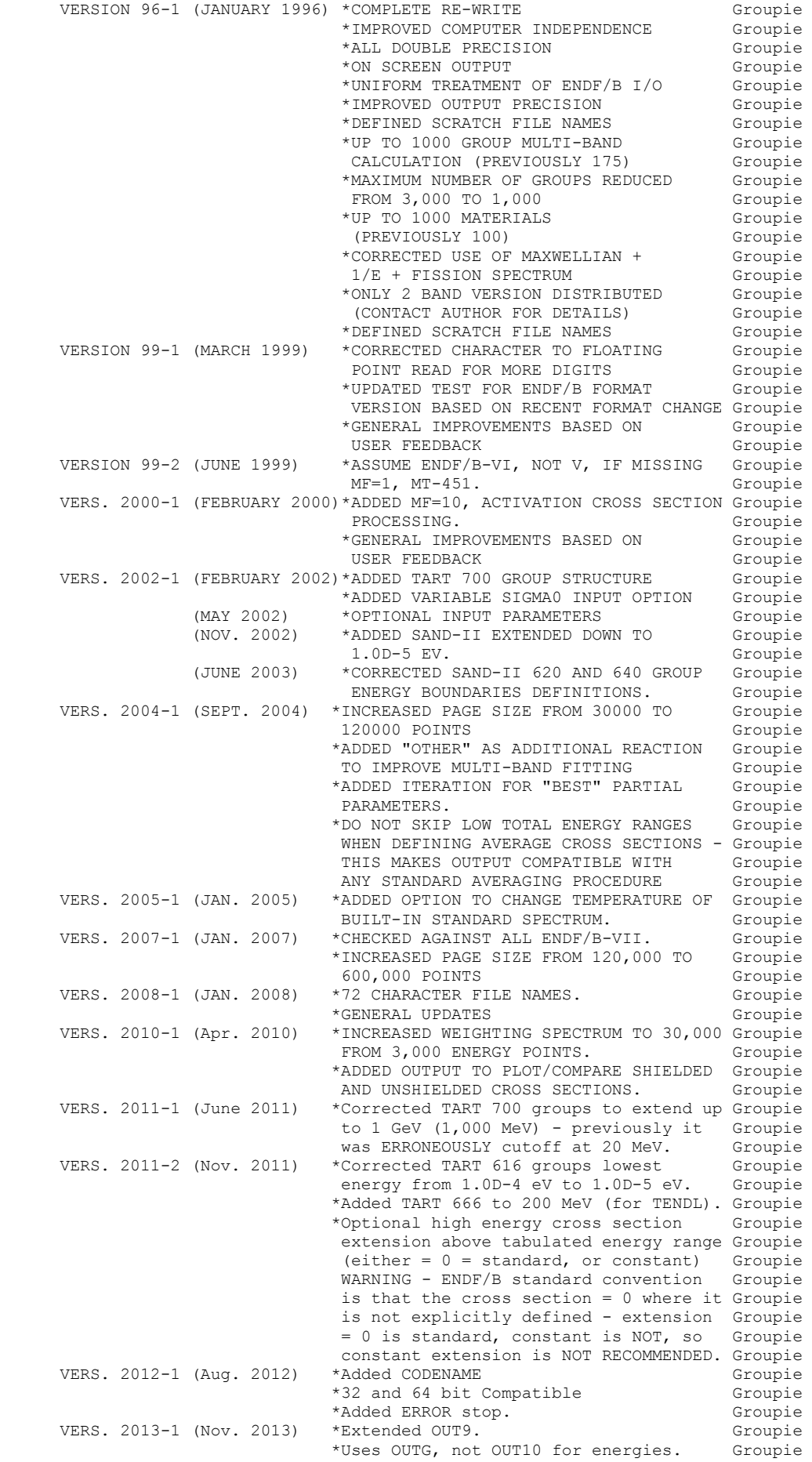

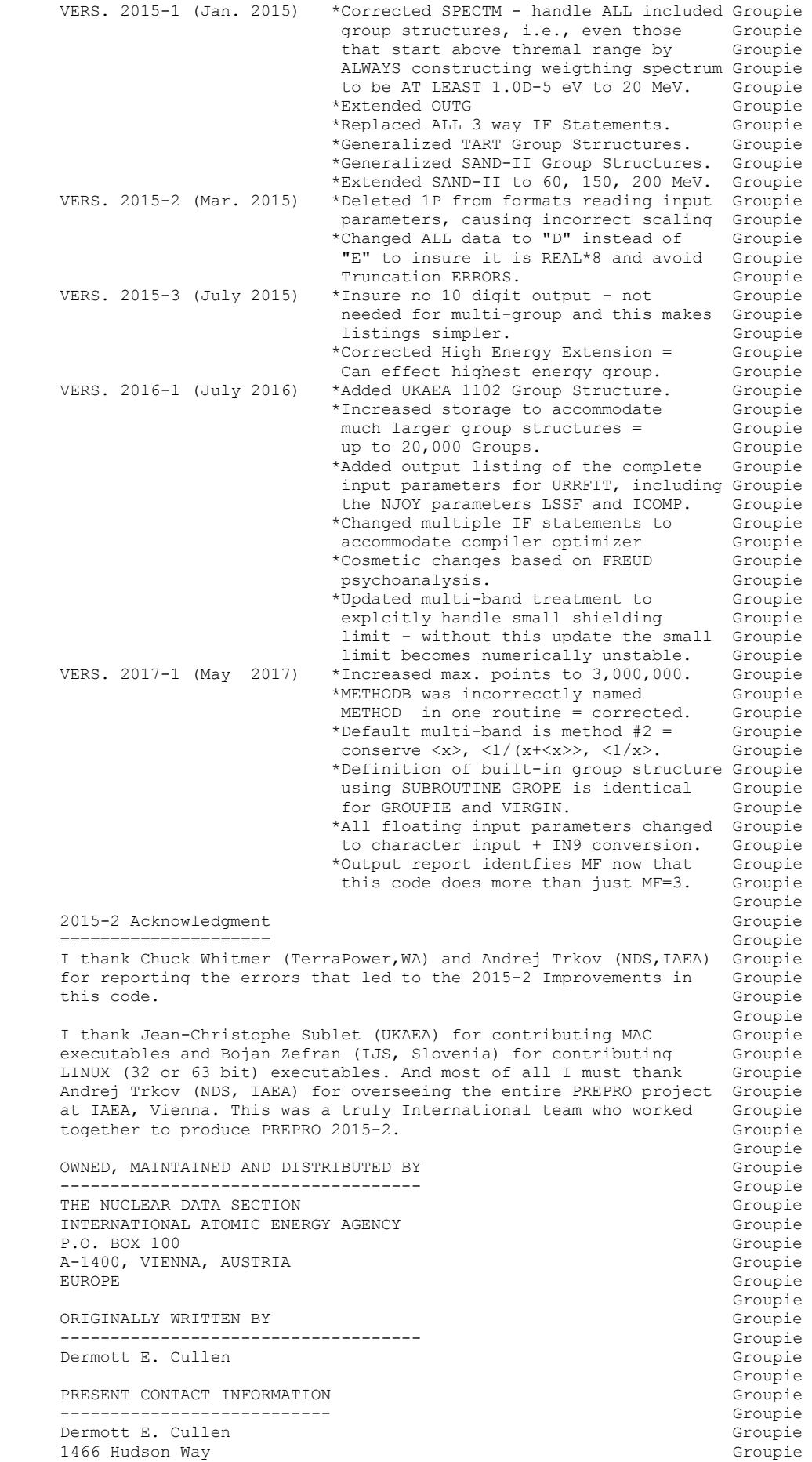

 Livermore, CA 94550 Groupie U.S.A. Groupie Telephone 925-443-1911<br>
E. Mail RedCullen1@Comcast.net Groupie E. Mail RedCullen1@Comcast.net<br>Website RedCullen1.net/HOMEPAG RedCullen1.net/HOMEPAGE.NEW Groupie groupie de la component de la component de la component de la component de la component de la component de la c AUTHORS MESSAGE Groupie --------------- Groupie THE REPORT DESCRIBED ABOVE IS THE LATEST PUBLISHED DOCUMENTATION Groupie FOR THIS PROGRAM. HOWEVER, THE COMMENTS BELOW SHOULD BE CONSIDERED Groupie THE LATEST DOCUMENTATION INCLUDING ALL RECENT IMPROVEMENTS. PLEASE Groupie READ ALL OF THESE COMMENTS BEFORE IMPLEMENTATION, PARTICULARLY Groupie<br>THE COMMENTS CONCERNING MACHINE DEPENDENT CODING. (Groupie THE COMMENTS CONCERNING MACHINE DEPENDENT CODING.<br>Groupie groupie de la component de la component de la component de la component de la component de la component de la AT THE PRESENT TIME WE ARE ATTEMPTING TO DEVELOP A SET OF COMPUTER Groupie INDEPENDENT PROGRAMS THAT CAN EASILY BE IMPLEMENTED ON ANY ONE Groupie OF A WIDE VARIETY OF COMPUTERS. IN ORDER TO ASSIST IN THIS PROJECT Groupie<br>IT WOULD BE APPECIATED IF YOU WOULD NOTIFY THE AUTHOR OF ANY Groupie IT WOULD BE APPECIATED IF YOU WOULD NOTIFY THE AUTHOR OF ANY COMPILER DIAGNOSTICS, OPERATING PROBLEMS OR SUGGESTIONS ON HOW TO Groupie IMPROVE THIS PROGRAM. HOPEFULLY, IN THIS WAY FUTURE VERSIONS OF Groupie THIS PROGRAM WILL BE COMPLETELY COMPATIBLE FOR USE ON YOUR Groupie<br>COMPUTER. Groupie COMPUTER. Groupie groupie de la component de la component de la component de la component de la component de la component de la PURPOSE COMPUTER CONTROL CONTROL CONTROL CONTROL CONTROL CONTROL CONTROL CONTROL CONTROL CONTROL CONTROL CONTROL CONTROL CONTROL CONTROL CONTROL CONTROL CONTROL CONTROL CONTROL CONTROL CONTROL CONTROL CONTROL CONTROL CONTR ------- Groupie THIS PROGRAM IS DESIGNED TO CALCULATE ANY COMBINATION OF Groupie THE FOLLOWING QUANTITIES FROM LINEARLY INTERPOLABLE TABULATED Groupie CROSS SECTIONS IN THE ENDF/B FORMAT **GROUP GROUP** Groupie groupie de la component de la component de la component de la component de la component de la component de la (1) UNSHIELDED GROUP AVERAGED CROSS SECTIONS Groupie (2) BONDARENKO SELF-SHIELDED GROUP AVERAGED CROSS SECTIONS Groupie (3) MULTI-BAND PARAMETERS Groupie groupie de la component de la component de la component de la component de la component de la component de la IN THE FOLLOWING FOR SIMPLICITY THE ENDF/B TERMINOLOGY--ENDF/B Groupie TAPE--WILL BE USED. IN FACT THE ACTUAL MEDIUM MAY BE TAPE, CARDS, Groupie DISK OR ANY OTHER MEDIUM. Groupie groupie de la component de la component de la component de la component de la component de la component de la component de la component de la component de la component de la component de la component de la component de la ENDF/B FORMAT Groupie ------------- Groupie THIS PROGRAM ONLY USES THE ENDF/B BCD OR CARD IMAGE FORMAT (AS Groupie OPPOSED TO THE BINARY FORMAT) AND CAN HANDLE DATA IN ANY VERSION Groupie OF THE ENDF/B FORMAT (I.E., ENDF/B-I, II,III, IV OR V FORMAT). Groupie groupie de la component de la component de la component de la component de la component de la component de la component de la component de la component de la component de la component de la component de la component de la IT IS ASSUMED THAT THE DATA IS CORRECTLY CODED IN THE ENDF/B Groupie FORMAT AND NO ERROR CHECKING IS PERFORMED. IN PARTICULAR IT IS Groupie ASSUMED THAT THE MAT, MF AND MT ON EACH CARD IS CORRECT. SEQUENCE Groupie NUMBERS (COLUMNS 76-80) ARE IGNORED ON INPUT, BUT WILL BE Groupie CORRECTLY OUTPUT ON ALL CARDS. THE FORMAT OF SECTION MF=1, MT=451 Groupie<br>AND ALL SECTIONS OF MF= 3 MUST BE CORRECT. THE PROGRAM COPIES ALL Groupie AND ALL SECTIONS OF MF= 3 MUST BE CORRECT. THE PROGRAM COPIES ALL OTHER SECTION OF DATA AS HOLLERITH AND AS SUCH IS INSENSITIVE TO Groupie THE CORRECTNESS OR INCORRECTNESS OF ALL OTHER SECTIONS. Groupie groupie de la component de la component de la component de la component de la component de la component de la component de la component de la component de la component de la component de la component de la component de la ALL FILE 3 CROSS SECTIONS THAT ARE USED BY THIS PROGRAM MUST BE Groupie LINEARLY INTERPOLABLE IN ENERGY AND CROSS SECTION (ENDF/B Groupie INTERPOLATION LAW 2). FILE 3 BACKGROUND CROSS SECTIONS MAY BE MADE Groupie LINEARLY INTERPOLABLE USING PROGRAM LINEAR (UCRL-50400, VOL. 17, Groupie PART A). THE RESONANCE CONTRIBUTION MAY BE ADDED TO THE BACKGROUND Groupie CROSS SECTIONS USING PROGRAM RECENT (UCRL-50400, VOL. 17, PART B). Groupie IF THIS PROGRAM FINDS THAT THE FILE 3 CROSS SECTIONS ARE NOT Groupie LINEARLY INTERPOLABLE THIS PROGRAM WILL TERMINATE EXECUTION. Groupie groupie de la component de la component de la component de la component de la component de la component de la component de la component de la component de la component de la component de la component de la component de la CONTENTS OF OUTPUT GROUP CONTENTS OF CONTENTS OF COUPLE ------------------ Groupie IF ENDF/B FORMATTED OUTPUT IS REQUESTED ENTIRE EVALUATIONS ARE Groupie OUTPUT, NOT JUST THE MULTI-GROUPED FILE 3 CROSS SECTIONS, E.G. Groupie ANGULAR AND ENERGY DISTRIBUTIONS ARE ALSO INCLUDED. Groupie groupie de la component de la component de la component de la component de la component de la component de la component de la component de la component de la component de la component de la component de la component de la DOCUMENTATION Groupie ------------- Groupie THE FACT THAT THIS PROGRAM HAS OPERATED ON THE DATA IS DOCUMENTED Groupie BY THE ADDITION OF THREE COMMENT CARDS AT THE END OF EACH Groupie HOLLERITH SECTION TO DESCRIBE THE GROUP STRUCTURE AND WEIGHTING Groupie SPECTRUM, E.G. Groupie groupie de la component de la component de la component de la component de la component de la component de la component de la component de la component de la component de la component de la component de la component de la \*\*\*\*\*\*\*\*\*\*\*\*\*\*\*\*\*\*\*\*\* PROGRAM GROUPIE (2017-1) \*\*\*\*\*\*\*\*\*\*\*\*\*\* Groupie UNSHIELDED GROUP AVERAGES USING 69 GROUPS (WIMS) Soupie MAXWELLIAN,  $1/E$  AND FISSION WEIGHTING SPECTRUM Groupie

groupie de la component de la component de la component de la component de la component de la component de la c THE ORDER OF ALL SIMILAR COMMENTS (FROM LINEAR, RECENT AND SIGMA1) Groupie REPRESENTS A COMPLETE HISTORY OF ALL OPERATIONS PERFORMED ON Groupie<br>THE DATA. Groupie THE DATA. Groupie and the set of the set of the set of the set of the set of the set of the set of the set of the set of the set of the set of the set of the set of the set of the set of the set of the set of the set of th groupie de la component de la component de la component de la component de la component de la component de la component de la component de la component de la component de la component de la component de la component de la THESE COMMENT CARDS ARE ONLY ADDED TO EXISTING HOLLERITH SECTIONS, Groupie I.E., THIS PROGRAM WILL NOT CREATE A HOLLERITH SECTION. THE FORMAT Groupie OF THE HOLLERITH SECTION IN ENDF/B-V DIFFERS FROM THE THAT OF Groupie<br>EARLIER VERSIONS OF ENDF/B. BY READING AN EXISTING MF=1, MT=451 Groupie EARLIER VERSIONS OF ENDF/B. BY READING AN EXISTING MF=1, MT=451 IT IS POSSIBLE FOR THIS PROGRAM TO DETERMINE WHICH VERSION OF Groupie<br>THE ENDF/B FORMAT THE DATA IS IN. WITHOUT HAVING A SECTION OF Groupie THE ENDF/B FORMAT THE DATA IS IN. WITHOUT HAVING A SECTION OF MF=1, MT=451 PRESENT IT IS IMPOSSIBLE FOR THIS PROGRAM TO Groupie<br>DETERMINE WHICH VERSION OF THE ENDF/B FORMAT THE DATA IS IN, AND Groupie DETERMINE WHICH VERSION OF THE ENDF/B FORMAT THE DATA IS IN, AND AS SUCH IT IS IMPOSSIBLE FOR THE PROGRAM TO DETERMINE WHAT FORMAT Groupie<br>SHOULD BE USED TO CREATE A HOLLERITH SECTION. SHOULD BE USED TO CREATE A HOLLERITH SECTION.  $Groupie$ groupie de la component de la component de la component de la component de la component de la component de la REACTION INDEX SERVICES AND THE SERVICE SERVICES AND THE SERVICE SERVICE SERVICE SERVICE SERVICE SERVICE SERVICE SERVICE SERVICE SERVICE SERVICE SERVICE SERVICE SERVICE SERVICE SERVICE SERVICE SERVICE SERVICE SERVICE SERVI -------------- Groupie THIS PROGRAM DOES NOT USE THE REACTION INDEX WHICH IS GIVEN IN Groupie SECTION MF=1, MT=451 OF EACH EVALUATION. The second of the second of the second of the second of the second of the second of the second of the second of the second of the second of the second of the second of the second of groupie de la component de la component de la component de la component de la component de la component de la c THIS PROGRAM DOES NOT UPDATE THE REACTION INDEX IN MF=1, MT=451. Groupie THIS CONVENTION HAS BEEN ADOPTED BECAUSE MOST USERS DO NOT Groupie REQUIRE A CORRECT REACTION INDEX FOR THEIR APPLICATIONS AND IT WAS Groupie NOT CONSIDERED WORTHWHILE TO INCLUDE THE OVERHEAD OF CONSTRUCTING Groupie<br>A CORRECT REACTION INDEX IN THIS PROGRAM. HOWEVER, IF YOU REOUIRE Groupie A CORRECT REACTION INDEX IN THIS PROGRAM. HOWEVER, IF YOU REQUIRE A REACTION INDEX FOR YOUR APPLICATIONS, AFTER RUNNING THIS PROGRAM Groupie YOU MAY USE PROGRAM DICTIN TO CREATE A CORRECT REACTION INDEX. Groupie groupie de la component de la component de la component de la component de la component de la component de la SECTION SIZE Groupie and the set of the set of the set of the set of the set of the set of the set of the set of the set of the set of the set of the set of the set of the set of the set of the set of the set of the set of ------------ Groupie SINCE THIS PROGRAM USES A LOGICAL PAGING SYSTEM THERE IS NO LIMIT Groupie TO THE NUMBER OF POINTS IN ANY SECTION, E.G., THE TOTAL CROSS Groupie SECTION MAY BE REPRESENTED BY 200,000 DATA POINTS. Groupie groupie de la component de la component de la component de la component de la component de la component de la SELECTION OF DATA Groupie ----------------- Groupie THE PROGRAM SELECTS MATERIALS TO BE PROCESSED BASED EITHER ON Groupie MAT (ENDF/B MAT NO.) OR ZA. THE PROGRAM ALLOWS UP TO 100 MAT OR Groupie ZA RANGES TO BE SPECIFIED. THE PROGRAM WILL ASSUME THAT THE Groupie ENDF/B TAPE IS IN EITHER MAT OR ZA ORDER, WHICHEVER CRITERIA IS Groupie USED TO SELECT MATERIALS, AND WILL TERMINATE WHEN A MAT OR ZA Groupie IS FOUND THAT IS ABOVE THE RANGE OF ALL REQUESTS.  $G$  Groupie groupie de la component de la component de la component de la component de la component de la component de la component de la component de la component de la component de la component de la component de la component de la ENERGY ORDER AND UNITS Groupie ---------------------- Groupie ALL ENERGIES (FOR CROSS SECTIONS, WEIGHTING SPECTRUM OR GROUP Groupie BOUNDARIES) MUST BE IN UNITS OF EV AND MUST BE IN ASCENDING Groupie NUMERICAL ORDER. Groupie groupie de la component de la component de la component de la component de la component de la component de la c ENERGY GRID Groupie ----------- Groupie ALTHOUGH ALL REACTIONS MUST TO LINEARLY INTERPOLABLE, THEY DO NOT Groupie ALL HAVE TO USE THE SAME ENERGY GRID. EACH REACTION CAN BE GIVEN Groupie BY AN INDEPENDENT ENERGY GRID. THIS PROGRAM WILL PROCEED FROM Groupie THE LOWEST TO HIGHEST ENERGY SELECTING EACH ENERGY INTERVAL OVER Groupie<br>WHICH ALL DATA, FOR ANY GIVEN CALCULATION, ARE ALL LINEARLY Groupie WHICH ALL DATA, FOR ANY GIVEN CALCULATION, ARE ALL LINEARLY INTERPOLABLE. Groupie groupie de la component de la component de la component de la component de la component de la component de la c GROUP STRUCTURE Groupie --------------- Groupie THIS PROGRAM IS DESIGNED TO USE AN ARBITRARY ENERGY GROUP Groupie STRUCTURE WHERE THE ENERGIES ARE IN EV AND ARE IN INCREASING 6roupie ENERGY ORDER. THE MAXIMUM NUMBER OF GROUPS IS 20,000. Groupie groupie de la component de la component de la component de la component de la component de la component de la component de la component de la component de la component de la component de la component de la component de la THE USER MAY INPUT AN ARBITRARY GROUP STRUCTURE OR THE USER MAY Groupie USE USE ONE OF THE SEVEN BUILT-IN GROUP STRUCTURES.  $\overline{G}$  Groupie (0) 175 GROUP (TART STRUCTURE) Groupie (1) 50 GROUP (ORNL STRUCTURE) Groupie (2) 126 GROUP (ORNL STRUCTURE) Groupie (3) 171 GROUP (ORNL STRUCTURE) Groupie (4) 620 GROUP (SAND-II STRUCTURE, UP TO 18 MEV) Groupie (5) 640 GROUP (SAND-II STRUCTURE, UP TO 20 MEV) Groupie (6) 69 GROUP (WIMS STRUCTURE) Groupie (7) 68 GROUP (GAM-I STRUCTURE) Groupie (8) 99 GROUP (GAM-II STRUCTURE) Groupie (9) 54 GROUP (MUFT STRUCTURE) Groupie

 (10) 28 GROUP (ABBN STRUCTURE) Groupie (11) 616 GROUP (TART STRUCTURE TO 20 MeV) (12) 300 Groupie (12) 700 GROUP (TART STRUCTURE TO 1 GEV) (12) 700 GROUP (TART STRUCTURE TO 1 GEV) (13) 665 GROUP (SAND-II STRUCTURE, 1.0D-5 eV, UP TO 18 MEV) (Groupie (13) 665 GROUP (SAND-II STRUCTURE, 1.0D-5 eV, UP TO 18 MEV) (14) 685 GROUP (SAND-II STRUCTURE, 1.0D-5 eV, UP TO 20 MEV) Groupie (15) 666 GROUP (TART STRUCTURE TO 200 MeV) (Croupie (16) 725 GROUP (SAND-II STRUCTURE, 1.0D-5 eV, UP TO 60 MEV) Groupie (17) 755 GROUP (SAND-II STRUCTURE, 1.0D-5 eV, UP TO 150 MEV) Groupie (18) 765 GROUP (SAND-II STRUCTURE,  $1.0D-5$  eV, UP TO 200 MEV) (19)1102 GROUP (UKAEA STRUCTURE, 1.0D-5 eV, UP TO 1 GeV) Groupie groupie de la component de la component de la component de la component de la component de la component de la GROUP AVERAGES GROUP AT A SERVICE SERVICE SERVICE SERVICE SERVICE SERVICE SERVICE SERVICE SERVICE SERVICE SERVICE SERVICE SERVICE SERVICE SERVICE SERVICE SERVICE SERVICE SERVICE SERVICE SERVICE SERVICE SERVICE SERVICE SERV -------------- Groupie THIS PROGRAM DEFINES GROUP AVERAGED CROSS SECTIONS AS... Groupie groupie de la component de la component de la component de la component de la component de la component de la (INTEGRAL E1 TO E2) (SIGMA(E)\*S(E)\*WT(E)\*DE) Groupie AVERAGE = ----------------------------------------- Groupie (INTEGRAL E1 TO E2) (S(E)\*WT(E)\*DE) Groupie WHERE... Groupie groupie de la component de la component de la component de la component de la component de la component de la c AVERAGE = GROUP AVERAGED CROSS SECTION<br>E1, E2 = ENERGY LIMITS OF THE GROUP E1, E2 = ENERGY LIMITS OF THE GROUP SIGMA(E) = ENERGY DEPENDENT CROSS SECTION FOR ANY GIVEN REACTION Groupie S(E) = ENERGY DEPENDENT WEIGHTING SPECTRUM<br>WT(E) = ENERGY DEPENDENT SELF-SHIELDING FACTOR. Groupie WT(E) = ENERGY DEPENDENT SELF-SHIELDING FACTOR. Groupie groupie de la component de la component de la component de la component de la component de la component de la c ENERGY DEPENDENT WEIGHTING SPECTRUM Groupie ----------------------------------- Groupie THE ENERGY DEPENDENT WEIGHTING SPECTRUM IS GIVEN BY AN ARBITRARY Groupie TABULATED LINERLY INTERPOLABLE FUNCTION WHICH CAN BE DESCRIBED Groupie BY AN ARBITRARY NUMBER OF POINTS. THIS ALLOWS THE USER TO Groupie SPECIFY ANY DESIRED WEIGHTING SPECTRUM TO ANY GIVEN DEGREE OF Groupie ACCURACY. REMEMBER THAT THE PROGRAM WILL ASSUME THAT THE SPECTRUM Groupie IS LINEARLY INTERPOLABLE BETWEEN TABULATED POINTS. THEREFORE THE Groupie USER SHOULD USE ENOUGH POINTS TO INSURE AN ADEQUATE REPRESENTATION Groupie OF THE SPECTRUM BETWEEN TABULATED DATA POINTS. Groupie groupie de la component de la component de la component de la component de la component de la component de la component de la component de la component de la component de la component de la component de la component de la THE PRESENT VERSION OF THE CODE HAS THREE BULIT-IN WEIGHTING Groupie SPECTRA, Groupie and SPECTRA, Groupie and SPECTRA, Groupie and SPECTRA, Groupie and SPECTRA, Groupie and SPECTRA, Groupie and SPECTRA, Groupie and SPECTRA, Groupie and SPECTRA, Groupie and SPECTRA, Groupie and SPECTRA, Gro groupie de la component de la component de la component de la component de la component de la component de la c (1) CONSTANT Groupie<br>
(2)  $1/E$  Groupie (2) 1/E Groupie (3) MAXWELLIAN =  $E*EXP(-E/KT)/KT$  (0.0 TO 4 \*KT) Groupie<br> $1/E$  =  $C1/E$  (4 \*KT TO 67 KEV) Groupie  $1/E$  =  $C1/E$  (4\*KT TO 67 KEV) Groupie FISSION = C2\*EXP(-E/WA)\*SINH(SQRT(E\*WB)) (ABOVE 67 KEV) Groupie groupie de la component de la component de la component de la component de la component de la component de la component de la component de la component de la component de la component de la component de la component de la KT = 0.253 EV (293 KELVIN) Groupie  $WA = 9.65D+5$  Groupie<br>  $WB = 2.29D-6$  Groupie  $= 2.29D-6$  Groupie C1, C2 = DEFINED TO MAKE SPECTRUM CONTINUOUS Groupie groupie de la composición de la contradición de la contradición de la contradición de la contradición de la co<br>En la contradición de la contradición de la contradición de la contradición de la contradición de la contradic FISSION SPECTRUM CONSTANTS FROM GEOUPIE A.F.HENRY, NUCLEAR REACTOR ANALYSIS, P. 11, MIT PRESS (1975) Groupie groupie de la component de la component de la component de la component de la component de la component de la component de la component de la component de la component de la component de la component de la component de la UNSHIELDED GROUP AVERAGES Groupie and the state of the state of the state of the state of the state of the state of the state of the state of the state of the state of the state of the state of the state of the state of th ------------------------- Groupie FOR UNSHIELDED AVERAGES THE SELF-SHIELDING FACTOR (WT(E)) IS SET TO UNITY. THIS PROGRAM ALLOWS UP TO 20,000 GROUPS. Groupie groupie de la component de la component de la component de la component de la component de la component de la component de la component de la component de la component de la component de la component de la component de la SELF-SHIELDED GROUP AVERAGES Groupie ---------------------------- Groupie IF SELF-SHIELDED AVERAGES AND/OR MULTI-BAND PARAMETERS ARE Groupie CALCULATED THIS PROGRAM ALLOWS UP TO 20,000 GROUPS. SELF-SHIELDED Groupie AVERAGES AND/OR MULTI-BAND PARAMETERS ARE CALCULATED FOR THE Groupie TOTAL, ELASTIC, CAPTURE AND FISSION. TOTAL STOUPIE groupie de la component de la component de la component de la component de la component de la component de la component de la component de la component de la component de la component de la component de la component de la FOR THE TOTAL, ELASTIC, CAPTURE AND FISSION THE PROGRAM USES A Groupie WEIGHTING FUNCTION THAT IS A PRODUCT OF THE ENERGY DEPENDENT Groupie WEIGHTING SPECTRUM TIMES A BONDERENKO TYPE SELF-SHIELDING FACTOR. Groupie groupie de la component de la component de la component de la component de la component de la component de la component de la component de la component de la component de la component de la component de la component de la  $WT(E) = S(E) / (TOTAL(E) + SIGMA0) * *N$  Groupie groupie de la component de la component de la component de la component de la component de la component de la component de la component de la component de la component de la component de la component de la component de la WHERE... Groupie groupie de la component de la component de la component de la component de la component de la component de la component de la component de la component de la component de la component de la component de la component de la S(E) - ENERGY DEPENDENT WEIGHTING SPECTRUM (DEFINED BY Groupie TABULATED VALUES AND LINEAR INTERPOLATION BETWEEN Groupie TABULATED VALUES). Groupie

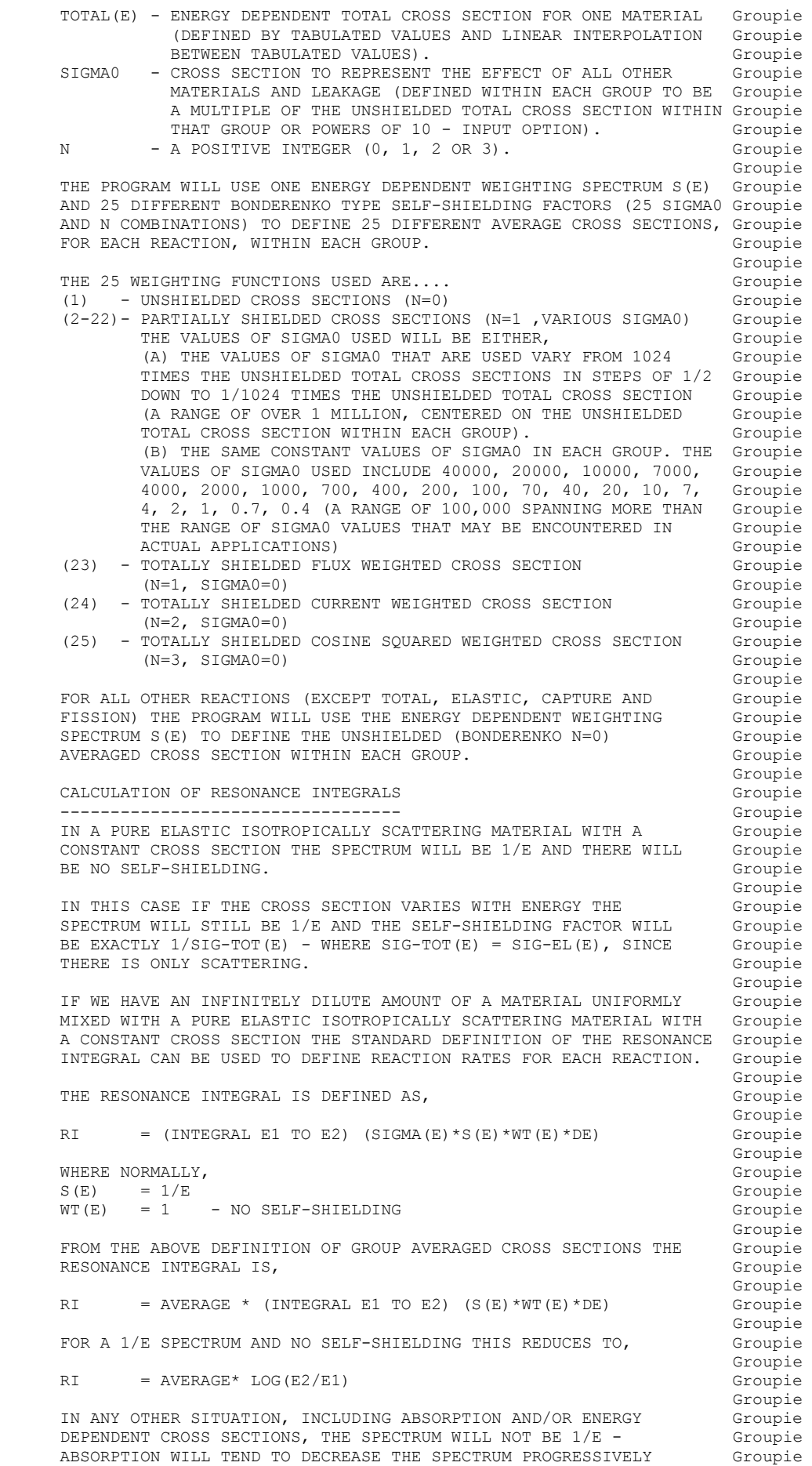

 MORE AT LOWER ENERGIES - ENERGY DEPENDENCE OF THE CROSS SECTION Groupie WILL LEAD TO SELF-SHIELDING.<br>Groupie groupie de la component de la component de la component de la component de la component de la component de la HERE WE WILL NOT ATTEMPT TO PERFORM A DETAILED SPECTRUM Groupie<br>CALCULATION TO ACCOUNT FOR ABSORPTION. CALCULATION TO ACCOUNT FOR ABSORPTION. groupie de la component de la component de la component de la component de la component de la component de la c HOWEVER, WE WILL EXTEND THE DEFINITION OF THE RESONANCE INTEGRAL Groupie TO ACCOUNT FOR SELF-SHIELDING EFFECTS BY ALLOWING FOR INCLUSION Groupie<br>OF SELF-SHIELDING EFFECTS IN THE DEFINITION OF GROUP AVERAGES Groupie OF SELF-SHIELDING EFFECTS IN THE DEFINITION OF GROUP AVERAGES AND THEN DEFINING THE RESONANCE INTEGRAL AS,  $Groupie$ groupie de la component de la component de la component de la component de la component de la component de la  $RI$  =  $AVERAGE* LOG(E2/E1)$  Groupie groupie de la component de la component de la component de la component de la component de la component de la component de la component de la component de la component de la component de la component de la component de la IN ORDER TO CALCULATE RESONANCE INTEGRALS YOU MUST FOLLOW THESE Groupie<br>STEPS. STEPS, Groupie and Stephen and Stephen and Stephen and Stephen and Stephen and Stephen and Stephen and Stephen and Stephen and Stephen and Stephen and Stephen and Stephen and Stephen and Stephen and Stephen and Stephen and groupie de la component de la component de la component de la component de la component de la component de la 1) SELECT A 1/E SPECTRUM - ON FIRST LINE OF INPUT PARAMETERS. Groupie 2) SELECT THE ENERGY BOUNDARIES - NORMALLY ONLY 1 GROUP FROM Groupie 0.5 EV UP TO 20 MEV - HOWEVER, YOU ARE FREE TO SELECT ANY Groupie ENERGY RANGE THAT YOU WISH - YOU MAY EVEN SELECT MORE THAN Groupie 1 GROUP MERELY BY SPECIFYING MORE THAN 1 GROUP AS INPUT - Groupie THIS CAN BE USED TO DEFINE THE CONTRIBUTIONS TO THE RESONANCE Groupie THIS CAN BE USED TO DEFINE THE CONTRIBUTIONS TO THE RESONANCE INTEGRAL FROM INDIVIDUAL ENERGY RANGES. Groupie 3) SELECT THIS OPTION FOR THE UNSHIELDED AND/OR SHIELDED OUTPUT Groupie<br>LISTING - ON THE SECOND LINE OF INPUT PARAMETERS. Groupie LISTING - ON THE SECOND LINE OF INPUT PARAMETERS. Groupie groupie de la component de la component de la component de la component de la component de la component de la c WHEN THIS OPTION IS USED THE PROGRAM WILL CALCULATE GROUP AVERAGED Groupie CROSS SECTIONS - AS DEFINED ABOVE - PRIOR TO OUTPUT THE RESULTS Groupie WILL MERELY BE MULTIPLIED BY THE WIDTH OF THE GROUP ASSUMING YOU Groupie HAVE SELECTED A 1/E SPECTRUM - THERE IS NO CHECK ON THIS - THE Groupie<br>PROGRAM MERELY MULTIPLIES THE GROUP AVERAGED CROSS SECTIONS BY, Groupie PROGRAM MERELY MULTIPLIES THE GROUP AVERAGED CROSS SECTIONS BY, groupie de la component de la component de la component de la component de la component de la component de la c LOG(E2/E1) - WHERE E2 AND E1 ARE THE GROUP ENERGY BOUNDARIES. Groupie groupie de la component de la component de la component de la component de la component de la component de la c WARNING - IT IS UP TO YOU TO INSURE THAT YOU FOLLOW EXACTLY THE Groupie STEPS OUTLINED ABOVE IF YOU WISH TO OBTAIN MEANINGFUL Groupie RESULTS. The complete of the complete of the complete of the complete of the complete of the complete of the complete of the complete of the complete of the complete of the complete of the complete of the complete of the c groupie de la component de la component de la component de la component de la component de la component de la component de la component de la component de la component de la component de la component de la component de la NOTE - OUTPUT IN THE ENDF/B FORMAT IS ALWAYS GROUP AVERAGED CROSS Groupie SECTIONS, REGARDLESS OF WHETHER YOU ASK FOR AVERAGED CROSS Groupie SECTIONS OR RESONANCE INTEGRALS - THIS IS BECAUSE DATA IN Groupie THE ENDF/B FORMAT IS EXPLICITLY DEFINED TO BE CROSS Groupie SECTIONS. The contract of the contract of the contract of the contract of the contract of the contract of the contract of the contract of the contract of the contract of the contract of the contract of the contract of the groupie de la component de la component de la component de la component de la component de la component de la component de la component de la component de la component de la component de la component de la component de la RESONANCE INTEGRAL OUTPUT CAN ONLY BE OBTAINED IN THE Groupie LISTING FORMATS. groupie de la component de la component de la component de la component de la component de la component de la MINIMUM TOTAL CROSS SECTION TREATMENT GROUPIE ------------------------------------- Groupie SINCE THE BONDARENKO SELF-SHIELDING DEPENDS ON 1/TOTAL CROSS Groupie SECTION, THE ALGORITHM WILL BECOME NUMERICALLY UNSTABLE IF THE Groupie TOTAL CROSS SECTION IS NEGATIVE (AS OCCURS IN MANY ENDF/B Groupie EVALUATIONS). IF THE TOTAL IS LESS THAN SOME MINIMUM ALLOWABLE Groupie VALUE (DEFINE BY OKMIN, PRESENTLY 1 MILLI-BARN) AN ERROR MESSAGE Groupie WILL BE PRINTED AND FOR THE SELF-SHIELDING CALCULATION ALL ENERGY Groupie INTERVALS IN WHICH THE TOTAL IS LESS THAN THE MINIMUM WILL BE Groupie<br>IGNORED. Groupie IGNORED. Groupie and the set of the set of the set of the set of the set of the set of the set of the set of the set of the set of the set of the set of the set of the set of the set of the set of the set of the set of the groupie de la component de la component de la component de la component de la component de la component de la component de la component de la component de la component de la component de la component de la component de la NOTE, FOR THE UNSHIELDED CALCULATIONS ALL CROSS SECTIONS WILL BE Groupie CONSIDERED WHETHER THEY ARE POSITIVE OR NEGATIVE. THEREFORE IF Groupie THE TOTAL CROSS SECTION IS NEGATIVE OR LESS THAN THE MINIMUM Groupie VALUE THERE MAY BE AN INCONSISTENCY BETWEEN THE UNSHIELDED AND Groupie THE SELF-SHIELDED CROSS SECTIONS. IF THE TOTAL CROSS SECTION IS Groupie NEGATIVE AND SELF-SHIELDED CROSS SECTIONS ARE CALCULATED THE Groupie PROGRAM WILL PRINT AN ERROR MESSAGE INDICATING THAT THE SELF- Groupie SHIELDED RESULTS ARE UNRELIABLE AND SHOULD NOT BE USED. THEREFORE Groupie IN THIS CASE THE PROGRAM WILL NOT ATTEMPT TO MODIFY THE UNSHIELDED Groupie RESULTS TO ELIMINATE THE EFFECT OF NEGATIVE CROSS SECTIONS, SINCE Groupie THE UNSHIELDED RESULTS ARE THE ONLY ONES WHICH TRULY REFLECT THE Groupie ACTUAL INPUT. Groupie groupie de la contrata de la contrata de la contrata de la contrata de la contrata de la contrata de la contra<br>Contrata de la contrata de la contrata de la contrata de la contrata de la contrata de la contrata de la contr RESOLVED RESONANCE REGION Groupie ------------------------- Groupie IN THE RESOLVED RESONANCE REGION (ACTUALLY EVERYWHERE BUT IN THE Groupie UNRESOLVED RESONANCE REGION) THE CROSS SECTIONS OUTPUT BY LINEAR- Groupie RECENT-SIGMA1 WILL BE ACTUAL ENERGY DEPENDENT CROSS SECTIONS AND Groupie THE CALCULATIONS BY THIS PROGRAM WILL YIELD ACTUAL SHIELDED AND Groupie

 UNSHIELDED CROSS SECTIONS. Groupie groupie de la component de la component de la component de la component de la component de la component de la UNRESOLVED RESONANCE REGION Groupie (Stoupie School Croupie School Croupie School Croupie School Croupie School Croupie School Croupie (Stoupie School Croupie School Croupie School Croupie School Croupie School Croupie Sch --------------------------- Groupie IN THE UNRESOLVED RESONANCE REGION PROGRAM RECENT USES THE Groupie UNRESOLVED RESONANCE PARAMETERS TO CALCULATE INFINITELY DILUTE Groupie AVERAGE CROSS SECTIONS. THIS PROGRAM WILL MERELY READ THIS Groupie INFINITELY DILUTE DATA AS IF IT WERE ENERGY DEPENDENT DATA AND Groupie GROUP AVERAGE IT. AS SUCH THIS PROGRAM WILL PRODUCE THE CORRECT Groupie UNSHIELDED CROSS SECTION IN THE UNRESOLVED RESONANCE REGION, BUT Groupie<br>IT WILL NOT PRODUCE THE CORRECT SELF-SHIELDING EFFECTS. (Groupie IT WILL NOT PRODUCE THE CORRECT SELF-SHIELDING EFFECTS. groupie de la component de la component de la component de la component de la component de la component de la component de la component de la component de la component de la component de la component de la component de la ACCURACY OF RESULTS Groupie and the set of the set of the set of the set of the set of the set of the set of the set of the set of the set of the set of the set of the set of the set of the set of the set of the set of the ------------------- Groupie ALL INTEGRALS ARE PERFORMED ANALYTICALLY. THEREFORE NO ERROR IS Groupie INTRODUCED DUE TO THE USE OF TRAPAZOIDAL OR OTHER INTEGRATION Groupie SCHEME. THE TOTAL ERROR THAT CAN BE ASSIGNED TO THE RESULTING Groupie AVERAGES IS JUST THAT DUE TO THE ERROR IN THE CROSS SECTIONS Groupie AND ENERGY DEPENDENT WEIGHTING SPECTRUM. GENERALLY SINCE THE Groupie THE ENERGY DEPENDENT WEIGHTING SPECTRUM APPEARS IN BOTH THE Groupie NUMERATOR AND THE DENOMINATOR THE AVERAGES RAPIDLY BECOME Groupie INSENSITIVE TO THE WEIGHTING SPECTRUM AS MORE GROUPS ARE USED. SINCE THE WEIGHTING SPECTRUM IS LOADED IN THE PAGING SYSTEM THE Groupie USER CAN DESCRIBE THE SPECTRUM TO ANY REQUIRED ACCURACY USING Groupie<br>ANY NUMBER OF ENERGY VS. SPECTRUM PAIRS. (Groupie ANY NUMBER OF ENERGY VS. SPECTRUM PAIRS.<br>Groupie groupie de la component de la component de la component de la component de la component de la component de la component de la component de la component de la component de la component de la component de la component de la MULTI-BAND PARAMETERS Groupie --------------------- Groupie MULTI-BAND PARAMETERS ARE CALCULATED FOR THE TOTAL, ELASTIC, Groupie CAPTURE AND FISSION REACTIONS. WITH THE NUMBER OF GROUPS THAT Groupie ARE NORMALLY USED (SEE BUILT IN GROUP STRUCTURES) ALL OTHER Groupie REACTIONS RESULT IN A NEGLIGABLE AMOUNT OF SELF-SHIELDING. AS Groupie SUCH THEIR EQUIVALENT BAND CROSS SECTION WILL MERELY BE THEIR Groupie UNSHIELDED VALUE WITHIN EACH BAND. Groupie groupie de la component de la component de la component de la component de la component de la component de la FOR ANY GIVEN EVALUATION, WITHIN ANY GIVEN GROUP THIS PROGRAM Groupie WILL GENERATE THE MINIMUM NUMBER OF BANDS REQUIRED WITHIN THAT Groupie GROUP. AS OUTPUT TO THE COMPUTER READABLE DISK FILE THE BAND Groupie PARAMETERS FOR EACH EVALUATION WILL BE FORMATTED TO HAVE THE Groupie SAME NUMBER OF BANDS IN ALL GROUPS (WITH ZERO WEIGHT FOR SOME Groupie BANDS WITHIN ANY GROUP). THE USER MAY DECIDE TO HAVE OUTPUT Groupie EITHER WITH THE MINIMUM NUMBER OF BANDS REQUIRED FOR EACH Groupie EVALUATION (E.G. 2 BANDS FOR HYDROGEN AND 4 BANDS FOR U-233) OR Groupie THE SAME NUMBER OF BANDS FOR ALL EVALUATIONS (E.G. 4 BANDS FOR BOTH HYDROGEN AND U-233). groupie de la component de la component de la component de la component de la component de la component de la component de la component de la component de la component de la component de la component de la component de la FOR 2 OR FEWER BANDS THE PROGRAM USES AN ANALYTIC EXPRESSION Groupie TO DEFINE ALL MULTI-BAND PARAMETERS. FOR MORE THAN 2 BANDS THE Groupie PROGRAM PERFORMS A NON-LINEAR FIT TO SELECT THE MULTI-BAND Groupie PARAMETERS THAT MINIMIZE THE MAXIMUM FRACTIONAL ERROR AT ANY Groupie POINT ALONG THE ENTIRE SELF-SHIELDING CURVE. THE NUMBER OF BANDS Groupie REQUIRED WITHIN ANY GIVEN GROUP IS DEFINED BY INSURING THAT THE Groupie MULTI-BAND PARAMETERS CAN BE USED TO ACCURATELY DEFINE SELF- Groupie SHIELDED CROSS SECTIONS ALONG THE ENTIRE SELF-SHIELDING CURVE Groupie FROM SIGMA0 = 0 TO INFINITY. THE USER MAY DEFINE THE ACCURACY Groupie REQUIRED. Groupie groupie de la component de la component de la component de la component de la component de la component de la component de la component de la component de la component de la component de la component de la component de la ENDF/B FORMATTED UNSHIELDED AVERAGES Groupie ------------------------------------ Groupie UNSHIELDED MULTI-GROUP AVERAGED CROSS SECTIONS FOR ALL REACTIONS MAY BE OBTAINED IN THE ENDF/B FORTRAN IN EITHER HISTOGRAM Groupie (INTERPOLATION LAW 1) OR LINEARLY INTERPOLABLE (INTERPOLATION Groupie LAW 2) FORM. SEE INPUT BELOW FOR DETAILS. The computer of the coupie groupie de la component de la component de la component de la component de la component de la component de la component de la component de la component de la component de la component de la component de la component de la MIXTURES OF MATERIALS AND RESONANCE OVERLAP GEOUP GEOUPLE ------------------------------------------- Groupie THE SELF-SHIELDED CROSS SECTIONS FOR THE INDIVIDUAL CONSTITUENTS Groupie OF ANY MIXTURE CAN BE CALCULATED BY THIS PROGRAM BY REALIZING THAT Groupie THIS PROGRAM ESSENTIALLY ONLY USES THE TOTAL CROSS SECTION AS A Groupie WEIGHTING FUNCTION TO ACCOUNT FOR SELF-SHIELDING EFFECTS. FOR A Groupie MIXTURE IT IS THEREFORE ONLY NECESSARY TO USE THE TOTAL CROSS Groupie SECTION FOR THE MIXTURE IN PLACE OF THE ACTUAL TOTAL CROSS SECTION Groupie FOR EACH CONSTITUENT AND TO RUN THIS PROGRAM. THIS CAN BE DONE BY Groupie FIRST RUNNING PROGRAM MIXER TO CALCULATE THE ENERGY DEPENDENT Groupie TOTAL CROSS SECTION FOR ANY COMPOSITE MIXTURE. NEXT, SUBSTITUTE Groupie THIS COMPOSITE TOTAL CROSS SECTION FOR THE ACTUAL TOTAL CROSS Groupie

SECTION OF EACH CONSTITUENT (IN EACH ENDF/B FORMATTED EVALUATION). Groupie

FINALLY, RUN THIS PROGRAM TO CALCULATE THE SELF-SHIELDED CROSS Groupie<br>SECTION FOR EACH CONSTITUENT, PROPERLY ACCOUNTING FOR RESONANCE Groupie SECTION FOR EACH CONSTITUENT, PROPERLY ACCOUNTING FOR RESONANCE Groupie<br>OVERLAP BETWEEN THE RESONANCES OF ALL OF THE CONSTITUENTS OF THE Groupie OVERLAP BETWEEN THE RESONANCES OF ALL OF THE CONSTITUENTS OF THE Groupie MIXTURE. DURING THE SAME RUN THESE SELF-SHIELDED CROSS SECTIONS Groupie<br>CAN IN TURN BE USED TO CALCULATE FULLY CORRELATED MULT-BAND Groupie CAN IN TURN BE USED TO CALCULATE FULLY CORRELATED MULT-BAND groupie de la component de la component de la component de la component de la component de la component de la c MULTI-BAND PARAMETER OUTPUT FORMAT GROUPIE ---------------------------------- Groupie FOR VERSIONS 92-2 AND LATER VERSIONS THE MULTI-BAND PARAMETERS Groupie ARE OUTPUT IN A SIMPLE CHARACTER FORMAT, THAT CAN BE TRANSFERRED Groupie<br>AND USED ON VIRTUALLY ANY COMPUTER. AND USED ON VIRTUALLY ANY COMPUTER. Groupie Groupie (Groupie School) groupie de la component de la component de la component de la component de la component de la component de la component de la component de la component de la component de la component de la component de la component de la THE BINARY FORMAT USED IN EARLIER VERSIONS OF THIS CODE IS NO Groupie<br>LONGER USED. 69 LONGER USED. Groupie groupie de la component de la component de la component de la component de la component de la component de la CONTACT THE AUTHOR IF YOU WOULD LIKE TO RECEIVE A SIMPLE PROGRAM Groupie TO READ THE CHARACTER FORMATTED MULTI-BAND PARAMETER FILE AND Groupie CREATE A BINARY, RANDOM ACCESS FILE FOR USE ON VIRTUALLY ANY Groupie COMPUTER. **Groupie COMPUTER** groupie de la component de la component de la component de la component de la component de la component de la c THE FORMAT OF THE CHARACTER FILE IS, THE GROUPIE groupie de la component de la component de la component de la component de la component de la component de la RECORD COLUMNS FORMAT DESCRIPTION<br>1 1-72 18A4 LIBRARY DESCRIPTION (AS READ) 6roupie 1 1-72 18A4 LIBRARY DESCRIPTION (AS READ) Groupie 2 1-11 I11 MATERIAL ZA Groupie 12-22 I11 NUMBER GROUPS Groupie 23-33 I11 NUMBER OF BANDS Groupie 34-44 E11.4 TEMPERATURE (KELVIN) Groupie 45-55 1X,10A1 HOLLERITH DESCRIPTION OF ZA Groupie 3 1-11 E11.4 ENERGY (EV) - GROUP BOUNDARY. Groupie 12-22 E11.4 TOTAL (FIRST BAND) Groupie E11.4 ELASTIC Groupie<br>23.33 E11.4 CAPTURE Groupie 34-44 E11.4 CAPTURE **Groupie** Groupie 35-55 E11.4 FISSION Groupie 4 1-11 ----- BLANK Groupie 12-22 E11.4 TOTAL (SECOND BAND) Groupie 23-33 E11.4 ELASTIC Groupie 34-44 E11.4 CAPTURE Groupie 35-55 E11.4 FISSION Groupie groupie de la component de la component de la component de la component de la component de la component de la c LINES 3 AND 4 ARE REPEATED FOR EACH GROUP. THE LAST LINE FOR EACH Groupie MATERIAL (ZA) IS, Soupie and the set of the set of the set of the set of the set of the set of the set of the set of the set of the set of the set of the set of the set of the set of the set of the set of the set of the se groupie de la component de la component de la component de la component de la component de la component de la component de la component de la component de la component de la component de la component de la component de la 1-11 E11.4 ENERGY (EV) - UPPER ENERGY LIMIT OF Groupie LAST GROUP. Groupie groupie de la component de la component de la component de la component de la component de la component de la c FOR EXAMPLE, A 175 GROUP, 2 BAND FILE, FOR EACH MATERIAL WILL Groupie CONTAIN 352 LINES = 1 HEADER LINE,  $175 \times 2$  LINES OF PARAMETERS, Groupie<br>AND 1 FINAL LINE WITH THE UPPER ENERGY LIMIT Groupie AND 1 FINAL LINE WITH THE UPPER ENERGY LIMIT OF THE LAST GROUP.  $G$ groupie de la component de la component de la component de la component de la component de la component de la component de la component de la component de la component de la component de la component de la component de la INPUT FILES Groupie ----------- Groupie UNIT DESCRIPTION Groupie ---- ----------- Groupie 2 INPUT DATA (BCD - 80 CHARACTERS/RECORD) Groupie ORIGINAL ENDF/B DATA (BCD - 80 CHARACTERS/RECORD) groupie de la component de la component de la component de la component de la component de la component de la c OUTPUT FILES Groupie ------------ Groupie UNIT DESCRIPTION Groupie ---- ----------- Groupie 31 MULTI-BAND PARAMETERS CHARACTER FILE - OPTIONAL Groupie (BCD - 80 CHARACTERS/RECORD) Groupie 32 SELF-SHIELDED CROSS SECTION LISTING - OPTIONAL Groupie (BCD - 120 CHARACTERS/RECORD) (BCD - 120 CHARACTERS/RECORD) (Groupie 33 MULTI-BAND PARAMETER LISTING - OPTIONAL Groupie (BCD - 120 CHARACTERS/RECORD) (BCD - 120 CHARACTERS/RECORD) (Groupie 34 UNSHIELDED CROSS SECTION LISTING - OPTION Groupie (BCD - 120 CHARACTERS/RECORD) (Groupie)<br>3 OUTPUT REPORT (BCD - 80 CHARACTERS/RECORD) (Groupie 3 OUTPUT REPORT (BCD - 80 CHARACTERS/RECORD) Groupie 11 MULTI-GROUP ENDF/B DATA - OPTIONAL Groupie (BCD - 80 CHARACTERS/RECORD) Groupie groupie de la component de la component de la component de la component de la component de la component de la component de la component de la component de la component de la component de la component de la component de la SCRATCH FILES Groupie ------------- Groupie UNIT FILENAME DESCRIPTION Groupie

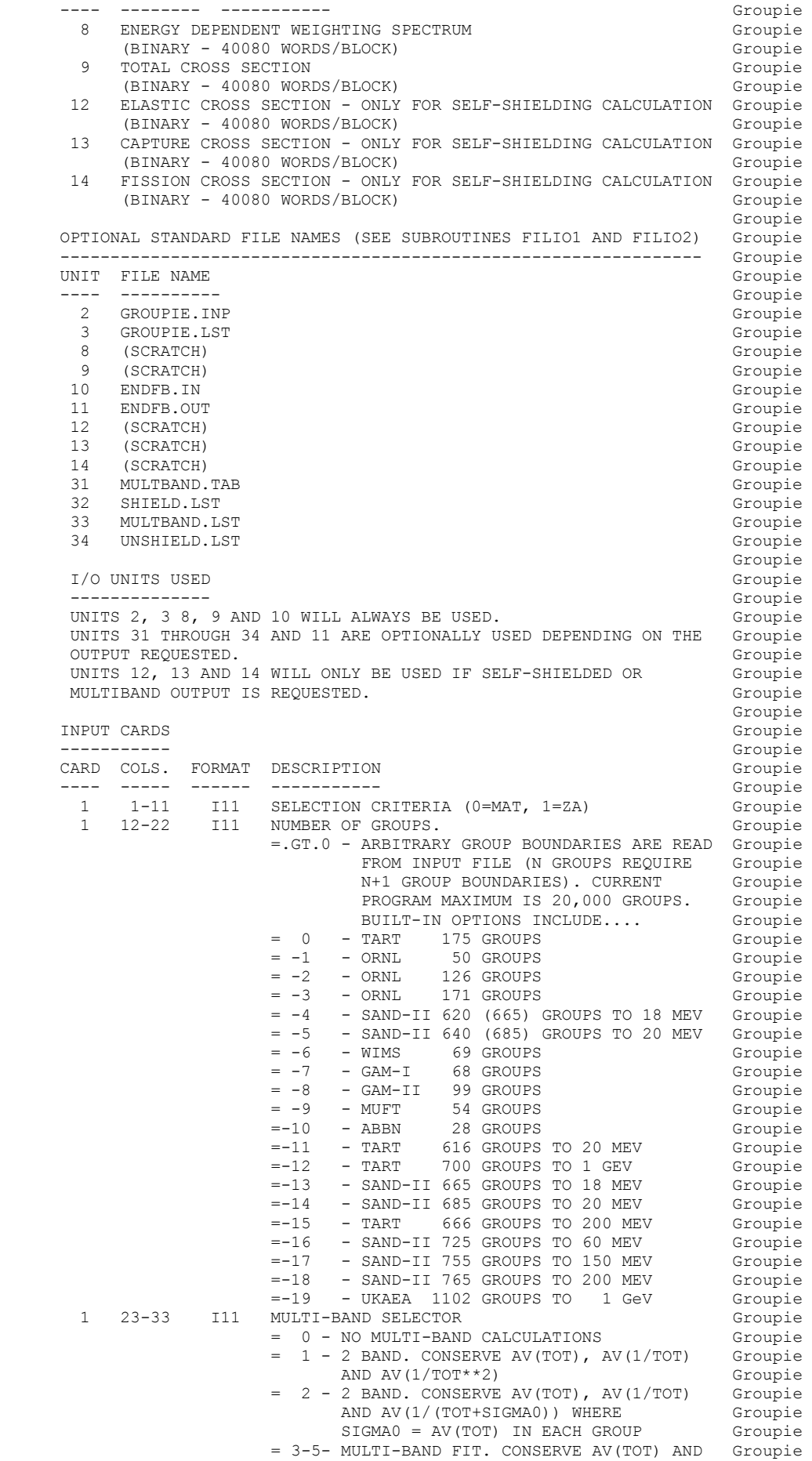

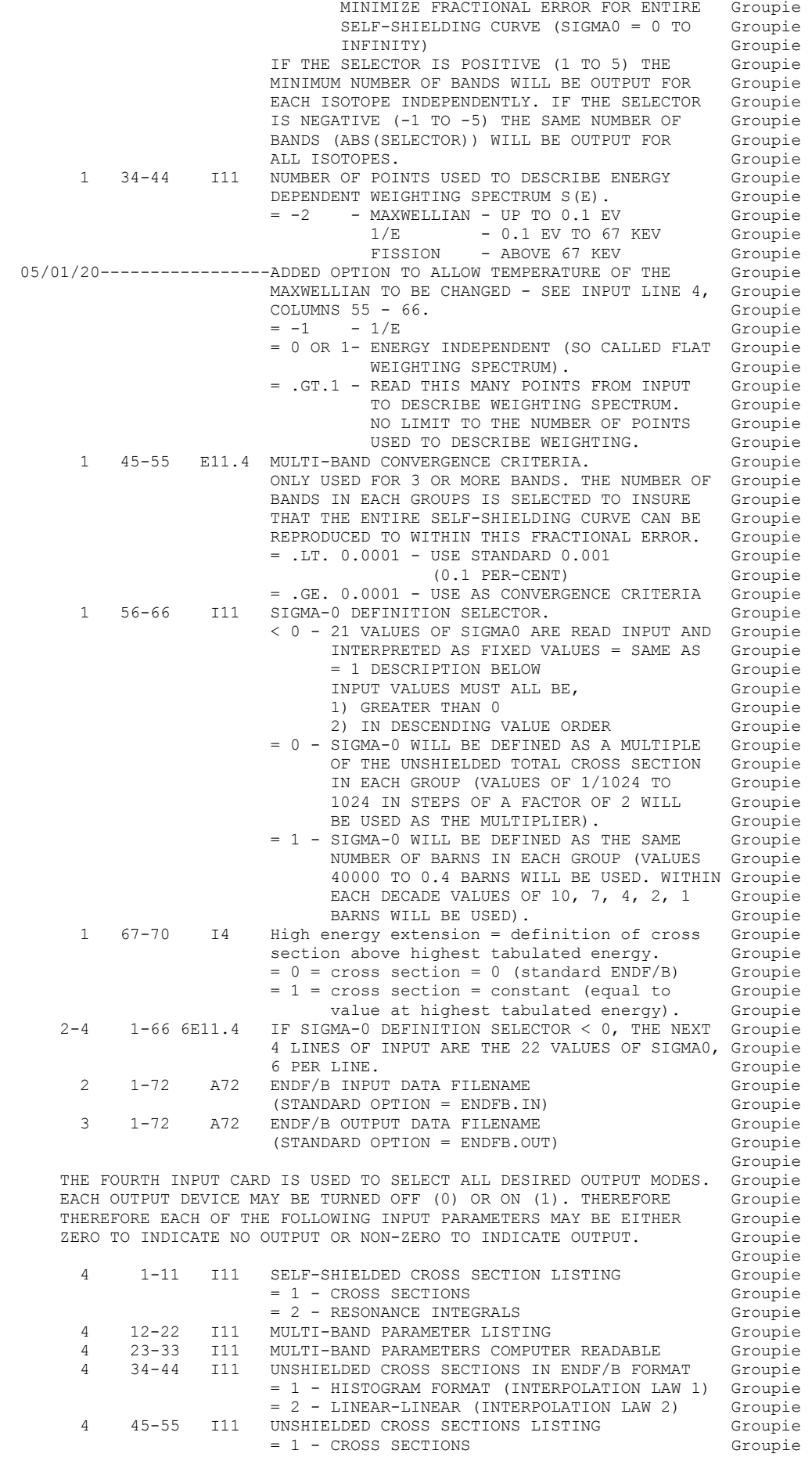

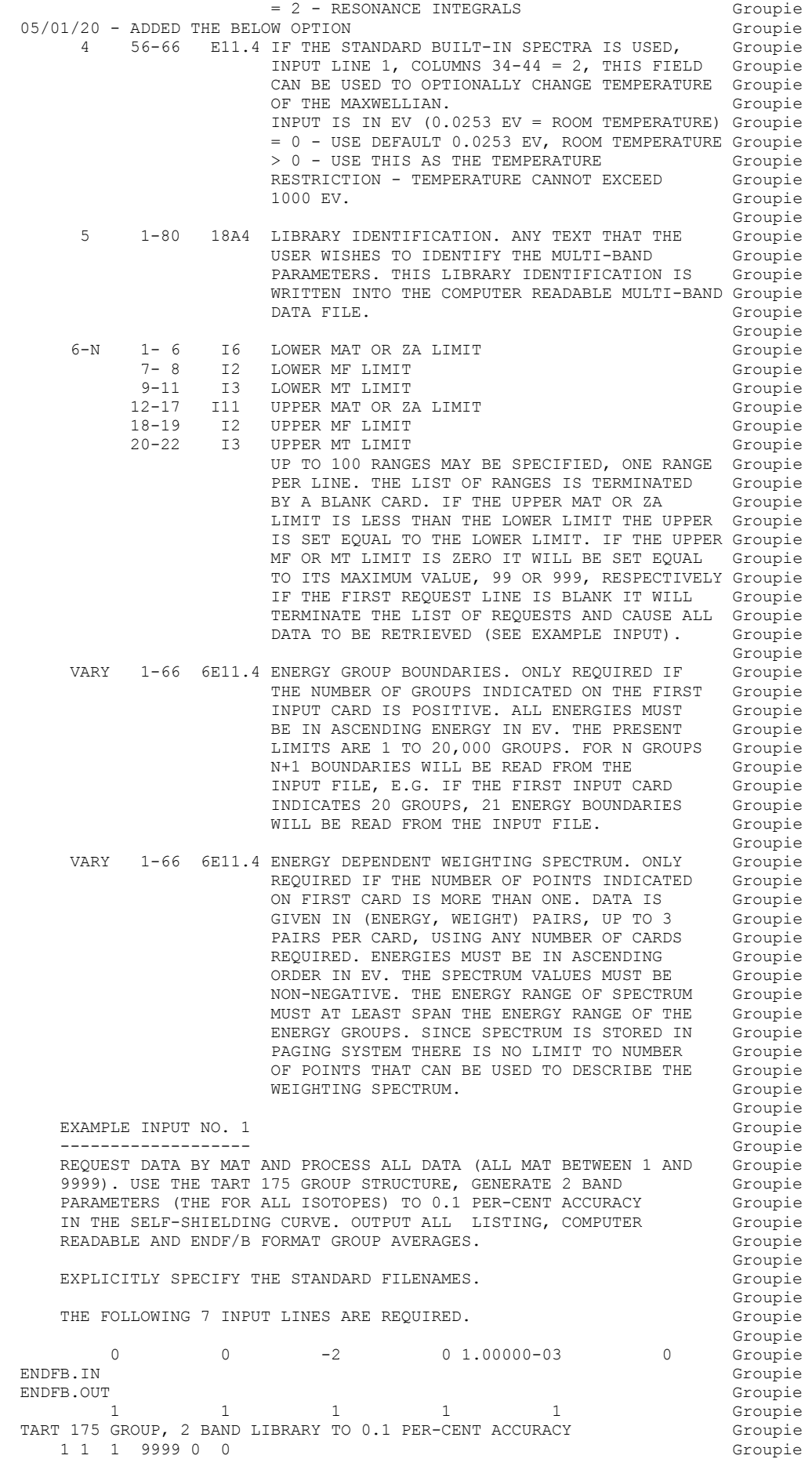

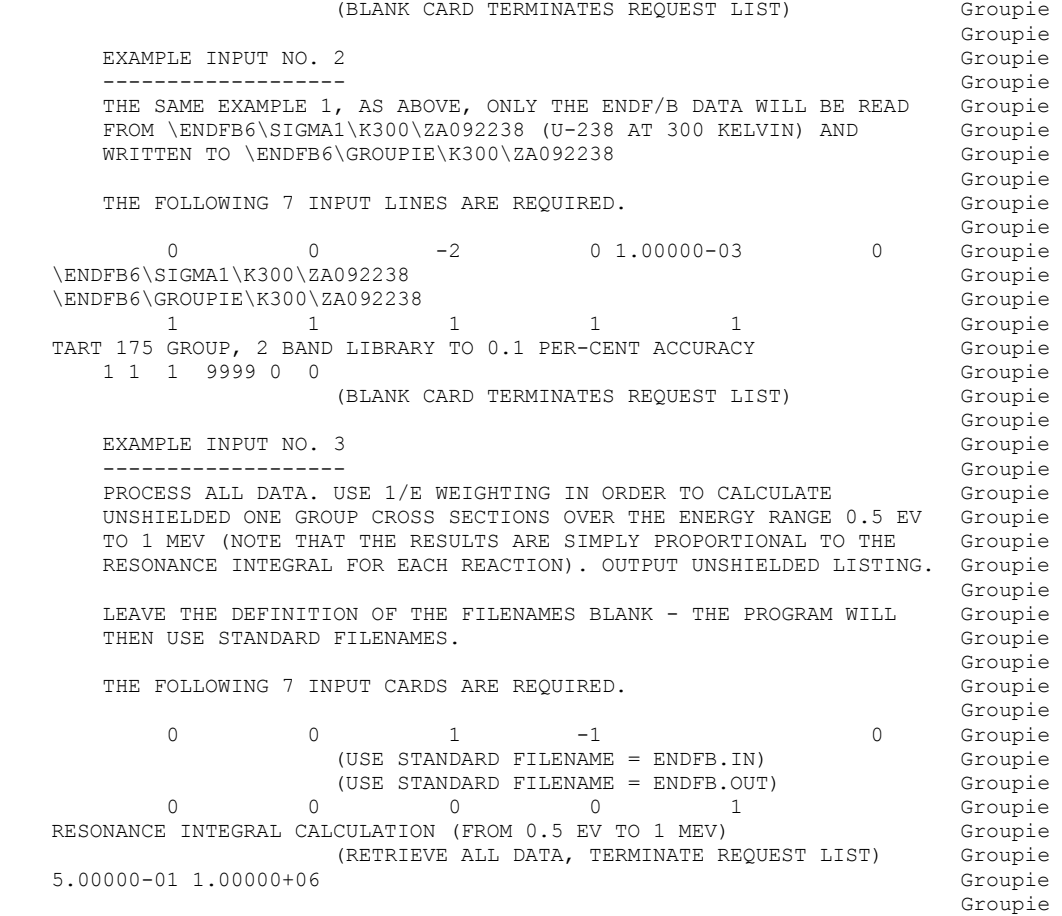

======================================================================= Groupie

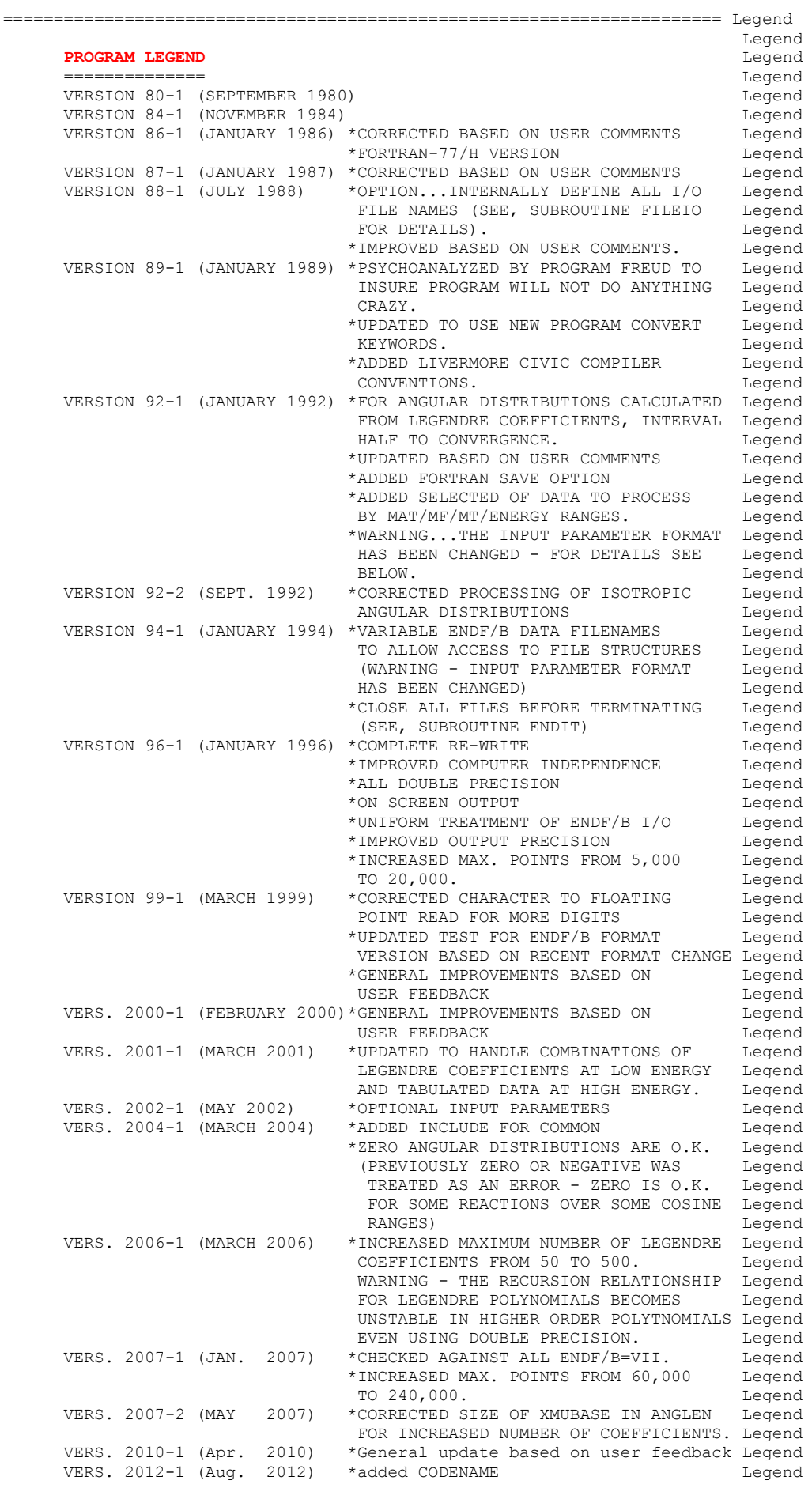

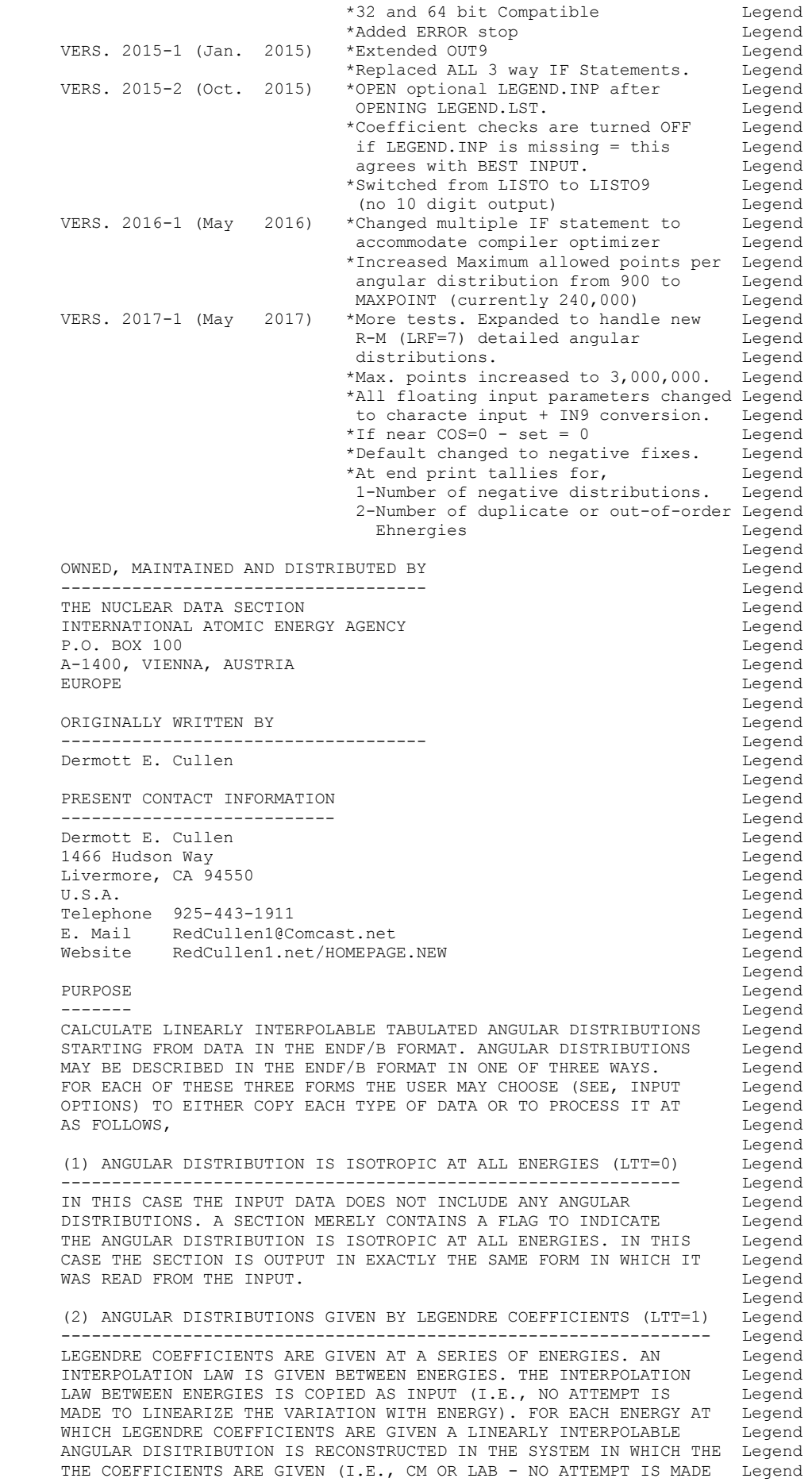

 TO CONVERT FROM ONE SYSTEM TO THE OTHER). A MAXIMUM OF 50 LEGENDRE Legend COEFFICIENTS IS ALLOWED. REGARDLESS OF THE NUMBER OF COEFFICIENTS Legend<br>INPUT THE PROGRAM WILL ONLY USE COEFFICIENTS UP TO THE LAST ORDER Legend INPUT THE PROGRAM WILL ONLY USE COEFFICIENTS UP TO THE LAST ORDER AT WHICH THE COEFFICIENTS ARE NON-ZERO (E.G. IF COEFFICIENTS P1 Legend THROUGH P12 ARE READ, BUT P9=P10=P11=P12=0.0, THE PROGRAM WILL Legend ONLY USE COEFFICIENTS UP TO P8). IF OVER 50 NON-ZERO COEFFICIENTS Legend ARE READ ONLY THE FIRST 50 WILL BE USED. Legend the control of the control of the control of the control of the control of the control of the control of the control of the control of the control of the control of the control of the control of the control of the control (2) ANGULAR DISTRIBUTIONS IS TABULATED (LTT=2) Legend ---------------------------------------------------------------- Legend ANGULAR DISTRIBUTIONS ARE GIVEN AT A SERIES OF ENERGIES. AN INTERPOLATION LAW IS GIVEN BETWEEN ENERGIES AND A SECOND Legend<br>INTERPOLATION LAW IS GIVEN AT EACH ENERGY TO INTERPOLATE BETWEEN Legend INTERPOLATION LAW IS GIVEN AT EACH ENERGY TO INTERPOLATE BETWEEN Legend<br>THE POINTS IN EACH TABULATED DISTRIBUTION. AT EACH ENERGY THE Legend THE POINTS IN EACH TABULATED DISTRIBUTION. AT EACH ENERGY THE ANGULAR DISTRIBUTION WILL BE CONVERTED TO LINEARLY INTERPOLABLE Legend<br>FORM, THE INTERPOLATION BETWEEN ENERGIES IS OUTPUT EXACTLY AS Legend FORM. THE INTERPOLATION BETWEEN ENERGIES IS OUTPUT EXACTLY AS INPUT. THE INTERPOLATION LAW AT EACH ENERGY IS OUTPUT TO INDICATE Legend THE NOW LINEARLY INTERPOLABLE ANGULAR DISTRIBUTION. Legend the control of the control of the control of the control of the control of the control of the control of the control of the control of the control of the control of the control of the control of the control of the control (3) LEGENDRE COEFFICIENTS AND TABULATED (LTT=3) Legend ---------------------------------------------------------------- Legend ENDF-102 SAYS THIS SHOULD BE LTT=4, BUT ALL OF THE EVALUATIONS Legend IN ENDF/B-VI, RELEASE 7, USE LTT=3? THIS CODE WILL TREAT THESE Legend AS LTT=4 - SEE BELOW. Legend the control of the control of the control of the control of the control of the control of the control of the control of the control of the control of the control of the control of the control of the control of the control (4) LEGENDRE COEFFICIENTS AND TABULATED (LTT=4) Legend ---------------------------------------------------------------- Legend THIS IS A COMBINATION OF (1) AND (2) DESCRIBED ABOVE. THE Legend LEGENDRE DATA IS ALWAYS GIVEN FIRST, FOR LOWER ENERGIES, Legend FOLLOWED BY TABULATED ANGULAR DISTRIBUTIONS, FOR HIGHER ENERGIES. Legend the control of the control of the control of the control of the control of the control of the control of the control of the control of the control of the control of the control of the control of the control of the control THIS TYPE OF DATA CAN ONLY BE COPIED OR ALL CONVERTED TO Legend TABULATED (LTT=2). Legend the control of the control of the control of the control of the control of the control of the control of the control of the control of the control of the control of the control of the control of the control of the control POINT VALUES - NORMALIZED VS. UNNORMALIZED CONTROLLER CHARGED ------------------------------------------------------------------ Legend THE VALUE OF AN ANGULAR DISTRIBUTION AT ANY COSINE WILL BE **Legend**  CORRECTLY CALCULATED BY THIS CODE, BASED EITHER DIRECTLY ON THE Legend ANGULAR DISTRIBUTION, OR ON THE SUM OF THE CONTRIBUTING LEGENDRE Legend<br>MOMENTS. Legend MOMENTS. The contract of the contract of the contract of the contract of the contract of the contract of the contract of the contract of the contract of the contract of the contract of the contract of the contract of the c the control of the control of the control of the control of the control of the control of the control of the control of the control of the control of the control of the control of the control of the control of the control ENDF/B ANGULAR DISTRIBUTIONS ARE BY DEFINITION NORMALIZED WHEN Legend INTEGRATED OVER COSINE. THEREFORE THIS CODE WILL NORMALIZE EACH Legend ANGULAR DISTRIBUTION BEFORE IT IS OUTPUT. THE OUTPUT REPORT FROM Legend THIS CODE WILL INDICATE THE NORMALIZATION FACTOR USED. Legend the control of the control of the control of the control of the control of the control of the control of the control of the control of the control of the control of the control of the control of the control of the control THE REASON THAT AN ANGULAR DISTRIBUTION MAY NOT BE NORMALIZED IS Legend DUE TO THE APPROXIMATION OF CREATING LINEARLY INTERPOLABLE Legend<br>TABULATED ANGULAR DISTRIBUTIONS - THE MORE ACCURATELY THIS IS Legend TABULATED ANGULAR DISTRIBUTIONS - THE MORE ACCURATELY THIS IS DONE THE CLOSER THE NORMALIZATION FACTOR WILL BE TO UNITY. AS YOU Legend DECREASE THE ALLOWABLE ERROR THE NORMALIZED VALUES WILL APPROACH Legend THE CORRECT POINT VALUES CALCULATED BY THE CODE. Legend the control of the control of the control of the control of the control of the control of the control of the control of the control of the control of the control of the control of the control of the control of the control SINCE THE DATA IS NORMALIZED PRIOR TO OUTPUT THE RESULTS IN THE Legend ENDF/B FORMAT MAY DIFFER SLIGHTLY FROM VALUES REFERRED TO BE ERROR Legend MESSAGES, ETC. PRINTED BY THE CODE DURING EXECUTION. IN ALL CASES Legend THE VALUES PRINTED BY THE CODE IN ERROR MESSAGES, ETC. SHOULD BE Legend THE VALUES PRINTED BY THE CODE IN ERROR MESSAGES, ETC. SHOULD BE CONSIDERED TO BE THE CORRECT VALUES AND THE OUTPUT TABULATED Legend ANGULAR DISTRIBUTIONS APPROXIMATE DUE TO THE RE-NORMALIZATION - Legend TO RE-ITERATE, THE OUTPUT TABULATED VALUES ARE APPROXIMATE DUE Legend TO THE APPROXIMATIONS USED IN CONSTRUCTING LINEAR INTERPOLABLE Legend ANGULAR DISTRIBUTIONS TO WITHIN SOME ALLOWABLE TOLERANCE. Legend Legend ELIMINATION OF NEGATIVE VALUES Legend ------------------------------ Legend THE RECONSTRUCTED ANGULAR DISTRIBUTION WILL BE TESTED AND IF IT Legend IS NEGATIVE AT ONE OR MORE COSINES AN ERROR MESSAGE WILL BE OUTPUT Legend AND BASED ON THE INPUT OPTION SELECTED ONE OF THE FOLLOWING Legend CORRECTIVE ACTIONS WILL BE TAKEN (SEE, INPUT OPTIONS), Legend (1) NO CORRECTION Legend (2) CHANGE INDIVIDUAL LEGENDRE COEFFICIENTS (EACH BY LESS THAN Legend 1.0 PER-CENT) UNTIL THE RECONSTRUCTED ANGULAR DISTRIBUTION Legend IS POSITIVE (MINIMUM MORE THAN 1 MILLI-BARN). THE ALLOWABLE Legend PER-CENT CHANGE IN COEFFICIENTS AND MINIMUM CROSS SECTION CAN Legend BE CHANGED BY INPUT. (3) CHANGE ALL LEGENDRE COEFFICIENTS TO FORCE DISTRIBUTION TO BE Legend POSITIVE (MINIMUM MORE THAN 1 MILLI-BARN). WITH THIS OPTION Legend

```
 THERE IS NO RESTRICTION ON THE AMOUNT THAT EACH COEFFICIENT Legend 
         IS CHANGED AND AS SUCH THIS OPTION SHOULD BE USED WITH Legend CAUTION AND ONLY AS A LAST RESORT IF NO OTHER APPROACH CAN
         CAUTION AND ONLY AS A LAST RESORT IF NO OTHER APPROACH CAN Legend<br>BE USED TO MAKE THE DISTRIBUTION POSITIVE. The state of the legend
         BE USED TO MAKE THE DISTRIBUTION POSITIVE.
the control of the control of the control of the control of the control of the control of the control of the control of the control of the control of the control of the control of the control of the control of the control 
 OUTPUT Legend 
 ------ Legend 
     THE USER MAY REQUEST OUTPUT OF EITHER,<br>(1) TABULATED VALUES - POSSIBLY CORRECTED TO ELIMINATE NEGATIVE Legend
      (1) TABULATED VALUES - POSSIBLY CORRECTED TO ELIMINATE NEGATIVE
          VALUES. THE TABULATED DISTRIBUTION WILL BE NORMALIZED BEFORE Legend 
 OUTPUT. Legend 
      (2) LEGENDRE COEFFICIENTS - POSSIBLY CORRECTED TO ELIMINATE Legend<br>NEGATIVE VALUES AND WITHOUT HIGHER ORDER ZERO COEFFICIENTS. Legend
         NEGATIVE VALUES AND WITHOUT HIGHER ORDER ZERO COEFFICIENTS. Legend<br>BY DEFINITION DISTRIBUTIONS DEFINED BY LEGENDEE COEFFICIENTS Legend
         BY DEFINITION DISTRIBUTIONS DEFINED BY LEGENDRE COEFFICIENTS
         ARE NORMALIZED TO UNITY. The contract of the contract of the contract of the contract of the contract of the contract of the contract of the contract of the contract of the contract of the contract of the contract of the c
the control of the control of the control of the control of the control of the control of the control of the control of the control of the control of the control of the control of the control of the control of the control 
       (3) ANGULAR DISTRIBUTIONS GIVEN BY A TABULATION (LTT=2) Legend 
 ------------------------------------------------------- Legend 
      TABULATED ANGULAR DISTRIBUTIONS ARE GIVEN AT A SERIES OF ENERGIES. Legend 
      AN INTERPOLATION LAW IS GIVEN BETWEEN ENERGIES. THE INTERPOLATION Legend 
      LAW BETWEEN ENERGIES IS COPIED AS INPUT (I.E., NO ATTEMPT IS Legend 
      MADE TO LINEARIZE THE VARIATION WITH ENERGY). FOR EACH ENERGY AT Legend 
      AT WHICH TABULATED DATA ARE GIVEN A LINEARLY INTERPOLABLE ANGULAR Legend 
      DISTRIBUTION IS CONSTRUCTED IN THE SYSTEM IN WHICH THE TABULATED Legend 
     DATA ARE GIVEN (I.E., CM OR LAB - NO ATTEMPT IS MADE TO CONVERT Legend
      FROM ONE SYSTEM TO THE OTHER). A MAXIMUM OF 60000 POINTS IS ALLOWE Legend 
     TO REPRESENT THE ANGULAR DISTRIBUTION AT EACH ENERGY. Legend
 Legend 
      ELIMINATION OF NEGATIVE VALUES Legend 
 ------------------------------ Legend 
      THE RECONSTRUCTED ANGULAR DISTRIBUTION WILL BE TESTED AND IF IT Legend 
      IS NEGATIVE AT ONE OR MORE COSINES AN ERROR MESSAGE WILL BE OUTPUT Legend 
      AND BASED ON THE INPUT OPTION SELECTED ONE OF THE FOLLOWING Legend 
      CORRECTIVE ACTIONS WILL BE TAKEN (SEE, INPUT OPTIONS), Legend 
       (1) NO CORRECTION Legend 
       (2) CHANGE ALL TABULATED VALUES TO FORCE DISTRIBUTION TO BE Legend 
          POSITIVE (MINIMUM MORE THAN 1 MILLI-BARN). THE MINIMUM VALUE Legend 
          MAY BE CHANGED BY INPUT. WITH THIS OPTION THERE IS NO Legend 
          RESTRICTION ON THE AMOUNT THAT EACH VALUE IS CHANGED AND AS Legend 
          SUCH THIS OPTION SHOULD BE USED WITH CAUTION AND ONLY AS A Legend 
         LAST RESORT IF NO OTHER APPROACH CAN BE USED TO MAKE THE Legend
          DISTRIBUTION POSITIVE. Legend 
 Legend 
 OUTPUT Legend 
 ------ Legend 
     THE OUTPUT WILL BE THE LINEARIZED ANGULAR DISTRIBUTION. THE Legend
      TABULATED DISTRIBUTION WILL BE NORMALIZED TO UNITY BEFORE OUTPUT. Legend 
the control of the control of the control of the control of the control of the control of the control of the control of the control of the control of the control of the control of the control of the control of the control 
      CORRECTING NEGATIVE ANGULAR DISTRIBUTION Legend 
       ---------------------------------------- Legend 
      IF AN ANGULAR DISTRIBUTION IS NEGATIVE AN ERROR MESSAGE WILL BE Legend 
     PRINTED AND THE USER MAY DECIDE (BASED ON INPUT OPTION) TO, Legend
       (1) NOT PERFORM ANY CORRECTIVE ACTION. Legend 
       (2) FOR TABULATED DISTRIBUTIONS - ADD THE SAME VALUE TO EACH POINT Legend 
          VALUE SUCH THAT WHEN THE DISTRIBUTION IS RE-NORMALIZED THE Legend 
          MINIMUM VALUE IS 0.001 (1 MILLI-BARN). THE MINIMUM VALUE CAN Legend 
         BE CHANGED BY INPUT. WARNING... EXCEPT FOR SELECTION OF THE
          MINIMUM VALUE (BY INPUT) THE USER HAS NO CONTROL OVER HOW Legend 
          MUCH THE DISTRIBUTION IS CHANGED. THEREFORE THIS OPTION SHOULD Legend 
         BE USED WITH CAUTION.
       (3) FOR LEGENDRE COEFFICIENTS ONE OF TWO OPTIONS MAY BE SELECTED, Legend 
       (A) CHANGE INDIVIDUAL COEFFICIENTS (NO ONE COEFFICIENT BY MORE Legend 
          THAN 1 PER-CENT) TO MAKE THE DISTRIBUTION POSITIVE WITH A Legend 
          MINIMUM VALUE OF 0.001 (1 MILLI-BARN). THE MAXIMUM PER-CENT Legend 
          CHANGE IN EACH COEFFICIENT AND MINIMUM VALUE MAY BE CHANGED Legend 
          BY INPUT. INPUT THE PROGRAM CANNOT MAKE THE DISTRIBUTION Legend 
          POSITIVE BY CHANGING EACH COEFFICIENT BY UP TO THE MAXIMUM Legend 
          ALLOWABLE AMOUNT, THE ORIGINAL ANGULAR DISTRIBUTION OR Legend 
          COEFFICIENTS WILL BE OUTPUT. ONLY IN THE LATTER CASE SHOULD Legend 
          ONE CONSIDER USING OPTION (B) DESCRIBED BELOW. Legend 
       (B) LOGICALLY ADD THE SAME VALUE TO EACH POINT VALUE SUCH THAT Legend 
         WHEN THE DISTRIBUTION IS RE-NORMALIZED THE MINIMUM VALUE IS Legend
          0.001 (1 MILLI-BARN). THIS IS EQUIVALENT AT INCREASING P0 Legend 
          BY A CERTAIN AMOUNT AND RE-NORMALIZATION IS EQUIVALENT TO THEN Legend 
          DIVIDING EACH COEFFICIENT BY A CERTAIN AMOUNT. THEREFORE, Legend 
         WHAT IS PHYSICALLY DONE BY THE PROGRAM IS TO DIVIDE EACH Legend
          COEFFICIENT BY THE SAME AMOUNT. WARNING..EXCEPT FOR SELECTION Legend
```
 OF THE MINIMUM VALUE (BY INPUT) THE USER HAS NO CONTROL OVER Legend HOW MUCH THE DISTRIBUTION IS CHANGED. THEREFORE THIS OPTION Legend<br>SHOULD BE USED WITH CAUTION. SHOULD BE USED WITH CAUTION. The contract of the contract of the contract of the contract of the contract of the contract of the contract of the contract of the contract of the contract of the contract of the contract of t the control of the control of the control of the control of the control of the control of the control of the control of the control of the control of the control of the control of the control of the control of the control WARNING MESSAGES FROM PROGRAM **Example 2018** Legend ----------------------------- Legend THE WARNING MESSAGES PRINTED BY THIS PROGRAM SHOULD ONLY BE Legend CONSIDERED TO BE EXACTLY THAT..WARNINGS..NOT AN ABSOLUTE JUDGEMENT Legend BY THIS PROGRAM THAT THERE IS SOMETHING WRONG WITH THE DATA. WHEN Legend WARNING MESSAGES ARE PRINTED EXAMINE THE DATA AND EITHER TAKE NO Legend<br>ACTION (IF YOU FEEL THAT THE DATA IS O.K.) OR CORRECT THE DATA Legend ACTION (IF YOU FEEL THAT THE DATA IS O.K.) OR CORRECT THE DATA (IF YOU FEEL THAT THE DATA IS INCORRECT AND YOU CAN CORRECT IT). Legend<br>Legend the control of the control of the control of the control of the control of the control of the control of the control of the control of the control of the control of the control of the control of the control of the control VALIDITY OF MODIFIED DATA **Legend SECULIE:** Legend -----------------------<br>FRORE BELIEVING AND USING DATA WHICH HAS BEEN MODIFIED (EITHER - Legend BEFORE BELIEVING AND USING DATA WHICH HAS BEEN MODIFIED (EITHER TABULATED ANGULAR DISTRIBUTIONS OR LEGENDRE COEFFICIENTS) THE USER Legend SHOULD INSURE THAT THE MODIFIED DATA IS PHYSICALLY MORE ACCEPTABLE Legend THAN THE ORIGINAL DATA. IN ORDER TO DO THIS ONE OR MORE OF THE Legend FOLLOWING METHODS SHOULD BE USED, The state of the state of the state of the state of the state of the state of the state of the state of the state of the state of the state of the state of the state of the state of the st the control of the control of the control of the control of the control of the control of the control of the control of the control of the control of the control of the control of the control of the control of the control (1) USE THE ENERGY VARIATION TESTS BUILT-IN TO THIS PROGRAM AND Legend EVALPLOT TO PLOT THE ENERGY DEPENDENCE OF THE LEGENDRE Legend COEFFICIENTS IN ORDER TO IDENTIFY AND CORRECT (BY HAND...NOT Legend<br>BY THIS PROGRAM) ANY COEFFICIENTS WHICH HAVE UNREALISTIC Legend BY THIS PROGRAM) ANY COEFFICIENTS WHICH HAVE UNREALISTIC Legend<br>ENERGY AND L ORDER VARIATIONS. THIS SHOULD ALWAYS BE DONE Legend ENERGY AND L ORDER VARIATIONS. THIS SHOULD ALWAYS BE DONE FIRST TO ELIMINATE MAJOR PROBLEMS BEFORE USING THIS PROGRAM Legend TO AUTOMATICALLY MAKE MINOR CORRECTIONS. Legend (1) OUTPUT AND PLOT THE UNCORRECTED AND CORRECTED ANGULAR Legend DISTRIBUTIONS. COMPARE THE PLOTS TO INSURE THAT THE CORRECTED Legend DATA DOES NOT SERIOUSLY CHANGE THE ENERGY DEPENDENCE OF THE DATA DOES NOT SERIOUSLY CHANGE THE ENERGY DEPENDENCE OF THE ANGULAR DISTRIBUTION. Legend (2) IF PLOTTING CAPABILITY IS NOT AVAIALABLE, USE THE PRINTED OUT Legend OF THIS PROGRAM TO DETERMINE HOW MUCH THE TABULATED ANGULAR Legend DISTRIBUTION OR LEGENDRE COEFFICIENTS HAVE BEEN MODIFIED. Legend GENERALLY IF ONE COEFFICIENT HAS BEEN ONLY SLIGHTLY MODIFIED Legend THE DISTRIBUTION WILL BE ACCEPTABLE. HOWEVER IF MANY Legend COEFFICIENTS HAVE BEEN MODIFIED THE RESULT WILL NOT BE Legend RELIABLE. Legend the control of the control of the control of the control of the control of the control of the control of the control of the control of the control of the control of the control of the control of the control of the control SEEING ANGULAR DISTRIBUTIONS AND LEGENDRE COEFFICIENTS Legend ------------------------------------------------------ Legend PROGRAM EVALPLOT CAN BE USED TO PLOT ANGULAR DISTRIBUTION AND Legend LEGENDRE COEFFICIENTS - WHEN IT COMES TO CHECKING THIS TYPE OF Legend DATA THERE IS NO SUBSTITUTE FOR PLOTS OF THE DATA TO MAKE THE Legend JOB EASY AND STRAIGHTFORWARD. Legend Legend FOR LEGENDRE COEFFICIENTS EVALPLOT CAN BE USED TO SEE THE ENERGY Legend DEPENDENCE OF EACH COEFFICIENT - THIS IS AN EXTREMELY EASY AND Legend USEFUL WAY TO CHECK FOR ERRORS IN THE BASIC DATA. The state of the legend Legend FOR ANGULAR DISTRIBUTION EVALPLOT CAN BE USED TO PLOT THEM AT Legend EACH ENERGY THAT THEY ARE TABULATED - THIS IS ALSO AN EASY AND Legend USEFUL WAY TO CHECK FOR ERRORS. The control of the control of the control of the control of the control of the control of the control of the control of the control of the control of the control of the control of the contro Legend I/O UNIT DEFINITIONS Legend -------------------- Legend UNIT DESCRIPTION Legend ---- ----------- Legend 2 INPUT CARDS Legend 3 OUTPUT REPORT And the set of the set of the set of the set of the set of the set of the set of the set of the set of the set of the set of the set of the set of the set of the set of the set of the set of the set of the 10 ORIGINAL DATA IN ENDF/B FORMAT Legend 11 FINAL DATA IN ENDF/B FORMAT Legend the control of the control of the control of the control of the control of the control of the control of the control of the control of the control of the control of the control of the control of the control of the control OPTIONAL STANDARD FILE NAMES (SEE SUBROUTINE FILIO1 AND FILIO2) Legend --------------------------------------------------------------- Legend UNIT FILE NAME **Legend**  ---- ---------- Legend 2 LEGEND.INP Legend 3 LEGEND.LST Legend 10 ENDFB.IN Legend<br>11 ENDER OUT 11 ENDFB.OUT Legend Legend INPUT CARD Legend ---------- Legend CARD COLS. FORMAT DESCRIPTION Legend ---- ----- ------ ----------- Legend

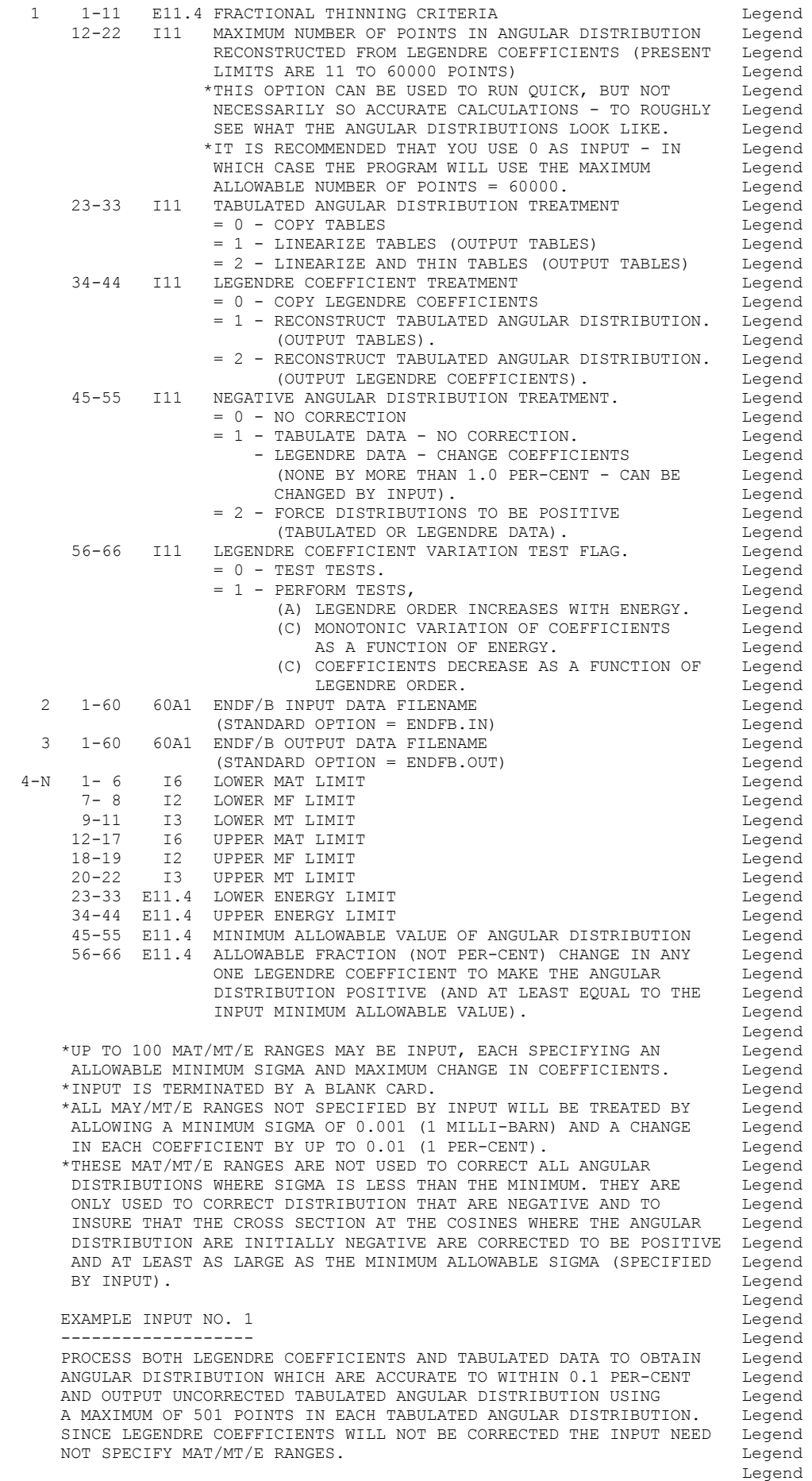

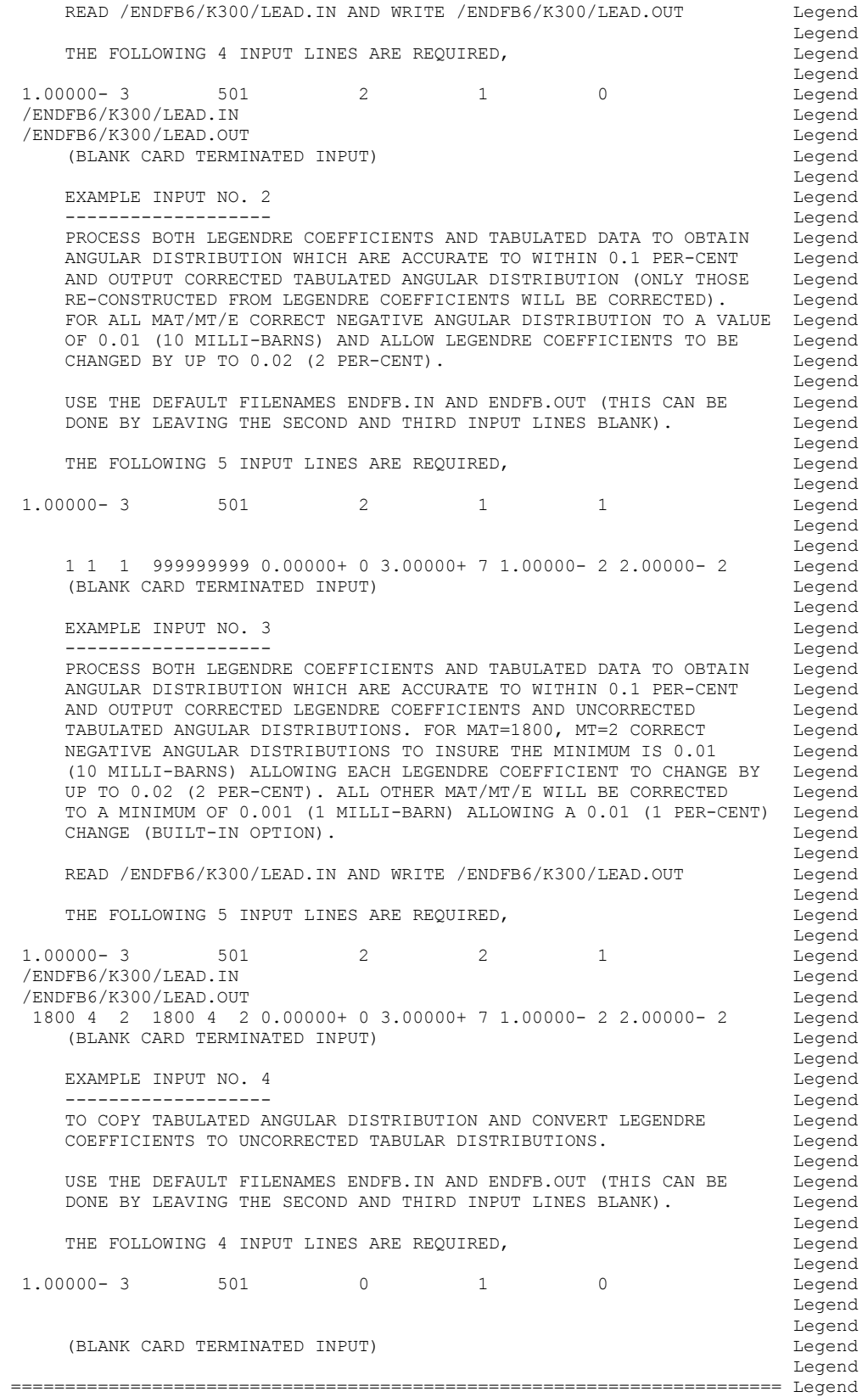

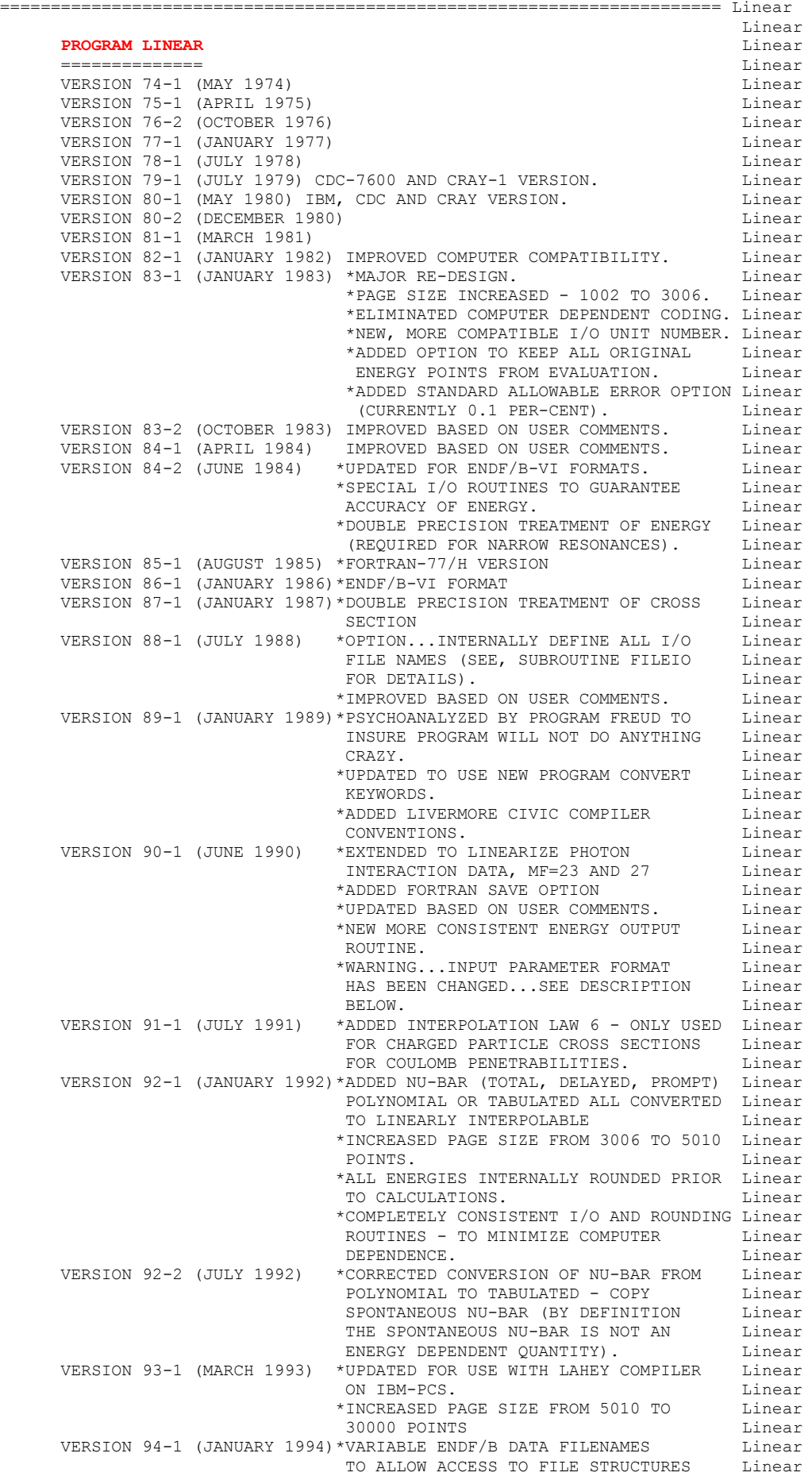

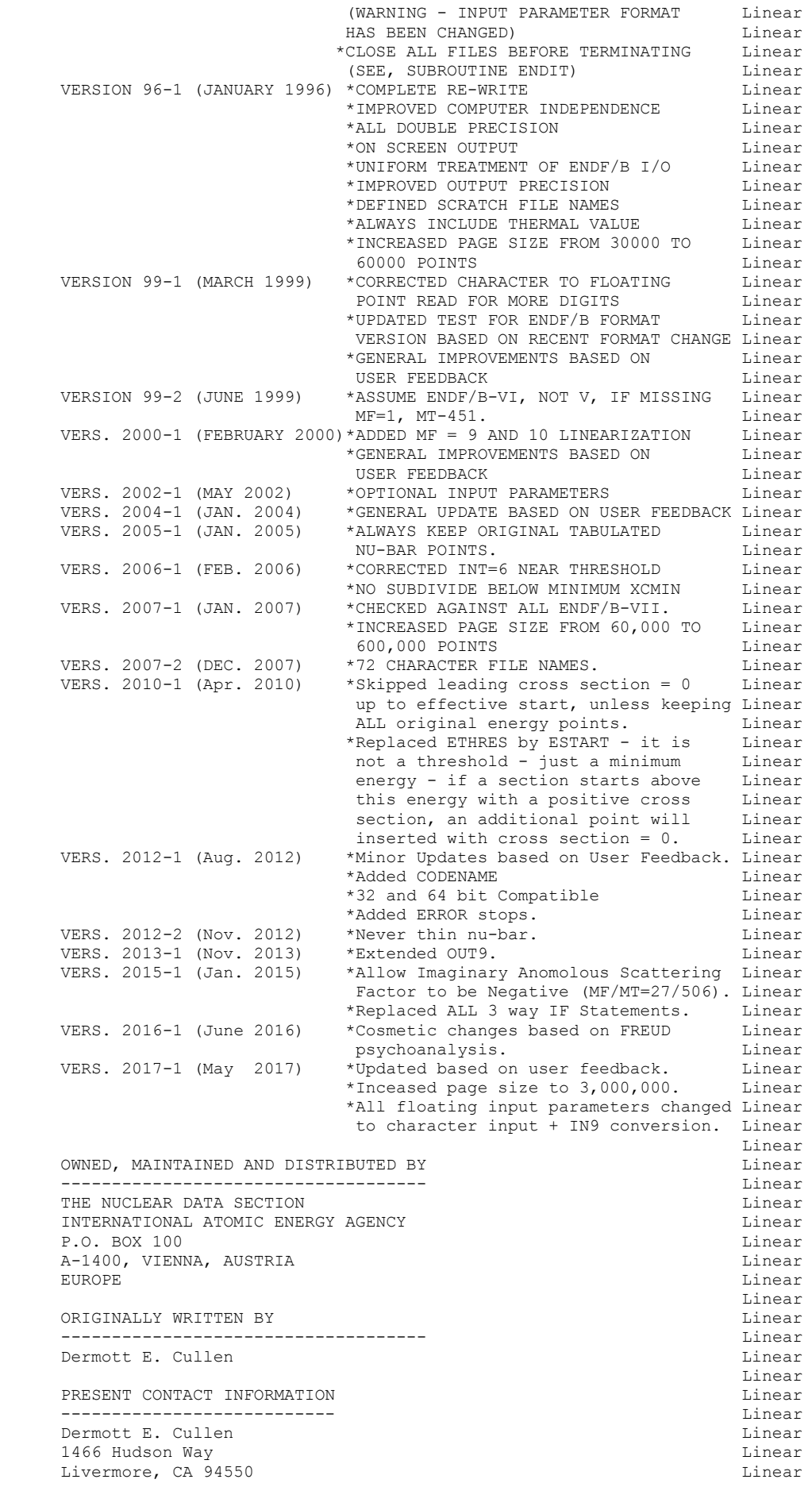

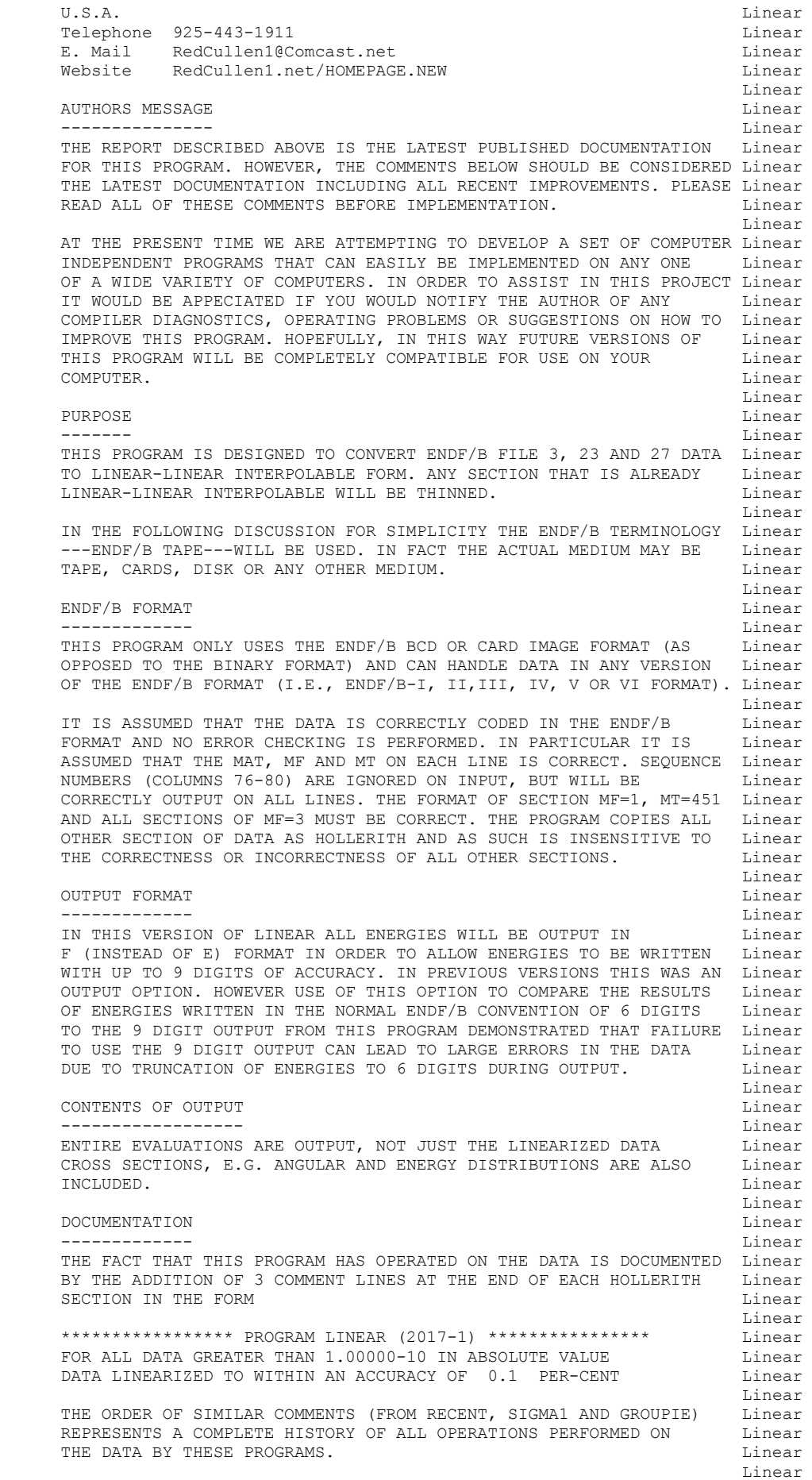

 THESE COMMENT LINES ARE ONLY ADDED TO EXISTING HOLLERITH SECTIONS, Linear I.E., THIS PROGRAM WILL NOT CREATE A HOLLERITH SECTION. THE FORMAT Linear OF THE HOLLERITH SECTION IN ENDF/B-V DIFFERS FROM THE THAT OF Linear<br>EARLIER VERSIONS OF ENDF/B. BY READING AN EXISTING MF=1, MT=451 Linear EARLIER VERSIONS OF ENDF/B. BY READING AN EXISTING MF=1, MT=451 IT IS POSSIBLE FOR THIS PROGRAM TO DETERMINE WHICH VERSION OF Linear THE ENDF/B FORMAT THE DATA IS IN. WITHOUT HAVING A SECTION OF Linear MF=1, MT=451 PRESENT IT IS IMPOSSIBLE FOR THIS PROGRAM TO Linear DETERMINE WHICH VERSION OF THE ENDF/B FORMAT THE DATA IS IN, AND Linear AS SUCH IT IS IMPOSSIBLE FOR THE PROGRAM TO DETERMINE WHAT FORMAT Linear SHOULD BE USED TO CREATE A HOLLERITH SECTION. Thinear<br>Linear Linear REACTION INDEX Linear Section 1999, 1999, 1999, 1999, 1999, 1999, 1999, 1999, 1999, 1999, 1999, 1999, 1999, 19 -------------- Linear THIS PROGRAM DOES NOT USE THE REACTION INDEX WHICH IS GIVEN IN Linear SECTION MF=1, MT=451 OF EACH EVALUATION.<br>Linear Linear THIS PROGRAM DOES NOT UPDATE THE REACTION INDEX IN MF=1, MT=451. Linear THIS CONVENTION HAS BEEN ADOPTED BECAUSE MOST USERS DO NOT Linear REQUIRE A CORRECT REACTION INDEX FOR THEIR APPLICATIONS AND IT WAS Linear NOT CONSIDERED WORTHWHILE TO INCLUDE THE OVERHEAD OF CONSTRUCTING Linear A CORRECT REACTION INDEX IN THIS PROGRAM. HOWEVER, IF YOU REQUIRE Linear A REACTION INDEX FOR YOUR APPLICATIONS, AFTER RUNNING THIS PROGRAM Linear YOU MAY USE PROGRAM DICTIN TO CREATE A CORRECT REACTION INDEX. Linear Linear SECTION SIZE **Linear**  ------------ Linear SINCE THIS PROGRAM USES A LOGICAL PAGING SYSTEM THERE IS NO LIMIT Linear TO THE NUMBER OF POINTS IN ANY SECTION, E.G., THE TOTAL CROSS Linear SECTION MAY BE REPRESENTED BY 200,000 DATA POINTS. Linear Linear FOR ANY LINEARIZED SECTION THAT CONTAINS 60000 OR FEWER POINTS Linear THE ENTIRE OPERATION WILL BE PERFORMED IN CORE AND THE LINEARIZED Linear DATA WILL BE OUTPUT DIRECTLY TO THE ENDF/B FORMAT. FOR ANY SECTION Linear THAT CONTAINS MORE POINTS THE DATA WILL BE LINEARIZED A PAGE AT A Linear TIME (1 PAGE = 60000 POINTS) AND OUTPUT TO SCRATCH. AFTER THE Linear ENTIRE SECTION HAS BEEN LINEARIZED THE DATA WILL BE READ BACK FROM Linear SCRATCH AND OUTPUT TO THE ENDF/B FORMAT. Linear SELECTION OF DATA  $\qquad \qquad$  Linear ----------------- Linear THE PROGRAM SELECTS DATA TO BE LINEARIZED BASED EITHER ON EITHER Linear MAT (ENDF/B MAT NO.) OR ZA AS WELL AS MF AND MT NUMBERS. THIS Linear PROGRAM ALLOWS UP TO 100 MAT/MF/MT OR ZA/MF/MT RANGES TO BE Linear<br>SPECIFIED BY INPUT PARAMETERS. THE PROGRAM WILL ASSUME THAT THE Linear SPECIFIED BY INPUT PARAMETERS. THE PROGRAM WILL ASSUME THAT THE ENDF/B TAPE IS IN MAT ORDER, REGARDLESS OF THE CRITERIA USED Linear TO RETRIEVE MATERIALS. IF RETRIEVAL IS BY MAT RANGE THE PROGRAM Linear WILL TERMINATE WHEN A MAT IS FOUND THAT IS ABOVE ALL REQUESTED Linear MAT RANGES. IF RETRIEVAL IS BY ZA RANGE THE PROGRAM WILL SEARCH Linear THE ENTIRE ENDF/B TAPE. Linear PROGRAM OPERATION **Linear** Linear Section 2.1 and 2.1 and 2.1 and 2.1 and 2.1 and 2.1 and 2.1 and 2.1 and 2.1 and 2.1 and 2.1 and 2.1 and 2.1 and 2.1 and 2.1 and 2.1 and 2.1 and 2.1 and 2.1 and 2.1 and 2.1 and 2.1 and 2.1 ----------------- Linear EACH SECTION OF DATA IS CONSIDERED SEPARATELY. EACH SECTION OF Linear ENDF/B DATA TO LINEARIZE IS REPRESENTED BY A TABLE OF ENERGY [Linear] VS. CROSS SECTION AND ANY ONE OF FIVE ALLOWABLE INTERPOLATION LAWS Linear BETWEEN ANY TWO TABULATED POINTS. THIS PROGRAM WILL REPLACE EACH Linear<br>SECTION OF DATA CROSS SECTIONS BY A NEW TABLE OF ENERGY VS. Linear SECTION OF DATA CROSS SECTIONS BY A NEW TABLE OF ENERGY VS. CROSS SECTION IN WHICH THE INTERPOLATION LAW IS ALWAYS LINEAR IN Linear ENERGY AND CROSS SECTION BETWEEN ANY TWO TABULATED POINTS. Linear Linear DATA IS READ AND LINEARIZED A PAGE AT A TIME (ONE PAGE CONTAINS Linear 60000 DATA POINTS). IF THE FINAL LINEARIZED SECTION CONTAINS TWO Linear PAGES OR LESS, DATA POINTS IT WILL BE ENTIRELY CORE RESIDENT Linear AFTER IT HAS BEEN LINEARIZED AND WILL BE WRITTEN DIRECTLY FROM Linear CORE TO THE OUTPUT TAPE. IF THE LINEARIZED SECTION IS LARGER THAN Linear TWO PAGES, AFTER EACH PAGE IS LINEARIZED IT WILL BE WRITTEN TO Linear SCRATCH. AFTER THE ENTIRE SECTION HAS BEEN LINEARIZED IT WILL Linear BE READ BACK FROM SCRATCH, TWO PAGES AT A TIME, AND WRITTEN TO Linear THE OUTPUT TAPE. **Example 20** and 20 and 20 and 20 and 20 and 20 and 20 and 20 and 20 and 20 and 20 and 20 and 20 and 20 and 20 and 20 and 20 and 20 and 20 and 20 and 20 and 20 and 20 and 20 and 20 and 20 and 20 and 20 and Linear KEEP EVALUATED DATA POINTS SAND A SERVICE SERVICE SERVICE SERVICE SERVICE SERVICE SERVICE SERVICE SERVICE SERVICE SERVICE SERVICE SERVICE SERVICE SERVICE SERVICE SERVICE SERVICE SERVICE SERVICE SERVICE SERVICE SERVICE SERV -------------------------- Linear SOMETIMES IT IS CONVENIENT TO KEEP ALL ENERGY POINTS WHICH WERE Linear PRESENT IN THE ORIGINAL EVALUATION AND TO MERELY SUPPLEMENT THESE Linear POINTS WITH ADDITIONAL ENERGY POINTS IN ORDER TO LINEARIZE THE Linear CROSS SECTIONS. FOR EXAMPLE, IT IS OFTEN CONVENIENT TO KEEP THE Linear THERMAL VALUE (AT 0.0253 EV) OR THE VALUE AT 14.1 MEV. Linear
```
 Linear 
 THE CURRENT VERSION OF THIS PROGRAM WILL ALLOW THE USER TO KEEP Linear 
    ALL ORIGINAL EVALUATED DATA POINTS BY SPECIFYING 1 IN COLUMNS Linear<br>34-44 OF THE FIRST INPUT LINE. THIS WILL TURN OFF THE BACKWARD Linear
    34-44 OF THE FIRST INPUT LINE. THIS WILL TURN OFF THE BACKWARD
     THINNING (SEE UCRL-50400, VOL. 17, PART A FOR EXPLANATION) AND Linear 
    RESULT IN ALL ORIGINAL ENERGY POINTS BEING KEPT. CAUTION SHOULD Linear
     BE EXERCISED IN USING THIS OPTION SINCE IT CAN RESULT IN A Linear 
    CONSIDERABLE INCREASE IN THE NUMBER OF DATA POINTS OUTPUT BY Linear<br>THIS CODE. Linear
THIS CODE. Linear and the set of the set of the set of the set of the set of the set of the set of the set of the set of the set of the set of the set of the set of the set of the set of the set of the set of the set of 
 Linear 
    FOR ALL USERS WHO ARE NOT INTERESTED IN THIS OPTIONS NO CHANGES Linear
    ARE REQUIRED IN THE INPUT TO THIS PROGRAM, I. E. IF COLUMNS Linear<br>34-44 ARE BLANK (AS FOR ALL PREVIOUS VERSIONS OF THIS CODE) THE Linear
    34-44 ARE BLANK (AS FOR ALL PREVIOUS VERSIONS OF THIS CODE) THE Linear<br>PROGRAM WILL OPERATE EXACTLY AS IT DID BEFORE.
    PROGRAM WILL OPERATE EXACTLY AS IT DID BEFORE. Linear Linear Linear
 Linear 
     ALLOWABLE ERROR Linear 
 --------------- Linear 
     ALLOWABLE ERROR MUST ALWAYS BE SPECIFIED IN THE INPUT TO THIS Linear 
    PROGRAM AS A FRACTION, NOT A PER-CENT. FOR EXAMPLE, INPUT THE Linear
     ALLOWABLE FRACTIONAL ERROR 0.001 IN ORDER TO OBTAIN DATA THAT IS Linear 
    ACCURATE TO WITHIN 0.1 PER-CENT.<br>Linear
 Linear 
     THE CONVERSION OF THE DATA FROM THE GENERAL INTERPOLATION FORM TO Linear 
     LINARLY INTERPOLABLE FORM CANNOT BE PERFORMED EXACTLY. HOWEVER, IT Linear 
    CAN BE PERFORMED TO VIRTUALLY ANY REQUIRED ACCURACY AND MOST Linear
     IMPORTANTLY CAN BE PERFORMED TO A TOLERANCE THAT IS SMALL COMPARED Linear 
     TO THE UNCERTAINTY IN THE CROSS SECTIONS THEMSELVES. AS SUCH THE Linear 
     CONVERSION OF CROSS SECTIONS TO LINEARLY INTERPOLABLE FORM CAN BE Linear 
    PERFORMED WITH ESSENTIALLY NO LOSE OF INFORMATION. Linear
 Linear 
     THE ALLOWABLE ERROR MAY BE ENERGY INDEPENDENT (CONSTANT) OR ENERGY Linear 
     DEPENDENT. THE ALLOWABLE ERROR IS DESCRIBED BY A TABULATED Linear 
     FUNCTION OF UP TO 20 (ENERGY,ERROR) PAIRS AND LINEAR INTERPOLATION Linear 
     BETWEEN TABULATED POINTS. IF ONLY ONE TABULATED POINT IS GIVEN THE Linear 
     ERROR WILL BE CONSIDERED CONSTANT OVER THE ENTIRE ENERGY RANGE. Linear 
     WITH THIS ENERGY DEPENDENT ERROR ONE MAY OPTIMIZE THE OUTPUT FOR Linear 
     ANY GIVEN APPLICATION BY USING A SMALL ERROR IN THE ENERGY RANGE Linear 
    OF INTEREST AND A LESS STRINGENT ERROR IN OTHER ENERGY RANGES. Linear
 Linear 
    DEFAULT ALLOWABLE ERROR EXAMPLE 1999 Linear
 ----------------------- Linear 
     IN ORDER TO INSURE CONVERGENCE OF THE LINEARIZING ALGORITHM THE Linear 
    ALLOWABLE ERROR MUST BE POSITIVE. IF THE USER INPUTS AN ERROR Linear<br>THAT IS NOT POSITIVE IT WILL AUTOMATICALLY BE SET TO THE DEFAULT Linear
    THAT IS NOT POSITIVE IT WILL AUTOMATICALLY BE SET TO THE DEFAULT
     VALUE (CURRENTLY 0.001, CORRESPONDING TO 0.1 PER-CENT) AND Linear 
    INDICATED AS SUCH IN THE OUTPUT LISTING. THE LINE OF LINE OF LINE OF LINE OF LINE OF LINE OF LINE OF LINE OF LI
 Linear 
     COULOMB PENETRABILITY (INTERPOLATION LAW = 6) Linear 
 -------------------------------------------- Linear 
    INTRODUCED FOR ENDF/B-VI. THIS IS DEFINED AS, THIS Linear
 Linear 
    SIG(E) = CI*EXP(-C2/SORT(E - T)) Linear
 Linear 
    THIS PROGRAM ONLY CONSIDERS EXOTHERMIC REACTIONS - T = 0 Linear
 Linear 
    SIG(E) = CI*EXP(-C2/SQRT(E)) Linear
 Linear 
     WARNING...THIS INTERPOLATION LAW SHOULD ONLY BE USED FOR REACTIONS Linear 
           WHICH HAVE A POSITIVE Q-VALUE (EXOTHERMIC REACTIONS), Linear
           SINCE HERE WE ONLY CONSIDER T = 0.0 IN THE FORMALISM. Linear
            IN ALL OTHER CASES A WARNING MESSAGE WILL BE PRINTED. Linear 
 Linear 
     INPUT FILES Linear 
 ----------- Linear 
     UNIT DESCRIPTION Linear 
 ---- ----------- Linear 
       2 INPUT LINES (BCD - 80 CHARACTERS/RECORD) Linear 
      10 ORIGINAL ENDF/B DATA (BCD - 80 CHARACTERS/RECORD) Linear 
 Linear 
    OUTPUT FILES Linear
 ------------ Linear 
     UNIT DESCRIPTION Linear 
 ---- ----------- Linear 
       3 OUTPUT REPORT (BCD - 120 CHARACTERS/RECORD) Linear 
      11 FINAL ENDF/B DATA (BCD - 80 CHARACTERS/RECORD) Linear 
 Linear 
    SCRATCH FILES Linear Linear Linear Linear Linear Linear Linear Linear Linear Linear
```
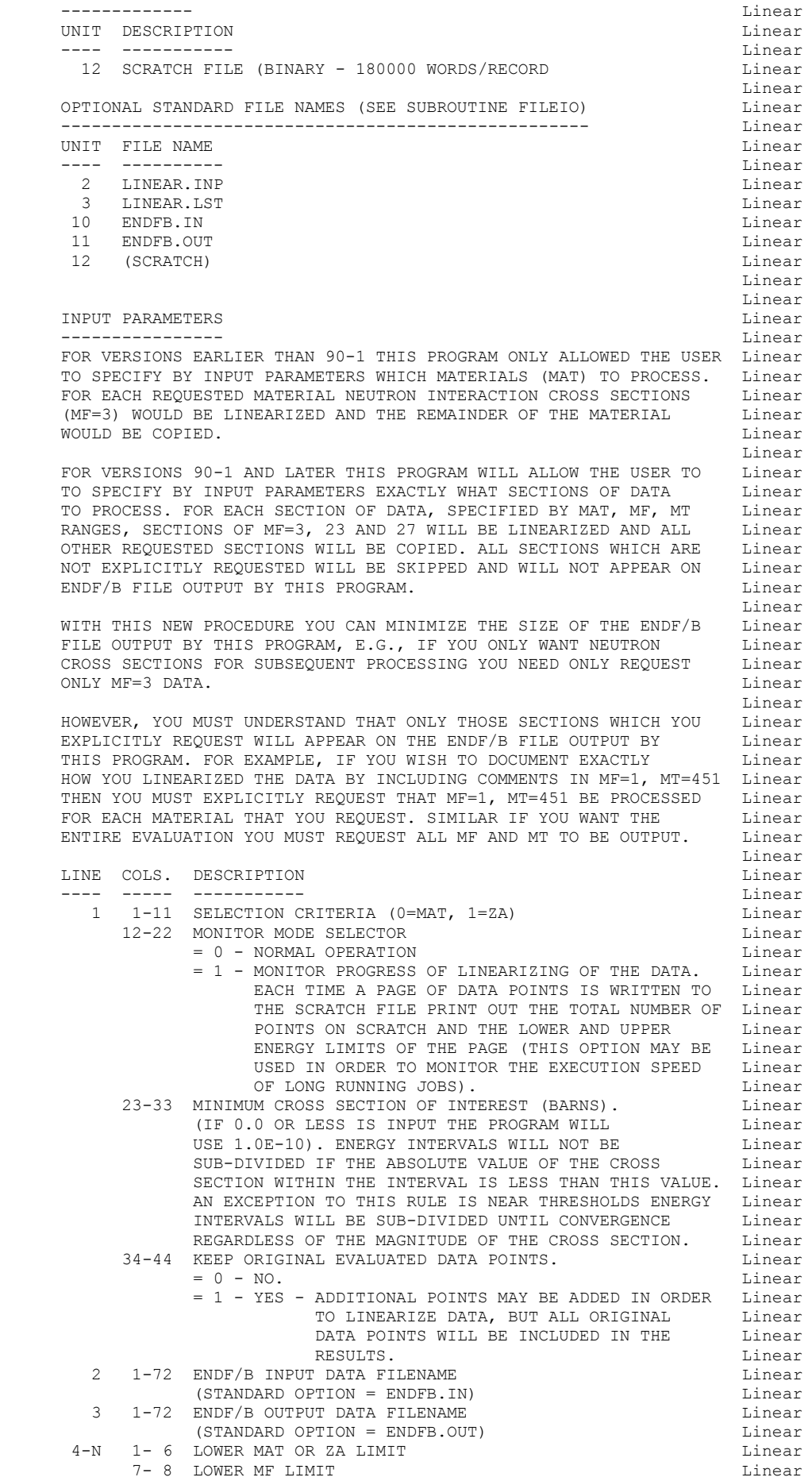

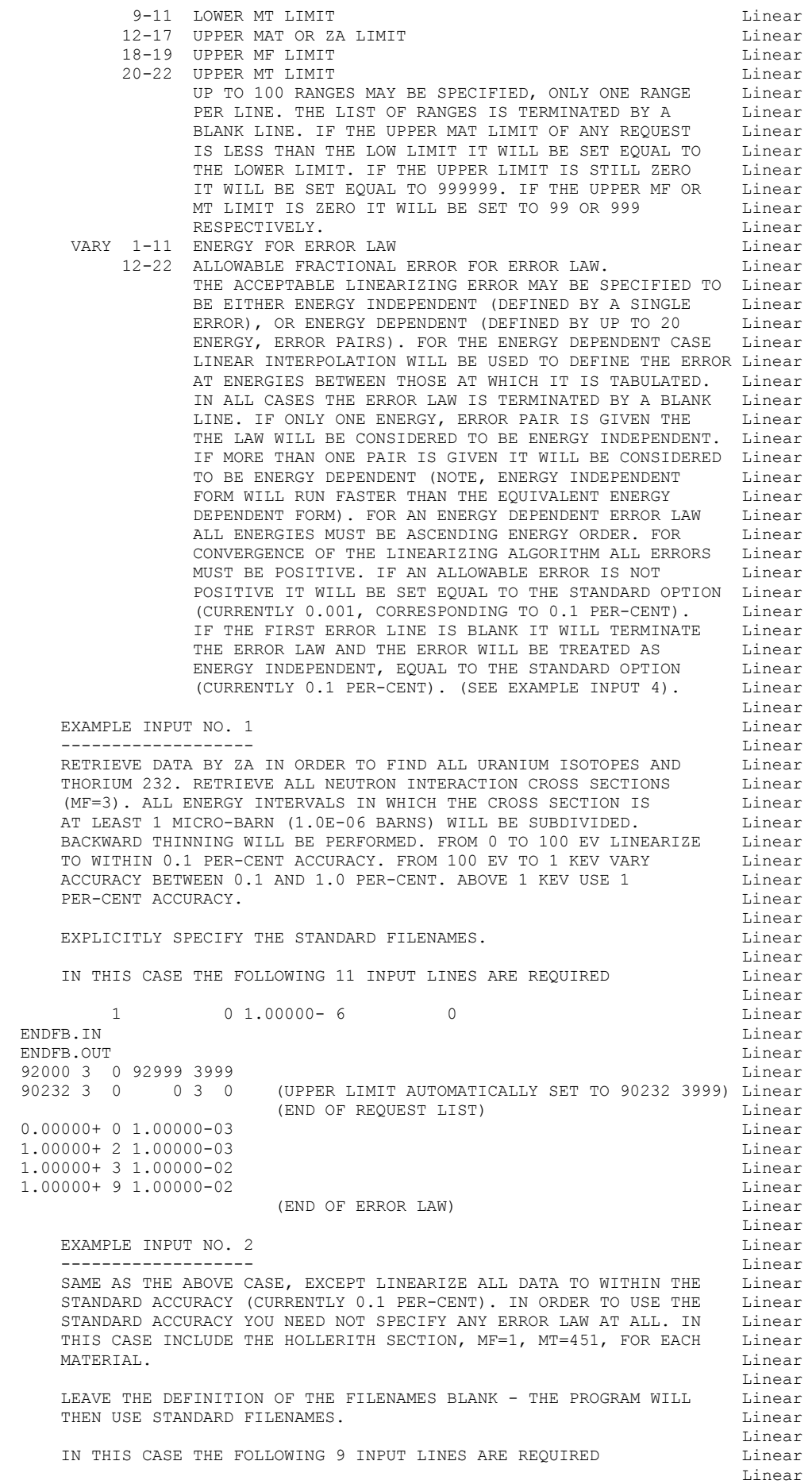

 $1 \t 0 \t 1.00000-6$  0 Linear<br>(ISE DEFAILT FILENAME = ENDER IN) Linear (USE DEFAULT FILENAME = ENDFB.IN) Linear<br>(USE DEFAULT FILENAME = ENDFB.OUT) Linear (USE DEFAULT FILENAME = ENDFB.OUT) Linear 92000 1451 92999 1451 Linear 92000 3 0 92999 3999 90232 1451 0 1451 Linear 90232 3 0 0 3 0 (UPPER LIMIT AUTOMATICALLY SET TO 90232 3999) Linear (END OF REQUEST LIST) (END OF ERROR LAW) Linear<br>(0.1 PER-CENT ERROR, END OF ERROR LAW) Linear  $(0.1$  PER-CENT ERROR, END OF ERROR LAW) Linear EXAMPLE INPUT NO. 3 Linear ------------------- Linear LINEARIZE ALL MATERIALS ON AN ENDF/B TAPE TO WITHIN AN ACCURACY Linear<br>OF 0.5 PER-CENT (0.005 AS A FRACTION), IN THIS CASE YOU NEED NOT Linear OF 0.5 PER-CENT (0.005 AS A FRACTION). IN THIS CASE YOU NEED NOT Linear<br>SPECIFY THE MAT. MF. MT RANGES. SPECIFY THE MAT, MF, MT RANGES.<br>Linear Linear READ THE ENDF/B DATA FROM \ENDFB6\ZA092238 AND WRITE THE ENDF/B Linear DATA TO \ENDFB6\LINEAR\ZA092238. Linear Linear IN THIS CASE THE FOLLOWING 6 INPUT LINES ARE REQUIRED Linear Linear (MAT, 1.0E-10 BARNS, THIN) Linear \ENDFB6\ZA092238 Linear \ENDFB6\LINEAR\ZA092238 Linear (RETRIEVE ALL DATA, END REQUEST LIST) Linear<br>Linear 5.00000-03 Linear (END OF ERROR LAW) Linear Linear NOTE THAT IN THIS CASE IF THE INPUT HAD SPECIFIED AN EQUIVALENT Linear ENERGY DEPENDENT ERROR LAW BY GIVING A NUMBER OF ENERGY POINTS Linear AT EACH OF WHICH THE ERROR IS 0.5 PER-CENT THE PROGRAM WOULD TAKE Linear LONGER TO RUN (I.E., ONLY USE AN ENERGY DEPENDENT ERROR LAW WHEN Linear IT IS NECESSARY).<br>
Linear
International Linear
Linear
Linear
Linear
Linear
Linear
Linear
Linear
Linear
Linear
Linear
Linear
Linear
Linear
Linear
Linear
Linear
Linear
Linear
Linear
Linear
Linear
Linear
Linear
Linear
Linear Linear EXAMPLE INPUT NO. 4 Linear Linear Linear Linear Linear Linear Linear Linear Linear Linear Linear Linear Linear ------------------- Linear IN ORDER TO LINEARIZE ALL MATERIALS ON AN ENDF/B TAPE TO THE Linear STANDARD OPTION OF 0.1 PER-CENT IT IS ADEQUATE TO INPUT A SET Linear OF COMPLETELY BLANK LINES WHICH WILL AUTOMATICALLY INVOKE ALL Linear<br>OF THE STANDARD OPTIONS. OF THE STANDARD OPTIONS. Linear LEAVE THE DEFINITION OF THE FILENAMES BLANK - THE PROGRAM WILL Linear THEN USE STANDARD FILENAMES.<br>Linear Linear IN THIS CASE THE FOLLOWING THREE INPUT LINES ARE REQUIRED Linear Linear (MAT, 1.0E-10 BARNS, THIN) Linear (USE DEFAULT FILENAME = ENDFB.IN) Linear (USE DEFAULT FILENAME = ENDFB.OUT) Linear (RETRIEVE ALL DATA, END REQUEST LIST) Linear (0.1 PER-CENT ERROR, END OF ERROR LAW) Linear Linear ======================================================================= Linear

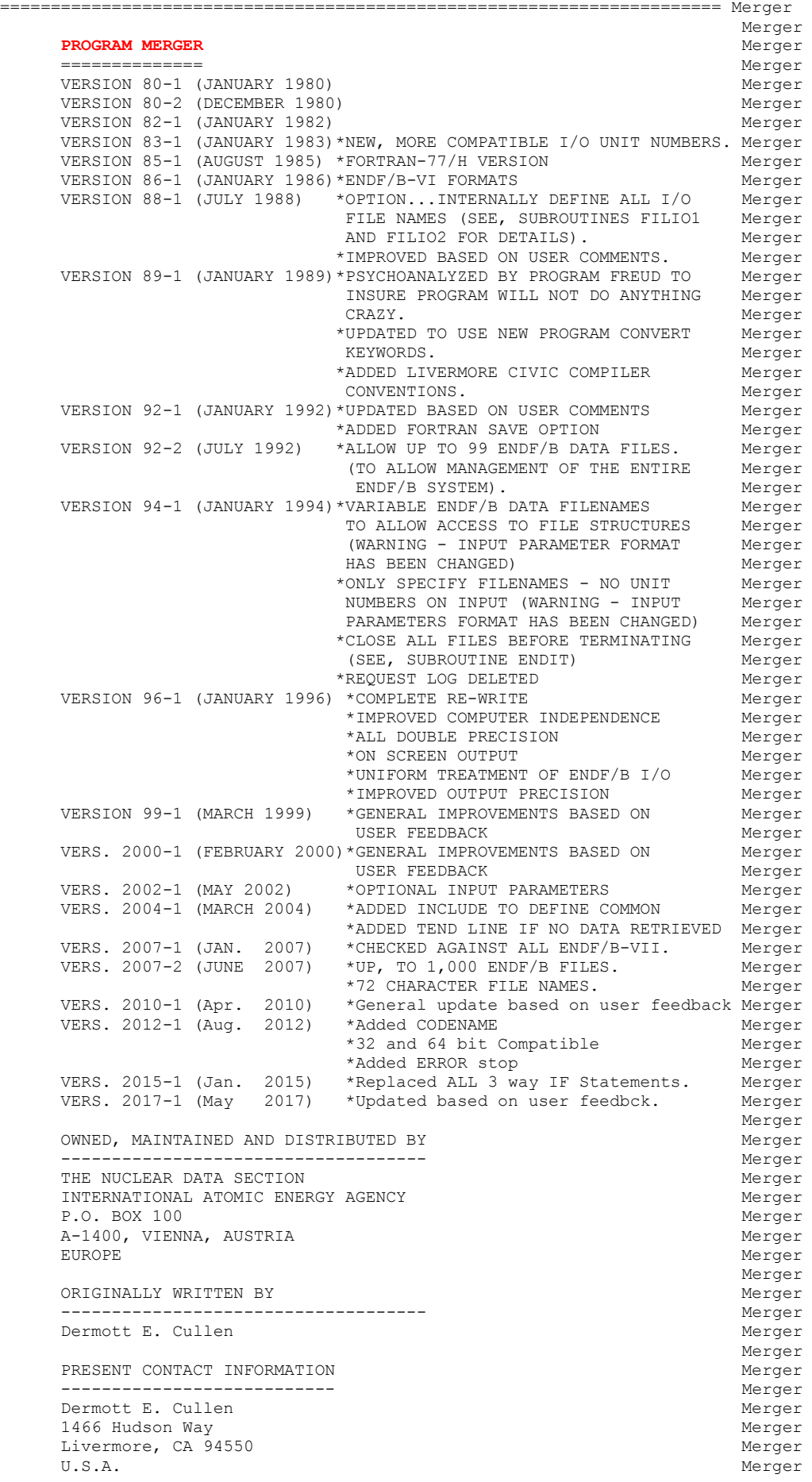

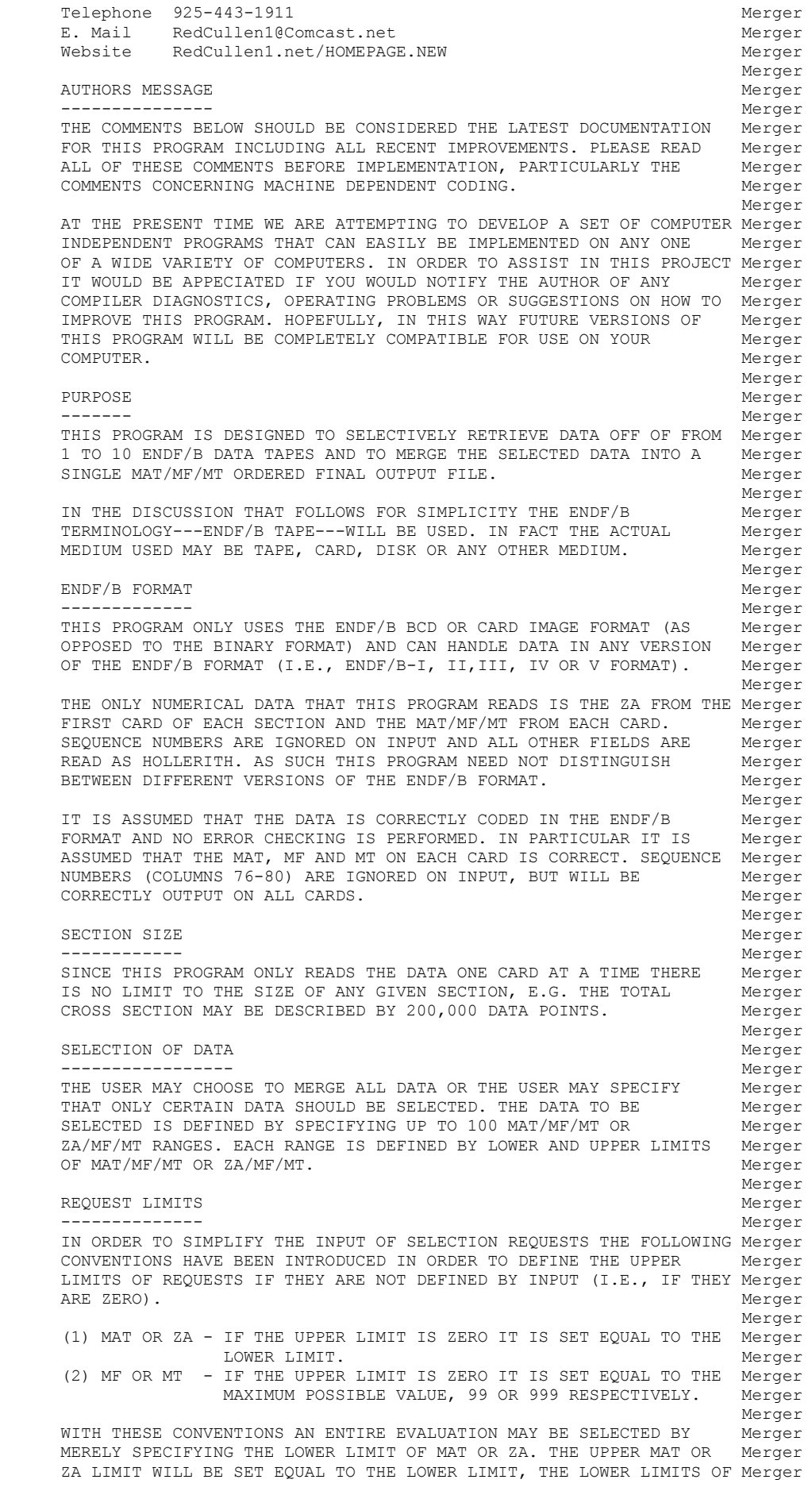

 MF/MT WILL BE 0/0 AND THE UPPER LIMITS OF MF/MT WILL BE SET TO Merger 99/999. THIS WILL CAUSE ALL SECTIONS OF A SINGLE EVALUATION TO BE Merger<br>SELECTED. Merger SELECTED. **Merger** Merger is a state of the state of the state of the state of the state of the state of the state of the state of the state of the state of the state of the state of the state of the state of the state of the state of the st SATISFYING SELECTION CRITERIA ----------------------------- Merger IN ORDER FOR A SECTION TO MEET THE SELECTION CRITERIA SPECIFIED Merger BY ONE OF THE RETRIEVAL REQUESTS, EACH OF THE THREE FIELDS ( Merger MAT/MF/MT OR ZA/MF/MT) MUST INDIVIDUALLY SATISFY THE CORRESPONDING Merger LIMITS OF THE REQUEST. IT IS NOT SUFFICIENT THAT THE MAT OF A Merger SECTION LIE BETWEEN THE MINIMUM AND MAXIMUM MATS OF A REQUEST. THE Merger MF AND MT WILL ALSO BE INDIVIDUALLY COMPARED TO THE MF AND MT Merger<br>LIMITS OF THE REOUEST. FOR EXAMPLE, A SECTION WITH MAT/MF/MT= Merger LIMITS OF THE REQUEST. FOR EXAMPLE, A SECTION WITH MAT/MF/MT= 2500/3/2 DOES NOT SATISFY A REQUEST THAT SPECIFIES A REQUEST USING Merger THE RANGE 2000/3/1 THROUGH 3000/3/1. THIS REQUEST SPECIFIES ALL Merger MATERIALS WITH MAT BETWEEN 2000 AND 3000, BUT ONLY THOSE SECTIONS Merger WITH MF/MT=3/1. SIMILARLY A REQUEST FOR 2000/3/1 THROUGH 3000/99/ Merger 999 WILL NOT SELECT ANY SECTIONS WITH MF=1 OR 2, SINCE THE Merger REQUEST SPECIFIES ALL MATERIALS WITH MAT BETWEEN 2000 AND 3000, Merger<br>BUT ONLY THOSE SECTIONS WITH MF= 3, OR MORE. Merger BUT ONLY THOSE SECTIONS WITH MF= 3, OR MORE. Merger is a state of the state of the state of the state of the state of the state of the state of the state of the state of the state of the state of the state of the state of the state of the state of the state of the st DUPLICATE SECTIONS Merger ------------------ Merger IF TWO OR MORE SECTIONS WITH THE SAME MAT/MF/MT ARE FOUND EITHER Merger ON THE SAME OR DIFFERENT TAPES, THE SECTION FROM THE TAPE DEFINED Merger<br>EARLIEST IN THE INPUT CARDS WILL BE COPIED TO THE FINAL TAPE AND Merger EARLIEST IN THE INPUT CARDS WILL BE COPIED TO THE FINAL TAPE AND ALL OTHER SECTIONS WITH THE SAME MAT/MF/MT WILL BE SKIPPED. THE Merger OUTPUT REPORT WILL INDICATE WHICH SECTIONS WERE COPIED FROM WHICH Merger TAPES, AS WELL AS WHICH SECTIONS ARE DUPLICATE AND WERE SKIPPED. Merger Merger is a state of the state of the state of the state of the state of the state of the state of the state of the state of the state of the state of the state of the state of the state of the state of the state of the st REACTION INDEX Merger -------------- Merger THIS PROGRAM DOES NOT UPDATE THE REACTION INDEX IN MF=1, MT=451. Merger FOR EACH MATERIAL THE PROGRAM WILL FOLLOW THE CONVENTIONS Merger DEFINED ABOVE AND ONLY COPY ONE SECTION MF=1, MT=451 AND SKIP Merger ALL OTHERS (IF MORE THAN ONE). THIS CONVENTION HAS BEEN ADOPTED Merger BECAUSE MOST USERS DO NOT REQUIRE A CORRECT REACTION INDEX FOR Merger THERE APPLICATIONS AND IT WAS NOT CONSIDERED WORTHWHILE TO INCLUDE Merger THE OVERHEAD OF CONSTRUCTING A CORRECT REACTION INDEX IN THIS Merger PROGRAM. HOWEVER, IF YOU REQUIRE A REACTION INDEX FOR YOUR Merger APPLICATION AFTER RUNNING THIS PROGRAM YOU MAY USE PROGRAM Merger DICTIN TO CREATE ONE. The contract of the contract of the contract of the contract of the contract of the contract of the contract of the contract of the contract of the contract of the contract of the contract of the cont Merger and the Merger of the Merger of the Merger of the Merger of the Merger of the Merger of the Merger of the Merger of the Merger of the Merger of the Merger of the Merger of the Merger of the Merger of the Merger of t RETRIEVAL STATISTICS **Media** Annual Statistics and the extent of the extent of the extent of the extent of the extent of the extent of the extent of the extent of the extent of the extent of the extent of the extent of the -------------------- Merger THERE WILL ALWAYS BE AN OUTPUT REPORT LISTING INDICATING WHICH Merger SECTIONS WHERE SELECTED, WHICH DUPLICATE SECTIONS WERE SKIPPED, Merger WHICH TAPE THE SECTION WAS ON, WHICH REQUEST (MAT/MF/MT OR Merger ZA/MF/MT RANGE) CAUSED THE SECTION TO BE SELECTED AND HOW MANY Merger CARDS WERE IN THE SECTION. IN ADDITION THE USER MAY OPTIONALLY Merger OBTAIN A FILE CONTAINING THE SAME INFORMATION. THIS FILE MAY BE Merger COMBINED WITH OTHER SIMILAR FILES OUTPUT BY THIS PROGRAM IN ORDER Merger TO ACCUMULATE RETRIEVAL STATISTICS OVER A PERIOD OF TIME. IF Merger SPECIFIED THIS FILE WILL CONTAIN THE FOLLOWING INFORMATION IN Merger 6I7 FORMAT. Merger Merger and the Merger of the Merger of the Merger of the Merger of the Merger of the Merger of the Merger of the Merger of the Merger of the Merger of the Merger of the Merger of the Merger of the Merger of the Merger of t (1) ZA Merger (2) MAT Merger (3) MF Merger (4) MT Merger (5) NUMBER OF CARDS IN SECTION Merger (6) REQUEST NUMBER THAT CAUSED SECTION TO BE SELECTED Merger Merger and the Merger of the Merger of the Merger of the Merger of the Merger of the Merger of the Merger of the Merger of the Merger of the Merger of the Merger of the Merger of the Merger of the Merger of the Merger of t INPUT FILES Merger ----------- Merger UNIT DESCRIPTION Merger ---- ----------- Merger 2 INPUT CARDS (BCD - 80 CHARACTERS/RECORD) Merger VARY FROM 1 TO 99 ENDF/B DATA FILES (BCD - 80 CHARACTERS/RECORD) Merger Merger and the Merger of the Merger of the Merger of the Merger of the Merger of the Merger of the Merger of the Merger of the Merger of the Merger of the Merger of the Merger of the Merger of the Merger of the Merger of t OUTPUT FILES Merger ------------ Merger UNIT DESCRIPTION Merger ---- ----------- Merger 3 OUTPUT REPORT LISTING (BCD - 120 CHARACTERS/RECORD) Merger 10 MERGED ENDF/B DATA (BCD - 80 CHARACTERS/RECORD) Merger Merger Merger (1999) and the Merger (1999) and the Merger (1999) and the Merger (1999) and the Merger (1999) and the Merger (1999) and the Merger (1999) and the Merger (1999) and the Merger (1999) and the Merger (1999) and

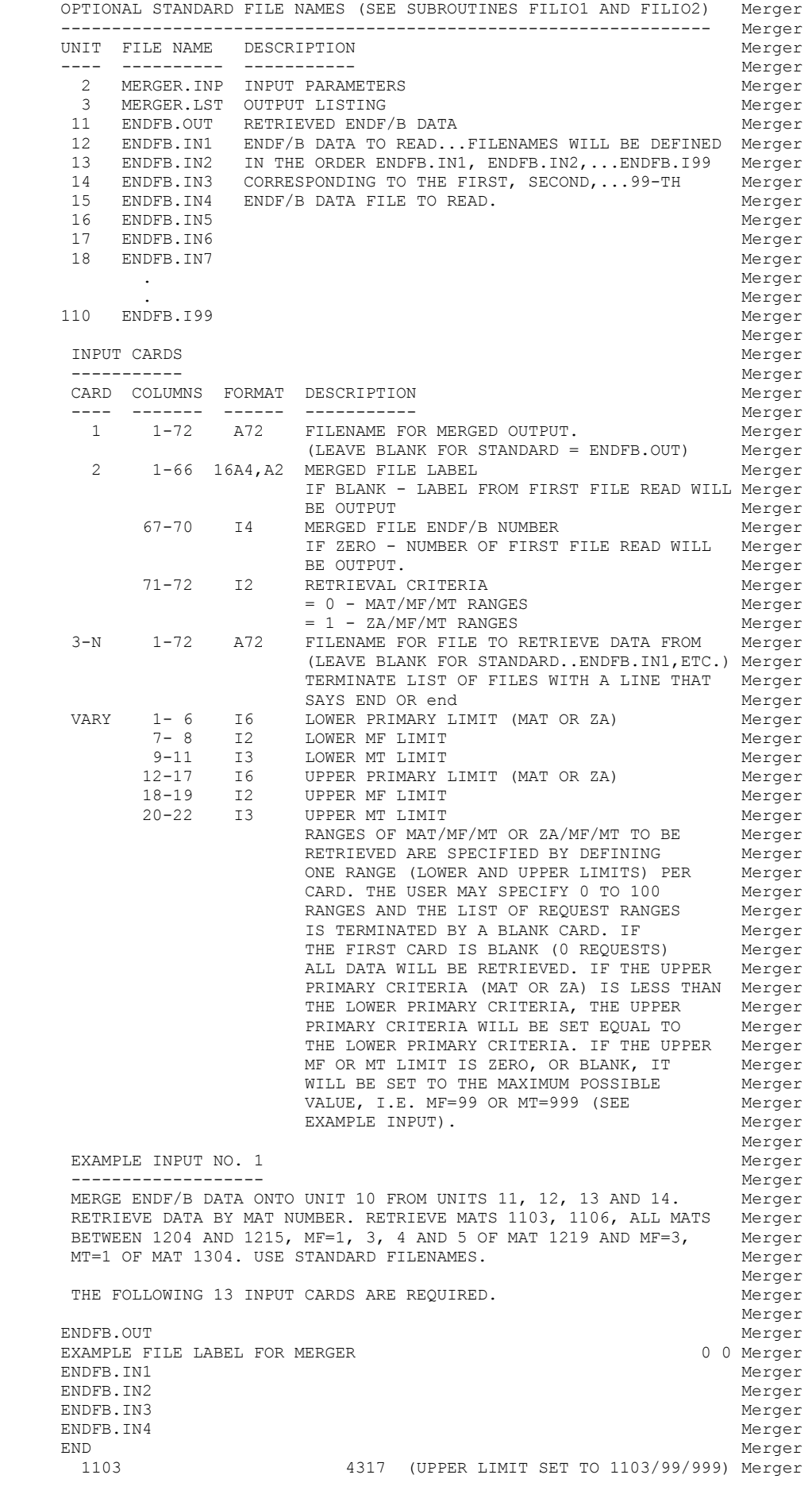

```
 1106 4317 (UPPER LIMIT SET TO 1106/99/999) Merger 
 1204 1215 4317 (UPPER LIMIT SET TO 1215/99/999) Merger 
 1219 1 1219 1 4317 (UPPER LIMIT SET TO 1219/ 1/999) Merger 
 1219 3 1219 5 4317 (UPPER LIMIT SET TO 1219/ 5/999) Merger 
 1304 3 1 1304 3 1 4317 (UPPER LIMIT COMPLETELY DEFINED) Merger 
 (BLANK CARD TERMINATES REQUESTS) Merger 
Merger is a state of the state of the state of the state of the state of the state of the state of the state of the state of the state of the state of the state of the state of the state of the state of the state of the st
      EXAMPLE INPUT NO. 2 Merger Merger Merger Merger Merger Merger Merger Merger Merger Merger Merger Merger Merger
 ------------------- Merger 
THE SAME AS EXAMPLE 1, EXCEPT SPECIFY FILENAMES Merger
Merger and the state of the state of the state of the state of the state of the state of the state of the state of the state of the state of the state of the state of the state of the state of the state of the state of the
      \ENDFB6\MERGED.LIB Merger 
     EXAMPLE FILE LABEL FOR MERGER<br>ENDFB6.PART1 Merger
     ENDFB6.PART1 Merger Manual Merger Merger Merger Merger Merger Merger Merger Merger Merger Merger Merger Merger
     ENDFB6.PART2<br>ENDFB6.PART3 Merger
     ENDFB6.PART3
     ENDFB6.PART4 Merger Media and the Merger Merger Merger Merger Merger Merger Merger Merger Merger Merger Merger
 END Merger 
 1103 4317 (UPPER LIMIT SET TO 1103/99/999) Merger 
 1106 4317 (UPPER LIMIT SET TO 1106/99/999) Merger 
 1204 1215 4317 (UPPER LIMIT SET TO 1215/99/999) Merger 
 1219 1 1219 1 4317 (UPPER LIMIT SET TO 1219/ 1/999) Merger 
 1219 3 1219 5 4317 (UPPER LIMIT SET TO 1219/ 5/999) Merger 
 1304 3 1 1304 3 1 4317 (UPPER LIMIT COMPLETELY DEFINED) Merger 
 (BLANK CARD TERMINATES REQUESTS) Merger 
Merger is a state of the state of the state of the state of the state of the state of the state of the state of the state of the state of the state of the state of the state of the state of the state of the state of the st
======================================================================= Merger
```
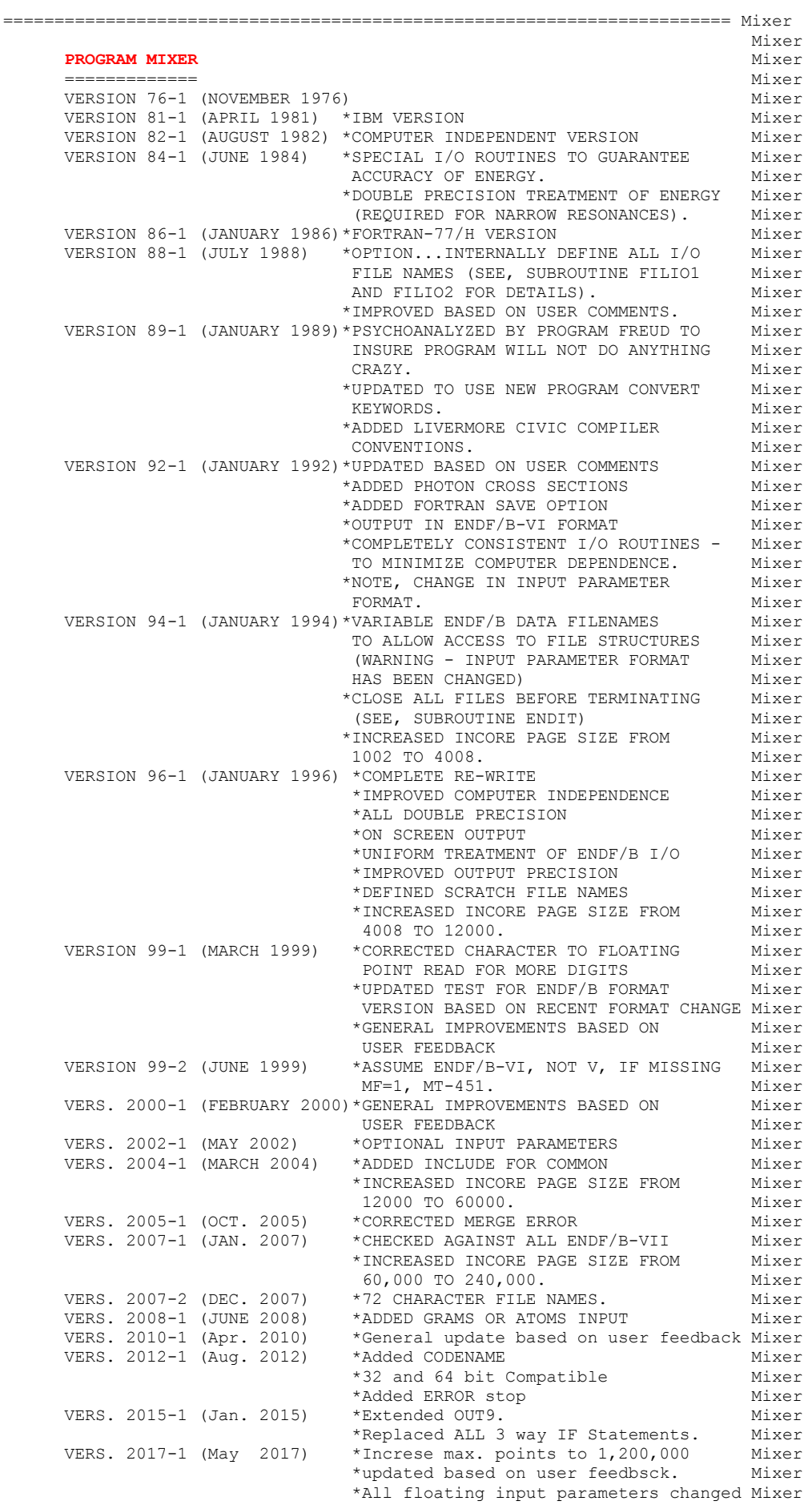

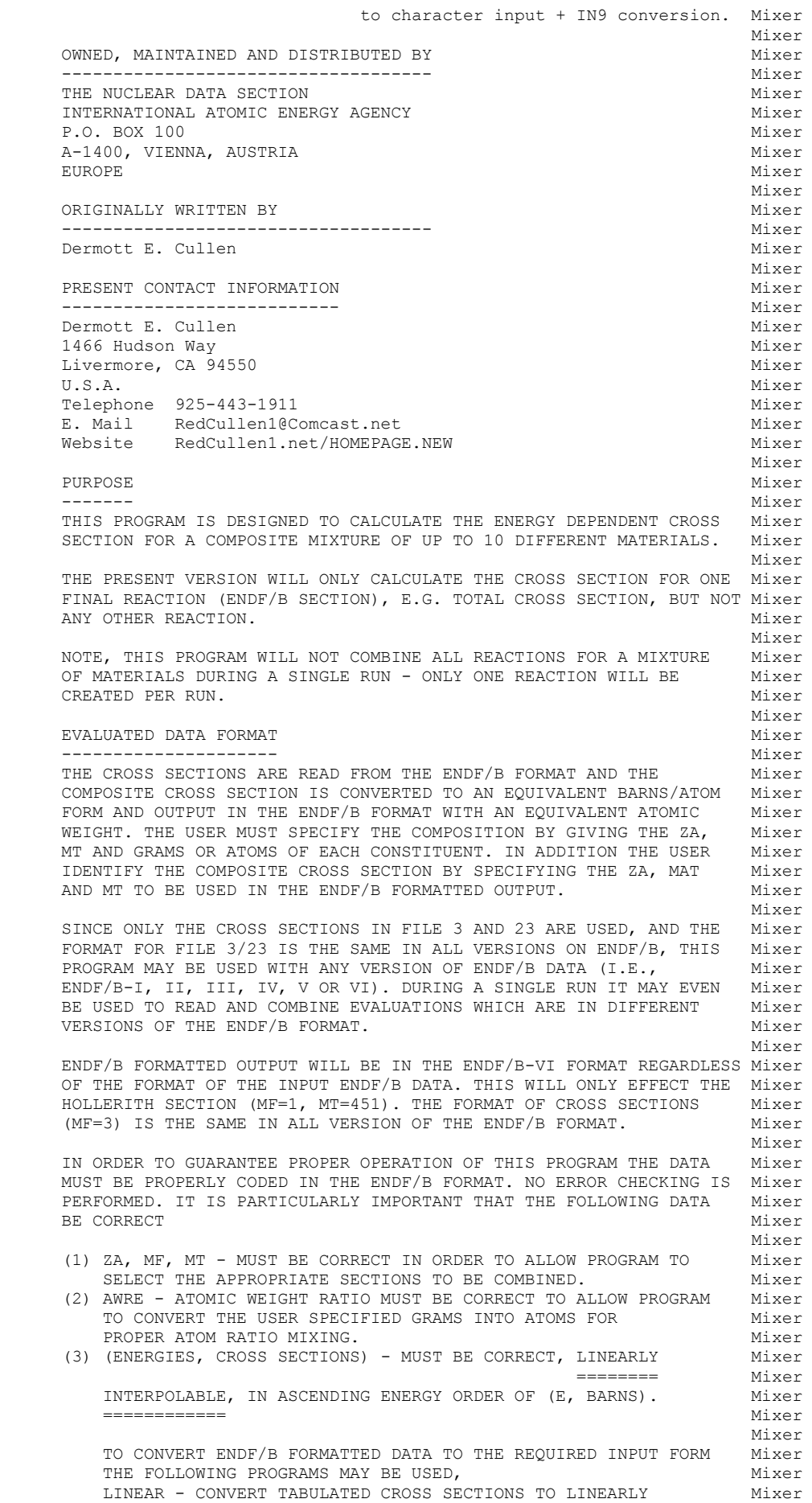

INTERPOLABLE FORM. THE SERIES OF A SERIES AND MIXER RECENT - RECONSTRUCT RESONANCE CONTRIBUTION, ADD TO BACKGROUND Mixer CROSS SECTION AND OUTPUT THE COMBINATION IN LINEARLY Mixer INTERPOLABLE FORM. THE SERVICE OF A SERVICE SERVICE OF A SERVICE OF A SERVICE OF A SERVICE OF A SERVICE OF A S SIGMA1 - DOPPLER BROADEN CROSS SECTIONS TO ANY TEMPERATURE AND Mixer OUTPUT THE RESULT IN LINEARLY INTERPOLABLE FORM. Mixer Mixer DOCUMENTATION Mixer ------------- Mixer THE FACT THAT THIS PROGRAM HAS COMBINED THE DATA IS DOCUMENTED Mixer IN THE OUTPUT ENDF/B FORMAT IN THE HOLLERITH SECTION BY FIRST Mixer IDENTIFYING THE VERSION OF THIS PROGRAM THAT WAS USED, IN THE FORM Mixer Mixer Month of the Mixer Mixer Studies of the Mixer Studies of the Mixer Studies of the Mixer Studies of the Mi \*\*\*\*\*\*\*\*\*\*\*\*\*\*\*\*\*\*\*\*( PROGRAM MIXER 2017-1) \*\*\*\*\*\*\*\*\*\*\*\*\*\*\*\*\*\*\*\*\*\* Mixer Mixer THIS IS FOLLOWED BY THE TWO LINE IDENTIFICATION INPUT BY THE USER. Mixer THIS IS FOLLOWED BY COMPOSITION INPUT BY THE USER. Mixer Mixer Month of the Mixer Mixer Studies of the Mixer Studies of the Mixer Studies of the Mixer Studies of the Mi NEUTRON OR PHOTON DATA NEUTRON OR 2007 AND MIXER ---------------------- Mixer THIS PROGRAM WILL ALLOW YOU TO PROCESS EITHER NEUTRON OR PHOTON Mixer<br>CROSS SECTIONS - BUT YOU CANNOT MIX THE TWO TYPES TOGETHER. BY Mixer CROSS SECTIONS - BUT YOU CANNOT MIX THE TWO TYPES TOGETHER. BY INPUT YOU CAN SPECIFY THE OUTPUT MF = 3 (NEUTRONS) OR 23 (PHOTONS) Mixer WHATEVER TYPE YOU SPECIFIED FOR OUTPUT IS THE ONLY TYPE OF DATA Mixer WHICH WILL BE PROCESSED BY THIS PROGRAM.<br>Mixer Mixer Month of the Mixer Mixer Mixer DEFINING THE COMPOSITION **Mixer**  ------------------------ Mixer THE USER MAY SPECIFY UP TO 10 DIFFERENT SECTIONS OF DATA TO BE Mixer COMBINED, EACH SECTION IDENTIFIED BY ZA AND MT NUMBER. THE Mixer AMOUNT OF EACH MATERIAL IS SPECIFIED BY DEFINING THE NUMBER OF Mixer GRAMS OF EACH MATERIAL IN THE COMPOSITE MIXTURE. THIS CAN BE Mixer DERIVED FROM THE VOLUME FRACTION SIMPLY BY MULTIPLYING THE STP Mixer DENSITY OF EACH MATERIAL BY ITS VOLUME FRACTION. NOTE, DO NOT Mixer INPUT ATOM FRACTIONS. Mixer Mixer THE LIST OF SECTIONS TO BE COMBINED MAY BE SPECIFIED IN ANY Mixer ORDER, I.E. THEY NEED NOT BE IN ZA ORDER OR THE ORDER THAT THE Mixer EVALUATED DATA APPEARS ON THE ENDF/B FORMATTED TAPE. Mixer Mixer Month of the Mixer Mixer Mixer IF ANY REQUESTED SECTION OF DATA IS NOT FOUND ON THE ORIGINAL Mixer ENDF/B FORMATTED FILE, THE PROGRAM WILL PRINT A LIST OF THE Mixer MISSING SECTIONS AND TERMINATE. IF ALL REQUESTED SECTIONS ARE Mixer<br>FOUND THE PROGRAM WILL PRODUCE A COMPOSITE SECTION USING THE Mixer FOUND THE PROGRAM WILL PRODUCE A COMPOSITE SECTION USING THE UNION OF ALL ENERGIES FOUND IN ANY SECTION. THE COMPOSITE SECTION Mixer WILL NOT BE THINNED. Mixer PRIOR TO LATER USE IN ANY APPLICATION THE NUMBER OF ENERGY POINTS Mixer IN THE COMPOSITE CROSS SECTION MAY BE MINIMIZED BY USING PROGRAM Mixer LINEAR, UCRL-50400, VOL. 17, PART B TO THIN THE DATA. Mixer Mixer ONLY LINEARLY INTERPOLABLE DATA Mixer ------------------------------- Mixer THE CROSS SECTIONS TO BE COMBINED MUST BE IN LINEARLY INTERPOLABLE Mixer TABULATED FORM (I. E., FILE 3 OR 23, INTERPOLATION LAW 2). Mixer Mixer TO CONVERT TABULATED CROSS SECTIONS TO LINEARLY INTERPOLABLE FORM Mixer SEE, PROGRAM LINEAR, UCRL-50400, VOL. 17, PART A. Mixer Mixer Month of the Mixer Mixer Mixer TO CONVERT RESONANCE PARAMETERS TO LINEARLY INTERPOLABLE FORM SEE, Mixer PROGRAM RECENT, UCRL-50400, VOL. 17, PART C. Mixer Mixer TO DOPPLER BROADEN LINEARLY INTERPOLABLE DATA TO ANY TEMPERATURE Mixer SEE PROGRAM SIGMA1, UCRL-50400, VOL. 17, PART B. Mixer Mixer PAGING SYSTEM Mixer ------------- Mixer THERE IS NO LIMIT TO THE THE NUMBER OF DATA POINTS IN EACH OF THE Mixer SECTIONS TO BE COMBINED, NOR IS THERE A LIMIT TO THE NUMBER OF Mixer DATA POINTS IN THE COMPOSITE MIXTURE CROSS SECTION. The mixer Mixer ALL REQUIRED SECTIONS OF DATA ARE READ FROM THE ORIGINAL ENDF/B Mixer FORMATTED FILE. ANY SECTION OF 60000 OR FEWER POINTS WILL BE Mixer TOTALLY CORE RESIDENT. LARGER SECTIONS ARE LOADED INTO A PAGING Mixer SYSTEM USING A SCRATCH FILE WITH ONLY 60000 POINTS PER SECTION Mixer CORE RESIDENT AT ANY ONE TIME. SIMILARLY THE COMPOSITE SECTION Mixer WILL BE TOTALLY CORE RESIDENT IF IT CONTAINS 60000 OR FEWER POINTS Mixer

```
 AND LARGER COMPOSITE SECTIONS WILL BE LOADED INTO A PAGING Mixer 
     SYSTEM WHERE ONLY 60000 POINTS ARE CORE RESIDENT AT ANY TIME. SINC Mixer 
    A PAGING SYSTEM MAY BE USED BY ANY SECTION OF DATA THERE IS NO Mixer<br>LIMIT TO THE SIZE OF EITHER THE ORIGINAL SECTIONS, NOR TO THE Mixer
    LIMIT TO THE SIZE OF EITHER THE ORIGINAL SECTIONS, NOR TO THE
     COMPOSITE SECTION, E.G. A SECTION MAY CONTAIN 100,000 ENERGIES Mixer 
     AND CROSS SECTIONS TO DESCRIBE A GIVEN REACTION. Mixer 
 Mixer 
PAGE SIZE NEWSLET AND RELEASED AT A RELEASED MIXER SIZE OF A SERIES OF A SERIES OF A SERIES OF A SERIES OF A SERIES OF A SERIES OF A SERIES OF A SERIES OF A SERIES OF A SERIES OF A SERIES OF A SERIES OF A SERIES OF A SERIE
 --------- Mixer 
    THE PAGE SIZE USED IN THIS PROGRAM IS DEFINED BY THE PARAMETER Mixer<br>NPAGE AND THE DIMENSIONS OF THE ARRAYS XTAR AND YTAR. IN ORDER Mixer
    NPAGE AND THE DIMENSIONS OF THE ARRAYS XTAB AND YTAB. IN ORDER
     TO ADAPT THIS PROGRAM FOR USE ON ANY COMPUTER THE PAGE SIZE MAY Mixer 
    BE INCREASED OR DECREASED BUT THE FOLLOWING RULES MUST BE FOLLOWED Mixer
 ==== Mixer 
 Mixer 
 (1) NPAGE - MUST BE A MULTIPLE OF 3 IN ORDER TO ALLOW THE PROGRAM Mixer 
        TO READ FULL CARDS OF ENDF/B DATA (3 POINTS PER LINE). FAILURE Mixer 
        TO FOLLOW THIS RULE CAN LEAD TO LOSS OF DATA AND/OR PROGRAM Mixer 
        ERRORS DURING EXECUTION. Mixer 
     (3) YTAB - THE DIMENSION OF YTAB MUST BE (NPAGE,11). Mixer 
    (4) XTAB - THE DIMENSION OF XTAB MUST BE (NPAGE, 11). Mixer Mixer
 Mixer 
     DOPPLER BROADENING Mixer 
 ------------------ Mixer 
    THE COMPOSITE CROSS SECTION OUTPUT FROM THIS PROGRAM SHOULD NOT<br>BE DOPPLER BROADENED USING PROGRAM SIGMA1, OR THE EOUIVALENT. THE Mixer
    BE DOPPLER BROADENED USING PROGRAM SIGMA1, OR THE EOUIVALENT. THE
     ATOMIC WEIGHT USED TO IDENTIFY THE COMPOSITE MIXTURE IS BASED ON Mixer 
    THE ATOM FRACTION OF EACH CONSTITUENT AND CANNOT BE USED TO Mixer
     CHARACTERIZE THE BROADENING OF ANY GIVEN RESONANCE IN THE MIXTURE Mixer 
     DUE TO THE CONTRIBUTION OF ONE CONSTITUENT. IN ORDER TO CONSIDER Mixer 
     DOPPLER BROADENING FIRST USE PROGRAM SIGMA1 TO BROADEN THE CROSS Mixer 
    SECTION FOR EACH OF THE CONSTITUENTS AND THEN COMBINE THE Mixer
    BROADENED DATA USING PROGRAM MIXER. THE SERVICE OF MIXER MIXER
Mixer Month of the Mixer Mixer Mixer
     EXAMPLE USE Mixer 
 ----------- Mixer 
    THE OUTPUT FROM THIS PROGRAM HAS BEEN FOUND TO BE EXTREMELY Mixer
    USEFUL IN THE FOLLOWING APPLICATIONS...
Mixer Month of the Mixer Mixer Mixer
     (1) CALCULATE A COMPOSITE TOTAL CROSS SECTON FOR LATER USE AS Mixer 
        A WEIGHTING FUNCTION IN SELF-SHIELDING THE CROSS SECTIONS Mixer 
       OF EACH CONSTITUENT OF THE MIXTURE SEPARATELY. The mixer
 Mixer 
         PROGRAM GROUPIE CAN USE THE CALCULATED COMPOSITE TOTAL CROSS Mixer 
        SECTION AS THE TOTAL CROSS SECTION FOR EACH CONSTITUENT OF Mixer 
        THE MIXTURE IN ORDER TO CALCULATE SELF-SHIELDED CROSS SECTION Mixer 
       FOR EACH CONSTITUENT OF THE MIXTURE. THE MIXTURE SAME ASSESSMENT OF THE MIXTURE.
Mixer Month of the Mixer Mixer Mixer
     (2) CALCULATE COMPOSITE TOTAL AND FISSION CROSS SECTIONS IN Mixer 
        ORDER TO CALCULATE THE TRANSMISSION AND SELF-INDICATION Mixer 
        THROUGH COMPOSITE MATERIALS. GENERALLY IN THIS CASE THE Mixer 
         TOTAL CROSS SECTION WILL BE CALCULATED FOR THE COMPOSITION Mixer 
       OF THE SAMPLE AND THE FISSION CROSS SECTION WILL BE Mixer
        CALCULATED FOR THE COMPOSITION OF THE FISSION CHAMBER Mixer 
         (WHICH GENERALLY WILL HAVE A DIFFERENT COMPOSITION THAN THE Mixer 
SAMPLE). Mixer
 Mixer 
        PROGRAM VIRGIN CAN USE THE OUTPUT FROM THIS PROGRAM TO Mixer 
        PERFORM TRANSMISSION AND SELF-INDICATION CALCULATIONS. Mixer 
       PROGRAM VIRGIN WILL ANALYTICALLY CALCULATE THE UNCOLLIDED Mixer
         (I.E. VIRGIN) FLUX TRANSMITTED AND REACTION RATE DUE TO ANY Mixer 
        TABULATED LINEARLY INTERPOLABLE INCIDENT SPECTRUM. RESULTS Mixer 
        WILL BE PRESENTLY FOR UP TO 10 DIFFERENT SAMPLE THICKNESSES Mixer 
        AND BINNED INTO ENERGY GROUPS IN ORDER TO SIMULATE AN Mixer 
         EXPERIMENTAL MEASUREMENT. Mixer 
 Mixer 
     (3) THE OUTPUT FROM THIS PROGRAM IS VERY USEFUL TO PLOT IN ORDER Mixer 
        TO SEE THE IMPORTANCE OF SPECIFIC CROSS SECTION FEATURES IN Mixer 
       THE COMPOSITE CROSS SECTION. THE COMPOSITE CROSS SECTION.
 Mixer 
       PROGRAM COMPLOT CAN BE USED TO PLOT THE OUTPUT FROM THIS Mixer
        PROGRAM AND IF REQUIRED EXAMINE ANY PARTICULAR ENERGY RANGE Mixer 
         IN DETAIL. IN ORDER TO DO THIS THE (ZA, MT) EQUIVALENCE OPTION Mixer 
        OF PROGRAM COMPLOT SHOULD BE USED. TO COMPARE ANY CONSTITUENT Mixer 
        CROSS SECTION TO THE COMPOSITE CROSS SECTION THE INPUT TO Mixer 
        COMPLOT SHOULD EQUATE THE (ZA,MT) OF THE COMPOSITE TO THE Mixer 
         (ZA,MT) OF ONE CONSTITUENT AND THE MULTIPLIER INPUT TO Mixer
```
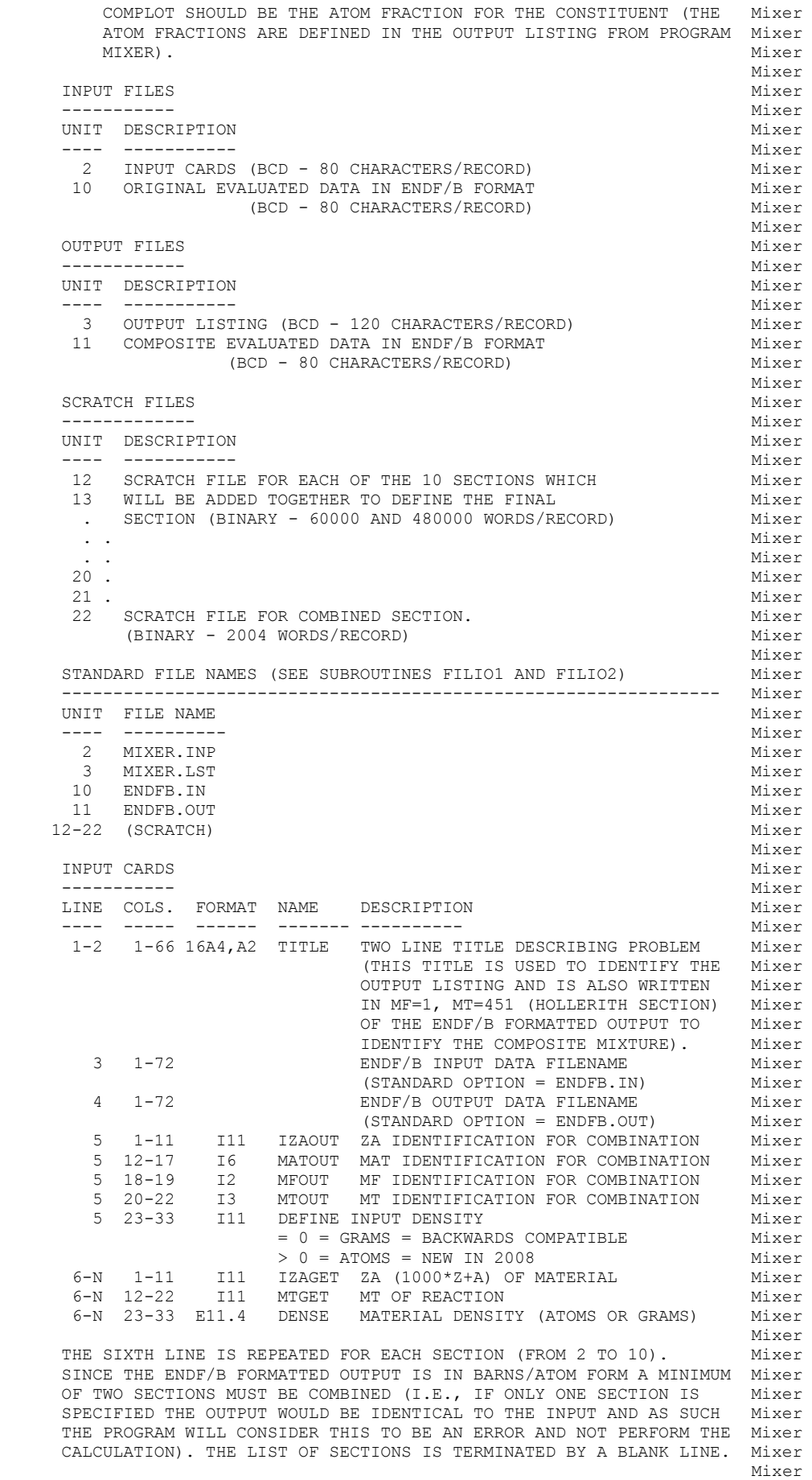

THE LIST OF SECTIONS TO BE COMBINED MAY BE SPECIFIED IN ANY Mixer

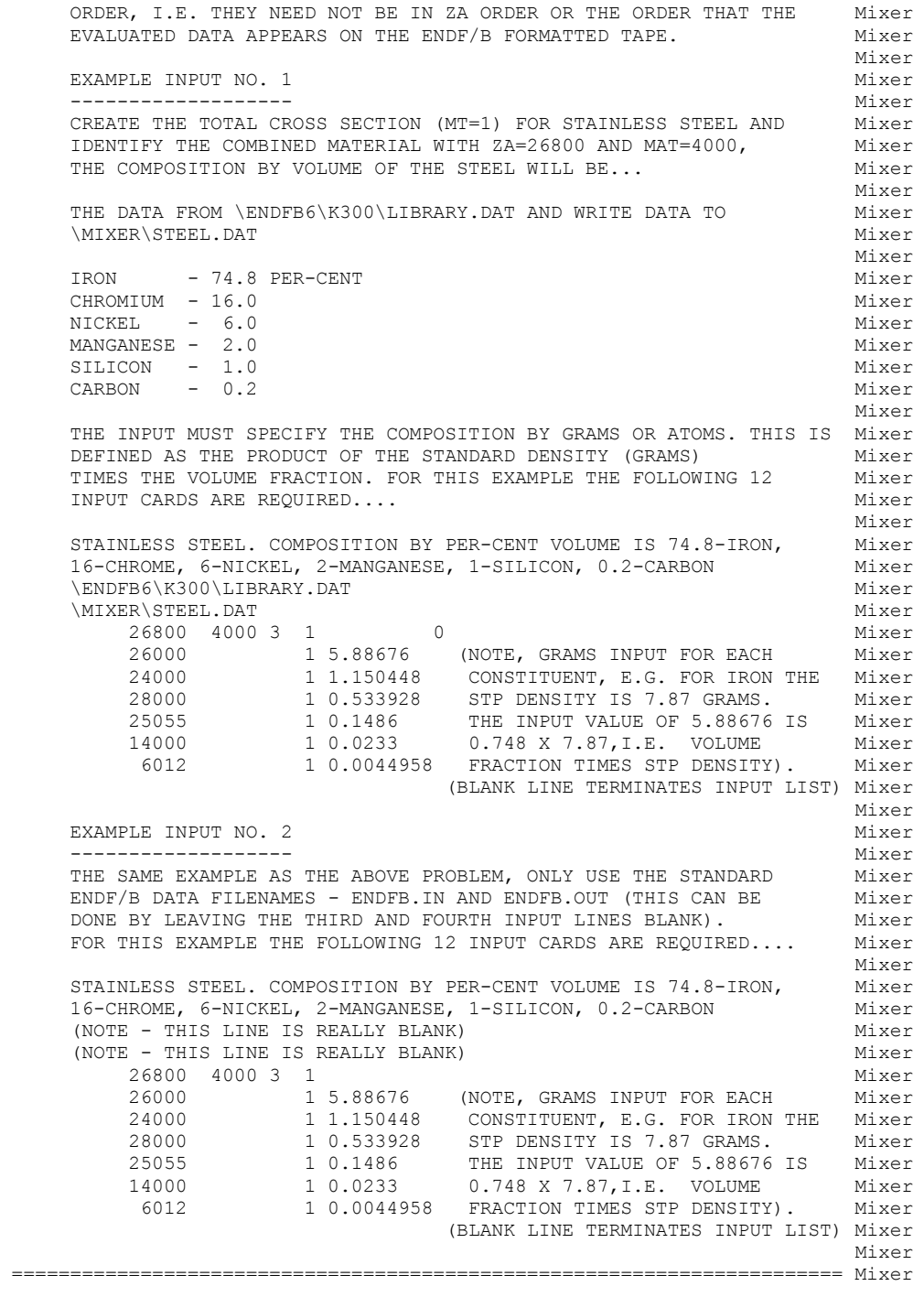

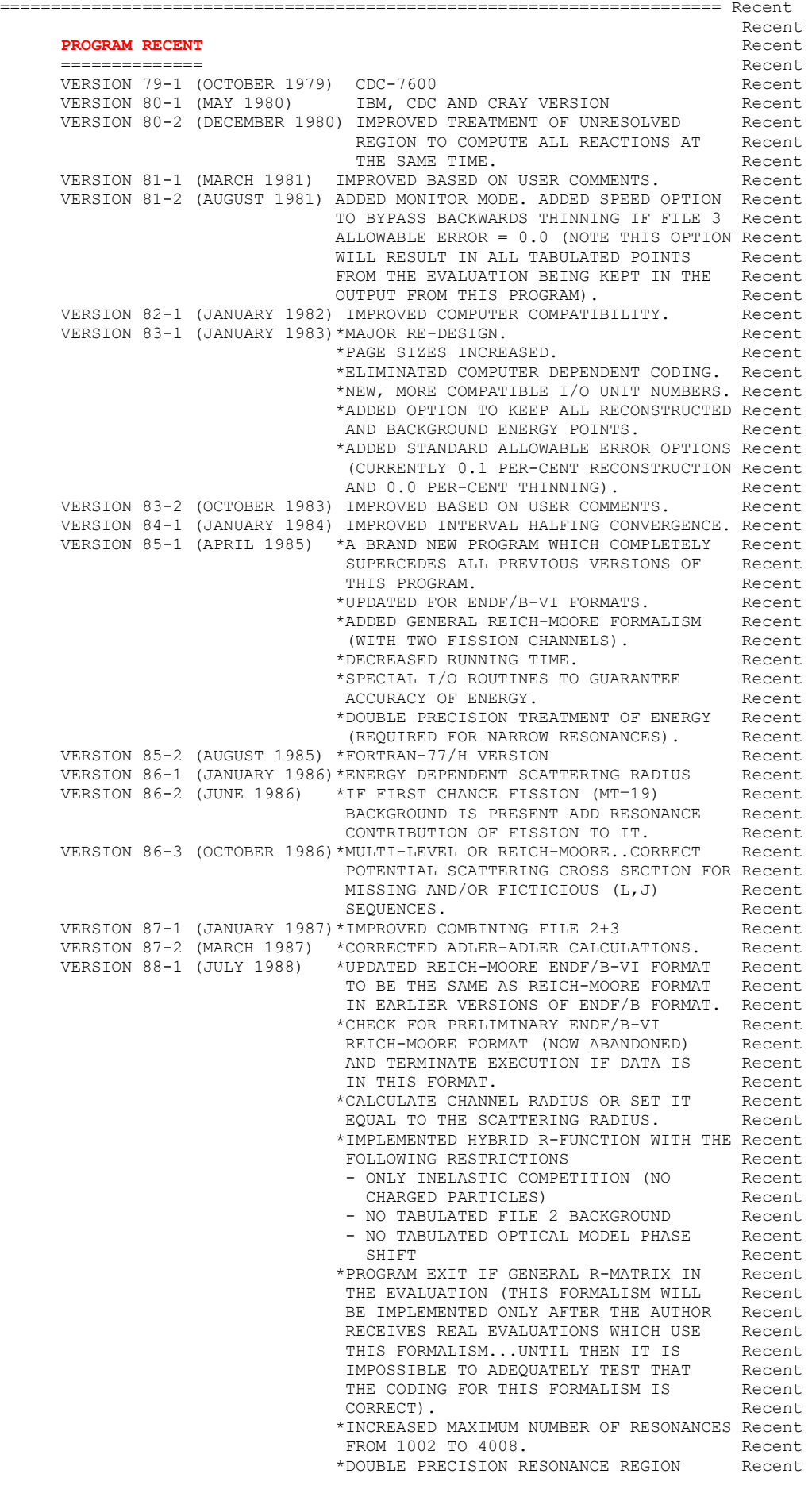

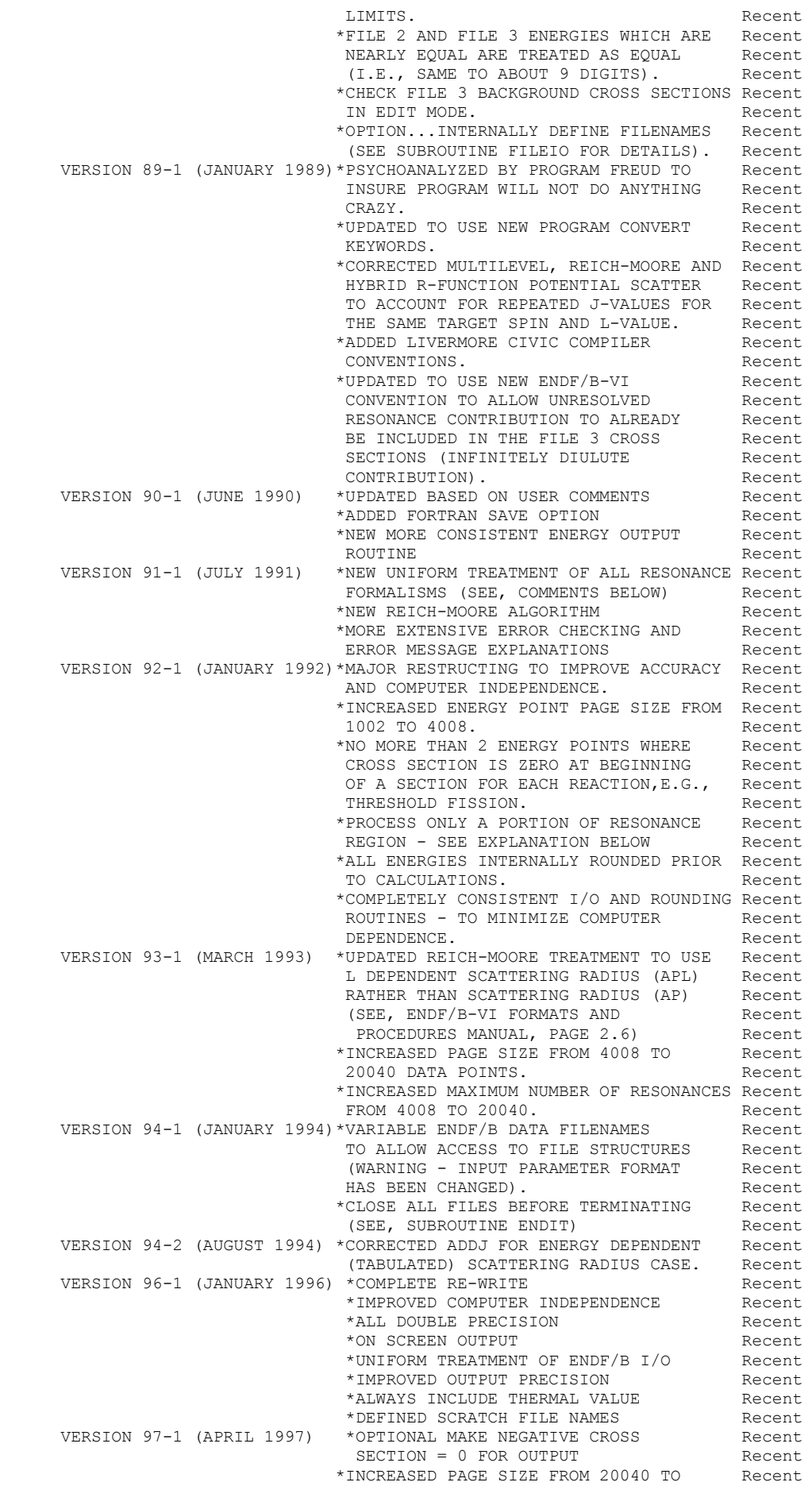

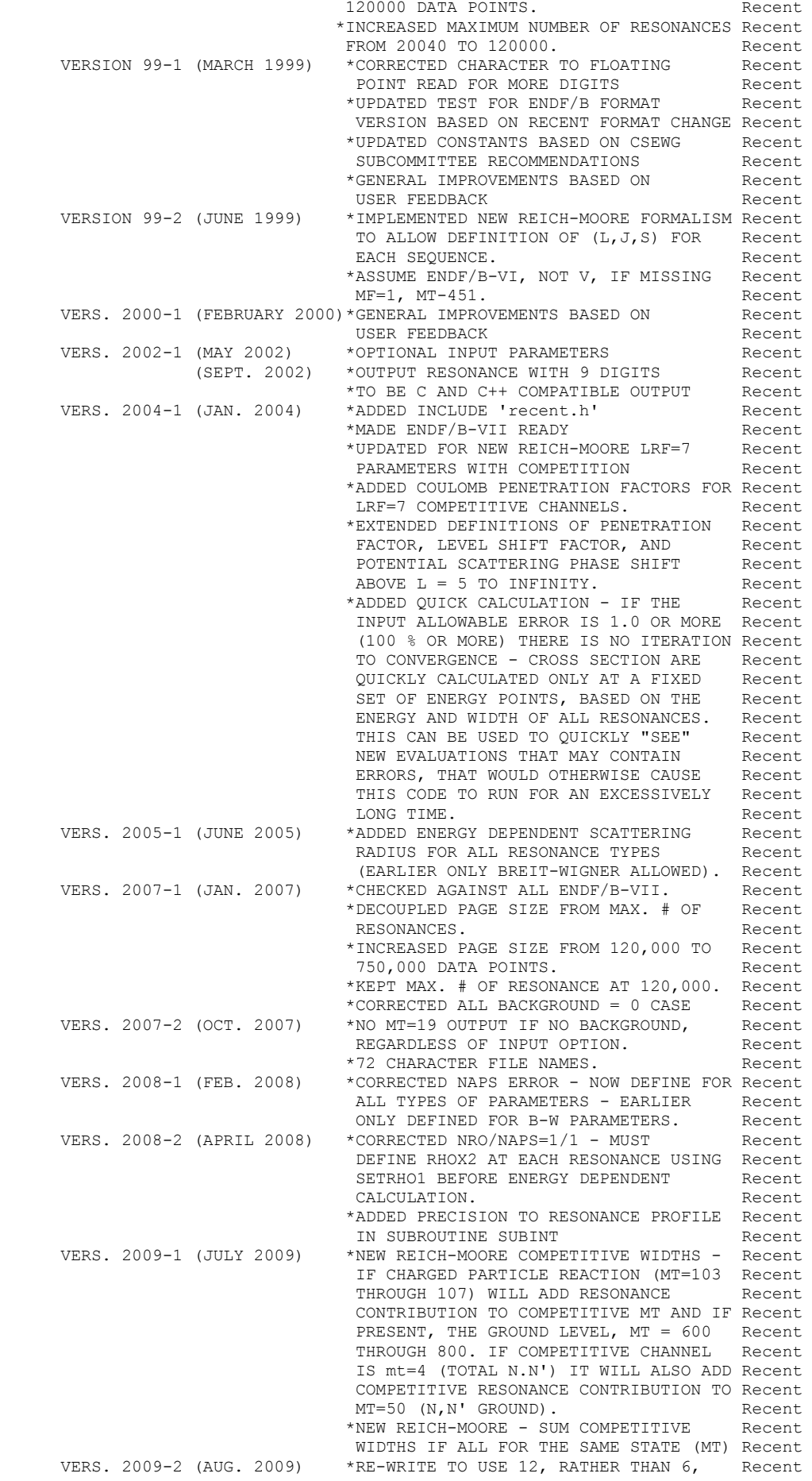

```
PAAMETERS PER RESONANCE. Recent
                                     *MAJOR RE-WRITE TO ACCOMODATE GENERAL Recent 
                                    REICH-MOORE (LRF=7). Recent<br>*COMPLETE RE-WRITE FOR ADLER-ADLER Recent
                                     *COMPLETE RE-WRITE FOR ADLER-ADLER Recent 
                                     AND HRF (N O LONGER USED IN ENDF/B)
     TO USE 12 PARAMETERS PER RESNANCE. Recent<br>VERS. 2010-1 (April 2010) *ADDED SAMRML LOGIC TO HANDLE ALL Recent
                                    *ADDED SAMRML LOGIC TO HANDLE ALL Recent<br>LRF=7 CASES. Recent
LRF=7 CASES. Recent
 *EXTENDED SAMRML LOGIC TO PROCESS ALL Recent 
                                     EVALUATIONS = RESOLVED + UNRESOLVED + Recent 
                                     TABULATED - SAMRML ONLY DOES ONE
                                     SECTION OF RESOLVED LRF=7 DATA Recent<br>
WITHOUT TABULATED BACKGROUND. Recent
                                     WITHOUT TABULATED BACKGROUND.
                                     *UPDATED ELASTIC POTENTIAL CALCULATION Recent 
                                      FOR TOTAL (SLBW) AND CORRECTION FOR Recent 
                                    MISSING SEQUENCES (MLBW, RM, HRF).
                                     *ADDED HIDDEN (OPTIONAL) UNRESOLVED Recent 
                                     COMPETITION LISTING (NOT ENDF/B). Recent 
                                     *ADDED BOB MACFARLANE'S PROPOSAL - USE Recent 
                                     LRX TO DEFINE COMPETITIVE L VALUE - Recent 
                                     COMPETITIVE L = LRX - 1, IF LRX > 0. Recent<br>CHECKED FOR NEGATIVE WIDTHS. Recent
     *CHECKED FOR NEGATIVE WIDTHS.<br>VERS. 2012-1 (Nov. 2012) *ADDED ENERGY DEPENDENT STEP &
                                    *ADDED ENERGY DEPENDENT STEP SIZE Recent
                                    FOR STARTING GRID AROUND RESONANCES. Recent
                                    *Added CODENAME<br>
*32 and 64 bit Compatible<br>
*32 and 64 bit Compatible
                                    *32 and 64 bit Compatible
                                    *Added ERROR stops Recent
     *Check for no capture for Reich-Moore. Recent<br>VERS. 2012-2 (Nov. 2012) *Eliminated ERROR in NHIGH(0) index. Recent
                                    *Eliminated ERROR in NHIGH(0) index. Recent
      VERS. 2013-1 (Nov. 2013) *Extended OUT9.<br>VERS. 2015-1 (Jan. 2015) *Multiple LRF=7, General Reich-Moore Recent
                                    *Multiple LRF=7, General Reich-Moore Recent
                                    Resonance Regions. The Recent
                                    *Added OUT10. Recent<br>*Replaced ALL 3 way IF Statements. Recent
                                    *Replaced ALL 3 way IF Statements.
     *Replaced ALL LOGICAL by INTEGER. Recent<br>VERS. 2016-1 (Jan. 2016) *Do not Change LSSF during the Recent
                                    *Do not Change LSSF during the Recent
                                     reconstrcution - for compatibility Recent 
                                    with later URR treatment. Recent
                                    *Insured that all ERROR stops print Recent
                                     a message explaining why the code Recent 
                                    stopped. The contraction of the stopped stopped and the stopped stopped and \mathbb{R}*Partial Energy Range Processing Becent
                                     no longer allowed - today's computers Recent 
                                     are so fast that this option is now
                                    out-of-date and no longer allowed. Recent 
                                     *L-Value dependent fission = Earlier Recent 
                                     was done only by entire isotope. Recent
     *Denser Starting Energy Grid. Recent<br>VERS. 2017-1 (May 2017) *Corrected ERROR in LRF=3 treatment. Recent
                                    *Corrected ERROR in LRF=3 treatment.
                                     This ERROR only existed in version Recent 
                                     2016-1, which was never released to Recent 
                                     the general public, so it will not Recent 
                                     effect any results calculated by code Recent 
                                     users. Recent
                                     *All floating input parameters changed Recent 
                                      to character input + IN9 conversion. Recent 
                                     *Added points to starting energy grid Recent 
                                    to approximate the shape of each
                                      resonance = based on comparisons of Recent 
                                     0.01% to 0.1% results. Recent
                                     *Increased max. points to 1,200,000. Recent 
                                     *LRF=7 Shift option no longer allowed Recent 
                                     Set = 0, print WARNING and continue. Recent 
                                     *Corrected COMMON/NAPRHO/NRO,NAPS Recent 
                                      /NAPRHO/ mispelled - Freud found. Recent 
Recent Recent Contract of the Contract of the Contract of the Contract of the Contract of the Contract of the Contract of the Contract of the Contract of the Contract of the Contract of the Contract of the Contract of th
      OWNED, MAINTAINED AND DISTRIBUTED BY Recent 
       ------------------------------------ Recent 
      THE NUCLEAR DATA SECTION Report of the Section Contract Contract Contract Contract Contract Contract Contract Contract Contract Contract Contract Contract Contract Contract Contract Contract Contract Contract Contract Con
       INTERNATIONAL ATOMIC ENERGY AGENCY Recent 
      P.O. BOX 100 Recent
     A-1400, VIENNA, AUSTRIA Recent
EUROPE Recent
Recent Recent Contract of the Contract of the Contract of the Contract of the Contract of the Contract of the Contract of the Contract of the Contract of the Contract of the Contract of the Contract of the Contract of th
      ORIGINALLY WRITTEN BY Recent 
       ------------------------------------ Recent 
     Dermott E. Cullen Recent
```
**Recent** Recent Association of the Contract Association of the Contract Association of the Contract Association of the Contract Association of the Contract Association of the Contract Association of the Contract Associatio PRESENT CONTACT INFORMATION Recent --------------------------- Recent Dermott E. Cullen 1466 Hudson Way Recent Livermore, CA 94550 Recent U.S.A. Recent Telephone 925-443-1911 Recent E. Mail RedCullen1@Comcast.net Recent Website RedCullen1.net/HOMEPAGE.NEW <br>Recent **Recent** Recent Association of the Contract Association of the Contract Association of the Contract Association of the Contract Association of the Contract Association of the Contract Association of the Contract Associatio Acknowledgement (Version 2004-1) Recent ================================================================== Recent The author thanks Nancy Larson, ORNL, for providing her SAMRML Recent code for comparison to RECENT output for Reich-Moore evaluations, Recent in particular to verify results for the new LFR=7 evaluations. I Recent also thank her for providing guidance to help me understand and Recent implement this new teatment for Reich-Moore parameters. Recent **Recent** Recent Contract of the Contract of the Contract of the Contract of the Contract of the Contract of the Contract of the Contract of the Contract of the Contract of the Contract of the Contract of the Contract of th ACKNOWLEDGEMENT (VERSION 92-1) Recent ================================================================== Recent THE AUTHOR THANKS SOL PEARLSTEIN (BROOKHAVEN NATIONAL LAB) FOR Recent SIGNIFICANTLY CONTRIBUTING TOWARD IMPROVING THE ACCURACY AND Recent COMPUTER INDEPENDENCE OF THIS CODE - THANKS, SOL Recent ================================================================== Recent **Recent** Recent Contract of the Contract of the Contract of the Contract of the Contract of the Contract of the Contract of the Contract of the Contract of the Contract of the Contract of the Contract of the Contract of th AUTHORS MESSAGE Recent and the set of the set of the set of the set of the set of the set of the set of the set of the set of the set of the set of the set of the set of the set of the set of the set of the set of the set ================================================================== Recent THE REPORT DESCRIBED ABOVE IS THE LATEST PUBLISHED DOCUMENTATION Recent FOR THIS PROGRAM. HOWEVER, THE COMMENTS BELOW SHOULD BE CONSIDERED Recent THE LATEST DOCUMENTATION INCLUDING ALL RECENT IMPROVEMENTS. PLEASE Recent READ ALL OF THESE COMMENTS BEFORE IMPLEMENTATION, PARTICULARLY Recent THE COMMENTS CONCERNING MACHINE DEPENDENT CODING. Recent **Recent** Recent Contract of the Contract of the Contract of the Contract of the Contract of the Contract of the Contract of the Contract of the Contract of the Contract of the Contract of the Contract of the Contract of th AT THE PRESENT TIME WE ARE ATTEMPTING TO DEVELOP A SET OF COMPUTER Recent INDEPENDENT PROGRAMS THAT CAN EASILY BE IMPLEMENTED ON ANY ONE Recent OF A WIDE VARIETY OF COMPUTERS. IN ORDER TO ASSIST IN THIS PROJECT Recent IT WOULD BE APPECIATED IF YOU WOULD NOTIFY THE AUTHOR OF ANY Recent COMPILER DIAGNOSTICS, OPERATING PROBLEMS OR SUGGESTIONS ON HOW TO Recent IMPROVE THIS PROGRAM. HOPEFULLY, IN THIS WAY FUTURE VERSIONS OF Recent THIS PROGRAM WILL BE COMPLETELY COMPATIBLE FOR USE ON YOUR Recent COMPUTER. Recent **Recent** Recent Recent Recent Recent Recent Recent Recent Recent Recent Recent Recent Recent Recent Recent Recent Recent Recent Recent Recent Recent Recent Recent Recent Recent Recent Recent Recent Recent Recent Recent Rec PURPOSE **Recent**  ================================================================== Recent THIS PROGRAM IS DESIGNED TO RECONSTRUCT THE RESONANCE CONTRIBUTION Recent TO THE CROSS SECTION IN LINEARLY INTERPOLABLE FORM, ADD IN ANY Recent LINEARLY INTERPOLABLE BACKGROUND CROSS SECTION AND OUTPUT THE Recent RESULT IN THE ENDF/B FORMAT. THE CROSS SECTIONS OUTPUT BY THIS Recent PROGRAM WILL BE LINEARLY INTERPOLABLE OVER THE ENTIRE ENERGY RANGE Recent **Recent** Recent Recent Recent Recent Recent Recent Recent Recent Recent Recent Recent Recent Recent Recent Recent Recent Recent Recent Recent Recent Recent Recent Recent Recent Recent Recent Recent Recent Recent Recent Rec THE RESONANCE CONTRIBUTION IS CALCULATED FOR TOTAL (MT=1), Recent ELASTIC (MT=2), CAPTURE (MT=102) AND FISSION (MT=18), ADDED Recent TO THE BACKGROUND (IF ANY) AND OUTPUT. IN ADDITION, IF THERE Recent IS A FIRST CHANCE FISSION (MT=19) BACKGROUND PRESENT THE RESONANCE Recent CONTRIBUTION OF FISSION WILL BE ADDED TO THE BACKGROUND AND Recent OUTPUT. IF THERE IS NO FIRST CHANCE FISSION (MT=19) BACKGROUND Recent PRESENT THE PROGRAM WILL NOT OUTPUT MT=19. Recent **Recent** Recent Contract of the Contract of the Contract of the Contract of the Contract of the Contract of the Contract of the Contract of the Contract of the Contract of the Contract of the Contract of the Contract of th IN THE FOLLOWING FOR SIMPLICITY THE ENDF/B TERMINOLOGY--ENDF/B Recent TAPE--WILL BE USED. IN FACT THE ACTUAL MEDIUM MAY BE TAPE, CARDS, Recent DISK OR ANY OTHER MEDIUM. Recent **Recent** Recent Recent Recent Recent Recent Recent Recent Recent Recent Recent Recent Recent Recent Recent Recent Recent Recent Recent Recent Recent Recent Recent Recent Recent Recent Recent Recent Recent Recent Recent Rec PROCESSING DATA IN THE ENDF/B-VI FORMAT **Report Assembly** Recent ================================================================== Recent IT HAS NOW BEEN CONFIRMED (PRIVATE COMMUNICATION, CHARLES DUNFORD, Recent APRIL, 1991) THAT THE PROPER PROCEDURE TO FOLLOW WHEN THERE ARE Recent MISSING OR DUPLICATE J VALUES IS TO IN ALL CASES ADD A SEQUENCE Recent WITH NO RESONANCES TO ACCOUNT FOR THE CONTRIBUTION OF THE SEQUENCE Recent TO THE POTENTIAL SCATTERING CROSS SECTION. THE RECENT Recent **Recent** Recent Recent Recent Recent Recent Recent Recent Recent Recent Recent Recent Recent Recent Recent Recent Recent Recent Recent Recent Recent Recent Recent Recent Recent Recent Recent Recent Recent Recent Recent Rec THIS IS THE PROCEDURE WHICH WAS FOLLOWED BY ALL VERSIONS OF RECENT Recent SINCE 86-3 AND WILL CONTINUE TO BE THE PROCEDURE. Recent **Recent** Recent Contract of the Contract of the Contract of the Contract of the Contract of the Contract of the Contract of the Contract of the Contract of the Contract of the Contract of the Contract of the Contract of th INPUT ENDF/B FORMAT AND CONVENTIONS Recent ================================================================== Recent ENDF/B FORMAT Recent

 ------------- Recent THIS PROGRAM ONLY USES THE ENDF/B BCD OR LINE IMAGE FORMAT (AS Recent OPPOSED TO THE BINARY FORMAT) AND CAN HANDLE DATA IN ANY VERSION Recent OF THE ENDF/B FORMAT (I.E., ENDF/B-I, II,III, IV, V OR VI FORMAT). Recent **Recent** Recent Contract of the Contract of the Contract of the Contract of the Contract of the Contract of the Contract of the Contract of the Contract of the Contract of the Contract of the Contract of the Contract of th IT IS ASSUMED THAT THE DATA IS CORRECTLY CODED IN THE ENDF/B Recent FORMAT AND NO ERROR CHECKING IS PERFORMED. IN PARTICULAR IT IS Recent ASSUMED THAT THE MAT, MF AND MT ON EACH LINE IS CORRECT. SEQUENCE Recent NUMBERS (COLUMNS 76-80) ARE IGNORED ON INPUT, BUT WILL BE Recent CORRECTLY OUTPUT ON ALL CARDS. THE FORMAT OF SECTION MF=1, MT=451 Recent AND ALL SECTIONS OF MF=2 AND 3 MUST BE CORRECT. THE PROGRAM COPIES Recent ALL OTHER SECTION OF DATA AS HOLLERITH AND AS SUCH IS INSENSITIVE Recent<br>TO THE CORRECTNESS OR INCORRECTNESS OF ALL OTHER SECTIONS. Becent TO THE CORRECTNESS OR INCORRECTNESS OF ALL OTHER SECTIONS. Recent **Recent** Recent Association of the Contract Association of the Contract Association of the Contract Association of the Contract Association of the Contract Association of the Contract Association of the Contract Associatio ENDF/B FORMAT VERSION Recent --------------------- Recent THE FORMATS AND CONVENTIONS FOR READING AND INTERPRETING THE DATA Recent VARIES FROM ONE VERSION OF ENDF/B TO THE NEXT. HOWEVER, IF THE Recent HOLLERITH SECTION (MF=1, MT=451) IS PRESENT IT IS POSSIBLE FOR Recent THIS PROGRAM TO DISTINGUISH BETWEEN DATA IN THE ENDF/B-IV, V AND Recent VI FORMATS AND TO USE THE APPROPRIATE CONVENTIONS FOR EACH Recent ENDF/B VERSION (SEE, SUBROUTINE FILE1 FOR A DESCRIPTION OF HOW Recent THIS IS DONE). IF THE HOLLERITH SECTION IS NOT PRESENT THE Recent PROGRAM WILL ASSUME THE DATA IS IN THE ENDF/B-VI FORMAT AND USE Recent ALL CONVENTIONS APPROPRIATE TO ENDF/B-V. USERS ARE ENCOURAGED TO Recent<br>INSURE THAT THE HOLLERITH SECTION (MF=1, MT=451) IS PRESENT IN Recent INSURE THAT THE HOLLERITH SECTION (MF=1, MT=451) IS PRESENT IN ALL EVALUATIONS. Recent **Recent** Recent Association of the Contract Association of the Contract Association of the Contract Association of the Contract Association of the Contract Association of the Contract Association of the Contract Associatio INPUT OF ENERGIES Recent ----------------- Recent ALL ENERGIES ARE READ IN DOUBLE PRECISION (BY SPECIAL FORTRAN I/O Recent ROUTINES) AND ARE TREATED IN DOUBLE PRECISION IN ALL CALCULATIONS. Recent **Recent** Recent Association of the Contract Association of the Contract Association of the Contract Association of the Contract Association of the Contract Association of the Contract Association of the Contract Associatio OUTPUT ENDF/B FORMAT AND CONVENTIONS Recent ================================================================== Recent CONTENTS OF OUTPUT SALES AND RECENTLY CONTENTS OF OUTPUT SALES AND RECENTLY RECENTLY RECENTLY RECENTLY RECENTLY RECENTLY RECENTLY RECONDENTLY RECONDENTLY RECONDENTLY RECONDENTLY RECONDENTLY RECONDENTLY REPORTED A RECONDENT ------------------ Recent ENTIRE EVALUATIONS ARE OUTPUT, NOT JUST THE RECONSTRUCTED FILE Recent 3 CROSS SECTIONS, E.G. ANGULAR AND ENERGY DISTRIBUTIONS ARE Recent ALSO INCLUDED. Recent **Recent** Recent Association of the Contract Association of the Contract Association of the Contract Association of the Contract Association of the Contract Association of the Contract Association of the Contract Associatio DOCUMENTATION Recent ------------- Recent THE FACT THAT THIS PROGRAM HAS OPERATED ON THE DATA IS DOCUMENTED Recent BY THE ADDITION OF COMMENT CARDS AT THE END OF EACH HOLLERITH Recent SECTION IN THE FORM **Report of the SECTION** SECTION **Recent Recent** Recent Association of the Contract Association of the Contract Association of the Contract Association of the Contract Association of the Contract Association of the Contract Association of the Contract Associatio \*\*\*\*\*\*\*\*\*\*\*\*\*\*\*\* RECENT (VERSION 2017-1) \*\*\*\*\*\*\*\*\*\*\*\*\*\*\* Recent RESONANCE CONTRIBUTION RECONSTRUCTED TO WITHIN 0.100 PER-CENT Recent COMBINED DATA NOT THINNED (ALL RESONANCE + BACKGROUND DATA KEPT) Recent **Recent** Recent Recent Recent Recent Recent Recent Recent Recent Recent Recent Recent Recent Recent Recent Recent Recent Recent Recent Recent Recent Recent Recent Recent Recent Recent Recent Recent Recent Recent Recent Rec THE ORDER OF ALL SIMILAR COMMENTS (FROM LINEAR, SIGMA1 AND GROUPY) Recent REPRESENTS A COMPLETE HISTORY OF ALL OPERATIONS PERFORMED ON Recent THE DATA, INCLUDING WHICH VERSION OF EACH PROGRAM WAS USED. Recent **Recent** Recent Recent Recent Recent Recent Recent Recent Recent Recent Recent Recent Recent Recent Recent Recent Recent Recent Recent Recent Recent Recent Recent Recent Recent Recent Recent Recent Recent Recent Recent Rec THESE COMMENT CARDS ARE ONLY ADDED TO EXISTING HOLLERITH SECTIONS, Recent I.E., THIS PROGRAM WILL NOT CREATE A HOLLERITH SECTION. THE FORMAT Recent OF THE HOLLERITH SECTION IN ENDF/B-V DIFFERS FROM THE THAT OF Recent EARLIER VERSIONS OF ENDF/B. BY READING AN EXISTING MF=1, MT=451 Recent IT IS POSSIBLE FOR THIS PROGRAM TO DETERMINE WHICH VERSION OF Recent THE ENDF/B FORMAT THE DATA IS IN. WITHOUT HAVING A SECTION OF Recent MF=1, MT=451 PRESENT IT IS IMPOSSIBLE FOR THIS PROGRAM TO Recent DETERMINE WHICH VERSION OF THE ENDF/B FORMAT THE DATA IS IN, AND Recent AS SUCH IT IS IMPOSSIBLE FOR THE PROGRAM TO DETERMINE WHAT FORMAT Recent SHOULD BE USED TO CREATE A HOLLERITH SECTION. THE RECENT Recent **Recent** Recent Contract of the Contract of the Contract of the Contract of the Contract of the Contract of the Contract of the Contract of the Contract of the Contract of the Contract of the Contract of the Contract of th REACTION INDEX and the contract of the contract of the contract of the contract of the contract of the contract of the contract of the contract of the contract of the contract of the contract of the contract of the contrac -------------- Recent THIS PROGRAM DOES NOT USE THE REACTION INDEX WHICH IS GIVEN IN Recent SECTION MF=1, MT=451 OF EACH EVALUATION. **Recent** Recent Recent Recent Recent Recent Recent Recent Recent Recent Recent Recent Recent Recent Recent Recent Recent Recent Recent Recent Recent Recent Recent Recent Recent Recent Recent Recent Recent Recent Recent Rec THIS PROGRAM DOES NOT UPDATE THE REACTION INDEX IN MF=1, MT=451. Recent THIS CONVENTION HAS BEEN ADOPTED BECAUSE MOST USERS DO NOT Recent REQUIRE A CORRECT REACTION INDEX FOR THEIR APPLICATIONS AND IT WAS Recent NOT CONSIDERED WORTHWHILE TO INCLUDE THE OVERHEAD OF CONSTRUCTING Recent A CORRECT REACTION INDEX IN THIS PROGRAM. HOWEVER, IF YOU REQUIRE Recent

A REACTION INDEX FOR YOUR APPLICATIONS, AFTER RUNNING THIS PROGRAM Recent

YOU MAY USE PROGRAM DICTIN TO CREATE A CORRECT REACTION INDEX. Recent **Recent** Recent Association of the Contract Association of the Contract Association of the Contract Association of the Contract Association of the Contract Association of the Contract Association of the Contract Associatio OUTPUT FORMAT OF ENERGIES Recent and the second second second second second second second second second second second second second second second second second second second second second second second second second second ------------------------- Recent IN THIS VERSION OF RECENT ALL FILE 3 ENERGIES WILL BE OUTPUT IN Recent F (INSTEAD OF E) FORMAT IN ORDER TO ALLOW ENERGIES TO BE WRITTEN Recent WITH UP TO 9 DIGITS OF ACCURACY. IN PREVIOUS VERSIONS THIS WAS AN Recent OUTPUT OPTION. HOWEVER USE OF THIS OPTION TO COMPARE THE RESULTS Recent OF ENERGIES WRITTEN IN THE NORMAL ENDF/B CONVENTION OF 6 DIGITS Recent TO THE 9 DIGIT OUTPUT FROM THIS PROGRAM DEMONSTRATED THAT FAILURE Recent<br>TO USE THE 9 DIGIT OUTPUT CAN LEAD TO LARGE ERRORS IN THE DATA Becent TO USE THE 9 DIGIT OUTPUT CAN LEAD TO LARGE ERRORS IN THE DATA JUST DUE TO TRANSLATION OF ENERGIES FROM THEIR INTERNAL (BINARY) Recent REPRESENTATION TO THE ENDF/B FORMAT. THE RECENT Recent. **Recent** Recent Association of the Contract Association of the Contract Association of the Contract Association of the Contract Association of the Contract Association of the Contract Association of the Contract Associatio ACCURACY OF ENERGY PRODUCTION CONTROL CONTROL CONTROL CONTROL CONTROL CONTROL CONTROL CONTROL CONTROL CONTROL CONTROL CONTROL CONTROL CONTROL CONTROL CONTROL CONTROL CONTROL CONTROL CONTROL CONTROL CONTROL CONTROL CONTROL ------------------ Recent IN ORDER TO ALLOW ENERGIES TO BE ACCURATELY OUTPUT TO 9 DIGITS Recent ON SHORT WORD LENGTH COMPUTERS (E.G. IBM) ALL ENERGIES AND Recent ENERGY DEPENDENT TERMS ARE READ AND TREATED IN DOUBLE PRECISION. Recent **Recent** Recent Contract of the Contract of the Contract of the Contract of the Contract of the Contract of the Contract of the Contract of the Contract of the Contract of the Contract of the Contract of the Contract of th OUTPUT OF RESONANCE PARAMETERS **Reproduce 1999** Recent ------------------------------ Recent A SPECIAL CONVENTION HAS BEEN INTRODUCED REGARDING RESONANCE Recent PARAMETERS. IN ORDER TO ALLOW THE USER TO DOPPLER BROADEN AND/OR Recent SELF-SHIELD CROSS SECTIONS THE RESONANCE PARAMETERS ARE ALSO Recent INCLUDED IN THE OUTPUT WITH THE EVALUATION. IN ORDER TO AVOID THE Recent POSSIBILITY OF ADDING THE RESONANCE CONTRIBUTION A SECOND TIME Recent TWO CONVENTIONS HAVE BEEN ADOPTED TO INDICATE THAT THE RESONANCE Recent CONTRIBUTION HAS ALREADY BEEN ADDED TO THE FILE 3 CROSS SECTIONS, Recent **Recent** Recent Association of the Contract Association of the Contract Association of the Contract Association of the Contract Association of the Contract Association of the Contract Association of the Contract Associatio (1) WHEN THE DATA IS PROCESSED BY THIS PROGRAM LRP (IN MF=1, Recent MT=451) IS SET EQUAL TO 2. THIS IS A CONVENTION WHICH HAS BEEN Recent ADOPTED AS A STANDARD CONVENTION IN ENDF/B-VI, BUT IS ONLY TO BE Recent USED FOR PROCESSED DATA, AS OPPOSED TO THE ORIGINAL EVALUATIONS. Recent IN EVALUATIONS WHICH CONTAIN MF=1, MT=451 LRP CAN BE USED TO Recent DETERMINE IF THE MATERIAL HAS BEEN PROCESSED.  $\overline{R}$ **Recent** Recent Recent Recent Recent Recent Recent Recent Recent Recent Recent Recent Recent Recent Recent Recent Recent Recent Recent Recent Recent Recent Recent Recent Recent Recent Recent Recent Recent Recent Recent Rec (2) THE LRU FLAG IN EACH SECTION OF FILE 2 DATA IS CHANGED TO Recent LRU=LRU+3. FOR EXAMPLE WHEN READING AN ENDF/B EVALUATION LRU=0 Recent (NO RESONANCES), =1 (RESOLVED) OR =2 (UNRESOLVED) INDICATES THAT Recent THE DATA IS IN THE ORIGINAL ENDF/B FORM. LRU=3 (NO RESONANCES), Recent =4 (RESOLVED) OR =5 (UNRESOLVED) INDICATES THAT THE RESONANCE Recent CONTRIBUTION HAS ALREADY BEEN ADDED TO THE FILE 3 DATA. THIS Recent SECOND CONVENTION HAS BEEN ADOPTED AS INSURANCE THAT THE RESONANCE Recent CONTRIBUTION WILL NOT BE ADDED TWICE, EVEN FOR EVALUATIONS WHICH Recent DO NOT CONTAIN MF=1, MT=451 (EVALUATIONS WHICH CONTAIN MF=1, Recent MT=451 ARE COVERED BY CONVENTION (1), DESCRIBED ABOVE). Recent **Recent** Recent Contract of the Contract of the Contract of the Contract of the Contract of the Contract of the Contract of the Contract of the Contract of the Contract of the Contract of the Contract of the Contract of th UNIFORM TREATMENT OF RESONANCE FORMALISMS **Report CONTAINS**  ================================================================== Recent NORMALIZATION Recent ============= Recent ALL OF THE RESONANCE FORMALISMS INCLUDE A FACTOR OF, Recent **Recent** Recent Recent Recent Recent Recent Recent Recent Recent Recent Recent Recent Recent Recent Recent Recent Recent Recent Recent Recent Recent Recent Recent Recent Recent Recent Recent Recent Recent Recent Recent Rec PI\*(FRACTIONAL ABUNDANCE)/(K\*\*2) Recent **Recent** Recent Recent Recent Recent Recent Recent Recent Recent Recent Recent Recent Recent Recent Recent Recent Recent Recent Recent Recent Recent Recent Recent Recent Recent Recent Recent Recent Recent Recent Recent Rec THIS FACTOR HAS BEEN REMOVED FROM THE CALCULATION OF EACH TYPE Recent OF RESONANCE FORMALISM AND IS APPLIED AS A FINAL NORMALIZATION Recent AFTER THE CALCULATION, ONLY ONE PLACE IN THIS PROGRAM. Recent **Recent** Recent Contract of the Contract of the Contract of the Contract of the Contract of the Contract of the Contract of the Contract of the Contract of the Contract of the Contract of the Contract of the Contract of th FOR SIMPLICITY THIS TERM IS NOT INCLUDED IN THE FOLLOWING Recent DERIVATIONS - IN ALL CASES THE ACTUAL CROSS SECTION IS A PRODUCT Recent OF THE ABOVE FACTOR TIMES THE RESULTS PRESENTED BELOW. THE ABOVE FACTOR **Recent** Recent Contract of the Contract of the Contract of the Contract of the Contract of the Contract of the Contract of the Contract of the Contract of the Contract of the Contract of the Contract of the Contract of th SIMILARITIES Recent ============ Recent FOR THE RESOLVED RESONANCE REGION, EXCEPT FOR SINGLE LEVEL BREIT Recent WIGNER, PARAMETERS ALL OF THE FORMALISMS DEFINE THE CROSS SECTIONS Recent IN AN EQUIVALENT FORM,  $\blacksquare$ **Recent** Recent Recent Recent Recent Recent Recent Recent Recent Recent Recent Recent Recent Recent Recent Recent Recent Recent Recent Recent Recent Recent Recent Recent Recent Recent Recent Recent Recent Recent Recent Rec  $\text{TOTAL} = 2 \star \text{GJ} \star \text{REAL} (1 - U)$  $= 2*GJ*(1 - REAL(U))$  Recent ELASTIC =  $GJ^*(1 - U)*2$  Recent  $GJ^*((1 - 2*REAL(U)) + (REAL(U)*2 + IM(U)*2))$  Recent  $= 2*GJ*(1 - REAL(U)) - GJ*(1 - (REAL(U)**2 + IM(U)**2))$  Recent **Recent** Recent Recent Recent Recent Recent Recent Recent Recent Recent Recent Recent Recent Recent Recent Recent Recent Recent Recent Recent Recent Recent Recent Recent Recent Recent Recent Recent Recent Recent Recent Rec SINCE THE FIRST TERM IS THE TOTAL, THE SECOND TERM MUST BE Recent

ABSORPTION. SO WE FIND,  $\overline{a}$ **Recent** Recent Association of the Contract Association of the Contract Association of the Contract Association of the Contract Association of the Contract Association of the Contract Association of the Contract Associatio  $\texttt{ABSORPITION} = \texttt{GJ*} (1 - (\texttt{REAL}(U)**2 + \texttt{IM}(U)**2))$ **Recent** Recent Recent Recent Recent Recent Recent Recent Recent Recent Recent Recent Recent Recent Recent Recent Recent Recent Recent Recent Recent Recent Recent Recent Recent Recent Recent Recent Recent Recent Recent Rec IN ALL CASES U IS DEFINED IN THE FORM, THE RECORD OF RECENTLE RECORD. **Recent** Recent Association of the Contract Association of the Contract Association of the Contract Association of the Contract Association of the Contract Association of the Contract Association of the Contract Associatio U  $=$  EXP( $-1*2*PS$ )  $\star$  (( $1-X$ )  $1*Y$ ) Recent **Recent** Recent Association of the Contract Association of the Contract Association of the Contract Association of the Contract Association of the Contract Association of the Contract Association of the Contract Associatio WHERE (X) AND (Y) ARE RELATED TO THE SYMMETRIC AND ANTI-SYMMETRIC Recent CONTRIBUTIONS OF THE RESONANCES, RESPECTIVELY. ONLY THE DEFINITION Recent OF (X) AND (Y) WILL BE DIFFERENT FOR EACH RESONANCE FORMALISM. Recent BELOW WE WILL SHOW THAT WHAT MIGHT APPEAR TO BE A STRANGE CHOICE Recent<br>OF DEFINITION OF THE SIGN OF (X) AND(Y) HAS BEEN SELECTED SO THAT Recent OF DEFINITION OF THE SIGN OF (X) AND(Y) HAS BEEN SELECTED SO THAT FOR BREIT-WIGNER PARAMETERS (X) AND (Y) CORRESPOND EXACTLY TO THE Recent<br>SYMMETRIC AND ANTI-SYMMETRIC CONTRIBUTION OF THE RESONANCES. SYMMETRIC AND ANTI-SYMMETRIC CONTRIBUTION OF THE RESONANCES. Recent **Recent** Recent Association of the Contract Association of the Contract Association of the Contract Association of the Contract Association of the Contract Association of the Contract Association of the Contract Associatio U =  $(COS(2*PS) - I*SIN(2*PS)) * ((1-X) - I*Y)$  Recent  $((1-X)*COS(2*PS) - Y*SIN(2*PS))$  Recent  $=-I*( (1-X)*SIM(2*PS) + Y*COS(2*PS))$  Recent **Recent** Recent Contract of the Contract of the Contract of the Contract of the Contract of the Contract of the Contract of the Contract of the Contract of the Contract of the Contract of the Contract of the Contract of th REAL(U) =  $((1-X)*COS(2*PS) - Y*SIN(2*PS))$ <br>  $IM(U) = -(1-X)*SIN(2*PS) + Y*COS(2*PS))$ <br>
Recent  $=-( (1-X)*SIN(2*PS) + Y*COS(2*PS))$ **Recent** Recent Association of the Contract Association of the Contract Association of the Contract Association of the Contract Association of the Contract Association of the Contract Association of the Contract Associatio R(U)\*\*2 =((1-X)\*COS(2\*PS))\*\*2 + (Y\*SIN(2\*PS))\*\*2 Recent  $-2*(1-X)*Y*COS(2*PS)*SIN(2*PS)$ <br>=((1-X)\*SIN(2\*PS))\*\*2 + (Y\*COS(2\*PS))\*\*2 Recent  $I(U)**2 = ((1-X)*SIN(2*PS))**2 + (Y*COS(2*PS))**2$  +2\*(1-X)\*Y\*COS(2\*PS)\*SIN(2\*PS) Recent **Recent** Recent Association of the Contract Association of the Contract Association of the Contract Association of the Contract Association of the Contract Association of the Contract Association of the Contract Associatio THE TERMS  $2*(1-X)*Y*COS(2*PS)*SIN(2*PS)$  CANCEL AND UPON USING Recent THE IDENTITY  $\cos(2*PS) *2 + \sin(2*PS) *2 = 1$ , Recent **Recent** Recent Contract of the Contract of the Contract of the Contract of the Contract of the Contract of the Contract of the Contract of the Contract of the Contract of the Contract of the Contract of the Contract of th SUM  $= (1-X)**2 + (Y)**2$  Recent **Recent** Recent Association of the Contract Association of the Contract Association of the Contract Association of the Contract Association of the Contract Association of the Contract Association of the Contract Associatio WE NOW HAVE ALL THE QUANTITIES THAT WE NEED TO DEFINE THE CROSS Recent SECTIONS,  $\blacksquare$ **Recent** Recent Association of the Contract Association of the Contract Association of the Contract Association of the Contract Association of the Contract Association of the Contract Association of the Contract Associatio ELASTIC Recent ======= Recent ELASTIC =GJ\*(1 - 2\*REAL(U) + (REAL(U)\*\*2 + IM(U)\*\*2)) Recent  $=$   $GJ*(1 - 2*(1-X)*COS(2*PS) - Y*SIN(2*PS)) + (1-X)*2+(Y)*2)$  Recent **Recent** Recent Association of the Contract Association of the Contract Association of the Contract Association of the Contract Association of the Contract Association of the Contract Association of the Contract Associatio THIS CAN BE WRITTEN AS A SUM OF 2 SOUARES, THIS CAN BE WRITTEN AS A SUM OF 2 SOUARES, **Recent** Recent Recent Recent Recent Recent Recent Recent Recent Recent Recent Recent Recent Recent Recent Recent Recent Recent Recent Recent Recent Recent Recent Recent Recent Recent Recent Recent Recent Recent Recent Rec ELASTIC =GJ\*(COS(2\*PS) - (1-X))\*\*2 + (SIN(2\*PS) + Y)\*\*2) Recent **Recent** Recent Contract of the Contract of the Contract of the Contract of the Contract of the Contract of the Contract of the Contract of the Contract of the Contract of the Contract of the Contract of the Contract of th  $=GJ*(COS(2*PS))**2 - 2*(1-X)*COS(2*PS) + (1-X)**2) +$  Recent  $(SIN(2*PS))$  \*\*2 + 2\*Y\*SIN(2\*PS) + (Y)\*\*2) Recent **Recent** Recent Contract of the Contract of the Contract of the Contract of the Contract of the Contract of the Contract of the Contract of the Contract of the Contract of the Contract of the Contract of the Contract of th AGAIN USING THE IDENTITY  $\cos(2*PS) *2 + \sin(2*PS) *2 = 1$ , WE CAN Recent SEE THAT THE DEFINITION AS THE SUM OF 2 SQUARES IS IDENTICAL TO Recent THE PRECEDING DEFINITION OF THE ELASTIC. THE RECENT Recent **Recent** Recent Contract of the Contract of the Contract of the Contract of the Contract of the Contract of the Contract of the Contract of the Contract of the Contract of the Contract of the Contract of the Contract of th ELASTIC =GJ\*(COS(2\*PS) - (1-X))\*\*2 + (SIN(2\*PS) + Y)\*\*2) Recent  $=GJ*(COS(2*PS)-1) + X)*2 + (SIN(2*PS) + Y)*2)$  Recent **Recent** Recent Recent Recent Recent Recent Recent Recent Recent Recent Recent Recent Recent Recent Recent Recent Recent Recent Recent Recent Recent Recent Recent Recent Recent Recent Recent Recent Recent Recent Recent Rec USING THE IDENTITY  $(1 - \cos(2*\text{PS})) = 2*\text{SIN}(\text{PS})**2$ , WE OBTAIN Recent<br>THE FINAL FORM FOR THE ELASTIC. THE FINAL FORM FOR THE ELASTIC, **Recent** Recent Contract of the Contract of the Contract of the Contract of the Contract of the Contract of the Contract of the Contract of the Contract of the Contract of the Contract of the Contract of the Contract of th ELASTIC  $=$ GJ<sup>\*</sup>(2\*SIN(PS)\*\*2 - X)\*\*2 + (SIN(2\*PS) + Y)\*\*2) Recent **Recent** Recent Contract of the Contract of the Contract of the Contract of the Contract of the Contract of the Contract of the Contract of the Contract of the Contract of the Contract of the Contract of the Contract of th ABSORPTION Recent ========== Recent ABSORPTION =  $GJ*(1 - (REAL(U)**2 + IM(U)**2))$  Recent  $= GJ*(1 - ((1-X)**2 + (Y)**2)$  Recent  $= GJ*(1 - (1 - 2*X + (X)*2 + (Y)*2)$  Recent  $= GJ*(2*X - (X)*2 + (Y)*2)$  Recent **Recent** Recent Contract of the Contract of the Contract of the Contract of the Contract of the Contract of the Contract of the Contract of the Contract of the Contract of the Contract of the Contract of the Contract of th SINCE PHYSICALLY THE ABSORPTION CANNOT BE NEGATIVE WE CAN SEE Recent THAT (X) MUST BE POSITIVE AND 2\*X MUST BE GREATER THAN Recent  $(X)$  \*\*2 +  $(Y)$  \*\*2, FOR ALL OF THE FORMALISMS. **Recent** Recent Recent Recent Recent Recent Recent Recent Recent Recent Recent Recent Recent Recent Recent Recent Recent Recent Recent Recent Recent Recent Recent Recent Recent Recent Recent Recent Recent Recent Recent Rec TOTAL RECENT CONTROL CONTROL CONTROL CONTROL CONTROL CONTROL CONTROL CONTROL CONTROL CONTROL CONTROL CONTROL CONTROL CONTROL CONTROL CONTROL CONTROL CONTROL CONTROL CONTROL CONTROL CONTROL CONTROL CONTROL CONTROL CONTROL C ===== Recent IN THIS PROGRAM THE TOTAL CROSS SECTION IS ALWAYS DEFINED TO BE Recent THE SUM OF ITS PARTS - SO THE ABOVE DEFINITION IS NEVER EXPLICITLY Recent USED. HOWEVER, WE CAN LEARN SOMETHING BY EXAMINING THE DEFINITION, Recent **Recent** Recent Recent Recent Recent Recent Recent Recent Recent Recent Recent Recent Recent Recent Recent Recent Recent Recent Recent Recent Recent Recent Recent Recent Recent Recent Recent Recent Recent Recent Recent Rec

TOTAL = 2\*GJ\*REAL(1 - U) Recent  $= 2*GJ*(1 - (((1-X)*COS(2*PS) - Y*SIN(2*PS)))$  Recent  $= 2*GJ*(1 - COS(2*PS))*(1-X) - (1-X) + Y*SIN(2*PS))$  Recent  $= 2*GJ*(2*SIN(PS)*2*(1-X) - (1-X) + Y*SIN(2*PS))$  Recent **Recent** Recent Contract of the Contract of the Contract of the Contract of the Contract of the Contract of the Contract of the Contract of the Contract of the Contract of the Contract of the Contract of the Contract of th  $= 4 \times GJ \times STN (PS) \times 2 +$  $2*GJ*((X-1) - 2*X*SIM(PS) **2 + Y*SIM(2*PS))$  Recent **Recent** Recent Association of the Contract Association of the Contract Association of the Contract Association of the Contract Association of the Contract Association of the Contract Association of the Contract Associatio THE IMPORTANT POINT TO NOTE IS THAT THE DEFINITION OF THE TOTAL Recent DOES NOT EXPLICITLY CONTAIN ANY DEPENDENCE ON X<sup>\*\*</sup>2 AND Y<sup>\*\*</sup>2 - Recent<br>THE LEVEL-LEVEL INTERFERENCE TERMS. THE LEVEL-LEVEL INTERFERENCE TERMS. **Recent** Recent Contract of the Contract of the Contract of the Contract of the Contract of the Contract of the Contract of the Contract of the Contract of the Contract of the Contract of the Contract of the Contract of th THIS IMPLIES THAT IF A GIVEN SET OF RESONANCE PARAMETERS ARE USED Recent<br>WITH THIS DEFINITION THEY WILL PRODUCE EXACTLY THE SAME TOTAL Recent WITH THIS DEFINITION THEY WILL PRODUCE EXACTLY THE SAME TOTAL BECONTRONS SECTION - WHETHER WE CLAIM THE PARAMETERS HAVE BEEN CROSS SECTION - WHETHER WE CLAIM THE PARAMETERS HAVE BEEN Recent<br>PRODUCED USING A SINGLE OR MULTI-LEVEL FIT THIS RESULT COULD Recent PRODUCED USING A SINGLE OR MULTI-LEVEL FIT. THIS RESULT COULD BE VERY MISLEADING, IF THIS RESULT FOR THE TOTAL IS IMPLIED TO Recent MEAN THAT ONE INTERPRETATION OR THE OTHER WILL NOT HAVE ANY Recent EFFECT ON THE INDIVIDUAL CROSS SECTIONS. Recent **Recent** Recent Contract of the Contract of the Contract of the Contract of the Contract of the Contract of the Contract of the Contract of the Contract of the Contract of the Contract of the Contract of the Contract of th STARTING FROM EXACTLY THE SAME RESONANCE PARAMETERS, RELATIVE TO Recent<br>THE RESULTS OBTAINED USING THE SINGLE LEVEL FORMULA, MULTI-LEVEL Recent THE RESULTS OBTAINED USING THE SINGLE LEVEL FORMULA, MULTI-LEVEL RESULTS WILL TEND TO ALWAYS DECREASE THE ABSORPTION AND INCREASE Recent THE ELASTIC. THIS CAN BE IMMEDIATELY SEEN FROM OUR GENERAL Recent<br>MILTI-LEVEL DEFINITION OF ARSORPTION. MULTI-LEVEL DEFINITION OF ABSORPTION,  $\overline{R}$  Recent **Recent** Recent Contract of the Contract of the Contract of the Contract of the Contract of the Contract of the Contract of the Contract of the Contract of the Contract of the Contract of the Contract of the Contract of th ABSORPTION =GJ\*(2\*X - ((X)\*\*2 + (Y)\*\*2)) Recent **Recent** Recent Association of the Contract Association of the Contract Association of the Contract Association of the Contract Association of the Contract Association of the Contract Association of the Contract Associatio THE SINGLE LEVEL ABSORPTION IS, THE SINGLE Recent **Recent** Recent Association of the Contract Association of the Contract Association of the Contract Association of the Contract Association of the Contract Association of the Contract Association of the Contract Associatio  $ARSORPTTON = GJ*(2*X)$  Recent **Recent** Recent Contract of the Contract of the Contract of the Contract of the Contract of the Contract of the Contract of the Contract of the Contract of the Contract of the Contract of the Contract of the Contract of th THE DIFFERENCE BETWEEN THE TWO IS  $-2*GJ*(X^{***2} + Y^{**2})$ , SO THAT Recent REGARDLESS OF HOW WE DEFINE (X) AND (Y) THE INCLUSION OF THIS Recent TERM WILL ALWAYS DECREASE ABSORPTION. SINCE THE TOTAL CROSS Recent SECTION IS THE SAME IN BOTH CASE, THIS MEANS THAT THE ELASTIC Recent HAS BEEN INCREASED BY THIS AMOUNT. Recent **Recent** Recent Recent Recent Recent Recent Recent Recent Recent Recent Recent Recent Recent Recent Recent Recent Recent Recent Recent Recent Recent Recent Recent Recent Recent Recent Recent Recent Recent Recent Recent Rec AGAIN, THESE RESULTS ARE BASED ON STARTING FROM EXACTLY THE SAME Recent PARAMETERS - IN ANY ACTUAL CASE THE PARAMETERS BASED ON A SINGLE Recent OR MULTI-LEVEL FIT WILL BE QUITE DIFFERENT - THE POINT THAT WE Recent WANT TO STRESS HERE IS THAT YOU SHOULD NEVER USE PARAMETERS Recent WHICH HAVE BEEN DEFINED BY A FIT USING ONE FORMALISM - IN THE RECENT Recent<br>EQUATIONS FOR A DIFFERENT FORMALISM - AND ASSUME THAT THE RESULTS Recent EQUATIONS FOR A DIFFERENT FORMALISM - AND ASSUME THAT THE RESULTS WILL BE CONSISTENT - AND NEVER USE THE TOTAL CROSS SECTION TO Recent SEE WHETHER OR NOT A SET OF SINGLE LEVEL PARAMETERS CAN BE USED Recent WITH A MULTI-LEVEL FORMALISM. The contract of the second recent of the second recent of the second recent of the second recent of the second recent of the second recent of the second recent of the second recent of the seco **Recent** Recent Contract of the Contract of the Contract of the Contract of the Contract of the Contract of the Contract of the Contract of the Contract of the Contract of the Contract of the Contract of the Contract of th POTENTIAL CROSS SECTION **Report of the CROSS** Recent ======================= Recent FAR FROM RESONANCES (X) AND (Y) WILL BE SMALL AND THE ELASTIC Recent CROSS SECTION REDUCES TO, the contract of the contract of the contract of the contract of the contract of the contract of the contract of the contract of the contract of the contract of the contract of the contract of the **Recent** Recent Contract of the Contract of the Contract of the Contract of the Contract of the Contract of the Contract of the Contract of the Contract of the Contract of the Contract of the Contract of the Contract of th ELASTIC =GJ\*(2\*SIN(PS)\*\*2)\*\*2 + (SIN(2\*PS))\*\*2 Recent  $=GJ*4*(SIN(PS)**4 + SIN(2*PS)**2$  Recent **Recent** Recent Recent Recent Recent Recent Recent Recent Recent Recent Recent Recent Recent Recent Recent Recent Recent Recent Recent Recent Recent Recent Recent Recent Recent Recent Recent Recent Recent Recent Recent Rec USING THE IDENTITY SIN(2\*PS) =  $2*$ SIN(PS)\*COS(PS)  $\overline{P}$  Recent **Recent** Recent Contract of the Contract of the Contract of the Contract of the Contract of the Contract of the Contract of the Contract of the Contract of the Contract of the Contract of the Contract of the Contract of th  $=4*GJ*(SIN(PS)**4$  +  $(SIN(PS)*COS(PS))**2)$  Recent  $=4*GJ*SIN(PS)**2*(SIN(PS)**2 + COS(PS)**2)$  Recent =4\*GJ\*SIN(PS)\*\*2 Recent **Recent** Recent Recent Recent Recent Recent Recent Recent Recent Recent Recent Recent Recent Recent Recent Recent Recent Recent Recent Recent Recent Recent Recent Recent Recent Recent Recent Recent Recent Recent Recent Rec WHICH IS THE POTENTIAL CROSS SECTION. NOTE THAT THIS RESULT IS Recent INDEPENDENT OF THE FORMALISM USED, AS IT MUST PHYSICALLY BE, Recent AND AS SUCH ALTHOUGH AS YET WE HAVE NOT DEFINED IT, WE CAN Recent NOW SEE THAT IN ALL CASES (PS) MUST BE THE PHASE SHIFT AND FOR Recent CONSISTENCY IT MUST BE DEFINED USING EXACTLY THE SAME DEFINITION Recent IN ALL CASES. Recent **Recent** Recent Recent Recent Recent Recent Recent Recent Recent Recent Recent Recent Recent Recent Recent Recent Recent Recent Recent Recent Recent Recent Recent Recent Recent Recent Recent Recent Recent Recent Recent Rec IN ADDITION SINCE PHYSICALLY FOR EACH L VALUE WE EXPECT TO OBTAIN Recent A POTENTIAL CROSS SECTION,  $\overline{R}$ **Recent** Recent Contract of the Contract of the Contract of the Contract of the Contract of the Contract of the Contract of the Contract of the Contract of the Contract of the Contract of the Contract of the Contract of th 4\*(2\*L+1)\*SIN(PS)\*\*2 Recent **Recent** Recent Contract of the Contract of the Contract of the Contract of the Contract of the Contract of the Contract of the Contract of the Contract of the Contract of the Contract of the Contract of the Contract of th OBVIOUSLY FOR CONSISTENCY WE MUST HAVE,  $\overline{R}$ **Recent** Recent Recent Recent Recent Recent Recent Recent Recent Recent Recent Recent Recent Recent Recent Recent Recent Recent Recent Recent Recent Recent Recent Recent Recent Recent Recent Recent Recent Recent Recent Rec  $(2 *L+1)$  = (SUM OVER J) GJ Recent

**Recent** Recent Association of the Contract Association of the Contract Association of the Contract Association of the Contract Association of the Contract Association of the Contract Association of the Contract Associatio ONLY IN THIS CASE WILL THE RESULTS BE CONSISTENT - THIS POINT WILL Recent BE DISCUSSED IN DETAIL BELOW. The contract of the second second second second second second second second second second second second second second second second second second second second second second second second seco **Recent** Recent Recent Recent Recent Recent Recent Recent Recent Recent Recent Recent Recent Recent Recent Recent Recent Recent Recent Recent Recent Recent Recent Recent Recent Recent Recent Recent Recent Recent Recent Rec WHAT ARE THIS TERMS (X) AND (Y) SERVER AND A RECENTLE RECORD AND A RECORD MANUSON CONTROL AND RECORD MANUSON RECORD. =============================== Recent (X) AND (Y) CAN BE EASILY IDENTIFIED BY CONSIDERING THE SINGLE Recent AND MULTI-LEVEL BREIT WIGNER FORMALISMS. IN THESE CASES WE WILL Recent<br>FIND THAT. FIND THAT, the contract of the contract of the contract of the contract of the contract of the contract of the contract of the contract of the contract of the contract of the contract of the contract of the contract of the **Recent** Recent Recent Recent Recent Recent Recent Recent Recent Recent Recent Recent Recent Recent Recent Recent Recent Recent Recent Recent Recent Recent Recent Recent Recent Recent Recent Recent Recent Recent Recent Rec  $X = GAM(N)*GAM(T)/2/DEN$  Recent  $Y = GAM(N) * (E-ER) / DEN$ <br>  $PEN = ((E-ER) * * 2 + (GAM(T) / 2) * * 2)$ <br>
Recent  $= ((E-ER) * *2 + (GAM(T)/2) * *2)$ <br>Recent **Recent** Recent Association of the Contract Association of the Contract Association of the Contract Association of the Contract Association of the Contract Association of the Contract Association of the Contract Associatio EXTREME CARE HAS TO BE USED TO PROPERLY DEFINE (Y) SUCH THAT IT a Recent FR WEGGET IN THE RECENT OF A LIFT OF RECENT IS NEGATIVE FOR E LESS THAN ER AND POSITIVE FOR E GREATER THAN ER. I WILL MERELY MENTION THAT THE EQUATIONS FOR ALL FORMALISMS Recent IN ENDF-102 DO NOT CONSISTENTLY USE (E - ER) - IN SOME CASES Recent THIS IS WRITTEN AS (ER - E), WHICH CAN LEAD TO AN INCORRECT Recent SIGN IN THE DEFINITION OF THE (Y) THAT WE REQUIRE. Recent **Recent** Recent Contract of the Contract of the Contract of the Contract of the Contract of the Contract of the Contract of the Contract of the Contract of the Contract of the Contract of the Contract of the Contract of th THE INTERFERENCE TERMS CAN BE WRITTEN IN TERMS OF, THE RECENT 1) LEVEL-SELF INTERFERENCE = THE CONTRIBUTION OF EACH LEVEL Recent INTERFERRING WITH ITSELF Recent 2) LEVEL-LEVEL INTERFERENCE = THE CONTRIBUTION OF EACH LEVEL Recent INTERFERRRING WITH ALL OTHER LEVELS Recent **Recent** Recent Association of the Contract Association of the Contract Association of the Contract Association of the Contract Association of the Contract Association of the Contract Association of the Contract Associatio WE WILL REFER TO THESE TWO AS (L-S) AND (L-L), Recent **Recent** Recent Association of the Contract Association of the Contract Association of the Contract Association of the Contract Association of the Contract Association of the Contract Association of the Contract Associatio  $X^{**}$ 2 = (GAM(N) \* (GAM(T)/2) \*\*2/(DEN) \*\*2 + (L-L) Recent =  $(GAM(N)**2*((GAM(T)/2)**2)/(DEN)**2 + (L-L)$ <br>
Y\*\*2 =  $(GAM(N))**2*(ER-ER))**2/(DEN)**2 + (L-L)$ <br>
Recent  $=(\text{GAM}(N))$  \*\*2\*((E-ER))\*\*2/(DEN)\*\*2 + (L-L) Recent **Recent** Recent Association of the Contract Association of the Contract Association of the Contract Association of the Contract Association of the Contract Association of the Contract Association of the Contract Associatio  $X**2+Y**2= GAM(N)**2*DEN/(DEN)**2 = GAM(N)**2/DEN + (L-L)$  Recent **Recent** Recent Association of the Contract Association of the Contract Association of the Contract Association of the Contract Association of the Contract Association of the Contract Association of the Contract Associatio TO SEE THE EFFECT OF INCLUDING MULTI-LEVEL INTERFERENCE WE CAN Recent CONSIDER OUR GENERAL EXPRESSION FOR ABSORPTION, **Recent** Recent Recent Recent Recent Recent Recent Recent Recent Recent Recent Recent Recent Recent Recent Recent Recent Recent Recent Recent Recent Recent Recent Recent Recent Recent Recent Recent Recent Recent Recent Rec ABSORPTION =GJ\*(2\*X - ((X)\*\*2 + (Y)\*\*2)) Recent **Recent** Recent Contract of the Contract of the Contract of the Contract of the Contract of the Contract of the Contract of the Contract of the Contract of the Contract of the Contract of the Contract of the Contract of th AND NOTE THAT FOR BOTH SINGLE AND MULTI-LEVEL BREIT WIGNER THE Recent ENDF-102 SAYS TO TREAT ABSORPTION IN A SINGLE LEVEL APPROXIMATION Recent I.E., IGNORE LEVEL-LEVEL INTERFERENCE. IF ALL INTERFERENCE IS Recent IGNORED THIS IS EQUIVALENT TO COMPLETELY IGNORING  $X^{**}2 + Y^{**}2$  and Recent IGNORED THIS IS EQUIVALENT TO COMPLETELY IGNORING  $X^{**}2 + Y^{**}2$  and DEFINING, DEFINING,  $\blacksquare$ **Recent** Recent Contract of the Contract of the Contract of the Contract of the Contract of the Contract of the Contract of the Contract of the Contract of the Contract of the Contract of the Contract of the Contract of th ABSORPTION =GJ\*2\*X Recent =2\*GJ\*GAM(N)\*GAM(T)/DEN Recent **Recent** Recent Recent Recent Recent Recent Recent Recent Recent Recent Recent Recent Recent Recent Recent Recent Recent Recent Recent Recent Recent Recent Recent Recent Recent Recent Recent Recent Recent Recent Recent Rec WHICH IS INCORRECT - SINCE THIS SEEMS TO INDICATE EVERYTHING IS Recent ABSORBED. IN ORDER TO OBTAIN THE CORRECT EXPRESSION WE CANNOT Recent COMPLETELY IGNORE INTERFERENCE - WE CAN IGNORE LEVEL-LEVEL Recent INTERFERENCE, BUT WE MUST INCLUDE LEVEL-SELF INTERFERENCE, Recent **Recent** Recent Recent Recent Recent Recent Recent Recent Recent Recent Recent Recent Recent Recent Recent Recent Recent Recent Recent Recent Recent Recent Recent Recent Recent Recent Recent Recent Recent Recent Recent Rec X\*\*2+Y\*\*2= GAM(N)\*\*2/DEN Recent **Recent** Recent Recent Recent Recent Recent Recent Recent Recent Recent Recent Recent Recent Recent Recent Recent Recent Recent Recent Recent Recent Recent Recent Recent Recent Recent Recent Recent Recent Recent Recent Rec ABSORPTION =GJ\*(2\*X - ((X)\*\*2 + (Y)\*\*2))  $=GJ*GAM(N)*(GAM(T)-GAM(N))/DEN$  Recent =GJ\*GAM(N)\*GAM(A)/DEN Recent **Recent** Recent Contract of the Contract of the Contract of the Contract of the Contract of the Contract of the Contract of the Contract of the Contract of the Contract of the Contract of the Contract of the Contract of th SUMMARY **Recent**  ======= Recent AN IMPORTANT POINT TO NOTE IS THE DEFINITION OF (X) AND (Y) Recent WHICH IN ALL CASES WILL CORRESPOND TO THE SYMMETRIC AND Recent ANTI-SYMMETRIC CONTRIBUTION OF THE RESONANCES. IN PARTICULAR Recent DEFINING (U) IN TERMS OF (1-X) INSTEAD OF (X) IS EXTREMELY Recent IMPORTANT. NOTE, THAT THE DEFINITION OF THE ELASTIC AND Recent ABSORPTION ONLY INVOLVE  $(X)$ , NOT  $(1-X)$ . FAR FROM RESONANCES Recent (X) CAN BE EXTREMELY SMALL, THEREFORE (1-X) WILL BE VERY CLOSE Recent TO (1). IF THE CALCULATION PROCEEDS BY FIRST CALCULATING (1-X) Recent AND THEN DEFINING (X) BY SUBTRACTING (1), EXTREME ROUND-OFF Recent PROBLEMS CAN RESULT. THESE PROBLEMS CAN BE AVOIDED BY IN ALL Recent CASES DEFINING (X) DIRECTLY, WITHOUT ANY DIFFERENCES. Recent **Recent** Recent Contract of the Contract of the Contract of the Contract of the Contract of the Contract of the Contract of the Contract of the Contract of the Contract of the Contract of the Contract of the Contract of th IN EACH FORMALISM THE DEFINITION OF (X) AND (Y) MAY BE DIFFERENT Recent BUT ONCE WE HAVE DEFINED (X) AND (Y) WE CAN IMMEDIATELY WRITE Recent THE CROSS SECTIONS USING A UNIFORM DEFINITION, THE CROSS SECTIONS USING A UNIFORM DEFINITION,

```
Recent Recent Association of the Contract Association of the Contract Association of the Contract Association of the Contract Association of the Contract Association of the Contract Association of the Contract Associatio
ELASTIC =GJ*(2*SIN(PS)**2 - X)**2 + (SIN(2*PS) + Y)**2) Recent
Recent Recent Association of the Contract Association of the Contract Association of the Contract Association of the Contract Association of the Contract Association of the Contract Association of the Contract Associatio
      ABSORPTION =-GJ^*(2*X + (X)**2 + (Y)**2) Recent
Recent Recent Contract of the Contract of the Contract of the Contract of the Contract of the Contract of the Contract of the Contract of the Contract of the Contract of the Contract of the Contract of the Contract of th
       AND DEFINE THE TOTAL AS THE SUM OF THESE 2 PARTS. Recent 
Recent Recent Association of the Contract Association of the Contract Association of the Contract Association of the Contract Association of the Contract Association of the Contract Association of the Contract Associatio
       RELATIONSHIP TO SINGLE LEVEL Recent 
 ============================ Recent 
 HOW DO THE SINGLE AND MULTI-LEVEL FORMALISMS COMPARE. TO SEE, Recent 
       STARTING FROM OUR GENERAL DEFINITION OF THE ELASTIC IN THE FORM, Recent 
Recent Recent Recent Recent Recent Recent Recent Recent Recent Recent Recent Recent Recent Recent Recent Recent Recent Recent Recent Recent Recent Recent Recent Recent Recent Recent Recent Recent Recent Recent Recent Rec
      ELASTIC =GJ*(2*SIN(PS)**2 + X)**2 + (SIN(2*PS) + Y)**2) Recent<br>=GJ*(4*SIN(PS)**4 - 4*X*SIN(PS)**2 + X**2 Recent
                 =GJ*(4*SIN(PS)**4 - 4*X*SIN(PS)**2 + X**2
                    + SIN(2*PS)**2 + 2*Y*SIN(2*PS) + Y**2) Recent
Recent Recent Association of the Contract Association of the Contract Association of the Contract Association of the Contract Association of the Contract Association of the Contract Association of the Contract Associatio
                 =4*GJ*SIN(PS)**2 +GJ^*(X^{**}2 + Y^{**}2) Recent
                         -4*X*SIN(PS)**2 Recent 
                        +2*Y*SIN(2*PS)) Recent 
Recent Recent Contract of the Contract of the Contract of the Contract of the Contract of the Contract of the Contract of the Contract of the Contract of the Contract of the Contract of the Contract of the Contract of th
       AND OUR SPECIFIC DEFINITIONS OF (X) AND (Y) FOR MULTI-LEVEL BREIT- Recent 
       WIGNER PARAMETERS, \blacksquareRecent Recent Recent Recent Recent Recent Recent Recent Recent Recent Recent Recent Recent Recent Recent Recent Recent Recent Recent Recent Recent Recent Recent Recent Recent Recent Recent Recent Recent Recent Recent Rec
      X = GAM(N) * GAM(T) / 2 / DEM<br>
Y = GAM(N) * (E-ER) / DEM<br>
Recent
                  = GAM(N)*(E-ER)/DENDEN = ((E-ER)*z + (GAM(T)/2)*z) Recent
Recent Recent Association of the Contract Association of the Contract Association of the Contract Association of the Contract Association of the Contract Association of the Contract Association of the Contract Associatio
      X**2+Y**2= GAM(N) **2/DEN + (L-L) Recent
Recent Recent Association of the Contract Association of the Contract Association of the Contract Association of the Contract Association of the Contract Association of the Contract Association of the Contract Associatio
      WE CAN RECOGNIZE X^{**}2 AND Y^{**}2 AS THE INTERFERENCE - (L-S) + (L-L) Recent
       TERMS IN THE MULTI-LEVEL FORMALISM. IN ORDER TO OBTAIN THE SINGLE Recent 
       LEVEL EQUATION WE CAN ASSUME THAT EACH LEVEL DOES NOT INTERFERE Recent 
       WITH ANY OTHER LEVEL - THEREFORE THE (L-L) CONTRIBUTION IS ZERO. Recent 
Recent Recent Association of the Contract Association of the Contract Association of the Contract Association of the Contract Association of the Contract Association of the Contract Association of the Contract Associatio
       ELASTIC =4*GJ*SIN(PS)**2 + Recent 
                     GJ*GAM(N)*(GAM(N) Recent 
                                  -2*GAM(T)*SIN(PS)**2 Recent
                                   +2*(E-ER)*SIN(2*PS))/DEN Recent 
Recent Recent Contract of the Contract of the Contract of the Contract of the Contract of the Contract of the Contract of the Contract of the Contract of the Contract of the Contract of the Contract of the Contract of th
       WHICH IS THE FORM THAT IT APPEARS IN ENDF-102, EXCEPT FOR TWO Recent 
      TYPOGRAPHICAL ERRORS IN THE SECOND TERM, THE RECOND TERM SECOND TERM SECOND RECENT
Recent Recent Recent Recent Recent Recent Recent Recent Recent Recent Recent Recent Recent Recent Recent Recent Recent Recent Recent Recent Recent Recent Recent Recent Recent Recent Recent Recent Recent Recent Recent Rec
        -2*GAM(T)*SIN(PS)**2 Recent 
Recent Recent Contract of the Contract of the Contract of the Contract of the Contract of the Contract of the Contract of the Contract of the Contract of the Contract of the Contract of the Contract of the Contract of th
      WHICH IN ENDF-102 IS WRITTEN, \overline{a}Recent Recent Association of the Contract Association of the Contract Association of the Contract Association of the Contract Association of the Contract Association of the Contract Association of the Contract Associatio
       -2*(GAM(T)-GAM(N))*SIN(2*PS)*2 Recent
Recent Recent Recent Recent Recent Recent Recent Recent Recent Recent Recent Recent Recent Recent Recent Recent Recent Recent Recent Recent Recent Recent Recent Recent Recent Recent Recent Recent Recent Recent Recent Rec
       PROGRAM CONVENTIONS Recent 
            ================================================================== Recent 
       MINIMUM INPUT DATA Recent 
 ------------------ Recent 
        FOR EACH MATERIAL TO BE PROCESSED THE MINIMUM INPUT DATA ARE THE Recent 
       RESONANCE PARAMETERS IN FILE 2. IF THERE ARE NO FILE 2 PARAMETERS Recent 
        IN A GIVEN MATERIAL THE ENTIRE MATERIAL WILL SIMPLY BE COPIED. Recent 
       NEITHER THE HOLLERITH SECTION (MF=1, MT=451) NOR THE BACKGROUND Recent 
       CROSS SECTION (SECTIONS OF MF=3) NEED BE PRESENT FOR THIS PROGRAM Recent 
        TO EXECUTE PROPERLY. HOWEVER, SINCE THE CONVENTIONS USED IN Recent 
        INTERPRETING THE RESONANCE PARAMETERS DEPENDS ON ENDF/B VERSION Recent 
      USERS ARE STRONGLY RECOMMENDED TO INSURE THAT MF=1, MT=451 IS Recent
        PRESENT IN EACH MATERIAL TO ALLOW THE PROGRAM TO DETERMINE THE Recent 
       ENDF/B FORMAT VERSION. Recent 
Recent Recent Contract of the Contract of the Contract of the Contract of the Contract of the Contract of the Contract of the Contract of the Contract of the Contract of the Contract of the Contract of the Contract of th
      RESONANCE PARAMETERS Recent and the set of the set of the set of the set of the set of the set of the set of the set of the set of the set of the set of the set of the set of the set of the set of the set of the set of the
 -------------------- Recent 
       RESONANCE PARAMETERS MAY BE REPRESENTED USING ANY COMBINATION Recent 
      OF THE REPRESENTATIONS ALLOWED IN ENDF/B, The recent
       (1) RESOLVED DATA Recent
            (A) SINGLE LEVEL BREIT-WIGNER \overline{R}(B) MULTI-LEVEL BREIT-WIGNER Recent
            (C) ADLER-ADLER Recent
            (D) REICH-MOORE Recent
             (E) HYBRID R-FUNCTION Recent 
       (2) UNRESOLVED DATA Recent
            (A) ALL PARAMETERS ENERGY INDEPENDENT Report ALL PARAMETERS ENERGY INDEPENDENT
            (B) FISSION PARAMETERS ENERGY DEPENDENT Recent
```
(C) ALL PARAMETERS ENERGY DEPENDENT  $\blacksquare$ **Recent** Recent Association of the Contract Association of the Contract Association of the Contract Association of the Contract Association of the Contract Association of the Contract Association of the Contract Associatio THE FOLLOWING RESOLVED DATA FORMALISMS ARE NOT TREATED BY THIS Recent VERSION OF THE CODE AND WILL ONLY BE IMPLEMENTED AFTER EVALUATIONS Recent USING THESE FORMALISMS ARE AVAILABLE TO THE AUTHOR OF THIS CODE Recent FOR TESTING IN ORDER TO INSURE THAT THEY CAN BE HANDLED PROPERLY Recent (A) GENERAL R-MATRIX Recent **Recent** Recent Association of the Contract Association of the Contract Association of the Contract Association of the Contract Association of the Contract Association of the Contract Association of the Contract Associatio CALCULATED CROSS SECTIONS Recent ------------------------- Recent THIS PROGRAM WILL USE THE RESONANCE PARAMETERS TO CALCULATE THE Recent TOTAL, ELASTIC, CAPTURE AND POSSIBLY FISSION CROSS SECTIONS. THE Recent COMPETITIVE WIDTH WILL BE USED IN THESE CALCULATIONS, BUT THE Recent<br>COMPETITIVE CROSS SECTION ITSELF WILL NOT BE CALCULATED. THE Recent COMPETITIVE CROSS SECTION ITSELF WILL NOT BE CALCULATED. THE ENDF/B CONVENTION IS THAT ALTHOUGH A COMPETITIVE WIDTH MAY BE Recent GIVEN, THE COMPETITIVE CROSS SECTION MUST BE SEPARATELY TABULATED Recent AS A SECTION OF FILE 3 DATA. Recent **Recent** Recent Recent Recent Recent Recent Recent Recent Recent Recent Recent Recent Recent Recent Recent Recent Recent Recent Recent Recent Recent Recent Recent Recent Recent Recent Recent Recent Recent Recent Recent Rec RESOLVED REGION Recent --------------- Recent IN THE RESOLVED REGION THE RESOLVED PARAMETERS ARE USED TO Recent CALCULATE COLD (0 KELVIN), LINEARLY INTERPOLABLE, ENERGY DEPENDENT Recent CROSS SECTIONS. Recent **Recent** Recent Recent Recent Recent Recent Recent Recent Recent Recent Recent Recent Recent Recent Recent Recent Recent Recent Recent Recent Recent Recent Recent Recent Recent Recent Recent Recent Recent Recent Recent Rec SCATTERING RADIUS Recent ----------------- Recent FOR SINGLE OR MULTI LEVEL BREIT-WIGNER PARAMETERS THE SCATTERING Recent RADIUS MAY BE SPECIFIED IN EITHER ENERGY INDEPENDENT (CONSTANT) Recent OR ENERGY DEPENDENT FORM (A TABLE OF ENERGY VS. RADIUS AND AN Recent ASSOCIATED INTERPOLATION LAW). IN ALL OTHER CASE ONLY AN ENERGY Recent INDEPENDENT SCATTERING RADIUS IS ALLOWED. Recent **Recent** Recent Contract of the Contract of the Contract of the Contract of the Contract of the Contract of the Contract of the Contract of the Contract of the Contract of the Contract of the Contract of the Contract of th FOR ANY ONE MATERIAL (I.E. MAT) IF ENERGY DEPENDENT SCATTERING Recent RADII ARE GIVEN THE TOTAL NUMBER OF INTERPOLATION REGIONS AND Recent TABULATED VALUES FOR THE ENTIRE MATERIAL CANNOT EXCEED, Recent 200 - INTERPOLATION REGIONS Recent 500 - TABULATED VALUES Recent IF THESE LIMITS ARE EXCEEDED THE PROGRAM WILL PRINT AN ERROR Recent MESSAGE AND TERMINATE. Recent **Recent** Recent Contract of the Contract of the Contract of the Contract of the Contract of the Contract of the Contract of the Contract of the Contract of the Contract of the Contract of the Contract of the Contract of th IF YOU REQUIRE A LARGER NUMBER OF INTERPOLATION REGION AND/OR Recent TABULATED VALUES, Recent (1) INTERPOLATION REGIONS - INCREASE THE DIMENSION OF NBTRHO AND Recent INTRHO IN COMMON/TABRHO/ THROUGHOUT THE PROGRAM AND CHANGE MAXSEC IN SUBROUTINE RDAP (MAXSEC = MAXIMUM NUMBER OF INTERPOLATION Recent REGIONS). The second second second second second second second second second second second second second second second second second second second second second second second second second second second second second secon (2) TABULATED VALUES - INCREASE THE DIMENSION OF ERHOTB, RHOTAB Recent AND APTAB IN COMMON/TABRHO/ THROUGHOUT THE PROGRAM AND CHANGE Recent MAXRHO IN SUBROUTINE RDAP (MAXRHO = MAXIMUM NUMBER OF TABULATED Recent VALUES). Recent **Recent** Recent Recent Recent Recent Recent Recent Recent Recent Recent Recent Recent Recent Recent Recent Recent Recent Recent Recent Recent Recent Recent Recent Recent Recent Recent Recent Recent Recent Recent Recent Rec RESOLVED REICH-MOORE AND MULTI-LEVEL BREIT-WIGNER PARAMETERS Recent ------------------------------------------------------------ Recent CROSS SECTIONS FOR REICH-MOORE PARAMETERS ARE CALCULATED ACCORDING Recent TO THE EQUATION (1) - (8) OF SECTION D.1.3 OF ENDF-102. IN ORDER Recent TO CALCULATE CROSS SECTIONS FROM MULTI-LEVEL PARAMETERS IN A Recent REASONABLE AMOUNT OF TIME THIS PROGRAM EXPRESSES THE CROSS SECTION Recent IN TERMS OF A SINGLE SUM OVER RESONANCES (SEE, ENDF-102, SECTION Recent D.1.2, EQUATIONS 6-7), RATHER THAN AS A DOUBLE SUM (SEE, ENDF-102 Recent SECTION  $D.1.2$ , EQUATION  $1-2$ ). IN ORDER FOR THE ENDF-102 EQUATIONS TO BE CORRECT THE PARAMETERS MUST MEET THE FOLLOWING CONDITIONS, Recent **Recent** Recent Recent Recent Recent Recent Recent Recent Recent Recent Recent Recent Recent Recent Recent Recent Recent Recent Recent Recent Recent Recent Recent Recent Recent Recent Recent Recent Recent Recent Recent Rec (1) FOR EACH L STATE ALL PHYSICALLY POSSIBLE J SEQUENCES MUST BE Recent PRESENT. ONLY IN THIS CASE WILL THE CONTRIBUTIONS OF THE Recent INDIVIDUAL J SEQUENCES ADD UP TO PRODUCE THE CORRECT POTENTIAL Recent SCATTERING CONTRIBUTION FOR THE L STATE (SEE, ENDF-102, Recent SECTION D.1.2, EQUATIONS 6-7). IF ANY J SEQUENCE IS MISSING Recent THE PROGRAM WILL PRINT A WARNING AND ADD THE J SEQUENCE WITH Recent NO RESONANCE PARAMETERS IN ORDER TO ALLOW THE POTENTIAL Recent SCATTERING TO BE CALCULATED CORRECTLY (THIS IS EQUIVALENT TO Recent ASSUMING THAT THE EVALUATOR REALIZES THAT ALL J SEQUENCES MUST Recent BE AND ARE PRESENT AND THAT THE EVALUATION STATES THAT THERE Recent ARE NO RESONANCES WITH CERTAIN PHYSICALLY POSSIBLE J VALUES... Recent IN THIS CASE POTENTIAL CONTRIBUTION MUST STILL BE CONSIDERED). Recent **Recent** Recent Recent Recent Recent Recent Recent Recent Recent Recent Recent Recent Recent Recent Recent Recent Recent Recent Recent Recent Recent Recent Recent Recent Recent Recent Recent Recent Recent Recent Recent Rec EXAMPLE **EXAMPLE** ======= Recent

 AN EXAMPLE OF WHERE THIS OCCURS AND IS IMPORTANT TO CONSIDER Recent IS U-238 IN ENDF/B-IV AND V LIBRARIES WHERE FOR L=1 THERE IS Recent ONLY A  $J=1/2$  SEQUENCE. NOT INCLUDING THE  $J=3/2$  SEQUENCE LEADS Recent<br>TO UNDERESTIMATING THE POTENTIAL SCATTERING AND PRODUCES Recent TO UNDERESTIMATING THE POTENTIAL SCATTERING AND PRODUCES MINIMA IN THE ELASTIC CROSS SECTION WHICH ARE AN ORDER OF Recent MAGNITUDE LOWER THAN THE CROSS SECTIONS OBTAINED BE INCLUDING Recent THE J=3/2 SEQUENCE.

 (2) FOR A GIVEN TARGET SPIN AND L VALUE THERE MAY BE 2 POSSIBLE Recent MEANS OF OBTAINING THE SAME J VALUE. WHEN THIS OCCURS IN Becent<br>ORDER TO CALCULATE THE CORRECT POTENTIAL SCATTERING CROSS Becent ORDER TO CALCULATE THE CORRECT POTENTIAL SCATTERING CROSS SECTION IT IS IMPORTANT TO INCLUDE THE EFFECT OF BOTH Recent POSSIBLE J SEQUENCES, EVEN THOUGH FROM THE ENDF/B DATA IT IS Recent POSSIBLE J SEQUENCES, EVEN THOUGH FROM THE ENDF/B DATA IT IS Recent<br>NOT POSSIBLE TO DETERMINE WHICH OF THE 2 POSSIBLE SEQUENCES Recent NOT POSSIBLE TO DETERMINE WHICH OF THE 2 POSSIBLE SEQUENCES ANY GIVEN RESONANCE BELONGS TO. IN THIS CASE THIS PROGRAM Becent TREAT ALL RESONANCES WITH THE SAME J VALUE AS BELONGING TO THE SAME J SEQUENCE (TO ALLOW INTERFERENCE) AND WILL ADD AN Recent ADDITIONAL J SEQUENCE WITH NO RESONANCES IN ORDER TO ALLOW Recent THE POTENTIAL CROSS SECTION TO BE CALCULATED CORRECTLY. WHEN Recent THIS OCCURS A WARNING MESSAGE IS PRINTED, BUT BASED ON THE Recent ENDF/B DATA THERE IS NOTHING WRONG WITH THE DATA AND THERE IS Recent NOTHING THAT THE USER CAN DO TO CORRECT OR IN ANY WAY MODIFY THE DATA TO ELIMINATE THE PROBLEM. THE ROUNDER SECTION ASSESSMENT RECORD.

**Recent** Recent Recent Recent Recent Recent Recent Recent Recent Recent Recent Recent Recent Recent Recent Recent Recent Recent Recent Recent Recent Recent Recent Recent Recent Recent Recent Recent Recent Recent Recent Rec

**Recent** Recent Association of the Contract Association of the Contract Association of the Contract Association of the Contract Association of the Contract Association of the Contract Association of the Contract Associatio

#### EXAMPLE **EXAMPLE EXAMPLE EXAMPLE**

======= Recent

FOR A TARGET SPIN =1 AND L=1 THE 2 RANGES OF PHYSICALLY Recent POSSIBLE J ARE  $1/2$ ,  $3/2$ ,  $5/2$  AND  $1/2$ ,  $3/2$ . BY CHECKING THE Recent ENDF/B DATA IT IS POSSIBLE TO INSURE THAT THE 3 POSSIBLE Recent J VALUES (1/2, 3/2, 5/2) ARE PRESENT AND TO INCLUDE ALL 3 Recent J SEQUENCES IN THE CALCULATIONS. HOWEVER, UNLESS ALL 5 Recent POSSIBLE J SEQUENCES ARE INCLUDED THE STATISTICAL WEIGHTS Recent OF THE J SEQUENCES WILL NOT SUM UP TO 2\*L+1 AND THE Recent POTENTIAL CROSS SECTION WILL BE UNDERESTIMATED. IN THIS Recent EXAMPLE THE SUM OF THE 3 J SEQUENCES  $1/2$ ,  $3/2$ ,  $5/2$  IS 2, Recent RATHER THAN 3 AS IT SHOULD BE FOR L=1, AND THE CONTRIBUTION Recent OF THE L=1 RESONANCES TO THE POTENTIAL SCATTERING CROSS Recent SECTION WILL ONLY BE 2/3 OF WHAT IT SHOULD BE, UNLESS THE Recent OTHER 2 J SEQUENCES (WITH DUPLICATE J VALUES) ARE INCLUDED Recent IN THE CALCULATION. Recent

 (3) EACH RESONANCE MUST HAVE AN ASSIGNED, PHYSICALLY POSSIBLE Recent J VALUE. PHYSICALLY IMPOSSIBLE OR AVERAGE J VALUES CANNOT BE Recent UNIQUELY INTERPRETED USING THE EQUATIONS IN ENDF-102 AND Recent THEIR USE WILL USUALLY RESULT IN PHYSICALLY UNRELIABLE CROSS Recent SECTIONS. THIS PROGRAM WILL CHECK ALL J VALUES AND IF ANY ARE Recent ARE FOUND TO BE PHYSICALLY IMPOSSIBLE (BASED ON TARGET SPIN Recent AND L VALUE) AN ERROR MESSAGE WILL BE PRINTED TO INDICATE THAT Recent THE RECONSTRUCTED CROSS SECTIONS WILL BE UNRELIABLE AND THE Recent PROGRAM WILL CONTINUE. IN AN ATTEMPT TO CALCULATE THE CORRECT Recent POTENTIAL SCATTERING CROSS SECTION THIS PROGRAM WILL SUBTRACT Recent THE POTENTIAL SCATTERING CONTRIBUTION DUE TO ALL FICTICIOUS J Recent SEQUENCES AND ADD THE CONTRIBUTION OF ALL PHYSICALLY POSSIBLE Recent J SEQUENCES (AS DESCRIBED ABOVE). Recent

**Recent** Recent Recent Recent Recent Recent Recent Recent Recent Recent Recent Recent Recent Recent Recent Recent Recent Recent Recent Recent Recent Recent Recent Recent Recent Recent Recent Recent Recent Recent Recent Rec

**Recent** Recent Association of the Contract Association of the Contract Association of the Contract Association of the Contract Association of the Contract Association of the Contract Association of the Contract Associatio

WARNING (LET THE USER BEWARE) Recent ============================= Recent

- (A) IT CANNOT BE STRESSED ENOUGH THAT CROSS SECTIONS OBTAINED Recent USING PHYSICALLY IMPOSSIBLE J VALUES FOR REICH-MOORE AND Recent MULTI-LEVEL BREIT-WIGNER RESONANCE PARAMETERS WILL RESULT Recent IN UNRELIABLE CROSS SECTIONS. THE DECISION TO HAVE THIS Recent PROGRAM CONTINUE TO PROCESS WHEN THIS CONDITION IS FOUND Recent IS BASED ON AN ATTEMPT TO ALLOW THE USER TO AT LEAST HAVE Recent SOME RESULTS (HOWEVER BAD THEY MAY BE) IF THERE IS NO Recent OTHER EVALUATED DATA AVAILABLE. Recent
- (B) EVEN THOUGH THE REICH-MOORE AND MULTI-LEVEL EQUATIONS ARE Recent DEFINED AS ABSOLUTE OR SQUARED CONTRIBUTIONS WHICH MUST Recent ALL BE PHYSICALLY POSSIBLE, ATTEMPTING TO CORRECT THE Recent POTENTIAL CROSS SECTION (AS DESCRIBED ABOVE) CAN LEAD TO Recent NEGATIVE ELASTIC CROSS SECTIONS. THIS IS BECAUSE BASED ON Recent THE INFORMATION AVAILABLE IN THE EVALUATION IT IS NOT Recent NOT POSSIBLE TO CORRECTLY ACCOUNT FOR THE INTERFERENCE Recent BETWEEN THE RESONANCE AND POTENTIAL CONTRIBUTIONS FOR EACH Recent J SEQUENCE. Recent **Recent** Recent Recent Recent Recent Recent Recent Recent Recent Recent Recent Recent Recent Recent Recent Recent Recent Recent Recent Recent Recent Recent Recent Recent Recent Recent Recent Recent Recent Recent Recent Rec

 UNRESOLVED RESONANCE REGION Recent --------------------------- Recent

IN THE UNRESOLVED RESONANCE REGION THE UNRESOLVED PARAMETERS Recent ARE USED TO CALCULATE INFINITELY DILUTE AVERAGE CROSS SECTIONS. Recent<br>NOTE, IT IS IMPORTANT TO UNDERSTAND THAT FROM THE DEFINITION OF Recent NOTE, IT IS IMPORTANT TO UNDERSTAND THAT FROM THE DEFINITION OF THE UNRESOLVED PARAMETERS IT IS NOT POSSIBLE TO UNIQUELY CALCULATE Recent ENERGY DEPENDENT CROSS SECTIONS. ONLY AVERAGES OR DISTRIBUTIONS Recent MAY BE CALCULATED. Recent **Recent** Recent Association of the Contract Association of the Contract Association of the Contract Association of the Contract Association of the Contract Association of the Contract Association of the Contract Associatio UNRESOLVED INTERPOLATION Recent ------------------------ Recent IN THE UNRESOLVED RESONANCE REGION CROSS SECTIONS AT EACH ENERGY Recent ARE CALCULATED BY INTERPOLATING PARAMETERS. THIS IS THE CONVENTION Recent USED IN ENDF/B-IV AND EARLIER VERSIONS OF ENDF/B. THE ENDF/B-V Recent<br>CONVENTION OF INTERPOLATING CROSS SECTIONS, NOT PARAMETERS, HAS Recent CONVENTION OF INTERPOLATING CROSS SECTIONS, NOT PARAMETERS, HAS Recent<br>BEEN ABANDONED AS IMPRACTICAL SINCE IT CAN LEAD TO THE SITUATION Recent BEEN ABANDONED AS IMPRACTICAL SINCE IT CAN LEAD TO THE SITUATION WHERE EXACTLY THE SAME PHYSICAL DATA CAN LEAD TO DIFFERENT RESULTS Recent DEPENDING ON WHICH OF THE THREE ENDF/B UNRESOLVED PARAMTER FORMATS Recent IS USED. FOR EXAMPLE, GIVEN A SET OF ENERGY INDEPENDENT UNRESOLVED Recent PARAMETERS IT IS POSSIBLE TO CODE THESE PARAMETERS IN EACH OF THE Recent THREE ENDF/B UNRESOLVED PARAMETER FORMATS. SINCE PHYSICALLY WE Recent ONLY HAVE ONE SET OF PARAMETERS WE WOULD EXPECT THE RESULTS TO BE Recent INDEPENDENT OF HOW THEY ARE REPRESENTED IN ENDF/B. UNFORTUNATELY Recent USING THE ENDF/B-V CONVENTION TO INTERPOLATE CROSS SECTIONS CAN Recent LEAD TO THREE COMPLETELY DIFFERENT RESULTS. IN CONTRAST USING THE Recent ENDF/B-IV AND EARLIER CONVENTION OF INTERPOLATING PARAMETERS LEADS Recent TO COMPLETELY CONSISTENT RESULTS.<br>Recent **Recent** Recent Contract of the Contract of the Contract of the Contract of the Contract of the Contract of the Contract of the Contract of the Contract of the Contract of the Contract of the Contract of the Contract of th INTERNAL REPRESENTATION OF UNRESOLVED PARAMETERS Recent ------------------------------------------------ Recent ANY OF THE THREE POSSIBLE REPRESENTATIONS OF UNRESOLVED PARAMETERS Recent CAN BE UNIQUELY REPRESENTED IN THE ALL PARAMETERS ENERGY DEPENDENT Recent REPRESENTATIONS WITH THE APPROPRIATE (ENDF/B VERSION DEPENDENT) Recent INTERPOLATION LAW. THIS IS DONE BY THE PROGRAM WHILE READING THE Recent UNRESOLVED PARAMETERS AND ALL SUBSEQUENT CALCULATIONS NEED ONLY Recent CONSIDER THE ALL PARAMETERS ENERGY DEPENDENT REPRESENTATION. Recent **Recent** Recent Association of the Contract Association of the Contract Association of the Contract Association of the Contract Association of the Contract Association of the Contract Association of the Contract Associatio RESONANCE RECONSTRUCTION STARTING ENERGY GRID Recent --------------------------------------------- Recent AS IN ANY ITERATIVE METHOD THE WAY TO SPEED CONVERGENCE IS TO TRY Recent TO START CLOSE TO THE ANSWER. THIS PROGRAM ATTEMPTS TO DO THIS BY Recent STARTING FROM AN ENERGY GRID WHICH IS A GOOD APPROXIMATION TO A Recent SIMPLE BREIT-WIGNER LINE SHAPE, The Shape of the Shape of the Shape of the Shape of the Shape of the Shape of the Shape of the Shape of the Shape of the Shape of the Shape of the Shape of the Shape of the Shape of the Shap **Recent** Recent Association of the Contract Association of the Contract Association of the Contract Association of the Contract Association of the Contract Association of the Contract Association of the Contract Associatio  $SIGMA(X) = 1.0 / (1.0+X^*X)$  Recent **Recent** Recent Recent Recent Recent Recent Recent Recent Recent Recent Recent Recent Recent Recent Recent Recent Recent Recent Recent Recent Recent Recent Recent Recent Recent Recent Recent Recent Recent Recent Recent Rec WHERE X IS THE DISTANCE FROM THE PEAK IN HALF-WIDTHS Recent **Recent** Recent Contract of the Contract of the Contract of the Contract of the Contract of the Contract of the Contract of the Contract of the Contract of the Contract of the Contract of the Contract of the Contract of th SUBROUTINE SUBINT HAS A BUILT-IN TABLE OF NODES WHICH ARE THE Recent HALF-WIDTH MULTIPLES TO APPROXIMATE THE SIMPLE BREIT-LINE SHAPE Recent TO WITHIN 1 PER-CENT OVER THE ENTIRE INTERVAL 0 TO 500 HALF-WIDTHS Recent **Recent** Recent Contract of the Contract of the Contract of the Contract of the Contract of the Contract of the Contract of the Contract of the Contract of the Contract of the Contract of the Contract of the Contract of th BETWEEN ANY TWO RESOLVED RESONANCES THE STARTING GRID IS BASED ON Recent THE HALF-WIDTHS OF THE TWO RESONANCES. FROM THE LOWER ENERGY Recent RESONANCE UP TO THE MID-POINT BETWEEN THE RESONANCES (MID-POINT Recent IS DEFINED HERE AS AN EQUAL NUMBER OF HALF-WIDTHS FROM EACH Recent RESONANCE) THE HALF-WIDTH OF THE LOWER ENERGY RESONANCE IS USED. Recent FROM THE MID-POINT UP TO THE HIGHER ENERGY RESONANCE THE HALF-<br>WIDTH OF THE UPPER ENERGY RESONANCE IS USED. THE HALF-WIDTH OF THE UPPER ENERGY RESONANCE IS USED. **Recent** Recent Contract of the Contract of the Contract of the Contract of the Contract of the Contract of the Contract of the Contract of the Contract of the Contract of the Contract of the Contract of the Contract of th WITH THIS ALOGORITHM CLOSELY SPACED RESONANCES WILL HAVE ONLY Recent A FEW STARTING NODES PER RESONANCE (E.G. U-235). WIDELY SPACED Recent RESONANCES WILL HAVE MORE NODES PER RESONANCE (E.G. U-238). FOR Recent A MIX OF S, P, D ETC. RESONANCES THIS ALOGORITHM GUARANTEES AN Recent ADEQUTE DESCRIPTION OF THE PROFILE OF EVEN EXTREMELY NARROW Recent RESONANCES (WHICH MAY IMMEDIATELY CONVERGENCE TO THE ACCURACY Recent REQUESTED, THUS MINIMIZING ITERATION). Recent **Recent** Recent Contract of the Contract of the Contract of the Contract of the Contract of the Contract of the Contract of the Contract of the Contract of the Contract of the Contract of the Contract of the Contract of th BACKGROUND CROSS SECTIONS Recent ------------------------- Recent THE PROGRAM WILL SEARCH FOR BACKGROUND CROSS SECTIONS FOR TOTAL Recent (MT=1), ELASTIC (MT=2), FISSION (MT=18), FIRST CHANCE FISSION Recent (MT=19) AND CAPTURE (MT=102). Recent **Recent** Recent Contract of the Contract of the Contract of the Contract of the Contract of the Contract of the Contract of the Contract of the Contract of the Contract of the Contract of the Contract of the Contract of th (1) THE BACKGROUND CROSS SECTIONS (FILE 3) CAN BE PRESENT OR NOT Recent PRESENT FOR EACH REACTION. THE REAL PRESENT FOR EACH REACTION. (2) IF FOR A GIVEN REACTION THE BACKGROUND CROSS SECTION IS Recent PRESENT, IT WILL BE ADDED TO THE RESONANCE CONTRIBUTION AND Recent THE RESULT WILL BE OUTPUT.

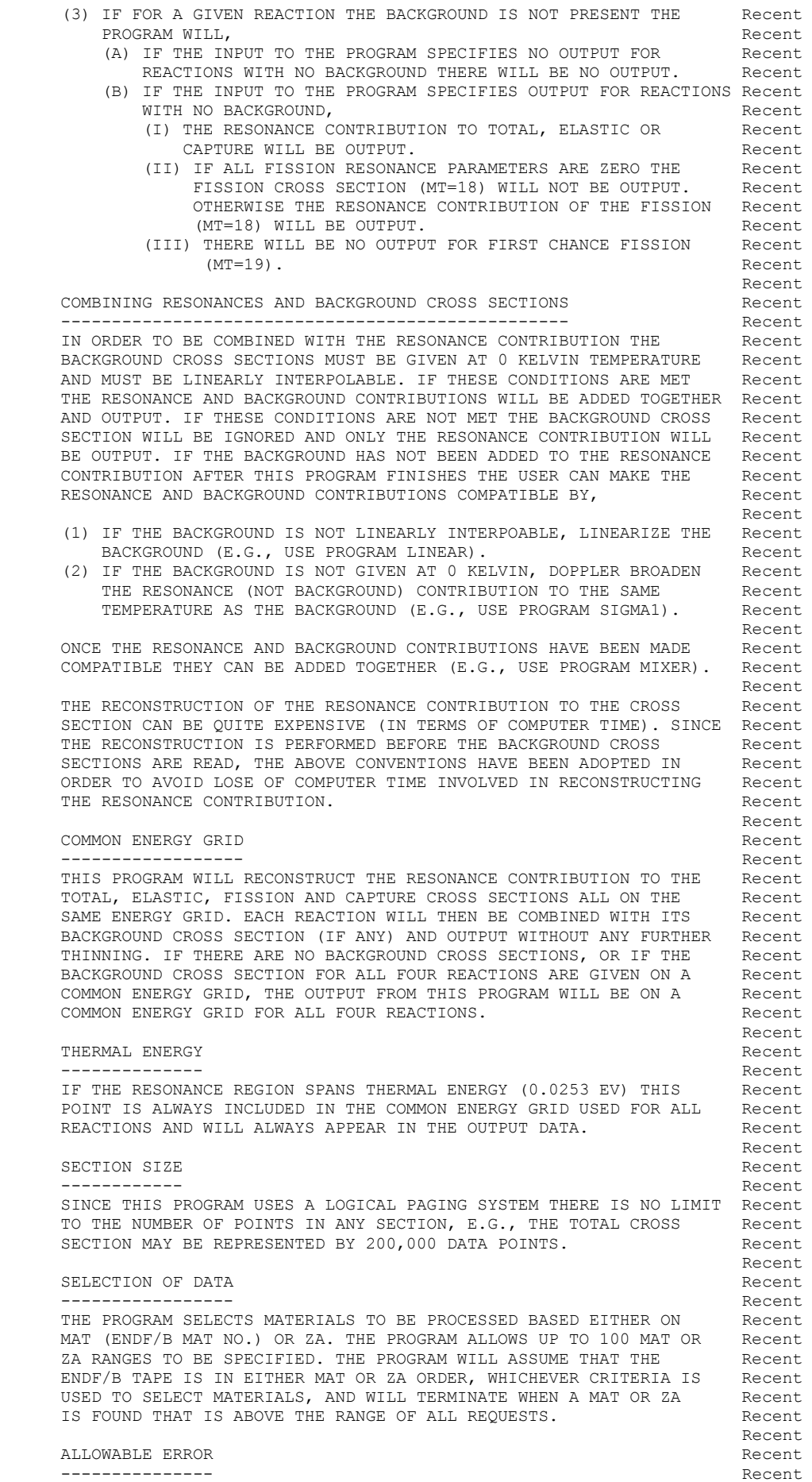

 THE RECONSTRUCTION OF LINEARLY INTERPOLABLE CROSS SECTIONS FROM Recent RESONANCE PARAMETERS CANNOT BE PERFORMED EXACTLY. HOWEVER IT CAN Recent BE PERFORMED TO VIRTUALLY ANY REQUIRED ACCURACY AND MOST Recent IMPORTANTLY CAN BE PERFORMED TO A TOLERANCE THAT IS SMALL COMPARED Recent TO THE UNCERTAINTY IN THE CROSS SECTIONS THEMSELVES. AS SUCH THE Recent CONVERSION OF CROSS SECTIONS TO LINEARLY INTERPOLABLE FORM CAN BE Recent PERFORMED WITH ESSENTIALLY NO LOSS OF INFORMATION. Recent **Recent** Recent Association of the Contract Association of the Contract Association of the Contract Association of the Contract Association of the Contract Association of the Contract Association of the Contract Associatio THE ALLOWABLE ERROR MAY BE ENERGY INDEPENDENT (CONSTANT) OR ENERGY Recent DEPENDENT. THE ALLOWABLE ERROR IS DESCRIBED BY A TABULATED Recent FUNCTION OF UP TO 20 (ENERGY,ERROR) PAIRS AND LINEAR INTERPOLATION Recent BETWEEN TABULATED POINTS. IF ONLY ONE TABULATED POINT IS GIVEN THE Recent ERROR WILL BE CONSIDERED CONSTANT OVER THE ENTIRE ENERGY RANGE. Recent ERROR WILL BE CONSIDERED CONSTANT OVER THE ENTIRE ENERGY RANGE. WITH THIS ENERGY DEPENDENT ERROR ONE MAY OPTIMIZE THE OUTPUT FOR Recent ANY GIVEN APPLICATION BY USING A SMALL ERROR IN THE ENERGY RANGE Recent OF INTEREST AND A LESS STRINGENT ERROR IN OTHER ENERGY RANGES, Recent E.G., 0.1 PER-CENT FROM 0 UP TO THE LOW EV RANGE AND A LESS Recent STRINGENT TOLERANCE AT HIGHER ENERGIES. THE RECENT RECENT RECORD RECORD RECORD **Recent** Recent Contract of the Contract of the Contract of the Contract of the Contract of the Contract of the Contract of the Contract of the Contract of the Contract of the Contract of the Contract of the Contract of th DEFAULT ALLOWABLE ERROR Recent ----------------------- Recent IN ORDER TO INSURE CONVERENCE OF THE RESONANCE RECONSTRUCTION THE Recent ALLOWABLE ERROR MUST BE POSITIVE. IF THE USER INPUTS AN ERROR FOR Recent RESONANCE RECONSTRUCTION THAT IS NOT POSITIVE IT WILL BE SET TO Recent THE DEFAULT VALUE (CURRENTLY 0.1 PER-CENT) AND INDICATED AS SUCH Recent IN THE OUTPUT LISTING. IN THE OUTPUT LISTING. **Recent** Recent Association of the Contract Association of the Contract Association of the Contract Association of the Contract Association of the Contract Association of the Contract Association of the Contract Associatio INTERVAL HALVING ALGORITHM Recent ------------------------- Recent THIS PROGRAM WILL START BY CALCULATING THE CROSS SECTIONS AT THE Recent ENERGIES CORRESPONDING TO THE PEAK OF EACH RESONANCE, AS WELL AS Recent A FIXED NUMBER OF HALF-WIDTHS ON EACH SIDE OF EACH RESONANCE. Recent STARTING FROM THIS BASIC GRID OF POINTS THE PROGRAM WILL CONTINUE Recent TO HALF EACH INTERVAL UNTIL THE CROSS SECTIONS FOR ALL REACTIONS Recent AT THE CENTER OF THE INTERVAL CAN BE DEFINED BY LINEAR Recent INTERPOLATION FROM THE ENDS OF THE INTERVAL TO WITHIN THE USER Recent SPECIFIED ACCURACY CRITERIA. A CONSIDERING CONTROLLER CONTROLLER CONTROLLER CONTROLLER CONTROLLER CONTROLLER CONTROLLER CONTROLLER CONTROLLER CONTROLLER CONTROLLER CONTROLLER CONTROLLER CONTROLLER CONTROLLER CONTROLLER CON **Recent** Recent Recent Recent Recent Recent Recent Recent Recent Recent Recent Recent Recent Recent Recent Recent Recent Recent Recent Recent Recent Recent Recent Recent Recent Recent Recent Recent Recent Recent Recent Rec DISTANT RESONANCE TREATMENT **Report of the CONSTANT** Recent --------------------------- Recent THE OPTION TO TREAT DISTANT RESONANCES, WHICH WAS AVAILABLE IN Recent EARLIER VERSIONS OF THIS PROGRAM, IS NO LONGER AVAILABLE, BECAUSE Recent IT WAS FOUND TO PRODUCE UNRELIABLE RESULTS. IN THIS VERSION OF Recent THE PROGRAM ALL RESONANCES ARE TREATED EXACTLY. THE PROGRAM ALL RECENT **Recent** Recent Contract of the Contract of the Contract of the Contract of the Contract of the Contract of the Contract of the Contract of the Contract of the Contract of the Contract of the Contract of the Contract of th PROGRAM OPERATION Recent ================================================================== Recent EDIT MODE **Recent ---------** Recent IT IS SUGGESTED THAT BEFORE RUNNING THIS PROGRAM TO RECONSTRUCT Recent CROSS SECTIONS FROM RESONANCE PARAMETERS (WHICH CAN BE QUITE Recent EXPENSIVE) THE USER FIRST RUN THE PROGRAM IN THE EDIT MODE (SEE, Recent DESCRIPTION OF INPUT PARAMETERS BELOW). IN THE EDIT MODE THE Recent PROGRAM WILL READ, LIST AND EXTENSIVELY CHECK THE CONSISTENCY OF Recent ALL RESONANCE PARAMETERS AND ENDF/B DEFINED RESONANCE FLAGS. THIS Recent IS A VERY INEXPENSIVE MEANS OF CHECKING ALL DATA BEFORE INVESTING Recent A LARGE AMOUNT OF MONEY IN RECONSTRUCTING CROSS SECTIONS. ANY AND Recent ALL DIGNOSTICS RECEIVED FROM THE EDIT WILL SUGGEST HOW TO CORRECT Recent THE EVALUATED DATA TO MAKE IT CONSISTENT BEFORE RECONSTRUCTING Recent CROSS SECTIONS. IN ORDER TO OBTAIN MEANINGFUL RESULTS FROM THE Recent RECONSTRUCTION ALL SUGGESTED CHANGES TO THE EVALUATION SHOULD BE Recent PERFORMED BEFORE TRYING RECONSTRUCTION (OTHERWISE THE RESULT OF Recent RECONSTRUCTION WILL NOT BE RELIABLE). The contraction of the second recent of the second recent of the second recent of the second recent of the second recent of the second recent of the second recent of the second recent **Recent** Recent Contract of the Contract of the Contract of the Contract of the Contract of the Contract of the Contract of the Contract of the Contract of the Contract of the Contract of the Contract of the Contract of th RECONSTRUCTION MODE **RECONSTRUCTION**  ------------------- Recent FOR EACH REQUESTED MATERIAL Recent --------------------------- Recent IF SECTION MF=1, MT=451 IS PRESENT COMMENTS WILL BE ADD TO Recent DOCUMENT THAT THE MATERIAL HAS BEEN PROCESSED. MF=1, MT=451 WILL Recent ALSO BE USED TO DETERMINE THE VERSION OF THE ENDF/B FORMAT WHICH Recent WILL ALLOW THE PROGRAM TO USE THE APPROPRIATE CONVENTIONS. Recent **Recent** Recent Recent Recent Recent Recent Recent Recent Recent Recent Recent Recent Recent Recent Recent Recent Recent Recent Recent Recent Recent Recent Recent Recent Recent Recent Recent Recent Recent Recent Recent Rec ALL OF THE FILE 2 RESONANCE PARAMETERS ARE FIRST READ AND THE Recent LINEARLY INTERPOLABLE CONTRIBUTION OF THE RESONANCE PARAMETERS Recent TO THE TOTAL, ELASTIC, CAPTURE AND FISSION CROSS SECTIONS IS The Recent CALCULATED SIMULTANEOUSLY USING A COMMON ENERGY GRID FOR ALL Recent

 FOUR REACTIONS. Recent **Recent** Recent Association of the Contract Association of the Contract Association of the Contract Association of the Contract Association of the Contract Association of the Contract Association of the Contract Associatio AFTER THE RESONANCE CONTRIBUTION HAS BEEN RECONSTRUCTED EACH OF Recent THE FIVE REACTIONS (MT=1, 2, 18, 19, 102) IS CONSIDERED SEPARATELY Recent FOR COMBINATION WILL THE BACKGROUND CROSS SECTION, IF ANY, AS Recent DESCRIBED ABOVE. Recent **Recent** Recent Association of the Contract Association of the Contract Association of the Contract Association of the Contract Association of the Contract Association of the Contract Association of the Contract Associatio OUTPUT WILL INCLUDE THE ENTIRE EVALUATION, INCLUDING RESONANCES Recent<br>PARAMETERS WITH LRU MODIFIED (AS DESCRIBED ABOVE) TO INDICATE Recent PARAMETERS WITH LRU MODIFIED (AS DESCRIBED ABOVE) TO INDICATE THAT THE RESONANCE CONTRIBUTION HAS ALREADY BEEN ADDED TO THE Recent FILE 3 CROSS SECTIONS. **Recent** Recent Contract of the Contract of the Contract of the Contract of the Contract of the Contract of the Contract of the Contract of the Contract of the Contract of the Contract of the Contract of the Contract of th THE CYCLE OF RECONSTRUCTING THE RESONANCE CONTRIBUTION AND ADDING Recent<br>THE BACKGROUND WILL BE REPEATED FOR EACH MATERIAL REQUESTED. Recent. THE BACKGROUND WILL BE REPEATED FOR EACH MATERIAL REQUESTED. **Recent** Recent Association of the Contract Association of the Contract Association of the Contract Association of the Contract Association of the Contract Association of the Contract Association of the Contract Associatio -----2016/3/10 - This option is no longer allowed - today's computers Recent are so mjuch faster that this option is no longer Recent<br>needed. needed. Note that the second contract of the second contract of the second contract of the second contract of the second contract of the second contract of the second contract of the second contract of the second contract PROCESS ONLY A PORTION OF RESONANCE REGION CONTROLLERY REGENE. ================================================================== Recent MODERN EVALUATIONS MAY BE EXTREMELY LARGE AND IT MAY NOT BE Recent POSSIBLE TO PROCESS AN ENTIRE EVALUATION (I.E., ADD THE RESONANCE Recent CONTRIBUTION) DURING A SINGLE COMPUTER RUN. Recent **Recent** Recent Contract of the Contract of the Contract of the Contract of the Contract of the Contract of the Contract of the Contract of the Contract of the Contract of the Contract of the Contract of the Contract of th ALSO IN THE CASE WHERE YOU ARE ONLY INTERESTED IN THE CROSS Becent SECTIONS OVER A SMALL ENERGY RANGE. YOU MAY NOT WANT TO PROCESS Becent. SECTIONS OVER A SMALL ENERGY RANGE, YOU MAY NOT WANT TO PROCESS AN ENTIRE EVALUATION, E.G., IF YOU ONLY WANT TO KNOW WHAT THE Recent CROSS SECTIONS ARE NEAR THERMAL ENERGY, 0.0253 EV. Recent **Recent** Recent Association of the Contract Association of the Contract Association of the Contract Association of the Contract Association of the Contract Association of the Contract Association of the Contract Associatio IN ORDER TO ALLOW AN EVALUATION TO BE PROCESSED USING A NUMBER OF Recent SHORTER COMPUTER RUNS AN OPTION HAS BEEN ADDED TO THIS PROGRAM TO Recent ALLOW THE USER TO SPECIFY THE ENERGY RANGE TO BE PROCESSED. Recent **Recent** Recent Association of the Contract Association of the Contract Association of the Contract Association of the Contract Association of the Contract Association of the Contract Association of the Contract Associatio USING THIS OPTION YOU MAY START AT THE LOWEST ENERGY (ZERO UP TO Recent SOME ENERGY) AND USE THE RESULTS OF THIS RUN AS INPUT TO THE Recent NEXT RUN, WHERE YOU CAN SPECIFY THE NEXT ENERGY RANGE. THIS Recent CYCLE CAN BE REPEATED UNTIL YOU HAVE PROCESSED THE ENTIRE Recent EVALUATION. Recent **Recent** Recent Contract of the Contract of the Contract of the Contract of the Contract of the Contract of the Contract of the Contract of the Contract of the Contract of the Contract of the Contract of the Contract of th WARNING - THIS OPTION SHOULD BE USED WITH EXTREME CARE - THIS Recent OPTION HAS BEEN RELUCTANTLY ADDED - RELUCTANTLY BECAUSE IT CAN Recent BE EXTREMELY DANGEROUS TO USE THIS OPTION UNLESS YOU CAREFULLY Recent CHECKED WHAT YOU ARE DOING. The contract of the contract of the contract of the contract of the contract of the contract of the contract of the contract of the contract of the contract of the contract of the contract of th **Recent** Recent Recent Recent Recent Recent Recent Recent Recent Recent Recent Recent Recent Recent Recent Recent Recent Recent Recent Recent Recent Recent Recent Recent Recent Recent Recent Recent Recent Recent Recent Rec THE OPTION SHOULD ONLY BE USED AS FOLLOWS, THE OPTION SHOULD ONLY BE USED AS FOLLOWS, 1) YOU MUST PROCESS USING ENERGY RANGES STARTING AT LOW ENERGY Recent AND WORKING YOUR WAY TOWARD HIGH ENERGY, E.G., Recent 0.0 TO 3.0+3 Recent 3.0+3 TO 10.0+3 Recent 10.0+3 TO 80.0+3, ETC. Recent 2) FOR THE LAST ENERGY RANGE THE LOWER ENERGY LIMIT MUST BE Recent NON-ZERO (WHERE TO START) AND THE UPPER ENERGY LIMIT MUST Recent BE ZERO (NO LIMIT) Recent 80.0+3 TO 0.0 Recent **Recent** Recent Recent Recent Recent Recent Recent Recent Recent Recent Recent Recent Recent Recent Recent Recent Recent Recent Recent Recent Recent Recent Recent Recent Recent Recent Recent Recent Recent Recent Recent Rec IF YOU ARE ONLY INTERESTED IN THE CROSS SECTION OVER A NARROW Recent<br>ENERGY INTERVAL AND DO NOT INTENT TO MAKE ANY OTHER USE OF THE Recent ENERGY INTERVAL AND DO NOT INTENT TO MAKE ANY OTHER USE OF THE RESULTS, YOU CAN IGNORE THESE WARNINGS AND MERELY SPECIFY ANY Recent ENERGY INTERVAL OVER WHICH YOU WISH CALCULATIONS TO BE Recent PERFORMED. **Recent Recent** Recent Recent Recent Recent Recent Recent Recent Recent Recent Recent Recent Recent Recent Recent Recent Recent Recent Recent Recent Recent Recent Recent Recent Recent Recent Recent Recent Recent Recent Recent Rec NORMALLY WHEN THIS PROGRAM PROCESSES AN EVALUATION IT WILL SET Recent FLAGS IN THE EVALUATION TO PREVENT THE SAME RESONANCE Recent CONTRIBUTION FROM BEING ADDED TO THE CROSS SECTION MORE THAN Recent ONCE, SHOULD YOU USE THE OUTPUT FROM THIS PROGRAM AS INPUT TO Recent THE PROGRAM. **Recent** Recent Contract of the Contract of the Contract of the Contract of the Contract of the Contract of the Contract of the Contract of the Contract of the Contract of the Contract of the Contract of the Contract of th WHEN PROCESSING ONLY PORTIONS OF THE RESONANCE REGION THIS Recent PROGRAM CANNOT SET THESE FLAGS TO PROTECT AGAINST ADDING THE Recent RESONANCE CONTRIBUTION MORE THAN ONCE - WHICH MAKES USE OF Recent THIS OPTION EXTREMELY DANGEROUS. THIS OPTION EXTREMELY DANGEROUS. **Recent** Recent Contract of the Contract of the Contract of the Contract of the Contract of the Contract of the Contract of the Contract of the Contract of the Contract of the Contract of the Contract of the Contract of th ONLY YOU CAN CHECK TO MAKE SURE THAT YOU HAVE CORRECTLY Recent INCLUDED EACH ENERGY RANGE ONLY ONCE - SEE THE COMMENT LINES Recent AT THE END OF SECTION, MF=1, MT=451, FOR A COMPLETE RECORD Recent OF EACH RUN USING THIS PROGRAM. THIS SECTION WILL CONTAIN Recent LINES OF THE FORM  $\blacksquare$ 

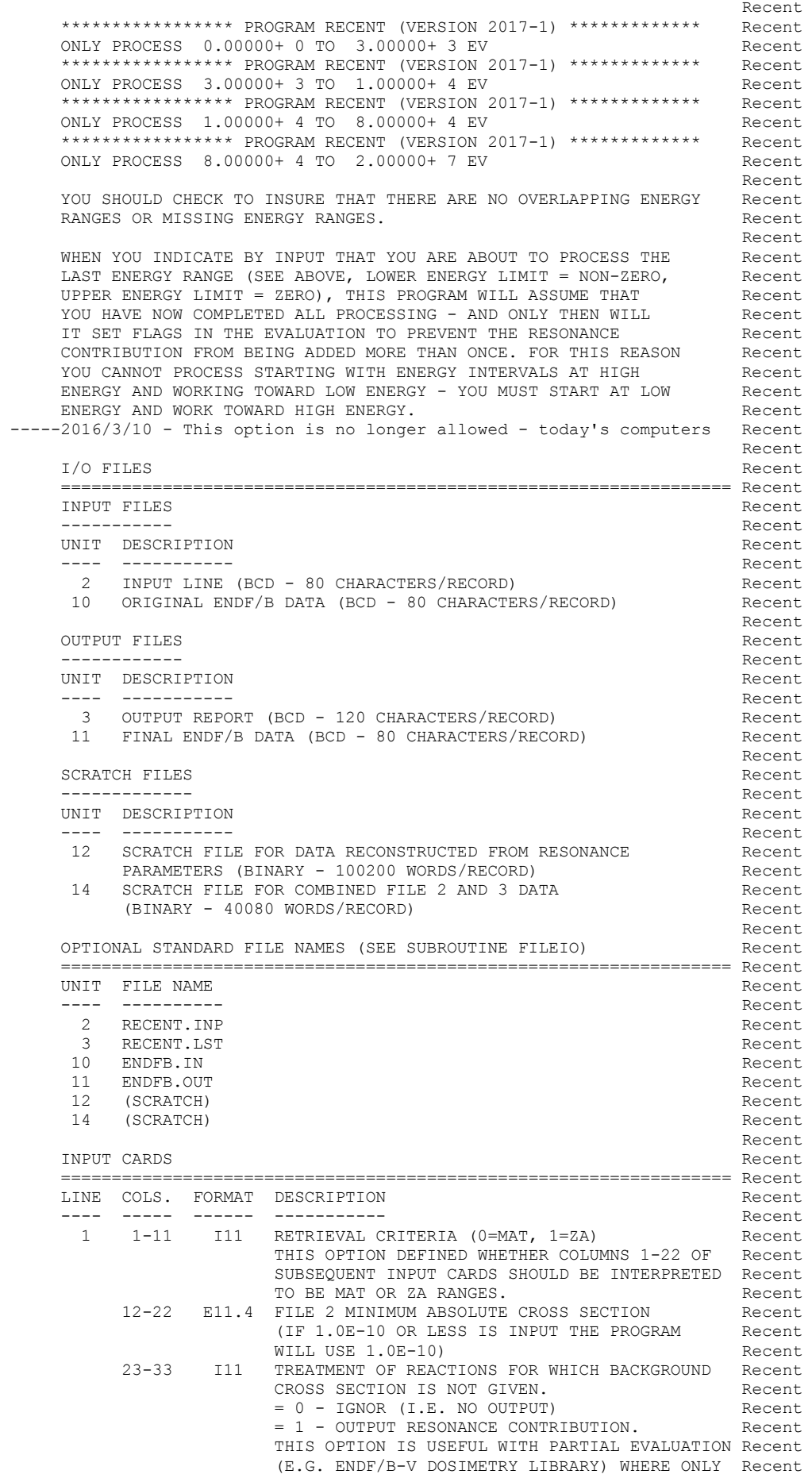

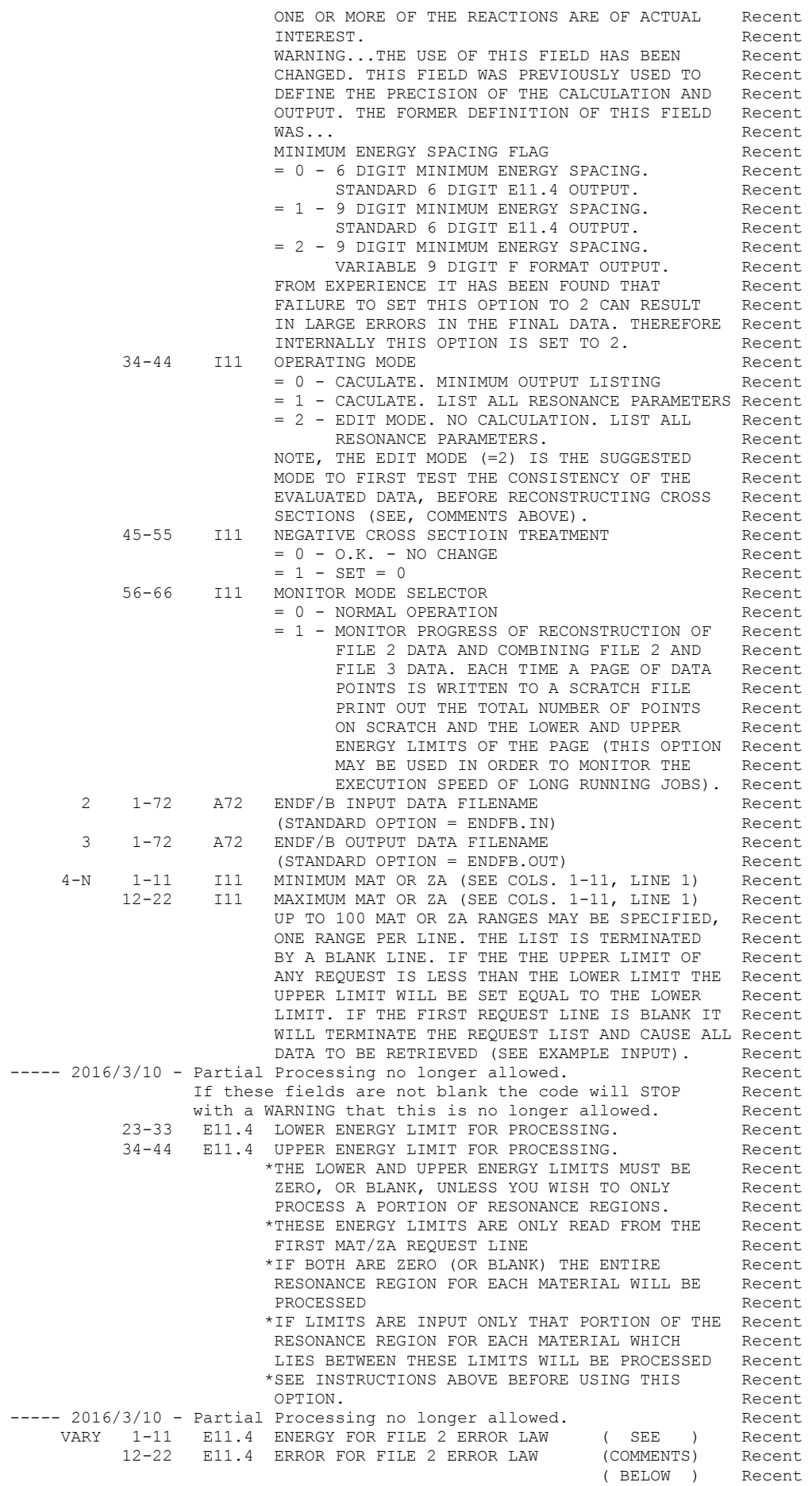

**Recent** Recent Association of the Contract Association of the Contract Association of the Contract Association of the Contract Association of the Contract Association of the Contract Association of the Contract Associatio NOTE, THIS VERSION OF THE PROGRAM DOES NOT THIN THE COMBINED FILE Recent FILE 2 + 3 DATA. AS SUCH THE ERROR LAW FOR COMBINING FILE 2 + 3 Recent WHICH WAS REQUIRED IN EARLIER VERSIONS OF THIS CODE ARE NO LONGER Recent WHICH WAS REQUIRED IN EARLIER VERSIONS OF THIS CODE ARE NO LONGER Recent<br>REQUIRED. Recent REQUIRED. The contract of the contract of the contract of the contract of the contract of the contract of the contract of the contract of the contract of the contract of the contract of the contract of the contract of the **Recent** Recent Association of the Contract Association of the Contract Association of the Contract Association of the Contract Association of the Contract Association of the Contract Association of the Contract Associatio THE FILE 2 ERROR LAW MAY BE ENERGY INDEPENDENT (DEFINED BY A Recent SINGLE ERROR) OR ENERGY DEPENDENT (DEFINED BY UP TO 20 ENERGY, Recent<br>ERROR PAIRS). FOR THE ENERGY DEPENDENT CASE LINEAR INTERPOLATION Recent ERROR PAIRS). FOR THE ENERGY DEPENDENT CASE LINEAR INTERPOLATION WILL BE USED TO DEFINE THE ERROR AT ENERGIES BETWEEN THOSE AT The Recent Recent WHICH THE ERROR IS TABULATED. THE ERROR LAW IS TERMINATED BY A BLANK LINE. IF ONLY ONE ENERGY, ERROR PAIR IS GIVEN THE LAW WILL Recent<br>BE CONSIDERED TO BE ENERGY INDEPENDENT. IF MORE THAN ONE PAIR Recent BE CONSIDERED TO BE ENERGY INDEPENDENT. IF MORE THAN ONE PAIR and the recent of the state of the construction of the recent. IS GIVEN IT BE CONSIDERED TO BE ENERGY DEPENDENT (NOTE, THAT Recent FOR A CONSTANT FRROR THE ENERGY INDEPENDENT FORM WILL RUN FASTER. Recent FOR A CONSTANT ERROR THE ENERGY INDEPENDENT FORM WILL RUN FASTER. Recent HOWEVER, FOR SPECIFIC APPLICATIONS AN ENERGY DEPENDENT ERROR MAY Recent HOWEVER, FOR SPECIFIC APPLICATIONS AN ENERGY DEPENDENT ERROR MAY BY USED TO MAKE THE PROGRAM RUN CONSIDERABLE FASTER). Recent **Recent** Recent Contract of the Contract of the Contract of the Contract of the Contract of the Contract of the Contract of the Contract of the Contract of the Contract of the Contract of the Contract of the Contract of th ALL ENERGIES MUST BE IN ASCENDING ENERGY ORDER. FOR CONVERGENCE Recent OF THE FILE 2 RECONSTRUCTION ALGORITHM ALL THE ERRORS MUST BE Recent POSITIVE. IF ERROR IS NOT POSITIVE IT WILL BE SET EQUAL TO THE Recent STANDARD OPTION (CURRENTLY 0.001, CORRRESPONDING TO 0.1 PER-CENT). Recent IF THE FIRST LINE OF THE ERROR LAW IS BLANK IT WILL TERMINATE THE Recent ERROR LAW AND THE ERROR WILL BE TREATED AS ENERGY INDEPENDENT, Recent<br>FOULL TO THE STANDARD OPTION (CURRENTLY, 0 1 PER-CENT) SEE, Recent EQUAL TO THE STANDARD OPTION (CURRENTLY, 0.1 PER-CENT). SEE, Recent<br>EXAMPLE INPUT 4. EXAMPLE INPUT 4. Recent **Recent** Recent Association of the Contract Association of the Contract Association of the Contract Association of the Contract Association of the Contract Association of the Contract Association of the Contract Associatio EXAMPLE INPUT NO. 1 Recent ------------------- Recent CONSIDER ALL URANIUM ISOTOPES AND TH-232. CONSIDER CROSS SECTIONS Recent WHICH ARE LARGER THAN 1.0E-8 BARNS IN ABSOLUTE VALUE. ONLY OUTPUT Recent REACTIONS FOR WHICH A BACKGROUND IS GIVEN. LIST ALL PARAMETERS AND Recent CALCULATE CROSS SECTIONS. MONITOR THE EXECUTION PROGRESS OF THE Recent PROGRAM. BETWEEN 0 AND 100 EV USE 0.1 PER-CENT ACCURACY. BETWEEN Recent 100 EV AND 1 KEV VARY THE ACCURACY FROM 0.1 TO 1 PER-CENT. ABOVE Recent 1 KEV USE 1 PER-CENT ACCURACY. Recent **Recent** Recent Recent Recent Recent Recent Recent Recent Recent Recent Recent Recent Recent Recent Recent Recent Recent Recent Recent Recent Recent Recent Recent Recent Recent Recent Recent Recent Recent Recent Recent Rec EXPLICITLY SPECIFY THE STANDARD FILENAMES. Recent **Recent** Recent Contract of the Contract of the Contract of the Contract of the Contract of the Contract of the Contract of the Contract of the Contract of the Contract of the Contract of the Contract of the Contract of th THE FOLLOWING 11 INPUT CARDS ARE REQUIRED. THE RECENTLE Recent **Recent** Recent Association of the Contract Association of the Contract Association of the Contract Association of the Contract Association of the Contract Association of the Contract Association of the Contract Associatio 1 1.00000-08 0 1 0 1 Recent<br>ENDFB.IN Recent ENDFB.IN Recent ENDFB.OUT Recent 92000 92999 Recent 90232 (UPPER LIMIT AUTOMATICALLY SET TO 90232) Recent (END REQUEST LIST) Recent 0.00000+ 0 1.00000-03 Recent 1.00000+02 1.00000-03 1.00000+03 1.00000-02 Recent 1.00000+09 1.00000-02 Recent (END FILE 2 ERROR LAW) Recent **Recent** Recent Contract of the Contract of the Contract of the Contract of the Contract of the Contract of the Contract of the Contract of the Contract of the Contract of the Contract of the Contract of the Contract of th EXAMPLE INPUT NO. 2 Recent ------------------- Recent CONSIDER ALL URANIUM ISOTOPES AND TH-232. CONSIDER CROSS SECTIONS Recent WHICH ARE LARGER THAN 1.0E-8 BARNS IN ABSOLUTE VALUE. ONLY OUTPUT REACTIONS FOR WHICH A BACKGROUND IS GIVEN. CROSS SECTIONS WILL BE Recent CALCULATED, BUT PARAMETERS WILL NOT BE LISTED. THE PROGRESS OF THE Recent PROGRAM WILL NOT BE MONITORED. USE 0.1 PER-CENT ACCURACY FOR ALL Recent ENERGIES. SINCE 0.1 PER-CENT IS THE STANDARD OPTION FOR THE ERROR Recent LAW THE FIRST ERROR LAW LINE MAY BE LEFT BLANK.  $\overline{a}$ **Recent** Recent Recent Recent Recent Recent Recent Recent Recent Recent Recent Recent Recent Recent Recent Recent Recent Recent Recent Recent Recent Recent Recent Recent Recent Recent Recent Recent Recent Recent Recent Rec LEAVE THE DEFINITION OF THE FILENAMES BLANK - THE PROGRAM WILL Recent THEN USE THE STANDARD FILENAMES. THEN INCOMEDIATELY Recent **Recent** Recent Contract of the Contract of the Contract of the Contract of the Contract of the Contract of the Contract of the Contract of the Contract of the Contract of the Contract of the Contract of the Contract of th THE FOLLOWING 7 INPUT CARDS ARE REQUIRED. THE RECENTLE RECENTLE RECENTLE RECORD RECORD. **Recent** Recent Recent Recent Recent Recent Recent Recent Recent Recent Recent Recent Recent Recent Recent Recent Recent Recent Recent Recent Recent Recent Recent Recent Recent Recent Recent Recent Recent Recent Recent Rec 1 1.00000-08 0 0 0 0 Recent **Recent** Recent Recent Recent Recent Recent Recent Recent Recent Recent Recent Recent Recent Recent Recent Recent Recent Recent Recent Recent Recent Recent Recent Recent Recent Recent Recent Recent Recent Recent Recent Rec Recent 92000 92999 Recent 90232 (UPPER LIMIT AUTOMATICALLY SET TO 90232) Recent (END REQUEST LIST) Recent (USE STANDARD OPTION FOR ERROR LAW) Recent **Recent** Recent Recent Recent Recent Recent Recent Recent Recent Recent Recent Recent Recent Recent Recent Recent Recent Recent Recent Recent Recent Recent Recent Recent Recent Recent Recent Recent Recent Recent Recent Rec EXAMPLE INPUT NO. 3 Recent

```
 ------------------- Recent 
 THE SAME AS EXAMPLE INPUT NO. 2, ONLY IN THIS CASE ONLY CALCULATE Recent 
       CROSS SECTIONS OVER THE ENERGY RANGE 0.01 TO 0.1 EV - ACROSS THE Recent 
       THERMAL ENERGY RANGE. NOTE, THE ONLY DIFFERENCE BETWEEN THE INPUT Recent 
      PARAMETERS IN THIS CASE AND IN EXAMPLE NO. 2, IS THAT ON THE Recent
       SECOND INPUT LINE WE HAVE ADDED THE ENERGY RANGE 0.01 TO 0.1 EV. Recent 
       USE \PREPRO94\LINEAR\ENDFB.OUT AS INPUT AND ENDFB.OUT AS OUTPUT - Recent 
      SINCE ENDFB.OUT IS THE STANDARD OUTPUT FILENAME THE NAME CAN BE Recent<br>EITHER INCLUDED IN THE INPUT OR LEFT BLANK.
      EITHER INCLUDED IN THE INPUT OR LEFT BLANK.
Recent Recent Recent Recent Recent Recent Recent Recent Recent Recent Recent Recent Recent Recent Recent Recent Recent Recent Recent Recent Recent Recent Recent Recent Recent Recent Recent Recent Recent Recent Recent Rec
      THE FOLLOWING 7 INPUT CARDS ARE REQUIRED. THE RECENT
Recent Recent Recent Recent Recent Recent Recent Recent Recent Recent Recent Recent Recent Recent Recent Recent Recent Recent Recent Recent Recent Recent Recent Recent Recent Recent Recent Recent Recent Recent Recent Rec
            1 1.00000-08 0 0 0 0 Recent<br>4\LINEAR\ENDFB.OUT 0 0 0 Recent
 \PREPRO94\LINEAR\ENDFB.OUT ENDFB.OUT
 ENDFB.OUT Recent 
        92000 92999 1.00000- 2 1.00000- 1 Recent 
        90232 (UPPER LIMIT AUTOMATICALLY SET TO 90232) Recent 
                                    (END REQUEST LIST) Recent 
                                   (USE STANDARD OPTION FOR ERROR LAW) Recent 
Recent Recent Contract of the Contract of the Contract of the Contract of the Contract of the Contract of the Contract of the Contract of the Contract of the Contract of the Contract of the Contract of the Contract of th
      EXAMPLE INPUT NO. 4 Recent Recent Recent Recent Recent Recent Recent Recent Recent
 ------------------- Recent 
       RECONSTRUCT ALL DATA. OUTPUT ALL REACTIONS, REGARDING OF WHETHER Recent 
       OR NOT THERE IS A BACKGROUND CROSS SECTION. DO NOT MONITOR THE Recent 
      PROGRESS OF THE PROGRAM. RECONSTRUCT CROSS SECTIONS TO 1 PER-CENT Recent.<br>ACCURACY, USE \ENDFB6\LINEAR\ZA092238 AS INPUT AND Recent.
      ACCURACY. USE \ENDFB6\LINEAR\ZA092238 AS INPUT AND
       \ENDFB6\RECENT\ZA092238 AS OUTPUT. Recent 
Recent Recent Association of the Contract Association of the Contract Association of the Contract Association of the Contract Association of the Contract Association of the Contract Association of the Contract Associatio
      THE FOLLOWING 6 INPUT CARDS ARE REQUIRED. THE RECENT Recent
Recent Recent Association of the Contract Association of the Contract Association of the Contract Association of the Contract Association of the Contract Association of the Contract Association of the Contract Associatio
0 0.0 1 0 0 0 Recent
   \ENDFB6\ZA092238 Recent 
   \ENDFB6\RECENT\ZA092238 Recent 
                            (RETRIEVE ALL DATA, END REQUEST LIST) Recent 
               1.00000- 2 Recent 
                           (END FILE 2 ERROR LAW) Recent
Recent Recent Recent Recent Recent Recent Recent Recent Recent Recent Recent Recent Recent Recent Recent Recent Recent Recent Recent Recent Recent Recent Recent Recent Recent Recent Recent Recent Recent Recent Recent Rec
       EXAMPLE INPUT NO. 5 Recent 
         ------------------- Recent 
       RECONSTRUCT ALL DATA. ONLY OUTPUT REACTIONS FOR WHICH A BACKGROUND Recent 
       CROSS SECTION IS GIVEN. DO NOT MONITOR THE PROGRESS OF THE PROGRAM Recent 
       RECONSTRUCT CROSS SECTIONS TO 0.1 PER-CENT ACCURACY. USE ENDFB.IN Recent 
      AS INPUT AND ENDFB.OUT AS OUTPUT.
Recent Recent Recent Recent Recent Recent Recent Recent Recent Recent Recent Recent Recent Recent Recent Recent Recent Recent Recent Recent Recent Recent Recent Recent Recent Recent Recent Recent Recent Recent Recent Rec
 THIS CORRESPONDS TO USING ALL OF THE STANDARD OPTONS BUILT-IN TO Recent 
      THE PROGRAM AND ALL INPUT CARDS MAY BE BLANK.
Recent Recent Association of the Contract Association of the Contract Association of the Contract Association of the Contract Association of the Contract Association of the Contract Association of the Contract Associatio
       IN THIS CASE THE FOLLOWING 5 INPUT CARDS ARE REQUIRED. Recent 
       (ZEROES ARE INDICATED ON THE FIRST LINE, BELOW, ONLY TO INDICATE Recent 
       WHERE THE LINE IS. THE ACTUAL INPUT LINE CAN BE COMPLETELY BLANK). Recent 
Recent Recent Recent Recent Recent Recent Recent Recent Recent Recent Recent Recent Recent Recent Recent Recent Recent Recent Recent Recent Recent Recent Recent Recent Recent Recent Recent Recent Recent Recent Recent Rec
 0 0.0 0 0 0 0 Recent 
                             (USE STANDARD INPUT FILENAME = ENDFB.IN) Recent 
                            (USE STANDARD OUTPUT FILENAME = ENDFB.OUT) Recent 
                             (RETRIEVE ALL DATA, END REQUEST LIST) Recent 
                             (0.1 ERROR, END FILE 2 ERROR LAW) Recent 
Recent Recent Recent Recent Recent Recent Recent Recent Recent Recent Recent Recent Recent Recent Recent Recent Recent Recent Recent Recent Recent Recent Recent Recent Recent Recent Recent Recent Recent Recent Recent Rec
 ======================================================================= Recent
```
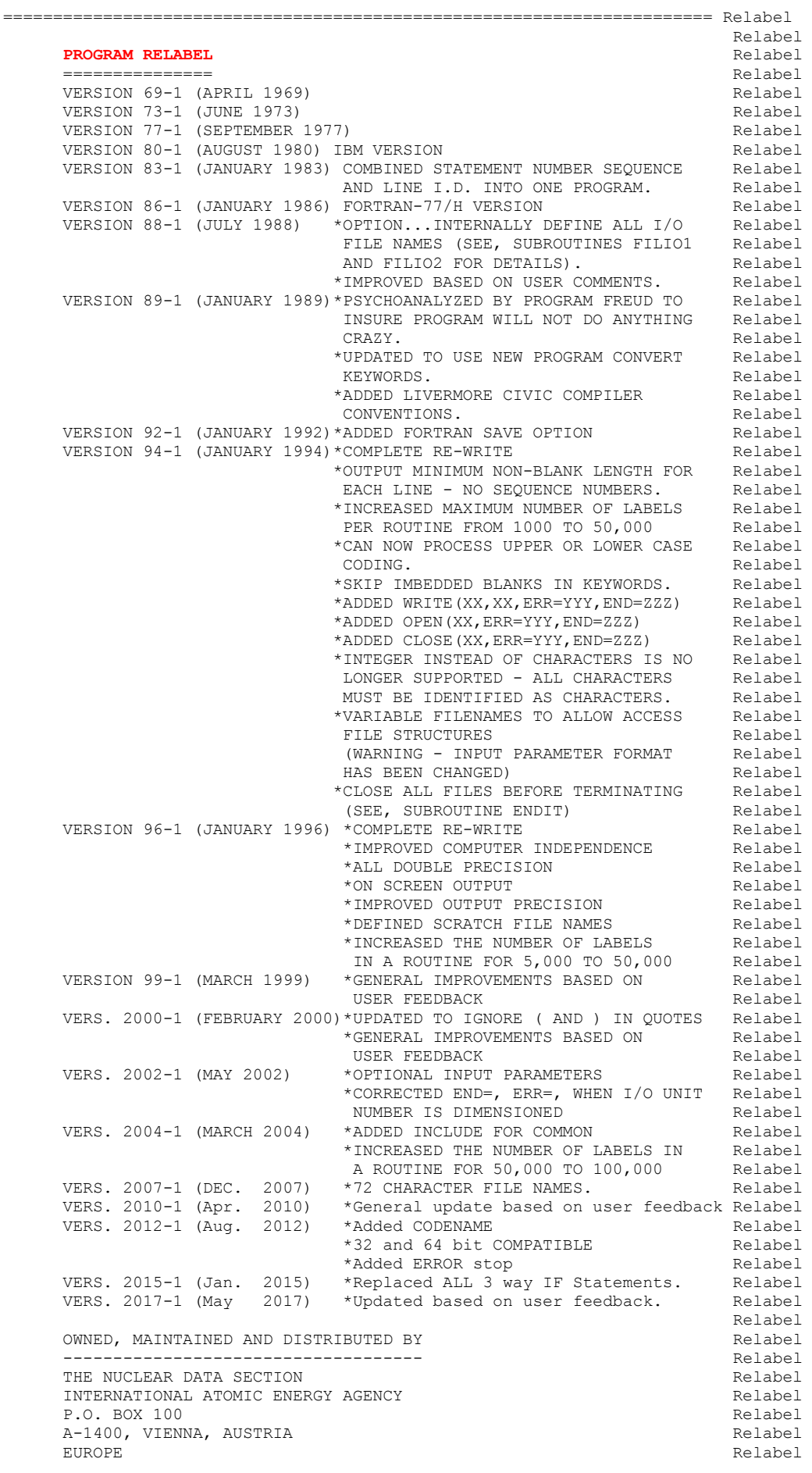

Relabel and the contract of the contract of the contract of the contract of the contract of the contract of the contract of the contract of the contract of the contract of the contract of the contract of the contract of th ORIGINALLY WRITTEN BY Relabel ------------------------------------ Relabel Dermott E. Cullen Relabel and South Assembly Relabel Relabel Relabel Relabel Relabel Relabel Relabel Relabel Relabel Relabel Relabel Relabel Relabel Relabel Relabel Relabel Relabel Relabel Relabel Relabel Relabel Relabel R relative to the contract of the contract of the contract of the contract of the contract of the contract of the contract of the contract of the contract of the contract of the contract of the contract of the contract of th PRESENT CONTACT INFORMATION Relabel --------------------------- Relabel Dermott E. Cullen and the control of the control of the Relabel Relabel Relabel Relabel Relabel Relabel Relabel Relabel Relabel Relabel Relabel Relabel Relabel Relabel Relabel Relabel Relabel Relabel Relabel Relabel Relabe 1466 Hudson Way Livermore, CA 94550 Relabel<br>
U.S.A. Relabel<br>
Relabel U.S.A. Relabel Telephone 925-443-1911<br>
E. Mail RedCullen1@Comcast.net Relabel Relabel E. Mail RedCullen1@Comcast.net Relabel Relabel Website RedCullen1.net/HOMEPAGE.NEW Relabel Relabel and the contract of the contract of the contract of the contract of the contract of the contract of the contract of the contract of the contract of the contract of the contract of the contract of the contract of th PURPOSE Relabel and the contract of the contract of the contract of the contract of the contract of the contract of the contract of the contract of the contract of the contract of the contract of the contract of the contra ------- Relabel THIS PROGRAM IS DESIGNED TO RE-LABEL A FORTRAN PROGRAM SO THAT Relabel STATEMENT LABELS ARE IN INCREASING ORDER IN INCREMENTS OF 10 Relabel WITHIN EACH ROUTINE. relative to the contract of the contract of the contract of the contract of the contract of the contract of the contract of the contract of the contract of the contract of the contract of the contract of the contract of th THE FOLLOWING TYPES OF FORTRAN STATEMENTS ARE CONSIDERED, Relabel Relabel Relabel and the contract of the contract of the contract of the contract of the contract of the contract of the contract of the contract of the contract of the contract of the contract of the contract of the contract of th GO TO NN POSTAGE AND THE CONTRACT OF THE CONTRACT OF THE CONTRACT OF THE CONTRACT OF THE CONTRACT OF THE CONTRACT OF THE CONTRACT OF THE CONTRACT OF THE CONTRACT OF THE CONTRACT OF THE CONTRACT OF THE CONTRACT OF THE CONTR GO TO (NN, MM, ....., JJ, KK), LL (MULTI LINE O.K.) Relabel<br>DO NN DO NN Relabel IF(......) NN,MM,...JJ,KK Relabel IF(......) GO TO NN Relabel IF(......) GO TO (NN,MM,.....,JJ,KK),LL (MULTI LINE O.K.) Relabel IF(......) READ(.....,END=NN,ERR=MM) Relabel IF(......) WRITE(.....,END=NN,ERR=MM) Relabel READ(......, END=NN, ERR=MM) Relabel OPEN(......,END=NN,ERR=MM) Relabel relative to the contract of the contract of the contract of the contract of the contract of the contract of the contract of the contract of the contract of the contract of the contract of the contract of the contract of th GO TO STATEMENTS MAY APPEAR IN THE FORM 'GO TO' OR 'GOTO'. IF Relabel<br>THERE IS ROOM ON THE LINE 'GOTO' WILL BE CONVERTED TO 'GO TO'. Relabel THERE IS ROOM ON THE LINE 'GOTO' WILL BE CONVERTED TO 'GO TO'. WHETHER OR NOT 'GOTO' IS CONVERTED TO 'GO TO' IT WILL BE TREATED Relabel AS IDENTICAL TO 'GO TO' FOR SUBSEQUENT PROCESSING AND RELACEMENT Relabel OF STATEMENT NUMBERS.<br>
Relabel Relabel relative to the contract of the contract of the contract of the contract of the contract of the contract of the contract of the contract of the contract of the contract of the contract of the contract of the contract of th ALL OTHER STATEMENT TYPES ARE NOT CHANGED. IN PARTICULAR ALL I/O Relabel STATEMENTS AND ASSOCIATED FORMAT STATEMENTS ARE NOT CONVERTED. Relabel Relabel WARNING Relabel and the contract of the contract of the contract of the contract of the contract of the contract of the contract of the contract of the contract of the contract of the contract of the contract of the contra ------- Relabel THIS PROGRAM IS ONLY DESIGNED TO MAINTAIN ENDF/B PRE-PROCESSING Relabel PROGRAMS, WHICH ONLY USE A RESTRICTED SET OF FORTRAN STATEMENT Relabel TYPES THAT CAN BE USED ON A VARIETY OF DIFFERENT TYPES OF Relabel COMPUTERS. THIS PROGRAM IS NOT DESIGNED TO HANDLE ALL POSSIBLE Relabel TYPES OF FORTRAN STATEMENTS. Relabel THE FORTRAN STATEMENTS DESCRIBED ABOVE AND TREATED BY THIS PROGRAM Relabel DO NOT INCLUDE ALL POSSIBLE FORTRAN STATEMENTS. AS SUCH THIS Relabel PROGRAM IS NOT COMPLETELY GENERAL AND SHOULD ONLY BE USED WITH Relabel PROGRAMS THAT ONLY USE THE FORTRAN STATEMENTS DESCRIBED ABOVE. Relabel Relabel FAILURE TO FOLLOW THESE INSTRUCTIONS CAN LEAD TO ERROR IN PROGRAMS Relabel relative to the contract of the contract of the contract of the contract of the contract of the contract of the contract of the contract of the contract of the contract of the contract of the contract of the contract of th OPTIONAL STANDARD FILE NAMES (SEE SUBROUTINES FILIO1 AND FILIO2) Relabel ---------------------------------------------------------------- Relabel UNIT FILE NAME DESCRIPTION Relabel ---- ---------- ----------- Relabel 2 RELABEL.INP INPUT PARAMETERS Relabel 3 RELABEL.LST OUTPUT REPORT<br>10 RELABEL.IN PROGRAM TO READ Relabel 10 RELABEL.IN PROGRAM TO READ<br>11 RELABEL.OUT PROGRAM TO WRITE 11 RELABEL.OUT PROGRAM TO WRITE<br>12 (SCRATCH) (SCRATCH) Relabel Relabel INPUT CARDS Relabel ----------- Relabel LINE COLUMNS DEFINITION Relabel ---- ------- ---------- Relabel 1 1-72 INPUT PROGRAM FILENAME Relabel (STANDARD OPTION = RELABEL.IN) Relabel 2 1-72 OUTPUT PROGRAM FILENAME Relabel (STANDARD OPTION = RELABEL.OUT) Relabel

Relabel and the contract of the contract of the contract of the contract of the contract of the contract of the contract of the contract of the contract of the contract of the contract of the contract of the contract of th

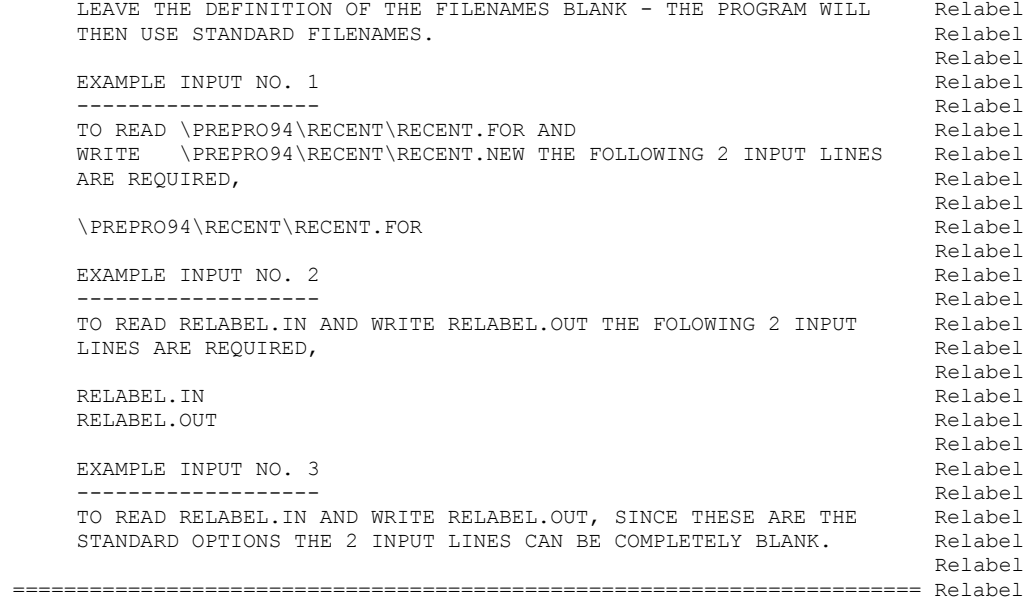

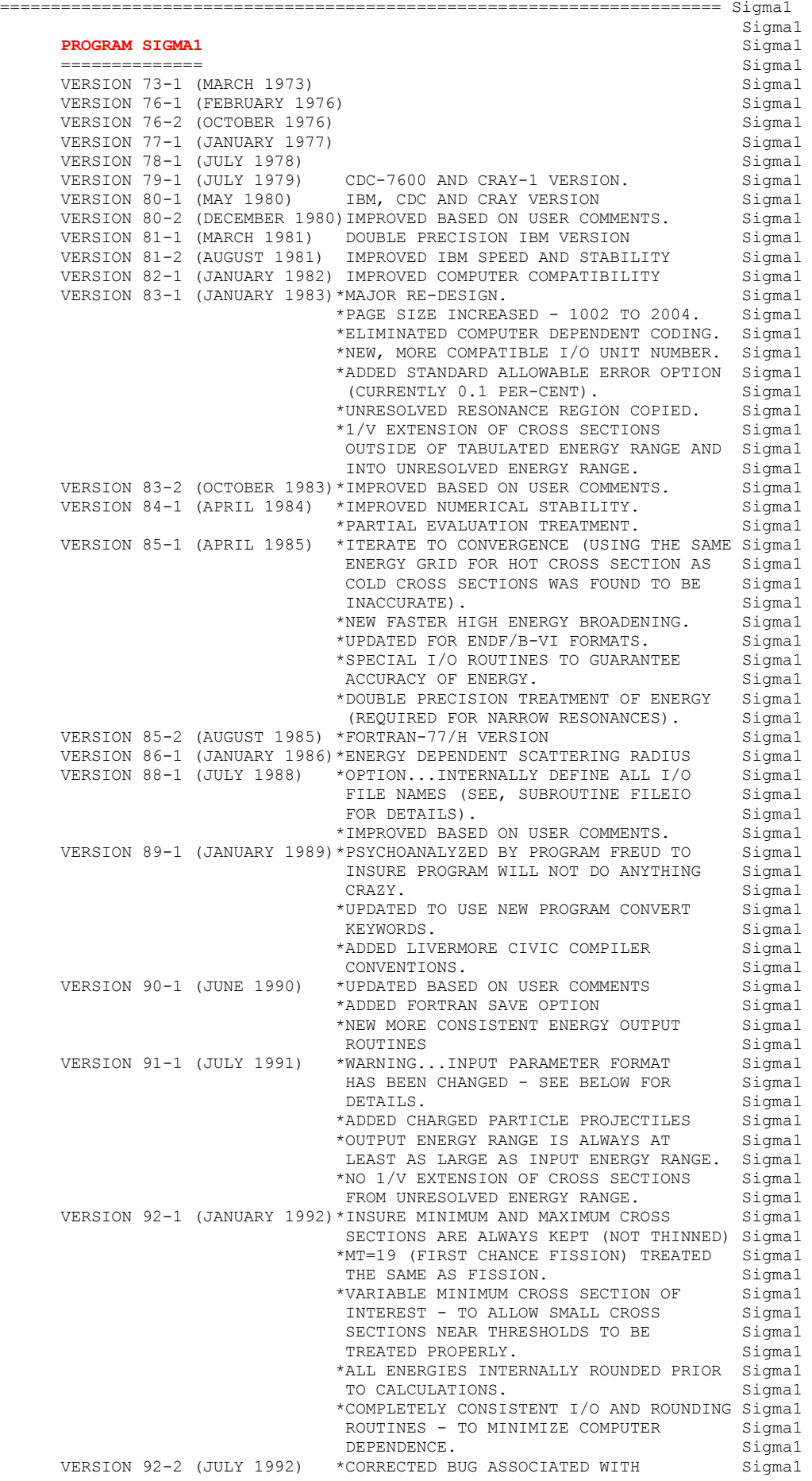

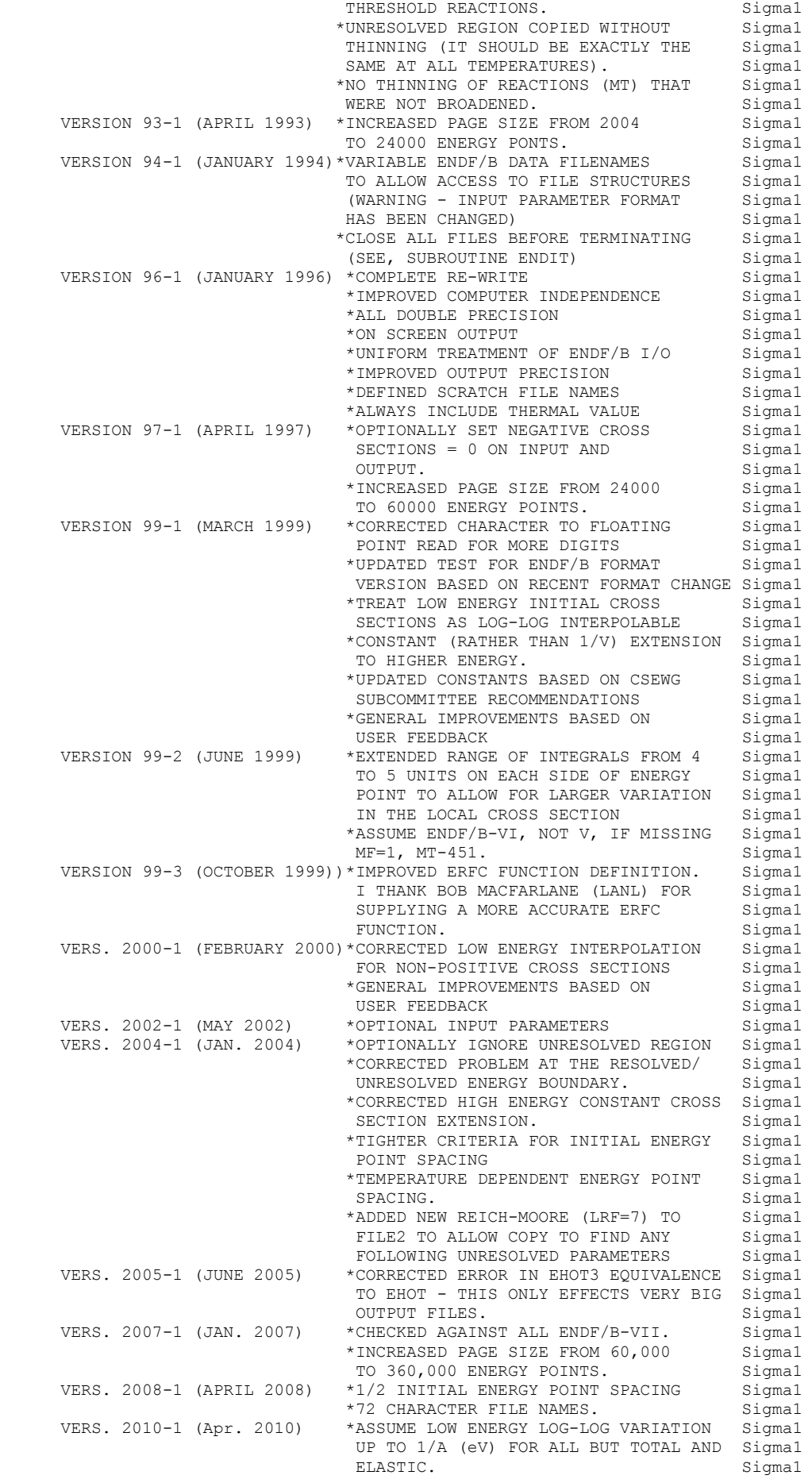

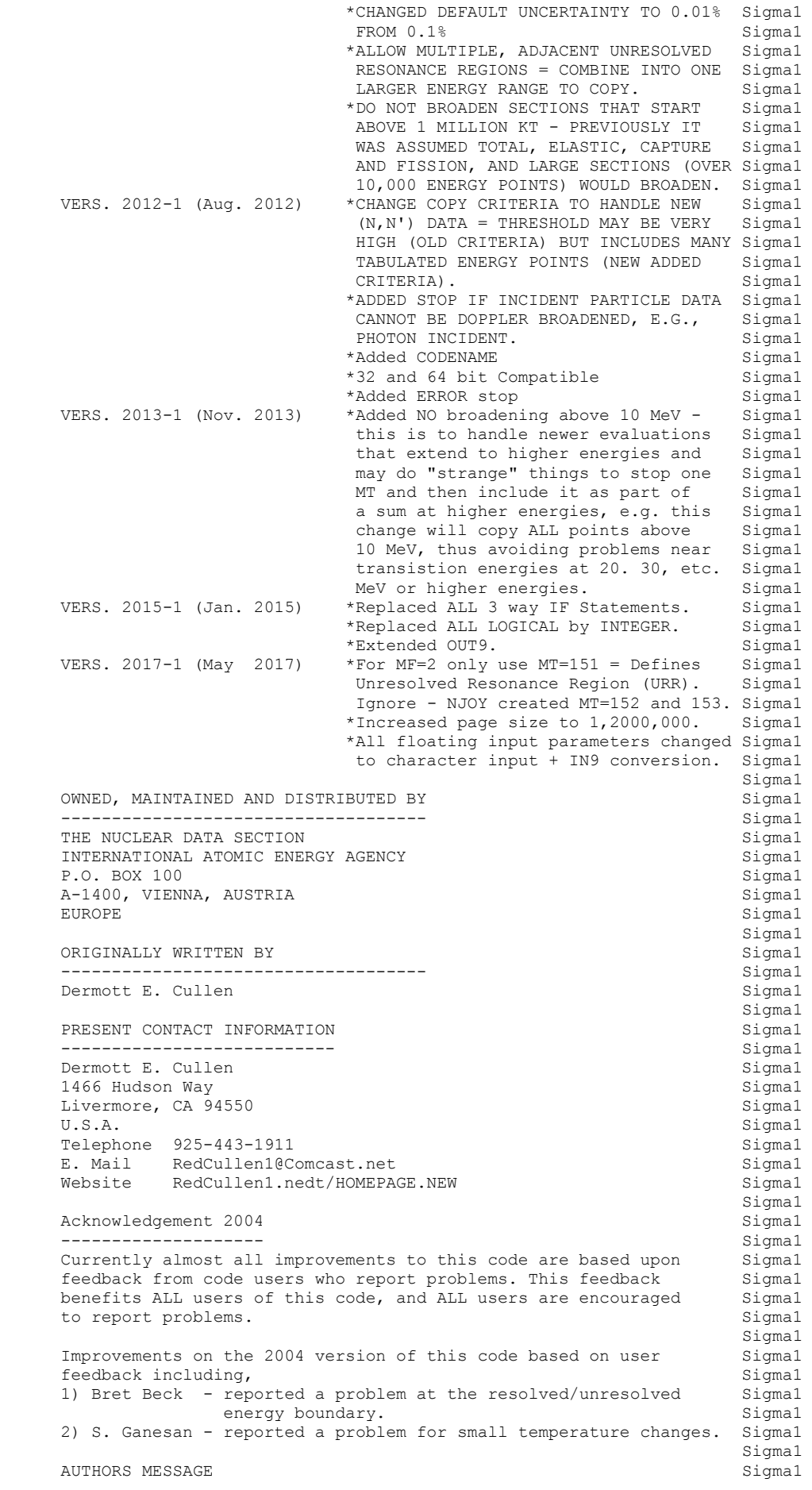

```
 --------------- Sigma1 
 THE REPORT DESCRIBED ABOVE IS THE LATEST PUBLISHED DOCUMENTATION Sigma1 
      FOR THIS PROGRAM. HOWEVER, THE COMMENTS BELOW SHOULD BE CONSIDERED Sigma1 
     THE LATEST DOCUMENTATION INCLUDING ALL RECENT IMPROVEMENTS. PLEASE Sigmal<br>READ ALL OF THESE COMMENTS BEFORE IMPLEMENTATION, PARTICULARLY Sigmal
     READ ALL OF THESE COMMENTS BEFORE IMPLEMENTATION, PARTICULARLY
     THE COMMENTS CONCERNING MACHINE DEPENDENT CODING. Sigmal<br>Sigma1
\operatorname{Sigma} and \operatorname{Sigma} and \operatorname{Sigma}AT THE PRESENT TIME WE ARE ATTEMPTING TO DEVELOP A SET OF COMPUTER Sigmal<br>INDEPENDENT PROGRAMS THAT CAN EASILY BE IMPLEMENTED ON ANY ONE Sigmal
     INDEPENDENT PROGRAMS THAT CAN EASILY BE IMPLEMENTED ON ANY ONE
     OF A WIDE VARIETY OF COMPUTERS. IN ORDER TO ASSIST IN THIS PROJECT Sigmal<br>IT WOULD BE APPECIATED IF YOU WOULD NOTIFY THE AUTHOR OF ANY Sigmal
     IT WOULD BE APPECIATED IF YOU WOULD NOTIFY THE AUTHOR OF ANY
      COMPILER DIAGNOSTICS, OPERATING PROBLEMS OR SUGGESTIONS ON HOW TO Sigma1 
     IMPROVE THIS PROGRAM. HOPEFULLY, IN THIS WAY FUTURE VERSIONS OF Sigmal<br>THIS PROGRAM WILL BE COMPLETELY COMPATIBLE FOR USE ON YOUR Sigmal
     THIS PROGRAM WILL BE COMPLETELY COMPATIBLE FOR USE ON YOUR Sigmal<br>COMPUTER. Sigmal
 COMPUTER. Sigma1 
\operatorname{Sigma} and \operatorname{Sigma}PURPOSE Sigma1
 ------- Sigma1 
      THIS PROGRAM IS DESIGNED TO DOPPLER BROADEN NEUTRON INDUCED Sigma1 
      CROSS SECTIONS. EACH SECTION OF CROSS SECTIONS (FILE 3) IS READ Sigma1 
     FROM THE ENDF/B FORMAT. THE DATA IS DOPPLER BROADENED, THINNED Sigmal<br>AND OUTPUT IN THE ENDF/B FORMAT.
     AND OUTPUT IN THE ENDF/B FORMAT.
\operatorname{Sigma} and \operatorname{Sigma} IN THE FOLLOWING DISCUSSION FOR SIMPLICITY THE ENDF/B TERMINOLOGY Sigma1 
       ---ENDF/B TAPE---WILL BE USED. IN FACT THE ACTUAL MEDIUM MAY BE Sigma1 
     TAPE, CARDS, DISK OR ANY OTHER MEDIUM.<br>Sigmal
\operatorname{Sigma} and \operatorname{Sigma}ENDF/B FORMAT Sigma1
 ------------- Sigma1 
     THIS PROGRAM ONLY USES THE ENDF/B BCD OR CARD IMAGE FORMAT (AS Sigmal OPPOSED TO THE BINARY FORMAT) AND CAN HANDLE DATA IN ANY VERSION Sigmal
     OPPOSED TO THE BINARY FORMAT) AND CAN HANDLE DATA IN ANY VERSION
      OF THE ENDF/B FORMAT (I.E., ENDF/B-I, II, III, IV OR V FORMAT). Sigma1 
\operatorname{Sigma} and \operatorname{Sigma} IT IS ASSUMED THAT THE DATA IS CORRECTLY CODED IN THE ENDF/B Sigma1 
     FORMAT AND NO ERROR CHECKING IS PERFORMED. IN PARTICULAR IT IS Sigma1
      ASSUMED THAT THE MAT, MF AND MT ON EACH CARD IS CORRECT. SEQUENCE Sigma1 
      NUMBERS (COLUMNS 76-80) ARE IGNORED ON INPUT, BUT WILL BE Sigma1 
      CORRECTLY OUTPUT ON ALL CARDS. THE FORMAT OF SECTION MF=1, MT=451 Sigma1 
     AND ALL SECTIONS OF MF=3 MUST BE CORRECT. THE PROGRAM COPIES ALL Sigmal<br>OTHER SECTION OF DATA AS HOLLERITH AND AS SUCH IS INSENSITIVE TO Sigmal
     OTHER SECTION OF DATA AS HOLLERITH AND AS SUCH IS INSENSITIVE TO
     THE CORRECTNESS OR INCORRECTNESS OF ALL OTHER SECTIONS. Sigmal
\operatorname{Sigma} and \operatorname{Sigma}ALL CROSS SECTIONS THAT ARE USED BY THIS PROGRAM MUST BE TABULATED Sigmal<br>AND LINEARLY INTERPOLABLE IN ENERGY AND CROSS SECTION (ENDF/B Sigmal
     AND LINEARLY INTERPOLABLE IN ENERGY AND CROSS SECTION (ENDF/B
      INTERPOLATION LAW 2). FILE 3 CROSS SECTIONS MAY BE MADE LINEARLY Sigma1 
      INTERPOLABLE BY USING PROGRAM LINEAR (UCRL-50400, VOL.17, PART A). Sigma1 
     FILE 2 RESONANCE PARAMETERS MAY BE USED TO RECONSTRUCT ENERGY Sigmal
     DEPENDENT CROSS SECTIONS AND ADD IN FILE 3 BACKGROUND CROSS Sigmal SECTIONS TO DEFINE LINEARLY INTERPOLABLE CROSS SECTIONS BY USING Sigmal
     SECTIONS TO DEFINE LINEARLY INTERPOLABLE CROSS SECTIONS BY USING
      PROGRAM RECENT (UCRL-50400, VOL. 17, PART C). IF THIS PROGRAM Sigma1 
      FINDS THAT THE FILE 3 CROSS SECTIONS ARE NOT LINEARLY INTERPOLABLE Sigma1 
     THIS PROGRAM WILL TERMINATE EXECUTION. THIS PROGRAM WILL TERMINATE EXECUTION.
 Sigma1 
     UNRESOLVED RESONANCE REGION Sigma1
       --------------------------- Sigma1 
     IN THE UNRESOLVED RESONANCE REGION IT IS NOT POSSIBLE TO EXACTLY Sigmal<br>DEFINE THE ENERGY DEPENDENCE OF THE CROSS SECTIONS. THE AVERAGE Sigmal
     DEFINE THE ENERGY DEPENDENCE OF THE CROSS SECTIONS. THE AVERAGE
      WIDTHS AND SPACINGS GIVEN IN ENDF/B ARE ONLY ADEQUATE TO DEFINE Sigma1 
      AVERAGE VALUES OF THE CROSS SECTIONS. THEREFORE ALL CROSS SECTIONS Sigma1 
      IN THE ENDF/B FORMAT FOR THE UNRESOLVED REGION ARE REALLY AVERAGE Sigma1 
      VALUES WHICH CANNOT BE DOPPLER BROADENED USING THE SIGMA1 METHOD Sigma1 
       (WHICH REQUIRES TABULATED, LINEARLY INTERPOLABLE, ENERGY DEPENDENT Sigma1 
     CROSS SECTIONS. Some states of the second states of the second states of the second states of the second states of the second states of the second states of the second states of the second states of the second states of th
 Sigma1 
     THEREFORE, Sigmal<br>(1) ALL TABULATED POINTS WITHIN THE UNRESOLVED RESONANCE REGION Sigmal
      (1) ALL TABULATED POINTS WITHIN THE UNRESOLVED RESONANCE REGION
     WILL BE COPIED, WITHOUT MODIFICATION OR BROADENING. ADOPTION OF Sigmal
      THIS CONVENTION WILL ALLOW SUBSEQUENT PROGRAMS TO PROPERLY DEFINE Sigma1 
      SELF-SHIELDED, DOPPLER BROADENED CROSS SECTIONS IN THE UNRESOLVED Sigma1 
     RESONANCE REGION. Sigma1
      (2) CROSS SECTIONS WILL BE EXTENDED AS 1/V ABOVE THE UPPER ENERGY Sigma1 
      LIMIT OF THE RESOLVED RESONANCE REGION AND BELOW THE LOWER ENERGY Sigma1 
     LIMIT OF THE CONTINUUUM REGION (I.E. INTO THE UNRESOLVED Sigmal
     RESONANCE REGION). THIS CONVENTION WILL GUARANTEE A SMOOTH Sigma1
     BEHAVIOR CLOSE TO THE UNRESOLVED RESONANCE REGION BOUNDARIES. Sigma1
 Sigma1 
     OUTPUT FORMAT SIGMAT SALL SEE A SIGMAN SIGMAN SIGMAN SIGMAN SIGMAN SIGMAN SIGMAN SIGMAN SIGMAN SIGMAN SIGMAN SIGMAN SIGMAN SIGMAN SIGMAN SIGMAN SIGMAN SIGMAN SIGMAN SIGMAN SIGMAN SIGMAN SIGMAN SIGMAN SIGMAN SIGMAN SIGMAN S
```

```
 ------------- Sigma1 
 IN THIS VERSION OF SIGMA1 ALL FILE 3 ENERGIES WILL BE OUTPUT IN Sigma1 
    F (INSTEAD OF E) FORMAT IN ORDER TO ALLOW ENERGIES TO BE WRITTEN Sigmal WITH UP TO 9 DIGITS OF ACCURACY. IN PREVIOUS VERSIONS THIS WAS AN Sigmal
    WITH UP TO 9 DIGITS OF ACCURACY. IN PREVIOUS VERSIONS THIS WAS AN Sigmal<br>OUTPUT OPTION. HOWEVER USE OF THIS OPTION TO COMPARE THE RESULTS Sigmal
    OUTPUT OPTION. HOWEVER USE OF THIS OPTION TO COMPARE THE RESULTS
     OF ENERGIES WRITTEN IN THE NORMAL ENDF/B CONVENTION OF 6 DIGITS Sigma1 
     TO THE 9 DIGIT OUTPUT FROM THIS PROGRAM DEMONSTRATED THAT FAILURE Sigma1 
    TO USE THE 9 DIGIT OUTPUT CAN LEAD TO LARGE ERRORS IN THE DATA Sigmal<br>JUST DUE TO TRANSLATION OF THE ENERGIES TO THE ENDF/B FORMAT. Sigmal
    JUST DUE TO TRANSLATION OF THE ENERGIES TO THE ENDF/B FORMAT.
 Sigma1 
    CONTENTS OF OUTPUT Sigma1
 ------------------ Sigma1 
    ENTIRE EVALUATIONS ARE OUTPUT, NOT JUST THE BROADENED FILE 3 Sigmal<br>CROSS SECTIONS, E.G. ANGULAR AND ENERGY DISTRIBUTIONS ARE ALSO Sigmal
    CROSS SECTIONS, E.G. ANGULAR AND ENERGY DISTRIBUTIONS ARE ALSO Sigmal<br>INCLUDED. Sigmal
 INCLUDED. Sigma1 
\operatorname{Sigma} and \operatorname{Sigma} DOCUMENTATION Sigma1 
 ------------- Sigma1 
     THE FACT THAT THIS PROGRAM HAS OPERATED ON THE DATA IS DOCUMENTED Sigma1 
    BY THE ADDITION OF THREE COMMENTS CARDS AT THE END OF EACH Sigmal
    HOLLERITH SECTION IN THE FORM Sigmal section of the second section of the second section of the second section of \mathbf{S}\operatorname{Sigma} and \operatorname{Sigma} and \operatorname{Sigma} ***************** PROGRAM SIGMA1 (2017-1) *************** Sigma1 
    DATA DOPPLER BROADENED TO 300.0 KELVIN AND Sigmal Sigmal DATA THINNED TO WITHIN AN ACCURACY OF 0.1 PER-CENT Sigmal
    DATA THINNED TO WITHIN AN ACCURACY OF 0.1 PER-CENT Sigmal Sigmal
 Sigma1 
    THE ORDER OF ALL SIMILAR COMMENTS (FROM LINEAR, RECENT AND GROUPY) Sigmal
     REPRESENTS A COMPLETE HISTORY OF ALL OPERATIONS PERFORMED ON Sigma1 
THE DATA. Sigmal and the state of the state of the state of the state of the state of the state of the state of the state of the state of the state of the state of the state of the state of the state of the state of the st
\operatorname{Sigma} and \operatorname{Sigma} and \operatorname{Sigma} THESE COMMENT CARDS ARE ONLY ADDED TO EXISTING HOLLERITH SECTIONS, Sigma1 
     I.E., THIS PROGRAM WILL NOT CREATE A HOLLERITH SECTION. THE FORMAT Sigma1 
    OF THE HOLLERITH SECTION IN ENDF/B-V DIFFERS FROM THE THAT OF Sigmal
     EARLIER VERSIONS OF ENDF/B. BY READING AN EXISTING MF=1, MT=451 Sigma1 
    IT IS POSSIBLE FOR THIS PROGRAM TO DETERMINE WHICH VERSION OF Sigmal
    THE ENDF/B FORMAT THE DATA IS IN. WITHOUT HAVING A SECTION OF Sigmal
     MF=1, MT=451 PRESENT IT IS IMPOSSIBLE FOR THIS PROGRAM TO Sigma1 
     DETERMINE WHICH VERSION OF THE ENDF/B FORMAT THE DATA IS IN, AND Sigma1 
     AS SUCH IT IS IMPOSSIBLE FOR THE PROGRAM TO DETERMINE WHAT FORMAT Sigma1 
    SHOULD BE USED TO CREATE A HOLLERITH SECTION. Sigmal
\operatorname{Sigma} and \operatorname{Sigma} and \operatorname{Sigma}REACTION INDEX Sigma1
 -------------- Sigma1 
     THIS PROGRAM DOES NOT USE THE REACTION INDEX WHICH IS GIVEN IN Sigma1 
    SECTION MF=1, MT=451 OF EACH EVALUATION. \sim Sigma1 
    THIS PROGRAM DOES NOT UPDATE THE REACTION INDEX IN MF=1, MT=451. Sigma1
     THIS CONVENTION HAS BEEN ADOPTED BECAUSE MOST USERS DO NOT Sigma1 
     REQUIRE A CORRECT REACTION INDEX FOR THEIR APPLICATIONS AND IT WAS Sigma1 
     NOT CONSIDERED WORTHWHILE TO INCLUDE THE OVERHEAD OF CONSTRUCTING Sigma1 
     A CORRECT REACTION INDEX IN THIS PROGRAM. HOWEVER, IF YOU REQUIRE Sigma1 
     A REACTION INDEX FOR YOUR APPLICATIONS, AFTER RUNNING THIS PROGRAM Sigma1 
    YOU MAY USE PROGRAM DICTIN TO CREATE A CORRECT REACTION INDEX. Sigmal
 Sigma1 
    SECTION SIZE Sigma1
 ------------ Sigma1 
     SINCE THIS PROGRAM USES A LOGICAL PAGING SYSTEM THERE IS NO LIMIT Sigma1 
    TO THE NUMBER OF POINTS IN ANY SECTION, E.G., THE TOTAL CROSS Sigmal
    SECTION MAY BE REPRESENTED BY 200,000 DATA POINTS. Sigmal
 Sigma1 
    SELECTION OF DATA Sigmal
      ----------------- Sigma1 
    THE PROGRAM SELECTS MATERIALS TO BE BROADENED BASED EITHER ON Sigmal
     MAT (ENDF/B MAT NO.) OR ZA. THE PROGRAM ALLOWS UP TO 100 MAT OR Sigma1 
     ZA RANGES TO BE SPECIFIED. THE PROGRAM WILL ASSUME THAT THE Sigma1 
     ENDF/B TAPE IS IN EITHER MAT OR ZA ORDER, WHICHEVER CRITERIA IS Sigma1 
    USED TO SELECT MATERIALS, AND WILL TERMINATE WHEN A MAT OR ZA Sigmal
    IS FOUND THAT IS ABOVE THE RANGE OF ALL REQUESTS. Sigmal Sigmal
 Sigma1 
    ENERGY GRID OF BROADENED DATA Sigmal
 ----------------------------- Sigma1 
    THE ENERGY GRID FOR THE DOPPLER BROADENED CROSS SECTIONS IS Sigmal
    SELECTED TO INSURE THAT THE BROADENED DATA IS LINEAR-LINEAR Sigmal
     INTERPOLABLE. AS SUCH THE ENERGY GRID FOR THE BROADENED DATA Sigma1 
    MAY NOT BE THE SAME AS THE ENERGY GRID FOR THE ORIGINAL Sigmal
    UNBROADENED DATA. GENERALLY AFTER BROADENING THERE WILL BE Sigmal
    FEWER DATA POINTS IN THE RESONANCE REGION, BUT AT LOW ENERGY Sigmal
```
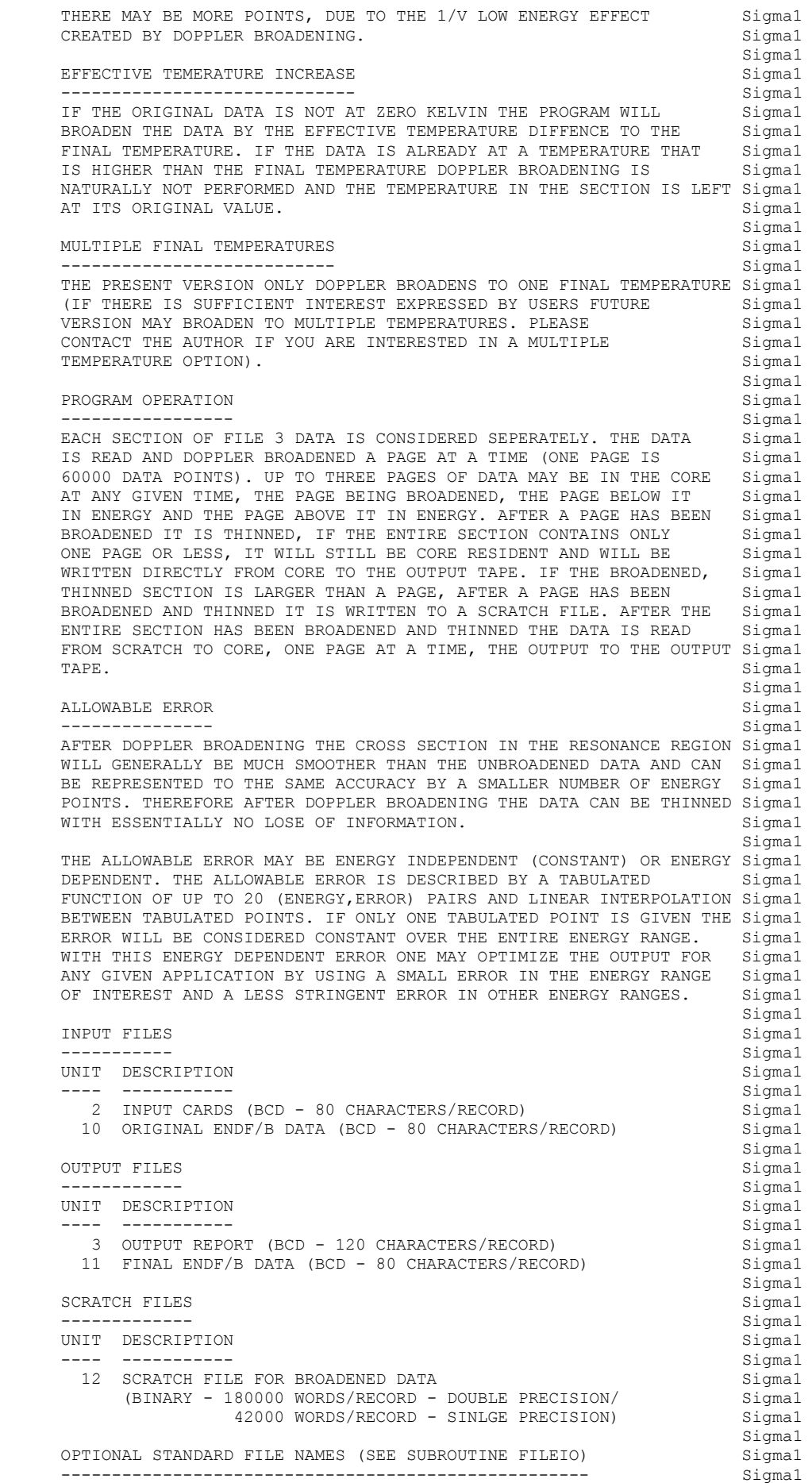

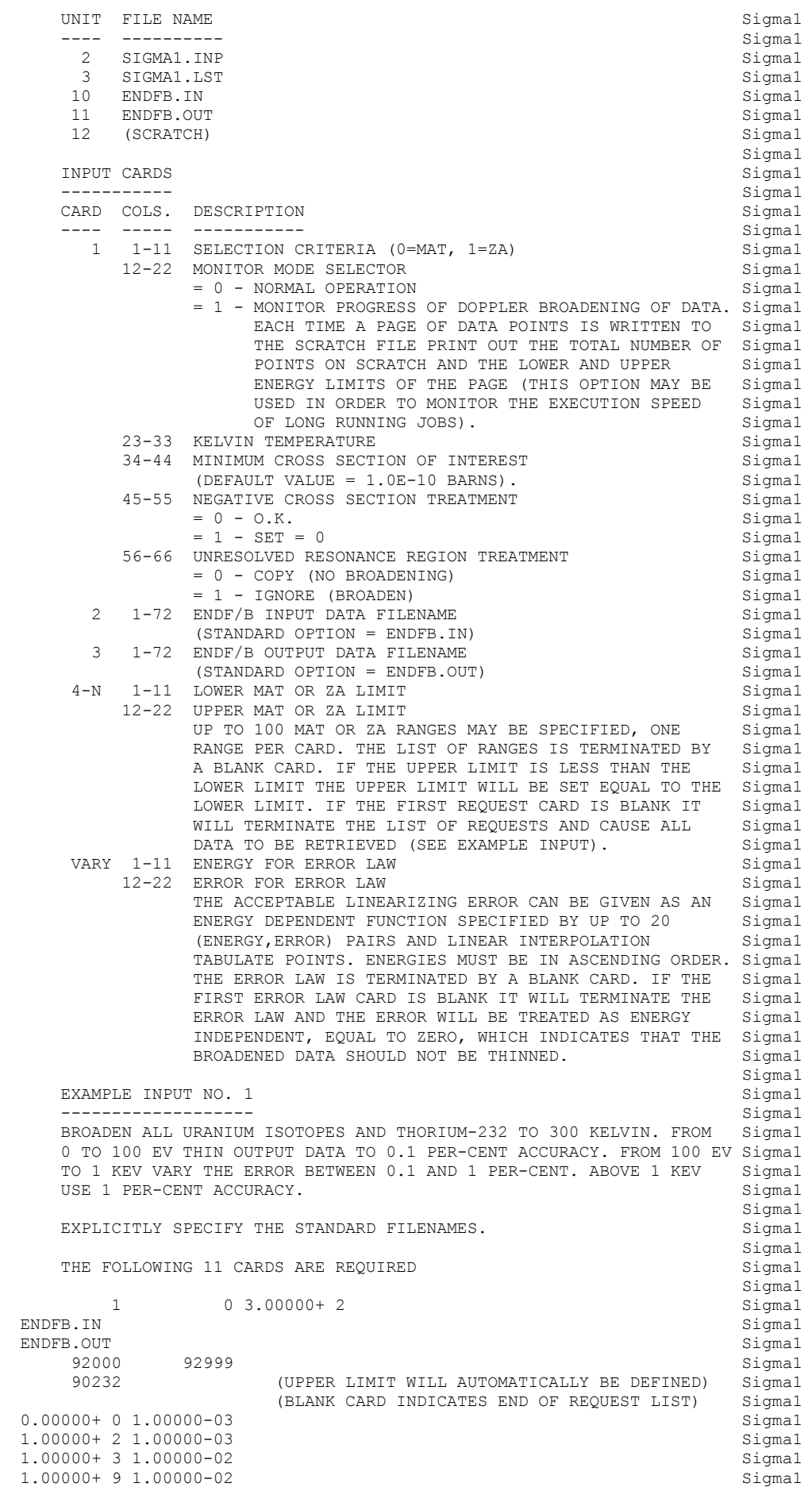

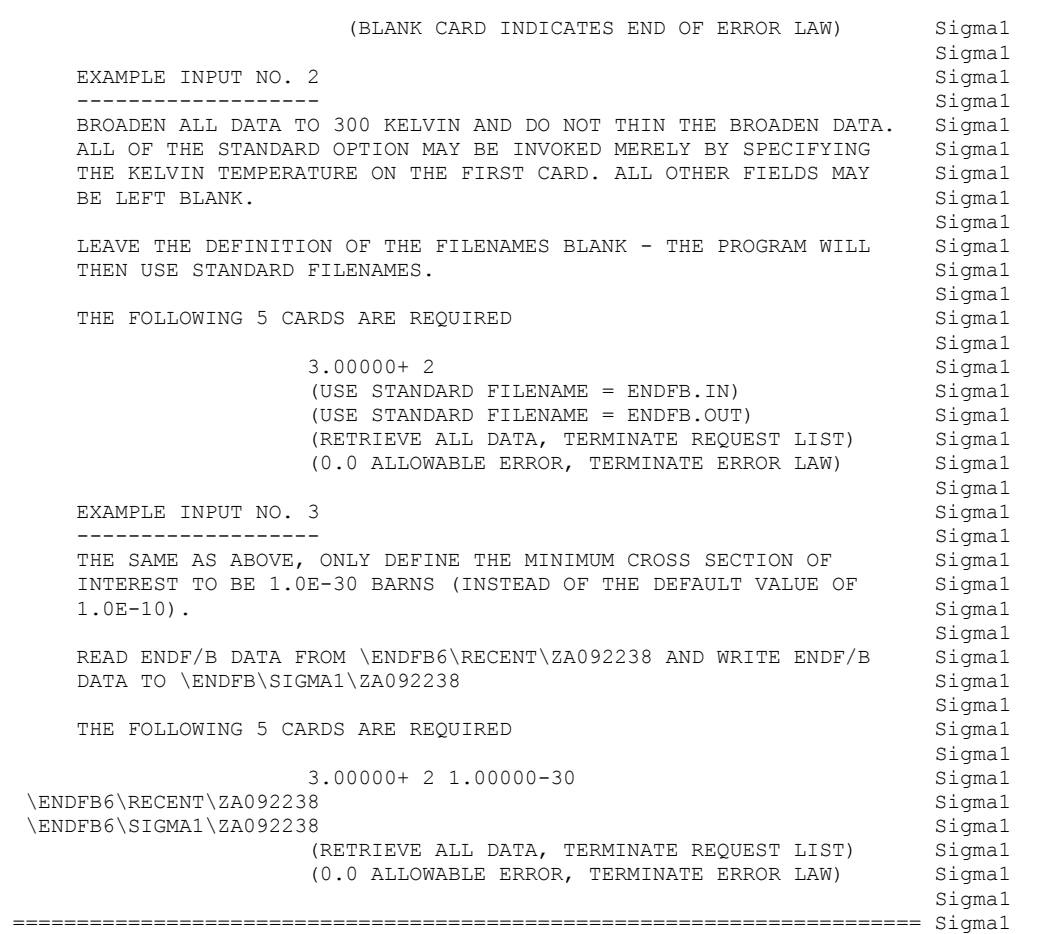

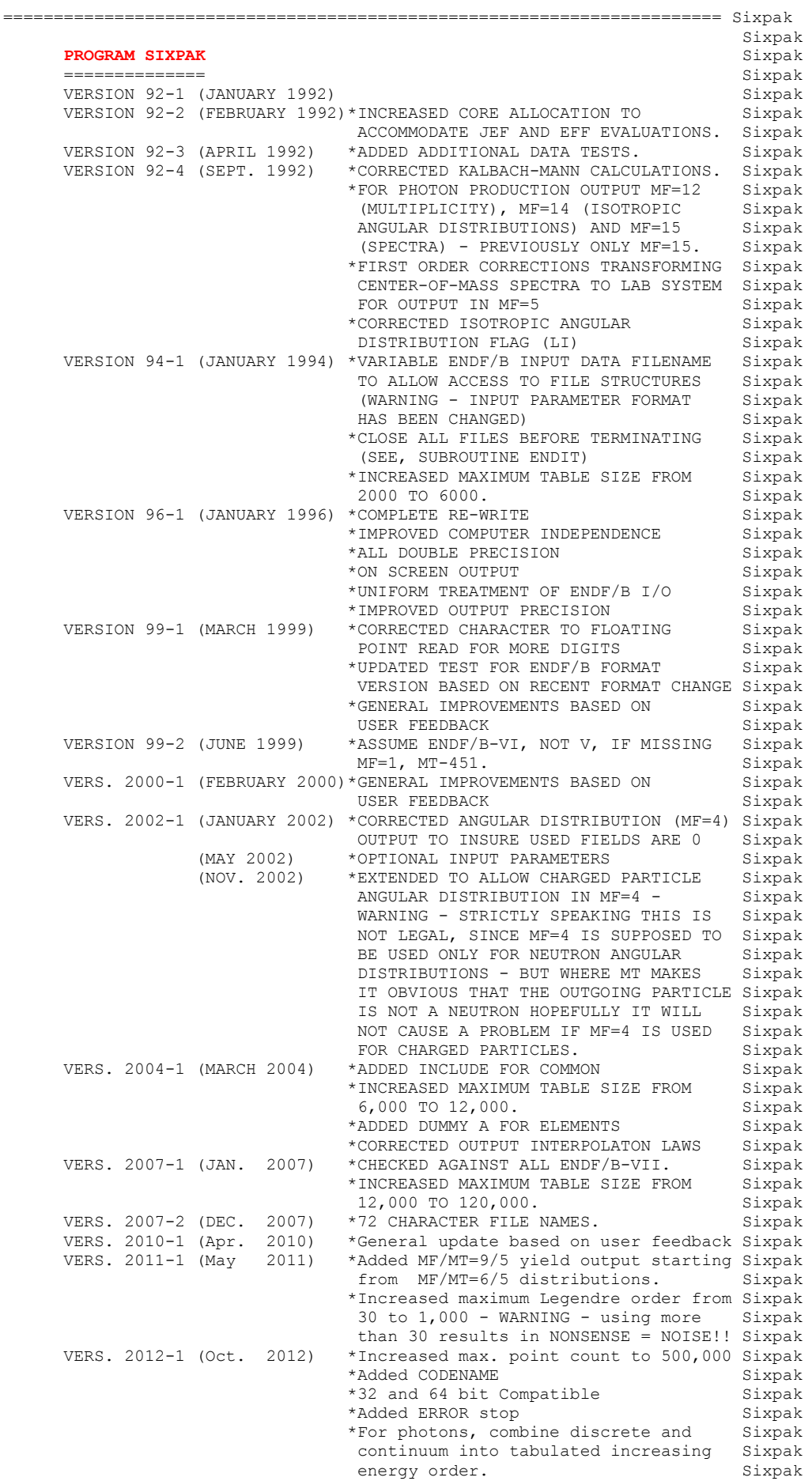

```
 *Check energy output order increasing. Sixpak 
                              Print WARNING if not increasing - do Sixpak 
                              not STOP- stopping would prevent ALL Sixpak 
                             output - the user may not be at all
                              interested in the BAD data, but may Sixpak 
                             be interested in other output data Sixpak
                            that is o.k. Sixpak<br>Extended OUT9. Sixpak*
    VERS. 2015-1 (Jan. 2015) *Extended OUT9. Sixpak<br>*Replaced ALL 3 way IF Statements. Sixpak
                            *Replaced ALL 3 way IF Statements.
                            *Deleted unused coding. Sixpak<br>*Increased max. point to 600.000 Sixpak
    VERS. 2017-1 (May 2017) *Increased max. point to 600,000 *Updated based on user feedback Sixpak 
 Sixpak 
    OWNED, MAINTAINED AND DISTRIBUTED BY Sixpaker and the Sixpaker of Sixpaker and Sixpaker and Sixpaker and Sixpak
         ------------------------------------ Sixpak 
    THE NUCLEAR DATA SECTION
     INTERNATIONAL ATOMIC ENERGY AGENCY Sixpak 
    P.O. BOX 100 Sixpak
    A-1400, VIENNA, AUSTRIA Sixpak
 EUROPE Sixpak 
 Sixpak 
    ORIGINALLY WRITTEN BY SAND SALL AND SALL SANDARY SANDARY SANDARY SANDARY SANDARY SANDARY SANDARY SANDARY SANDA
      ------------------------------------ Sixpak 
    Dermott E. Cullen Sixpak Sixpak Sixpak Sixpak Sixpak Sixpak Sixpak Sixpak Sixpak Sixpak Sixpak Sixpak Sixpak Sixpak Sixpak Sixpak Sixpak Sixpak Sixpak Sixpak Sixpak Sixpak Sixpak Sixpak Sixpak Sixpak Sixpak Sixpak Sixpak S
 Sixpak 
    PRESENT CONTACT INFORMATION Sixpaker and the system of the system of the system of the system of the system of the system of the system of the system of the system of the system of the system of the system of the system of
     -------------------------
    Dermott E. Cullen Sixpaker and Sixpaker and Sixpaker and Sixpaker and Sixpaker and Sixpaker and Sixpaker and Sixpaker and Sixpaker and Sixpaker and Sixpaker and Sixpaker and Sixpaker and Sixpaker and Sixpaker and Sixpaker 
     1466 Hudson Way Sixpak 
    Livermore, CA 94550 Sixpake Shane Shane Shane Shane Shane Shane Shane Shane Shane Shane Shane Shane Shane Shane Shane Shane Shane Shane Shane Shane Shane Shane Shane Shane Shane Shane Shane Shane Shane Shane Shane Shane Sh
 U.S.A. Sixpak 
    Telephone 925-443-1911 Sixpak
    E. Mail RedCullen1@Comcast.net Sixpaker Sixpaker Sixpaker Sixpaker<br>Website RedCullen1.net/HOMEPAGE.NEW Sixpaker Sixpaker
             RedCullen1.net/HOMEPAGE.NEW Sixpak
 Sixpak 
 COLLABORATION Sixpak 
 ================================================================== Sixpak 
     DEVELOPED IN COLLABORATION WITH, Sixpak 
 Sixpak 
    *THE NATIONAL NUCLEAR DATA CENTER, BROOKHAVEN NATIONAL LAB Sixpak
 Sixpak 
    *THE NUCLEAR DATA SECTION, IAEA, VIENNA, AUSTRIA SANDARIA Sixpak
 Sixpak 
      *CENTRO TECNICO AEROSPACIAL, SAO JOSE DOS CAMPOS, BRAZIL Sixpak 
 Sixpak 
    AS A PART OF AN INTERNATIONAL PROJECT ON THE EXCHANGE OF Sixpak
    NUCLEAR DATA Sixpak
 Sixpak 
     ACKNOWLEDGEMENT (VERSION 92-1) Sixpak 
     ================================================================== Sixpak 
     THE AUTHOR THANKS SOL PEARLSTEIN (BROOKHAVEN NATIONAL LAB) FOR Sixpak 
    SIGNIFICANTLY CONTRIBUTING TOWARD IMPROVING THE ACCURACY AND Sixpak
     COMPUTER INDEPENDENCE OF THIS CODE - THANKS, SOL Sixpak 
 Sixpak 
    ACKNOWLEDGEMENT (VERSION 92-4) Sixpak
          ================================================================== Sixpak 
     THE AUTHOR THANKS BOB MACFARLANE (LOS ALAMOS) FOR SUGGESTING HOW Sixpak 
     TO PROPERLY OUTPUT THE PHOTON PRODUCTION DATA TO PUT IT INTO Sixpak 
    EXACTLY THE FORM NEEDED FOR USE IN PROCESSING CODES. Sixpak
 Sixpak 
     THE AUTHOR THANKS CHRIS DEAN (WINFRITH) FOR POINTING OUT ERRORS Sixpak 
     IN THE EARLIER TREATMENT OF THE KALBACH-MANN FORMALISM AND IN Sixpak 
    THE DEFINITION OF THE ISOTROPIC ANGULAR DISTRIBUTION FLAG (LI). Sixpak
 Sixpak 
AUTHORS MESSAGE Sixpaker and the sixpaker of the sixpaker and sixpaker and sixpaker and sixpaker and sixpaker and sixpaker and sixpaker and sixpaker and sixpaker and sixpaker and sixpaker and sixpaker and sixpaker and sixp
 ================================================================== Sixpak 
     THE COMMENTS BELOW SHOULD BE CONSIDERED THE LATEST DOCUMENTATION Sixpak 
     INCLUDING ALL RECENT IMPROVEMENTS. PLEASE READ ALL OF THESE Sixpak 
     COMMENTS BEFORE IMPLEMENTING AND USING THESE CODES. Sixpak 
 Sixpak 
     AT THE PRESENT TIME WE ARE ATTEMPTING TO DEVELOP A SET OF COMPUTER Sixpak 
     INDEPENDENT PROGRAMS THAT CAN EASILY BE IMPLEMENTED ON ANY ONE Sixpak 
     OF A WIDE VARIETY OF COMPUTERS. IN ORDER TO ASSIST IN THIS PROJECT Sixpak 
     IT WOULD BE APPECIATED IF YOU WOULD NOTIFY THE AUTHOR OF ANY Sixpak 
     COMPILER DIAGNOSTICS, OPERATING PROBLEMS OR SUGGESTIONS ON HOW TO Sixpak 
     IMPROVE THIS PROGRAM. HOPEFULLY, IN THIS WAY FUTURE VERSIONS OF Sixpak 
     THIS PROGRAM WILL BE COMPLETELY COMPATIBLE FOR USE ON YOUR Sixpak
```

```
 COMPUTER. Sixpak 
 Sixpak 
PURPOSE SERVERS AND SERVERS AND SERVERS AND STRUCK STRUCK SERVERS AND STRUCK STRUCK SERVERS AND STRUCK STRUCK SERVERS AND STRUCK SERVERS AND STRUCK SERVERS AND STRUCK STRUCK SERVERS AND STRUCK STRUCK SERVERS AND STRUCK STR
 ================================================================== Sixpak 
     1) CHECK ALL DOUBLE-DIFFERENTIAL DATA (MF=6) Sixpak 
 Sixpak 
    2) OUTPUT EQUIVALENT MF = 4, 5, 12, 14 AND 15 DATA. Sixpak
 Sixpak 
    DATA CHECKING SIXPARE SIXPARE SIXPARE SIXPARE SIXPARE SIXPARE SIXPARE SIXPARE SIXPARE SIXPARE SIXPARE SIXPARE
                   ================================================================== Sixpak 
     ALL OF THE ENDF/B-VI MF=6 DATA IS CHECKED - FOR DETAILS SEE BELOW. Sixpak 
 Sixpak 
    THE MF=6 DATA IS NOT CORRECTED AND OUTPUT IN THE ENDF/B FORMAT. Sixpak<br>IT IS MERELY CHECKED. IF ERRORS ARE FOUND IT IS UP TO THE USER Sixpak
    IT IS MERELY CHECKED. IF ERRORS ARE FOUND IT IS UP TO THE USER
    TO TAKE CORRECTIVE ACTION ON THE MF=6 DATA. Sixpak Sixpak
 Sixpak 
     IN CONTRAST WHEN PROBLEMS ARE FOUND IN DATA WHICH WILL BE OUTPUT Sixpak 
     IN THE ENDF/B FORMAT (MF=4, 5, 12, 14 AND 15), WHENEVER POSSIBLE Sixpak 
    CORRECTIVE ACTION WILL BE TAKEN. Sixpak
 Sixpak 
    FURTHER CHECKS AND CORRECTIONS SIXPARE SEE AND SEE A SEE A SEE ALL AND STATE AND STATE AND STATE AND STATE AND SEE A SEE ALL AND STATE AND STATE AND STATE AND STATE AND STATE AND STATE AND STATE AND STATE AND STATE AND STA
         ================================================================== Sixpak 
     ONCE THE DATA HAS BEEN OUTPUT IN MF = 4, 5, 12, 14 AND 15 FORMATS Sixpak 
    FURTHER CORRECTIVE ACTION CAN BE TAKEN AS FOLLOWS, Sixpak Sixpak
 Sixpak 
    PROGRAM LEGEND Sixpake and the state of the state of the state of the state of the state of the state of the state of the state of the state of the state of the state of the state of the state of the state of the state of 
     ============== Sixpak 
    CAN BE USED TO CORRECT ANGULAR DISTRIBUTIONS WHICH ARE NEGATIVE, Sixpak
     TO CONVERT FROM LEGENDRE COEFFICIENTS TO TABULATED ANGULAR Sixpak 
     DISTRIBUTIONS AND GENERALLY PERFORM MORE EXTENSIVE TESTS OF Sixpak 
     ALL MF=4 DATA. Sixpak 
 Sixpak 
    PROGRAM EVALPLOT Sixpak
 ================ Sixpak 
     VERSION 92-1 AND LATER VERSIONS CAN PLOT ALL OF THE MF=4, 5 AND 15 Sixpak 
    DATA OUTPUT BY THIS CODE. EARLIER VERSIONS CAN PLOT MF=4 AND 5. Sixpak
     GRAPHICS IS AN EXCELLENT WAY TO CHECK THIS DATA. Sixpak 
 Sixpak 
    PROGRAM PLOTTAB Sixpak
     =============== Sixpak 
    THIS IS A GENERAL PLOTTING PROGRAM AND THERE IS AN INTERFACE IN Sixpak
    THIS CODE TO PRODUCE OUTPUT FOR ANY MF=6 DATA IN THE PLOTTAB Sixpak
    INPUT FORMAT. THIS PROGRAM CAN BE USED TO CHECK ALL OF THE MF=6 Sixpak<br>DATA AS WELL AS THE EQUIVALENT MF=4, 5, 12, 14 AND 15 DATA - AS Sixpak
    DATA AS WELL AS THE EQUIVALENT MF=4, 5, 12, 14 AND 15 DATA - AS
    WELL AS COMPARING THE ORIGINAL MF=6 AND EQUIVALENT DATA. Sixpak
 Sixpak 
DATA OUTPUT SAN SERVERSE SERVERSE SERVERS SERVERS SERVERS SERVERS SERVERS SERVERS SERVERS SERVERS SERVERS SERVERS SERVERS SERVERS SERVERS SERVERS SERVERS SERVERS SERVERS SERVERS SERVERS SERVERS SERVERS SERVERS SERVERS SERV
 ================================================================== Sixpak 
    THE ENDF/B MF=4, 5, 12, 14 AND 15 FORMATS ONLY ALLOW FOR NEUTRONS Sixpak
 INCIDENTS Sixpak 
 Sixpak 
    THE ENDF/B MF=4 AND 5 FORMATS ONLY ALLOW FOR NEUTRONS OUTGOING. Sixpak
 Sixpak 
    THE ENDF/B MF=12, 14 AND 15 ONLY ALLOWS FOR PHOTONS OUTGOING. Sixpak
 Sixpak 
    THESE ARE THE ONLY COMBINATIONS OF DATA OUTPUT BY THIS CODE. Sixpak<br>Sixpak
 Sixpak 
    ALL OTHER COMBINATIONS OF INCIDENT AND OUTGOING PARTICLES ARE Sixpak
    CHECKED, BUT THE RESULTS CANNOT BE OUTPUT IN THE ENDF/B FORMAT. Sixpak
     HOWEVER, USING THE PLOTTAB INTERFACE BUILT INTO THIS CODE THIS Sixpak 
    DATA CAN, AND HAS BEEN, OUTPUT AND CHECKED. Sixpak
 Sixpak 
    THE NEUTRON DATA IN MF=4 CAN BE IN THE FORM OF EITHER TABULATED Sixpak
    ANGULAR DISTRIBUTIONS OR LEGENDRE COEFFICIENTS. Sixpak
 Sixpak 
     THE NEUTRON (MF=5) OR PHOTON (MF=15) SPECTRA ARE BOTH IN EXACTLY Sixpak 
     THE SAME FORMAT = ARBITRARY TABULATED FUNCTIONS - ENDF/B OPTION Sixpak 
 LF=1. Sixpak 
 Sixpak 
     ENDF/B DATA OUTPUT ORDER Sixpak 
                      ================================================================== Sixpak 
     ENDF/B DATA IS OUTPUT IN ASCENDING MAT, MF, MT ORDER. IN ORDER TO Sixpak 
     ALLOW THIS PROGRAM TO PRODUCE ALL OUTPUT IN A SINGLE PASS THROUGH Sixpak 
    THE MF=6 DATA, OUTPUT FOR EACH (MAT, MT) IS OUTPUT TO SEPERATE
    FILES FOR MF=4, 5, 12, 14 AND 15. Sixpak
 Sixpak 
     FOR SUBSEQUENT USE THE ENDF/B FORMATTED DATA OUTPUT BY THIS CODE Sixpak
```

```
CAN BE MERGED TOGETHER USING PROGRAM MERGER (CONTAIN THE AUTHOR Sixpak<br>OF THIS CODE FOR A COPY OF MERGER), E.G., MERGE MF=12, 14 AND 15 Sixpak
     OF THIS CODE FOR A COPY OF MERGER), E.G., MERGE MF=12, 14 AND 15 Sixpak<br>DATA IN ORDER TO THEN CALCULATE PHOTON PRODUCTION DATA OR MF=4 Sixpak
    DATA IN ORDER TO THEN CALCULATE PHOTON PRODUCTION DATA OR MF=4 Sixpak<br>AND 5 CAN BE MERGED TOGETHER TO CALCULATE NEUTRON TRANSFER - OR Sixpak
    AND 5 CAN BE MERGED TOGETHER TO CALCULATE NEUTRON TRANSFER - OR Sixpak<br>ALL OF THEM CAN BE MERGED TOGETHER TO PERFORM NEUTRON AND PHOTON Sixpak
     ALL OF THEM CAN BE MERGED TOGETHER TO PERFORM NEUTRON AND PHOTON
     CALCULATIONS. Sixpak
 Sixpak 
     CORRELATED (MF=6) VS. UNCORRELATED (MF=4 AND 5) DATA Sixpak 
                          ================================================================== Sixpak 
     THE ENDF/B DOUBLE DIFFERENTAL = CORRELATED - DATA IN MF=6 Sixpak<br>REPRESENTS DATA IN THE FORM.
    REPRESENTS DATA IN THE FORM,
 Sixpak 
    F(E, EP, COS) = SIG(E) *Y(E) *G0(E, EP) *F(E, EP, COS) Sixpak<br>Sixpak
 Sixpak 
    SIG(E) = MF=3 CROSS SECTIONS Y(E) = YIELD (MULTIPLICITY) Sixpak
     Y(E) = YIELD (MULTIPLICITY)<br>GO(E,EP) = ENERGY SPECTRUM
               = ENERGY SPECTRUM Sixpak
      F(E,EP,COS) = ANGULAR DISTRIBUTION Sixpak 
 Sixpak 
     IN A SITUATION WHERE YOU HAVE MONOENERGETIC AND MONODIRECTIONAL Sixpak<br>NEUTRONS INCIDENT YOU WILL BE ABLE TO OBSERVE CORRELATION EFFECTS Sixpak
    NEUTRONS INCIDENT YOU WILL BE ABLE TO OBSERVE CORRELATION EFFECTS Sixpak<br>IN THE NEUTRON SPECTRUM AND ANGULAR DISTRIBUTION. Sixpak
    IN THE NEUTRON SPECTRUM AND ANGULAR DISTRIBUTION.
 Sixpak 
 EVEN IN SITUATIONS WHERE YOU HAVE A NARROW SPECTRUM OF NEUTRONS Sixpak 
    THAT ARE HIGHLY DIRECTIONALLY ORIENTED YOU MAY BE ABLE TO OBSERVE Sixpak<br>THESE CORRELATION EFFECTS, E.G., A NARROW 14 MEV FUSION SOURCE Sixpak
    THESE CORRELATION EFFECTS, E.G., A NARROW 14 MEV FUSION SOURCE Sixpak<br>INCIDENT ON THE FIRST WALL OF A CTR DEVICE. Sixpak
    INCIDENT ON THE FIRST WALL OF A CTR DEVICE.
 Sixpak 
     FOR SUCH SITUATIONS USE OF THE CORRELATED (MF=6) DATA IS REQUIRED Sixpak 
     IN CALCULATIONS. Sixpak 
 Sixpak 
 HOWEVER, IN MANY APPLICATIONS WHERE THERE IS A BROAD SPECTRUM OF Sixpak 
    NEUTRONS AND THE NEUTRON FLUX IS NOT HIGHLY DIRECTIONALLY Sixpak<br>ORIENTED, THE NEUTRON MULTIPLICATION, SPECTRUM AND ORIENTATION Sixpak
    ORIENTED, THE NEUTRON MULTIPLICATION, SPECTRUM AND ORIENTATION
     CAN BE FAIRLY ACCURATELY CALCULATED WITHOUT CONSIDERING Sixpak
      CORRELATION EFFECTS. Sixpak 
 Sixpak 
    THE UNCORRELATED DATA PRODUCED BY THIS CODE REPLACES THE Sixpak
     CORRELATED DATA, Sixpaker and the state of the state of the state of the state of the state of the state of the state of the state of the state of the state of the state of the state of the state of the state of the state 
 Sixpak 
    F(E, EP, COS) = SIG(E) *Y(E) *G0(E, EP) *F(E, EP, COS) Sixpak
 Sixpak 
    BY THE UNCORRELATED DATA, Sixpake Sixpake Sixpake Sixpake Sixpake Sixpake Sixpake Sixpake Sixpake Sixpake Sixpake Sixpake Sixpake Sixpake Sixpake Sixpake Sixpake Sixpake Sixpake Sixpake Sixpake Sixpake Sixpake Sixpake Sixp
 Sixpak 
    F(E, EP, COS) = SIG(E) *Y(E) *G0(E, EP) *F0(E, COS) Sixpak
 Sixpak 
    BY INTEGRATING GO(E, EP) *F(E, EP, COS) OVER SECONDARY ENERGY (EP) Sixpak
     TO DEFINE AN AVERAGE ANGULAR DISTRIBUTION, F0(E,COS). Sixpak 
 Sixpak 
     WHAT IS LOST IN THIS PROCESS IS THE CORRELATION BETWEEN EP AND COS Sixpak 
      SO THAT IN A TRANSPORT CALCULATION ALL MOMENTS OF THE FLUX WILL Sixpak 
      HAVE THE SAME SPECTRUM, G0(E,EP) AND EACH WILL BE EFFECTED BY THE Sixpak 
     AVERAGE ANGULAR DISTRIBUTION. Sixpak 
 Sixpak 
    FOR APPLICATIONS TO HIGH ENERGY FUSION APPLICATIONS CORRELATED Sixpak<br>DATA SHOULD BE USED. HOWEVER, FOR LOWER ENERGY APPLICATIONS, Sixpak
    DATA SHOULD BE USED. HOWEVER, FOR LOWER ENERGY APPLICATIONS, Sixpak SUCH AS FISSION REACTORS, IT SHOULD BE ADEQUATE TO USE THE Sixpak
     SUCH AS FISSION REACTORS, IT SHOULD BE ADEQUATE TO USE THE
     UNCORRELATED DATA - IN THIS CASE THE MOST IMPORTANT EFFECT Sixpak 
    WILL BE THE OVERALL NEUTRON MULTIPLICATION AND SPECTRUM. Sixpak
 Sixpak 
    AN IMPORTANT CONSIDERATION IN DESIGNING THIS PROGRAM IS THAT Sixpak
    MANY COMPUTER CODES - DATA PROCESSING AND TRANSPORT CODES - Sixpak
    CANNOT USE THE CORRELATED (MF=6) DATA - NOR ARE THEY INTENDED Sixpak
    FOR HIGH ENERGY USE. FOR THESE CODES THE UNCORRELATED DATA Sixpak
    PRODUCED BY THIS CODE SHOULD BE ADEQUATE TO MEET THEIR NEEDS. Sixpak
 Sixpak 
    WARNING - IT CANNOT BE STRESSED ENOUGH THAT THE OUTPUT OF THIS Sixpak
    CODE SHOULD ONLY BE USED FOR LOW ENERGY APPLICATIONS - FAILURE Sixpak<br>TO HEED THIS WARNING CAN LEAD TO COMPLETELY UNRELIABLE RESULTS. Sixpak
    TO HEED THIS WARNING CAN LEAD TO COMPLETELY UNRELIABLE RESULTS.
 Sixpak 
     ENDF/B FORMAT Sixpak 
                   ================================================================== Sixpak 
     THIS PROGRAM ONLY USES THE ENDF/B BCD OR CARD IMAGE FORMAT (AS Sixpak 
     OPPOSED TO THE BINARY FORMAT) AND CAN HANDLE DATA IN ANY VERSION Sixpak 
     OF THE ENDF/B FORMAT (I.E., ENDF/B-I, II,III, IV, V OR VI FORMAT). Sixpak 
 Sixpak 
     IT IS ASSUMED THAT THE DATA IS CORRECTLY CODED IN THE ENDF/B Sixpak
```
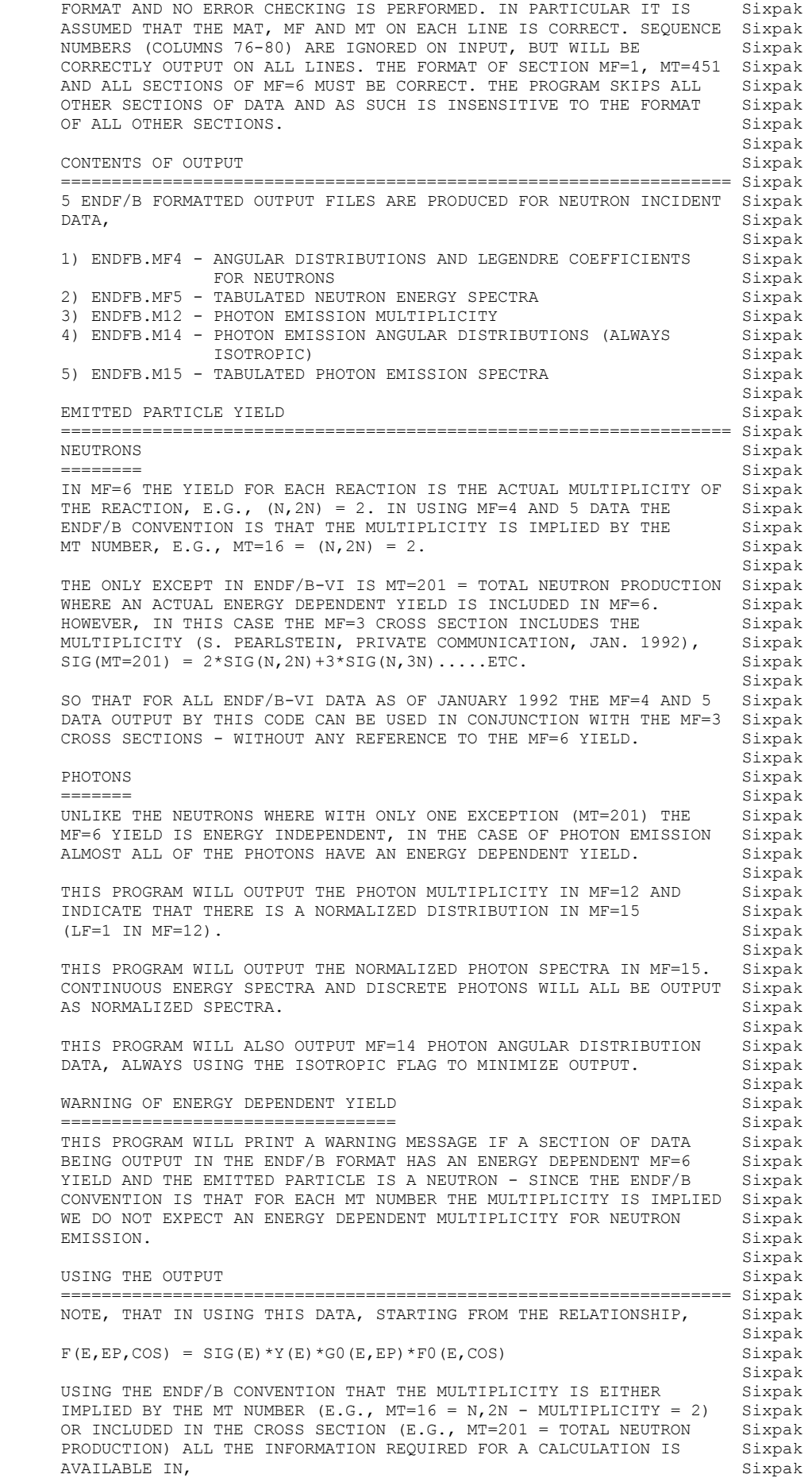

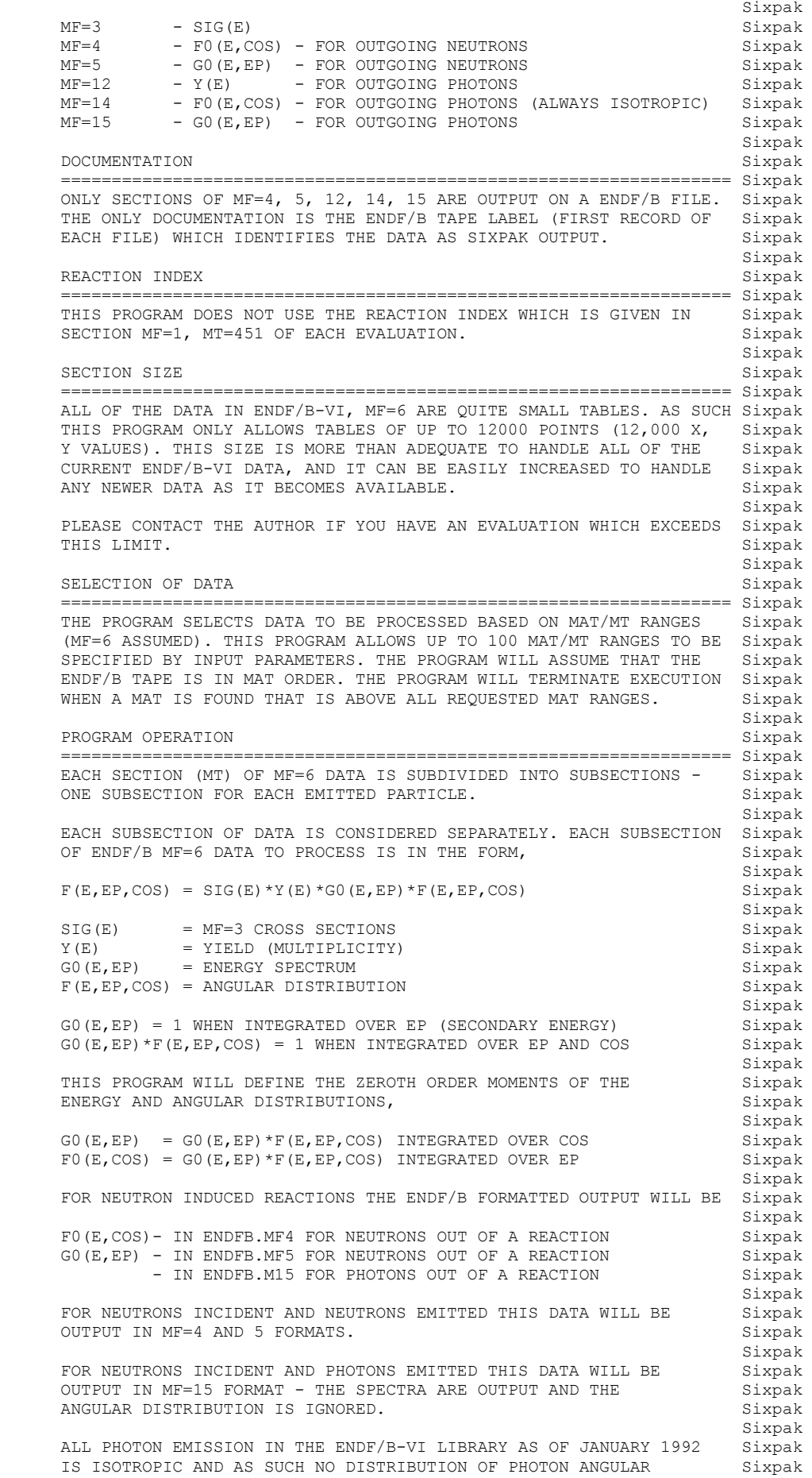

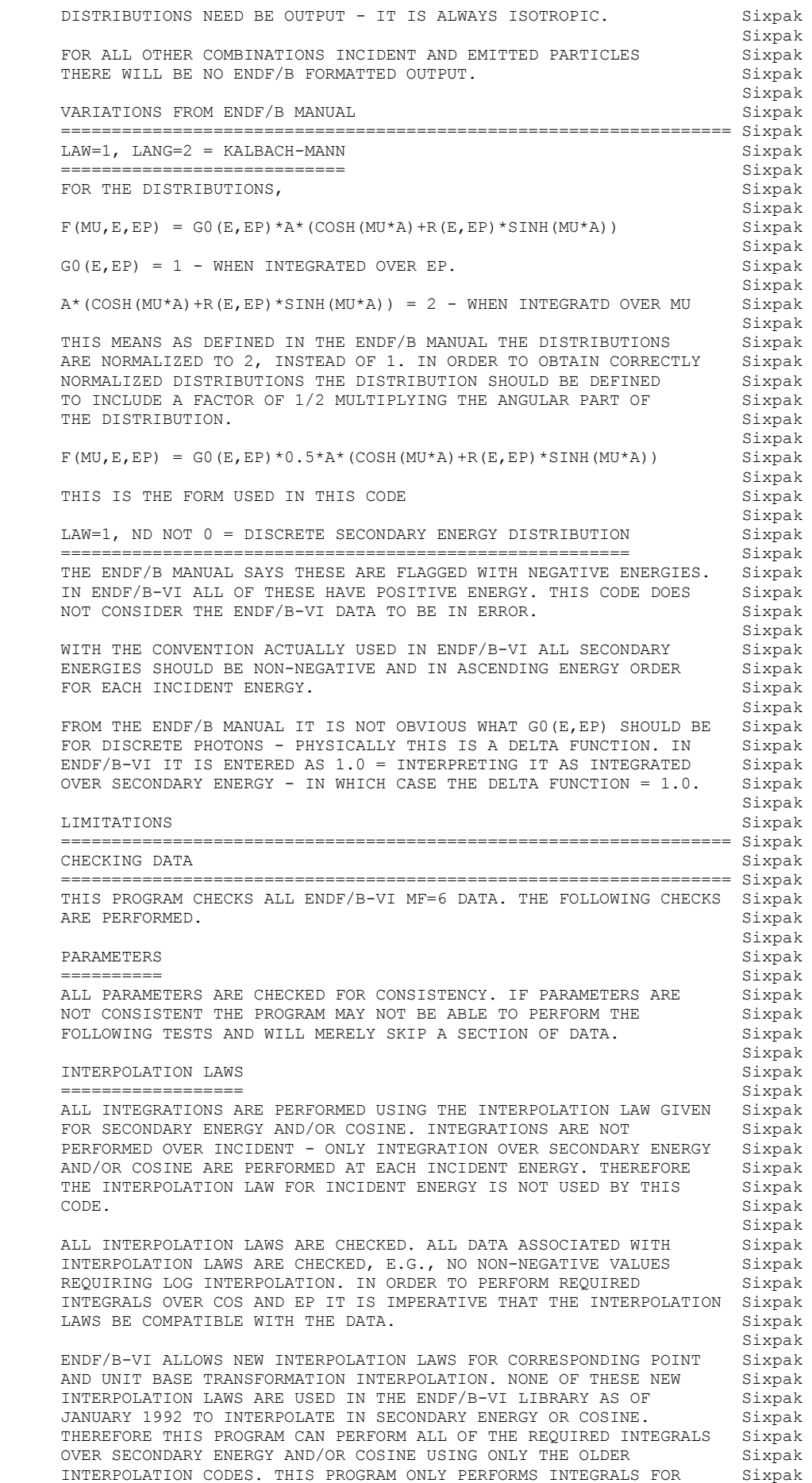

```
 EACH INCIDENT ENERGY, SO THAT INTERPOLATION IN INCIDENT ENERGY Sixpak 
    IS NOT PERFORMED BY THIS PROGRAM.<br>Sixpak
 Sixpak 
NEW INTERPOLATION SCHEMES ARE USED FOR INCIDENT ENERGY - FOR Sixpak
     EXAMPLE, CORRESPONDING POINT INTERPOLATION IS SPECIFIED TO ALLOW Sixpak 
     INTERPOLATION IN G0(E,EP) TO SIMULATE CASES WHERE THE INPUT ENERGY Sixpak 
     LIMIT IS DEFINED BY E-EP = A DIAGONAL CURVE ACROSS (E,EP) SPACE. Sixpak 
    THIS INTERPOLATION CODE CANNOT BE SPECIFIED IN THE MF=5 OUTPUT Sixpak<br>OF THIS CODE - MF=5 ONLY ALLOWS THE OLDER INTERPOLATION LAWS Sixpak
    OF THIS CODE - MF=5 ONLY ALLOWS THE OLDER INTERPOLATION LAWS
    INT=1 THROUGH 5. THEREFORE THIS PROGRAM WILL USE THE CLOSEST Sixpak<br>CORRESPONDING INTERPOLATION CODE FOR OUTPUT TO MF=5. FOR USE Sixpak
    CORRESPONDING INTERPOLATION CODE FOR OUTPUT TO MF=5. FOR USE
    WHERE THE OUTPUT OF THIS CODE = LOW ENERGY APPLICATIONS - THIS Sixpak<br>SHOULD HAVE LITTLE EFFECT ON RESULTS.
    SHOULD HAVE LITTLE EFFECT ON RESULTS. Sixpake and the state of the state of the state of the state of the state of the state of the state of the state of the state of the state of the state of the state of the state of the
 Sixpak 
 FOR CONSISTENCY WITH EARLIER VERSIONS OF ENDF/B IN CREATING THE Sixpak 
     ENDF/B OUTPUT, IF ANY INPUT INTERPOLATION LAW IS NOT IN THE Sixpak 
    RANGE 1-5, IT WILL FIRST BE TESTED TO SEE IF MOD(10) IT IS Sixpak
     IN THIS RANGE, FINALLY IF EVEN THIS DOESN'T WORK IT IS SET Sixpak 
     EQUAL TO 2 (LINEARLY INTERPOLATION). THIS METHOD WILL EFFECTIVELY Sixpak 
    REPLACE CORRESPONDING POINT AND UNIT BASE TRANSFORMATION BY THE Sixpak
    CLOSEST RELATED INTERPOLATION LAW 1 THROUGH 5 - AGAIN NOTE, AS Sixpak<br>OF JANUARY 1992 NONE OF THESE NEW LAWS ARE USED IN ENDF/B-VI. IF Sixpak
    OF JANUARY 1992 NONE OF THESE NEW LAWS ARE USED IN ENDF/B-VI. IF
     THIS MUST BE DONE FOR INTERPOLATION IN SECONDARY ENERGY OR COSINE Sixpak 
    AN ERROR MESSAGE WILL BE PRINTED - SINCE THIS WOULD EFFECT THE Sixpake ACCURACY OF THE INTEGRALS PERFORMED BY THIS PROGRAM. IF THIS MUST Sixpake
    ACCURACY OF THE INTEGRALS PERFORMED BY THIS PROGRAM. IF THIS MUST Sixpak<br>BE DONE FOR INCIDENT ENERGY NO MESSAGE IS PRINTED - SINCE THIS Sixpak
    BE DONE FOR INCIDENT ENERGY NO MESSAGE IS PRINTED - SINCE THIS Sixpak<br>WILL NOT EFFECT THE ACCURACY OF THE INTEGRALS PERFORMED BY THIS Sixpak
    WILL NOT EFFECT THE ACCURACY OF THE INTEGRALS PERFORMED BY THIS
PROGRAM. Sixpak
 Sixpak 
    SPECTRA AND ANGULAR DISTRIBUTIONS SIXPARE SIXPARE SIXPARE
 ================================= Sixpak 
 ALL SPECTRA AND ANGULAR DISTRIBUTIONS ARE CHECKED TO INSURE Sixpak 
    THEY ARE NORMALIZED AND DO NOT INCLUDE ANY NEGATIVE VALUES. Sixpak
 Sixpak 
     LEGENDRE COEFFICIENTS Sixpak 
 ===================== Sixpak 
     THE NORMALIZATION, F0, CANNOT BE NEGATIVE. Sixpak 
 Sixpak 
     LEGENDRE COEFFICIENTS IN NORMAL FORM ARE CHECKED TO INSURE Sixpak 
    THEY ARE IN THE RANGE -1 TO +1 = THE LEGENDRE EXPANSION OF A Sixpak
    DELTA FUNCTION AT COS=+1 OR -1 - COEFFICIENTS SHOULD NOT Sixpak
    EXCEED WHAT YOU GET FROM A DELTA FUNCTION. The state of the sixpake sixpake \mathbf S Sixpak 
    ANGULAR DISTRIBUTIONS ARE CHECKED AT \cos = -1, 0 AND +1. Sixpak
 Sixpak 
    CREATING ENDF/B OUTPUT Sixpakers and the state of the state of the sixpakers of the sixpakers of the sixpakers of the sixpakers of the sixpakers of the sixpakers of the sixpakers of the sixpakers of the sixpakers of the si
         ================================================================== Sixpak 
THIS PROGRAM CAN CREATE EQUIVALENT MF =4, 5, 12, 14, 15 DATA FOR Sixpak
 ALL OF THE DATA INCLUDED IN ENDF/B-VI AS OF JANUARY 1992, EXCEPT Sixpak 
    FOR 1 SECTION OF LAW=6 DATA (SEE DETAILS BELOW). Sixpak Sixpak
 Sixpak 
    THIS PROGRAM HAS NOT BEEN TESTED ON OTHER DATA LIBRARIES, E.G., Sixpak
     JEF, JENDL, ETC. Sixpak 
 Sixpak 
    THE PROGRAM HAS THE FOLLOWING LIMITATION AS FAR AS CREATING Sixpak<br>ENDF/B FORMATTED OUTPUT.
     ENDF/B FORMATTED OUTPUT. Sixpak 
 Sixpak 
     ISOTROPIC PHOTON EMISSION Sixpak 
 ========================= Sixpak 
     FOR PHOTON EMISSION THE DISTRIBUTIONS ARE ASSUMED TO BE ISOTROPIC Sixpak 
     AND ONLY THE MULTIPLICITY IS OUTPUT IN MF=12, ISOTROPIC ANGULAR Sixpak 
     DISTRIBUTIONS IN MF=14 AND THE SPECTRA IN MF=15. ALL ENDF/B-VI Sixpak 
     MF=6 DATA AS OF JANUARY 1992 INCLUDE ONLY ISOTROPIC PHOTON Sixpak 
     EMISSION - SO THAT THIS IS NOT A LIMITATION ON TRANSLATING Sixpak 
     ENDF/B-VI DATA. Sixpak 
 Sixpak 
     EITHER TABULATED OR LEGENDRE COEFFICIENTS Sixpak 
      ========================================= Sixpak 
    FOR LAW=2 THE REPRESENTATION, EITHER TABULATED OR LEGENDRE
    COEFFICIENTS, CAN BE SPECIFIED FOR EACH INCIDENT ENERGY. Sixpak
 Sixpak 
     IN ORDER TO OBTAIN CORRECT ENDF/B OUTPUT THE REPRESENTATION Sixpak 
     MUST BE THE SAME FOR ALL INCIDENT ENERGIES = MF=4 DATA CAN ONLY Sixpak 
    BE TABULATED OR LEGENDRE OVER THE ENTIRE ENERGY RANGE. Sixpak
 Sixpak 
     YIELD AND OUTPUT NORMALIZATION Sixpak 
          ============================== Sixpak
```
THE YIELD INCLUDED WITH EACH SECTION OF DATA IS NOT USED FOR Sixpak<br>OUTPUT FOR NEUTRONS, BUT IS INCLUDED IN THE OUTPUT FOR PHOTONS Sixpak OUTPUT FOR NEUTRONS, BUT IS INCLUDED IN THE OUTPUT FOR PHOTONS. Sixpak<br>IN ALL CASES THE ANGULAR DISTRIBUTIONS AND SPECTRA OUTPUT ARE Sixpak IN ALL CASES THE ANGULAR DISTRIBUTIONS AND SPECTRA OUTPUT ARE Sixpak NORMALIZED TO UNITY.<br>Sixpak<br>Sixpak Sixpak LAW=0 Sixpak ===== Sixpak NO OUTPUT - INCIDENT NEUTRON - EMITTED PHOTON OR NEUTRON Sixpak<br>REACTIONS ARE NOT EXPECTED. Sixpak REACTIONS ARE NOT EXPECTED. Sixpak LAW=1 Sixpak ===== Sixpak FOR EACH INCIDENT ENERGY DISCRETE AND CONTINUOUS EMISSION SPECTRA Sixpak<br>CANNOT BE MIXED TOGETHER - THEY MUST BE ALL EITHER DISCRETE OR Sixpak CANNOT BE MIXED TOGETHER - THEY MUST BE ALL EITHER DISCRETE OR Sixpak<br>CONTINUOUS. IF DISCRETE EMISSION IS GIVEN ONLY 1 SECONDARY Sixpak CONTINUOUS. IF DISCRETE EMISSION IS GIVEN ONLY 1 SECONDARY Sixpak<br>ENERGY (NEP=1) MAY BE GIVEN = A NORMALIZED DISTRIBUTION FOR A Sixpak  $ENERGY$  (NEP=1) MAY BE GIVEN = A NORMALIZED DISTRIBUTION FOR A SINGLE DISCRETE EMISSION ENERGY. ALL OF THE ENDF/B-VI DATA AS Sixpak OF JANUARY 1992 CONFORM TO THESE LIMITATIONS. Sixpak Sixpak Sixpak SINCE THE FLAG NA, TO INDICATE ISOTROPIC DISTRIBUTIONS, IS ONLY Sixpak GIVEN FOR EACH SECONDARY ENERGY (EP) THE PROGRAM CANNOT DECIDE Sixpak<br>IN ADVANCE WHETHER OR NOT THE DISTRIBUTION WILL BE ISOTROPIC Sixpak IN ADVANCE WHETHER OR NOT THE DISTRIBUTION WILL BE ISOTROPIC AT ALL INCIDENT ENERGIES. THEREFORE ISOTROPIC DISTRIBUTIONS Sixpak WILL BE OUTPUT EITHER: LANG =  $1 - AS$  1 LEGENDRE COEFFICIENT = 0.0 Sixpak<br>OR LANG = NOT 1 - AS A 2 POINT ANGULAR DISTRIBUTION AT COS = -1.0 Sixpak OR LANG = NOT  $1 - AS A 2$  POINT ANGULAR DISTRIBUTION AT  $COS = -1.0$  Sixpak AND +1.0 WITH BOTH VALUES EOUAL TO 0.5 (A NORMALIZED ISOTROPIC Sixpak AND +1.0 WITH BOTH VALUES EQUAL TO 0.5 (A NORMALIZED ISOTROPIC Sixpak DISTRIBUTION). DISTRIBUTION). Sixpak DISCRETE PHOTONS ARE OUTPUT IN MF=15 AS 3 POINT DISTRIBUTIONS Sixpak WITH SECONDARY ENERGY POINTS AT EP-DEP, EP, EP+DEP, WHERE Sixpak<br>DEP=0.001\*EP. THE VALUES AT EP-DEP AND EP+DEP ARE 0.0, AND Sixpak  $DEF=0.001*EP$ . THE VALUES AT EP-DEP AND EP+DEP ARE  $0.0$ , AND AT EP THE VALUE IS 1000.0/EP TO NORMALIZE THE DISTRIBUTION. Sixpak Sixpak LAW=2 Sixpak ===== Sixpak NO LIMITATION ON REPRESENTATIONS. Sixpak Sixpak LAW=3 Sixpak ===== Sixpak NO LIMITATION ON REPRESENTATIONS. Sixpak Sixpak LAW=4 Sixpak ===== Sixpak NO OUTPUT - INCIDENT NEUTRON - EMITTED PHOTON OR NEUTRON Sixpak<br>REACTIONS ARE NOT EXPECTED. REACTIONS ARE NOT EXPECTED. Sixpak LAW=5 Sixpak ===== Sixpak NO OUTPUT - INCIDENT NEUTRON - EMITTED PHOTON OR NEUTRON Sixpak REACTIONS ARE NOT EXPECTED. Sixpak Sixpak Sixpak LAW=6 Sixpak ===== Sixpak NO OUTPUT - ENDF/B-VI ONLY INCLUDES 1 SECTION OF THIS TYPE OF DATA Sixpak FOR (N,D) 2N,P. Sixpak Sixpak LAW=7 Sixpak ===== Sixpak FOR EACH INCIDENT ENERGY THE REPRESENTATION MUST BE EITHER, Sixpak Sixpak 1) SQUARE = FOR EACH INCIDENT COSINE EXACTLY THE SAME SECONDARY Sixpak ENERGIES. Sixpak Sixpak 2) LINEAR = FOR EACH INCIDENT COSINE THE INTERPOLATION LAW Sixpak BETWEEN SECONDARY ENERGIES MUST BE LINEAR. Sixpak Sixpak THESE 2 PRESENTATIONS ARE THE ONLY ONES PRESENTED IN ENDF/B-VI Sixpak AS OF JANUARY 1992 - SO THIS PROGRAM CAN TRANSLATED ALL LAW=7 Sixpak<br>DATA FOR ENDF/B-VI. SIXPAK DATA FOR ENDF/B-VI. Sixpak LABORATORY VS. CENTER-OF-MASS SYSTEM Sixpak ================================================================== Sixpak IN MANY CASES PEOPLE ASSUME THAT FOR HEAVY (HIGH ATOMIC WEIGHT) Sixpak MATERIALS THE CENTER-OF-MASS AND LAB SYSTEMS ARE ALMOST IDENTICAL, Sixpak SINCE IN THIS CASE THE CENTER-OF-MASS ENERGY WILL BE MUCH SMALLER Sixpak THAN THE INCIDENT ENERGY. FOR A PROCESS SUCH AS ELASTIC SCATTERING Sixpak WHERE FOR HEAVY MATERIALS THE SECONDARY ENERGY, EP, WILL ALWAYS Sixpak

BE A LARGE FRACTION OF THE INCIDENT ENERGY, THIS ASSUMPTION IS Sixpak<br>VALID HOWEVER, FOR THE TYPICAL REACTIONS INCLUDED IN ME=6 THIS Sixpak VALID. HOWEVER, FOR THE TYPICAL REACTIONS INCLUDED IN MF=6 THIS Sixpak<br>IS NOT ALWAYS TRUE - IN MANY OF THESE CASES THE SECONDARY ENERGY Sixpak IS NOT ALWAYS TRUE - IN MANY OF THESE CASES THE SECONDARY ENERGY Sixpak<br>CAN EXTEND ALL THE WAY DOWN TO ZERO, AND IN PARTICULAR IT CAN Sixpak CAN EXTEND ALL THE WAY DOWN TO ZERO, AND IN PARTICULAR IT CAN Sixpak<br>BE SMALL COMPARED TO THE CENTER-OF-MASS ENERGY - WHICH MAKES THE Sixpak BE SMALL COMPARED TO THE CENTER-OF-MASS ENERGY - WHICH MAKES THE TRANSFORMATION FROM CENTER-OF-MASS TO LAB IMPORTANT. THEREFORE Sixpak GENERALLY TO TREAT MF=6 DATA WE MUST CONSIDER THIS TRANSFORMATION. Sixpak Sixpak THE FOLLOWING DISCUSSING ONLY APPLIES TO SPECTRA THAT MAY BE Sixpak OUTPUT IN MF=5 = ONLY DATA FOR NEUTRONS INCIDENT AND EMITTED - Sixpak<br>IN PARTICULAR THE FOLLOWING DEFINITIONS ARE NOT GENERAL - THEY Sixpak IN PARTICULAR THE FOLLOWING DEFINITIONS ARE NOT GENERAL. - THEY ARE ONLY VALID FOR INCIDENT AND EMITTED NEUTRONS. Sixpak Sixpak DOUBLE DIFFERENTIAL DATA IN MF=6 MAY BE GIVEN IN EITHER THE LAB Sixpak OR C.M. SYSTEM. SIMILARLY ANGULAR DISTRIBUTIONS IN MF=4 MAY BE Sixpak<br>GIVEN IN EITHER THE LAB OR C.M. SYSTEM. IN CONTRAST ENERGY SIXPAK GIVEN IN EITHER THE LAB OR C.M. SYSTEM. IN CONTRAST ENERGY SPECTRA IN MF=5 CAN ONLY BE GIVEN IN THE LABORATORY SYSTEM. Sixpak<br>Sixpak Sixpak THE ANGULAR DISTRIBUTIONS OUTPUT BY THIS CODE IN MF=4 ARE IN THE Sixpak SAME SYSTEM IN WHICH THEY ARE GIVEN IN MF=6 - EITHER LAB OR Sixpak CENTER-OF-MASS SYSTEM. CENTER-OF-MASS SYSTEM. Sixpak Sixpak THE ENERGY SPECTRA OUTPUT BY THIS CODE IN MF=5 MUST BE IN THE LAB Sixpak<br>SYSTEM - THIS IS THE ONLY ALLOWED FORM FOR MF=5 DATA. Sixpak SYSTEM - THIS IS THE ONLY ALLOWED FORM FOR MF=5 DATA. Sixpak Sixpak FOR MF=6 SPECTRA GIVEN IN THE LAB SYSTEM THIS MERELY REQUIRES Sixpak<br>COPYING THE GIVEN SPECTRA TO MF=5 OUTPUT. Sixpak COPYING THE GIVEN SPECTRA TO MF=5 OUTPUT. Sixpak FOR MF=6 SPECTRA GIVEN IN THE CENTER-OF-MASS SYSTEM ONLY FIRST Sixpak ORDER CORRECTIONS IN THE SPECTRA AND USED AND THEY ARE THEN Sixpak<br>OUTPUT IN MF=5 AS IN THE LAB SYSTEM - THE FIRST ORDER CORRECTIONS Sixpak OUTPUT IN MF=5 AS IN THE LAB SYSTEM - THE FIRST ORDER CORRECTIONS Sixpak ARE DESCRIBED BELOW. Sixpak DEFINING, Sixpak MM = CENTER OF MASS MOTION<br>
CM = OUTGOING (EMITTED) PARTICLE IN CENTER OF MASS Sixpak = OUTGOING (EMITTED) PARTICLE IN CENTER OF MASS Sixpak<br>= OUTGOING (EMITTED) PARTICLE IN LAR  $LAB = OUTGOTNG (EMTTTRD)$  PARTICLE IN LAB THETA = CM SCATTERING ANGLE RELATIVE TO INCIDENT DIRECTION Sixpak COS(CM) = COSINE OF THE CM SCATTERING ANGLE Sixpak Sixpak Sixpak FOR NEUTRONS INCIDENT WITH AN ENERGY, E, AND THEREFORE A SPEED, Sixpak Sixpak VN(E) = 2\*SQRT(E)/MASS(IN) Sixpak<br>Sixpak<br>Sixpak Sixpak THE CENTER-OF-MASS SPEED IS GIVEN BY, THE CENTER-OF-MASS SPEED IS GIVEN BY, Sixpak  $V(MM) = VN(E)/(1 + A)$  Sixpak Sixpak Sixpak Sixpak Sixpak Sixpak Sixpak Sixpak Sixpak Sixpak Sixpak Sixpak Sixpak Sixpak Sixpak Sixpak Sixpak Sixpak Sixpak Sixpak Sixpak Sixpak Sixpak Sixpak Sixpak Sixpak Sixpak Sixpak Sixpak Six Sixpak AND THE CENTER OF MASS ENERGY BY, SIXPART STANDARD AND THE CENTER OF MASS ENERGY BY, Sixpak  $E(MM) = 1/2*MASS(IN) *V(MM) * *2$  Sixpak  $= 1/2*MASS (IN) *VN (E) * *2/(1 + A) * *2$ <br> $= E/(1 + A) * *2$  Sixpak  $=$  E/(1 + A)  $*$  2 Sixpak Sixpak Sixpak Sixpak Sixpak Sixpak Sixpak Sixpak Sixpak Sixpak Sixpak Sixpak Sixpak Sixpak Sixpak Sixpak Sixpak Sixpak Sixpak Sixpak Sixpak Sixpak Sixpak Sixpak Sixpak Sixpak Sixpak Sixpak Sixpa Sixpak FOR DISTRIBUTIONS GIVEN IN MF=6 IN THE CM, THE SPEED, V(CM), Sixpak SHOULD BE VECTORIALLY ADDED TO THAT OF OUTGOING PARTICLES TO Sixpak<br>DEFINE THE OUTGOING PARTICLES LAB VELOCITY, AND IN TURN IT'S Sixpak DEFINE THE OUTGOING PARTICLES LAB VELOCITY, AND IN TURN IT'S ENERGY, Sixpake and the state of the state of the state of the state of the state of the state of the state of the state of the state of the state of the state of the state of the state of the state of the state of the sta Sixpak  $V(LAB) * COS(LAB) = V(MM) + V(CM) * COS(CM)$ <br> $V(LAB) * SIN(LAB) = V(CM) * SIN(CM)$  Sixpak  $V(LAB) * SIN(LAB) =$  Sixpak V(LAB)\*\*2 = V(MM)\*\*2 + V(CM)\*\*2 + 2\*COS(CM)\*V(MM)\*V(CM) Sixpak Sixpak EP(LAB) =  $0.5*$ MASS(OUT) $*$ V(LAB) $*$   $*$ 2 Sixpak Sixpak Sixpak Sixpak  $= E(MM) + EP(CM) + 2*COS(CM)*SQRT(E(MM)*EP(CM))$  Sixpak Sixpak WE CAN ALSO DEFINE THE REVERSE TRANSFORMATION USING, Sixpak Sixpak  $V(CM) * COS(CM) = V(LAB) * COS(LAB) - V(MM)$  Sixpak V(CM)\*SIN(CM) = V(LAB)\*SIN(LAB) Sixpak Sixpak  $V(CM)**2 = V(MM)**2 + V(LAB)**2 - 2*COS(LAB)*V(MM)*V(LAB)$  Sixpak Sixpak EP(CM) =  $0.5*$ MASS(OUT) \*V(CM) \*\*2 Sixpak Sixpak

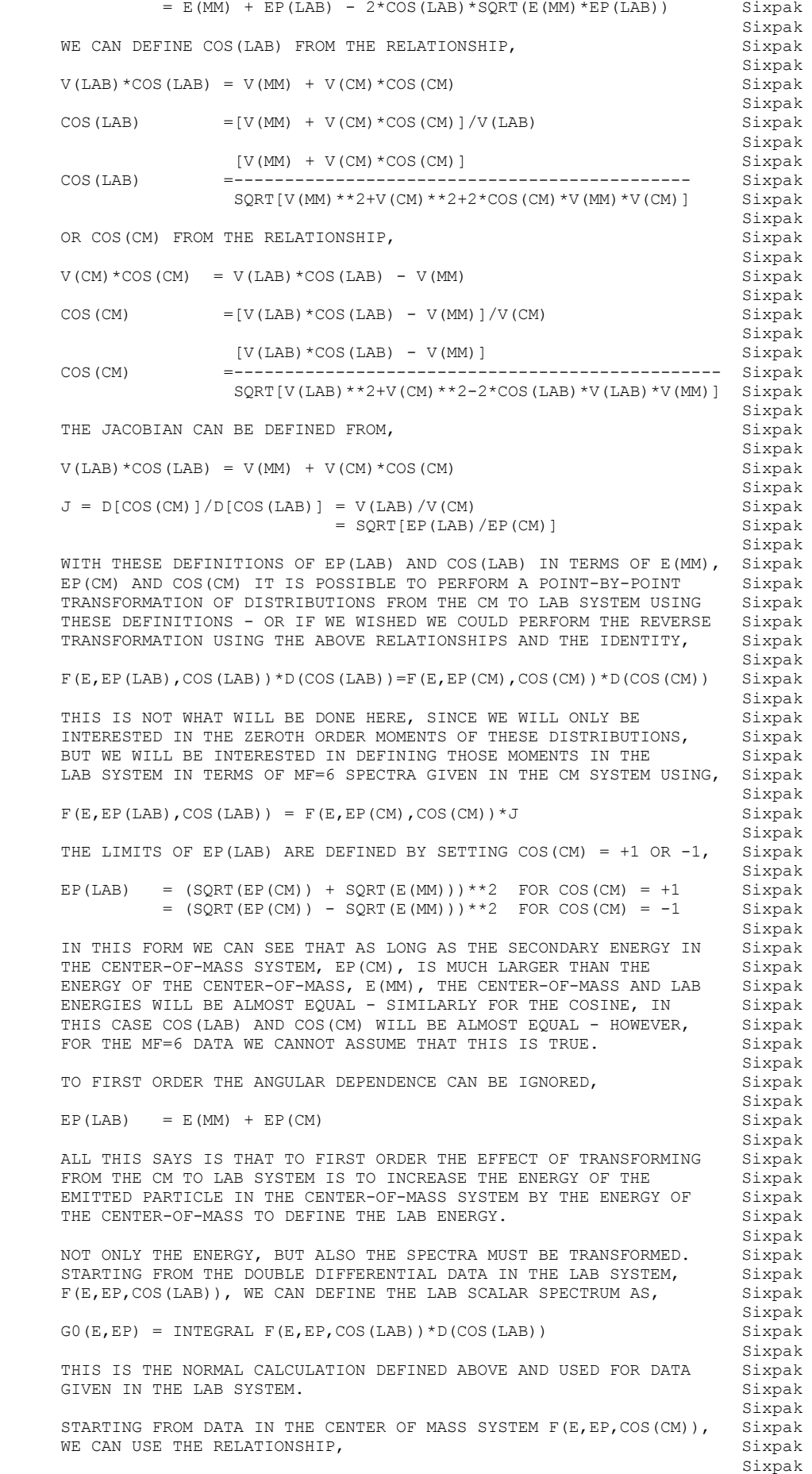

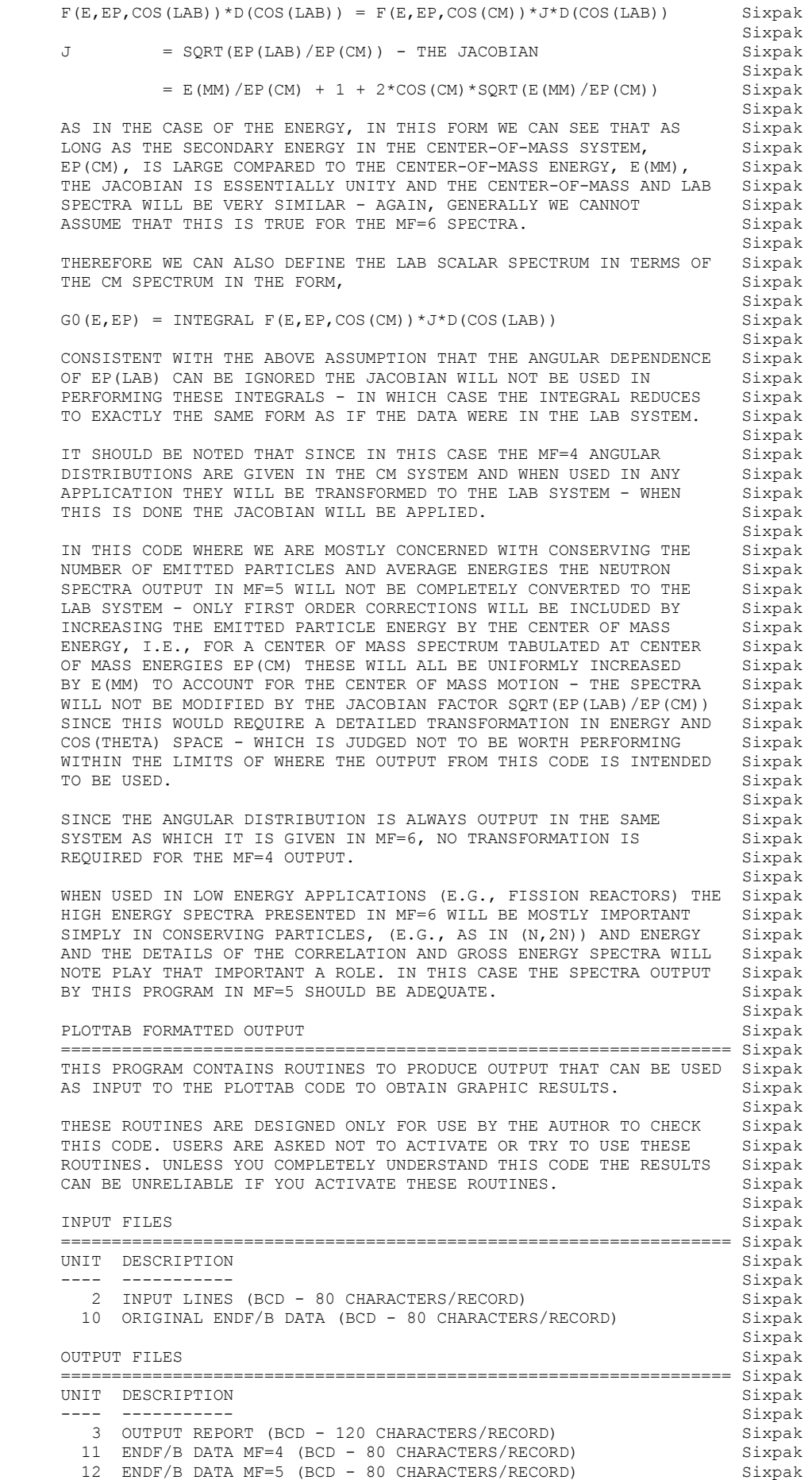

```
 14 ENDF/B DATA MF=15 (BCD - 80 CHARACTERS/RECORD) Sixpak 
 17 ENDF/B DATA MF=12 (BCD - 80 CHARACTERS/RECORD) Sixpak 
 18 ENDF/B DATA MF=14 (BCD - 80 CHARACTERS/RECORD) Sixpak 
      15 PLOTTAB INPUT PARAMETERS (BCD - 80 CHARACTERS/RECORD) Sixpak 
      16 PLOTTAB FORMATTED OUTPUT (BCD - 80 CHARACTERS/RECORD) Sixpak 
 Sixpak 
 SCRATCH FILES Sixpak 
 ================================================================== Sixpak 
NONE Sixpak
 Sixpak 
     OPTIONAL STANDARD FILE NAMES (SEE SUBROUTINE FILIO1 AND FILIO2) Sixpak 
     ================================================================== Sixpak 
    UNIT FILE NAME SANTE SERVICE SERVICE SERVICE SUPERIOR SERVICE SERVICE SERVICE SERVICE SERVICE SERVICE SERVICE S
 ---- ---------- Sixpak 
2 SIXPAK.INP Sixpak
3 SIXPAK.LST Sixpak
     10 ENDFB.IN Sixpak 
    11 ENDFB.MF4 Sixpak<br>12 ENDFB.MF5 Sixpak
 12 ENDFB.MF5 Sixpak 
 14 ENDFB.M15 Sixpak 
    17 ENDFB.M12 Sixpak 31xpak 31xpak 31xpak 31xpak 31xpak 31xpak 31xpak 31xpak 31xpak 31xpak 31xpak 31xpak 31xpak
18 ENDFB.M14 Sixpak
    15 PLOTTAB.INP Sixpake and the state of the state of the state of the state of the state of the state of the state of the state of the state of the state of the state of the state of the state of the state of the state of 
    16 PLOTTAB.CUR Sixpak Sixpak Sixpak Sixpak Sixpak Sixpak Sixpak Sixpak Sixpak Sixpak Sixpak Sixpak Sixpak Sixpak Sixpak Sixpak Sixpak Sixpak Sixpak Sixpak Sixpak Sixpak Sixpak Sixpak Sixpak Sixpak Sixpak Sixpak Sixpak Sixp
 Sixpak 
 Sixpak 
     INPUT PARAMETERS Sixpak 
     ================================================================== Sixpak 
    LINE COLS. DESCRIPTION Sixpakers and the state of the state of the state of the state of the state of the state of the state of the state of the state of the state of the state of the state of the state of the state of the
 ---- ----- ----------- Sixpak 
       1 1-72 ENDF/B INPUT DATA FILENAME Sixpak 
              (STANDARD OPTION = ENDFB.IN) Sixpak 
2-N 1-6 MINIMUM MAT FOR REQUESTED RANGE              Sixpak
9-11 MINIMUM MT FOR REQUESTED RANGE Sixpak
        12-17 MAXIMUM MAT FOR REQUESTED RANGE Sixpak
         20-22 MAXIMUM MT FOR REQUESTED RANGE Sixpak 
 Sixpak 
    LEAVE THE DEFINITION OF THE FILENAME BLANK - THE PROGRAM WILL Sixpak
    THEN USE THE STANDARD FILENAME (ENDFB.IN). Sixpak
 Sixpak 
     UP TO 100 MAT/MT RANGES MAY BE SPECIFIED. THE LIST OF RANGES IS Sixpak 
     TERMINATED BY A BLANK LINE. IF THE FIRST INPUT LINE IS COMPLETELY Sixpak 
    BLANK ALL DATA WILL BE PROCESSED. Sixpak Sixpak Sixpak Sixpak Sixpak Sixpak Sixpak Sixpak Sixpak Sixpak Sixpak Sixpak Sixpak Sixpak Sixpak Sixpak Sixpak Sixpak Sixpak Sixpak Sixpak Sixpak Sixpak Sixpak Sixpak Sixpak Sixpak
 Sixpak 
    EXAMPLE INPUT NO. 1 Sixpake and the set of the set of the set of the set of the set of the set of the set of the set of the set of the set of the set of the set of the set of the set of the set of the set of the set of the
 ------------------- Sixpak 
    PROCESS ALL MF=6 DATA ON AN ENDF/B TAPE. USE THE STANDARD INPUT Sixpak
     DATA FILENAME ENDFB.IN IN THIS CASE THE USER CAN EITHER EXPLICITLY Sixpak 
     SPECIFY THE FILENAME AND MAT/MT RANGE BY THE FOLLOWING 2 INPUT Sixpak 
LINES, Sixpak
 Sixpak 
 ENDFB.IN Sixpak 
       1 1 9999 999 Sixpak 
                     (BLANK LINE, TERMINATES REQUEST LIST) Sixpak 
 Sixpak 
    OR BY INPUTTING 2 BLANK LINE = PROCESS EVERYTHING. Sixpak Sixpak
 Sixpak 
    EXAMPLE INPUT NO. 2 Sixpak
 ------------------- Sixpak 
    PROCESS BE-9, MAT=425, MT=16. READ THE DATA FROM ENDFB6\BE9. Sixpak
    IN THIS CASE THE FOLLOWING 3 INPUT LINES ARE REQUIRED, Sixpak
 Sixpak 
    ENDFBB6\BE9 Sixpak
       425 16 425 16 Sixpak 
                    (BLANK LINE, TERMINATES REQUEST LIST) Sixpak
 Sixpak 
    EXAMPLE INPUT NO. 3 Sixpak
     ------------------- Sixpak 
     PROCESS ALL MT=16 (N,2N) DATA. THIS CAN BE DONE BY SPECIFYING THE Sixpak 
     MAXIMUM MAT RANGE = 1 TO 9999, AND MT=16 FOR THE MINIMUM AND Sixpak 
     MAXIMUM MT RANGE. READ THE DATA FROM ENDFB6\K300. IN THIS CASE Sixpak 
    CASE THE FOLLOWING 3 INPUT LINES ARE REQUIRED, Sixpak
 Sixpak 
    ENDFB6\K300 Sixpak
       1 16 9999 16 Sixpak 
                     (BLANK LINE, TERMINATES REQUEST LIST) Sixpak 
======================================================================= Sixpak
```
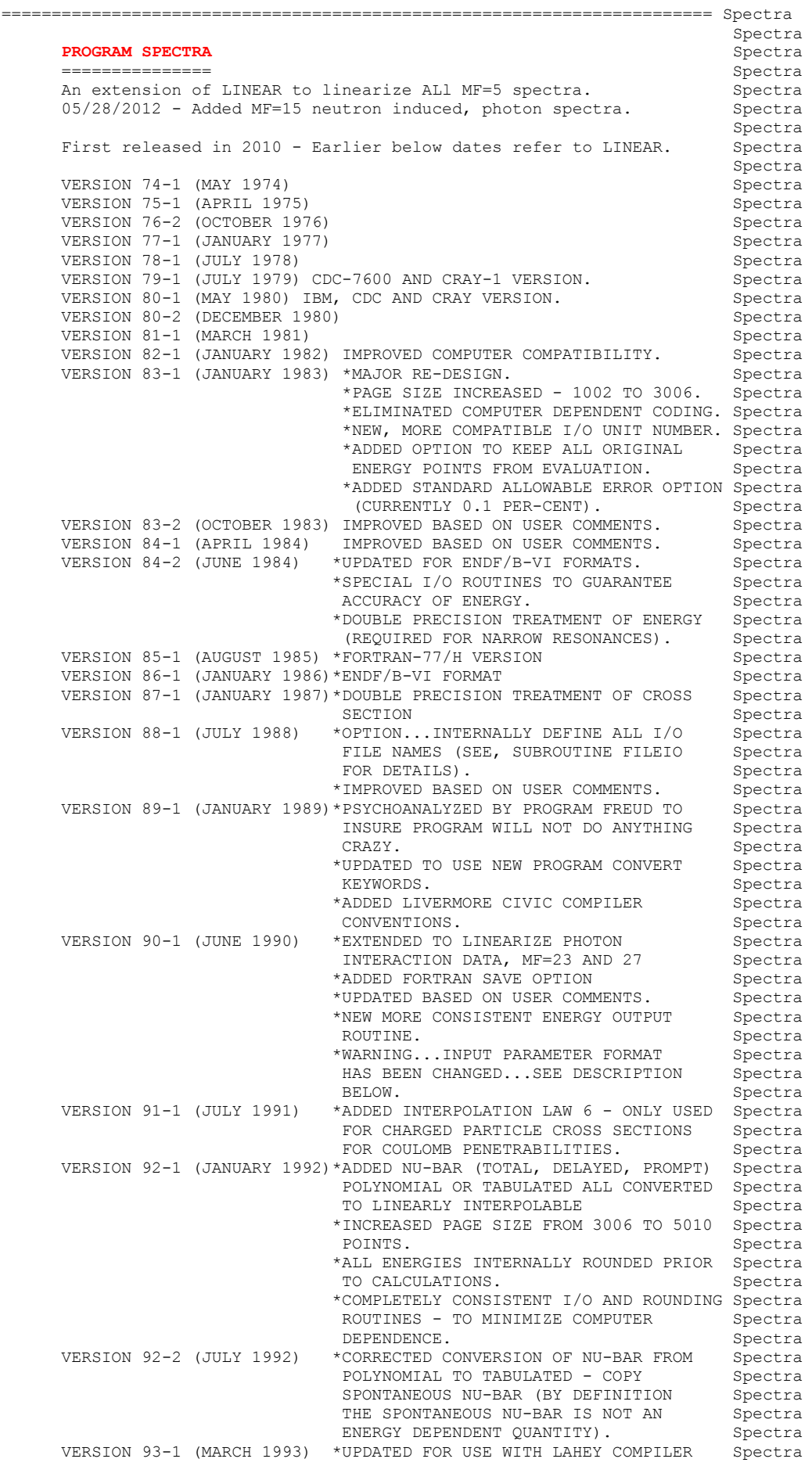

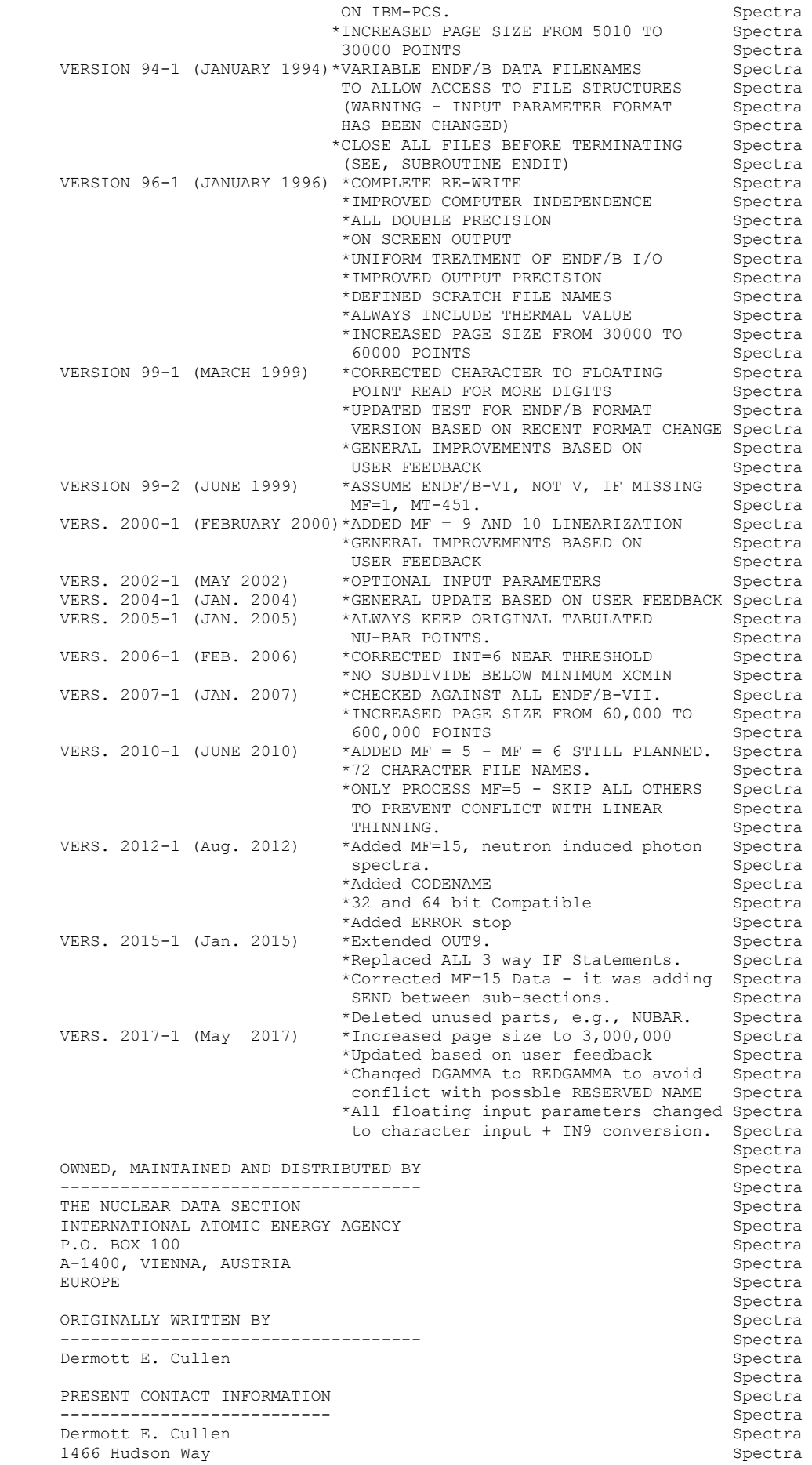

Livermore, CA 94550 Spectra and Spectra and Spectra and Spectra and Spectra and Spectra and Spectra and Spectra U.S.A. Spectra Telephone 925-443-1911<br>
E. Mail RedCullen1@Comcast.net Spectra Spectra E. Mail RedCullen1@Comcast.net<br>Website RedCullen1.net/HOMEPAG RedCullen1.net/HOMEPAGE.NEW Spectra Spectra and the spectral state of the spectra spectra in the spectra spectra in the spectra spectra in the spectra  $\sim$ AUTHORS MESSAGE Spectral and the spectral spectral spectral spectral spectral spectral spectral spectral spectral --------------- Spectra THE REPORT DESCRIBED ABOVE IS THE LATEST PUBLISHED DOCUMENTATION Spectra FOR THIS PROGRAM. HOWEVER, THE COMMENTS BELOW SHOULD BE CONSIDERED Spectra THE LATEST DOCUMENTATION INCLUDING ALL RECENT IMPROVEMENTS. PLEASE Spectra READ ALL OF THESE COMMENTS BEFORE IMPLEMENTATION. Spectra<br>Spectra Spectra and the contract of the contract of the spectra spectra and the spectra spectra of the spectra spectra AT THE PRESENT TIME WE ARE ATTEMPTING TO DEVELOP A SET OF COMPUTER Spectra INDEPENDENT PROGRAMS THAT CAN EASILY BE IMPLEMENTED ON ANY ONE Spectra OF A WIDE VARIETY OF COMPUTERS. IN ORDER TO ASSIST IN THIS PROJECT Spectra<br>IT WOULD BE APPECIATED IF YOU WOULD NOTIFY THE AUTHOR OF ANY Spectra IT WOULD BE APPECIATED IF YOU WOULD NOTIFY THE AUTHOR OF ANY COMPILER DIAGNOSTICS, OPERATING PROBLEMS OR SUGGESTIONS ON HOW TO Spectra IMPROVE THIS PROGRAM. HOPEFULLY, IN THIS WAY FUTURE VERSIONS OF Spectra THIS PROGRAM WILL BE COMPLETELY COMPATIBLE FOR USE ON YOUR Spectra<br>COMPUTER. Spectra COMPUTER. Spectral computers of the computers of the computers of the computers of the computers of the computers of the computers of the computers of the computers of the computers of the computers of the computers of the Spectra and the spectral state of the spectra spectra in the spectra spectra in the spectra spectra in the spectra of  $\mathcal{S}$ PURPOSE Spectra and the spectra spectra spectra spectra spectra spectra spectra spectra spectra spectra spectra ------- Spectra THIS PROGRAM IS DESIGNED TO CONVERT ENDF/B FILE 3, 23 AND 27 DATA Spectra<br>TO LINEAR-LINEAR INTERPOLABLE FORM. ANY SECTION THAT IS ALREADY Spectra TO LINEAR-LINEAR INTERPOLABLE FORM. ANY SECTION THAT IS ALREADY LINEAR-LINEAR INTERPOLABLE WILL BE THINNED. Spectra Spectra and the spectral state of the spectra spectra in the spectra spectra in the spectra spectra in the spectra of the spectra  $\sim$  IN THE FOLLOWING DISCUSSION FOR SIMPLICITY THE ENDF/B TERMINOLOGY Spectra ---ENDF/B TAPE---WILL BE USED. IN FACT THE ACTUAL MEDIUM MAY BE Spectra TAPE, CARDS, DISK OR ANY OTHER MEDIUM. Spectra Spectra and the state of the state of the state of the state of the state of the state of the state of the state of the state of the state of the state of the state of the state of the state of the state of the state of th ENDF/B FORMAT Spectra Spectra Spectra Spectra Spectra Spectra Spectra Spectra Spectra Spectra Spectra Spectra Spectra Spectra Spectra Spectra Spectra Spectra Spectra Spectra Spectra Spectra Spectra Spectra Spectra Spectra ------------- Spectra THIS PROGRAM ONLY USES THE ENDF/B BCD OR CARD IMAGE FORMAT (AS Spectra OPPOSED TO THE BINARY FORMAT) AND CAN HANDLE DATA IN ANY VERSION Spectra OF THE ENDF/B FORMAT (I.E., ENDF/B-I, II,III, IV, V OR VI FORMAT). Spectra Spectra and the spectral state of the spectral state of the spectral state of the spectral state of the spectral IT IS ASSUMED THAT THE DATA IS CORRECTLY CODED IN THE ENDF/B Spectra FORMAT AND NO ERROR CHECKING IS PERFORMED. IN PARTICULAR IT IS Spectra ASSUMED THAT THE MAT, MF AND MT ON EACH LINE IS CORRECT. SEQUENCE Spectra NUMBERS (COLUMNS 76-80) ARE IGNORED ON INPUT, BUT WILL BE Spectra CORRECTLY OUTPUT ON ALL LINES. THE FORMAT OF SECTION MF=1, MT=451 Spectra AND ALL SECTIONS OF MF=3 MUST BE CORRECT. THE PROGRAM COPIES ALL Spectra OTHER SECTION OF DATA AS HOLLERITH AND AS SUCH IS INSENSITIVE TO Spectra THE CORRECTNESS OR INCORRECTNESS OF ALL OTHER SECTIONS. Spectra Spectra and the spectral state of the spectra spectra in the spectra spectra in the spectra spectra in the spectra of the spectra  $\sim$ OUTPUT FORMAT Spectral structure of the spectral spectral spectral spectral spectral spectral spectral spectral ------------- Spectra IN THIS VERSION OF LINEAR ALL ENERGIES WILL BE OUTPUT IN Spectra F (INSTEAD OF E) FORMAT IN ORDER TO ALLOW ENERGIES TO BE WRITTEN Spectra WITH UP TO 9 DIGITS OF ACCURACY. IN PREVIOUS VERSIONS THIS WAS AN Spectra OUTPUT OPTION. HOWEVER USE OF THIS OPTION TO COMPARE THE RESULTS Spectra OF ENERGIES WRITTEN IN THE NORMAL ENDF/B CONVENTION OF 6 DIGITS Spectra TO THE 9 DIGIT OUTPUT FROM THIS PROGRAM DEMONSTRATED THAT FAILURE Spectra TO USE THE 9 DIGIT OUTPUT CAN LEAD TO LARGE ERRORS IN THE DATA Spectra<br>DUE TO TRUNCATION OF ENERGIES TO 6 DIGITS DURING OUTPUT. Spectra DUE TO TRUNCATION OF ENERGIES TO 6 DIGITS DURING OUTPUT. Spectra and the state of the state of the state of the state of the state of the state of the state of the state of the state of the state of the state of the state of the state of the state of the state of the state of th CONTENTS OF OUTPUT Spectral spectral spectral spectral spectral spectral spectral ------------------ Spectra ENTIRE EVALUATIONS ARE OUTPUT, NOT JUST THE LINEARIZED DATA Spectra CROSS SECTIONS, E.G. ANGULAR AND ENERGY DISTRIBUTIONS ARE ALSO Spectra INCLUDED. Spectra Spectra and the state of the state of the state of the state of the state of the state of the state of the state of the state of the state of the state of the state of the state of the state of the state of the state of th DOCUMENTATION Spectra and the spectra spectra spectra spectra spectra spectra spectra spectra spectra spectra spectra spectra spectra spectra spectra spectra spectra spectra spectra spectra spectra spectra spectra spectra ------------- Spectra THE FACT THAT THIS PROGRAM HAS OPERATED ON THE DATA IS DOCUMENTED Spectra<br>BY THE ADDITION OF 3 COMMENT LINES AT THE END OF EACH HOLLERITH Spectra BY THE ADDITION OF 3 COMMENT LINES AT THE END OF EACH HOLLERITH SECTION IN THE FORM SPECTRA SPECTRA SPECTRA SPECTRA SPECTRA SPECTRA SPECTRA SPECTRA SPECTRA SPECTRA SPECTRA SPECTRA SPECTRA SPECTRA SPECTRA SPECTRA SPECTRA SPECTRA SPECTRA SPECTRA SPECTRA SPECTRA SPECTRA SPECTRA SPECTRA SP Spectra and the spectral state of the spectral state of the spectral state of the spectral state of the spectral \*\*\*\*\*\*\*\*\*\*\*\*\*\*\*\*\* PROGRAM SPECTRA (2017-1) \*\*\*\*\*\*\*\*\*\*\*\*\*\*\*\* Spectra FOR ALL DATA GREATER THAN 1.00000-10 IN ABSOLUTE VALUE Spectra DATA LINEARIZED TO WITHIN AN ACCURACY OF 0.1 PER-CENT Spectra Spectra and the state of the state of the state of the state of the state of the state of the state of the state of the state of the state of the state of the state of the state of the state of the state of the state of th THE ORDER OF SIMILAR COMMENTS (FROM RECENT, SIGMA1 AND GROUPIE) Spectra REPRESENTS A COMPLETE HISTORY OF ALL OPERATIONS PERFORMED ON Spectra THE DATA BY THESE PROGRAMS. Spectra

```
Spectra and the spectral state of the spectra spectra in the spectra spectra in the spectra spectra in the spectra \sim THESE COMMENT LINES ARE ONLY ADDED TO EXISTING HOLLERITH SECTIONS, Spectra 
       I.E., THIS PROGRAM WILL NOT CREATE A HOLLERITH SECTION. THE FORMAT Spectra 
       OF THE HOLLERITH SECTION IN ENDF/B-V DIFFERS FROM THE THAT OF Spectra 
       EARLIER VERSIONS OF ENDF/B. BY READING AN EXISTING MF=1, MT=451 Spectra 
      IT IS POSSIBLE FOR THIS PROGRAM TO DETERMINE WHICH VERSION OF Spectra
      THE ENDF/B FORMAT THE DATA IS IN. WITHOUT HAVING A SECTION OF Spectra
       MF=1, MT=451 PRESENT IT IS IMPOSSIBLE FOR THIS PROGRAM TO Spectra 
       DETERMINE WHICH VERSION OF THE ENDF/B FORMAT THE DATA IS IN, AND Spectra 
      AS SUCH IT IS IMPOSSIBLE FOR THE PROGRAM TO DETERMINE WHAT FORMAT Spectra<br>SHOULD BE USED TO CREATE A HOLLERITH SECTION. Spectra
      SHOULD BE USED TO CREATE A HOLLERITH SECTION.
Spectra and the contract of the contract of the spectra spectra and the spectra spectra of the spectra spectra
      REACTION INDEX Spectra and the spectra spectra of the spectra spectra spectra spectra spectra spectra spectra \sim -------------- Spectra 
 THIS PROGRAM DOES NOT USE THE REACTION INDEX WHICH IS GIVEN IN Spectra 
      SECTION MF=1, MT=451 OF EACH EVALUATION. Spectra
Spectra and the spectral state of the spectra spectra in the spectra spectra in the spectra spectra in the spectra of \mathcal{S}THIS PROGRAM DOES NOT UPDATE THE REACTION INDEX IN MF=1, MT=451. Spectra
       THIS CONVENTION HAS BEEN ADOPTED BECAUSE MOST USERS DO NOT Spectra 
       REQUIRE A CORRECT REACTION INDEX FOR THEIR APPLICATIONS AND IT WAS Spectra 
       NOT CONSIDERED WORTHWHILE TO INCLUDE THE OVERHEAD OF CONSTRUCTING Spectra 
       A CORRECT REACTION INDEX IN THIS PROGRAM. HOWEVER, IF YOU REQUIRE Spectra 
       A REACTION INDEX FOR YOUR APPLICATIONS, AFTER RUNNING THIS PROGRAM Spectra 
      YOU MAY USE PROGRAM DICTIN TO CREATE A CORRECT REACTION INDEX. Spectra<br>Spectra
Spectra and the state of the state of the state of the state of the state of the state of the state of the state of the state of the state of the state of the state of the state of the state of the state of the state of th
      SECTION SIZE Spectra SPECTION SIZE
       ------------ Spectra 
       SINCE THIS PROGRAM USES A LOGICAL PAGING SYSTEM THERE IS NO LIMIT Spectra
       TO THE NUMBER OF POINTS IN ANY SECTION, E.G., THE TOTAL CROSS Spectra 
      SECTION MAY BE REPRESENTED BY 200,000 DATA POINTS. Spectra
Spectra and the state of the state of the state of the state of the state of the state of the state of the state of the state of the state of the state of the state of the state of the state of the state of the state of th
FOR ANY LINEARIZED SECTION THAT CONTAINS 60000 OR FEWER POINTS Spectra
       THE ENTIRE OPERATION WILL BE PERFORMED IN CORE AND THE LINEARIZED Spectra 
       DATA WILL BE OUTPUT DIRECTLY TO THE ENDF/B FORMAT. FOR ANY SECTION Spectra 
       THAT CONTAINS MORE POINTS THE DATA WILL BE LINEARIZED A PAGE AT A Spectra 
       TIME (1 PAGE = 60000 POINTS) AND OUTPUT TO SCRATCH. AFTER THE Spectra 
       ENTIRE SECTION HAS BEEN LINEARIZED THE DATA WILL BE READ BACK FROM Spectra 
      SCRATCH AND OUTPUT TO THE ENDF/B FORMAT. Spectra
Spectra and the state of the state of the state of the state of the state of the state of the state of the state of the state of the state of the state of the state of the state of the state of the state of the state of th
      SELECTION OF DATA Spectral states of the set of the spectral spectral spectral spectral spectral spectral spectral
 ----------------- Spectra 
       THE PROGRAM SELECTS DATA TO BE LINEARIZED BASED EITHER ON EITHER Spectra 
      MAT (ENDF/B MAT NO.) OR ZA AS WELL AS MF AND MT NUMBERS. THIS Spectra
      PROGRAM ALLOWS UP TO 100 MAT/MF/MT OR ZA/MF/MT RANGES TO BE Spectra
       SPECIFIED BY INPUT PARAMETERS. THE PROGRAM WILL ASSUME THAT THE Spectra 
       ENDF/B TAPE IS IN MAT ORDER, REGARDLESS OF THE CRITERIA USED Spectra 
       TO RETRIEVE MATERIALS. IF RETRIEVAL IS BY MAT RANGE THE PROGRAM Spectra 
      WILL TERMINATE WHEN A MAT IS FOUND THAT IS ABOVE ALL REQUESTED Spectra
       MAT RANGES. IF RETRIEVAL IS BY ZA RANGE THE PROGRAM WILL SEARCH Spectra 
      THE ENTIRE ENDF/B TAPE. THE SPECTRAL SPECTRAL SPECTRAL SPECTRAL SPECTRAL SPECTRAL SPECTRAL SPECTRAL SPECTRAL SPECTRAL SPECTRAL SPECTRAL SPECTRAL SPECTRAL SPECTRAL SPECTRAL SPECTRAL SPECTRAL SPECTRAL SPECTRAL SPECTRAL SPECT
Spectra and the spectral state of the spectral state of the spectral state of the spectral state of the spectral
      PROGRAM OPERATION Spectra
 ----------------- Spectra 
       EACH SECTION OF DATA IS CONSIDERED SEPARATELY. EACH SECTION OF Spectra 
       ENDF/B DATA TO LINEARIZE IS REPRESENTED BY A TABLE OF ENERGY Spectra 
       VS. CROSS SECTION AND ANY ONE OF FIVE ALLOWABLE INTERPOLATION LAWS Spectra
       BETWEEN ANY TWO TABULATED POINTS. THIS PROGRAM WILL REPLACE EACH Spectra 
      SECTION OF DATA CROSS SECTIONS BY A NEW TABLE OF ENERGY VS. Spectra
       CROSS SECTION IN WHICH THE INTERPOLATION LAW IS ALWAYS LINEAR IN Spectra 
       ENERGY AND CROSS SECTION BETWEEN ANY TWO TABULATED POINTS. Spectra 
Spectra and the spectral state of the spectral state of the spectral state of the spectral state of the spectral
       DATA IS READ AND LINEARIZED A PAGE AT A TIME (ONE PAGE CONTAINS Spectra 
       60000 DATA POINTS). IF THE FINAL LINEARIZED SECTION CONTAINS TWO Spectra 
      PAGES OR LESS, DATA POINTS IT WILL BE ENTIRELY CORE RESIDENT Spectra
       AFTER IT HAS BEEN LINEARIZED AND WILL BE WRITTEN DIRECTLY FROM Spectra 
       CORE TO THE OUTPUT TAPE. IF THE LINEARIZED SECTION IS LARGER THAN Spectra 
       TWO PAGES, AFTER EACH PAGE IS LINEARIZED IT WILL BE WRITTEN TO Spectra 
       SCRATCH. AFTER THE ENTIRE SECTION HAS BEEN LINEARIZED IT WILL Spectra 
       BE READ BACK FROM SCRATCH, TWO PAGES AT A TIME, AND WRITTEN TO Spectra 
      THE OUTPUT TAPE. Spectral states of the set of the spectral spectral spectral spectral spectral spectral spectral spectral spectral spectral spectral spectral spectral spectral spectral spectral spectral spectral spectral 
Spectra and the spectral state of the spectral state of the spectral state of the spectral state of the spectral
      KEEP EVALUATED DATA POINTS Spectral structure of the Spectral Spectral Spectral Spectral
            -------------------------- Spectra 
       SOMETIMES IT IS CONVENIENT TO KEEP ALL ENERGY POINTS WHICH WERE Spectra 
       PRESENT IN THE ORIGINAL EVALUATION AND TO MERELY SUPPLEMENT THESE Spectra 
       POINTS WITH ADDITIONAL ENERGY POINTS IN ORDER TO LINEARIZE THE Spectra 
       CROSS SECTIONS. FOR EXAMPLE, IT IS OFTEN CONVENIENT TO KEEP THE Spectra
```

```
 THERMAL VALUE (AT 0.0253 EV) OR THE VALUE AT 14.1 MEV. Spectra 
Spectra and the spectral state of the spectra spectra in the spectra spectra in the spectra spectra in the spectra of \mathcal{S}THE CURRENT VERSION OF THIS PROGRAM WILL ALLOW THE USER TO KEEP Spectra<br>ALL ORIGINAL EVALUATED DATA POINTS BY SPECIFYING 1 IN COLUMNS Spectra
      ALL ORIGINAL EVALUATED DATA POINTS BY SPECIFYING 1 IN COLUMNS
 34-44 OF THE FIRST INPUT LINE. THIS WILL TURN OFF THE BACKWARD Spectra 
 THINNING (SEE UCRL-50400, VOL. 17, PART A FOR EXPLANATION) AND Spectra 
       RESULT IN ALL ORIGINAL ENERGY POINTS BEING KEPT. CAUTION SHOULD Spectra
      BE EXERCISED IN USING THIS OPTION SINCE IT CAN RESULT IN A Spectra<br>CONSIDERABLE INCREASE IN THE NUMBER OF DATA POINTS OUTPUT BY Spectra
      CONSIDERABLE INCREASE IN THE NUMBER OF DATA POINTS OUTPUT BY THIS CODE.
THIS CODE. Spectral control of the spectral control of the spectral control of the spectral control of the spectral control of the spectral control of the spectral control of the spectral control of the spectral control of
Spectra and the spectral state of the spectra spectra in the spectra spectra in the spectra spectra in the spectra of \mathcal{S}FOR ALL USERS WHO ARE NOT INTERESTED IN THIS OPTIONS NO CHANGES Spectra<br>ARE REOUIRED IN THE INPUT TO THIS PROGRAM, I. E. IF COLUMNS Spectra
      ARE REQUIRED IN THE INPUT TO THIS PROGRAM, I. E. IF COLUMNS Spectra<br>34-44 ARE BLANK (AS FOR ALL PREVIOUS VERSIONS OF THIS CODE) THE Spectra
      34-44 ARE BLANK (AS FOR ALL PREVIOUS VERSIONS OF THIS CODE) THE
      PROGRAM WILL OPERATE EXACTLY AS IT DID BEFORE. Spectra<br>Spectra
Spectra and the spectral state of the spectra spectra in the spectra spectra in the spectra spectra in the spectra of \mathcal{S}ALLOWABLE ERROR Spectral and the spectral spectral spectral spectral spectral spectral spectral spectral spectral
 --------------- Spectra 
       ALLOWABLE ERROR MUST ALWAYS BE SPECIFIED IN THE INPUT TO THIS Spectra 
      PROGRAM AS A FRACTION, NOT A PER-CENT. FOR EXAMPLE, INPUT THE Spectra
       ALLOWABLE FRACTIONAL ERROR 0.001 IN ORDER TO OBTAIN DATA THAT IS Spectra 
      ACCURATE TO WITHIN 0.1 PER-CENT. Spectra
Spectra and the spectral state of the spectra spectra in the spectra spectra in the spectra spectra in the spectra of \mathcal{S} THE CONVERSION OF THE DATA FROM THE GENERAL INTERPOLATION FORM TO Spectra 
       LINARLY INTERPOLABLE FORM CANNOT BE PERFORMED EXACTLY. HOWEVER, IT Spectra 
      CAN BE PERFORMED TO VIRTUALLY ANY REQUIRED ACCURACY AND MOST
       IMPORTANTLY CAN BE PERFORMED TO A TOLERANCE THAT IS SMALL COMPARED Spectra 
       TO THE UNCERTAINTY IN THE CROSS SECTIONS THEMSELVES. AS SUCH THE Spectra 
       CONVERSION OF CROSS SECTIONS TO LINEARLY INTERPOLABLE FORM CAN BE Spectra 
      PERFORMED WITH ESSENTIALLY NO LOSE OF INFORMATION. Spectra
Spectra and the state of the state of the state of the state of the state of the state of the state of the state of the state of the state of the state of the state of the state of the state of the state of the state of th
 THE ALLOWABLE ERROR MAY BE ENERGY INDEPENDENT (CONSTANT) OR ENERGY Spectra 
       DEPENDENT. THE ALLOWABLE ERROR IS DESCRIBED BY A TABULATED Spectra 
       FUNCTION OF UP TO 20 (ENERGY,ERROR) PAIRS AND LINEAR INTERPOLATION Spectra 
       BETWEEN TABULATED POINTS. IF ONLY ONE TABULATED POINT IS GIVEN THE Spectra 
       ERROR WILL BE CONSIDERED CONSTANT OVER THE ENTIRE ENERGY RANGE. Spectra 
       WITH THIS ENERGY DEPENDENT ERROR ONE MAY OPTIMIZE THE OUTPUT FOR Spectra 
       ANY GIVEN APPLICATION BY USING A SMALL ERROR IN THE ENERGY RANGE Spectra
       OF INTEREST AND A LESS STRINGENT ERROR IN OTHER ENERGY RANGES. Spectra 
Spectra and the state of the state of the state of the state of the state of the state of the state of the state of the state of the state of the state of the state of the state of the state of the state of the state of th
      DEFAULT ALLOWABLE ERROR Spectral and the spectral spectral spectral spectral spectral spectral spectral spectral
 ----------------------- Spectra 
       IN ORDER TO INSURE CONVERGENCE OF THE LINEARIZING ALGORITHM THE Spectra 
       ALLOWABLE ERROR MUST BE POSITIVE. IF THE USER INPUTS AN ERROR Spectra 
       THAT IS NOT POSITIVE IT WILL AUTOMATICALLY BE SET TO THE DEFAULT Spectra 
       VALUE (CURRENTLY 0.001, CORRESPONDING TO 0.1 PER-CENT) AND Spectra 
       INDICATED AS SUCH IN THE OUTPUT LISTING. Spectra 
Spectra and the state of the state of the state of the state of the state of the state of the state of the state of the state of the state of the state of the state of the state of the state of the state of the state of th
       COULOMB PENETRABILITY (INTERPOLATION LAW = 6) Spectra 
       -------------------------------------------- Spectra 
      INTRODUCED FOR ENDF/B-VI. THIS IS DEFINED AS, Spectra
Spectra and the state of the state of the state of the state of the state of the state of the state of the state of the state of the state of the state of the state of the state of the state of the state of the state of th
      SIG(E) = CI*EXP(-C2/SQRT(E - T)) Spectra
Spectra and the spectral state of the spectral state of the spectral state of the spectral state of the spectral
      THIS PROGRAM ONLY CONSIDERS EXOTHERMIC REACTIONS - T = 0 Spectra
Spectra and the spectral state of the spectral state of the spectral state of the spectral state of the spectral
      SIG(E) = Cl*EXP(-C2/SQRT(E)) Spectra
Spectra and the state of the state of the state of the state of the state of the state of the state of the state of the state of the state of the state of the state of the state of the state of the state of the state of th
 WARNING...THIS INTERPOLATION LAW SHOULD ONLY BE USED FOR REACTIONS Spectra 
                 WHICH HAVE A POSITIVE O-VALUE (EXOTHERMIC REACTIONS), Spectra
                 SINCE HERE WE ONLY CONSIDER T = 0.0 IN THE FORMALISM. Spectra
                  IN ALL OTHER CASES A WARNING MESSAGE WILL BE PRINTED. Spectra 
Spectra and the spectral state of the spectral state of the spectral state of the spectral state of the spectral
      INPUT FILES Spectra Spectra Spectra Spectra Spectra Spectra Spectra Spectra Spectra Spectra Spectra Spectra Spectra Spectra Spectra Spectra Spectra Spectra Spectra Spectra Spectra Spectra Spectra Spectra Spectra Spectra Sp
 ----------- Spectra 
      UNIT DESCRIPTION Spectra
 ---- ----------- Spectra 
 2 INPUT LINES (BCD - 80 CHARACTERS/RECORD) Spectra 
         10 ORIGINAL ENDF/B DATA (BCD - 80 CHARACTERS/RECORD) Spectra 
Spectra and the spectral state of the spectral state of the spectral state of the spectral state of the spectral
       OUTPUT FILES Spectra 
 ------------ Spectra 
      UNIT DESCRIPTION Spectra
 ---- ----------- Spectra 
          3 OUTPUT REPORT (BCD - 120 CHARACTERS/RECORD) Spectra 
         11 FINAL ENDF/B DATA (BCD - 80 CHARACTERS/RECORD) Spectra 
Spectra and the spectral state of the spectral state of the spectral state of the spectral state of the spectral
```
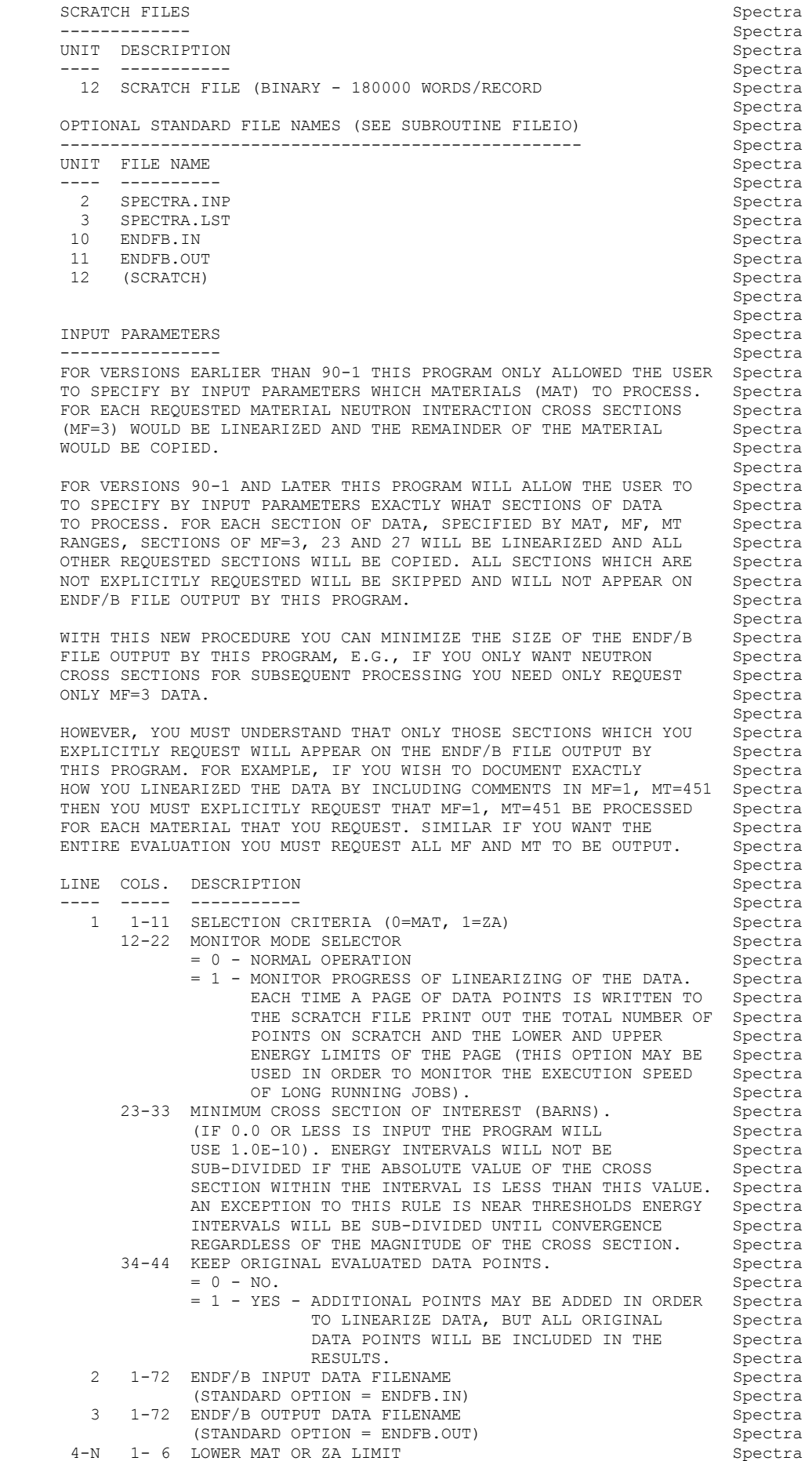

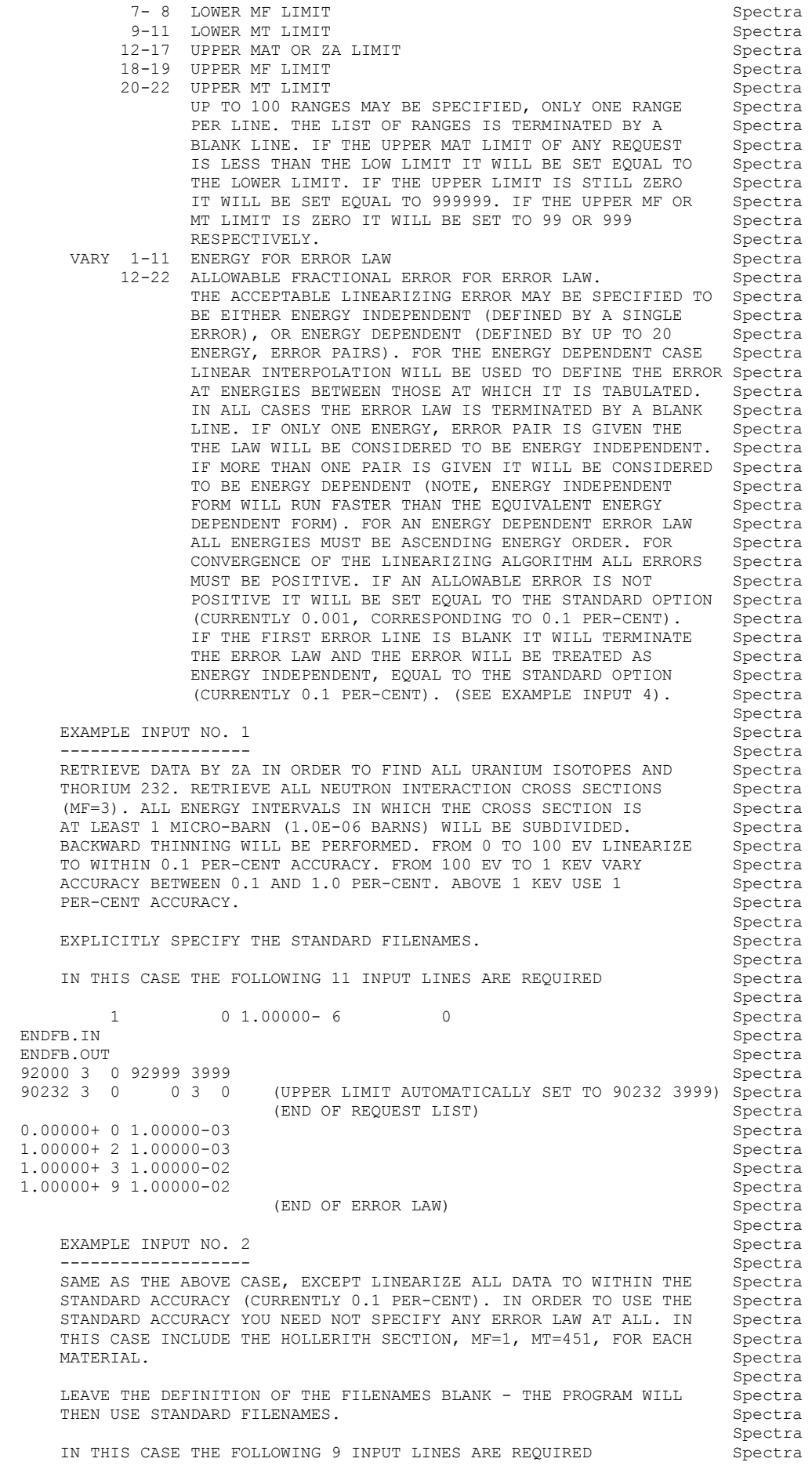

Spectra and the spectral state of the spectra spectra in the spectra spectra in the spectra spectra in the spectra  $\sim$ 1 0 1.00000- 6 0<br>COSE DEFAULT FILENAME = ENDFB.IN Spectra (USE DEFAULT FILENAME = ENDFB.IN) Spectra<br>
(USE DEFAULT FILENAME = ENDFB.OUT) Spectra (USE DEFAULT FILENAME = ENDFB.OUT) Spectra<br>Spectra 92000 1451 92999 1451 92000 3 0 92999 3999 Spectra and Spectra and Spectra and Spectra and Spectra and Spectra and Spectra and Spectra and Spectra and Spectra and Spectra and Spectra and Spectra and Spectra and Spectra and Spectra and Spectra a 90232 1451<br>Spectra<br>90232 3 0 0 3 0 (UPPER LIMIT AUTOMATICALLY SET TO 90232 3999) Spectra (UPPER LIMIT AUTOMATICALLY SET TO 90232 3999) Spectra<br>(END OF REQUEST LIST) Spectra (END OF REQUEST LIST) (0.1 PER-CENT ERROR, END OF ERROR LAW) Spectra Spectra and the spectral state of the spectra spectra in the spectra spectra in the spectra spectra in the spectra of  $\mathcal{S}$ EXAMPLE INPUT NO. 3 Spectra and the spectra spectra of the Spectra spectra spectra spectra spectra spectra spectra spectra spectra spectra spectra spectra spectra spectra spectra spectra spectra spectra spectra spectra spe ------------------- Spectra LINEARIZE ALL MATERIALS ON AN ENDF/B TAPE TO WITHIN AN ACCURACY Spectra OF 0.5 PER-CENT (0.005 AS A FRACTION). IN THIS CASE YOU NEED NOT Spectra<br>SPECIFY THE MAT, MF, MT RANGES. SPECIFY THE MAT, MF, MT RANGES. Spectra and the spectral state of the spectra spectra in the spectra spectra in the spectra spectra in the spectra of  $\mathcal{S}$ READ THE ENDF/B DATA FROM \ENDFB6\ZA092238 AND WRITE THE ENDF/B Spectra DATA TO \ENDFB6\LINEAR\ZA092238. Spectra Spectra and the state of the state of the state of the state of the state of the state of the state of the state of the state of the state of the state of the state of the state of the state of the state of the state of th IN THIS CASE THE FOLLOWING 6 INPUT LINES ARE REQUIRED Spectra<br>Spectra Spectra and the spectral state of the spectra spectra in the spectra spectra in the spectra spectra in the spectra of  $\mathcal{S}$  (MAT, 1.0E-10 BARNS, THIN) Spectra \ENDFB6\ZA092238 Spectra<br>\ENDFB6\LINEAR\ZA092238 Spectra \ENDFB6\LINEAR\ZA092238 Spectra<br>(RETRIEVE ALL DATA, END REQUEST LIST) Spectra (RETRIEVE ALL DATA, END REQUEST LIST) 5.00000-03 Spectra (END OF ERROR LAW) Spectra Spectra and the spectral state of the spectra spectra in the spectra spectra in the spectra spectra in the spectra of  $\mathcal{S}$  NOTE THAT IN THIS CASE IF THE INPUT HAD SPECIFIED AN EQUIVALENT Spectra ENERGY DEPENDENT ERROR LAW BY GIVING A NUMBER OF ENERGY POINTS Spectra AT EACH OF WHICH THE ERROR IS 0.5 PER-CENT THE PROGRAM WOULD TAKE Spectra LONGER TO RUN (I.E., ONLY USE AN ENERGY DEPENDENT ERROR LAW WHEN Spectra<br>IT IS NECESSARY). IT IS NECESSARY). Spectra and the spectral state of the spectra spectra in the spectra spectra in the spectra spectra in the spectra of  $\mathcal{S}$ EXAMPLE INPUT NO. 4 Spectra ------------------- Spectra IN ORDER TO LINEARIZE ALL MATERIALS ON AN ENDF/B TAPE TO THE Spectra STANDARD OPTION OF 0.1 PER-CENT IT IS ADEQUATE TO INPUT A SET Spectra OF COMPLETELY BLANK LINES WHICH WILL AUTOMATICALLY INVOKE ALL Spectra OF THE STANDARD OPTIONS. THE STANDARD OPTIONS. Spectra and the spectral state of the spectra spectra in the spectra spectra in the spectra spectra in the spectra of  $\mathcal{S}$ LEAVE THE DEFINITION OF THE FILENAMES BLANK - THE PROGRAM WILL Spectra<br>THEN USE STANDARD FILENAMES. THEN USE STANDARD FILENAMES. Spectra and the state of the state of the state of the state of the state of the state of the state of the state of the state of the state of the state of the state of the state of the state of the state of the state of th IN THIS CASE THE FOLLOWING THREE INPUT LINES ARE REQUIRED Spectra Spectra and the spectral state of the spectra spectra in the spectra spectra in the spectra spectra in the spectra of  $\mathcal{S}$  (MAT, 1.0E-10 BARNS, THIN) Spectra (USE DEFAULT FILENAME = ENDFB.IN) Spectra (USE DEFAULT FILENAME = ENDFB.OUT) Spectra (RETRIEVE ALL DATA, END REQUEST LIST) Spectra (0.1 PER-CENT ERROR, END OF ERROR LAW) Spectra Spectra and the state of the state of the state of the state of the state of the state of the state of the state of the state of the state of the state of the state of the state of the state of the state of the state of th ======================================================================= Spectra

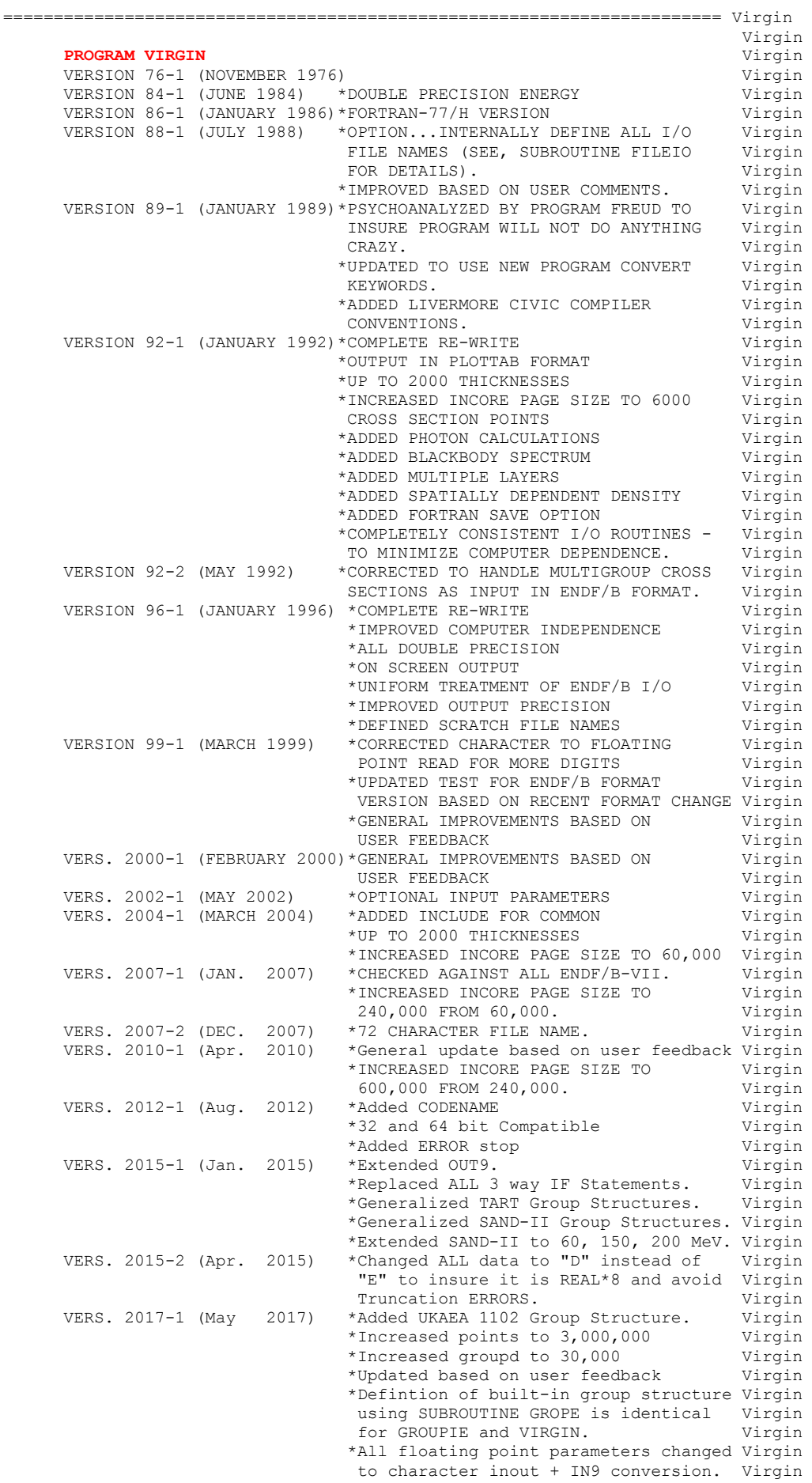

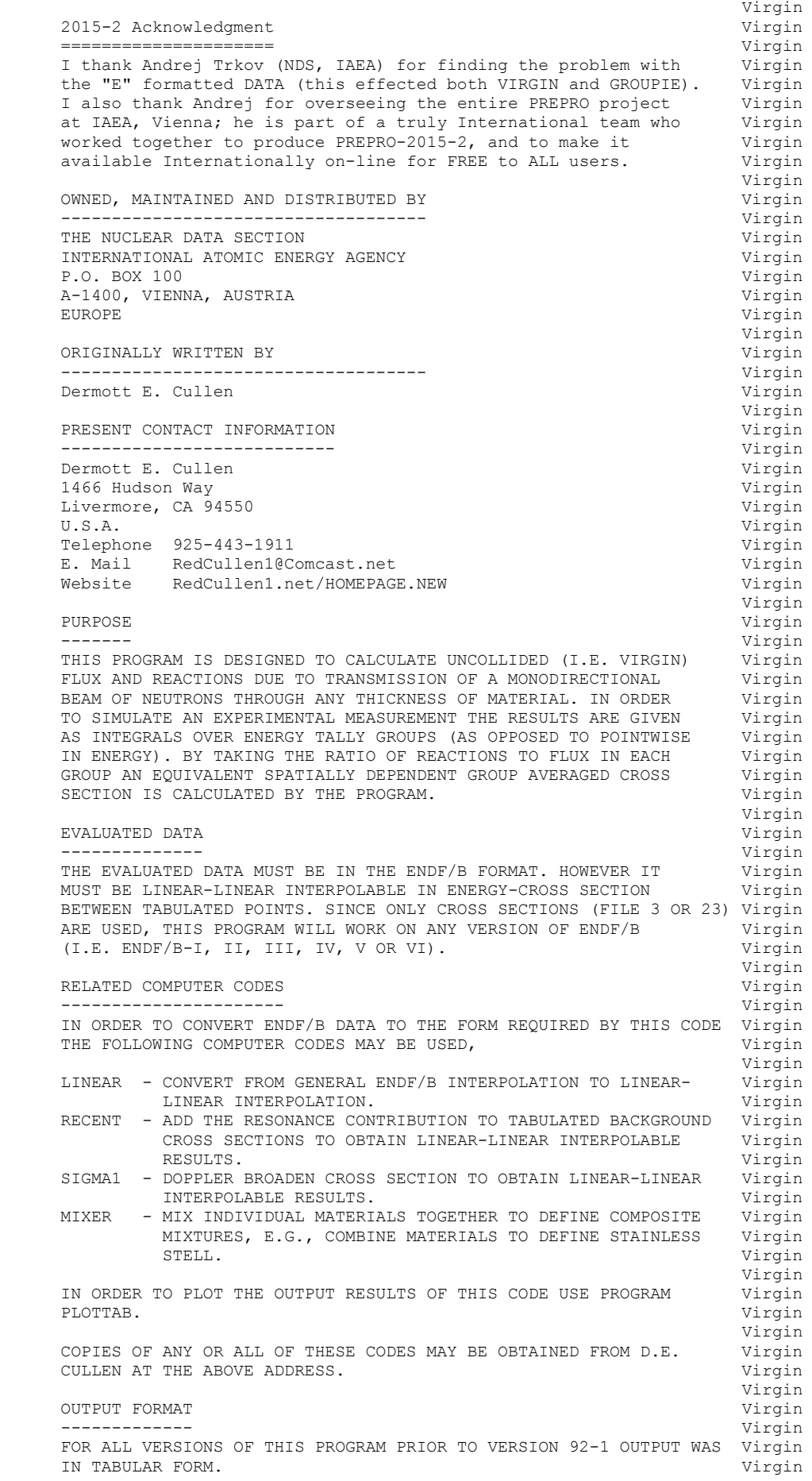

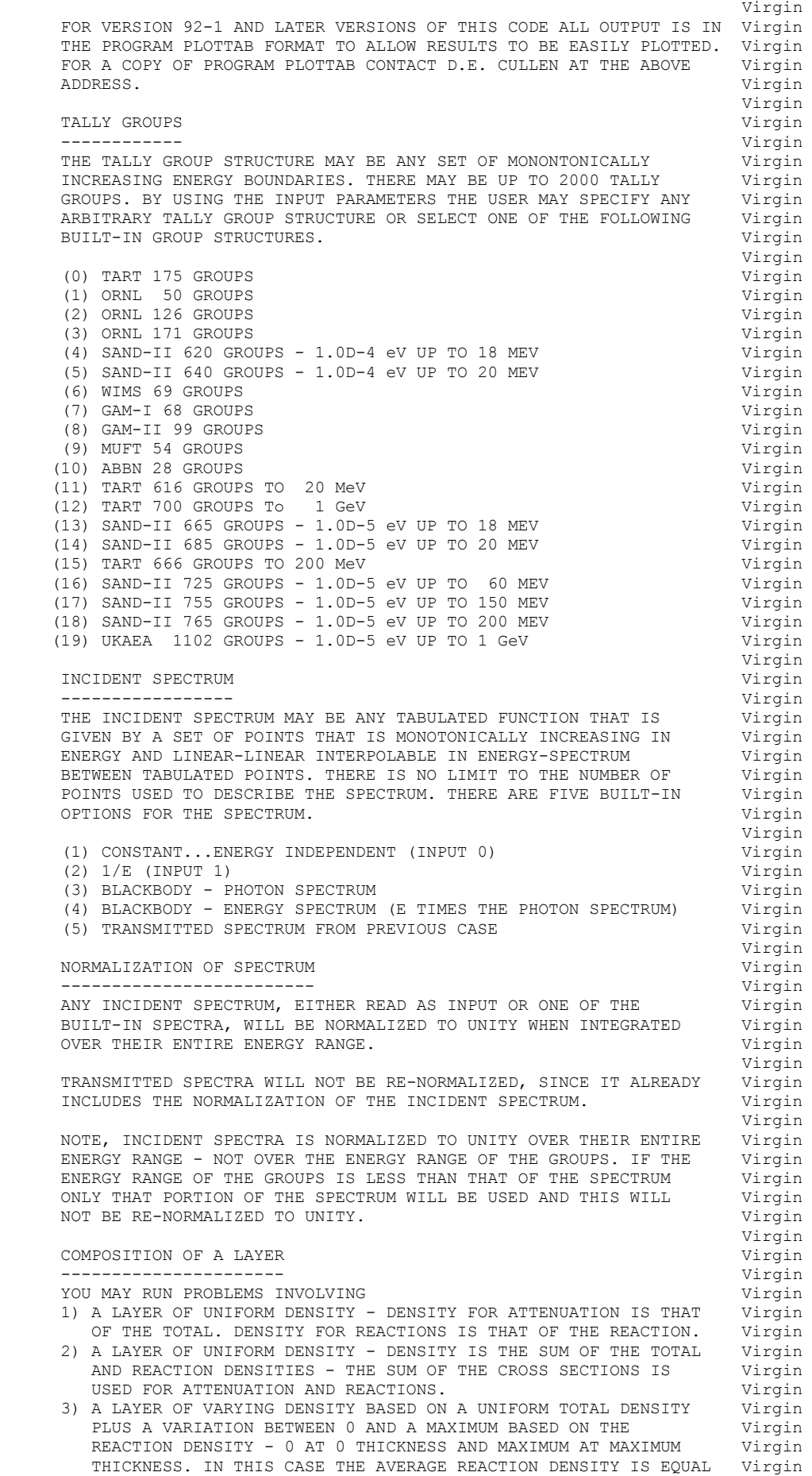

TO THE INPUT REACTION DENSITY. THE VARIATION IN REACTION Virgin<br>DENSITY CAN BE LINEAR, SOUARE OR CURIC DENSITY CAN BE LINEAR, SQUARE OR CUBIC.<br>A LAYER OF VARYING DENSITY BASED ON A TOTAL DENSITY WHICH Virgin 4) A LAYER OF VARYING DENSITY BASED ON A TOTAL DENSITY WHICH Virgin VARYING FROM MAXIMUM AT 0 THICKNESS TO 0 AT MAXIMUM THICKNESS Virgin VARYING FROM MAXIMUM AT 0 THICKNESS TO 0 AT MAXIMUM THICKNESS PLUS A REACTION DENSITY WHICH VARIES FROM 0 AT 0 THICKNESS Virgin TO MAXIMUM AT MAXIMUM THICKNESS. IN THIS CASE THE AVERAGE Virgin<br>DENSITY OF THE TOTAL AND REACTION WILL BOTH BE EQUAL TO THE Virgin DENSITY OF THE TOTAL AND REACTION WILL BOTH BE EQUAL TO THE INPUT TOTAL AND REACTION DENSITIES. THE VARIATION IN TOTAL Virgin<br>AND REACTION DENSITY CAN BE LINEAR, SOUARE OR CUBIC. Virgin AND REACTION DENSITY CAN BE LINEAR, SQUARE OR CUBIC. Virgin IN THE FIRST CASE THE TWO REQUESTED CROSS SECTIONS ARE CONSIDERED Virgin TO BE INDEPENDENT - THE TOTAL CROSS SECTION IS USED TO CALCULATE Virgin<br>ATTENUATION AND THE REACTION CROSS SECTION IS USED TO CALCULATE Virgin ATTENUATION AND THE REACTION CROSS SECTION IS USED TO CALCULATE virgin<br>REACTIONS, E.G., TRANSMISSION THROUGH NATURAL URANIUM (THE TOTAL virgin REACTIONS, E.G., TRANSMISSION THROUGH NATURAL URANIUM (THE TOTAL Virgin CROSS SECTION SHOULD BE THAT OF NATURAL URANIUM) AND REACTIONS Virgin CROSS SECTION SHOULD BE THAT OF NATURAL URANIUM) AND REACTIONS IN A U-235 DETECTOR (THE REACTION CROSS SECTION SHOULD BE THAT OF Virgin U-235). Virgin Virgin IN THE OTHER THREE CASES THE TWO REQUESTED CROSS SECTIONS ARE Virgin TREATED AS TWO CONSTITUENTS OF A MIXTURE OF TWO MATERIALS AND Virgin THE TWO CROSS SECTIONS ARE USED BOTH TO DEFINE A TOTAL CROSS virgin<br>SECTION FOR ATTENUATION AND A REACTION CROSS SECTION TO DEFINE virgin SECTION FOR ATTENUATION AND A REACTION CROSS SECTION TO DEFINE REACTIONS. IN THESE CASES THE MIXTURE WILL VARY CONTINUOUSLY, Virgin E.G., IN CASE 4) HALF WAY THROUGH THE LAYER THE COMPOSITION WILL Virgin<br>BE 1/2 THE MATERIAL DEFINED BY THE TOTAL AND 1/2 THE MATERIAL Uirgin BE 1/2 THE MATERIAL DEFINED BY THE TOTAL AND 1/2 THE MATERIAL Virgin<br>BASED ON THE REACTION. IN THESE CASES RATHER THAN THINKING OF Virgin BASED ON THE REACTION. IN THESE CASES RATHER THAN THINKING OF Virgin THE TWO CROSS SECTIONS AS A TOTAL AND REACTION CROSS SECTION, Virgin THE TWO CROSS SECTIONS AS A TOTAL AND REACTION CROSS SECTION, IT IS BETTER TO THINK OF THEM AS THE TOTAL CROSS SECTIONS FOR Virgin MATERIALS A AND B AND THE CALCULATED REACTIONS WILL BE BASED Virgin MATERIALS A AND B AND THE CALCULATED REACTIONS WILL BE BASED ON THESE TWO TOTAL CROSS SECTIONS. Virgin Virgin MULTIPLE LAYERS **Virgin**  --------------- Virgin THIS CODE MAY BE USED TO RUN EITHER A NUMBER OF INDEPENDENT Virgin PROBLEMS, EACH INVOLVING TRANSMISSION THROUGH A SINGLE LAYER OF Virgin MATERIAL, OR TRANSMISSION THROUGH A NUMBER OF LAYERS ONE AFTER Virgin THE OTHER. THE STEED STEED ASSESSMENT OF THE OTHER ASSESSMENT OF THE OTHER ASSESSMENT OF THE OTHER ASSESSMENT OF THE OTHER ASSESSMENT OF THE OTHER ASSESSMENT OF THE OTHER ASSESSMENT OF THE OTHER ASSESSMENT OF THE OTHER ASS Virgin IN THE CASE OF MULTIPLE LAYERS, ONE LAYER AFTER ANOTHER, THE Virgin TRANSMITTED ENERGY DEPENDENT SPECTRUM IS USED AS THE INCIDENT Virgin TRANSMITTED ENERGY DEPENDENT SPECTRUM IS USED AS THE INCIDENT SPECTRUM FOR THE NEXT LAYER. THERE IS NO LIMIT TO THE NUMBER Virgin<br>OF LAYERS WHICH MAY BE USED - EACH LAYER IS TREATED AS A Virgin OF LAYERS WHICH MAY BE USED - EACH LAYER IS TREATED AS A COMPLETELY INDEPENDENT PROBLEM WITH A DEFINED INCIDENT SOURCE, Virgin<br>AND AS SUCH THE CYCLE OF TRANSMISSION THROUGH EACH LAYER AND Virgin AND AS SUCH THE CYCLE OF TRANSMISSION THROUGH EACH LAYER AND USING THE TRANSMITTED SPECTRUM AS THE INCIDENT SPECTRUM FOR THE Virgin NEXT LAYER MAY BE REPEATED ANY NUMBER OF TIMES.  $Virgin$  Virgin REMEMBER - THE INCIDENT SPECTRUM IS ASSUMED TO BE LINEARLY Virgin INTERPOLABLE IN ENERGY AND SPECTRUM BETWEEN THE ENERGIES AT Virgin WHICH IT IS TABULATED. THE TRANSMITTED SPECTRUM WILL BE TABULATED Virgin AT THE UNION OF ALL ENERGIES OF THE INCIDENT SPECTRUM AND CROSS Virgin SECTIONS (TOTAL AND REACTION). IN ORDER TO INSURE THE ACCURACY Virgin OF THE RESULT WHEN PERFORMING MULTIPLE LAYER CALCULATION BE SURE Virgin TO SPECIFY THE INCIDENT SPECTRUM ON THE FIRST LAYER TO SUFFICIENT Virgin DETAIL (ENOUGH ENERGY POINTS CLOSELY SPACED TOGETHER) IN ORDER TO Virgin ALLOW THE TRANSMITTED SPECTRUM TO BE ACCURATELY REPRESENTED BY Virgin<br>LINEAR INTERPOLATION BETWEEN SUCCESSIVE ENERGY POINTS - THERE IS Virgin LINEAR INTERPOLATION BETWEEN SUCCESSIVE ENERGY POINTS - THERE IS NO LIMIT TO THE NUMBER OF POINTS ALLOWED IN THE INCIDENT SPECTRUM, Virgin SO IF YOU ARE IN DOUBT, SIMPLY USE MORE ENERGY POINTS TO SPECIFY Virgin THE INCIDENT SPECTRUM. Virgin RESULT OUTPUT UNITS SERVICES AND THE SERVICES OF THE SERVICES OF THE SERVICES OF THE SERVICES OF THE SERVICES OF THE SERVICES OF THE SERVICES OF THE SERVICES OF THE SERVICES OF THE SERVICES OF THE SERVICES OF THE SERVICES ------------------- Virgin FLUX = EXACTLY AS CALCULATED Virgin REACTIONS = 1/CM OR 1/GRAM Virgin NVERAGE = 1/CM - MACROSCOPIC UNITS Virgin Virgin  $AVERAGE = 1/CM - MACROSCOPIC UNITS  
CROSS$  CROSS Virgin SECTION **Virgin**  Virgin THICKNESS AND DENSITY **Virgin**  --------------------- Virgin THE UNCOLLIDED CALCULATION ONLY DEPENDS ON THE PRODUCT OF Virgin THICKNESS AND DENSITY (I.E. GRAMS PER CM SQUARED). THIS FACT Virgin MAY BE USED TO SIMPLIFY INPUT BY ALLOWING THE THICKNESS AND Virgin DENSITY TO BE GIVEN EITHER AS CM AND GRAMS/CC RESPECTIVELY Virgin OR ELSE TO GIVE THICKNESS IN GRAMS/(CM\*CM) AND INPUT A Virgin DENSITY OF 1.0 - OR IN ANY OTHER CONVENIENT UNITS AS LONG AS Virgin
```
THE PRODUCT OF THICKNESS AND DENSITY IS IN THE CORRECT GRAMS Virgin<br>PER CENTIMETER SOUARED
    PER CENTIMETER SQUARED.<br>Virgin virgin
 Virgin 
 GRAMS/(CM*CM) ARE RELATED TO ATOMS/BARN THROUGH THE RELATIONSHIP Virgin 
 Virgin 
    GRAMS/(CM*CM)=(ATOMS/BARN)*(GRAMS/MOLE)*(MOLE/ATOM) Virgin
 Virgin 
 OR... Virgin 
 Virgin 
 GRAMS/(CM*CM)=(ATOMS/BARN)*(ATOMIC WEIGHT)/0.602 Virgin 
 Virgin 
     CROSS SECTIONS AT A SPACE POINT AND OPTICAL THICKNESS Virgin 
         ----------------------------------------------------- Virgin 
    THIS PROGRAM ALLOWS LAYERS OF EITHER UNIFORM DENSITY OR Virgin<br>CONTINUOUSLY VARYING DENSITY. THE DENSITY CAN BE ONE OF THE Virgin
    CONTINUOUSLY VARYING DENSITY. THE DENSITY CAN BE ONE OF THE Virgin<br>FOLLOWING FORMS. Virgin
    FOLLOWING FORMS,<br>
\begin{array}{ccc} 1 \end{array} = UNIFORM DENSITY
1) C = UNIFORM DENSITY Virgin 2) C*2*(X/T) = LINEAR VARIATION FROM 0 TO C Virgin 
3) C*(2-2*(X/T)) = LINEAR VARIATION FROM C TO 0 Virgin
 4) C*3*(X/T)**2 = SQUARE VARIATION FROM 0 TO C Virgin 
    5) C*(3-3*(X/T)**2)/2 = SQUARE VARIATION FROM C TO 0 Virgin 6) C*4*(X/T)**3 = CUBIC VARIATION FROM 0 TO C Virgin
                    = CUBIC VARIATION FROM 0 TO C
    7) C*(4-4*(X/T)**3)/3 = CUBIC VARIATION FROM C TO 0 Virgin
 Virgin 
    IN ORDER TO CALCULATE REACTIONS AT A POINT THE MICROSCOPIC virgin<br>REACTION CROSS SECTION NEED MERELY BE SCALED BY THESE DENSITIES. Virgin
    REACTION CROSS SECTION NEED MERELY BE SCALED BY THESE DENSITIES.
 Virgin 
    IN ORDER TO CALCULATE TRANSMISSION WE MUST DEFINE THE OPTICAL Virgin PATH LENGTH WHICH MAY BE DEFINED BY INTEGRATING EACH OF THE Virgin
    PATH LENGTH WHICH MAY BE DEFINED BY INTEGRATING EACH OF THE
    ABOVE DENSITY FORMS TO FIND, the set of the set of the set of the virgin set of the virgin 1) C^*X virgin
 1) C*X Virgin 
    2) C^*X^*(X/T) Virgin
    3) C*X*(2-(X/T))<br>
4) C*X*(X/T)*2<br>
Virgin
    4) C^*X^* (X/T) * *2 5) C*X*(3-(X/T)**2)/2 Virgin 
     6) C*X*(X/T)**3 Virgin 
     7) C*X*(4-(X/T)**3))/3 Virgin 
 Virgin 
    IN ORDER TO CALCULATE TRANSMISSION TO A POINT THE MICROSCOPIC Virgin TOTAL CROSS SECTION NEED MERELY BE SCALED BY THESE DENSITIES Virgin
    TOTAL CROSS SECTION NEED MERELY BE SCALED BY THESE DENSITIES
     TO DEFINE THE OPTICAL PATH LENGTH. Virgin 
 Virgin 
    THE VARIATION OF THE DENSITY THROUGH THE LAYER MAY BE DEFINED Virgin BY SETTING X = 0 OR X = T TO FIND, Virgin
    BY SETTING X = 0 OR X = T TO FIND, X = 0 Virgin X = TX = 0 X = T Virgin
 ----- ----- Virgin 
 1) C C Virgin 
 2) 0 2*C Virgin 
 3) 2*C 0 Virgin 
 4) 0 3*C Virgin 
    5) 3*C/2 0 Virgin
 6) 0 4*C Virgin 
 7) 4*C/3 0 Virgin 
 Virgin 
    THE OPTICAL PATH THROUGH A LAYER OF THICKNESS T MAY BE DEFINED Virgin
    FROM THE ABOVE EXPRESSIONS BY SETTING X=T TO FIND THAT IN ALL Virgin CASES THE ANSWER WILL BY C*T. THE CONSTANTS IN THE ABOVE Virgin
    CASES THE ANSWER WILL BY C^*T. THE CONSTANTS IN THE ABOVE
     EXPRESSIONS HAVE BEEN INTRODUCED IN ORDER TO FORCE THIS RESULT. Virgin 
    WITH THESE FACTORS THE OPTICAL PATH LENGTH THROUGH THE LAYER virgin
     WILL EXACTLY CORRESPOND TO AN AVERAGE DENSITY CORRESPONDING TO Virgin 
    THAT INPUT FOR THE TOTAL AND/OR REACTION, I.E., C CORRESPONDS Virgin
    TO THE INPUT DENSITY. THE INPUT DENSITY SERVICES AND THE SERVICES OF THE SERVICES OF THE SERVICES OF THE SERVICES OF THE SERVICES OF THE SERVICES OF THE SERVICES OF THE SERVICES OF THE SERVICES OF THE SERVICES OF THE SERVI
 Virgin 
     NOTE - FOR THE SAME OPTICAL PATH LENGTHS THROUGH THE LAYER THE Virgin 
     TRANSMISSION WILL BE EXACTLY THE SAME. HOWEVER, VARYING THE Virgin 
     DENSITY WILL ALLOW YOU TO MODIFY THE REACTION RATES AT SPECIFIC Virgin 
     DEPTHS INTO THE LAYER. Virgin 
 Virgin 
    COMPUTATION OF INTEGRALS SERVICES AND THE SERVICES OF STRAIN SERVICES AND THE SERVICES OF STRAIN SERVICES OF STRAIN
 ------------------------ Virgin 
    STARTING FROM TOTAL CROSS SECTIONS, REACTION CROSS SECTIONS AND Virgin
     A SOURCE SPECTRUM ALL OF WHICH ARE GIVEN IN TABULAR FORM WITH Virgin 
     LINEAR INTERPOLATION BETWEEN TABULATED POINTS ALL REQUIRED Virgin 
     INTEGRALS CAN BE DEFINED BY ANALYTICAL EXPRESSIONS INVOLVING Virgin 
     NOTHING MORE COMPLICATED THAN EXPONENTIALS. THE INTEGRALS THAT Virgin 
     MUST BE EVALUATED ARE OF THE FORM... Virgin
```
Virgin

```
 FLUX Virgin 
 ---- Virgin 
 (INTEGRAL EK TO EK+1) (S(E)* EXP(-XCT(E)*Z)*DE) Virgin 
 Virgin 
REACTIONS Example 2 in the set of the set of the set of the set of the set of the set of the set of the set of the set of the set of the set of the set of the set of the set of the set of the set of the set of the set of
 --------- Virgin 
    (INTEGRAL EK TO EK+1) (S(E)*XCR(E)*EXP(-XCT(E)*Z)*DE) Virgin 
 Virgin 
WHERE.. WELFERE WELFERT IN THE SET OF A SET OF A SET OF A SET OF A SET OF A SET OF A SET OF A SET OF A SET OF A SET OF A SET OF A SET OF A SET OF A SET OF A SET OF A SET OF A SET OF A SET OF A SET OF A SET OF A SET OF A
 EK TO EK+1 = LONGEST ENERGY INTERVAL OVER WHICH S(E), XCT(E) AND Virgin 
            XCR(E) ARE ALL LINEARLY INTERPOLABLE. Virgin
   S(E) = ENERGY DEPENDENT WEIGHTING SPECTRUM XCR(E) = REACTION CROSS SECTION
   XCR(E) = REACTION CROSS SECTION<br>XCT(E) = OPTICAL PATH LENGTH (BASED ON TOTAL CROSS SECTION) Virgin
           = OPTICAL PATH LENGTH (BASED ON TOTAL CROSS SECTION) Virgin<br>= MATERIAL THICKNESS Virgin
   z = MATERIAL THICKNESS <br>Virgin virgin virgin
 Virgin 
    S(E), XCR(E) AND XCT(E) ARE ALL ASSUMED TO BE GIVEN IN TABULAR Virgin 
   FORM WITH LINEAR INTERPOLATION USED BETWEEN TABULATED POINTS. Virgin
    IN OTHER WORDS BETWEEN TABULATED POINTS EACH OF THESE THREE IS Virgin 
   DEFINED BY A FUNCTION OF THE FORM...<br>Virgin Virgin
 Virgin 
   F(E) = ((E - EK) * FK + 1 + (EK + 1 - E) * FK) / (EK + 1 - EK) Virgin
 Virgin 
   EACH OF THESE THREE CAN BE CONVERTED TO NORMAL FORM BY THE Virgin Virgin
   CHANGE OF VARIABLES....<br>Virgin variables and the variable variable variables when V Virgin 
   X = (E - 0.5*(EK+1 + EK)) / (EK+1 - EK) Virgin
 Virgin 
    IN WHICH CASE X WILL VARY FROM -1 (AT EK) TO +1 (AT EK+1) AND Virgin 
   EACH FUNCTION REDUCES TO THE NORMAL FORM... Virgin
 Virgin 
   F(X)=0.5*(FK*(1 - X) + FK+1*(1 + X)) Virgin
       =0.5*(FK+1 + FK) + 0.5*(FK+1 - FK)*X Virgin 
 Virgin 
   BY DEFINING THE AVERAGE VALUE AND 1/2 THE CHANGE ACROSS THE Virain INTERVAL. Virgin 
 Virgin 
    AVF=0.5*(FK+1 + FK) Virgin 
   DF= 0.5*(FK+1 - FK) Virgin<br>DE= 0.5*(EK+1 - EK) Virgin
   DE= 0.5*(EK+1 - EK) Virgin 
   EACH OF THE THREE FUNCTIONS REDUCES TO THE SIMPLE FORM... Virgin
 Virgin 
    F(X)=AVF+DF*X Virgin 
 Virgin 
   AND THE TWO REQUIRED INTEGRALS REDUCE TO... Virgin
 Virgin 
 FLUX Virgin 
 ---- Virgin 
    DE*EXP(-AVXCT*Z) * (INTEGRAL -1 TO +1) Virgin 
   ((AVS+DS*X) *EXP(-DXCT*Z*X) *DX)
 Virgin 
REACTION REACTION
 -------- Virgin 
 DE*EXP(-AVXCT*Z) * (INTEGRAL -1 TO +1) Virgin 
    ((AVS*AVXCR+(AVS*DXCR+AVXCR*DS)*X+DS*DXCR*X*X)*EXP(-DXCT*Z*X)*DX) Virgin 
 Virgin 
WHERE WEITHERE WAS IMPOUNDED ASSESSED. WEITHER WEITHER WEITHER WEITHER WEITHER WEITHER WEITHER WEITHER WEITHER WEITHER WEITHER WEITHER WEITHER WEITHER WEITHER WEITHER WEITHER WEITHER WEITHER WEITHER WEITHER WEITHER WEITH
 Virgin 
    AVXCT = AVERAGE VALUE OF THE TOTAL CROSS SECTION Virgin 
    AVXCR = AVERAGE VALUE OF THE REACTION CROSS SECTION Virgin 
    AVS = AVERAGE VALUE OF THE SOURCE Virgin 
   DXCT = 1/2 THE CHANGE IN THE TOTAL CROSS SECTION Virgin
   DXCR = 1/2 THE CHANGE IN THE REACTION CROSS SECTION Virgin
   DS = 1/2 THE CHANGE IN THE SOURCE THE VIRGIN VIRGIN VIRGIN PERSON VIRGIN VIRGIN
         = 1/2 THE CHANGE IN THE ENERGY
 Virgin 
   NOTE THAT IN THIS FORM THE ENERGY ONLY APPEARS IN FRONT OF THE Virgin INTEGRALS AND THE INTEGRALS ARE EXPRESSED ONLY IN TERMS OF THE Virgin
   INTEGRALS AND THE INTEGRALS ARE EXPRESSED ONLY IN TERMS OF THE
    TABULATED VALUES OF S(E), XCT(E) AND XCR(E). IN PARTICULAR NO Virgin 
    DERIVATIVES ARE USED, SO THAT THERE ARE NO NUMERICAL INSTABILITY Virgin 
   PROBLEMS IN THE VACINITY OF DISCONTINUITIES IN S(E), XCT(E) OR Virgin
    XCR(E). INDEED, SINCE (EK+1 - EK) APPEARS IN FRONT OF THE INTEGRAL Virgin 
    POINTS OF DISCONTINUITY AUTOMATICALLY MAKE ZERO CONTRIBUTION TO Virgin 
   THE INTEGRALS. Virgin
 Virgin 
   THE REQUIRED INTEGRALS CAN BE EXPRESSED IN TERMS OF THE THREE Virgin
```

```
INTEGRALS IN NORMAL FORM....<br>Virgin virgin
 Virgin 
F(A, N) = (INTEGRAL -1 TO 1) (X**N*EXP(-A*X)*DX), N=0,1 AND 2. Virgin Virgin 
  THESE THREE INTEGRALS CAN BE EVALUATED TO FIND... Virgin
 Virgin 
 N=0 Virgin 
 --- Virgin 
  F(A, 0) = (EXP(A) - EXP(-A)) / A Virgin Virgin
 Virgin 
N=1 Virgin
 --- Virgin 
  F(A,1) = ((1-A)*EXP(A) - (1+A)*EXP(-A))/(A*A) Virgin Virgin
 Virgin 
N=2 Virgin
 --- Virgin 
  F(A, 2) = ((2-2*A+A*A)*EXP(A) - (2+2*A+A*A)*EXP(-A)) / (A*A*A) Virgin
 Virgin 
 HOWEVER THESE EXPRESSIONS ARE NUMERICALLY UNSTABLE FOR SMALL Virgin 
  VALUES OF A. THEREFORE FOR SMALL A THE EXPONENTIAL IN THE Virgin INTEGRALS ARE EXPANDED IN A POWER SERIES... Virgin
  INTEGRALS ARE EXPANDED IN A POWER SERIES... Virgin Virgin
 Virgin 
  EXP(-AX)=1.0-(AX)+(AX)**2/2-(AX)**3/6+(AX)**4/24-....... Virgin
       =(SUM K=0 TO INFINITY) (-AX)**K/(K FACTORIAL) Virgin 
 Virgin 
  AND THE INTEGRAL REDUCES TO THE FORM.... Virgin Virgin
 Virgin 
   (SUM K=0 TO INFINITY) ((-A)**K/(K FACTORIAL)) * Virgin 
   (INTEGRAL -1 TO 1) (X**(N+K))*DX Virgin 
 Virgin 
   WHICH CAN BE ANALYTICALLY EVAULATED TO FIND.... Virgin 
  (K(N) = K FACTORIAL)
 Virgin 
 N=0 Virgin 
 --- Virgin 
  F(A, 0) = 2*(1+(A**2)/K(3)+(A**4)/K(5)+(A**6)/K(7)+... Virgin
 Virgin 
N=1 Virgin
 --- Virgin 
  F(A,1) = -2*A*(2/K(3)+4*(A**2)/K(5)+6*(A**4)/K(7)+8*(A**6)/K(9)+... Virgin
 Virgin 
N=2 Virgin
 --- Virgin 
  F(A,2) = 2*(2/K(3)+3*4*(A**2)/K(5)+5*6*(A**4)/K(7)+<br>
7*8*(A**6)/K(9)+...<br>
Virgin
      7*8*(A***6)/K(9)+... Virgin 
   THESE EXPANSIONS ARE USED WHEN THE ABSOLUTE VALUE OF A IS LESS Virgin 
  THAN 0.1. BY TRUNCATING THE ABOVE SERIES BEFORE A^{**}8 THE ERROR Virgin RELATIVE TO THE LEADING TERM OF THE SERIES WILL BE 10^{**} (-10), Virgin
  RELATIVE TO THE LEADING TERM OF THE SERIES WILL BE 10*** (-10),
   YIELDING 10 DIGIT ACCURACY. Virgin 
 Virgin 
   AFTER EVALUATING THE ABOVE FUNCTIONS, EITHER DIRECTLY OR BY USING Virgin 
  THE EXPANSION THE TWO REQUIRED INTEGRALS CAN BE WRITTEN AS... Virgin
 Virgin 
 FLUX Virgin 
 ---- Virgin 
  DE*EXP(-AVXCT*Z)*(AVS*F(A,0) + DS*F(A,1)) Virgin Virgin
 Virgin 
REACTIONS Example 20 in the contract of the contract of the contract of the contract of the contract of the contract of the contract of the contract of the contract of the contract of the contract of the contract of the 
 --------- Virgin 
   DE*EXP(-AVXCT*Z)* Virgin 
  (AVS*AVXCR*F(A,0) + (AVS*DXCR+AVXCR*DS)*F(A,1) + DS*DXCR*F(A,2)) Virgin
 Virgin 
   INPUT FILES Virgin 
 ----------- Virgin 
   FILENAME UNIT DESCRIPTION Virgin 
   -------- ---- ----------- Virgin 
   INPUT 2 INPUT LINES Virgin 
       10 EVALUATED DATA IN ENDF/B FORMAT
 Virgin 
   OUTPUT FILES Virgin 
 ------------ Virgin 
   FILENAME UNIT DESCRIPTION Virgin 
 -------- ---- ----------- Virgin 
   OUTPUT 3 OUTPUT LISTING Virgin 
 Virgin 
  SCRATCH FILES Virgin
```
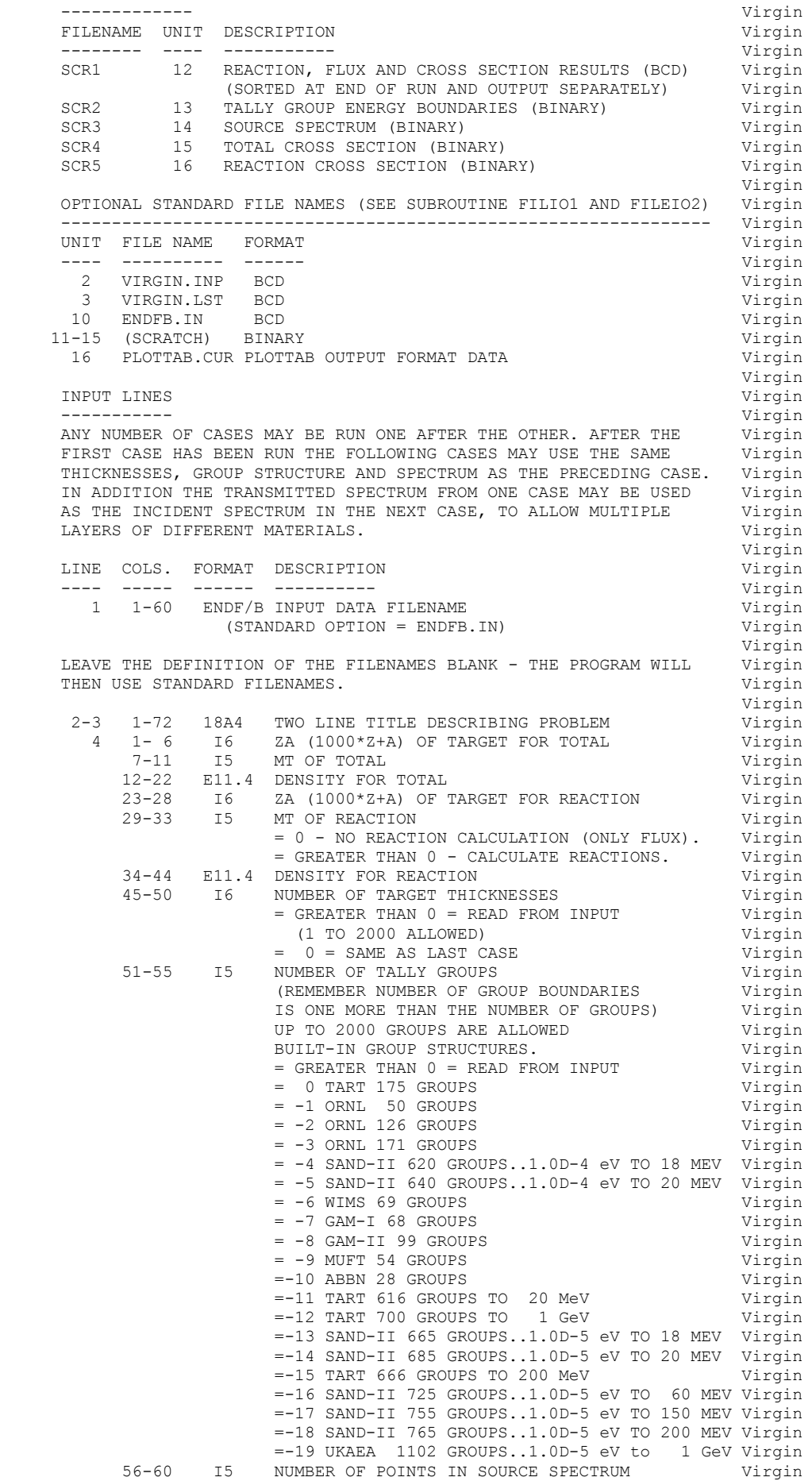

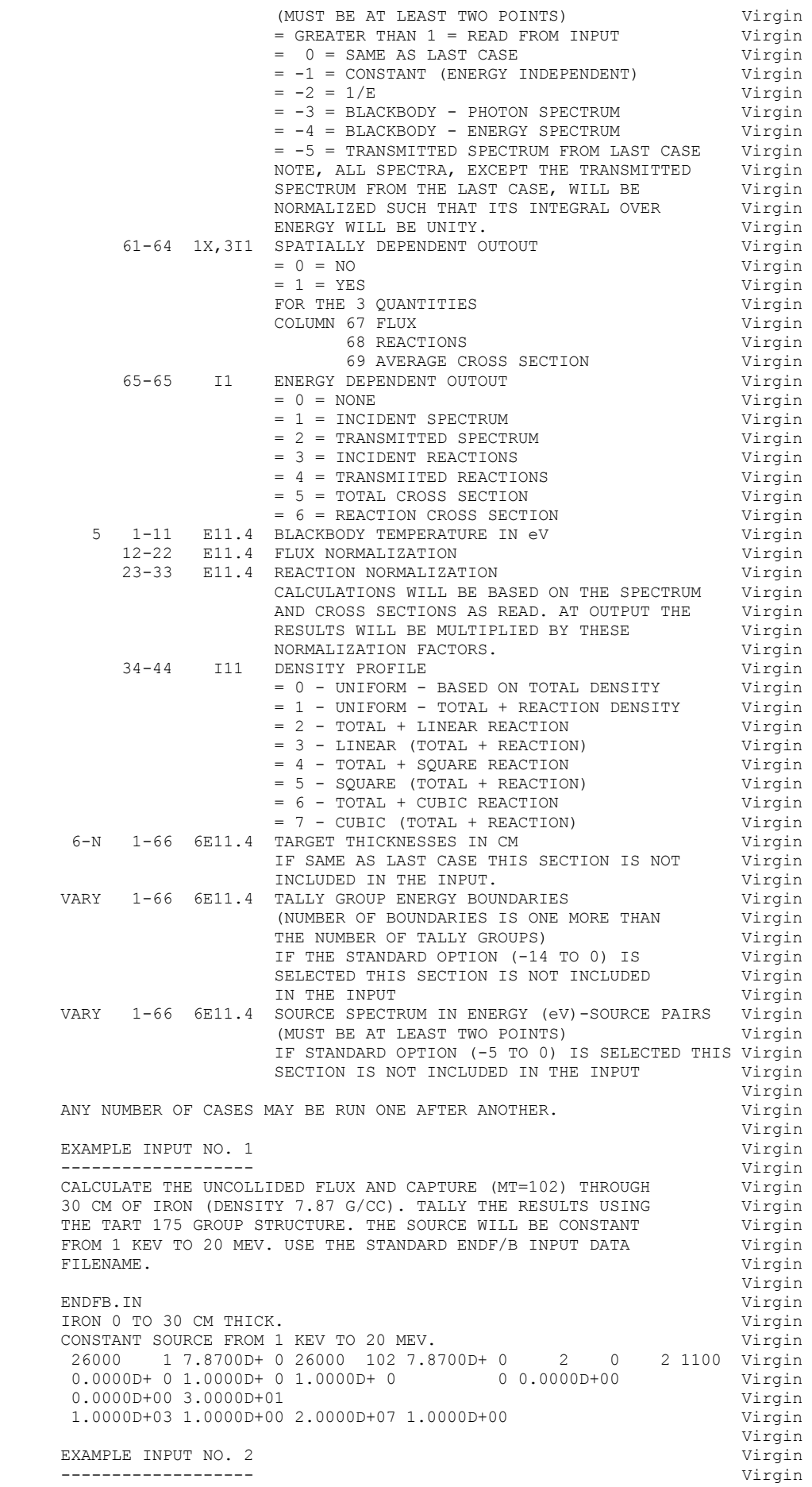

CALCULATE THE UNCOLLIDED PHOTON FLUX THROUGH A MIXTURE OF SILICON Virgin<br>AND IRON FOR 100 MEV PHOTONS INCIDENT. THE TRANSMISSION WILL BE Virgin AND IRON FOR 100 MEV PHOTONS INCIDENT. THE TRANSMISSION WILL BE Virgin CALCULATED FOR 21 THICKNESSES VARYING BETWEEN 0 AND 1 CM. THERE Virgin CALCULATED FOR 21 THICKNESSES VARYING BETWEEN 0 AND 1 CM. THERE Virgin WILL BE ONLY 1 TALLY GROUP SPANNING A VERY NARROW ENERGY RANGE Virgin WILL BE ONLY 1 TALLY GROUP SPANNING A VERY NARROW ENERGY RANGE Virgin<br>NEAR 100 MEV, AND THE SOURCE SPECTRUM WILL BE CONSTANT OVER THE Virgin NEAR 100 MEV, AND THE SOURCE SPECTRUM WILL BE CONSTANT OVER THE Virgin SAME ENERGY RANGE. USE THE STANDARD ENDF/B INPUT DATA FILENAME Virgin SAME ENERGY RANGE. USE THE STANDARD ENDF/B INPUT DATA FILENAME BY LEAVING THE FIRST INPUT LINE BLANK. Wirgin Wirgin Virgin (THIS IS A BLANK LINE TO USE THE STANDARD INPUT FILENAME) Virgin 100 MEV PHOTONS Virgin SILICON + 5 % IRON SILICON + 5 % IRON 14000 521 2.30000+ 0 26000 521 1.15000- 1 21 1 2 1000 Virgin 0.00000+ 0 1.00000+ 0 1.00000+ 0 1 0.00000+00 Virgin 0.00000+00 5.00000-01 1.00000+00 1.50000+00 2.00000+00 2.50000+00 Virgin 3.00000+00 3.50000+00 4.00000+00 4.50000+00 5.00000+00 5.50000+00 Virgin 6.00000+00 6.50000+00 7.00000+00 7.50000+00 8.00000+00 8.50000+00 Virgin 9.00000+00 9.50000+00 1.00000+01 Virgin 9.99000+ 7 1.00100+ 8 Virgin  $9.99000+ 7 1.00000+ 4 1.00100+ 8 1.00000+ 4$  Virgin ======================================================================= Virgin